**Friedrich U. Mathiak**

# **Die Methode der finiten Elemente (FEM)**

*Einführung und Grundlagen* 

**Die Methode der finiten Elemente (FEM)**  *Einführung und Grundlagen* 

© Friedrich U. Mathiak

Das Werk, einschließlich aller seiner Teile, ist urheberrechtlich geschützt. Jede Verwertung außerhalb der engen Grenzen des Urheberrechtsgesetzes ist ohne Zustimmung des Autors unzulässig und strafbar. Dies gilt insbesondere für Vervielfältigung, Übersetzungen, Mikroverfilmungen und die Einspeicherung und Verarbeitung in elektronischen Systemen.

Neubrandenburg 2010

Hochschule Neubrandenburg Prof. Dr.-Ing. Friedrich U. Mathiak

Fachbereich: Bauingenieur- und Vermessungswesen

Postanschrift:

Prof. Dr.-Ing. F.U. Mathiak Brodaer Straße 2 Tel.: (0395) 5693-(0)-301

**D-17033 Neubrandenburg** E-Mail: mathiak@hs-nb.de

# **INHALT**

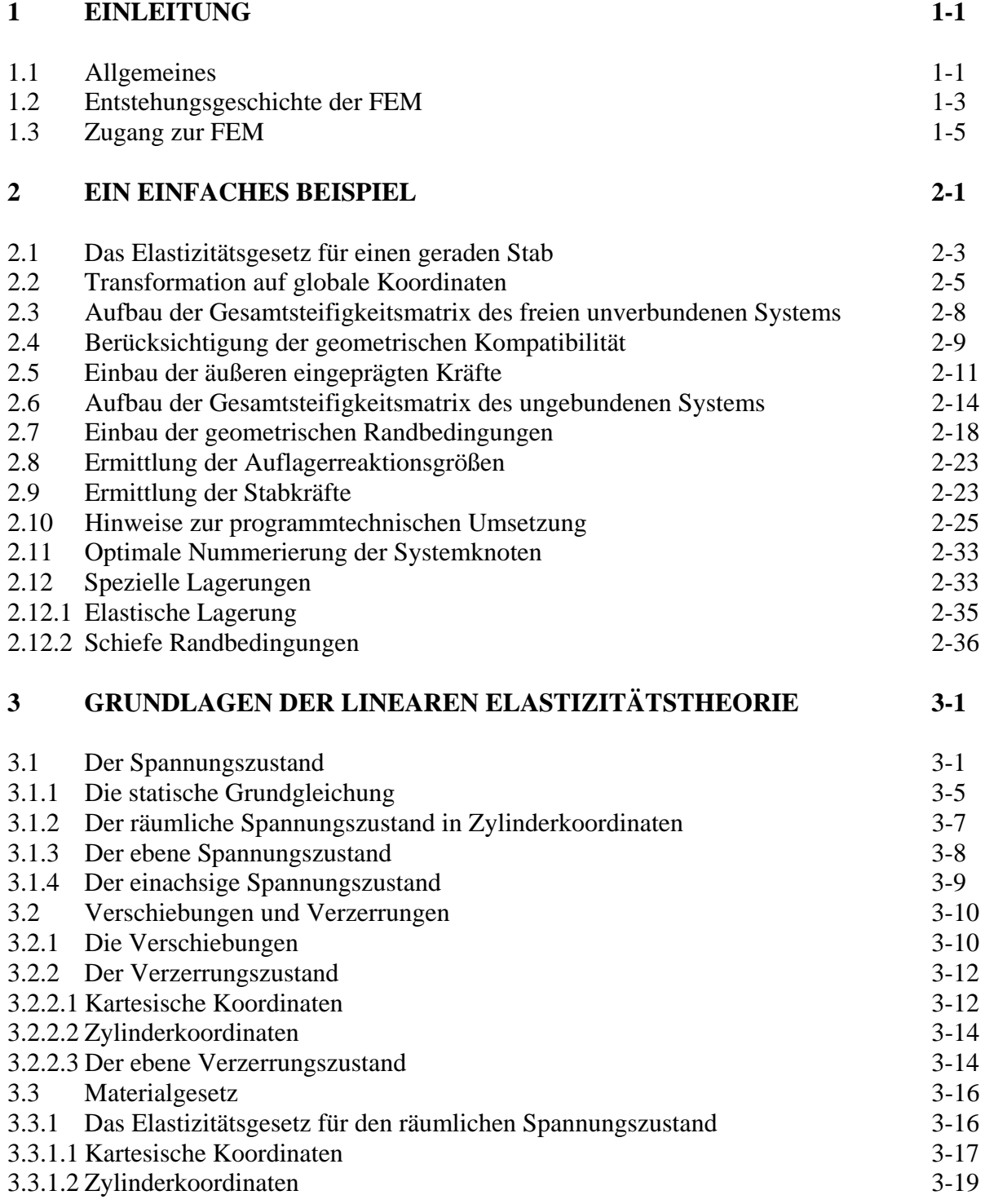

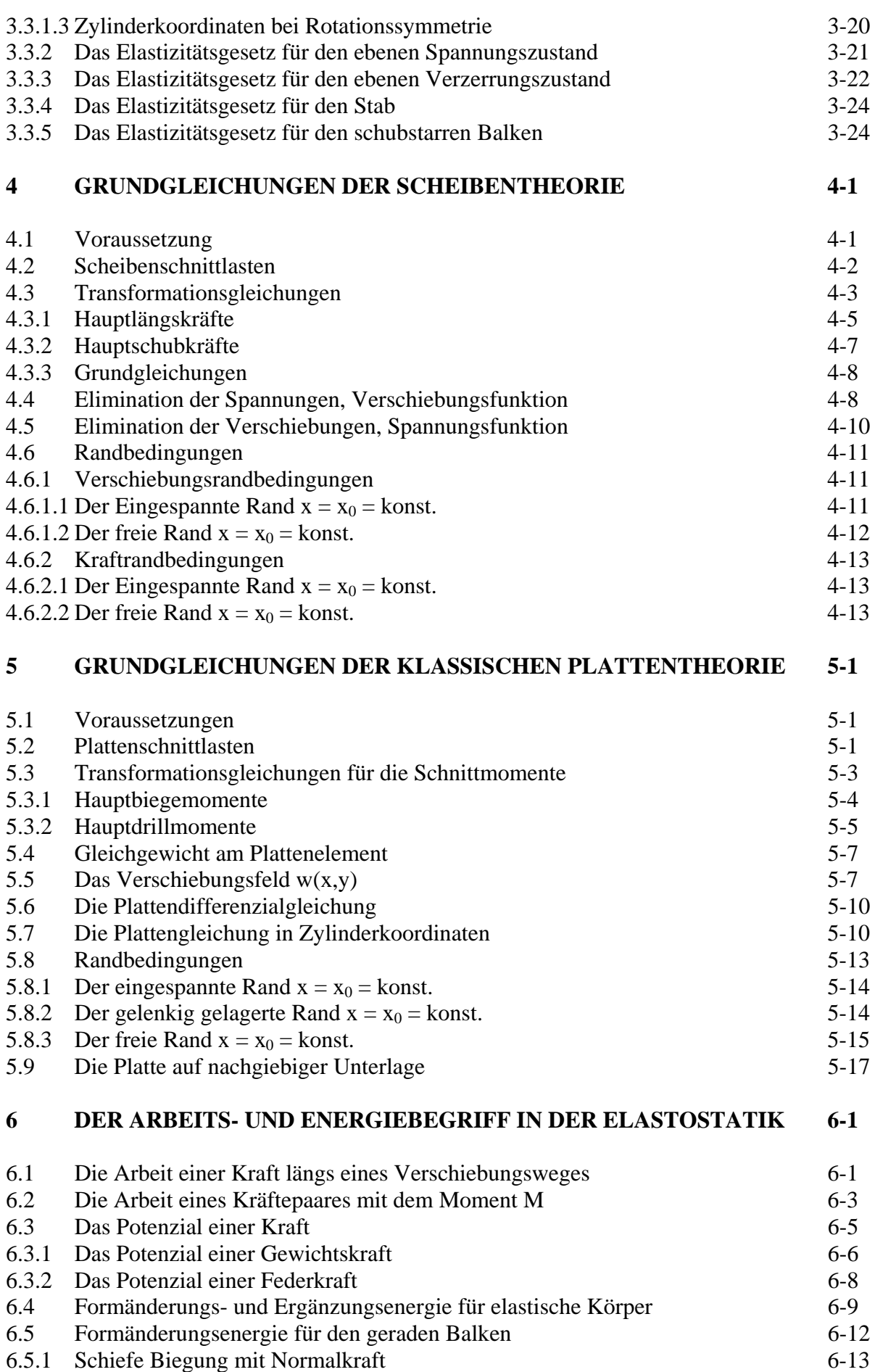

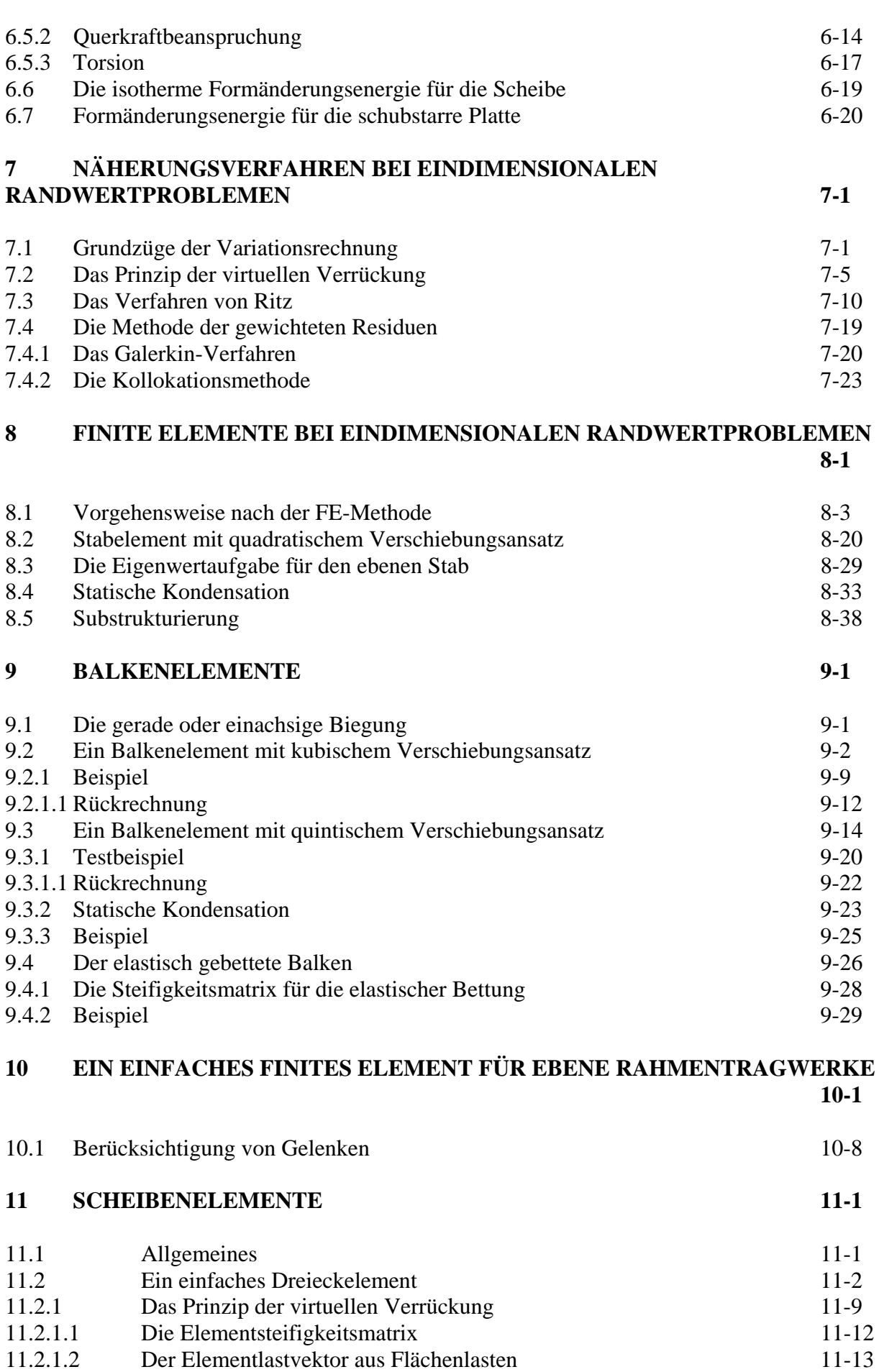

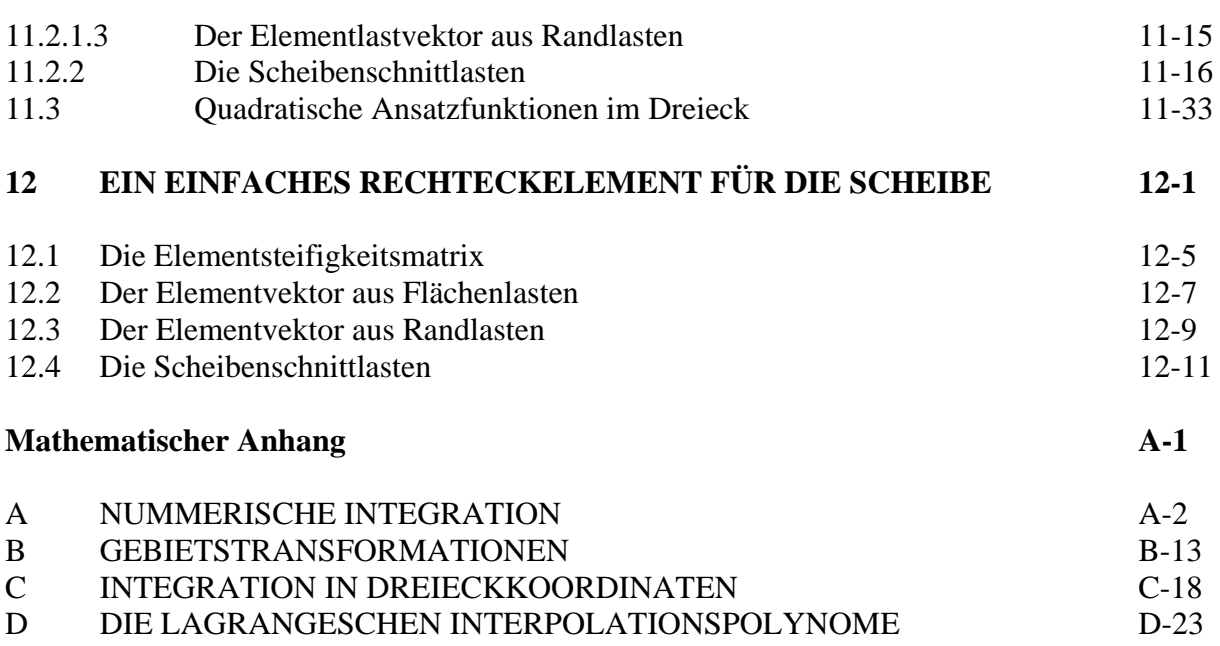

# **1 Einleitung**

## **1.1 Allgemeines**

Die Methode der finiten Elemente (**FEM**, englisch: **F**inite **E**lement **M**ethod) ist ein nummerisches Berechnungsverfahren, das in weiten Bereichen der Strukturmechanik und der mathematischen Physik und Chemie zum Einsatz kommt (Abb. 1-1).

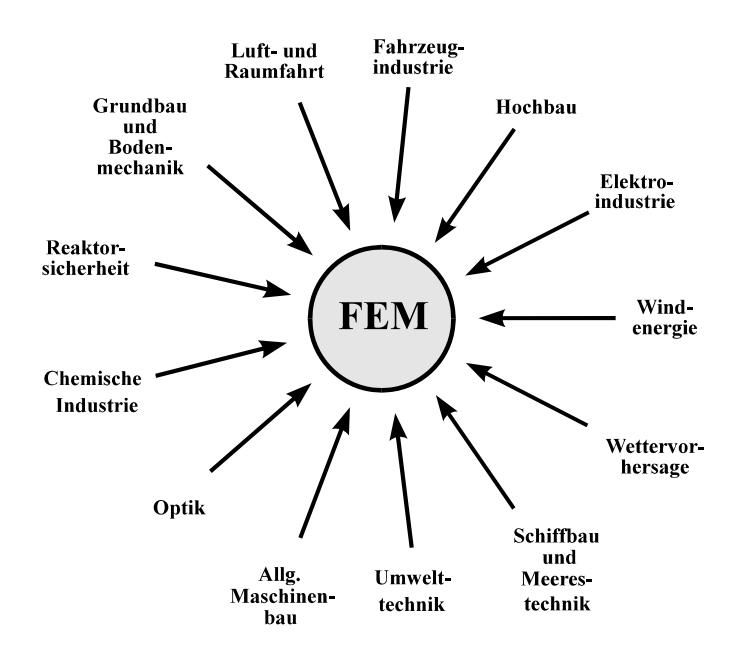

**Abb. 1-1 Einsatzgebiete der FEM** 

Die Grundgleichungen zur Beschreibung strukturmechanischer Probleme wie Deformationen, Spannungen, Geschwindigkeiten, Druck, Temperaturen usw., sind gewöhnliche oder partielle Differenzialgleichungen (DGLn) bzw. Differenzialgleichungssysteme. Die Lösungen dieser DGLn haben dabei gewissen Randbedingungen (RB) zu genügen. So wird bekanntlich die Durchbiegung w(x) eines elastischen Balkens mit der Querlast  $q(x)$ , der Balkenlänge | | und der Biegesteifigkeit EIyy = konst. durch die gewöhnliche DGL 4. Ordnung

$$
EI_{yy} w^{IV}(x) = q(x) \t\t (0 < x < \ell) \t\t Gl. 1-1
$$

beschrieben (Abb. 1-2).

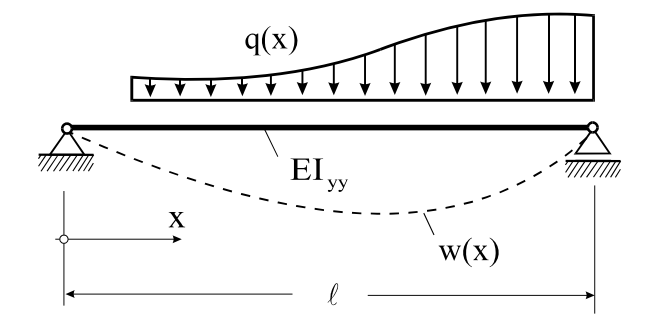

**Abb. 1-2 Balken unter Querbelastung** 

Für den Fall des beidseitig gelenkig gelagerten Balkens unter Querlast q(x) muss die Lösung w(x) den Randbedingungen

$$
w(0) = w''(0) = w(\ell) = w''(\ell) = 0
$$
 **GI. 1-2**

genügen. Obwohl für viele Problemstellungen der technischen Mechanik das Randwertproblem (RWP) in Form von DGLn bzw. Differenzialgleichungssystemen formuliert werden kann, ist nicht immer eine analytische Lösung auffindbar. In diesen Fällen muss auf Näherungslösungen zurückgegriffen werden, zu denen auch die FEM gehört.

Das Ziel der Näherungsverfahren ist die Transformation der nicht direkt lösbaren Grundgleichungen in mathematisch einfacher zu handhabende Strukturen. Bei der Vorgehensweise nach der FEM werden DGLn in algebraische Gleichungssysteme übergeführt. Den FEM-Programmen wird dabei aber nicht nur die Lösung der linearen oder auch nichtlinearen Gleichungssysteme überlassen, vielmehr wird versucht, das komplette Verfahren zu automatisieren.

Dieses automatisierte Abarbeiten von zum Teil sehr komplexen Problemen verführt dazu, die mit einer "black box" erzielten Ergebnisse kritiklos hinzunehmen. Das kann jedoch schwerwiegende Folgen haben, wenn fehlerhafte Rechenergebnisse vom Berechnungsingenieur zu spät oder überhaupt nicht erkannt werden.

Für den Anwender von FEM-Software ist es deshalb zwingend erforderlich, die strukturmechanischen Hintergründe der Methode zu kennen, damit eine sinnvolle Modellbildung und Ergebnisinterpretation möglich wird.

In jedem Fall empfiehlt sich zur Kontrolle der Berechnungsergebnisse eine Überschlagsrechnung mit vereinfachten Ansätzen.

### **1.2 Entstehungsgeschichte der FEM**

Den Ausgangspunkt der geschichtlichen Entwicklung der modernen Strukturmechanik bildet die im letzten Jahrhundert entwickelte Theorie der Stab- u. Rahmentragwerke, die sehr eng mit den Namen Maxwell<sup>1</sup>, Betti<sup>2</sup>, Castigliano<sup>3</sup> und Mohr<sup>4</sup> verbunden ist.

Bis zum Beginn des 20. Jahrhunderts konzentrierten sich die Entwicklungen in der Strukturberechnung auf das **Kraftgrößenverfahren**, bei dem als Unbekannte nur Kraftgrößen (Kräfte und Momente) in der Berechnung erscheinen.

Im Jahre 1926 veröffentlichte Ostenfeld /1/ ein Lehrbuch zum **Verschiebungsgrößenverfahren**, das auch unter der Bezeichnung **Deformationsmethode** bekannt ist. Als Unbekannte treten bei diesem Verfahren nur Verschiebungsgrößen auf, also Knotenverschiebungen und Knotenverdrehungen.

Auch bei der FEM sind die Unbekannten die Verformungsgrößen, womit die Deformationsmethode, wie sie für Stäbe und Balken entwickelt wurde, als Vorläufer der FEM angesehen werden kann. Da bis in die 1950er Jahre hinein für beide Verfahren die Rechnungen manuell durchgeführt werden mussten, konnten nur Systeme mit einer geringen Anzahl von Unbekannten gelöst werden.

Bereits im zweiten Weltkrieg begannen einige Forscher, insbesondere in Großbritannien und den USA, die Kraftgrößenmethode zur effektiven Umsetzung in einen Computercode in Matrizenschreibweise aufzubereiten. Die Anwendungsgebiete lagen hauptsächlich im militärischen Bereich (Luft- u. Raumfahrt). Als Pionier auf dem Gebiet der FEM kann Zienkiewicz in England angesehen werden. Das Lehrbuch /8/ vermittelt einen sehr guten Überblick über die FE-Methode.

Ein Forschungsschwerpunkt auf diesem Gebiet bildete sich in Deutschland mit Beginn der 1960er Jahre unter Argyris in Stuttgart am Institut für Statik und Dynamik der Luft- und Raumfahrtkonstruktionen.

<sup>1</sup>JamesClerk Maxwell, brit. Physiker, 1831-1879

<sup>2</sup>Enrico Betti, italien. Mathematiker, 1823-1892

<sup>3</sup>Carlo Alberto Castigliano, italien. Eisenbahningenieur, 1847-1884

<sup>4</sup>Christian Otto Mohr, deutscher Statiker u. Bauingenieur, 1835-1918

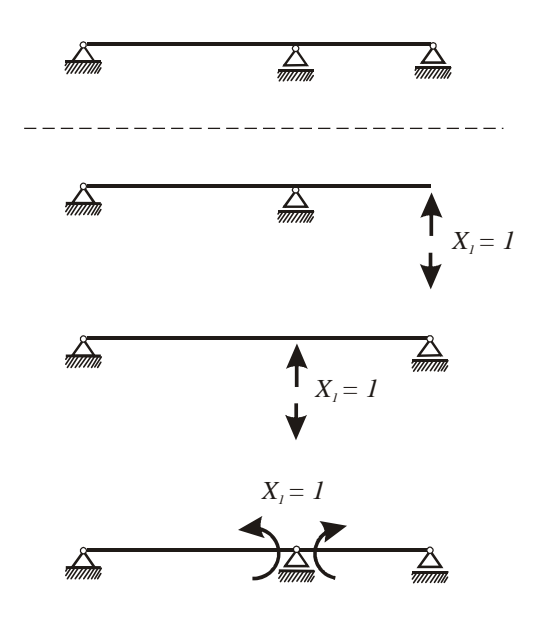

**Abb. 1-3 Einfach statisch unbestimmtes System, mögliche statisch bestimmte Grundsysteme**

Parallel zur Kraftgrößenmethode liefen erste Versuche, auch das Verschiebungsgrößenverfahren für den Computer aufzuarbeiten. Die Vorarbeiten zur Kraftgrößenmethode hatten nämlich gezeigt, dass die automatische Festlegung der statisch Unbestimmten durch den Computer zu großen Schwierigkeiten führte. Es zeigte sich dann auch bald, dass die Kraftgrößenmethode für die automatische Abarbeitung im Rechner ungeeignet ist (Abb. 1-3).

Mit der parallel ablaufenden rasanten Entwicklung der Digitalrechner war die Entscheidung für die Verschiebungsmethode gefallen, denn bei diesem Verfahren gibt es keine Schwierigkeiten bei der Auswahl eines kinematisch bestimmten Grundsystems.

Etwa Mitte der 1960er Jahre wurden dann die Zusammenhänge zwischen den anschaulichen Mitteln der Stabstatik hin zu den **Variationsprinzipien der Statik**, dem **Prinzip der virtuellen Kräfte** (P.d.v.K.) und dem **Prinzip der virtuellen Verrückungen** (P.d.v.V.), geknüpft.

Die Aufdeckung dieser Zusammenhänge lieferte der FEM die mathematischen Fundamente, worauf dann Mitte der 1980er Jahre diese Methode verstärkt von Mathematikern im Hinblick auf Konvergenz und Genauigkeit untersucht wurde.

Grundlegende Arbeiten zur Lösung kontinuumsmechanischer Aufgaben auf Basis der Variationsrechnung lieferte Ritz bereits im Jahre 1907 und Courant im Jahre 1943.

Auf Courant geht auch der Vorschlag zurück, die Ritz*schen* Ansätze lokal anzuwenden, also auf einen Teil des gesamten Lösungsgebietes, und das ist genau die Idee der FEM.

Im Laufe der weiteren FEM- Entwicklungen wurden die klassischen Energieprinzipe der Mechanik erweitert. Verallgemeinerte Prinzipe wurden z.B. von Reißner, Prager und Washizu angegeben. Eine historische Zusammenfassung zur Entwicklungsgeschichte der FEM findet der interessierte Leser in /5/.

Das umfassende Verständnis für die FEM erfordert Kenntnisse der Variationsrechnung und der Kontinuumsmechanik. Für ein vertiefendes Studium der FEM werden deshalb die Literaturstellen /6-10/ empfohlen.

### **1.3 Zugang zur FEM**

Der Grundgedanke der FEM besteht darin, das zu untersuchende Gebiet, z. B. die Rahmenkonstruktion nach Abb. 1-4, in eine größere Anzahl einfacher Teilgebiete, die finiten Elemente, zu zerlegen Dieser Prozeß wird in der FEM **Diskretisierung**1 oder auch **Elementierung** (vom Ganzen zum Teil) genannt. Bei einigen Aufgabenstellungen ist die Aufteilung in finite Elemente bereits vorgegeben, etwa bei Fachwerken oder auch bei Rahmenkonstruktionen, bei denen die einzelnen Stäbe oder Rahmenteile die Elemente bilden.

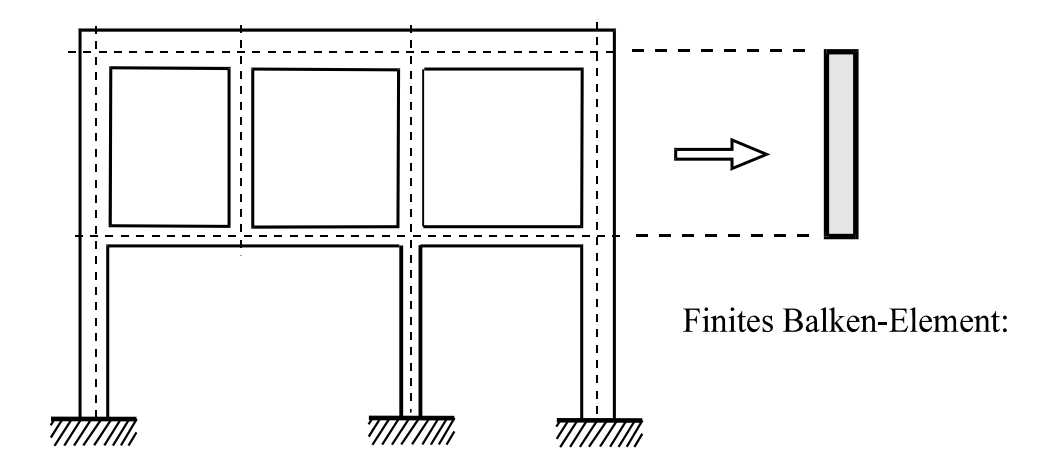

**Abb. 1-4 Finites Balken-Element eines Rahmentragwerks** 

Die Anzahl der dabei gewählten Elemente ist grundsätzlich beliebig, allerdings ist zu beachten, dass der Rechenaufwand mit zunehmend feiner werdender Elementierung überproportional steigt.

Im Falle zweidimensionaler Gebiete, etwa bei Scheiben und Platten, wird das Grundgebiet in Dreiecke, Rechtecke oder allgemeine Vierecke eingeteilt. Auch bei geradlinig begrenzten

<sup>1</sup> von mlat. discretus ›abgesondert‹, zu lat. dicernere ›absondern‹, ›unterscheiden‹.

Elementen kann bei hinreichend feiner Elementierung das Grundgebiet ausreichend angenähert werden. Krummlinig berandete Elemente gestatten eine höhere Güte der Approximation. Gerade in dieser flexiblen Anpassung des Grundgebietes durch unterschiedliche Elementformen liegt ein großer Vorteil der FE-Methode gegenüber anderen Näherungsverfahren, etwa dem Finite-Differenzen-Verfahren.

Bei räumlichen Problemen erfolgt die Diskretisierung des Raumes durch Tetraederelemente, Quaderelemente oder auch krummflächig begrenzte Elemente.

Innerhalb des Elementgebietes wird dann für die gesuchte Funktion ein problemgerechter Näherungsansatz gewählt. Für Stäbe und Balken eignen sich besonders Polynome. Die Höhe des Polynomgrades entscheidet über die Güte der Approximation der gesuchten Funktion. Bei zweidimensionalen Problemen kommen lineare, quadratische oder auch höhergradige Polynome zum Einsatz. Die Art des Ansatzes wird dabei im Wesentlichen durch zwei Faktoren bestimmt, einerseits durch die Form des Elementes und andererseits durch die physikalische Fragestellung.

Die gewählten Ansatzfunktionen müssen gewisse Stetigkeitsforderungen erfüllen, die sich aus dem physikalischen Problem ergeben. Stetigkeit der gesuchten Zustandsgröße innerhalb des Elementgebietes ist in der Regel durch die Ansatzfunktion sichergestellt. Problematischer ist die Forderung nach Stetigkeit an den Elementübergängen. Bei einem einfachen Dehnstab, dessen gesuchte Funktion die Stabachsverschiebung ist, reduziert sich die Forderung auf Stetigkeit in der Verschiebung an den Elementübergängen. Diese Stetigkeit wird  $C^0$ -Stetigkeit genannt. Bei Balkenelementen wird für die Durchbiegung w eine höhere Stetigkeit gefordert. Neben der Stetigkeit in w, muss, um Knicke in der Biegelinie zu vermeiden, beim Übergang von einem Element zum anderen zusätzlich Stetigkeit in w' gefordert werden  $(C^1$ -Stetigkeit). Bei zweidimensionalen Problemen ist mindestens Stetigkeit der Ansatzfunktionen längs gemeinsamer Elementkanten zu fordern. Elemente, deren Ansatzfunktionen die geforderten Stetigkeiten erfüllen, heißen **konform1**.

Um die Stetigkeitsforderungen an den Elementgrenzen zu erfüllen, müssen die Ansatzfunktionen, bzw. auch deren Ableitungen, an bestimmten Stellen des Elementes, den **Knoten**, ausgedrückt werden. Die Funktionswerte (Verschiebungen, Verdrehungen) der Näherungsansätze an diesen diskreten Stellen werden **Knotenvariable** oder auch **Knotenfreiwerte** genannt. Mit den Knotenvariablen als Koeffizienten erscheinen dann die Ansatzfunktionen als Interpolationsfunktionen2, die in der FE-Methode auch **Formfunktionen** genannt werden.

<u>.</u>

 $<sup>1</sup>$  spätl. >gleichförmig<, >ähnlich<</sup>

<sup>2</sup> lat. ›Umgestaltung‹, ›Veränderung‹

In der analytischen Mechanik wird gezeigt, dass sich die Knotenverschiebungen als Folge der äußeren Belastungen und der vorgeschriebenen Randwerte nicht beliebig einstellen. Vielmehr besagt der Satz vom Extremum des elastischen Potentials<sup>1</sup>, dass von allen denkbaren Ver $s$ chiebungszuständen Derjenige der wirklich eintretende ist, für den die Energiegröße  $\Pi$ , die auch elastisches Potential genannt wird, einen stationären Wert annimmt. Die Anwendung dieses Prinzips gestattet uns unter Verwendung von Näherungsansätzen für die Zustandsgrößen die direkte Herleitung der **Elementsteifigkeitsmatrizen** und **Elementlastvektoren**.

Nach der Zerlegung des Grundgebietes in finite Elemente erfolgt dann wieder der Zusammenbau sämtlicher Elemente zum Gesamttragwerk (vom Teil zum Ganzen). Ein wichtiger Schritt in der FE-Methode ist der Übergang von lokalen zu globalen Koordinaten und damit von den lokalen Knotenvariablen zu globalen Systemfreiheitsgraden. Dieser Übergang erfolgt durch problemabhängige Transformationsgleichungen. An den Systemknoten werden die angrenzenden lokalen Knotenvariablen den globalen Systemfreiheitsgraden gleichgesetzt, womit der Zusammenhang (geometrische Kompatibilität) einer allgemeinen Struktur eingeschränkt an den Knoten realisiert ist. Auch an dieser Stelle äußert sich der Näherungscharakter der FE- Lösung, denn nur die analytische Lösung berücksichtigt das lokale Gleichgewicht und die Kompatibilität der Verformungen.

Nach dem Zusammenbau aller Elemente liegt oft ein sehr großes Gleichungssystem vor, dessen Lösung die globalen Knotenfreiwerte (Verschiebungen, Verdrehungen) liefert, aus denen durch Rückrechnung die Elementkraftgrößen (Spannungen) ermittelt werden. Es ist selbstverständlich, dass dieses Verfahren, bei dem sehr große Datenmengen anfallen, übersichtliche und effektive Algorithmen verlangt. Die Formulierung erfolgt konsequenterweise in Matrizenschreibweise. Von entscheidender Bedeutung für die Güte eines FE-Programms sind die implementierten Gleichungslöser. In kommerziellen Programmsystemen kommen zur Lösung der linearen Gleichungssysteme direkte Verfahren2 zum Einsatz, zu denen die klassischen Eliminationsverfahren nach Gauß und Cholesky gehören. Bei sehr großen Gleichungssystemen werden aus Gründen der Rechenzeitersparnis iterative Lösungsverfahren (Jakobi- oder Gauß-Seidel-Verfahren, Verfahren der konjugierten Gradienten, Mehrgitterverfahren) verwandt, die die gesuchte Lösung als Grenzwert einer Folge von Näherungen ermittelt. Bei den iterativen Verfahren ist im Gegensatz zu den direkten Verfahren die permanente Speicherung der Systemmatrix i.a. nicht erforderlich, was es ermöglicht, sehr große Gleichungssysteme mit minimalem Speicherbedarf zu lösen. Die Abspeicherungs- und Lösungsalgorithmen be-

<sup>1</sup> falls ein solches überhaupt existiert

<sup>&</sup>lt;sup>2</sup> die deshalb so bezeichnet werden, weil im Laufe des Rechenprozesses direkt auf Elemente der Systemmatrix und des Belastungsvektors zugegriffen werden muss

rücksichtigen dabei die bei der FE-Methode anfallende spezielle Form der Systemmatrizen, die eine ausgeprägte Band- bzw. Hüllenstruktur aufweisen.

Die enormen Entwicklungen auf den Gebieten der Rechnerhardware, der Bereitstellung leistungsfähiger Algorithmen auf den Gebieten der Lösung großer linearer und nichtlinearer Gleichungssysteme sowie der Datenvorbereitung und der Ergebnisdarstellung, haben der FE-Methode in den letzten Jahrzehnten zum Durchbruch verholfen.

Zur Darstellung der wesentlichen Zusammenhänge wird zur Einführung ein ebenes Fachwerk betrachtet. Fraglos läßt sich dieses Beispiel auf herkömmliche (manuelle) Art schneller berechnen, allerdings erlaubt der hier vorgestellte Lösungsweg die Darstellung der speziellen Vorgehensweise der FEM. Die Auswahl eines einfachen Beispiels hat zusätzlich den Vorteil, dass die Ergebnisse mit geringem Aufwand durch Handrechnung kontrolliert werden können, und die einzelnen Rechenschritte eine ingenieurmäßige Interpretation ermöglichen.

# **2Ein einfaches Beispiel**

Für das in Abb. 2-1 abgebildete (statisch bestimmte) Fachwerk sind die Stabkräfte und die Knotenverschiebungen unter den angegebenen äußeren Kräften gesucht.

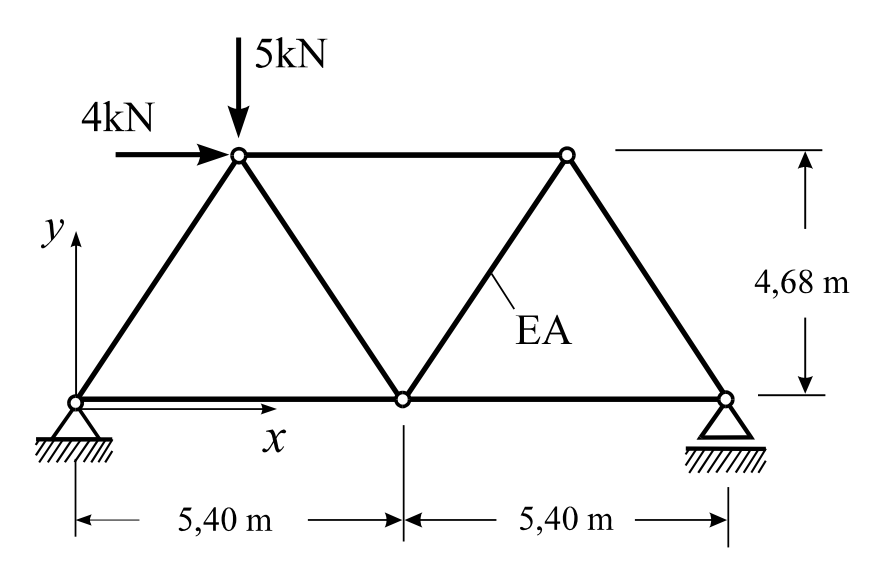

**Abb. 2-1 Ebenes Fachwerk, System und Belastung**

Ein finites Fachwerk-Element besteht aus einem Stab mit konstanten Querschnittswerten. Der Stab kann voraussetzungsgemäß nur Normalkräfte (Zug oder Druck) übertragen. Das setzt voraus, dass äußere Kräfte nur über die Gelenke eingetragen werden dürfen. Eine Belastung des Stabes durch Schüttkräfte längs der Stabachse, die mit der Fachwerktheorie im Einklang stehen, betrachten wir an dieser Stelle nicht.

Das dargestellte Fachwerk besitzt *n = 5* Knoten und *m = 7* Elemente. Ein Fachwerkstab entspricht bei unserem einfachen Beispiel einem finiten Element. Zur geometrischen Beschreibung des Systems werden problemgerechte kartesische Koordinaten (x,y) eingeführt, deren Ursprung sinnvoll gewählt wird. Um Knoten und Elemente voneinander unterscheiden zu können, werden die Knotennummern in Kreise und die Elementnummern in Quadrate geschrieben. Die Reihenfolge der Knoten- und Elementnummerierung kann dabei weitestgehend beliebig vorgenommen werden<sup>1</sup>.

Der Pfeil am Elementsymbol soll die Orientierung des Elementes mit Anfangs- und Endpunkt anzeigen.

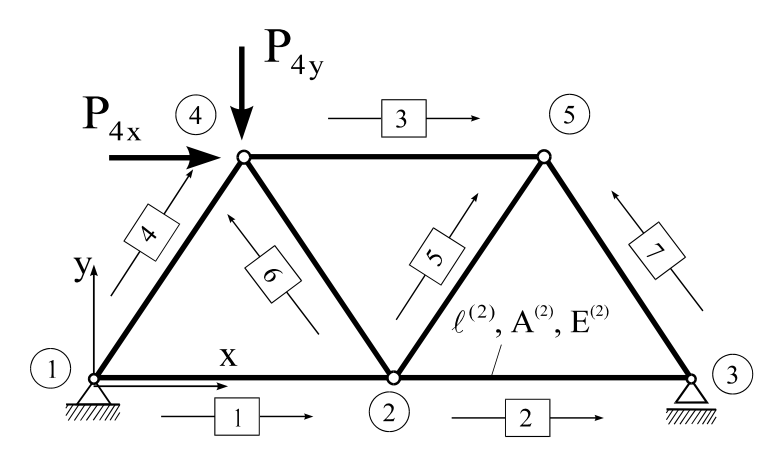

Abb. 2-2 Fachwerk mit  $n = 5$  Knoten und  $m = 7$  Elementen

Jedes FE-Modell enthält eine **Knotendatei** (Tabelle 2-1) und eine **Elementdatei2** (Tabelle 2-2). In der Knotendatei werden jedem Knoten die globalen Koordinaten in einer einheitlichen Längeneinheit (LE)3 zugeordnet.

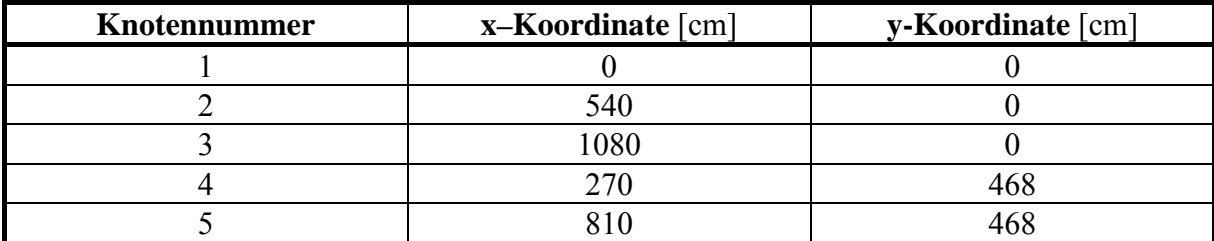

**Tabelle 2-1 Knotendatei** 

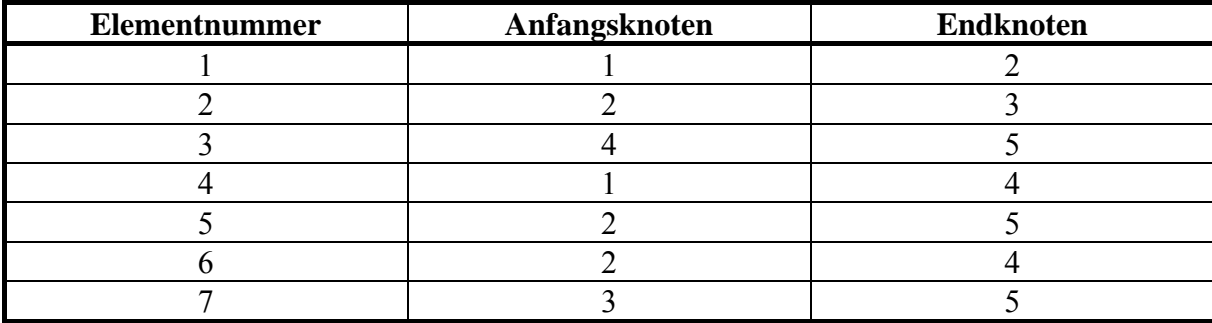

**Tabelle 2-2 Elementdatei**

<sup>1</sup> Die Auswirkung einer beliebigen Knotennummerierung auf die Bandbreite (und damit auf den Speicherbedarf und die Rechenzeit) des resultierenden Gleichungssystems werden wir später behandeln.

<sup>2</sup> die auch Koinzidenztabelle genannt wird

<sup>3</sup>LE: Längeneinheit, z.B. mm, cm, m usw.

Die Orientierung eines Elementes mit Anfangs- und Endknoten und die Verknüpfung der Elemente untereinander entnehmen wir der Elementdatei. Weitere Eingabedaten sind:

- a) Stabquerschnittswerte und Materialeigenschaften A: Querschnittsfläche (hier:  $A = 10,8$  cm<sup>2</sup>) E: Elastizitätsmodul (hier:  $E = 21000 \text{ kN/cm}^2$ ) b) Angaben über die äußeren eingeprägten Knotenlasten  $P_{4y} = -5kN$  $P_{4x} = 4kN$
- c) Geometrische Randbedingungen

$$
v_{1x} = v_{1y} = v_{3y} = 0 \text{ cm}
$$

Auf Basis der Knotendatei können noch die Stablängen und die Winkellagen der Elemente berechnet werden.

$$
\ell^{(e)} = \sqrt{(x_j^{(e)} - x_i^{(e)})^2 + (y_j^{(e)} - y_i^{(e)})^2}
$$
  
\n
$$
\sin \alpha^{(e)} = \frac{y_j^{(e)} - y_i^{(e)}}{\ell^{(e)}}
$$
; 
$$
\cos \alpha^{(e)} = \frac{x_j^{(e)} - x_i^{(e)}}{\ell^{(e)}}
$$

# **2.1 Das Elastizitätsgesetz für einen geraden Stab**

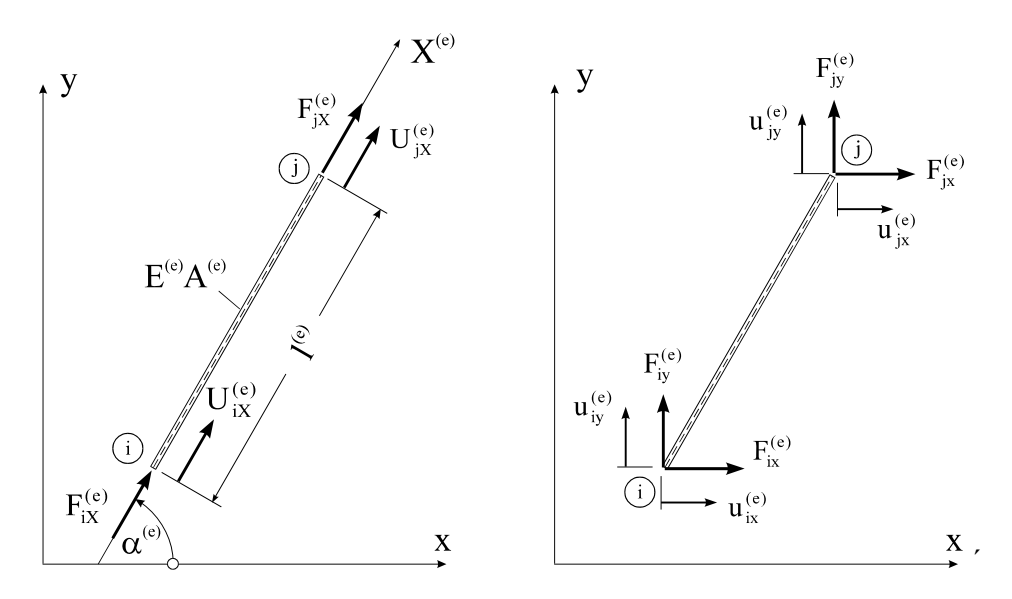

**Abb. 2-3 Positivbild für die Verschiebungen und Schnittkräfte** 

Zur Herleitung der allgemeinen Gleichungen auf Stabebene ist ein globales Koordinatensystem ungeeignet. Wir führen deshalb eine lokale Koordinate  $X^{(e)}$  mit Ursprung im Stabanfangspunkt *i* derart ein, dass die X<sup>(e)</sup>-Achse mit der Stabachse des betrachteten Stabes zusammenfällt (Abb. 2-3). Die **Elementknotenverschiebungen** in lokalen Koordinaten werden im Vektor

$$
\mathbf{U}^{(e)} = \begin{bmatrix} U_{iX}^{(e)} \\ U_{jX}^{(e)} \end{bmatrix}
$$
 \t\t\t**G1. 2-2**

und die **Stabendkräfte** im Vektor

$$
\mathbf{F}^{(e)} = \begin{bmatrix} F_{iX}^{(e)} \\ F_{jX}^{(e)} \end{bmatrix}
$$
 \t\t\t**G1. 2-3**

zusammengefasst. Die Kraft- und Verformungsgrößen sind über ein Werkstoffgesetz miteinander verknüpft. Unterstellen wir **Hooke***sches*1 Material und fordern, dass längs der Stabachse keine zusätzlichen Lasten eingetragen werden, dann gilt im einaxialen Fall

$$
\sigma^{(e)} = E^{(e)} \varepsilon^{(e)} = E^{(e)} \frac{\Delta \ell^{(e)}}{\ell^{(e)}} = \frac{E^{(e)}}{\ell^{(e)}} (U_{jX}^{(e)} - U_{iX}^{(e)}) = \frac{F_{jX}^{(e)}}{A^{(e)}}
$$
 **GL. 2-4**

und damit

1

$$
F_{jX}^{(e)} = \frac{E^{(e)}A^{(e)}}{\ell^{(e)}} (U_{jX}^{(e)} - U_{iX}^{(e)})
$$
 **GI. 2-5**

Das Kraftgleichgewicht in Richtung der lokalen X-Achse fordert

$$
F_{iX}^{(e)} + F_{jX}^{(e)} = 0 \quad \rightarrow F_{iX}^{(e)} = -\frac{E^{(e)}A^{(e)}}{\ell^{(e)}} (U_{jX}^{(e)} - U_{iX}^{(e)})
$$

Mit Gl. 2-5 und Gl. 2-6 kann der Vektor der Stabendkräfte unter Berücksichtigung von Gl. 2-4 in Matrizenschreibweise auch in der Form

$$
\begin{bmatrix} F_{iX}^{(e)} \\ F_{jX}^{(e)} \end{bmatrix} = \frac{E^{(e)}A^{(e)}}{\ell^{(e)}} \begin{bmatrix} 1 & -1 \\ -1 & 1 \end{bmatrix} \begin{bmatrix} U_{iX}^{(e)} \\ U_{jX}^{(e)} \end{bmatrix}
$$
 **GI. 2-7**

geschrieben werden, oder auch symbolisch

<sup>1</sup> Robert Hooke, engl. Naturforscher, 1635-1703

$$
\mathbf{F}^{(e)} = \mathbf{C}^{(e)} \cdot \mathbf{U}^{(e)}
$$
 Gl. 2-8

In Gl. 2-8 bezeichnet

$$
\mathbf{C}^{(e)} = \frac{E^{(e)} A^{(e)}}{\ell^{(e)}} \begin{bmatrix} 1 & -1 \\ -1 & 1 \end{bmatrix}
$$
 \t\t\t\t**G1. 2-9**

die symmetrische **Elementsteifigkeitsmatrix** des Stabes in lokalen Koordinaten. Dieses für eine konstante Dehnsteifigkeit  $E^{(e)}A^{(e)}$  hergeleitete Stabelement besitzt folgende Eigenschaften:

- 1. Der Verschiebungsverlauf längs der Stabachse ist linear und durch die Stabendverschiebungen eindeutig bestimmt.
- 2. Die Dehnungen und Schnittkräfte verteilen sich konstant über die Stablänge.

### **2.2 Transformation auf globale Koordinaten**

Ein Blick auf Abb. 2-1 zeigt, dass jeder Stab eine andere Lage in Bezug auf das globale Koordinatensystem besitzt. Um die Wichtung jedes einzelnen Stabes im Gesamtsystem zu erfassen, muss das Werkstoffgesetz Gl. 2-8 vom lokalen in das einheitliche globale Koordinatensystem transformiert werden. Die Stabendkräfte transformieren sich bei einer Drehung des Koordinatensystems um den Winkel  $\alpha^{(e)}$  allgemein wie folgt (Abb. 2-3)

$$
F_{ix}^{(e)} = F_{ix}^{(e)} \cos \alpha^{(e)} + F_{iy}^{(e)} \sin \alpha^{(e)}
$$
  
\n
$$
F_{ix}^{(e)} = F_{ix}^{(e)} \cos \alpha^{(e)} + F_{iy}^{(e)} \sin \alpha^{(e)}
$$
  
\n**GL. 2-10**

und in Matrizenschreibweise mit den Abkürzungen  $c^{(e)} = \cos \alpha^{(e)}$ ; s<sup>(e)</sup>  $= \sin \alpha^{(e)}$ 

$$
\begin{bmatrix} F_{iX}^{(e)} \\ F_{jX}^{(e)} \end{bmatrix} = \begin{bmatrix} c^{(e)} & s^{(e)} & 0 & 0 \\ 0 & 0 & c^{(e)} & s^{(e)} \end{bmatrix} \cdot \begin{bmatrix} F_{ix}^{(e)} \\ F_{iy}^{(e)} \\ F_{jx}^{(e)} \\ F_{jy}^{(e)} \end{bmatrix} \qquad \qquad \begin{bmatrix} F_{ix}^{(e)} \\ F_{iy}^{(e)} \\ F_{jx}^{(e)} \\ F_{jy}^{(e)} \end{bmatrix} = \begin{bmatrix} c^{(e)} & 0 \\ s^{(e)} & 0 \\ 0 & c^{(e)} \\ 0 & s^{(e)} \end{bmatrix} \cdot \begin{bmatrix} F_{ix}^{(e)} \\ F_{ix}^{(e)} \\ F_{jx}^{(e)} \end{bmatrix} \qquad \qquad \textbf{Gl. 2-11}
$$

Da auch die Verschiebungen Vektorcharakter haben, gelten für diese dieselben Transformationsgesetze wie für die Kräfte

$$
\begin{bmatrix} U_{iX}^{(e)} \\ U_{jX}^{(e)} \end{bmatrix} = \begin{bmatrix} c^{(e)} & s^{(e)} & 0 & 0 \\ 0 & 0 & c^{(e)} & s^{(e)} \end{bmatrix} \cdot \begin{bmatrix} u_{ix}^{(e)} \\ u_{iy}^{(e)} \\ u_{jx}^{(e)} \\ u_{jy}^{(e)} \end{bmatrix} \qquad \qquad \begin{bmatrix} u_{ix}^{(e)} \\ u_{iy}^{(e)} \\ u_{jx}^{(e)} \\ u_{jy}^{(e)} \end{bmatrix} = \begin{bmatrix} c^{(e)} & 0 \\ s^{(e)} & 0 \\ 0 & c^{(e)} \\ 0 \end{bmatrix} \cdot \begin{bmatrix} U_{iX}^{(e)} \\ U_{jX}^{(e)} \end{bmatrix} \qquad \qquad \mathbf{Gl. 2\text{-}12}
$$

#### Gl. 2-11 und Gl. 2-12 entsprechen folgenden symbolischen Darstellungen

$$
\mathbf{F}^{(e)} = \mathbf{T}^{(e)} \cdot \mathbf{f}^{(e)}
$$
\n
$$
\mathbf{U}^{(e)} = \mathbf{T}^{(e)} \cdot \mathbf{u}^{(e)}
$$
\n
$$
\mathbf{u}^{(e)} = \mathbf{T}^{(e)T} \cdot \mathbf{V}^{(e)}
$$
\n
$$
\mathbf{G}l. 2-13
$$
\n1.2-13

mit

$$
\bm{f}^{(e)} = \begin{bmatrix} F_{ix}^{(e)} \\ F_{iy}^{(e)} \\ F_{jx}^{(e)} \\ F_{jy}^{(e)} \end{bmatrix}; \quad \bm{u}^{(e)} = \begin{bmatrix} u_{ix}^{(e)} \\ u_{iy}^{(e)} \\ u_{jx}^{(e)} \\ u_{jy}^{(e)} \end{bmatrix}; \quad \bm{T}^{(e)} = \begin{bmatrix} c^{(e)} & s^{(e)} & 0 & 0 \\ 0 & 0 & 0 & c^{(e)} \end{bmatrix}; \quad \bm{T}^{(e)T} = \begin{bmatrix} c^{(e)} & 0 \\ s^{(e)} & 0 \\ 0 & c^{(e)} \end{bmatrix} \qquad \mathbf{Gl. 2\text{-}14}
$$

Im Einzelnen sind:

- (e) **f** : **Vektor der Stabendkräfte** in globalen Koordinaten
- $\mathbf{u}^{(e)}$ : Vektor der Stabendverschiebungen in globalen Koordinaten

#### (e) **T** : **Element-Transformationsmatrix**

Mit den obigen Gleichungen lässt sich das in lokalen Koordinaten formulierte finite Elastizitätsgesetz Gl. 2-8 unter Beachtung der Transformationsbeziehungen Gl. 2-13 auf das globale Koordinatensystem transformieren. Mit  $\mathbf{F}^{(e)} = \mathbf{C}^{(e)} \cdot \mathbf{U}^{(e)}$  nach Gl. 2-8 folgt in Schritten:

$$
\mathbf{F}^{(\text{e})} = \mathbf{C}^{(\text{e})} \cdot \mathbf{U}^{(\text{e})} = \mathbf{C}^{(\text{e})} \cdot \mathbf{T}^{(\text{e})} \cdot \mathbf{u}^{(\text{e})}
$$

und weil nach Gl. 2-13  $T^{(e)T} \cdot F^{(e)} = f^{(e)}$  gilt, erhalten wir den Zusammenhang

$$
\mathbf{T}^{(\text{e})\text{T}}\cdot\mathbf{F}^{(\text{e})}=\mathbf{f}^{(\text{e})}=\mathbf{T}^{(\text{e})\text{T}}\cdot\mathbf{C}^{(\text{e})}\cdot\mathbf{T}^{(\text{e})}\cdot\mathbf{u}^{(\text{e})}
$$

Schreiben wir abkürzend

$$
\mathbf{k}^{(e)} = \mathbf{T}^{(e)T} \cdot \mathbf{C}^{(e)} \cdot \mathbf{T}^{(e)}
$$

dann erkennen wir das **Elastizitätsgesetz in globalen Koordinaten** 

$$
\mathbf{k}^{(e)} \cdot \mathbf{u}^{(e)} = \mathbf{f}^{(e)}
$$
 Gl. 2-16

Ausmultiplizieren von Gl. 2-15 führt auf die symmetrische **globale Elementsteifigkeitsmatrix**

$$
\mathbf{k}^{(e)} = \frac{E^{(e)}A^{(e)}}{\ell^{(e)}} \left[ \begin{array}{c|c|c} \mathbf{c}^{(e)2} & \mathbf{s}^{(e)}\mathbf{c}^{(e)} & -\mathbf{c}^{(e)2} & -\mathbf{s}^{(e)}\mathbf{c}^{(e)}\\ \hline \mathbf{s}^{(e)}\mathbf{c}^{(e)} & \mathbf{s}^{(e)2} & -\mathbf{s}^{(e)}\mathbf{c}^{(e)} & -\mathbf{s}^{(e)2}\\ \hline -\mathbf{c}^{(e)2} & -\mathbf{s}^{(e)}\mathbf{c}^{(e)} & \mathbf{c}^{(e)2} & \mathbf{s}^{(e)}\mathbf{c}^{(e)}\\ \hline -\mathbf{s}^{(e)}\mathbf{c}^{(e)} & -\mathbf{s}^{(e)2} & \mathbf{s}^{(e)}\mathbf{c}^{(e)} & \mathbf{s}^{(e)2} \end{array} \right]
$$
 **GI. 2-17**

Für den Stab 4 errechnen wir z.B. mit  $\alpha^{(4)} = 60^\circ \rightarrow \sin \alpha^{(4)} = 0.866$ ; cos $\alpha^{(4)} = 0.500$  die folgende globale Elementsteifigkeitsmatrix:

$$
\mathbf{k}^{(4)} = \frac{\text{EA}}{\ell} \begin{bmatrix} 0,250 & 0,433 & -0,250 & -0,433 \\ 0,433 & 0,750 & -0,433 & -0,750 \\ -0,250 & -0,433 & 0,250 & 0,433 \\ -0,433 & -0,750 & 0,433 & 0,750 \end{bmatrix}
$$

Damit führt z.B. eine alleinige Verschiebung des Stabendes  $U_{jx}^{(4)} = 1$  zu den Stabendkräften

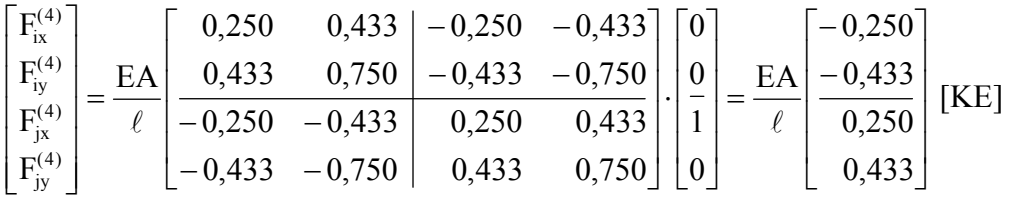

# **2.3 Aufbau der Gesamtsteifigkeitsmatrix des freien unverbundenen Systems**

Die Elastizitätsgleichung Gl. 2-16 für den Einzelstab ist nun für sämtliche Stäbe des Systems anzuschreiben. Das Ergebnis ist ein Gleichungssystem von *m* Vektorgleichungen (*m* = Anzahl der Stäbe)

$$
k^{(1)} \cdot u^{(1)} = f^{(1)}
$$
  
\n
$$
k^{(2)} \cdot u^{(2)} = f^{(2)}
$$
  
\n
$$
\vdots
$$
  
\n
$$
k^{(m)} \cdot u^{(m)} = f^{(m)}
$$
  
\nGl. 2-18

die zunächst unabhängig voneinander sind. Das Gleichungssystem Gl. 2-18 lässt sich auch in **Hypermatrixform**1 darstellen:

<sup>&</sup>lt;sup>1</sup> hyper...[griech. hypér  $\rightarrow$ über $\leftarrow$  >über – hinaus $\left\{ \right\}$ 

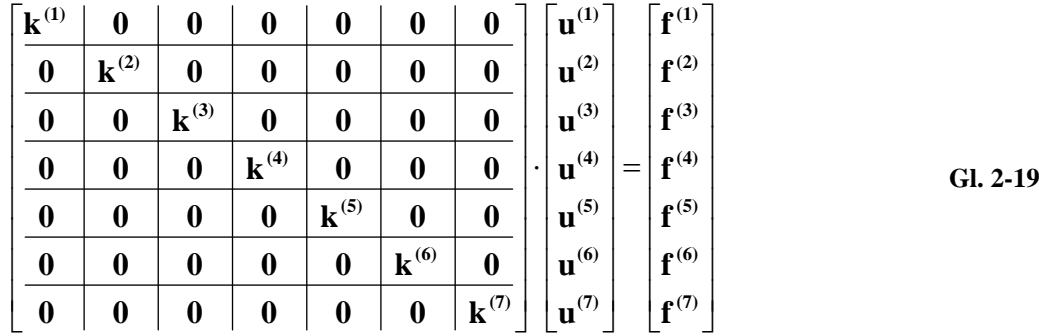

oder symbolisch

1

$$
\mathbf{k} \cdot \mathbf{u} = \mathbf{f} \tag{Gl. 2-20}
$$

Die Matrix und die Vektoren in Gl. 2-20 haben folgende Dimensionen<sup>1</sup>:

$$
\mathbf{k} : \qquad [4m \times 4m]
$$
  
\n
$$
\mathbf{u} : \qquad [4m \times 1]
$$
  
\n
$$
\mathbf{f} : \qquad [4m \times 1]
$$
  
\n
$$
\mathbf{G}.\mathbf{2-21}
$$

Die formale Aneinanderreihung der Stabendkräfte im Vektor **f** und der Stabendverschiebungen im Vektor **u** berücksichtigt noch nicht die Systemeigenschaften des gekoppelten Systems. Dies kommt auch dadurch zum Ausdruck, dass die **Gesamtsteifigkeitsmatrix k des freien unverbundenen Systems** nur auf der Hauptdiagonalen besetzt ist, und somit alle Gleichungen entkoppelt sind. Im Folgenden werden die Systemgleichungen schrittweise miteinander verbunden.

# **2.4 Berücksichtigung der geometrischen Kompatibilität**

Im Fachwerk nach Abb. 2-1 sind die Einzelstäbe an den Knoten fest miteinander verbunden. Diese Tatsache ist bisher nicht berücksichtigt worden. Wir betrachten als Ausgangspunkt für die folgenden Untersuchungen die geometrischen Verhältnisse am Knoten 4 (Abb. 2-4).

<sup>&</sup>lt;sup>1</sup> Das Symbol [4m x 1] bezeichnet eine Matrix mit 4m Zeilen und einer Spalte. In diesem Falle handelt es sich also um einen Spaltenvektor.

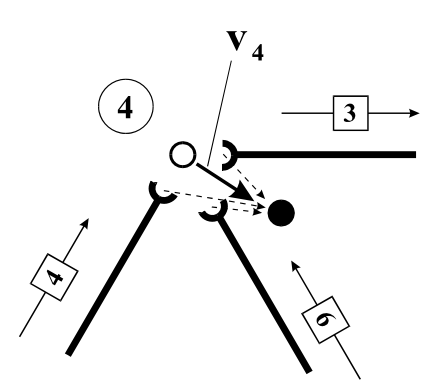

**Abb. 2-4 Geometrische Kompatibilität am Knoten 4** 

Soll der Körperzusammenhang an diesem Knoten gewahrt bleiben, so muss die Knotenverschiebung identisch sein mit den Stabendverschiebungen der angrenzenden Stäbe, also

$$
v_4 = u_i^{(3)} = u_j^{(4)} = u_j^{(6)}
$$
 Gl. 2-22

Dieselben Überlegungen lassen sich für die restlichen Knoten anstellen. Die Auskunft, welcher Stab an welchem Knoten beginnt oder endet, gibt uns die Elementdatei.

Hinweis: Ein wichtiger Schritt auf dem Wege der FE-Formulierung unseres Problems ist an dieser Stelle der Übergang von den Stabendverschiebungen auf die Knotenverschiebungen. Fassen wir sämtliche Knotenverschiebungen im **Knotenverschiebungsvektor**

$$
\mathbf{v} = \begin{bmatrix} \mathbf{v}_1 \\ \mathbf{v}_2 \\ \mathbf{v}_3 \\ \mathbf{v}_4 \\ \mathbf{v}_5 \end{bmatrix} \qquad [2\mathbf{n} \times \mathbf{1}] \qquad \qquad \text{GL. 2-23}
$$

zusammen, dann kann die Kopplung der Knotenverschiebungen **v** mit den Stabendverschiebungen **u(e)** wie folgt dargestellt werden:

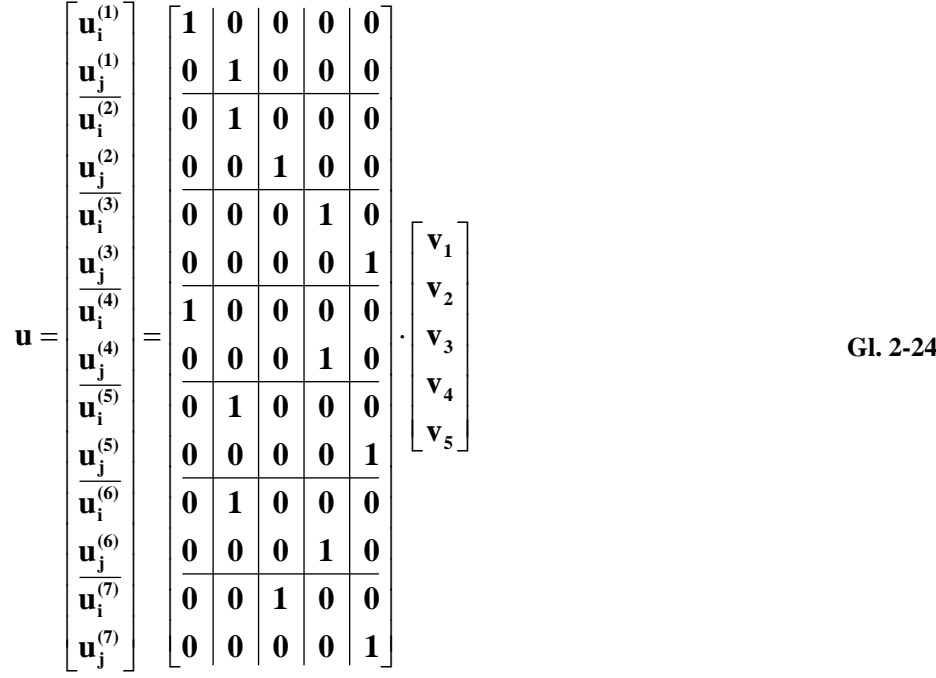

oder kürzer in symbolischer Schreibweise:

$$
\mathbf{u} = \mathbf{A} \cdot \mathbf{v} \tag{J. 2-25}
$$

Die **Zuordnungsmatrix A** in Gl. 2-25 stellt eine Hypermatrix mit den folgenden Submatrizen dar

$$
\mathbf{1} = \begin{bmatrix} 1 & 0 \\ 0 & 1 \end{bmatrix} \qquad [2 \times 2]
$$
  

$$
\mathbf{0} = \begin{bmatrix} 0 & 0 \\ 0 & 0 \end{bmatrix} \qquad [2 \times 2]
$$

Die **Einheitsmatrix 1** ist nur auf der Hauptdiagonalen mit einer Eins besetzt, sie liefert die identische Abbildung. Die Nullmatrix **0** enthält an jeder Stelle eine skalare Null.

Die Zuordnungsmatrix **A**, die in jeder Zeile nur eine **1** enthält, hat lediglich **Boole***schen*1 Charakter, d.h. sie enthält nur zwei Informationen, die mechanisch wie folgt gedeutet werden:

**0** für Kopplung zwischen Stabendpunkt und Knotenpunkt ist nicht vorhanden

**1** für Kopplung zwischen Stabendpunkt und Knotenpunkt ist vorhanden

<sup>1</sup> George Boole, brit. Mathematiker und Logiker, 1815-1864

In Gl. 2-24 erkennen wir in der 4. Spalte der Matrix **A** die Zuordnungsaussage nach Gl. 2-22 wieder. Die Vektoren und Matrizen in Gl. 2-25 haben die Dimensionen:

$$
\mathbf{u}: \qquad [4m \times 1]
$$
  
\n
$$
\mathbf{A}: \qquad [4m \times 2n]
$$
  
\n
$$
\mathbf{v}: \qquad [2n \times 1]
$$
  
\n
$$
\qquad \qquad \mathbf{G1. 2-27}
$$

# **2.5 Einbau der äußeren eingeprägten Kräfte**

Die an einem Fachwerkknoten angreifenden Kräfte lassen sich in zwei Gruppen einteilen:

- 1. Die äußeren Kräfte, die als bekannt vorausgesetzt werden können, wenn es sich um *eingeprägte Kräfte* handelt. Unterliegt der Knoten jedoch gewissen Lagerungsbedingungen, so treten diese äußeren Kräfte als *Reaktionskräfte1* auf, die zunächst unbekannt sind.
- 2. Die als Folge des Schnittprinzips<sup>2</sup> auftretenden Stabendschnittkräfte ( $\mathbf{F}_i^{(e)}$ ,  $\mathbf{F}_i^{(e)}$ )

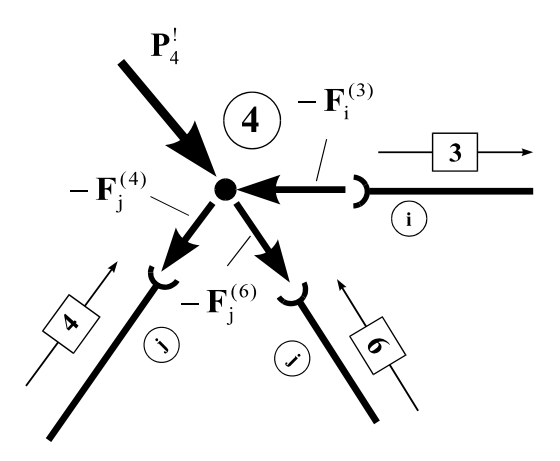

**Abb. 2-5 Kraftgleichgewicht am Knoten 4** 

Wir betrachten in einem ersten Schritt die freien Knoten des Systems, die also keinen Lagerungsbedingungen unterworfen sind. Neben der geometrischen Kompatibilität müssen selbstverständlich die Gleichgewichtsbedingungen erfüllt sein. Es leuchtet sofort ein, dass, wenn jeder Knoten für sich im Gleichgewicht ist, auch das Gesamtsystem im Gleichgewicht sein muss. Von den drei Gleichgewichtsbedingungen in der Ebene (zwei Kraft- und eine Momentengleichgewichtsbedingung) verbleiben an einem Knoten nur die beiden Kraftgleichgewichtsbedingungen, da das Momentengleichgewicht von vornherein erfüllt ist.

<sup>1</sup> Die Berücksichtigung dieser Kräfte erfolgt in einem späteren Rechengang

<sup>2</sup> Das Schnittprinzip geht auf Leonhard Euler zurück.

Wir betrachten zur Herleitung der Kraftgleichgewichtsbedingungen wieder die Verhältnisse am Knoten 4. Abb. 2-5 zeigt den freigeschnittenen Knoten mit dem dort herrschenden Kraftzustand. Die beiden äußeren eingeprägten Kräfte  $P_{4x}^!$  und  $P_{4y}^!$  (s.h. Abb. 2-2) wurden zum resultierenden Kraftvektor  $P_4^1$  zusammengefasst. Nach dem Schnittprinzip wirken die Stabendkräfte in entgegengesetzter Richtung auf die Knoten, was durch ein Minuszeichen berücksichtigt wurde. Fassen wir die Stabendschnittkräfte am Knoten 4 im Vektor

$$
\mathbf{p}_4 = \mathbf{F}_i^{(3)} + \mathbf{F}_j^{(4)} + \mathbf{F}_j^{(6)}
$$
 Gl. 2-28

zusammen, so lautet das Kraftgleichgewicht

$$
P_4^! - p_4 = 0
$$
  $\rightarrow p_4 = P_4^!$  Gl. 2-29

Zur Formulierung des Kraftgleichgewichts an allen Systemknoten führen wir den **Knotenkraftvektor**

$$
\mathbf{p} = \begin{bmatrix} \mathbf{p}_1 \\ \mathbf{p}_2 \\ \mathbf{p}_3 \\ \mathbf{p}_4 \\ \mathbf{p}_5 \end{bmatrix} \quad [2n \times 1]
$$
 GL 2-30

ein, der mittels einer Zuordnungsmatrix **B** durch die Stabendschnittkräfte in der Form

 **j F (1) F (7) (7) i (6) j (6) i (5) j (5) i (4) j (4) i (3) j (3) i (2) j (2) i (1) j i 5 4 3 2 1 F F F F F F F F F F F F 0 0 0 0 0 1 0 0 0 1 0 0 0 1 0 0 0 0 1 0 0 1 0 0 0 1 0 0 0 0 0 1 0 0 0 0 0 0 0 0 1 0 0 1 1 0 0 0 0 0 1 0 1 0 0 0 1 0 0 0 0 0 1 0 0 0 0 0 0 0 p p p p p p Gl. 2-31**

erscheint, oder ausgedrückt in symbolischer Schreibweise:

$$
\mathbf{p} = \mathbf{B} \cdot \mathbf{f} = \mathbf{A}^{\mathrm{T}} \cdot \mathbf{f}
$$
 GL.2-32

wobei die Beziehung  $\mathbf{B} = \mathbf{A}^T$  sofort aus einem Vergleich von Gl. 2-31 mit Gl. 2-24 geschlossen werden kann. Die 4. Zeile in Gl. 2-31 entspricht offensichtlich der Gleichgewichtsbedingung nach Gl. 2-28. Mit dem in globalen Koordinaten dargestellten **Vektor der äußeren Knotenlasten** 

 2n 1 **! 5 ! 4 ! 3 ! 2 ! 1 ! P P P P P p Gl. 2-33**

können wir das Kraftgleichgewicht an sämtlichen Knoten des Systems letztendlich wie folgt schreiben:

$$
\mathbf{p} = \mathbf{p}^!
$$
 Gl. 2-34

bzw. mit Gl. 2-32

$$
\mathbf{A}^{\mathrm{T}} \cdot \mathbf{f} = \mathbf{p}^!
$$

# **2.6 Aufbau der Gesamtsteifigkeitsmatrix des ungebundenen Systems**

Wir eliminieren aus Gl. 2-35 mittels Gl. 2-18 die Stabendschnittkräfte **f** und ersetzen diese durch die Stabendverschiebungen **u**, also

$$
A^T \cdot k \cdot u = p'
$$
GI. 2-36

Die Stabendverschiebungen **u** in Gl. 2-36 lassen sich mit Gl. 2-25 durch die Knotenverschiebungen **v** ausdrücken

$$
\mathbf{A}^{\mathrm{T}} \cdot \mathbf{k} \cdot \mathbf{A} \cdot \mathbf{v} = \mathbf{p}^{\mathrm{T}}
$$

Mit der **Steifigkeitsmatrix des freien ungebundenen Systems**

 $\mathbf{K} = \mathbf{A}^{\mathrm{T}} \cdot \mathbf{k} \cdot \mathbf{A}$  [2n × 2n] **Gl. 2-38**

kann Gl. 2-37 auch in der Form

$$
\mathbf{K} \cdot \mathbf{v} = \mathbf{p}^1 \qquad \qquad \text{G1. 2-39}
$$

geschrieben werden. In Gleichung Gl. 2-39 treten als Unbekannte nur noch die Knotenverschiebungen **v** auf. Ausrechnen von Gl. 2-38 liefert mit

$$
AT = \begin{bmatrix} 1 & 0 & 0 & 0 & 0 & 0 & 1 & 0 & 0 & 0 & 0 & 0 & 0 & 0 \\ 0 & 1 & 1 & 0 & 0 & 0 & 0 & 0 & 1 & 0 & 1 & 0 & 0 & 0 \\ 0 & 0 & 0 & 1 & 0 & 0 & 0 & 0 & 0 & 0 & 0 & 0 & 1 & 0 \\ 0 & 0 & 0 & 0 & 1 & 0 & 0 & 1 & 0 & 0 & 0 & 1 & 0 & 0 \\ 0 & 0 & 0 & 0 & 0 & 1 & 0 & 0 & 0 & 1 & 0 & 0 & 0 & 1 \end{bmatrix} [2n \times 4m] \qquad \qquad GL. 2-40
$$

sowie unter Berücksichtigung der weitgehenden Symmetrieeigenschaften der Elementsteifigkeitsmatrix

$$
\mathbf{k}^{(e)} = \begin{bmatrix} \mathbf{k}_{11}^{(e)} & \mathbf{k}_{12}^{(e)} \\ \mathbf{k}_{21}^{(e)} & \mathbf{k}_{22}^{(e)} \end{bmatrix} = \begin{bmatrix} \mathbf{k}_{11}^{(e)} & -\mathbf{k}_{11}^{(e)} \\ -\mathbf{k}_{11}^{(e)} & \mathbf{k}_{11}^{(e)} \end{bmatrix}, \qquad \qquad \mathbf{k}_{11}^{(e)} = \frac{E^{(e)} A^{(e)}}{\ell^{(e)}} \begin{bmatrix} c^{(e)2} & s^{(e)} c^{(e)} \\ s^{(e)} c^{(e)} & s^{(e)2} \end{bmatrix} \qquad \qquad \mathbf{G} \mathbf{l}. \ 2-41
$$

in Schritten:

$$
\mathbf{A}^{\mathbf{T}}\cdot\mathbf{k} =
$$

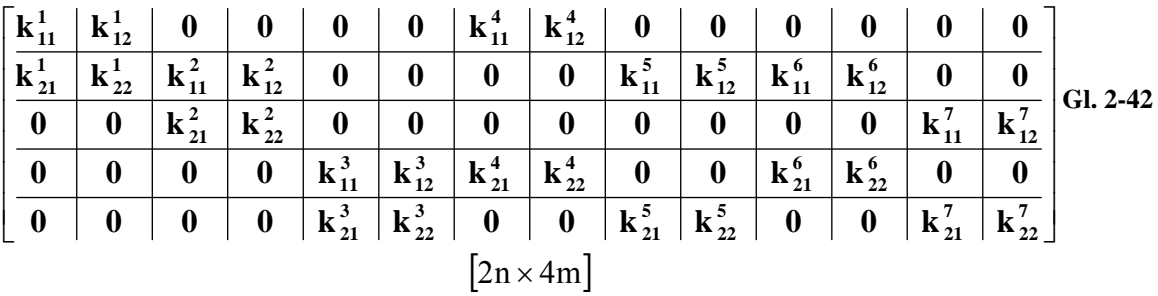

und unter Berücksichtigung von Gl. 2-41

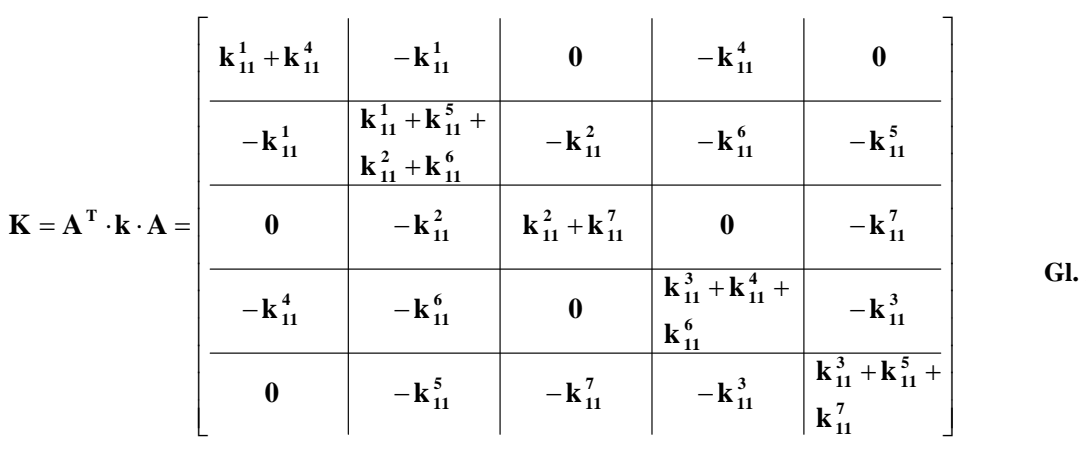

**Gl. 2-43**

 $[2n \times 2n]$ 

Mit den Werten unseres Beispiels erhalten wir

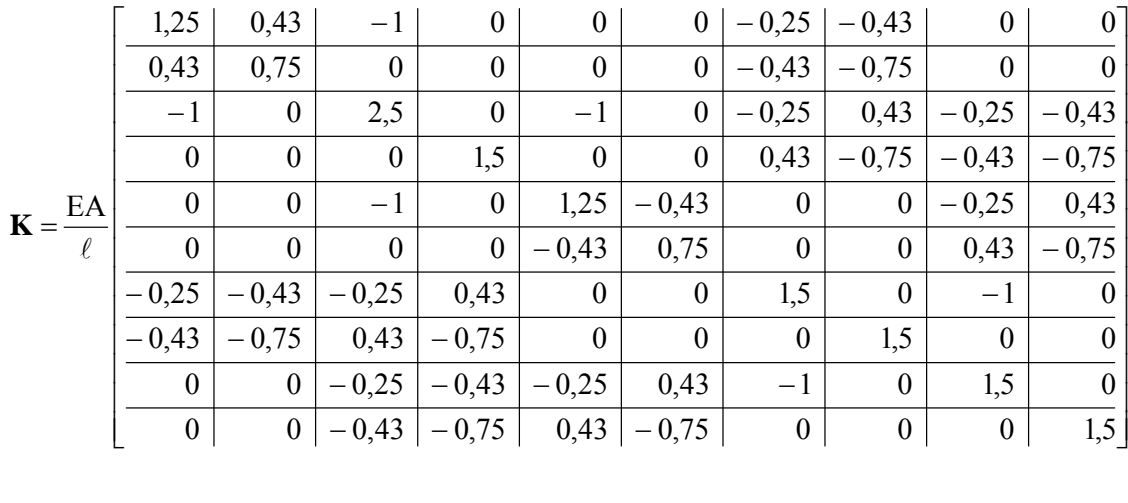

 $|10 \times 10|$ 

**Gl. 2-44** 

#### **1. Verschiebung des Systems in Richtung der globalen x-Achse**

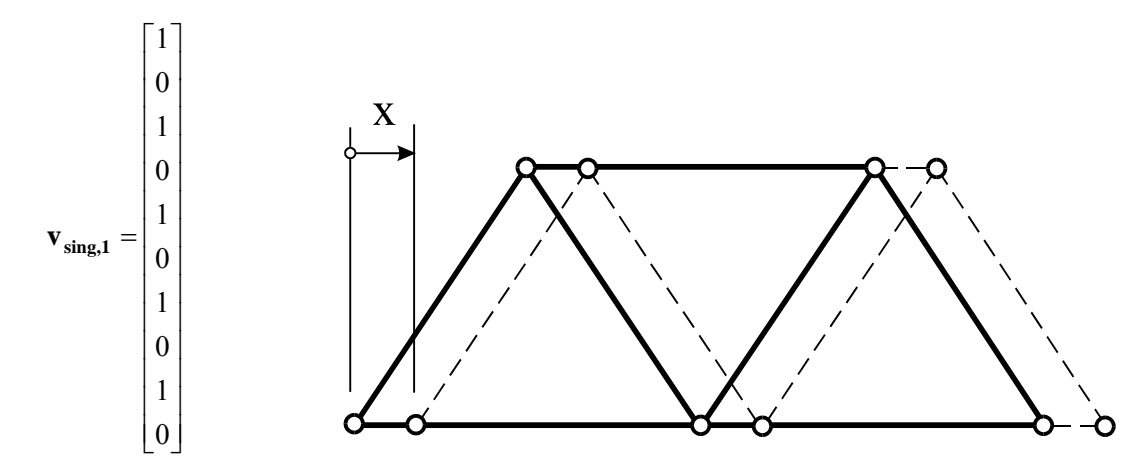

#### **2. Verschiebung des Systems in Richtung der globalen Koordinatenachse y**

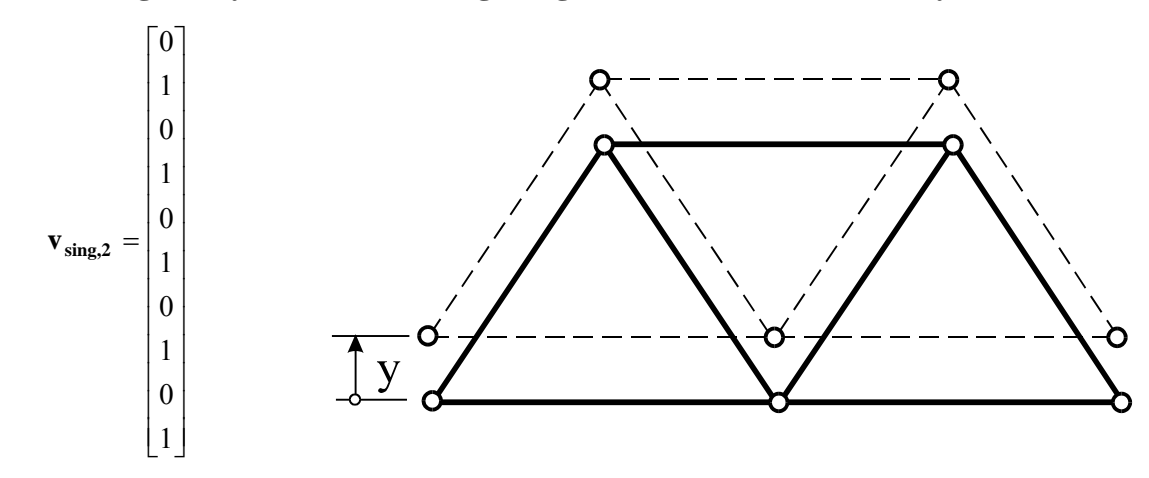

#### **3. Verdrehung des gesamten Systems um die globale z-Achse mit dem Winkel**

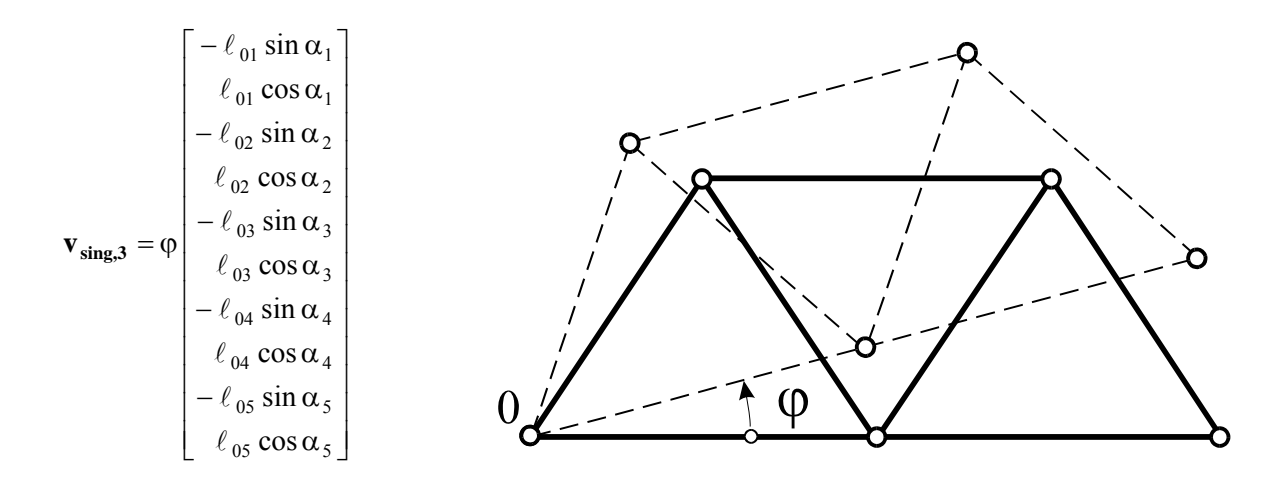

Das freie System besitzt Verschiebungszustände, so genannte Starrkörperverschiebungen oder Starrkörpermoden, die verzerrungsfrei, ohne äußere Beanspruchungen, durchgeführt werden können. Wir bezeichnen diese Lösungen als singuläre Lösungen *v*<sub>sing</sub>, für die gilt

$$
K \cdot V_{sing} = 0
$$
 Gl. 2-45

Im ebenen Fall lassen sich genau drei Starrkörperbewegungen angeben, zwei Verschiebungen und eine Verdrehung.

Zum Nachweis von  $v_{sing,3}$  betrachten wir Abb. 2-6. Der Vektor  $r_1 = \ell_{01} [\cos \alpha_1; \sin \alpha_1]$  mit dem Neigungswinkel  $\alpha_1$  in der Ausgangslage wird um den Winkel  $\varphi$  in

$$
\mathbf{r}_1 = \ell_{01} \big[ \cos(\alpha_1 + \varphi); \sin(\alpha_1 + \varphi) \big]
$$

gedreht.

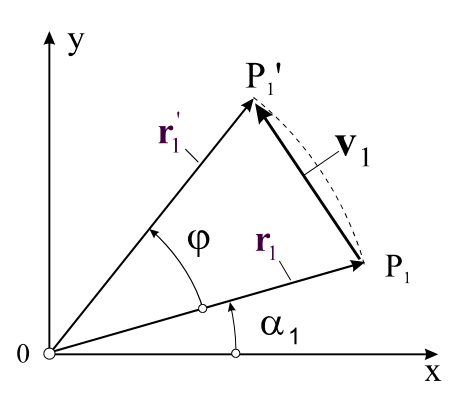

**Abb. 2-6 Starrkörperdrehung um den Punkt 0 mit dem Winkel** 

Seine Länge $\ell_{01}$ bleibt dabei konstant. Der Punkt P1 verschiebt sich um

$$
\mathbf{v}_1 = \mathbf{r}_1 - \mathbf{r}_1 = \ell_{01} \left[ \cos(\alpha_1 + \varphi) - \cos \alpha_1; \sin(\alpha_1 + \varphi) - \sin \alpha_1 \right]
$$
\nGL. 2-46

in den Punkt P<sub>1</sub>. Unter Berücksichtigung der Additionstheoreme

$$
\cos(\alpha + \beta) = \cos\alpha\cos\beta - \sin\alpha\sin\beta
$$
  

$$
\sin(\alpha + \beta) = \sin\alpha\cos\beta + \cos\alpha\sin\beta
$$

geht Gl. 2-46 über in

$$
\mathbf{v}_1 = \ell_{01} \left[ \cos \alpha_1 (\cos \varphi - 1) - \sin \alpha_1 \sin \varphi \right] \sin \alpha_1 (\cos \varphi - 1) + \cos \alpha_1 \sin \varphi
$$
\n
$$
\text{GL. 2-47}
$$

Für kleine Drehwinkel  $\varphi$  kann Gl. 2-47 noch vereinfacht werden. Mit

$$
\sin \varphi \approx \varphi
$$
  
\n
$$
\cos \varphi \approx 1
$$
  
\nGL 2-48

erhalten wir den **linearisierten Verschiebungsvektor** 

$$
\mathbf{v}_{1,\text{lin}} = \varphi \,\ell_{01} \left[ -\sin \alpha_1; \cos \alpha_1 \right] \tag{Gl. 2-49}
$$

mit dem sich **v sing,3** darstellen lässt.

# **2.7 Einbau der geometrischen Randbedingungen**

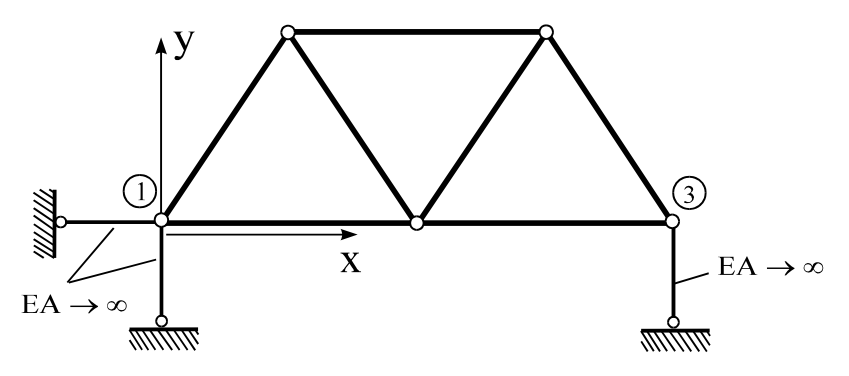

**Abb. 2-7 Gefesseltes System** 

Zur Ausschaltung der drei im vorigen Kapitel behandelten Starrkörperbewegungen müssen mindestens ebenso viele geometrische Zwangsbedingungen formuliert werden. Um unser System *äußerlich statisch bestimmt* zu lagern, verhindern wir deshalb durch entsprechende Fesseln genau drei Starrkörperbewegungen (Abb. 2-7), nämlich zwei Verschiebungen und eine Verdrehung. Als Folge der Fesselung des Körpers treten in den Fesselstäben, die als dehnstarr ( $EA \rightarrow \infty$ ) angenommen werden, Reaktionskräfte auf, die zunächst unbekannt sind. Das System *reagiert* damit auf die vorgegebenen geometrischen Zwangsbedingungen. Treten in der Ebene weniger als 3 (im Raum weniger als 6) Reaktionskräfte auf, so handelt es sich um eine *instabile Lagerung*. Es sind dann Bewegungen möglich, die in der Statik unerwünscht sind<sup>1</sup>.

Für den Fall, dass mehr als 3 (im Raum mehr als 6) Reaktionskräfte auftreten, ist das System kinematisch stabil. Die geometrischen Lagerungsbedingungen unseres Beispiels entnehmen wir direkt der Abb. 2-7

$$
V_{1x} = V_{1y} = V_{3y} = 0
$$
 **GI. 2-50**

und damit

1

$$
\mathbf{v} = \begin{bmatrix} \mathbf{v}_{1x} \\ \mathbf{v}_{1y} \\ \mathbf{v}_{2x} \\ \mathbf{v}_{3x} \\ \mathbf{v}_{3y} \\ \mathbf{v}_{4x} \\ \mathbf{v}_{4y} \\ \mathbf{v}_{5x} \\ \mathbf{v}_{5y} \end{bmatrix} = \begin{bmatrix} 0 \\ 0 \\ \mathbf{v}_{2y} \\ \mathbf{v}_{2x} \\ \mathbf{v}_{3x} \\ 0 \\ \mathbf{v}_{4x} \\ \mathbf{v}_{4y} \\ \mathbf{v}_{5y} \end{bmatrix}
$$
 **GI. 2-51**

Diese Knotenverschiebungen sind also bekannt und brauchen deshalb nicht mehr berechnet zu werden. Auf die Fesselung dieser Knoten reagiert das System mit den noch unbekannten Reaktionslasten  $R_{1x}$ , $R_{1y}$ , $R_{3y}$  in den Fesselstäben. Gl. 2-39 geht dann über in

<sup>1</sup> Dieser Fall kann allerdings auch bei Vorhandensein von mehr als 3 (bzw. im Raum mehr als 6) Reaktionskräften auftreten, wenn die Lagerung in ungeeigneter Weise vorgenommen wurde.

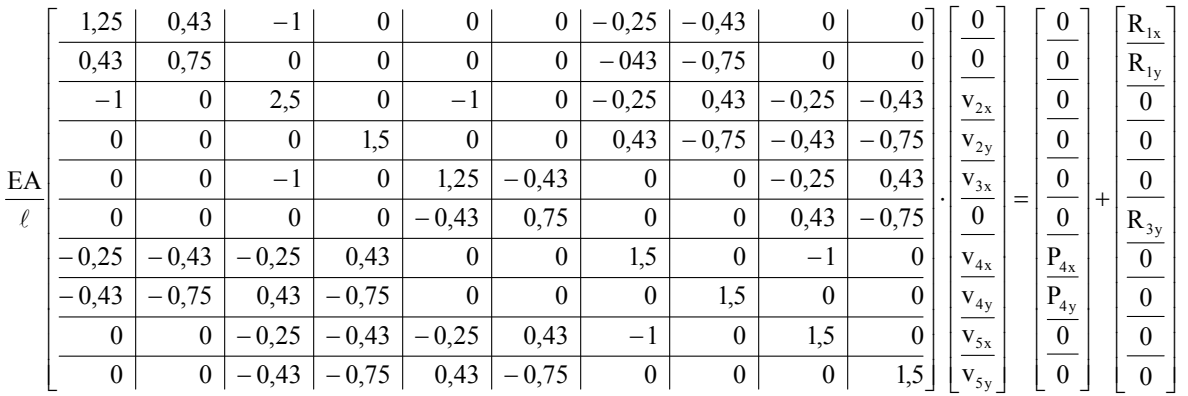

**Gl. 2-52**

oder in symbolischer Schreibweise

$$
\mathbf{K} \cdot \mathbf{v} = \mathbf{p}^1 + \mathbf{a} \tag{Gl. 2-53}
$$

mit der rechten Seite

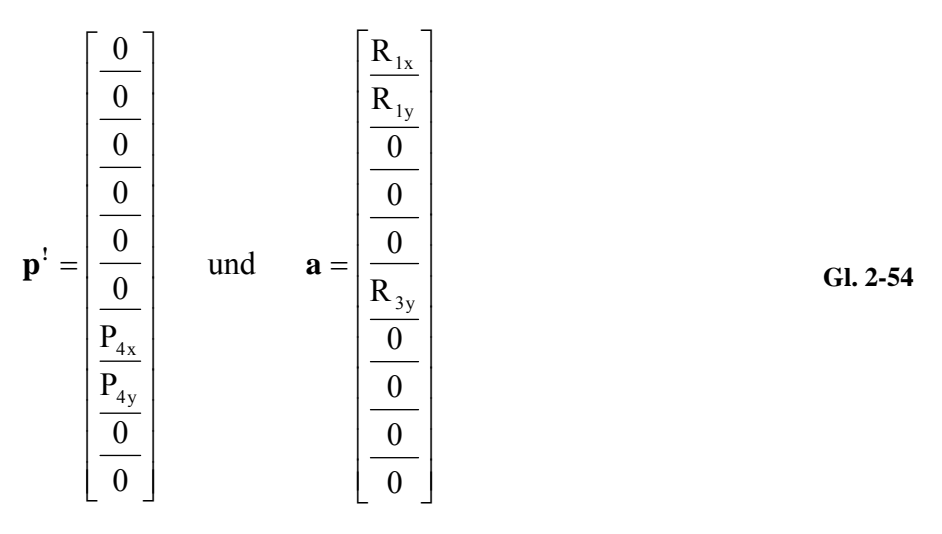

Der Vektor **a** auf der rechten Seite von Gl. 2-53 enthält die noch unbekannten Lagerreaktionskräfte, womit die direkte Lösung dieses Gleichungssystems nicht möglich ist. Das System Gl. 2-52 lässt sich offensichtlich um die Anzahl der bekannten Knotenverschiebungen reduzieren. Dazu fassen wir die eingeprägten Knotenverschiebungen (Index !) und die noch unbekannten freien Knotenverschiebungen (Index F) wie folgt zusammen

$$
\mathbf{v}^{\mathsf{T}} = \begin{bmatrix} \mathbf{v}_{1x} \\ \mathbf{v}_{1y} \\ \mathbf{v}_{3y} \end{bmatrix} = \begin{bmatrix} 0 \\ 0 \\ 0 \end{bmatrix} \qquad \qquad \mathbf{v}^{\mathbf{F}} = \begin{bmatrix} \mathbf{v}_{2x} \\ \mathbf{v}_{2y} \\ \mathbf{v}_{3x} \\ \mathbf{v}_{4y} \\ \mathbf{v}_{5x} \\ \mathbf{v}_{5y} \end{bmatrix} \qquad \qquad \mathbf{GI. 2-55}
$$

Durch Umsortieren geht der Knotenverschiebungsvektor **v** dann über in den Knotenverschiebungsvektor

$$
\hat{\mathbf{v}} = \begin{bmatrix} \mathbf{v}^{\mathbf{F}} \\ \mathbf{v}^{\mathbf{F}} \\ \mathbf{v}^{\mathbf{F}} \end{bmatrix} = \begin{bmatrix} \mathbf{v}_{2x} \\ \mathbf{v}_{3x} \\ \mathbf{v}_{4x} \\ \mathbf{v}_{5x} \\ \mathbf{v}_{5x} \\ \mathbf{v}_{5x} \\ \mathbf{v}_{1x} \\ \mathbf{v}_{1y} \\ \mathbf{v}_{3y} \end{bmatrix}
$$
 G1. 2-56

Sortieren wir die Vektoren der rechten Seite p<sup>!</sup> und a in gleicher Weise um, so erhalten wir

$$
\hat{\mathbf{p}} = \left[\frac{\mathbf{p}^{\mathbf{F}}}{\mathbf{p}^{\mathbf{R}}}\right] = \begin{bmatrix} P_{2x} \\ P_{2y} \\ P_{3x} \\ P_{4x} \\ P_{5x} \\ P_{5x} \\ P_{1x} + R_{1x} \\ P_{1y} + R_{1y} \\ P_{1y} + R_{1y} \\ P_{3y} + R_{3y} \end{bmatrix}
$$
GI. 2-57

Der Subvektor **p**<sup>F</sup> enthält die bekannten eingeprägten Knotenkräfte der freien Knoten und im Vektor **p**<sup>*R*</sup> sind die unbekannten Auflagerreaktionslasten und evtl. vorhandene eingeprägte Knotenlasten zusammengefasst. Das Gleichungssystem Gl. 2-53 ist dann äquivalent zu

$$
\hat{\mathbf{K}} \cdot \hat{\mathbf{v}} = \hat{\mathbf{p}} \tag{Gl. 2-58}
$$

oder ausgeschrieben

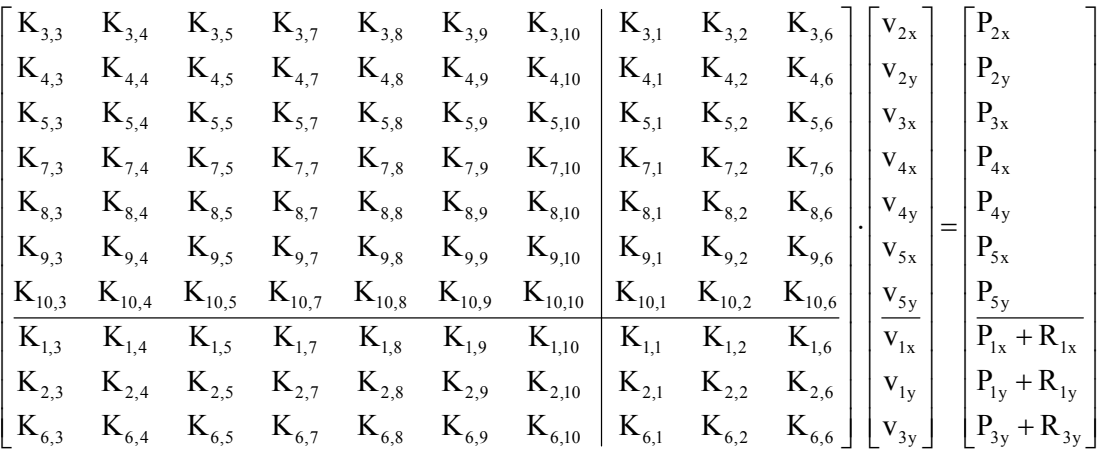

bzw. in verkürzter Schreibweise durch Einführung von Submatrizen

$$
\left[\frac{\hat{\mathbf{K}}_{11}}{\hat{\mathbf{K}}_{21}} \frac{\hat{\mathbf{K}}_{12}}{\hat{\mathbf{K}}_{22}}\right] \cdot \left[\frac{\mathbf{v}^{\mathrm{F}}}{\mathbf{v}^{\mathrm{t}}}\right] = \left[\frac{\mathbf{p}^{\mathrm{F}}}{\mathbf{p}^{\mathrm{R}}}\right]
$$
\nGL 2-59

Mit den Werten unseres Beispiels sind

$$
\hat{\mathbf{K}}_{11} = \frac{EA}{\ell} \begin{bmatrix}\n2.5 & 0 & -1 & -0.25 & 0.43 & -0.25 & -0.43 \\
\hline\n0 & 1.5 & 0 & 0.43 & -0.75 & -0.43 & -0.75 \\
\hline\n-1 & 0 & 1.25 & 0 & 0 & -0.25 & 0.43 \\
\hline\n0.43 & -0.75 & 0 & 0 & 1.5 & 0 & -1 & 0 \\
\hline\n0.43 & -0.75 & 0 & 0 & 1.5 & 0 & 0 \\
\hline\n-0.25 & -0.43 & -0.25 & -1 & 0 & 1.5 & 0 \\
\hline\n-0.43 & -0.75 & 0.43 & 0 & 0 & 0 & 1.5 \\
\hline\n0 & 0 & 0 & 0 & 0 & 0 & 1.5 \\
\hline\n0 & 0 & 0 & -0.43 & 0 & 0 & 0 & 1.5 \\
\hline\n0 & 0 & 0 & -0.43 & 0 & 0 & 0 & 0 \\
\hline\n-0.43 & -0.75 & 0 & 0 & 0 & 0 & 0 \\
\hline\n0 & 0 & 0 & -0.75 & 0 & 0 \\
\hline\n0 & 0 & 0 & -0.25 & -0.43 & 0 & 0 \\
\hline\n0 & 0 & 0 & -0.25 & -0.43 & 0 & 0 \\
\hline\n0 & 0 & 0 & -0.43 & -0.75 & 0 & 0 \\
\hline\n0 & 0 & 0 & -0.43 & -0.75 & 0 & 0 \\
\hline\n0 & 0 & 0 & -0.43 & -0.75 & 0 & 0 \\
\hline\n0 & 0 & 0 & -0.43 & 0 & 0 & 0.43 & -0.75\n\end{bmatrix}
$$

Ausmultiplizieren von Gl. 2-59 führt auf

$$
\hat{\mathbf{K}}_{11} \cdot \mathbf{v}^{\mathbf{F}} + \hat{\mathbf{K}}_{12} \cdot \mathbf{v}^{\mathbf{I}} = \mathbf{p}^{\mathbf{F}}
$$
\n
$$
\hat{\mathbf{K}}_{21} \cdot \mathbf{v}^{\mathbf{F}} + \hat{\mathbf{K}}_{22} \cdot \mathbf{v}^{\mathbf{I}} = \mathbf{p}^{\mathbf{R}}
$$
\nGl. 2-60

In der ersten Zeile von Gl. 2-60 sind nur die freien Knotenverschiebungen **vF** unbekannt. Die Auflösung ergibt<sup>1</sup>

$$
\mathbf{v}^{\mathrm{F}} = \hat{\mathbf{K}}_{11}^{-1} \cdot [\mathbf{p}^{\mathrm{F}} - \hat{\mathbf{K}}_{12} \cdot \mathbf{v}^{\mathrm{T}}] \tag{Gl. 2-61}
$$

Sind aus Gl. 2-61 die freien Knotenverschiebungen berechnet worden, so lassen sich aus der 2. Zeile von Gl. 2-60 sofort die Lagerreaktionsgrößen ermitteln

$$
\mathbf{p}^{\mathbf{R}} = \hat{\mathbf{K}}_{21} \cdot \mathbf{v}^{\mathbf{F}} + \hat{\mathbf{K}}_{22} \cdot \mathbf{v}^{\mathbf{I}}
$$
GL 2-62

Die Zahlenrechnung liefert für unser Beispiel mit  $v' = 0$  (starre Auflager) die Knotenverschiebungen  $\mathbf{v}^{\mathbf{F}} = \hat{\mathbf{K}}_{11}^{-1} \cdot \mathbf{p}^{\mathbf{F}}$  (in LE)

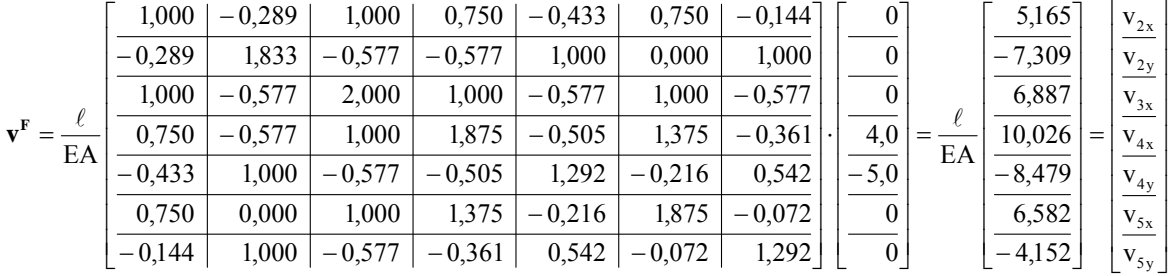

# **2.8 Ermittlung der Auflagerreaktionsgrößen**

Da nun alle Knotenverschiebungen vorliegen, kann Gl. 2-62 ausgewertet werden. Unter Berücksichtigung von  $\mathbf{v}^1 = \mathbf{0}$ , wir sprechen in diesem Fall von homogenen Verschiebungsrandbedingungen, verbleibt

$$
\mathbf{p}^{\mathbf{R}} = \hat{\mathbf{K}}_{21} \cdot \mathbf{v}^{\mathbf{F}}
$$
 Gl. 2-63

<sup>&</sup>lt;sup>1</sup> Die Existenz der Inversen  $\hat{\mathbf{K}}_{11}^{-1}$  ist gesichert (hier ohne Beweis).
Die nummerische Auswertung liefert

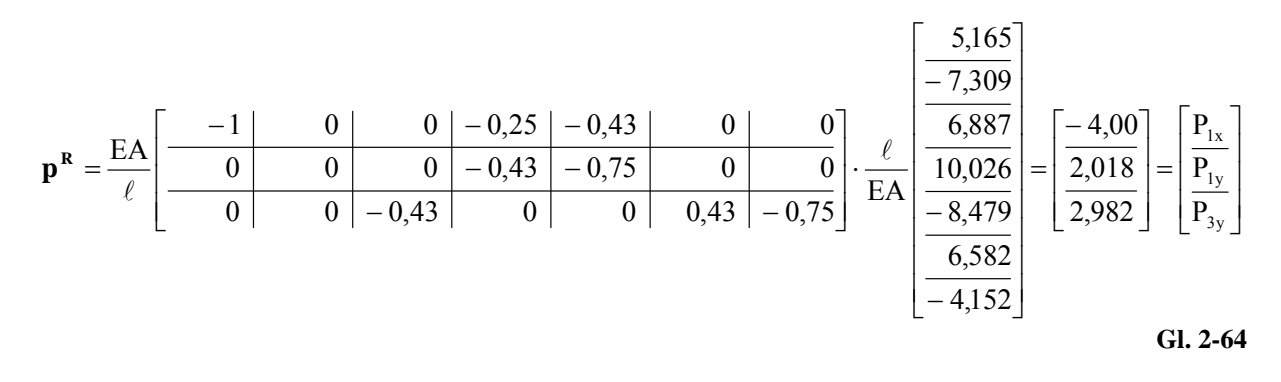

Mit Gl. 2-64 ist das Kraft- u. Momentengleichgewicht am Gesamtsystem erfüllt.

# **2.9 Ermittlung der Stabkräfte**

Die zur Dimensionierung des Fachwerks erforderlichen Stabkräfte erhalten wir aus folgender **Nachlaufrechnung**. Sind die Knotenverschiebungen bekannt, so lassen sich die Stabkräfte aus dem Elastizitätsgesetz Gl. 2-8 sofort ermitteln. Es ist

$$
F^{(e)} = C^{(e)} \cdot U^{(e)} = C^{(e)} \cdot T^{(e)} \cdot u^{(e)} = C^{(e)} \cdot T^{(e)} \cdot A^{(e)} \cdot v
$$
 Gl. 2-65

Für den Stab 4 mit  $\alpha^{(4)} = 60^\circ \rightarrow \sin \alpha^{(4)} = 0.866$ ; cos  $\alpha^{(4)} = 0.500$  errechnen wir:

$$
\mathbf{F}^{(4)} = \mathbf{C}^{(4)} \cdot \mathbf{T}^{(4)} \cdot \mathbf{A}^{(4)} \cdot \mathbf{v} ; \qquad \mathbf{C}^{(4)} = \frac{\mathrm{EA}}{\ell} \begin{bmatrix} 1 & -1 \\ -1 & 1 \end{bmatrix}; \ \mathbf{T}^{(4)} = \begin{bmatrix} 0,500 & 0,866 & 0 & 0 \\ 0 & 0 & 0,500 & 0,866 \end{bmatrix}
$$

und unter Beachtung<sup>1</sup> von Gl. 2-24

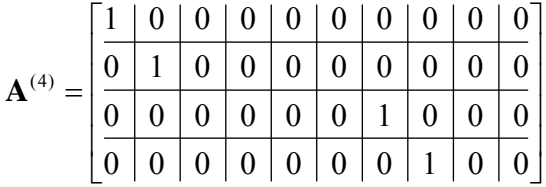

sowie den Knotenverschiebungen

1

<sup>1</sup> Die Matrix **A(4)** filtert aus den Knotenverschiebungen **v** die dem Stab 4 zugeordneten Stabendverschiebungen

$$
\mathbf{v} = \frac{\ell}{EA} \begin{bmatrix} 0 \\ 0 \\ 5,165 \\ -7,309 \\ 6,887 \\ 10,026 \\ -8,479 \\ 6,582 \\ -4,152 \end{bmatrix}
$$

führt das Ausmultiplizieren die Stabkräfte in lokalen Koordinaten zu

$$
\mathbf{F}^{(4)} = \begin{bmatrix} F_{iX}^{(4)} \\ F_{jX}^{(4)} \end{bmatrix} = \begin{bmatrix} 2,33 \\ -2,33 \end{bmatrix} \text{ [kN]} \qquad \qquad \text{Gl. 2-66}
$$

Die in diesem Einführungsbeispiel beschriebene Vorgehensweise liefert im Sinne der Stabwerkstheorie die exakten Ergebnisse, was den Näherungscharakter der FE-Methode nicht zum Vorschein kommen lässt.

Das ist bei komplizierteren Tragwerken anders, etwa bei dünnen Flächentragwerken wie Scheiben, Platten und Schalen. Hier lassen sich die Elementsteifigkeitsmatrizen nicht immer exakt angeben. Die angenäherten Elementsteifigkeitsmatrizen führen dann auch zu einem angenäherten Tragwerksmodell.

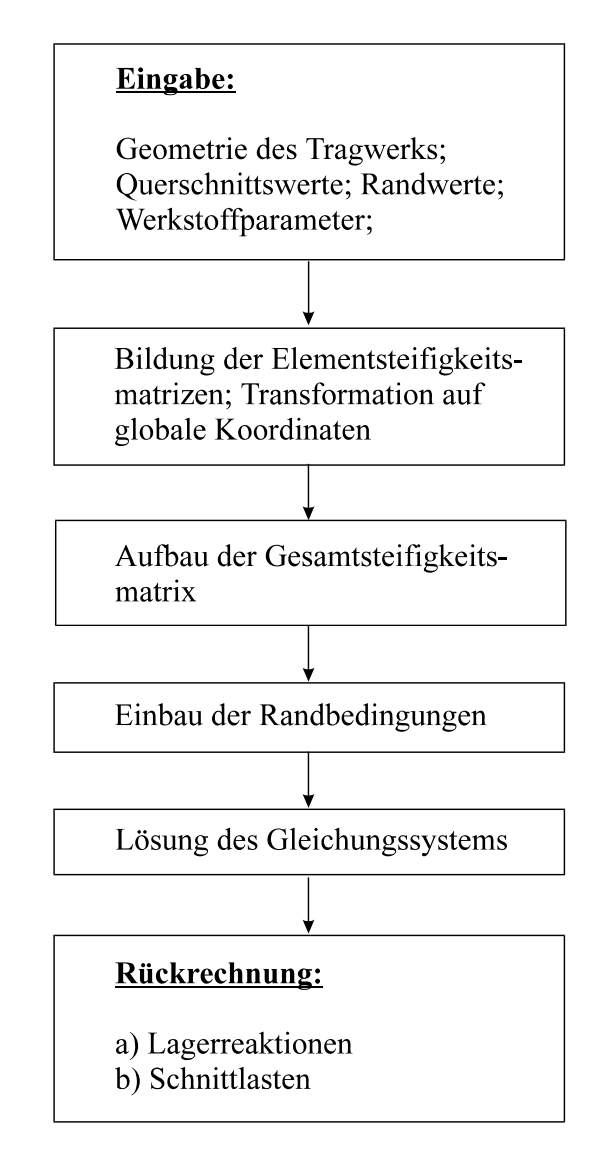

**Abb. 2-8 Allgemeiner Berechnungsablauf nach der FE-Methode für lineare Probleme** 

Die Notation der Finite-Element-Gleichungen in Matrizenschreibweise eignet sich sehr gut zur nummerischen Abarbeitung auf digitalen Rechenanlagen. Die Abb. 2-8 zeigt den prinzipiellen Ablauf einer FE-Berechnung, der für alle linear elastischen Probleme der Strukturmechanik ähnlich ist. Die interne Abarbeitung ist für diese Problemklasse unabhängig vom betrachteten Problem. Lediglich die systemabhängigen Eingabedaten ändern sich.

# **2.10 Hinweise zur programmtechnischen Umsetzung**

In kommerziellen Programmsystemen folgt der Ablauf der Berechnung nicht in allen Einzelheiten dem Weg, der in den vorangegangenen Kapiteln vorgestellt wurde. Der Grund für eine modifizierte Vorgehensweise liegt in dem Wunsch begründet, möglichst Speicherplatz und Rechenzeit einzusparen. Betrachten wir beispielsweise die Systemsteifigkeitsmatrix des frei-

en ungebundenen Systems nach Gl. 2-44, dann stellen wir fest, dass diese Matrix symmetrisch ist und eine Bandstruktur aufweist. Außerhalb dieses Bandes ist die Matrix nur noch mit Nullen besetzt. Unter der Bandbreite einer Matrix **S** verstehen wir im Folgenden die kleinste Zahl B, sodass

$$
s_{ik} = 0
$$
 für alle i,k mit  $|i - k| > B$  **GL. 2-67**

Die Bandbreite der Systemmatrix wird bestimmt durch die größte Differenz der globalen Knotennummern eines Elementes. Außer von der Knotennummerierung hängt die Bandbreite direkt von der Anzahl der Freiheitsgrade je Knoten ab. Es gilt

$$
B = (D+1)F
$$
 **GL 2-68**

B: Bandbreite

D: Größte Differenz der Knotennummern am Element

F: Freiheitsgrade je Knoten (hier  $F = 2$ )

Die Bandbreite des Systems nach Abb. 2-2 ist B = 8 (s.h. Tabelle 2-3).

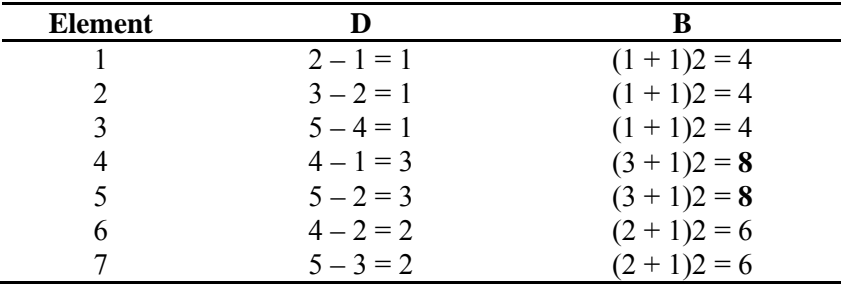

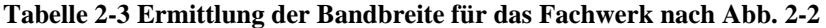

Die Bandbreite kann für dieses Beispiel durch Umnummerierung der Systemknoten noch reduziert werden, wie die Rechnung für das System nach Abb. 2-9 zeigt.

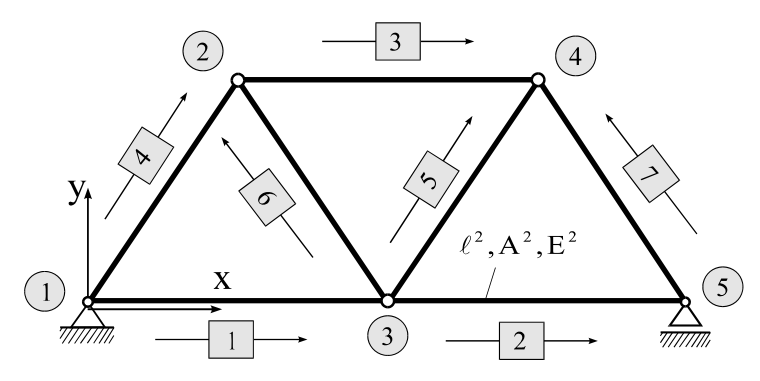

**Abb. 2-9 Reduzierung der Bandbreite durch Umnummerierung der globalen Knoten** 

| <b>Element</b> | D           | R              |
|----------------|-------------|----------------|
|                | $3 - 1 = 2$ | $(2 + 1)2 = 6$ |
|                | $5 - 3 = 2$ | $(2 + 1)2 = 6$ |
|                | $4 - 2 = 2$ | $(2 + 1)2 = 6$ |
|                | $2 - 1 = 1$ | $(1 + 1)2 = 4$ |
|                | $4-3=1$     | $(1 + 1)2 = 4$ |
|                | $3 - 2 = 1$ | $(1 + 1)2 = 4$ |
|                | $5 - 4 = 1$ | $(1 + 1)2 = 4$ |

**Tabelle 2-4 Ermittlung der Bandbreite für das Fachwerk nach Abb. 2-9** 

In diesem Falle ist  $B = 6$  und damit kleiner als 8

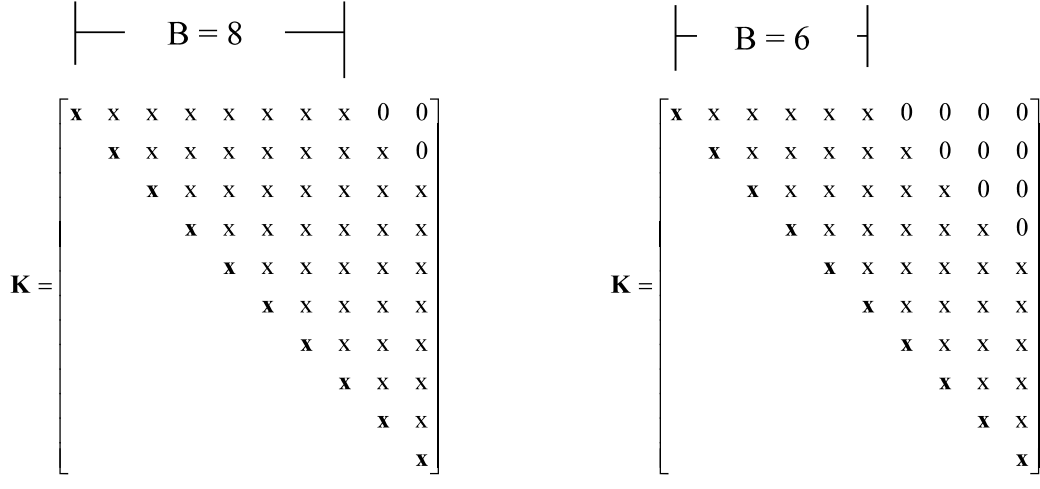

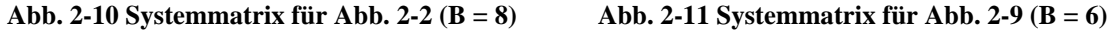

Die im Kap. 2.6 dargestellte Methode des Aufstellens der Systemsteifigkeitsmatrix **K** unter Zuhilfenahme der Zuordnungsmatrix **A** hat zwar einen hohen pädagogischen Wert, wird aber in der programmtechnischen Umsetzung so nicht durchgeführt. Der Grund liegt darin, dass für große Systeme das Aufstellen dieser Matrix, die ja nur Nullen und Einsen enthält, einerseits erhebliche Rechenzeit erfordert und andererseits sehr speicherplatzintensiv ist. Wesentlich schneller und eleganter ist das Arbeiten mit **Indexvektoren.** Dazu werden für unser Fachwerk zunächst die Unbekannten im Systemverschiebungsvektor **v** in V<sub>i</sub> umbenannt und von  $j = 1$  bis 10 durchnummeriert

$$
\mathbf{v}^{\mathbf{T}} = \begin{bmatrix} \mathbf{v}_1 & \mathbf{v}_2 & \mathbf{v}_3 & \mathbf{v}_4 & \mathbf{v}_5 \end{bmatrix}
$$
\n
$$
= \begin{bmatrix} \mathbf{v}_{1x} & \mathbf{v}_{1y} & \mathbf{v}_{2x} & \mathbf{v}_{2y} & \mathbf{v}_{3x} & \mathbf{v}_{3y} & \mathbf{v}_{4x} & \mathbf{v}_{4y} & \mathbf{v}_{5x} & \mathbf{v}_{5y} \end{bmatrix}
$$
\n
$$
= \begin{bmatrix} \mathbf{V}_1 & \mathbf{V}_2 & \mathbf{V}_3 & \mathbf{V}_4 & \mathbf{V}_5 & \mathbf{V}_6 & \mathbf{V}_7 & \mathbf{V}_8 & \mathbf{V}_9 & \mathbf{V}_{10} \end{bmatrix}
$$

Der Index entspricht dann der Position des Freiheitsgrades im Systemverschiebungsvektor **v**. Ungerade Indizes (2j-1) korrespondieren mit den x-Verschiebungen und gerade Indizes (2j) mit den y-Verschiebungen.

| Elementnummer | Anfangsknoten | <b>Endknoten</b> |
|---------------|---------------|------------------|
|               |               |                  |
|               |               |                  |
|               |               |                  |
|               |               |                  |
|               |               |                  |
|               |               |                  |
|               |               |                  |

**Tabelle 2-5 Elementdatei für das Fachwerk nach Abb. 2-2** 

Zur Aufstellung der Element-Indexvektoren benötigen wir auch hier die Elementdatei. Die Zuordnung von  $2 \cdot 2 = 4$  Elementfreiheitsgraden des Vektors der Stabendverschiebungen in globalen Koordinaten zu  $2 \cdot 5 = 10$  Systemfreiheitsgrade des Knotenverschiebungsvektors **v** erfolgt wieder beispielhaft für das Element 4. Der Anfangsknoten ist der Systemknoten **1** und der Endknoten entspricht dem Systemknoten **4**. Damit treten am Element 4 die folgenden Systemknotenverschiebungen auf

$$
\mathbf{u}^{(4)} = \begin{bmatrix} u_{ix}^{(4)} \\ u_{iy}^{(4)} \\ u_{jx}^{(4)} \\ u_{jy}^{(4)} \end{bmatrix} = \begin{bmatrix} v_{1x} \\ v_{1y} \\ v_{4x} \\ v_{4y} \end{bmatrix} = \begin{bmatrix} V_1 \\ V_2 \\ V_7 \\ V_8 \end{bmatrix}
$$

womit sich der Element-Indexvektor  $I^{(4)} = \begin{bmatrix} 1 & 2 & 7 & 8 \end{bmatrix}$  herleiten lässt. Die Indexberechnung, die zu diesem Indexvektor führt, ist in den Folgezeilen dargestellt:

> $1 = 2 \cdot 1 - 1$  (x-Richtung)  $2 = 2 \cdot 1$  (y-Richtung)  $7 = 2 \cdot 4 - 1$  (x-Richtung)  $8 = 2 \cdot 4$  (y-Richtung)

Sämtliche Informationen für das Element 4, die in der Zuordnungsmatrix **A** enthalten sind, sind jetzt auch Bestandteil des Element-Indexvektors **I (**4). Im Einzelnen erhalten wir für die Elemente folgende Indexvektoren

| Elem. 1 | Elem. 2 | Elem. 3                                                                                                    | Elem. 4 | Elem. 5 | Elem. 6 | Elem. |
|---------|---------|----------------------------------------------------------------------------------------------------|---------|---------|---------|-------|
|         |         | $\begin{bmatrix} 1234 \end{bmatrix}$ $\begin{bmatrix} 3456 \end{bmatrix}$ $\begin{bmatrix} 78910 \end{bmatrix}$ $\begin{bmatrix} 1278 \end{bmatrix}$ $\begin{bmatrix} 34910 \end{bmatrix}$ $\begin{bmatrix} 3478 \end{bmatrix}$ $\begin{bmatrix} 56910 \end{bmatrix}$ |         |         |         |       |

**Tabelle 2-6 Indexvektoren der Elemente 1-7 für das Fachwerk nach Abb. 2-2** 

Der Einbau der Elementsteifigkeitsmatrix in die Systemsteifigkeitsmatrix wird in Abb. 2-12 exemplarisch für das Element 4 gezeigt.

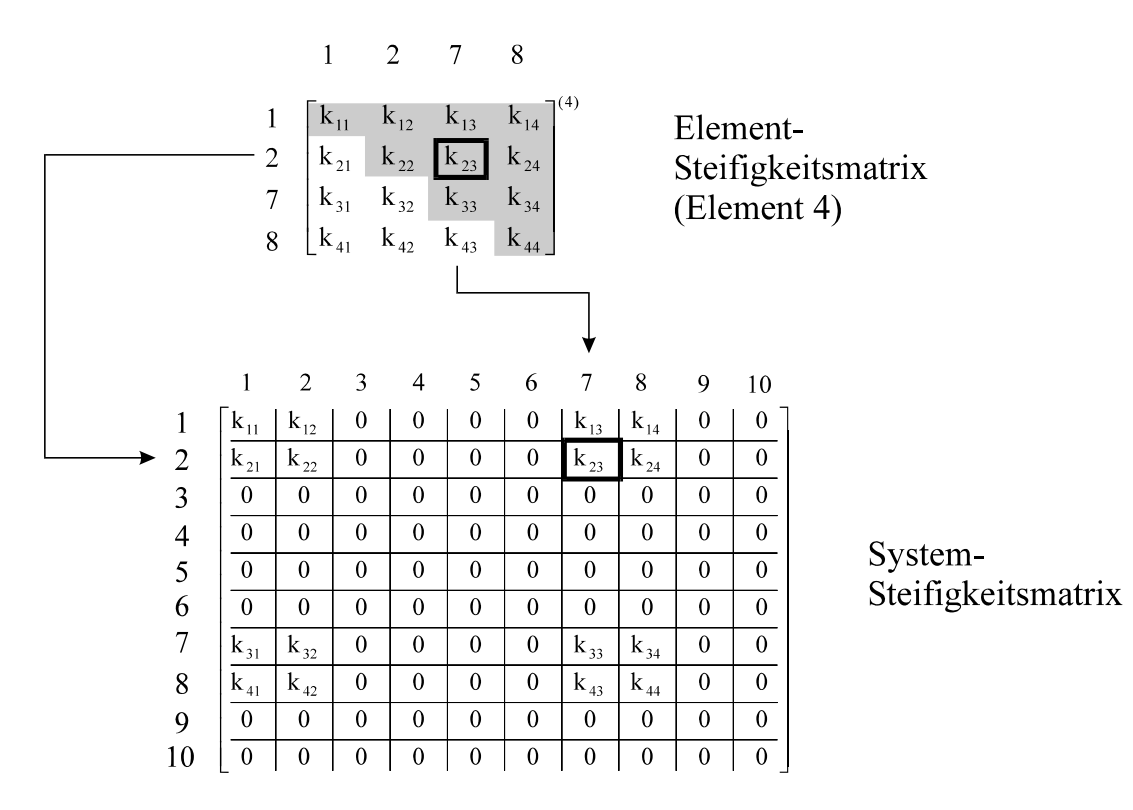

**Abb. 2-12 Einbau der Elementsteifigkeitsmatrix des Elementes 4 in die Systemsteifigkeitsmatrix** 

Nach dem Einbau sämtlicher Elementsteifigkeitsmatrizen in die Systemsteifigkeitsmatrix erhalten wir die Struktur nach Abb. 2-13. Die Systemsteifigkeitsmatrix hat die Dimensionen  $[2n \times 2n]$ , sie ist symmetrisch und zeigt die ermittelte Bandbreite B = 8. Um Speicherplatz zu sparen, wird in kommerziellen Programmsystemen nur die obere Rechtsdreiecksmatrix (oder auch untere Linksdreiecksmatrix) abgespeichert.

Unter Berücksichtigung der Bandstruktur bietet sich noch eine von Abb. 2-13 abweichende Abspeicherung der ungebundenen Systemsteifigkeitsmatrix an. Dabei werden die Hauptdiagonalelemente in die 1. Spalte geschrieben und die rechts neben der Hauptdiagonalen positionierten Matrixelemente entsprechend nach links verschoben.

| $k_{11}^{(1)} + k_{11}^{(4)}$ | $k_{12}^{(1)} + k_{12}^{(4)}$ | $k_{13}^{(1)}$                                                 | $k_{14}^{(1)}$                                                 | $\mathbf{0}$                                  | $\boldsymbol{0}$                              | $k_{13}^{(4)}$                                      | $k_{14}^{(4)}$                                | $\boldsymbol{0}$              | $\boldsymbol{0}$              |
|-------------------------------|-------------------------------|----------------------------------------------------------------|----------------------------------------------------------------|-----------------------------------------------|-----------------------------------------------|-----------------------------------------------------|-----------------------------------------------|-------------------------------|-------------------------------|
| $k_{12}^{(1)} + k_{12}^{(4)}$ | $k_{22}^{(1)}+k_{22}^{(4)}$   | $k_{23}^{(1)}$                                                 | $k_{24}^{(1)}$                                                 | $\mathbf{0}$                                  | $\mathbf{0}$                                  | $k_{23}^{(4)}$                                      | $k_{24}^{(4)}$                                | $\mathbf{0}$                  | $\mathbf 0$                   |
| $k_{13}^{(1)}$                | $k_{23}^{(1)}$                | $k_{33}^{(1)}+k_{11}^{(2)}$<br>$k_{11}^{(5)} + k_{11}^{(6)}$   | $k_{34}^{(1)}+k_{12}^{(2)}$<br>$k_{12}^{(5)}+k_{12}^{(6)}$     | $k_{13}^{(2)}$                                | $k_{14}^{(2)}$                                | $k_{13}^{(6)}$                                      | $k_{14}^{(6)}$                                | $k_{13}^{(5)}$                | $k_{14}^{(5)}$                |
| $k_{14}^{(1)}$                | $k_{24}^{(1)}$                | $k_{34}^{(1)} + k_{12}^{(2)}$<br>$k_{12}^{(5)} + k_{12}^{(6)}$ | $k_{44}^{(1)} + k_{22}^{(2)}$<br>$k_{22}^{(5)} + k_{22}^{(6)}$ | $k_{23}^{(2)}$                                | $k_{24}^{(2)}$                                | $k_{23}^{(6)}$                                      | $k_{24}^{(6)}$                                | $k_{23}^{(5)}$                | $k_{24}^{(5)}$                |
| $\mathbf{0}$                  | $\boldsymbol{0}$              | $k_{13}^{(2)}$                                                 | $k_{23}^{(2)}$                                                 | $k_{33}^{(2)}+k_{11}^{(3)}$<br>$k_{11}^{(7)}$ | $k_{34}^{(2)}+k_{12}^{(3)}$<br>$k_{12}^{(7)}$ | $k_{13}^{(3)}$                                      | $k_{14}^{(3)}$                                | $k_{13}^{(7)}$                | $k_{14}^{(7)}$                |
| $\mathbf{0}$                  | $\mathbf{0}$                  | $k_{14}^{(2)}$                                                 | $k_{24}^{(2)}$                                                 | $k_{43}^{(2)}+k_{21}^{(3)}$<br>$k_{12}^{(7)}$ | $k_{44}^{(2)}+k_{22}^{(3)}$<br>$k_{22}^{(7)}$ | $k_{23}^{(3)}$                                      | $k_{24}^{(3)}$                                | $k_{23}^{(7)}$                | $k_{24}^{(7)}$                |
| $k_{13}^{(4)}$                | $k_{23}^{(4)}$                | $k_{13}^{(6)}$                                                 | $k_{23}^{(6)}$                                                 | $k_{13}^{(3)}$                                | $k_{23}^{(3)}$                                | $k_{33}^{(3)} + k_{33}^{(4)}$<br>$k_{33}^{(6)}$     | $k_{34}^{(3)}+k_{34}^{(4)}$<br>$k_{34}^{(6)}$ | $\boldsymbol{0}$              | $\boldsymbol{0}$              |
| $k_{14}^{(4)}$                | $k_{24}^{(4)}$                | $k_{14}^{(6)}$                                                 | $k_{24}^{(6)}$                                                 | $k_{14}^{(3)}$                                | $k_{24}^{(3)}$                                | $k_{34}^{(3)}$<br>$+k_{34}^{(4)}$<br>$k_{34}^{(6)}$ | $k_{44}^{(3)}+k_{44}^{(4)}$<br>$k_{44}^{(6)}$ | $\boldsymbol{0}$              | $\boldsymbol{0}$              |
| $\boldsymbol{0}$              | $\mathbf{0}$                  | $k_{13}^{(5)}$                                                 | $k_{23}^{(5)}$                                                 | $k_{13}^{(7)}$                                | $k_{23}^{(7)}$                                | $\mathbf{0}$                                        | $\mathbf{0}$                                  | $k_{33}^{(5)} + k_{33}^{(7)}$ | $k_{34}^{(5)} + k_{34}^{(7)}$ |
| $\mathbf{0}$                  | $\mathbf{0}$                  | $k_{14}^{(5)}$                                                 | $k_{24}^{(5)}$                                                 | $k_{14}^{(7)}$                                | $k_{24}^{(7)}$                                | $\mathbf{0}$                                        | $\boldsymbol{0}$                              | $k_{34}^{(5)} + k_{34}^{(7)}$ | $k_{44}^{(5)} + k_{44}^{(7)}$ |

**Abb. 2-13 Symmetrische [1010] Systemsteifigkeitsmatrix** 

| ${\bf k}_{11}^{(1)}+{\bf k}_{11}^{(4)}$                                                      | $k_{12}^{(1)} + k_{12}^{(4)}$                              | $k_{13}^{(1)}$ | $k_{14}^{(1)}$   | $\boldsymbol{0}$ | $\mathbf{0}$     | $k_{13}^{(4)}$ | $k_{14}^{(4)}$   |
|----------------------------------------------------------------------------------------------|------------------------------------------------------------|----------------|------------------|------------------|------------------|----------------|------------------|
| $k_{22}^{(1)}+k_{22}^{(4)}$                                                                  | $k_{23}^{(1)}$                                             | $k_{24}^{(1)}$ | $\mathbf{0}$     | $\overline{0}$   | $k_{23}^{(4)}$   | $k_{24}^{(4)}$ | $\mathbf 0$      |
| $k_{33}^{(1)}+k_{11}^{(2)}$<br>$\frac{k_{11}^{(5)}+k_{11}^{(6)}}{k_{44}^{(1)}+k_{22}^{(2)}}$ | $k_{34}^{(1)}+k_{12}^{(2)}$<br>$k_{12}^{(5)}+k_{12}^{(6)}$ | $k_{13}^{(2)}$ | $k_{14}^{(2)}$   | $k_{13}^{(6)}$   | $k_{14}^{(6)}$   | $k_{13}^{(5)}$ | $k_{14}^{(5)}$   |
| $\frac{k_{22}^{(5)}+k_{22}^{(6)}}{k_{33}^{(2)}+k_{11}^{(3)}}$                                | $k_{23}^{(2)}$                                             | $k_{24}^{(2)}$ | $k_{23}^{(6)}$   | $k_{24}^{(6)}$   | $k_{23}^{(5)}$   | $k_{24}^{(5)}$ | $\mathbf{0}$     |
| $\frac{k_{11}^{(7)}}{k_{44}^{(2)}+k_{22}^{(3)}}$                                             | $k_{34}^{(2)}+k_{12}^{(3)}$<br>$k_{12}^{(7)}$              | $k_{13}^{(3)}$ | $k_{14}^{(3)}$   | $k_{13}^{(7)}$   | $k_{14}^{(7)}$   | $\mathbf{0}$   | $\mathbf 0$      |
| $\frac{k_{22}^{(7)}}{k_{33}^{(3)}+k_{33}^{(4)}}$                                             | $k_{23}^{(3)}$                                             | $k_{24}^{(3)}$ | $k_{23}^{(7)}$   | $k_{24}^{(7)}$   | $\mathbf{0}$     | $\mathbf{0}$   | $\mathbf{0}$     |
| $\frac{k_{33}^{(6)}}{k_{44}^{(3)}+k_{44}^{(4)}}$                                             | $k_{34}^{(3)}+k_{34}^{(4)}$<br>$k_{34}^{(6)}$              | $\mathbf{0}$   | $\mathbf{0}$     | $\boldsymbol{0}$ | $\mathbf{0}$     | $\mathbf{0}$   | $\boldsymbol{0}$ |
| $k_{44}^{(6)}$                                                                               | $\mathbf{0}$                                               | $\mathbf{0}$   | $\boldsymbol{0}$ | $\mathbf{0}$     | $\mathbf{0}$     | $\mathbf{0}$   | $\mathbf{0}$     |
| $k_{33}^{(5)}+k_{33}^{(7)}$                                                                  | $k_{34}^{(5)} + k_{34}^{(7)}$                              | $\mathbf{0}$   | $\mathbf{0}$     | $\mathbf{0}$     | $\mathbf{0}$     | $\mathbf{0}$   | $\mathbf 0$      |
| $k_{44}^{(5)} + k_{44}^{(7)}$                                                                | $\mathbf{0}$                                               | $\mathbf{0}$   | $\mathbf{0}$     | $\boldsymbol{0}$ | $\boldsymbol{0}$ | $\mathbf{0}$   | $\mathbf 0$      |

**Abb. 2-14 Speicherung der Systemsteifigkeitsmatrix als Bandmatrix [108]**

Die Matrixelemente unterhalb der Treppenkurve werden mit Nullen aufgefüllt. Diese reduzierte Matrix hat dann nur noch den Speicherbedarf von  $[2n \times B]$ . Damit reduzieren sich auch die Rechenoperationen zur Auflösung des Gleichungssystems, das nun jedoch einen Gleichungslöser für Matrizen mit Bandstruktur benötigt.

An der rechten Seite, der Lastseite, hat sich bis jetzt nichts geändert. Was noch fehlt, ist der geschickte Einbau der Verschiebungsrandbedingungen in das Gleichungssystem. Die dazu im Kap. 2.7 vorgestellte Methode erfordert eine i.a. umfangreiche Umspeicherung in der Systemsteifigkeitsmatrix und im Lastvektor. Diese Umspeicherungen benötigen bei großen Systemen erhebliche Rechenzeit. Wird die Systemsteifigkeitsmatrix als Bandmatrix abgespeichert, dann ist eine Umspeicherung in Form von Zeilen- und Spaltentausche ohnehin nicht möglich. Deshalb wird hier ein anderer Weg beschritten. Um den folgenden Algorithmus zu verdeutlichen, wird das Gleichungssystem

$$
\mathbf{K} \cdot \mathbf{v} = \mathbf{p}^1 + \mathbf{a} \tag{Gl. 2-69}
$$

betrachtet (s.h. Gl. 2-53) und gezeigt, wie eine vorgegebene Verschiebungsrandbedingung ohne Umspeicherung der Systemmatrix in das Gleichungssystem eingebaut wird. Die rechte Seite besteht aus den eingeprägten Knotenlasten p<sup>!</sup> und den noch zu bestimmenden Auflagerreaktionskräften **a**.

Ist die zu berücksichtigende Verschiebungsrandbedingung homogen, etwa  $V_i = 0$ , dann genügt es, in der Steifigkeitsmatrix die i-te Zeile und Spalte durch Nullen und das Diagonalelement  $K_{ii}$  durch eine Eins zu ersetzen (Abb. 2-15).

$$
\begin{bmatrix}\n\mathbf{K}_{\text{KK}} & \mathbf{k}_{\text{Ki}} & \mathbf{K}_{\text{KL}} \\
\hline\n\mathbf{k}_{\text{Ki}}^{\text{T}} & \mathbf{K}_{\text{ii}} & \mathbf{k}_{\text{Li}}^{\text{T}} \\
\hline\n\mathbf{K}_{\text{Kl}}^{\text{T}} & \mathbf{k}_{\text{Li}} & \mathbf{K}_{\text{LL}}\n\end{bmatrix}\n\begin{bmatrix}\n\mathbf{v}_{\text{K}} \\
\hline\n\mathbf{v}_{\text{i}} \\
\mathbf{v}_{\text{L}}\n\end{bmatrix}\n=\n\begin{bmatrix}\n\mathbf{p}_{\text{k}}^{\text{i}} \\
\mathbf{p}_{\text{i}}^{\text{i}} \\
\mathbf{p}_{\text{L}}^{\text{i}}\n\end{bmatrix}\n+\n\begin{bmatrix}\n\mathbf{0} \\
\mathbf{a}_{\text{i}} \\
\hline\n\mathbf{0}\n\end{bmatrix}\n\qquad\n\begin{bmatrix}\n\mathbf{K}_{\text{KK}} & \mathbf{0} & \mathbf{K}_{\text{KL}} \\
\mathbf{0} & \mathbf{1} & \mathbf{0} \\
\mathbf{0} & \mathbf{0} & \mathbf{K}_{\text{LL}}\n\end{bmatrix}\n\begin{bmatrix}\n\mathbf{v}_{\text{K}} \\
\mathbf{v}_{\text{i}} \\
\mathbf{v}_{\text{L}}\n\end{bmatrix}\n=\n\begin{bmatrix}\n\mathbf{p}_{\text{k}}^{\text{i}} \\
\mathbf{0} \\
\mathbf{p}_{\text{L}}^{\text{i}}\n\end{bmatrix}
$$

**Abb. 2-15 Einbau einer homogenen Randbedingung in das Gleichungssystem** 

Wird weiterhin in die i-te Zeile der rechten Seite des Gleichungssystems eine Null gesetzt, dann ist nun offensichtlich die geforderte Verschiebungsrandbedingung  $V_i = 0$  Bestandteil des Gleichungssystems. Die eingeprägte Knotenlast  $p_i^{\dagger}$  ist selbstverständlich vor dem Nullsetzen der rechten Seite zu sichern.

$$
\begin{bmatrix}\n\mathbf{K}_{\text{KK}} & \mathbf{k}_{\text{Ki}} & \mathbf{K}_{\text{KL}} \\
\hline\n\mathbf{k}_{\text{Ki}}^{\text{T}} & \mathbf{K}_{\text{ii}} & \mathbf{k}_{\text{Li}}^{\text{T}} \\
\hline\n\mathbf{K}_{\text{Kl}}^{\text{T}} & \mathbf{k}_{\text{Li}} & \mathbf{K}_{\text{LL}}\n\end{bmatrix}\n\begin{bmatrix}\n\mathbf{v}_{\text{K}} \\
\hline\n\mathbf{v}_{\text{i}} \\
\mathbf{v}_{\text{L}}\n\end{bmatrix}\n=\n\begin{bmatrix}\n\mathbf{p}_{\text{k}}^{\text{i}} \\
\hline\n\mathbf{p}_{\text{i}}^{\text{i}} \\
\mathbf{p}_{\text{L}}^{\text{i}}\n\end{bmatrix}\n+\n\begin{bmatrix}\n\mathbf{0} \\
\mathbf{a}_{\text{i}} \\
\mathbf{0}\n\end{bmatrix}\n\qquad\n\rightarrow\n\begin{bmatrix}\n\mathbf{K}_{\text{KK}} & \mathbf{0} & \mathbf{K}_{\text{KL}} \\
\mathbf{0} & \mathbf{1} & \mathbf{0} \\
\mathbf{0} & \mathbf{0} & \mathbf{K}_{\text{LL}}\n\end{bmatrix}\n\begin{bmatrix}\n\mathbf{v}_{\text{K}} \\
\mathbf{v}_{\text{i}} \\
\mathbf{v}_{\text{i}}\n\end{bmatrix}\n-\n\begin{bmatrix}\n\mathbf{k}_{\text{Ki}}\mathbf{V}_{\text{i}} \\
\mathbf{0} \\
\mathbf{0} \\
\mathbf{0}\n\end{bmatrix}\n\begin{bmatrix}\n\mathbf{v}_{\text{K}} \\
\mathbf{V}_{\text{i}} \\
\mathbf{v}_{\text{L}}\n\end{bmatrix}\n-\n\begin{bmatrix}\n\mathbf{k}_{\text{Ki}}\mathbf{V}_{\text{i}} \\
\mathbf{0} \\
\mathbf{0} \\
\mathbf{0} \\
\mathbf{0}\n\end{bmatrix}
$$

**Abb. 2-16 Einbau einer inhomogenen Randbedingung in das finite Gleichungssystem** 

Liegt eine inhomogene Randbedingung  $V_i \neq 0$  vor (Abb. 2-16), dann sind die Verhältnisse verwickelter. Nun ist zu beachten, dass die Knotenvariable V<sub>i</sub> in allen Gleichungen einen Beitrag zur rechten Seite liefert, der dem Vi-fachen des i-ten Spaltenvektors von **K** entspricht. Demzufolge ist zunächst von der rechten Seite, bis auf die i-te Zeile, die mit der bekannten Verschiebung Vi multiplizierte i-te Spalte der Steifigkeitsmatrix abzuziehen. Diese nun auf der Lastseite auftretenden Größen werden **generalisierte Knotenkräfte** genannt. Sodann werden die i-te Zeile und die i-te Spalte in der Systemmatrix sowie die i-te Zeile des Auflagerkraftvektors zu Null gesetzt ( $a_i = 0$ ) und abschließend die Verschiebungsrandbedingung als Identität ( $V_i = V_i$ ) in die i-te Zeile des Gleichungssystems geschrieben. Auch hier ist vorher wieder die eingeprägte Knotenlast  $p_i^{\dagger}$  zu sichern. Aus nummerischen Gründen wird die i-te Zeile mit einem positiven Faktor  $\alpha$  multipliziert, der etwa die Größenordnung der übrigen Matrixelemente besitzt. Der Wert für  $\alpha$  ist geeignet zu wählen.

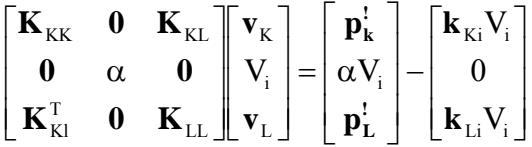

#### **Abb. 2-17 Nummerische Stabilisierung des Gleichungssystems mit dem Faktor**

Dieser Prozess muss für jede Verschiebungsrandbedingung durchgeführt werden. Die Reihenfolge spielt dabei keine Rolle. Aus dem so modifizierten Gleichungssystem werden die Systemknotenverschiebungen ermittelt, mit denen dann die Auflagerreaktionsgrößen sofort berechnet werden können. Aus Gl. 2-69 folgt nämlich

$$
\mathbf{a} = \mathbf{K} \cdot \mathbf{v} - \mathbf{p}^1 \tag{Gl. 2-70}
$$

Hinweis: Da die Steifigkeitsmatrix und der Vektor der eingeprägten Kräfte durch den Einbau der Verschiebungsrandbedingungen verändert werden, müssen diese zur späteren Berechnung der Auflagerkräfte und der Elementzustandsgrößen vorher gesichert werden.

Der große Vorteil der hier beschriebenen Vorgehensweise zum Einbau der Randbedingungen liegt darin, dass die Gesamtsteifigkeitsmatrix und die rechte Seite des Gleichungssystems unabhängig von den Randbedingungen aufgebaut werden können. Ein kleiner jedoch unbedeutender Nachteil der Methode besteht darin, dass sich die Ordnung des Gleichungssystems, trotz bekannter Knotenverschiebungen, nicht verringert. Dieser Nachteil ist deshalb nicht gravierend, da bei größeren Systemen der Anteil der durch Randbedingungen vorgeschriebenen Knotenverschiebungen im Vergleich zu den unbekannten Knotenverschiebungen in der Regel sehr klein ist.

# **2.11 Optimale Nummerierung der Systemknoten**

Die bisherigen Hinweise haben gezeigt, dass die globale Knotennummerierung einen wesentlichen Einfluss auf die Größe des resultierenden Gleichungssystems hat. Die Anzahl der wesentlichen Rechenoperationen (Multiplikationen, Divisionen) zur Lösung eines linearen Gleichungssystems der Größe  $[n \times n]$  liegt etwa bei  $1/3n^3$ . Die dazu benötigte Rechenzeit hängt also entscheidend von der Größe der Systemmatrix ab. Aus diesem Grunde ist es bei großen Systemen wichtig, die Knotennummerierung im Sinne einer geringen Bandbreite möglichst optimal zu wählen. Für diese Aufgabe wurden Algorithmen entwickelt, die auf Basis einer vorgegebenen Knotennummerierung und Elementverknüpfung durch interne Umnummerierung der Systemknoten die geringste Bandbreite liefern sollen. In diesem Zusammenhang wird auf die Arbeiten von /16/, /17/ und /18/ verwiesen. Die in den genannten Literaturstellen beschriebenen Algorithmen basieren auf heuristischen<sup>1</sup> Prinzipien und liefern deshalb nicht zwangsläufig die günstigste Lösung. Die auf grafentheoretischen Überlegungen basieren Optimierungsalgorithmen laufen in Computerprogrammen für den Benutzer im Hintergrund ab. Nachdem z.B. von einem Netzgenerator eine Knotennummerierung vorgeschlagen wurde, wird diese dann vom Optimierungsalgorithmus im Sinne einer günstigeren Bandbreite geändert. Als positiven Nebeneffekt geben diese Algorithmen dem Anwender wertvolle Hinweise zur geschickten manuellen Knotennummerierung.

# **2.12 Spezielle Lagerungen**

1

In Konstruktionen des Bauwesens können Knotenlagerungen auftreten, die von den bisher betrachteten Fällen der freien oder der starren Lagerung abweichen.

 $1$  zu griech. heurískein >finden‹, >entdecken‹, die Kunst, wahre Aussagen zu finden

Die im Folgenden betrachteten Fälle beziehen sich auf

1. **Elastische Lagerungen** und

## 2. **Schiefe Randbedingungen**.

Unter elastisch gelagerten<sup>1</sup> Knoten werden Systemknoten verstanden, die federnd gelagert sind. Schiefe Randbedingungen<sup>2</sup> treten immer dann auf, wenn die Orientierungen der Verschiebungsfreiheitsgrade der Systemknoten nicht parallel zu den globalen Koordinatenachsen verlaufen.

Grundsätzlich lassen sich Federlagerungen und auch schiefe Randbedingungen (Abb. 2-1) durch ergänzende Stäbe realisieren. Das ist insbesondere bei denjenigen Programmen ein probates Mittel, die eine direkte Berücksichtigung dieser Lagerungen nicht zulassen.

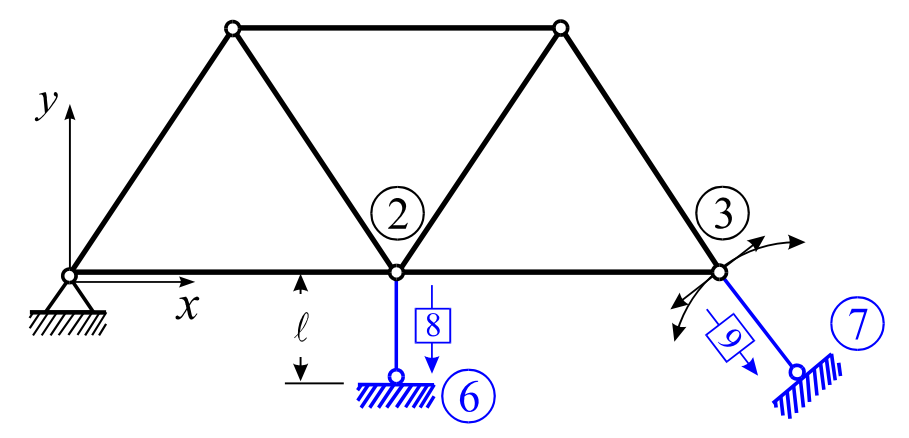

**Abb. 2-18 Ebenes Fachwerk, Federlagerung und schiefe Randbedingung**

Im Falle einer Federlagerung am Knoten 2, hier in globaler y-Richtung, wird im Zusatzstab 8 eine Dehnsteifigkeit eingestellt, die der vorgeschriebenen Federsteifigkeit kf entspricht, also  $\ell$  $k_f = \frac{EA}{\ell}$ . Bei Vorgabe der Stablänge  $\ell$  ist dann die Dehnsteifigkeit EA =  $k_f \ell$  zu wählen.

Etwas anders liegen die Verhältnisse bei schiefen Randbedingungen, wie sie am Knoten 3 zu beobachten sind. Soll nummerisch eine starre Lagerung in Richtung der Achse des Stabes 9 realisiert werden, dann ist dessen Dehnsteifigkeit nummerisch hoch anzusetzen. Aufgrund der hohen Steifigkeit verhält sich dieser dann näherungsweise wie ein starrer Körper, der nur noch eine Drehung um den Fußpunkt 7 ausführen kann. Damit bei Unterstellung kleiner Verformungen der Bogen durch die Tangente gut approximiert wird, ist dann der Stab nur noch hinreichend lang zu wählen.

Bei allen Lagerungen unterstellen wir übrigens eine beidseitige Bindung, ein Abheben der Konstruktion von den Lagern soll also nicht möglich sein.

1

<sup>1</sup> in der englischsprachigen Literatur **elastic support** genannt

<sup>2</sup> in der englischsprachigen Literatur **skew constraints** genannt

#### **2.12.1 Elastische Lagerung**

Das Erweitern des FE-Modells durch zusätzliche Stäbe kann vermieden werden, wenn die Federsteifigkeit beim Aufstellen der Systemsteifigkeitsmatrix sofort berücksichtigt wird. Wir beschränken uns im Folgenden auf linear elastische Federlagerungen. Unter einer linear elastischen Feder verstehen wir ein idealisiertes mechanisches Gebilde, bei dem eine angreifende Kraft *F* eine Auslenkung *s* hervorruft. In der Feder stellt sich eine Kraft F<sub>f</sub> ein, die der Verlängerung bzw. der Verkürzung proportional ist. Es gilt

$$
F_f = k_f s
$$
 **Gl. 2-71**

und wir nennen

$$
k_f = \frac{F_f}{s}
$$
 **GI. 2-72**

die **Federkonstante**, eine für jede Feder charakteristische Größe.

$$
[kf] = \frac{\text{Masse}}{(\text{Zeit})^2}; \qquad \text{Einheit} : \text{kgs}^{-2} = \frac{\text{N}}{\text{m}}
$$

Ist beispielsweise ein Systemknoten auf einer Feder gelagert, deren Achse mit der Orientierung der Verschiebung V<sub>i</sub> identisch ist, dann führt eine Verschiebung dieses Knotens in positiver Richtung V<sub>i</sub> zu einer Reaktionskraft<sup>1</sup>

$$
F_{f,i} = -k_{f,i} V_i
$$
 **GL. 2-73**

die im finiten Gleichungssystem zunächst auf der Seite der Knotenlasten erscheint.

$$
\left[\begin{array}{c|c}\n\mathbf{K}_{\text{KK}} & \mathbf{k}_{\text{Ki}} & \mathbf{K}_{\text{KL}} \\
\hline\n\mathbf{k}_{\text{Ki}}^{\text{T}} & \mathbf{K}_{\text{ii}} & \mathbf{k}_{\text{Li}}^{\text{T}} \\
\hline\n\mathbf{K}_{\text{Kl}}^{\text{T}} & \mathbf{k}_{\text{Li}} & \mathbf{K}_{\text{LL}}\n\end{array}\right]\n=\n\left[\begin{array}{c}\n\mathbf{p}_{\text{k}}^{i} \\
\hline\n\mathbf{p}_{\text{i}}^{i}\n\end{array}\right]+\n\left[\begin{array}{c}\n\mathbf{0} \\
\hline\n\mathbf{p}_{\text{i}}^{i}\n\end{array}\right]+\n\left[\begin{array}{c}\n\mathbf{p}_{\text{k}}^{i} \\
\hline\n\mathbf{p}_{\text{i}}^{i}\n\end{array}\right]+\n\left[\begin{array}{c}\n\mathbf{p}_{\text{k}}^{i} \\
\hline\n\mathbf{p}_{\text{i}}^{i}\n\end{array}\right]=\n\left[\begin{array}{c}\n\mathbf{p}_{\text{k}}^{i} \\
\hline\n\mathbf{p}_{\text{i}}^{i}\n\end{array}\right]-\n\left[\begin{array}{c}\n\mathbf{0} \\
\hline\n\mathbf{p}_{\text{i}}^{i}\n\end{array}\right]
$$

Wie diese Lagerung in der Systemsteifigkeitsmatrix zu berücksichtigen ist, erkennen wir sofort, wenn wir die zweite Zeile des obigen Gleichungssystems ausmultiplizieren. Wir erhalten

$$
\mathbf{k}_{\text{Ki}}^{\text{T}} \mathbf{v}_{\text{K}} + \mathbf{K}_{\text{ii}} \mathbf{V}_{\text{i}} + \mathbf{k}_{\text{Li}}^{\text{T}} \mathbf{v}_{\text{L}} = p_{\text{i}}^{\text{i}} - \mathbf{k}_{\text{f,i}} \mathbf{V}_{\text{i}}
$$

Bringen wir die Federkraft auf die linke Seite und fassen zusammen, dann folgt

$$
\mathbf{k}_{\text{Ki}}^{\text{T}} \mathbf{v}_{\text{K}} + (\mathbf{K}_{\text{ii}} + \mathbf{k}_{\text{f,i}}) \mathbf{V}_{\text{i}} + \mathbf{k}_{\text{Li}}^{\text{T}} \mathbf{v}_{\text{L}} = \mathbf{p}_{\text{i}}^{\text{I}}
$$

1

<sup>1</sup> die nicht mit der Federkraft verwechselt werden darf

Die elastische Lagerung eines Systemknotens in Richtung des i-ten Systemfreiheitsgrades wird also realisiert, indem zum Diagonalelement K<sub>ii</sub> der Systemsteifigkeitsmatrix die vorgegebene Federsteifigkeit  $k_{f,i}$  addiert wird, also

$$
\left[\begin{array}{c|c}\n\mathbf{K}_{\text{KK}} & \mathbf{k}_{\text{Ki}} & \mathbf{K}_{\text{KL}} \\
\hline\n\mathbf{k}_{\text{Ki}}^{\text{T}} & \mathbf{K}_{\text{ii}} + \mathbf{k}_{\text{f,i}} & \mathbf{k}_{\text{Li}}^{\text{T}} \\
\hline\n\mathbf{K}_{\text{KI}}^{\text{T}} & \mathbf{k}_{\text{Li}} & \mathbf{K}_{\text{LL}}\n\end{array}\right]\n\left[\begin{array}{c}\n\mathbf{v}_{\text{K}} \\
\hline\n\mathbf{V}_{\text{i}} \\
\hline\n\mathbf{v}_{\text{L}}\n\end{array}\right] = \left[\begin{array}{c}\n\mathbf{p}_{\text{k}}^{\text{I}} \\
\hline\n\mathbf{p}_{\text{i}}^{\text{I}} \\
\hline\n\mathbf{p}_{\text{L}}^{\text{I}}\n\end{array}\right]
$$
\nGL 2-74

#### **2.12.2 Schiefe Randbedingungen**

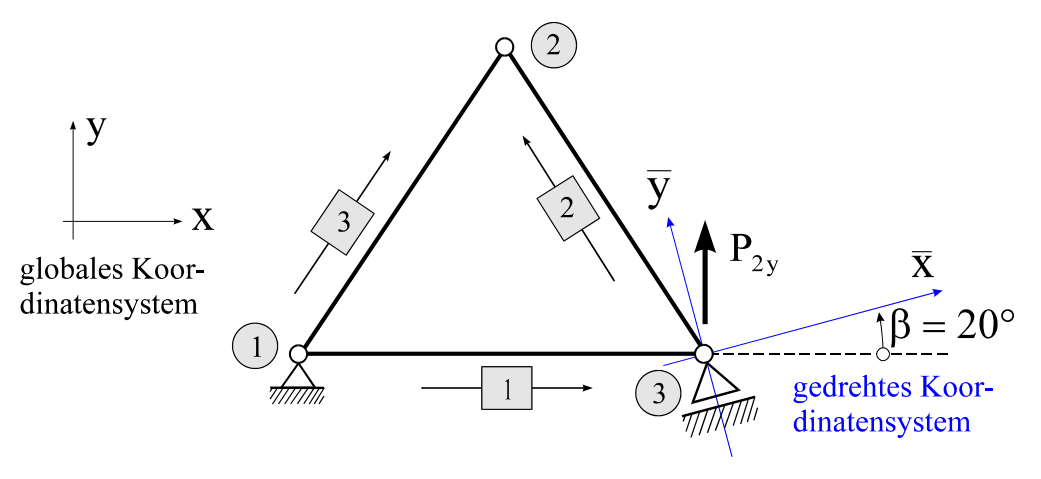

**Abb. 2-19 Schiefe Randbedingungen am Knoten 3** 

Um beispielsweise am Knoten 3 den homogenen Randwert  $\bar{y}^{(3)} = 0$  vorgeben zu können (Abb. 2-19), müssen zunächst die im globalen  $x - y$ -Koordinatensystem formulierten Knotenfreiheitsgrade in das um den Winkel  $\beta$  gedrehte  $\bar{x} - \bar{y}$ -Koordinatensystem transformiert werden. Zur Erläuterung dieses Vorganges notieren wir das finite Gleichungssystem für das in Abb. 2-19 skizzierte gleichseitige Fachwerk. Aus Gründen der Vereinfachung wird ohne Beschränkung der Allgemeinheit für alle Stäbe  $(EA)/\ell = 1$  angenommen. Das finite Gleichungssystem lautet bei Bezugnahme auf die globalen x-y-Koordinaten

$$
\mathbf{K} \cdot \mathbf{v} = \mathbf{p}^{\mathsf{T}} + \mathbf{a} \tag{Gl. 2-75}
$$

Im Einzelnen sind, ohne auf die Herleitung der Matrizen und Vektoren näher einzugehen

$$
\mathbf{K} = \begin{bmatrix} 1,250 & 0,433 & -0.250 & -0,433 & -1 & 0 \\ 0,750 & -0,433 & -0,750 & 0 & 0 \\ 0,500 & 0 & -0,250 & 0,433 \\ 1,500 & 0,433 & -0,750 \\ 1,250 & -0,433 & 0,750 \end{bmatrix}
$$

$$
\mathbf{v} = \begin{bmatrix} u_{1x} \\ u_{1y} \\ u_{2x} \\ u_{2y} \\ u_{3x} \\ u_{3y} \end{bmatrix} = \begin{bmatrix} 0 \\ 0 \\ u_{2x} \\ u_{2y} \\ u_{3x} \\ u_{3y} \end{bmatrix} \qquad \qquad \mathbf{p'} = \begin{bmatrix} P_{1x} \\ P_{1y} \\ P_{2x} \\ P_{2y} \\ P_{3x} \\ P_{3y} \end{bmatrix} = \begin{bmatrix} 0 \\ 0 \\ 0 \\ 0 \\ 0 \\ 0 \\ -5.0 \end{bmatrix} \qquad \qquad \mathbf{a} = \begin{bmatrix} R_{1x} \\ R_{1y} \\ 0 \\ 0 \\ R_{3x} \\ R_{3y} \end{bmatrix}
$$

Im Vektor **v** tritt offensichtlich der zu unterdrückende Freiheitsgrad  $u_{3\bar{y}}$  gar nicht auf. Deshalb transformieren wir die Verschiebungen am Knoten 3 mittels einer Drehtransformation mit dem Winkel  $\beta$  in die Richtungen  $\bar{x} - \bar{y}$ . Allgemein gilt im zweidimensionalen Fall bei Drehung um die zur x-y-Ebene senkrechte Achse

$$
\begin{bmatrix} x \\ y \end{bmatrix} = \begin{bmatrix} \cos \beta & -\sin \beta \\ \sin \beta & \cos \beta \end{bmatrix} \begin{bmatrix} \overline{x} \\ \overline{y} \end{bmatrix} \qquad \Leftrightarrow \qquad \begin{bmatrix} \overline{x} \\ \overline{y} \end{bmatrix} = \begin{bmatrix} \cos \beta & \sin \beta \\ -\sin \beta & \cos \beta \end{bmatrix} \begin{bmatrix} x \\ y \end{bmatrix} \qquad \qquad \textbf{G1. 2-76}
$$

Berücksichtigen wir diesen Sachverhalt im Vektor der globalen Knotenverschiebungen, dann erhalten wir

$$
\mathbf{v} = \begin{bmatrix} u_{1x} \\ u_{1y} \\ u_{2x} \\ u_{2y} \\ u_{3x} \\ u_{3y} \end{bmatrix} = \begin{bmatrix} u_{1x} \\ u_{1y} \\ u_{2x} \\ u_{2y} \\ u_{3y} \cos\beta - u_{3y} \sin\beta \\ u_{3y} \sin\beta + u_{3y} \cos\beta \end{bmatrix} = \begin{bmatrix} 1 & 0 & 0 & 0 & 0 & 0 \\ 0 & 1 & 0 & 0 & 0 & 0 \\ 0 & 0 & 1 & 0 & 0 & 0 \\ 0 & 0 & 0 & 1 & 0 & 0 \\ 0 & 0 & 0 & 0 & \cos\beta & -\sin\beta \\ 0 & 0 & 0 & 0 & \sin\beta & \cos\beta \end{bmatrix} \begin{bmatrix} u_{1x} \\ u_{1y} \\ u_{2x} \\ u_{2y} \\ u_{3y} \\ u_{3y} \end{bmatrix}
$$

oder symbolisch

$$
\mathbf{v} = \mathbf{T}^{\mathrm{T}} \cdot \overline{\mathbf{v}} \tag{S1.2-77}
$$

Der Neigungswinkel des einwertigen Lagers am Knoten 3 beträgt  $\beta = 20^{\circ}$ . Dann ist

$$
\mathbf{T}^{\mathrm{T}} = \begin{bmatrix} 1 & 0 & 0 & 0 & 0 & 0 \\ 0 & 1 & 0 & 0 & 0 & 0 \\ 0 & 0 & 1 & 0 & 0 & 0 \\ 0 & 0 & 0 & 1 & 0 & 0 \\ 0 & 0 & 0 & 0 & \cos\beta & -\sin\beta \\ 0 & 0 & 0 & 0 & \sin\beta & \cos\beta \end{bmatrix} = \begin{bmatrix} 1 & 0 & 0 & 0 & 0 & 0 \\ 0 & 1 & 0 & 0 & 0 & 0 \\ 0 & 0 & 1 & 0 & 0 & 0 \\ 0 & 0 & 0 & 1 & 0 & 0 \\ 0 & 0 & 0 & 0 & 0 & 0 & 0 & 0 \\ 0 & 0 & 0 & 0 & 0 & 0 & 0 & 0 & 0 & 0 \end{bmatrix}
$$

Wegen  $T<sup>T</sup> = T<sup>-1</sup>$  (Beweis durch Ausrechnen) ist diese Matrix eine orthogonale Matrix für die gilt:  $\mathbf{T} \cdot \mathbf{T}^{\mathsf{T}} = 1$ . Entsprechend sind

$$
\mathbf{p}' = \mathbf{T}^{\mathrm{T}} \cdot \overline{\mathbf{p}}'
$$
  

$$
\mathbf{a} = \mathbf{T}^{\mathrm{T}} \cdot \overline{\mathbf{a}}
$$
  
(Gl. 2-78)

Einsetzen von Gl. 2-77 und Gl. 2-78 in Gl. 2-39 ergibt  $\mathbf{K} \cdot \mathbf{T}^{\mathbf{T}} \cdot \overline{\mathbf{v}} = \mathbf{T}^{\mathbf{T}} \cdot (\overline{\mathbf{p}}^{\mathbf{T}} + \overline{\mathbf{a}})$ . Linksmultiplikation mit **T** liefert unter Beachtung der Orthogonalität von **T**

$$
T \cdot K \cdot T^T \cdot \overline{v} = \overline{p}^! + \overline{a}
$$

Setzen wir zur Abkürzung  $\overline{K} = T \cdot K \cdot T^T$ , dann lautet die finite Gleichung mit den am Knoten 3 transformierten Größen

$$
\overline{\mathbf{K}} \cdot \overline{\mathbf{v}} = \overline{\mathbf{p}}^! + \overline{\mathbf{a}} \tag{Gl. 2-79}
$$

Im Einzelnen sind

$$
\overline{\mathbf{K}} = \mathbf{T} \cdot \mathbf{K} \cdot \mathbf{T}^{\mathrm{T}} = \begin{bmatrix}\n1,250 & 0,433 & -0.250 & -0,433 & -0,940 & 0,342 \\
0,750 & -0,433 & -0,750 & 0 & 0 \\
0,500 & 0 & -0,087 & 0,492 \\
\hline\n& & & & & \\
\hline\n& & & & & \\
\hline\n& & & & & \\
\hline\n& & & & & \\
\hline\n& & & & & \\
\hline\n& & & & & \\
\hline\n& & & & & \\
\hline\n& & & & & \\
\hline\n& & & & & \\
\hline\n& & & & & \\
\hline\n& & & & & \\
\hline\n& & & & & \\
\hline\n& & & & & \\
\hline\n& & & & & \\
\hline\n& & & & & \\
\hline\n& & & & & \\
\hline\n& & & & & \\
\hline\n& & & & & \\
\hline\n& & & & & \\
\hline\n& & & & & \\
\hline\n& & & & & \\
\hline\n& & & & & \\
\hline\n& & & & & \\
\hline\n& & & & & \\
\hline\n& & & & & \\
\hline\n& & & & & \\
\hline\n& & & & & \\
\hline\n& & & & & \\
\hline\n& & & & & \\
\hline\n& & & & & \\
\hline\n& & & & & \\
\hline\n& & & & & \\
\hline\n& & & & & \\
\hline\n& & & & & \\
\hline\n& & & & & \\
\hline\n& & & & & \\
\hline\n& & & & & \\
\hline\n& & & & & \\
\hline\n& & & & & \\
\hline\n& & & & & \\
\hline\n& & & & & \\
\hline\n& & & & & \\
\hline\n& & & & & & \\
\hline\n& & & & & & \\
\hline\n& & & & & & \\
\hline\n& & & & & & \\
\hline\n& & & & & & \\
\hline\n& & & & & & \\
\hline\n& & & & & & \\
\hline\n& & & & & & \\
\hline\n& & & & & & \\
\hline\n& & & & & & \\
\hline\n& & & & & & \\
\hline\n& & & & & & & \\
\hline\n& & & & & & & \\
\hline\n& & & & & & & \\
\hline\n& & & & & & & \\
\hline\n& & & & & & & \\
\hline\n& & & & & & & \\
\hline\n& & & & & & & \\
\h
$$

$$
\overline{\mathbf{a}} = \mathbf{T} \cdot \mathbf{a} = \begin{bmatrix} R_{1x} \\ R_{1y} \\ 0 \\ 0 \\ R_{3x} \cos\beta + R_{3y} \sin\beta \\ -R_{3x} \sin\beta + R_{3y} \cos\beta \end{bmatrix} = \begin{bmatrix} R_{1x} \\ R_{1y} \\ 0 \\ 0 \\ R_{3x} \\ R_{3y} \end{bmatrix} = \begin{bmatrix} R_{1x} \\ R_{1y} \\ 0 \\ 0 \\ R_{3y} \end{bmatrix}
$$

Da es sich bei dem schiefen Lager am Knoten 3 um ein einwertiges Lager handelt (Verschieblichkeit des Lagers in  $\bar{x}$ -Richtung nicht unterbunden), ist R<sub>3x</sub> = 0 zu Null zu fordern. Im Übrigen beziehen sich die Drehtransformationen nur auf diejenigen Systemknoten, die durch eine schiefe Randbedingung beaufschlagt sind. Damit erhalten wir folgendes Gleichungssystem

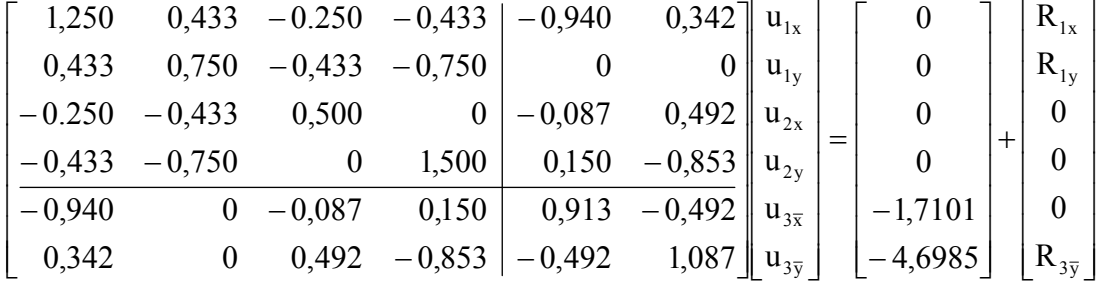

aus dem die Knotenverschiebungen und die Lagerreaktionskräfte zu berechnen sind. Der Einbau der homogenen Randbedingungen liefert nach dem im Kap. 2.10 beschriebenen Verfahren

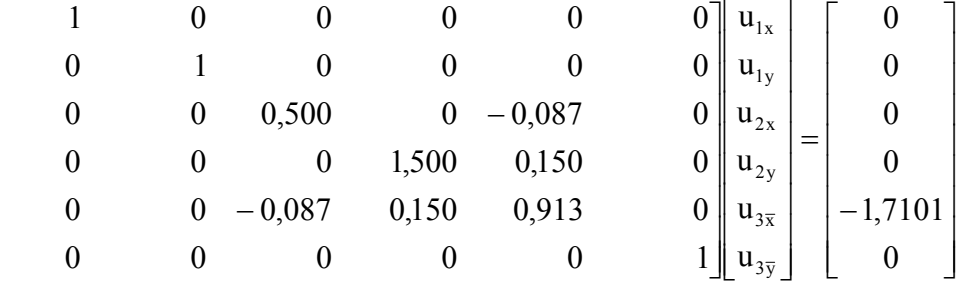

Die Lösungen sind

 $\mathsf{I}$  $\mathsf{I}$  $\mathsf{I}$  $\mathsf{I}$  $\mathsf{I}$  $\mathsf{I}$  $\mathsf{I}$  $\mathsf{I}$ 

 $\mathsf{I}$ 

L

$$
\overline{\mathbf{v}} = \begin{bmatrix} \mathbf{u}_{1x} \\ \mathbf{u}_{1y} \\ \mathbf{u}_{2x} \\ \mathbf{u}_{2y} \\ \mathbf{u}_{3\overline{y}} \end{bmatrix} = \begin{bmatrix} 0 \\ 0 \\ -0.336 \\ 0.194 \\ -1.937 \\ 0 \end{bmatrix} \qquad \overline{\mathbf{a}} = \begin{bmatrix} R_{1x} \\ R_{1y} \\ 0 \\ 0 \\ 0 \\ R_{3\overline{y}} \end{bmatrix} = \begin{bmatrix} 1,820 \\ 0 \\ 0 \\ 0 \\ 0 \\ 5,321 \end{bmatrix}
$$

Eine andere Möglichkeit des Einbaus schiefer Randbedingungen besteht darin, die erforderlichen Drehtransformationen bereits auf Elementebene durchzuführen. Da am Knoten 3 der Stab 1 endet und der Stab 2 seinen Anfangsknoten hat, sind für beide Elemente entsprechende Transformationen durchzuführen.

Das Elastizitätsgesetz für den Dehnstab in globalen Koordinaten lautet bekanntlich

$$
\mathbf{k}^{(e)} \cdot \mathbf{u}^{(e)} = \mathbf{f}^{(e)} \tag{Gl. 2-80}
$$

Der Vektor  $\mathbf{u}^{(e)}$  enthält die Komponenten der Stabendverschiebungen in globalen Koordinaten. Hat der Stab am betreffenden Knoten z.B. seinen Anfang (Index i), dann lautet die Drehtransformation

$$
\mathbf{u}^{(e)} = \begin{bmatrix} u_{ix}^{(e)} \\ u_{iy}^{(e)} \\ u_{jx}^{(e)} \\ u_{jy}^{(e)} \end{bmatrix} = \begin{bmatrix} u_{ix}^{(e)} \cos \beta - u_{i\overline{y}}^{(e)} \sin \beta \\ \frac{u_{ix}^{(e)} \sin \beta + u_{i\overline{y}}^{(e)} \cos \beta}{u_{jx}^{(e)}} \\ 0 \end{bmatrix} = \begin{bmatrix} \cos \beta & -\sin \beta & 0 & 0 \\ \frac{\sin \beta}{\beta} & \cos \beta & 0 & 0 \\ 0 & 0 & 1 & 0 \\ 0 & 0 & 0 & 1 \end{bmatrix} \begin{bmatrix} u_{ix}^{(e)} \\ u_{i\overline{y}}^{(e)} \\ u_{jx}^{(e)} \\ u_{jy}^{(e)} \end{bmatrix}
$$
 G1. 2-81

oder symbolisch

$$
\mathbf{u}^{(e)} = \mathbf{T}_{(i)}^{\mathrm{T}} \cdot \overline{\mathbf{u}}_{(i)}^{(e)}
$$
 Gl. 2-82

Die Matrix

$$
\mathbf{T}_{(i)}^{\mathrm{T}} = \begin{bmatrix} \cos \beta & -\sin \beta & 0 & 0 \\ \frac{\sin \beta}{\beta} & \cos \beta & 0 & 0 \\ 0 & 0 & 1 & 0 \\ 0 & 0 & 0 & 1 \end{bmatrix}
$$
 GL. 2-83

ist wieder eine orthogonale Matrix. Endet der Stab an einem Knoten (Index j), der einer schiefen Randbedingung unterworfen ist, dann gilt entsprechend

$$
\mathbf{u}^{(e)} = \begin{bmatrix} u_{ix}^{(e)} \\ u_{iy}^{(e)} \\ u_{jx}^{(e)} \\ u_{jy}^{(e)} \end{bmatrix} = \begin{bmatrix} 1 & 0 & 0 & 0 \\ 0 & 1 & 0 & 0 \\ 0 & 0 & \cos\beta & -\sin\beta \\ 0 & 0 & \sin\beta & \cos\beta \end{bmatrix} \begin{bmatrix} u_{ix}^{(e)} \\ u_{iy}^{(e)} \\ u_{jy}^{(e)} \\ u_{jy}^{(e)} \end{bmatrix} = \mathbf{T}_{(j)}^{\mathbf{T}} \cdot \overline{\mathbf{u}}_{(j)}^{(e)} \qquad \qquad \textbf{G1. 2-84}
$$

Einsetzen von Gl. 2-82 in Gl. 2-16 und anschließende Linksmultiplikation mit **T(i)** ergibt

$$
\mathbf{T}_{\text{(i)}} \cdot \mathbf{k}^{\text{(e)}} \cdot \mathbf{T}_{\text{(i)}}^{\mathbf{T}} \cdot \overline{\mathbf{u}}_{\text{(i)}}^{\text{(e)}} = \mathbf{T}_{\text{(i)}} \cdot \mathbf{f}^{\text{(e)}}
$$

Setzen wir noch

$$
\overline{\mathbf{k}}^{(e)} = \mathbf{T}_{(i)} \cdot \mathbf{k}^{(e)} \cdot \mathbf{T}_{(i)}^{\mathrm{T}}
$$
  

$$
\overline{\mathbf{f}}^{(e)} = \mathbf{T}_{(i)} \cdot \mathbf{f}^{(e)}
$$
GI. 2-86

dann geht Gl. 2-85 über in

$$
\overline{\mathbf{k}}^{(e)} \cdot \overline{\mathbf{u}}^{(e)} = \overline{\mathbf{f}}^{(e)}
$$
GI. 2-87

Mit den in Gl. 2-87 errechneten Elementbeiträgen wird das Gesamtsystem aufgebaut. Der Einbau der Randbedingungen in das globale Gleichungssystem bereitet dann keine Schwierigkeiten mehr.

# **3Grundlagen der linearen Elastizitätstheorie**

An dieser Stelle sollen die Grundgleichungen der linearen Elastizitätstheorie zusammengestellt werden, was bedeutet, dass wir uns einerseits auf kleine Verformungen und kleine 1. Ableitungen der Verformungen beschränken (geometrische Linearität), andererseits soll ein linear elastisches Werkstoffgesetz in Betracht gezogen werden (physikalische Linearität).

# **3.1 Der Spannungszustand**

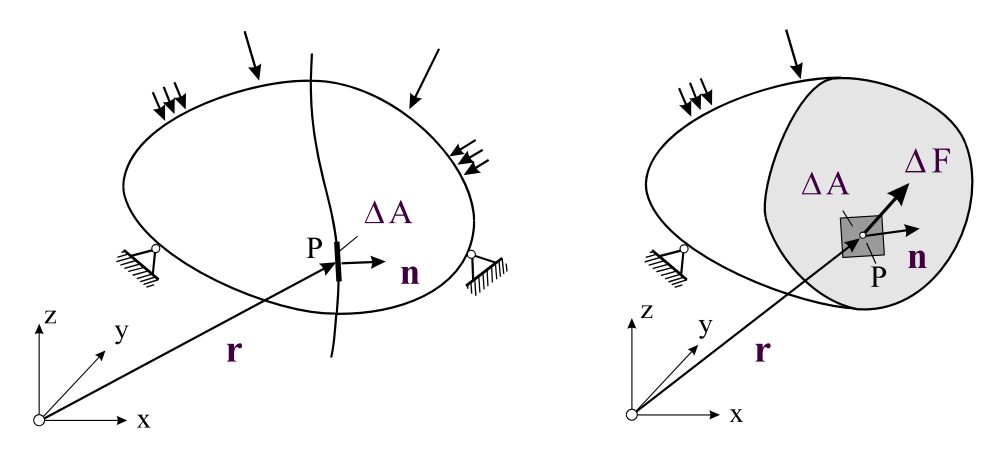

**Abb. 3-1 Der Spannungsvektor** 

Die Spannung<sup>1</sup> s(r,n) ist ein dem Flächenelement ΔA mit Ortsvektor r und dem Stellungsvektor **n** zugeordneter Vektor, der als Grenzwert

<u>.</u>

<sup>1</sup> Augustin Louis Baron Cauchy, franz. Mathematiker, 1789-1857

$$
s(r,n) = \lim_{\Delta A \to 0} \frac{\Delta F}{\Delta A} = \frac{dF}{dA}
$$
GI. 3-1

definiert ist (Abb. 3-1).  $\Delta F$  ist dabei der zur Fläche  $\Delta A$  im allgemeinen schief gerichtete Kraftvektor.

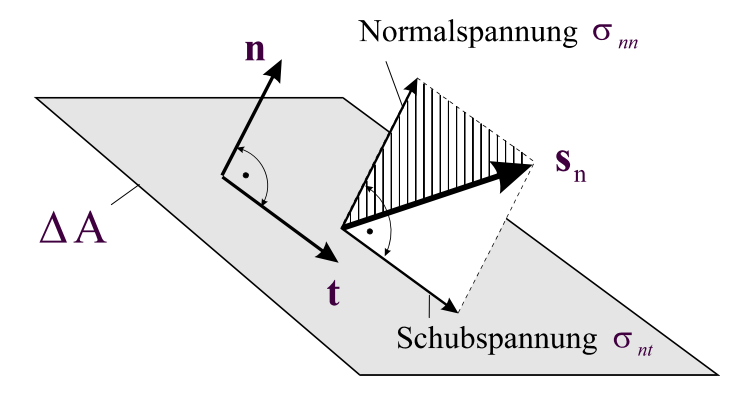

Abb. 3-2 Komponenten des Spannungsvektors s<sub>n</sub>

Der Spannungszustand in einem Kontinuum hängt außer vom Punkt P mit dem Ortsvektor **r** auch noch von der geführten Schnittrichtung (Stellungsvektor **n**) ab. Der Spannungszustand am Punkt eines Kontinuums ist dann bekannt, wenn für drei unabhängige Schnittrichtungen durch diesen Punkt die zugeordneten Spannungsvektoren bekannt sind. Erst dann kann der Spannungsvektor **s**n für eine beliebige Schnittrichtung berechnet werden. Die senkrecht auf dem Flächenelement  $\Delta A$  stehende Komponente des Spannungsvektors (Abb. 3-2) heißt **Normalspannung**  $s_{nn}(\mathbf{r}, \mathbf{n}) = \sigma_{nn}(\mathbf{r}, \mathbf{n}) \mathbf{e}_n$  und die in der Ebene des Flächenelements liegende Komponente wird **Schubspannung**  $s_{nt}(r,n) = \sigma_{nt}(r,n) e_t$  genannt.

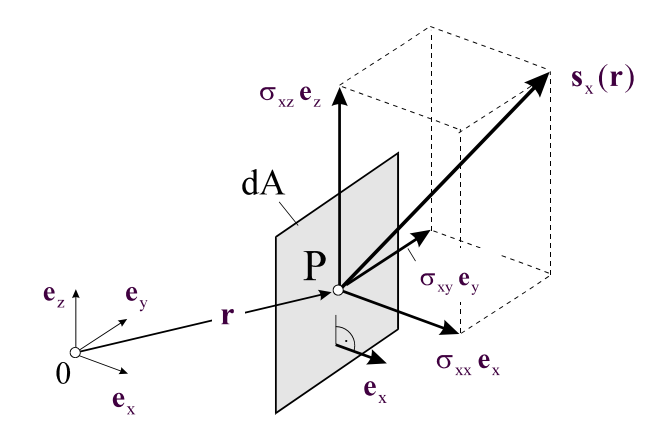

**Abb. 3-3 Spannungsvektor in kartesischen Koordinaten, Stellungsvektor ex**

Die Normalspannung wird als positiv bezeichnet, wenn sie eine Zugspannung ist und entsprechend als negativ, wenn sie eine Druckspannung ist. Stehen insbesondere die Schnittflächen senkrecht auf den kartesischen Koordinaten x,y,z, dann gilt (Abb. 3-3)

$$
\mathbf{s}_{x} = \sigma_{xx} \mathbf{e}_{x} + \sigma_{xy} \mathbf{e}_{y} + \sigma_{xz} \mathbf{e}_{z}
$$
  
\n
$$
\mathbf{s}_{y} = \sigma_{yx} \mathbf{e}_{x} + \sigma_{yy} \mathbf{e}_{y} + \sigma_{yz} \mathbf{e}_{z}
$$
  
\n
$$
\mathbf{s}_{z} = \sigma_{zx} \mathbf{e}_{x} + \sigma_{zy} \mathbf{e}_{y} + \sigma_{zz} \mathbf{e}_{z}
$$
  
\nGI. 3-2

Die 9 Spannungen  $\sigma_{ik}$  (j,k = x,y,z) lassen sich in einer quadratischen Matrix

$$
\mathbf{S} = \begin{bmatrix} \sigma_{xx} & \sigma_{xy} & \sigma_{xz} \\ \sigma_{yx} & \sigma_{yy} & \sigma_{yz} \\ \sigma_{zx} & \sigma_{zy} & \sigma_{zz} \end{bmatrix}
$$

anordnen. Das ist die Matrix des **Spannungstensors**. An jeder Spannung bedeutet der erste Index die Koordinatenachse, die auf der betreffenden Schnittfläche senkrecht steht, der zweite die Koordinatenachse, zu der die Spannung parallel ist. Zur vollständigen Beschreibung des Spannungszustandes in einem Punkt P eines deformierbaren Körpers sind zunächst also 9 Zahlenangaben erforderlich. Im Vergleich zum Vektor, bei dem im räumlichen Fall drei Zahlenangaben ausreichen, spricht man deshalb beim Spannungstensor von einer *extensiven Größe* höherer Ordnung, hier also 2. Ordnung.

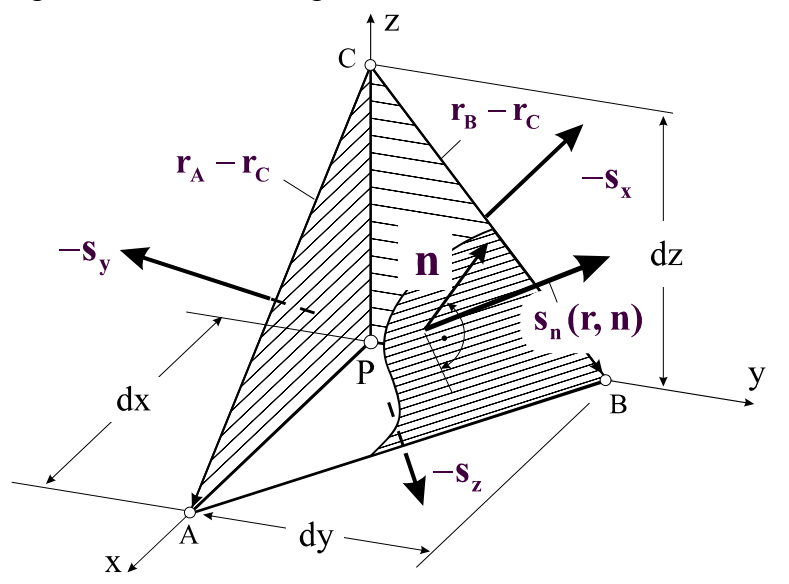

**Abb. 3-4 Gleichgewicht am Tetraederelement** 

Zur Berechnung des Spannungszustandes in einer beliebig gerichteten Schnittfläche entnehmen wir dem Innern eines Körpers gedanklich einen nach der orthonormierten Einheitsvektorbasis  $\langle \mathbf{e}_x; \mathbf{e}_y; \mathbf{e}_z \rangle$  orientierten Tetraeder<sup>1</sup> (Abb. 3-4) mit den Kantenlängen dx, dy, dz. Im Sinne des Schnittprinzips werden an den Schnittflächen die als bekannt vorausgesetzten Spannungsvektoren  $-\mathbf{s}_x$ ,  $-\mathbf{s}_y$ ,  $-\mathbf{s}_z$  freigesetzt (Abb. 3-4). Auf der Deckfläche des Tetraeders

<u>.</u>

<sup>1</sup> zu griech. hédra ›Sitz(fläche), Basis‹, ein Polyeder mit vier Ecken

wirkt der noch unbekannte Spannungsvektor  $s_n(r,n)$ . Kraftgleichgewicht am infinitesimalen tetraederförmigen Element liefert mit  $\mathbf{n} = [n_x; n_y; n_z]$ 

**<sup>n</sup> <sup>x</sup> <sup>y</sup> <sup>z</sup> s s s s** nx n <sup>y</sup> nz **Gl. 3-3**

Unter Beachtung von Gl. 3-2 erhalten wir zunächst

$$
\mathbf{S_n} = \sigma_{\text{nx}} \mathbf{S_x} + \sigma_{\text{ny}} \mathbf{S_y} + \sigma_{\text{nz}} \mathbf{S_z}
$$
 Gl. 3-4

und durch Komponentenvergleich

$$
\sigma_{\text{nx}} = n_x \sigma_{xx} + n_y \sigma_{xy} + n_z \sigma_{xz}
$$
  
\n
$$
\sigma_{\text{ny}} = n_x \sigma_{yx} + n_y \sigma_{yy} + n_z \sigma_{yz}
$$
  
\n
$$
\sigma_{\text{nz}} = n_x \sigma_{zx} + n_y \sigma_{zy} + n_z \sigma_{zz}
$$
  
\nGI. 3-5

oder symbolisch

$$
\mathbf{s_n} = \mathbf{S} \cdot \mathbf{n} \tag{Gl. 3-6}
$$

Unter Beachtung des Satzes von den zugeordneten Schubspannungen ( $\sigma_{jk} = \sigma_{kj}$ ) reduziert sich die Anzahl der unbekannten Spannungen von 9 auf 6. Die Matrix des Spannungstensors ist symmetrisch

$$
\mathbf{S} = \begin{bmatrix} \sigma_{xx} & \sigma_{xy} & \sigma_{xz} \\ \sigma_{yx} & \sigma_{yy} & \sigma_{yz} \\ \sigma_{zx} & \sigma_{zy} & \sigma_{zz} \end{bmatrix} = \begin{bmatrix} \sigma_{xx} & \sigma_{yx} & \sigma_{zx} \\ \sigma_{xy} & \sigma_{yy} & \sigma_{zy} \\ \sigma_{xz} & \sigma_{yz} & \sigma_{zz} \end{bmatrix} = \mathbf{S}^T
$$

In der FE-Methode werden die 6 Spannungskomponenten zum **Spannungsvektor**

$$
\boldsymbol{\sigma}^{\mathrm{T}} = [\sigma_{xx}, \sigma_{yy}, \sigma_{zz}, \sigma_{xy}, \sigma_{yz}, \sigma_{zx}]
$$
 Gl. 3-7

zusammengefasst. Ist der Spannungstensor am Punkt eines Kontinuums bekannt, dann kann der Spannungsvektor **s** für jede beliebige Schnittrichtung ermittelt werden.

## **3.1.1 Die statische Grundgleichung**

Aus einem belasteten Körper denken wir uns ein quaderförmiges zu den Koordinatenachsen paralleles Volumenelement mit den Kantenlängen  $\Delta x$ ,  $\Delta y$ ,  $\Delta z$  herausgeschnitten. Das Element besitzt das Volumen  $\Delta V = \Delta x \Delta y \Delta z$  (Abb. 3-5).

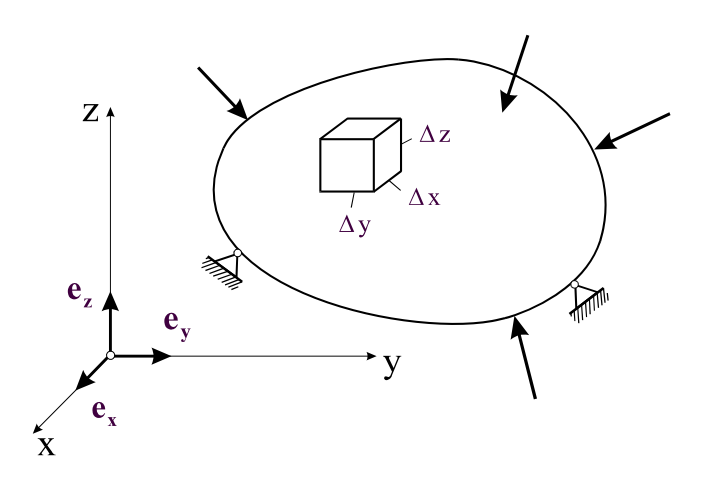

**Abb. 3-5 Volumenelement eines belasteten Körpers** 

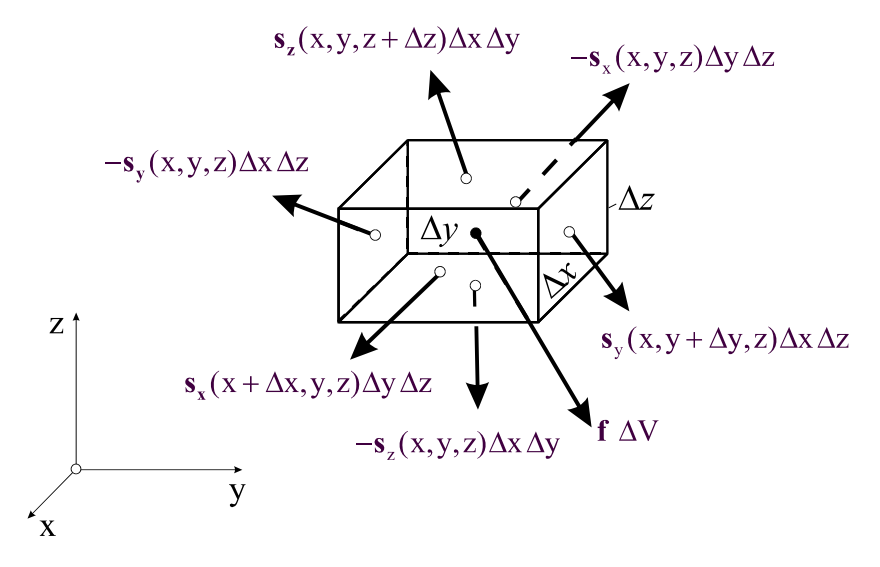

**Abb. 3-6 Kraftzustand am Volumenelement** 

Auf das Element (Abb. 3-6) wirken neben der Volumenkraft  $\Delta f$  (z.B. die Gewichtskraft oder auch magnetische Kräfte) die als Folge des Schnittprinzips erscheinenden Oberflächenspannungen. Im allgemeinen werden die Spannungsvektoren beim Fortschreiten in Richtung der Koordinatenachsen ihren Betrag und ihre Richtung ändern.

Im statischen Fall muss das Kraftgleichgewicht erfüllt sein, d.h. die Resultierende aller auf das Volumenelement einwirkenden Kräfte muss verschwinden. Das führt auf die wichtige statische Grundgleichung

**<sup>f</sup> <sup>0</sup> <sup>s</sup> <sup>s</sup> <sup>s</sup> <sup>x</sup> <sup>y</sup> <sup>z</sup>** x y z **Gl. 3-8**

Mit Einführung des Gradienten in kartesischen Koordinaten

$$
\nabla = \frac{\partial}{\partial x} \mathbf{e}_x + \frac{\partial}{\partial y} \mathbf{e}_y + \frac{\partial}{\partial z} \mathbf{e}_z
$$
 \t\t\t\t**GI. 3-9**

der ein symbolischer Vektor ist und **Nablaoperator**1 genannt wird, kann Gl. 3-8 noch kürzer geschrieben werden

$$
\nabla \cdot \mathbf{S} + \mathbf{f} = \mathbf{0} \tag{Gl. 3-10}
$$

Gl. 3-8 ist eine Vektorgleichung, die drei skalaren Gleichungen entspricht. Unter Beachtung von  $f = f_x(x,y,z) e_x + f_y(x,y,z) e_y + f_z(x,y,z) e_z$  folgt aus Gl. 3-8

$$
\frac{\partial \sigma_{xx}}{\partial x} + \frac{\partial \sigma_{yx}}{\partial y} + \frac{\partial \sigma_{zx}}{\partial z} + f_x = 0
$$
  

$$
\frac{\partial \sigma_{xy}}{\partial x} + \frac{\partial \sigma_{yy}}{\partial y} + \frac{\partial \sigma_{zy}}{\partial z} + f_y = 0
$$
  

$$
\frac{\partial \sigma_{xz}}{\partial x} + \frac{\partial \sigma_{yz}}{\partial y} + \frac{\partial \sigma_{zz}}{\partial z} + f_z = 0
$$
  
**GI. 3-11**

# **3.1.2 Der räumliche Spannungszustand in Zylinderkoordinaten**

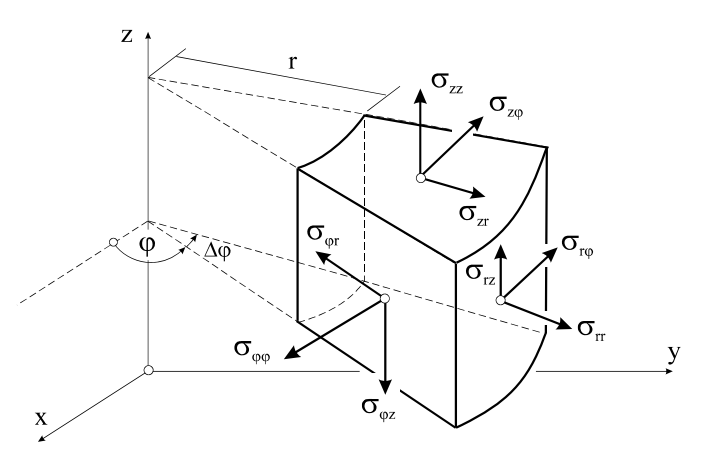

**Abb. 3-7 Spannungskomponenten in Zylinderkoordinaten (nicht vollständig)**

Der Spannungstensors in Zylinderkoordinaten hat die Form (Abb. 3-7)  $S = \sigma_{rr} e_r \otimes e_r + \sigma_{r\varphi} e_r \otimes e_{\varphi} + \sigma_{rz} e_r \otimes e_{\varphi z} + ...$ 

und in Matrixdarstellung

<u>.</u>

<sup>1</sup> griech. *nábla(s)*, Name eines Saiteninstruments.

$$
\mathbf{S} = \begin{bmatrix} \sigma_{\text{tr}} & \sigma_{\text{r}\varphi} & \sigma_{\text{rz}} \\ \sigma_{\text{q}\text{r}} & \sigma_{\text{q}\varphi} & \sigma_{\text{q}\text{z}} \\ \sigma_{\text{z}\text{r}} & \sigma_{\text{z}\varphi} & \sigma_{\text{zz}} \end{bmatrix} = \mathbf{S}^{\text{T}}
$$

Die 6 Spannungskomponenten werden zum **Spannungsvektor**

$$
\boldsymbol{\sigma}^{\mathrm{T}} = [\sigma_{rr}, \sigma_{\varphi\varphi}, \sigma_{zz}, \sigma_{r\varphi}, \sigma_{\varphi z}, \sigma_{rz}]
$$
 Gl. 3-12

zusammengefasst. In Zylinderkoordinaten hat der Nabla-Operator die Darstellung

$$
\nabla = \mathbf{e}_r \frac{\partial}{\partial r} + \mathbf{e}_\varphi \frac{1}{r} \frac{\partial}{\partial \varphi} + \mathbf{e}_z \frac{\partial}{\partial z}
$$

Unter Beachtung von  $f = f_r(r, \varphi, z) e_r + f_\varphi(r, \varphi, z) e_r + f_z(r, \varphi, z) e_z$  folgen dann die Gleichgewichtsbedingungen

$$
\frac{\partial \sigma_{rr}}{\partial r} + \frac{1}{r} \frac{\partial \sigma_{r\varphi}}{\partial \varphi} + \frac{\partial \sigma_{rz}}{\partial z} + \frac{1}{r} (\sigma_{rr} - \sigma_{\varphi\varphi}) + f_r = 0
$$
\n
$$
\frac{\partial \sigma_{\varphi r}}{\partial r} + \frac{2}{r} \sigma_{\varphi r} + \frac{1}{r} \frac{\partial \sigma_{\varphi\varphi}}{\partial \varphi} + \frac{\partial \sigma_{\varphi z}}{\partial z} + f_{\varphi} = 0
$$
\nGL. 3-13\n
$$
\frac{\partial \sigma_{zr}}{\partial r} + \frac{1}{r} \sigma_{zr} + \frac{1}{r} \frac{\partial \sigma_{z\varphi}}{\partial \varphi} + \frac{\partial \sigma_{zz}}{\partial z} + f_z = 0
$$

# **3.1.3 Der ebene Spannungszustand**

Beim ebenen Spannungszustand<sup>1</sup> der x-y-Ebene unterstellen wir

$$
\sigma_{jz} = 0
$$
 (j = x,y,z) Gl. 3-14

Von den verbleibenden Spannungen  $\sigma_{jk}$  (j, k = x,y) wird angenommen, dass sie sich über die Scheibendicke konstant verteilen. Sie hängen dann nicht mehr von der z-Koordinate ab, und es gilt

$$
\frac{\partial \sigma_{jk}}{\partial z} = 0
$$
 Gl. 3-15

Gl. 3-11 reduziert sich auf

<u>.</u>

<sup>1</sup> der mit guter Näherung z.B. in einer Scheibe unterstellt werden kann

$$
\frac{\partial \sigma_{xx}}{\partial x} + \frac{\partial \sigma_{yx}}{\partial y} + f_x = 0
$$
\n
$$
\frac{\partial \sigma_{xy}}{\partial x} + \frac{\partial \sigma_{yy}}{\partial y} + f_y = 0
$$
\nGL. 3-16

und für die Matrix des ebenen Spannungstensors verbleibt

$$
\mathbf{S} = \begin{bmatrix} \sigma_{xx} & \sigma_{xy} & 0 \\ \sigma_{yx} & \sigma_{yy} & 0 \\ 0 & 0 & 0 \end{bmatrix} = \begin{bmatrix} \sigma_{xx} & \sigma_{xy} \\ \sigma_{yx} & \sigma_{yy} \end{bmatrix}
$$
 Gl. 3-17

An einem Element treten dann nur noch die folgenden Spannungen auf

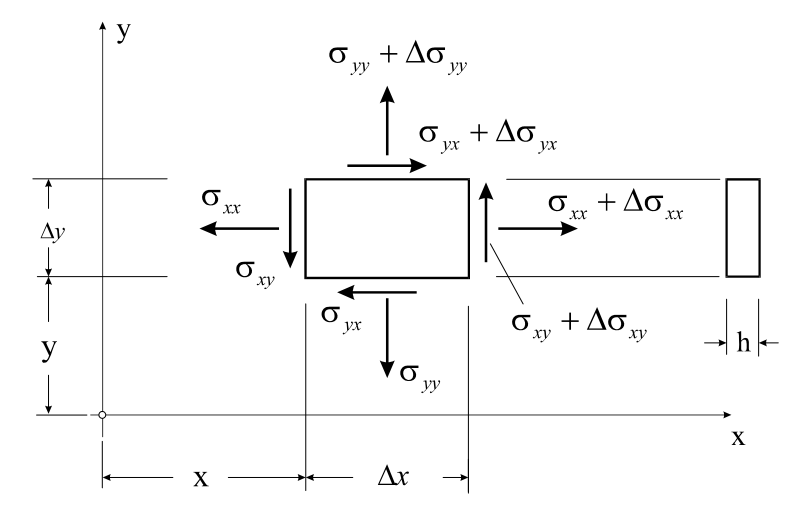

**Abb. 3-8 Der ebene Spannungszustand** 

Der Satz von den zugeordneten Schubspannungen liefert für den ebenen Fall

$$
\sigma_{yx} = \sigma_{xy}
$$
 Gl. 3-18

womit noch drei unbekannte Funktionen  $\sigma_{xx}(x, y), \sigma_{xy}(x, y), \sigma_{yy}(x, y)$  zu bestimmen wären, die wir im **Spannungsvektor**

$$
\boldsymbol{\sigma}^{\mathrm{T}} = [\sigma_{xx}, \sigma_{yy}, \sigma_{xy}] \qquad \qquad \textbf{G1.3-19}
$$

zusammenfassen können. Hängen die Spannungen nicht vom Ort ab, so heißt der Spannungszustand **homogen**, sonst **inhomogen**.

## **3.1.4 Der einachsige Spannungszustand**

In Bauteilen, die vorzugsweise auf Druck oder Zug beansprucht werden, kann näherungsweise ein einachsiger Spannungszustand unterstellt werden. Zu diesen Bauteilen gehören z.B. Seile, Ketten und Stäbe.

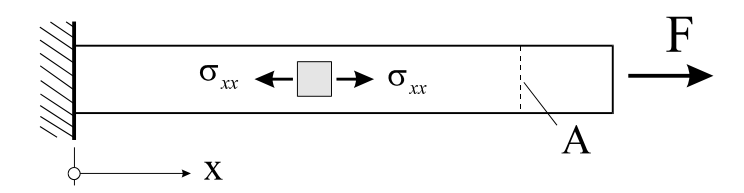

**Abb. 3-9 Einachsiger Spannungszustand in einem Stab** 

Der Stab in Abb. 3-9 wird durch eine Kraft F beansprucht, die in hinreichender Entfernung von der Lasteinleitungsstelle näherungsweise einen einachsigen Spannungszustand

$$
\sigma_{xx} = \frac{F}{A}
$$
GI. 3-20

induziert. Spannungen  $\sigma_{yy}$  und  $\sigma_{xy}$  treten nicht auf.

# **3.2 Verschiebungen und Verzerrungen**

## **3.2.1 Die Verschiebungen**

Infolge einer Belastung wird ein realer Körper deformiert. Zur (relativen) Beschreibung der auftretenden Formänderungen wird eine **Bezugskonfiguration** (BK) eingeführt, von der aus die **Bewegung** gemessen wird. In dieser Plazierung muss der kinematische Zustand des Körpers bekannt sein, denn sämtliche Änderungen des kinematischen Zustandes werden auf diese Referenzkonfiguration bezogen. Die Bewegung endet in der **Endkonfiguration** (EK), wobei wir im Rahmen einer linearen Theorie unterstellen, dass Bezugs- und Endkonfiguration dicht benachbart sind.

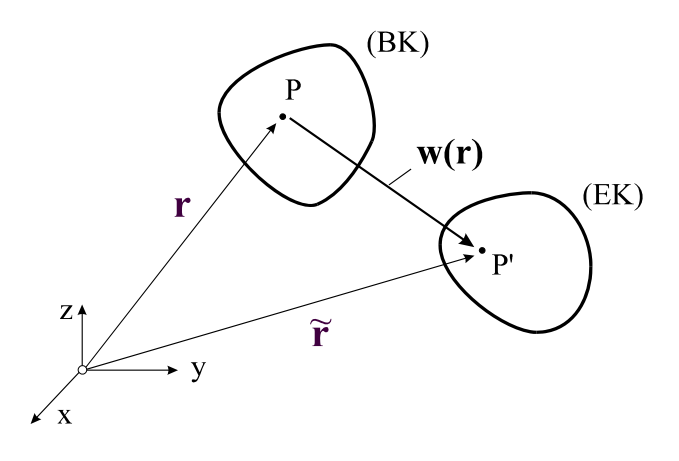

**Abb. 3-10 Verschiebungsvektor w(r)** 

Bezugs- und Endkonfiguration sind durch den **Verschiebungsvektor**

$$
\mathbf{w}(\mathbf{r}) = \mathbf{w}_{x}(\mathbf{r})\mathbf{e}_{x} + \mathbf{w}_{y}(\mathbf{r})\mathbf{e}_{y} + \mathbf{w}_{z}(\mathbf{r})\mathbf{e}_{z} = (\mathbf{w}_{x}, \mathbf{w}_{y}, \mathbf{w}_{z})
$$
\n**GI. 3-21**

miteinander verbunden<sup>1</sup>. Dabei können w<sub>x</sub>, w<sub>y</sub> und w<sub>z</sub> noch Funktionen von x, y, z sein. Der Sprung zwischen beiden Plazierungen wird als **Deformation** bezeichnet.

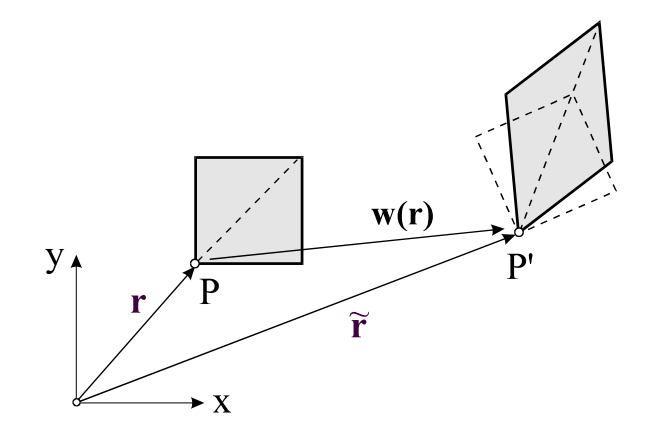

**Abb. 3-11 Deformation eines Quaders** 

Abb. 3-11 zeigt die Deformation eines Quaders, die sich infolge der Verschiebungen der einzelnen Körperpunkte aus

- **Starrkörperverschiebungen**, die aus Translation und Rotation bestehen, sowie
- **Verzerrungen**, d.h. **Dehnungen** und **Gleitungen** zusammensetzt.

<u>.</u>

<sup>1</sup> Im Rahmen der hier behandelten Theorie ist es gleichgültig, auf welchem Wege der Punkt P nach P' gelangt.

Da i.a. jedem Punkt P(**r**) ein anderer Verschiebungsvektor **w** zugeordnet ist, handelt es sich hierbei um ein **Vektorfeld**. Es leuchtet sofort ein, dass die Verschiebungen der einzelnen Körperpunkte keinen Aufschluß über das lokale kinematische Verhalten geben können, dazu ist vielmehr die Umgebung eines Punktes, etwa in Form von Linienelementen, in die Betrachtungen mit einzubeziehen.

Hinweis: Wir beschränken uns im Folgenden auf kleine Verformungen und kleine 1. Ableitungen der Verformungen.

## **3.2.2 Der Verzerrungszustand**

Neben den Spannungen und den Verschiebungen sind die **Verzerrungen** zur Beurteilung eines Beanspruchungszustandes eines belasteten Körpers von entscheidender Bedeutung. Die Dehnungen resultieren aus den Längenänderungen einzelner Körperelemente und die Gleitungen beschreiben die Winkeländerungen der Elementkanten. Die Formänderung eines Körperelementes liegt fest, wenn die Längenänderungen eines Volumenelementes mit den Seiten  $\Delta x$ ,  $\Delta y$ ,  $\Delta z$  und die Änderungen der ursprünglich (rechten) Winkel bekannt sind.

#### **3.2.2.1 Kartesische Koordinaten**

Verschiebungsvektor:  $\mathbf{w} = (w_x, w_y, w_z)$ 

Dehnungen:  $\epsilon_{xx}, \epsilon_{yy}, \epsilon_{zz}$ 

Halbe Gleitungen:  $\epsilon_{xy} = \frac{1}{2} \gamma_{xy}; \epsilon_{yz} = \frac{1}{2} \gamma_{yz}; \epsilon_{zx} = \frac{1}{2} \gamma_{zx}$ 

Der Verzerrungstensor hat dann die Form

$$
\mathbf{E} = \varepsilon_{xx} \, e_x \otimes e_x + \varepsilon_{xy} \, e_x \otimes e_y + \varepsilon_{xz} \, e_x \otimes e_z + \dots
$$

oder in Matrixform

$$
\mathbf{E} = \begin{bmatrix} \varepsilon_{xx} & \varepsilon_{xy} & \varepsilon_{xz} \\ \varepsilon_{yx} & \varepsilon_{yy} & \varepsilon_{yz} \\ \varepsilon_{zx} & \varepsilon_{zy} & \varepsilon_{zz} \end{bmatrix} = \begin{bmatrix} \varepsilon_{xx} & \frac{1}{2} \gamma_{xy} & \frac{1}{2} \gamma_{xz} \\ \frac{1}{2} \gamma_{yx} & \varepsilon_{yy} & \frac{1}{2} \gamma_{yz} \\ \frac{1}{2} \gamma_{zx} & \frac{1}{2} \gamma_{zy} & \varepsilon_{zz} \end{bmatrix} = \mathbf{E}^T
$$

Auch diese Matrix ist symmetrisch. Die 6 Größen werden im **Verzerrungsvektor**

$$
\boldsymbol{\epsilon}^{\mathrm{T}} = [\epsilon_{xx}, \epsilon_{yy}, \epsilon_{zz}, \gamma_{xy}, \gamma_{yz}, \gamma_{zx}]
$$
 Gl. 3-23

zusammengefasst. Die Verzerrungs-Verschiebungsrelationen sind

$$
\varepsilon_{xx} = \frac{\partial w_x}{\partial x} \quad \varepsilon_{yy} = \frac{\partial w_y}{\partial y} \quad \varepsilon_{zz} = \frac{\partial w_z}{\partial z}
$$
\n
$$
\varepsilon_{xy} = \frac{1}{2} \left( \frac{\partial w_x}{\partial y} + \frac{\partial w_y}{\partial x} \right) \quad \varepsilon_{yz} = \frac{1}{2} \left( \frac{\partial w_z}{\partial y} + \frac{\partial w_y}{\partial z} \right) \quad \varepsilon_{zx} = \frac{1}{2} \left( \frac{\partial w_z}{\partial x} + \frac{\partial w_x}{\partial z} \right)
$$
\nGL 3-24

die unter Beachtung der **Differentiationsoperatormatrix** 

$$
\mathbf{L}^{\mathrm{T}} = \begin{bmatrix} \frac{\partial}{\partial x} & 0 & 0 & \frac{\partial}{\partial y} & 0 & \frac{\partial}{\partial z} \\ 0 & \frac{\partial}{\partial y} & 0 & \frac{\partial}{\partial x} & \frac{\partial}{\partial z} \\ 0 & 0 & \frac{\partial}{\partial z} & 0 & \frac{\partial}{\partial y} & \frac{\partial}{\partial x} \end{bmatrix}
$$
GI. 3-25

auch in die Darstellung

$$
\varepsilon = \text{Lw} \qquad \qquad \text{Gl. 3-26}
$$

gebracht werden können. Sind die drei Verschiebungen  $w_x, w_y, w_z$  bekannt, dann lassen sich daraus 6 Verzerrungen berechnen. Umgekehrt gehören zu 6 Verzerrungen genau 3 Verschiebungskomponeneten. Soll das Verschiebungsfeld eindeutig sein, dann können die 6 Verzerrungen nicht beliebig sein, sie müssen den sog. **Kompatibilitäts- oder Verträglichkeitsbedingungen** genügen, die hier angegeben werden, auf deren Herleitung jedoch nicht näher eingegangen wird.

$$
\frac{\partial^2 \varepsilon_{xx}}{\partial y^2} + \frac{\partial^2 \varepsilon_{yy}}{\partial x^2} - 2 \frac{\partial^2 \varepsilon_{xy}}{\partial x \partial y} = 0, \qquad -\frac{\partial^2 \varepsilon_{yz}}{\partial x^2} + \frac{\partial^2 \varepsilon_{xz}}{\partial y \partial x} + \frac{\partial^2 \varepsilon_{xy}}{\partial z \partial x} - \frac{\partial^2 \varepsilon_{xx}}{\partial y \partial z} = 0
$$
\n
$$
\frac{\partial^2 \varepsilon_{yy}}{\partial z^2} + \frac{\partial^2 \varepsilon_{zz}}{\partial y^2} - 2 \frac{\partial^2 \varepsilon_{yz}}{\partial y \partial z} = 0, \qquad -\frac{\partial^2 \varepsilon_{zx}}{\partial y^2} + \frac{\partial^2 \varepsilon_{yx}}{\partial z \partial y} + \frac{\partial^2 \varepsilon_{yz}}{\partial x \partial y} - \frac{\partial^2 \varepsilon_{yy}}{\partial z \partial x} = 0 \qquad \text{GI. 3-27}
$$
\n
$$
\frac{\partial^2 \varepsilon_{zz}}{\partial x^2} + \frac{\partial^2 \varepsilon_{xx}}{\partial z^2} - 2 \frac{\partial^2 \varepsilon_{zx}}{\partial z \partial x} = 0, \qquad -\frac{\partial^2 \varepsilon_{xy}}{\partial z^2} + \frac{\partial^2 \varepsilon_{zy}}{\partial x \partial z} + \frac{\partial^2 \varepsilon_{zx}}{\partial y \partial z} - \frac{\partial^2 \varepsilon_{zz}}{\partial x \partial y} = 0 \qquad \text{GI. 3-27}
$$

#### **3.2.2.2 Zylinderkoordinaten**

Verschiebungsvektor:  $\mathbf{w} = (w_r, w_\phi, w_z)$ 

Dehnungen:  $\epsilon_{rr}, \epsilon_{r\omega}, \epsilon_{zz}$ 

Halbe Gleitungen:  $\epsilon_{\rm r\varphi} = \frac{1}{2} \gamma_{\rm r\varphi}; \epsilon_{\varphi z} = \frac{1}{2} \gamma_{\varphi z}; \epsilon_{\rm zr} = \frac{1}{2} \gamma_{\rm zr}$ 

Die Dehnungen und Gleitungen bilden den symmetrischen Verzerrungstensor

$$
\mathbf{E} = \begin{bmatrix} \varepsilon_{rr} & \varepsilon_{r\varphi} & \varepsilon_{rz} \\ \varepsilon_{\varphi r} & \varepsilon_{\varphi\varphi} & \varepsilon_{\varphi z} \\ \varepsilon_{zr} & \varepsilon_{z\varphi} & \varepsilon_{zz} \end{bmatrix} = \begin{bmatrix} \varepsilon_{rr} & \frac{1}{2} \gamma_{r\varphi} & \frac{1}{2} \gamma_{rz} \\ \frac{1}{2} \gamma_{\varphi r} & \varepsilon_{\varphi\varphi} & \frac{1}{2} \gamma_{\varphi z} \\ \frac{1}{2} \gamma_{zr} & \frac{1}{2} \gamma_{z\varphi} & \varepsilon_{zz} \end{bmatrix}
$$
 
$$
\textbf{G1. 3-28}
$$

Die 6 Größen werden im Verzerrungsvektor

$$
\boldsymbol{\epsilon}^{\mathrm{T}} = [\epsilon_{\mathrm{r}}, \epsilon_{\mathrm{q}\mathrm{q}}, \epsilon_{\mathrm{zz}}, \gamma_{\mathrm{r}\mathrm{q}}, \gamma_{\mathrm{q}\mathrm{z}}, \gamma_{\mathrm{zr}}]
$$
\n**G1.3-29**

zusammengefasst. Die Verzerrungs-Verschiebungsrelationen sind

$$
\varepsilon_{rr} = \frac{\partial w_r}{\partial r}; \quad \varepsilon_{\varphi\varphi} = \frac{w_r}{r} + \frac{1}{r} \frac{\partial w_{\varphi}}{\partial \varphi}; \quad \varepsilon_{zz} = \frac{\partial w_z}{\partial z}
$$
\n
$$
\varepsilon_{r\varphi} = \frac{1}{2} \left( \frac{1}{r} \frac{\partial w_r}{\partial \varphi} + \frac{\partial w_{\varphi}}{\partial r} - \frac{w_{\varphi}}{r} \right)
$$
\n
$$
\varepsilon_{\varphi z} = \frac{1}{2} \left( \frac{\partial w_{\varphi}}{\partial z} + \frac{1}{r} \frac{\partial w_z}{\partial \varphi} \right)
$$
\n
$$
\varepsilon_{zr} = \frac{1}{2} \left( \frac{\partial w_z}{\partial r} + \frac{\partial w_r}{\partial z} \right)
$$
\n(51.3-30)

### **3.2.2.3 Der ebene Verzerrungszustand**

Ein ebener Verzerrungszustand wird in langgestreckten Körpern unterstellt, für die Geometrie und Belastung in Längsrichtung nahezu konstant sind. Das trifft zum Beispiel bei der in Abb. 3-12 dargestellten Stützmauer mit guter Näherung zu.

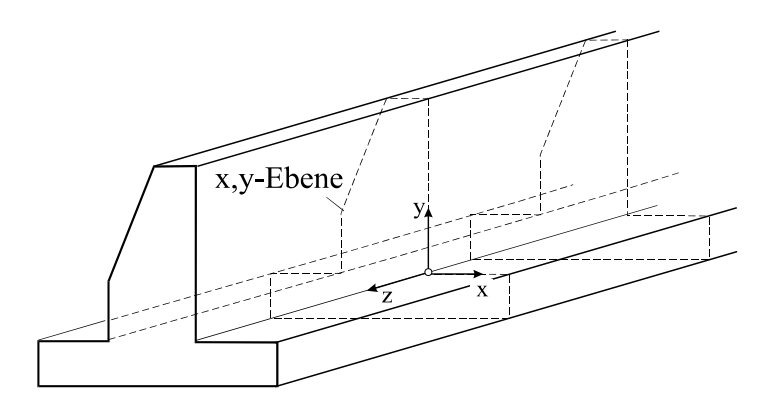

**Abb. 3-12 Stützmauer, ebener Verzerrungszustand** 

Ein ebener Verzerrungszustand in der x,y-Ebene wird durch  $w_{\chi}(x,y,z) = 0$  definiert. Punkte der x,y-Ebene sollen sich auch nur in dieser Ebene verschieben können. Von Gl. 3-21 verbleibt

$$
\mathbf{w} = (w_x(x, y), w_y(x, y))
$$
 **GI. 3-31**

und damit

$$
\varepsilon_{xz} = \varepsilon_{yz} = \varepsilon_{zz} = 0
$$
 Gl. 3-32

Gl. 3-22 geht über in

$$
\mathbf{E} = \begin{bmatrix} \varepsilon_{xx} & \frac{1}{2} \gamma_{xy} \\ \frac{1}{2} \gamma_{yx} & \varepsilon_{yy} \end{bmatrix}
$$
 Gl. 3-33

und der Verzerrungsvektor Gl. 3-23 reduziert sich auf

 xx yy xy <sup>T</sup> **ε** , , **Gl. 3-34**

Von der Differentiationsoperatormatrix Gl. 3-25 verbleibt

$$
\mathbf{L}^{\mathrm{T}} = \begin{bmatrix} \frac{\partial}{\partial x} & 0 & \frac{\partial}{\partial y} \\ 0 & \frac{\partial}{\partial y} & \frac{\partial}{\partial x} \end{bmatrix}
$$
GI. 3-35

# **3.3 Materialgesetz**

Nach der Einführung der beiden Begriffe Spannungen und Verzerrungen sind zwischen beiden Definition Beziehungen herzustellen, die vom verwendeten Material abhängen. Die Gleichungen, die die Verzerrungen und die Spannungen miteinander verknüpfen, heißen **Material-** oder auch **Stoffgleichungen**. Zur Bestimmung der in den Stoffgleichungen auftretenden **Werkstoffkennwerte** werden Experimente benötigt.

Für die folgenden Untersuchungen beschränken wir uns auf den einfachsten Fall der **homogenen linear-elastischen isotropen Stoffe**. Dabei bedeuten im einzelnen

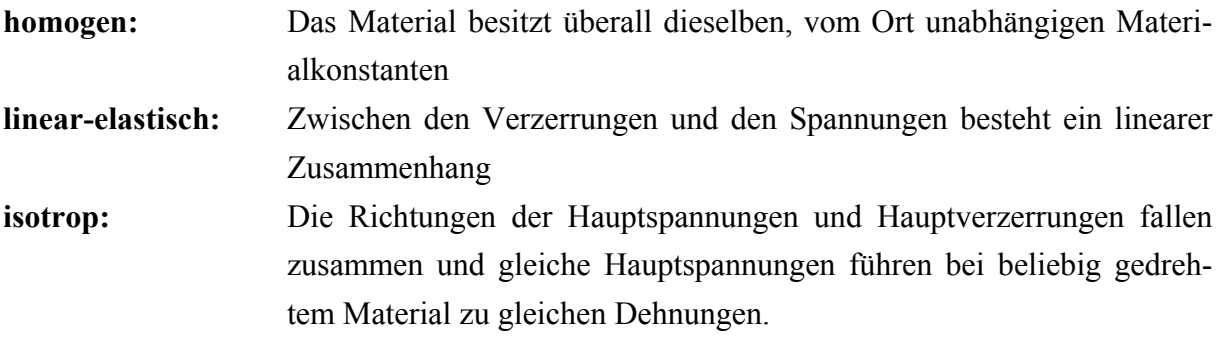

# **3.3.1 Das Elastizitätsgesetz für den räumlichen Spannungszustand**

Der einfachste Zusammenhang zwischen den Spannungen **S** und den Verzerrungen **E** ist linear. Das linear-elastische Verhalten homogener isotroper Materialien erfordert die Angabe der Materialkonstanten E, v und  $\alpha$ <sub>T</sub>. Die Konstante E heißt **Elastizitätsmodul**. Der Elastizitätsmodul ist ein Maß für den Widerstand des Materials gegen Normalspannungsbeanspruchung. Je größer E ist, um so kleiner werden die Dehnungen oder Stauchungen bei einer vorgegebenen Spannung. Der E-Modul kann unterhalb der Proportionalitätsgrenze wegen der dort gültigen Beziehung  $-$  = tan  $\alpha$  = E  $\epsilon$  $\sigma$  = tan  $\alpha$  = E der Spannungs-Dehnungskurve eines einaxialen Zugversuches entnommen werden.

$$
[E] = \frac{\text{Masse}}{\text{Länge} \cdot (\text{Zeit})^2} \quad \text{Einheit} \quad \text{kgm}^{-1} \text{s}^{-2} = \text{N/m}^2
$$
\n
$$
0 \le E \le \infty
$$
\n
$$
\text{GL 3-36}
$$

Die positive Konstante wird **Querkontraktionszahl** genannt.
$$
0 \le v \le \frac{1}{2}
$$
 GL. 3-37

Der Wert  $v = 1/2$  bedeutet Volumenkonstanz<sup>1</sup>. Wird der Körper um T Kelvin gegenüber einer beliebigen Ausgangstemperatur erwärmt, so vergrößert sich jedes beliebig orientierte Linienelement der Länge  $\ell$  um das Maß  $\Delta \ell = \ell \alpha_{\text{T}} T$ , wobei  $\alpha_{\text{T}}$  den **linearen Temperaturausdehnungskoeffizienten** bezeichnet. Zu jeder beliebigen Richtung ergibt sich dann zusätzlich eine **Temperaturdehnung**. Das Hooke*sche2* Gesetz lautet in Tensorschreibweise unter Einbeziehung des Lastfalls Temperatur

$$
\mathbf{E} = \frac{1+\mathbf{v}}{E} \left[ \mathbf{S} - \frac{\mathbf{v}}{1+\mathbf{v}} \sigma \mathbf{I} \right] + \alpha_{\mathrm{T}} \mathbf{T} \mathbf{I}
$$
 \t\t\t**GL. 3-38**

In Gl. 3-38 bezeichnen  $\sigma = \sigma_{xx} + \sigma_{yy} + \sigma_{zz}$  die Spur des Spannungstensors und

$$
\alpha_{\mathrm{T}} \mathbf{T} \mathbf{I} = \alpha_{\mathrm{T}} \mathbf{T} \begin{bmatrix} 1 & 0 & 0 \\ 0 & 1 & 0 \\ 0 & 0 & 1 \end{bmatrix} = \begin{bmatrix} \alpha_{\mathrm{T}} \mathbf{T} & 0 & 0 \\ 0 & \alpha_{\mathrm{T}} \mathbf{T} & 0 \\ 0 & 0 & \alpha_{\mathrm{T}} \mathbf{T} \end{bmatrix}
$$
 \nGL 3-39

den linearen Wärmedehnungstensor. Lösen wir Gl. 3-38 nach den Spannungen auf, dann erhalten wir

$$
\mathbf{S} = \frac{\mathrm{E}}{1 + \mathrm{v}} \left[ \mathbf{E} - \frac{\mathrm{v}}{1 - 2\mathrm{v}} \varepsilon \mathbf{I} \right] - \frac{\mathrm{E}\alpha_{\mathrm{T}}\mathrm{T}}{1 - 2\mathrm{v}} \mathbf{I}
$$
 \n**GI. 3-40**

In obiger Gleichung ist  $\varepsilon = \varepsilon_{xx} + \varepsilon_{yy} + \varepsilon_{zz}$  die Spur des Verzerrungstensors

#### **3.3.1.1 Kartesische Koordinaten**

1

In kartesischen Koordinaten sind die Dehnungen und Gleitungen

<sup>&</sup>lt;sup>1</sup> Für Baustahl und die meisten metallischen Werkstoffe kann  $v = 1/3$  gesetzt werden.

<sup>2</sup> Robert Hooke fand dieses Gesetz auf empirischem Wege und veröffentlichte seine Ergebnisse im Jahre 1678.

$$
\varepsilon_{xx} = \frac{1}{E} \left[ \sigma_{xx} - v \left( \sigma_{yy} + \sigma_{zz} \right) \right] + \alpha_{T} T
$$
\n
$$
\varepsilon_{yy} = \frac{1}{E} \left[ \sigma_{yy} - v \left( \sigma_{xx} + \sigma_{zz} \right) \right] + \alpha_{T} T
$$
\n
$$
\varepsilon_{zz} = \frac{1}{E} \left[ \sigma_{zz} - v \left( \sigma_{xx} + \sigma_{yy} \right) \right] + \alpha_{T} T
$$
\n
$$
\varepsilon_{xy} = \frac{1 + v}{E} \sigma_{xy} \quad \varepsilon_{yz} = \frac{1 + v}{E} \sigma_{yz} \quad \varepsilon_{zx} = \frac{1 + v}{E} \sigma_{zx}
$$
\nGl. 3-42

sowie die Spannungen

$$
\sigma_{xx} = \frac{(1 - v)E}{(1 + v)(1 - 2v)} \left[ \varepsilon_{xx} + \frac{v}{1 - v} (\varepsilon_{yy} + \varepsilon_{zz}) - \frac{1 + v}{1 - v} \alpha_{T} T \right]
$$
  
\n
$$
\sigma_{yy} = \frac{(1 - v)E}{(1 + v)(1 - 2v)} \left[ \varepsilon_{yy} + \frac{v}{1 - v} (\varepsilon_{xx} + \varepsilon_{zz}) - \frac{1 + v}{1 - v} \alpha_{T} T \right]
$$
  
\n
$$
\sigma_{zz} = \frac{(1 - v)E}{(1 + v)(1 - 2v)} \left[ \varepsilon_{zz} + \frac{v}{1 - v} (\varepsilon_{xx} + \varepsilon_{yy}) - \frac{1 + v}{1 - v} \alpha_{T} T \right]
$$
  
\n
$$
\sigma_{xy} = \frac{E}{1 + v} \varepsilon_{xy} = G \gamma_{xy}
$$
  
\n
$$
\sigma_{xz} = \frac{E}{1 + v} \varepsilon_{xz} = G \gamma_{xz}
$$
  
\n
$$
\sigma_{yz} = \frac{E}{1 + v} \varepsilon_{yz} = G \gamma_{yz}
$$
  
\n*G*II. 3-44

wobei in Gl. 3-44 zur Abkürzung der **Schubmodul** 

$$
G = \frac{E}{2(1+v)}
$$
 Gl. 3-45

eingeführt wurde, der allerdings keine neue Materialkonstante darstellt, da es sich durch *E* und v ausdrücken läßt. Die Dimension des Schubmoduls ist

[G] = 
$$
\frac{\text{Masse}}{\text{Länge} \cdot (\text{Zeit})^2}
$$
 Einheit kgm<sup>-1</sup>s<sup>-2</sup> = N/m<sup>2</sup>

und es gilt wegen Gl. 3-36 und Gl. 3-37

$$
0 \le G \le \infty
$$
  

$$
\frac{E}{3} \le G \le \frac{E}{2}
$$
  
GI. 3-46

Unter Beachtung von Gl. 3-7 und Gl. 3-23 lautet das Werkstoffgesetz Gl. 3-43 und Gl. 3-44 in Matrizenschreibweise

$$
\sigma = D\epsilon \qquad \qquad \text{Gl. 3-47}
$$

wobei

$$
\mathbf{D} = \frac{E}{(1+v)(1-2v)} \begin{bmatrix} 1-v & v & v & 0 & 0 & 0 \\ v & 1-v & v & 0 & 0 & 0 \\ v & v & 1-v & 0 & 0 & 0 \\ \hline 0 & 0 & 0 & 1-v & 0 & 0 \\ 0 & 0 & 0 & 0 & 2 & 0 \\ 0 & 0 & 0 & 0 & 0 & 2 \end{bmatrix}
$$
 G1. 3-48

die symmetrische **Materialmatrix** des räumlichen Spannungszustandes für den isothermen Fall bezeichnet.

## **3.3.1.2 Zylinderkoordinaten**

$$
\varepsilon_{rr} = \frac{1}{E} \left[ \sigma_{rr} - \nu (\sigma_{\varphi\varphi} + \sigma_{zz}) \right] + \alpha_{T} T
$$
\n
$$
\varepsilon_{\varphi\varphi} = \frac{1}{E} \left[ \sigma_{\varphi\varphi} - \nu (\sigma_{rr} + \sigma_{zz}) \right] + \alpha_{T} T
$$
\n
$$
\varepsilon_{zz} = \frac{1}{E} \left[ \sigma_{zz} - \nu (\sigma_{rr} + \sigma_{\varphi\varphi}) \right] + \alpha_{T} T
$$
\nGI. 3-49

$$
\varepsilon_{\text{r}\varphi} = \frac{1+\nu}{E} \sigma_{\text{r}\varphi} \quad \varepsilon_{\varphi z} = \frac{1+\nu}{E} \sigma_{\varphi z} \quad \varepsilon_{z\text{r}} = \frac{1+\nu}{E} \sigma_{z\text{r}}
$$
 Gl. 3-50

$$
\sigma_{\pi} = \frac{(1-\nu)E}{(1+\nu)(1-2\nu)} \left[ \varepsilon_{\pi} + \frac{\nu}{1-\nu} (\varepsilon_{\varphi\varphi} + \varepsilon_{zz}) - \frac{1+\nu}{1-\nu} \alpha_{\tau} T \right]
$$
  
\n
$$
\sigma_{\varphi\varphi} = \frac{(1-\nu)E}{(1+\nu)(1-2\nu)} \left[ \varepsilon_{\varphi\varphi} + \frac{\nu}{1-\nu} (\varepsilon_{\pi} + \varepsilon_{zz}) - \frac{1+\nu}{1-\nu} \alpha_{\tau} T \right]
$$
  
\n
$$
\sigma_{zz} = \frac{(1-\nu)E}{(1+\nu)(1-2\nu)} \left[ \varepsilon_{zz} + \frac{\nu}{1-\nu} (\varepsilon_{\pi} + \varepsilon_{\varphi\varphi}) - \frac{1+\nu}{1-\nu} \alpha_{\tau} T \right]
$$
  
\nGL. 3-51

$$
\sigma_{\text{rcp}} = \frac{E}{1 + v} \varepsilon_{\text{rcp}} = G \gamma_{\text{rcp}}
$$
\n
$$
\sigma_{\text{qz}} = \frac{E}{1 + v} \varepsilon_{\text{qz}} = G \gamma_{\text{qz}}
$$
\n
$$
\sigma_{\text{zr}} = \frac{E}{1 + v} \varepsilon_{\text{zr}} = G \gamma_{\text{zr}}
$$
\nGl. 3-52

#### **3.3.1.3 Zylinderkoordinaten bei Rotationssymmetrie**

Bei axialsymmetrischen Systemen, deren Geometrie und Belastung Rotationssymmetrie zu einer Achse aufweisen, etwa bei zylindrischen Behältern unter Flüssigkeitsdruck, können die voranstehenden Gleichungen noch reduziert werden. Ist die z-Achse die Symmetrieachse, dann ist nämlich  $w_0(r,\varphi,z) = 0$  und sämtliche Änderungen der Zustandsgrößen in tangentialer Richtung müssen ebenfalls verschwinden ( $\partial/\partial \varphi = 0$ ). Von Gl. 3-30 verbleibt dann

$$
\varepsilon_{rr} = \frac{\partial w_r}{\partial r}; \quad \varepsilon_{\varphi\varphi} = \frac{w_r}{r} \neq 0; \quad \varepsilon_{zz} = \frac{\partial w_z}{\partial z}
$$
\n
$$
\varepsilon_{zx} = \frac{1}{2} \left( \frac{\partial w_z}{\partial r} + \frac{\partial w_r}{\partial z} \right)
$$
\n
$$
\varepsilon_{r\varphi} = 0; \quad \varepsilon_{\varphi z} = 0
$$
\nGl. 3-53

Als unbekannte Verschiebungen bleiben nur die planaren Komponenten w<sub>r</sub>(r,z) und w<sub>z</sub>(r,z). Das Materialgesetz aufgelöst nach den Spannungen ist dann

$$
\sigma_{rr} = \frac{(1-\nu)E}{(1+\nu)(1-2\nu)} \left[ \varepsilon_{rr} + \frac{\nu}{1-\nu} (\varepsilon_{\varphi\varphi} + \varepsilon_{zz}) - \frac{1+\nu}{1-\nu} \alpha_{T} T \right]
$$
  
\n
$$
\sigma_{\varphi\varphi} = \frac{(1-\nu)E}{(1+\nu)(1-2\nu)} \left[ \varepsilon_{\varphi\varphi} + \frac{\nu}{1-\nu} (\varepsilon_{rr} + \varepsilon_{zz}) - \frac{1+\nu}{1-\nu} \alpha_{T} T \right]
$$
  
\n
$$
\sigma_{zz} = \frac{(1-\nu)E}{(1+\nu)(1-2\nu)} \left[ \varepsilon_{zz} + \frac{\nu}{1-\nu} (\varepsilon_{rr} + \varepsilon_{\varphi\varphi}) - \frac{1+\nu}{1-\nu} \alpha_{T} T \right]
$$
  
\nGL. 3-54

$$
\sigma_{\rm zr} = \frac{E}{1 + v} \varepsilon_{\rm zr} = G \gamma_{\rm zr}
$$
 Gl. 3-55

Mit dem Spannungs- und Verzerrungsvektor

$$
\boldsymbol{\sigma}^{\mathrm{T}} = (\sigma_{zz}, \sigma_{\mathrm{rr}}, \sigma_{\mathrm{zr}}, \sigma_{\varphi\varphi}) \qquad \boldsymbol{\epsilon}^{\mathrm{T}} = (\epsilon_{zz}, \epsilon_{\mathrm{rr}}, \epsilon_{z\mathrm{r}}, \epsilon_{\varphi\varphi}) \qquad \qquad \textbf{GL. 3-56}
$$

und der symmetrischen Materialmatrix für den isothermen Fall

$$
\mathbf{D}_{AX} = \frac{(1-v)E}{(1+v)(1-2v)} \begin{bmatrix} 1 & \frac{v}{1-v} & 0 & \frac{v}{1-v} \\ \frac{v}{1-v} & 1 & 0 & \frac{v}{1-v} \\ 0 & 0 & \frac{1-2v}{2(1-v)} & 0 \\ \frac{v}{1-v} & \frac{v}{1-v} & 0 & 1 \end{bmatrix}
$$
GI. 3-57

kann das Werkstoffgesetz für axialsymmetrische Systeme in Matrizenschreibweise wie folgt notiert werden

$$
\sigma = \mathbf{D}_{AX}\varepsilon \qquad \qquad \text{Gl. 3-58}
$$

#### **3.3.2 Das Elastizitätsgesetz für den ebenen Spannungszustand**

Für den ebenen Spannungszustand galt  $\sigma_{iz} = 0$  (j = x,y,z). Es verbleibenden somit die Spannungen  $\sigma_{xx} = \sigma_{xx}(x,y)$ ;  $\sigma_{yy} = \sigma_{yy}(x,y)$ ;  $\sigma_{xy} = \sigma_{xy}(x,y)$ . Durch die Reduktion der zu ermittelnden Spannungsfunktionen  $\sigma_{ik}$  von 6 auf 3 läßt sich, im Vergleich zum räumlichen Fall, das Aufstellen der Grundgleichungen des ebenen Spannungszustandes erheblich vereinfachen. Von den Dehnungen verbleiben

$$
\varepsilon_{xx} = \frac{1}{E} (\sigma_{xx} - \nu \sigma_{yy}) + \alpha_{T} T
$$
  
\n
$$
\varepsilon_{yy} = \frac{1}{E} (\sigma_{yy} - \nu \sigma_{xx}) + \alpha_{T} T
$$
  
\n
$$
\varepsilon_{zz} = -\frac{\nu}{E} (\sigma_{xx} + \sigma_{yy}) + \alpha_{T} T \neq 0
$$
  
\nGI. 3-59

und entsprechend von den Gleitungen

$$
\gamma_{xy} = \frac{1}{G} \sigma_{xy}
$$
 **GI. 3-60**

Lösen wir die obigen Gleichungen nach den Spannungen auf, dann erhalten wir

$$
\sigma_{xx} = \frac{E}{1 - v^2} \left[ \varepsilon_{xx} + v \varepsilon_{yy} - (1 + v) \alpha_{T} T \right]
$$
  
\n
$$
\sigma_{yy} = \frac{E}{1 - v^2} \left[ \varepsilon_{yy} + v \varepsilon_{xx} - (1 + v) \alpha_{T} T \right]
$$
  
\n
$$
\sigma_{xy} = G \gamma_{xy}
$$

Mit dem Spannungs- und Verzerrungsvektor

$$
\boldsymbol{\sigma}^{\mathrm{T}} = (\sigma_{xx}, \sigma_{yy}, \sigma_{xy}) \qquad \boldsymbol{\epsilon}^{\mathrm{T}} = (\epsilon_{xx}, \epsilon_{yy}, \gamma_{xy}) \qquad (d. 3-62)
$$

und der symmetrischen Materialmatrix für den isothermen Fall

$$
\mathbf{D}_{\rm ES} = \frac{\rm E}{1 - v^2} \begin{bmatrix} 1 & v & 0 \\ v & 1 & 0 \\ 0 & 0 & \frac{1 - v}{2} \end{bmatrix} = \begin{bmatrix} D_x & D_{xy} & 0 \\ D_{xy} & D_x & 0 \\ 0 & 0 & D_s \end{bmatrix}
$$
CI. 3-63

mit

$$
D_x = \frac{E}{1 - v^2}
$$
;  $D_{xy} = \frac{vE}{1 - v^2} = vD_x$ ;  $D_s = \frac{E}{2(1 + v)} = G$ 

kann das Werkstoffgesetz für den ebenen Spannungszustand in Matrizenschreibweise wie folgt notiert werden

$$
\sigma = D_{ES} \varepsilon \qquad \qquad \text{GL } 3-65
$$

## **3.3.3 Das Elastizitätsgesetz für den ebenen Verzerrungszustand**

Wegen Gl. 3-32 verbleibt von Gl. 3-44

$$
\sigma_{xy} = 2G\varepsilon_{xy} = G\gamma_{xy}
$$
  
\n
$$
\sigma_{xz} = 0
$$
  
\n
$$
\sigma_{yz} = 0
$$
  
\nGl. 3-66

Aus der 3. Beziehung von Gl. 3-41 erhalten wir zunächst wegen  $\varepsilon_{zz} = 0$ 

$$
\sigma_{zz} = v(\sigma_{xx} + \sigma_{yy}) - \mathbf{E}\alpha_{\mathrm{T}} \mathbf{T} \neq 0
$$
 Gl. 3-67

Einsetzen in die beiden ersten Gleichungen von Gl. 3-41 liefert

$$
\varepsilon_{xx} = \frac{1 - v^2}{E} \left[ \sigma_{xx} - \frac{v}{1 - v} \sigma_{yy} \right] + (1 + v) \alpha_{T} T
$$
  
\n
$$
\varepsilon_{yy} = \frac{1 - v^2}{E} \left[ \sigma_{yy} - \frac{v}{1 - v} \sigma_{xx} \right] + (1 + v) \alpha_{T} T
$$
  
\n
$$
\varepsilon_{zz} = 0
$$

Von den Gleitungen verbleibt nur

$$
2\varepsilon_{xy} = \gamma_{xy} = \frac{1}{G}\sigma_{xy}
$$
 **GI. 3-69**

Lösen wir Gl. 3-68 nach den Spannungen auf, dann erhalten wir

$$
\sigma_{xx} = \frac{E}{(1+v)(1-2v)} [(1-v)\varepsilon_{xx} + v\varepsilon_{yy} - (1+v)\alpha_{T}T]
$$
  
\n
$$
\sigma_{yy} = \frac{E}{(1+v)(1-2v)} [(1-v)\varepsilon_{yy} + v\varepsilon_{xx} - (1+v)\alpha_{T}T]
$$
  
\n
$$
\sigma_{zz} = \frac{E}{(1+v)(1-2v)} [v(\varepsilon_{xx} + \varepsilon_{yy}) - (1+v)\alpha_{T}T]
$$

und

$$
\sigma_{xy} = G\gamma_{xy}
$$
 Gl. 3-71

oder in Matrizenschreibweise unter Beachtung von Gl. 3-62 für den isothermen Fall

 $\sigma = D_{\text{EV}} \varepsilon$  **Gl. 3-72** 

$$
\mathbf{D}_{\text{EV}} = \frac{E}{(1+v)(1-2v)} \begin{bmatrix} 1-v & v & 0 \\ v & 1-v & 0 \\ 0 & 0 & \frac{1-2v}{2} \end{bmatrix}
$$
GI. 3-73

#### **3.3.4 Das Elastizitätsgesetz für den Stab**

Wir unterstellen einen einachsigen Spannungszustand (Abb. 3-9) in x-Richtung, für den gilt

$$
\sigma_{xx} = E \varepsilon_{xx}
$$
 Gl. 3-74

oder in Matrizenschreibweise

$$
\sigma = \mathbf{D}_{\mathrm{ST}} \varepsilon \qquad \qquad \text{GL } 3-75
$$

wobei

$$
\boldsymbol{\sigma} = [\sigma_{xx}] \text{ und } \boldsymbol{\epsilon} = [\epsilon_{xx}]
$$
 **Gl. 3-76**

gesetzt wurde. Die Materialmatrix für den Stab ist dann

$$
\mathbf{D}_{\mathrm{ST}} = \begin{bmatrix} \mathbf{E} \end{bmatrix} \qquad \qquad \mathbf{G1.3-77}
$$

### **3.3.5 Das Elastizitätsgesetz für den schubstarren Balken**

Die **Momenten-Krümmungsbeziehung** für den schubstarren Balken lautet bekanntlich

$$
M_{y}(x) = -EI_{yy}w''(x)
$$
 Gl. 3-78

oder in Matrizenschreibweise

$$
\mathbf{M} = \mathbf{D}_{BA} \mathbf{\kappa} \tag{I. 3-79}
$$

wobei

$$
\mathbf{M} = [\mathbf{M}_{y}] \text{ und } \mathbf{\kappa} = [-\mathbf{w}^{"}]
$$
   
 
$$
\mathbf{G}.\mathbf{3}\text{-}80
$$

gesetzt wurde. Die Materialmatrix für den schubstarren Balken ist dann

$$
\mathbf{D}_{\mathbf{BA}} = [\mathbf{EI}_{yy}] \tag{J. 3-81}
$$

# **4Grundgleichungen der Scheibentheorie**

# **4.1 Voraussetzung**

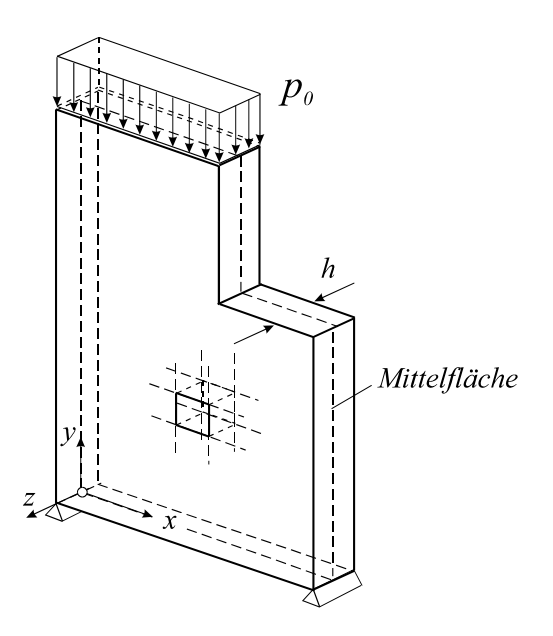

**Abb. 4-1 Ebenes Flächentragwerk, Scheibe** 

Die Scheibe ist ein typischer Vertreter eines ebenen Flächentragwerkes, in der mit guter Näherung ein **ebener Spannungszustand** unterstellt werden kann.

Hinsichtlich der Geometrie und der Belastung einer z.B. in der *x,y*- Ebene liegenden Scheibe werden folgende Voraussetzungen getroffen:

- Die Scheibe ist ein dünnes ebenes Flächentragwerk
- Die Belastung erfolgt parallel zur Scheibenebene und durch Randlasten
- Die Belastung ist unabhängig von der Dickenrichtung *z* der Scheibe
- Die Scheibendicke *h* ist klein gegenüber den Abmessungen in der Ebene
- Die Scheibendicke *h* ist konstant
- Die Belastung ist unabhängig von der z- Richtung
- Die Oberflächen der Scheibe  $|z| = h/2$  sind lastfrei
- Es gilt das Hooke*sche* Gesetz
- Die Schnittlasten werden am unverformten System ermittelt (Theorie 1. Ordnung)

Unter diesen Voraussetzungen können wir in guter Näherung von folgenden Spannungsverläufen ausgehen (Abb. 4-2)

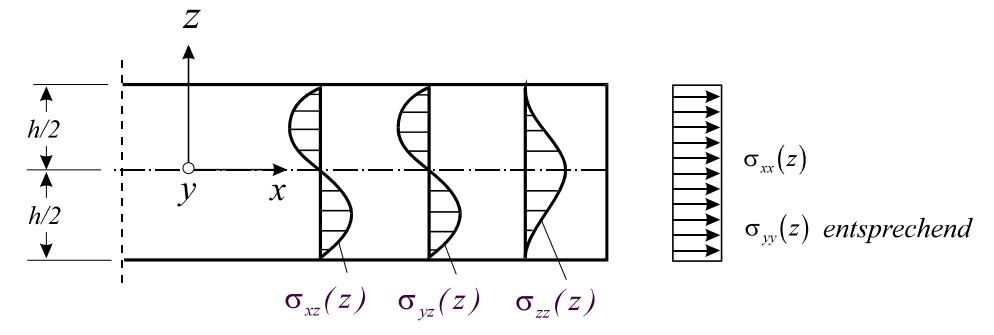

**Abb. 4-2 Spannungsverläufe in einer Scheibe** 

Die obigen Spannungsverläufe legen es nahe, in einer Scheibe einen ebenen Spannugszustand zu unterstellen, für den gilt:

$$
\sigma_{jz} = 0; \quad j = x, y, z
$$
 **Gl. 4-1**

# **4.2 Scheibenschnittlasten**

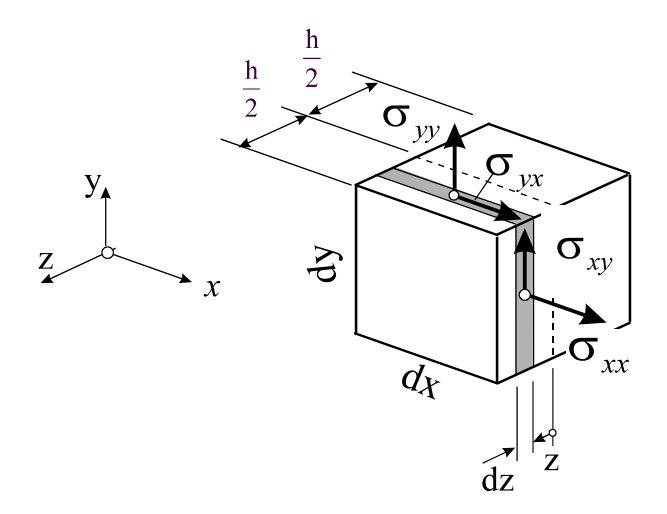

**Abb. 4-3 Spannungen an einem Scheibenelement** 

Wegen  $\sigma_{jk} = \sigma_{jk}(x, y)$  besteht keine Abhängigkeit der Spannungen von der Dickenrichtung z der Scheibe. Aus diesem Grunde ist es in der Scheibentheorie üblich, die Spannungen in Dickenrichtung zu **Scheibenschnittlasten** zusammenzufassen. Mit dz = h  $h/$  $\int dz =$ *2* gilt:

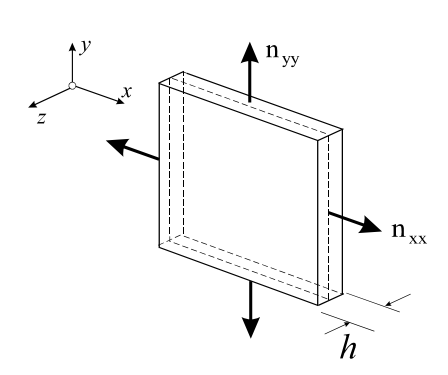

**Abb. 4-4 Längskräfte**

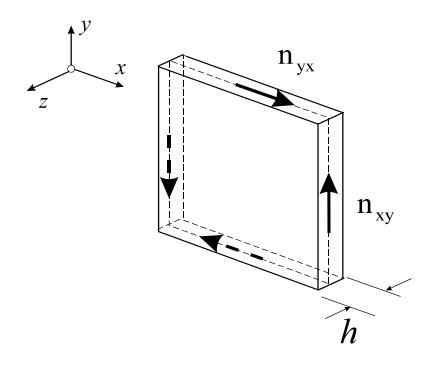

**Abb. 4-5 Schubkräfte**

h / i, *2* **Längskräfte:** xx  $h/2$  $n_{xx} = \int_{-h/2}^{\infty} \sigma_{xx} dz = h\sigma$ yy  $h/2$  $n_{yy} = \int_{-h/2} \sigma_{yy} dz = h\sigma$ 

(Kräfte je Längeneinheit)

#### **Schubkräfte:**

 $n_{xy} = |\sigma_{xy} dz$  $h/2$  $\mathbf{r}_{\mathrm{xy}} = \int_{-\mathrm{h}/2}^{\mathrm{dy}} \sigma_{\mathrm{xy}}$  $= \int \sigma_{xy} dz$ ,  $n_{yx} = \int \sigma_{yx} dz$  $h/2$  $\int_{\text{yx}} = \int_{-\text{h}/2}^{\text{yx}}$  $\equiv$  $n_{vx} = n_{xv}$ 

(Kräfte je Längeneinheit)

# **4.3 Transformationsgleichungen**

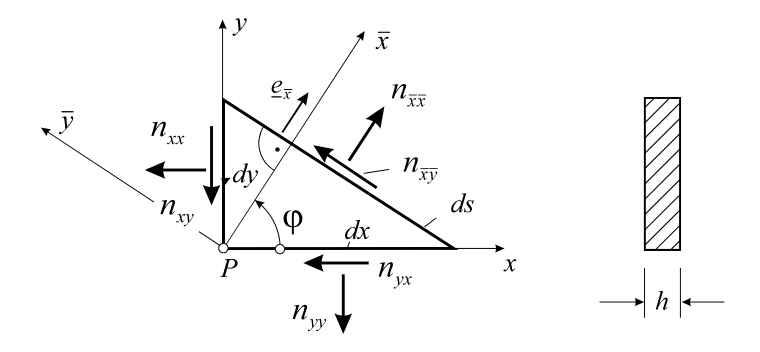

**Abb. 4-6 Schnittlasten am Dreieckelement, Scheibendicke h**

Wir notieren die Transformationsgleichungen bei Drehung des Koordinatensystems um den Winkel  $\varphi$  für die Scheibenschnittlasten n<sub>jk</sub> = h $\sigma_{jk}$  (Abb. 4-6).

Das Kraftgleichgewicht in  $\bar{x}$  - und  $\bar{y}$  - Richtung liefert ( $dx = ds \cos \varphi$ ,  $dy = ds \sin \varphi$ )

$$
\sum F_{\overline{x}} = 0 = n_{\overline{x}} ds - (n_{xx} ds \cos \varphi) \cos \varphi - (n_{yy} ds \sin \varphi) \sin \varphi
$$
  
\n
$$
-(n_{xy} ds \cos \varphi) \sin \varphi - (n_{yx} ds \sin \varphi) \cos \varphi
$$
  
\n
$$
\sum F_{\overline{y}} = 0 = n_{\overline{x}\overline{y}} ds + (n_{xx} ds \cos \varphi) \sin \varphi - (n_{yy} ds \sin \varphi) \cos \varphi
$$
  
\n
$$
-(n_{xy} ds \cos \varphi) \cos \varphi + (n_{yx} ds \sin \varphi) \sin \varphi
$$

Unter Beachtung von  $n_{xy} = n_{yx}$  können wir  $n_{\overline{xx}}$  und  $n_{\overline{xy}}$  sofort berechnen. Zur Ermittlung von n<sub> $\overline{y}$ </sub> beachten wir, daß die zugehörige Richtung  $\overline{y}$  gegenüber der  $\overline{x}$  - Richtung um  $\pi/2$ gedreht ist. Mit  $n_{\overline{y}} = n_{\overline{x}} (\varphi + \pi/2)$  folgt dann insgesamt

$$
n_{\overline{xx}} = n_{xx} \cos^2 \varphi + n_{yy} \sin^2 \varphi + 2n_{xy} \sin \varphi \cos \varphi
$$
  
\n
$$
n_{\overline{yy}} = n_{xx} \sin^2 \varphi + n_{yy} \cos^2 \varphi - 2n_{xy} \sin \varphi \cos \varphi
$$
  
\n
$$
n_{\overline{xy}} = -n_{xx} \sin \varphi \cos \varphi + n_{yy} \sin \varphi \cos \varphi + n_{xy} (\cos^2 \varphi - \sin^2 \varphi)
$$

oder

$$
n_{\overline{xx}} = \frac{n_{xx} + n_{yy}}{2} + \frac{n_{xx} - n_{yy}}{2} \cos 2\varphi + n_{xy} \sin 2\varphi
$$
  
\n
$$
n_{\overline{yy}} = \frac{n_{xx} + n_{yy}}{2} - \frac{n_{xx} - n_{yy}}{2} \cos 2\varphi - n_{xy} \sin 2\varphi
$$
  
\n
$$
n_{\overline{xy}} = -\frac{n_{xx} - n_{yy}}{2} \sin 2\varphi + n_{xy} \cos 2\varphi
$$

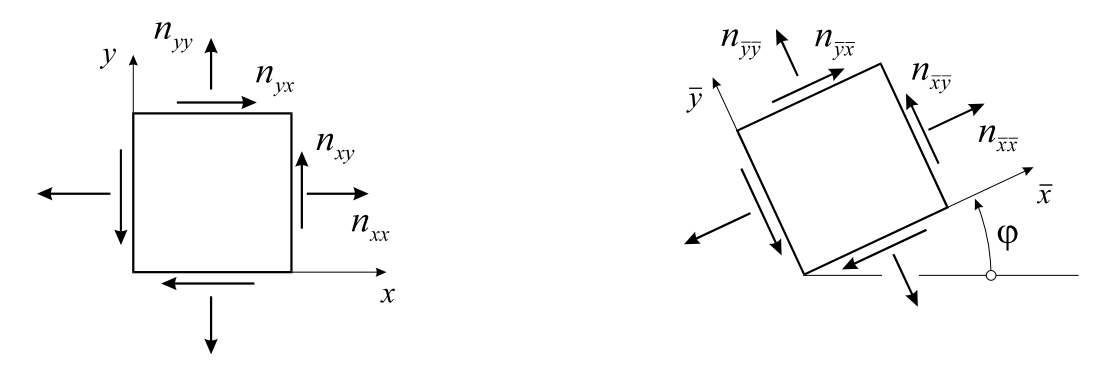

**Abb. 4-7 Um den Winkel gedrehter Schnittlastenzustand**

Die Beziehungen in Gl. 4-2 beschreiben das Transformationsverhalten des ebenen Schnittlastenzustandes am Punkt P, wenn ein nach den Kanten *x,y* orientiertes Element um den Winkel gedreht wird (Abb. 4-7). Wie mit Gl. 4-2 leicht nachgewiesen werden kann, gelten die folgenden **Invarianten**

$$
n_{\overline{xx}} + n_{\overline{yy}} = n_{xx} + n_{yy}
$$
  
\n
$$
n_{\overline{xx}} n_{\overline{yy}} - n_{\overline{xy}}^2 = n_{xx} n_{yy} - n_{xy}^2
$$
 \t\t\t\t**GL. 4-3**

## **4.3.1 Hauptlängskräfte**

Nach Gl. 4-2 sind die Scheibenkräfte  $n_{\overline{xx}}$ ,  $n_{\overline{yy}}$  und  $n_{\overline{xy}}$  Funktionen des Drehwinkels  $\varphi$ . Die Matrix des **Scheibenschnittlastentensors**

$$
\mathbf{N} = \begin{bmatrix} n_{xx} & n_{xy} \\ n_{yx} & n_{yy} \end{bmatrix} = \begin{bmatrix} n_{\xi\xi} & 0 \\ 0 & n_{\eta\eta} \end{bmatrix}
$$
 **GI. 4-4**

erhält Diagonalgestalt, wenn wir den Drehwinkel so wählen, daß  $n_{\overline{xy}} = 0$  erfüllt ist, also

$$
-\frac{n_{xx} - n_{yy}}{2}\sin 2\varphi + n_{xy}\cos 2\varphi = 0
$$
 Gl. 4-5

und damit

$$
\tan 2\varphi_1 = \frac{2n_{xy}}{n_{xx} - n_{yy}} = \tan(2\varphi_1 + \pi)
$$
 \t\t\t\t**G1.4-6**

wird.

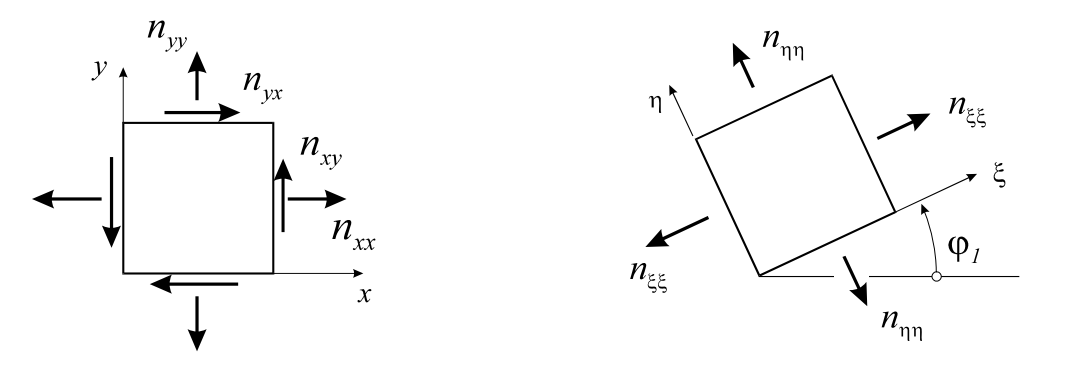

**Abb. 4-8 Hauptlängskraftzustand**

Die Hauptlängskräfte ergeben sich aus Gl. 4-2 mit  $\varphi_1$ 

$$
n_{\xi\xi} = \frac{n_{xx} + n_{yy}}{2} + \frac{n_{xx} - n_{yy}}{2} \cos 2\varphi_1 + n_{xy} \sin 2\varphi_1
$$
  
\n
$$
n_{\eta\eta} = \frac{n_{xx} + n_{yy}}{2} - \frac{n_{xx} - n_{yy}}{2} \cos 2\varphi_1 - n_{xy} \sin 2\varphi_1
$$

Ein mit dem Winkel  $\varphi_1$  gedrehtes Element (Abb. 4-8) unterliegt somit einem reinen Längskraftzustand. Wegen tan  $2\varphi_1 = \tan(2\varphi_1 + \pi)$  existiert eine zweite Richtung

$$
\varphi_2 = \varphi_1 + \frac{\pi}{2}
$$
 Gl. 4-8

für die Gl. 4-5 ebenfalls erfüllt ist. Für diese Drehwinkel werden außerdem die Längskräfte extremal, denn die für das Vorliegen von Extremwerten notwendigen Bedingungen  $\frac{u_1 \overline{x}}{1} = 0$  $rac{dn_{\overline{xx}}}{d\varphi}$  =

und  $\frac{1}{\sqrt{2}} = 0$  $rac{\mathrm{dn}_{\overline{\mathrm{yy}}}}{\mathrm{d}\varphi} =$ führen wiederum auf Gl. 4-5. Der unter diesen Richtungen auftretende schub-

kraftfreie Zustand wird Hauptlängskraftzustand genannt. Die Achsen  $\xi$  und  $\eta$  heißen **Hauptachsen**. Die Invarianten nach Gl. 4-3 gehen für den Hauptlängskraftzustand wegen  $n_{\varepsilon_n} = 0$  über in

$$
n_{\xi\xi} + n_{\eta\eta} = n_{xx} + n_{yy}
$$
  
\n
$$
n_{\xi\xi} n_{\eta\eta} = n_{xx} n_{yy} - n_{xy}^2
$$
 Gl. 4-9

Aus Gl. 4-9 lassen sich die Hauptlängskräfte berechnen, ohne den Weg über die Transformationsgleichungen Gl. 4-2 zu gehen. Eine direkte Zuordnung zum Drehwinkel ist dann allerdings nicht möglich. Wir ordnen sie so an, daß  $n_{11} > n_{22}$  ist.

$$
n_{11} = \frac{1}{2} \left[ (n_{xx} + n_{yy}) + \sqrt{(n_{xx} - n_{yy})^2 + 4n_{xy}^2} \right]
$$
  
\n
$$
n_{22} = \frac{1}{2} \left[ (n_{xx} + n_{yy}) - \sqrt{(n_{xx} - n_{yy})^2 + 4n_{xy}^2} \right]
$$
  
\nGL. 4-10

Der Gl. 4-6 entspricht folgende Darstellung

$$
\tan 2\varphi_1 = \frac{2n_{xy}}{n_{xx} - n_{yy}} = \frac{2\tan\varphi_1}{1 - \tan^2\varphi_1} = \frac{2y'}{1 - {y'}^2}
$$
 Gl. 4-11

Auflösung nach y' liefert die Differenzialgleichung der **Hauptlängskrafttrajektorien.**

$$
y'_{1,2} = \frac{n_{yy} - n_{xx}}{2n_{xy}} \pm \sqrt{\left(\frac{n_{xx} - n_{yy}}{2n_{xy}}\right)^2 + 1}
$$
 **GI. 4-12**

Hinweis: Wegen  $y'_1 \cdot y'_2 = -1$  schneiden sich die Hauptlängskrafttrajektorien in einem Winkel von 90°.

## **4.3.2 Hauptschubkräfte**

Die Richtung für die extremalen Schubkräfte erhalten wir aus der Forderung

$$
\frac{dn_{\overline{xy}}}{d\varphi} = 0 = -(n_{xx} - n_{yy})\cos 2\varphi - 2n_{xy}\sin 2\varphi
$$

und damit

$$
\tan 2\varphi_3 = -\frac{n_{xx} - n_{yy}}{2n_{xy}} = -\frac{1}{\tan 2\varphi_1} = -\cot 2\varphi_1 = \tan(2\varphi_3 + \pi)
$$
 Gl. 4-13

Wegen  $3 - \tan 2\varphi_1$  $\tan 2\varphi_3 = -\frac{1}{\sqrt{1-\varphi_3}}$  $\varphi_3 = -\frac{1}{\tan 2\varphi_1}$  stehen die beiden Richtungen  $\varphi_3$  und  $\varphi_1$  senkrecht aufeinander.

Damit wird

$$
\varphi_3 = \varphi_1 + \frac{\pi}{4}
$$
 Gl. 4-14

d.h. die diesem Winkel zugeordneten **Hauptschubkräfte**

$$
n_{12} = \pm \frac{1}{2} \sqrt{(n_{xx} - n_{yy})^2 + 4n_{xy}^2}
$$
 **GI. 4-15**

treten in einer unter 45° gegen die Hauptlängskraftrichtung gedrehten Schnittfläche auf. Dieser Hauptschubkraftzustand ist i.a. nicht längskraftfrei, vielmehr wirken in dieser Schnittfläche die Längskräfte

$$
n_{\rm M} = \frac{1}{2} (n_{\rm xx} + n_{\rm yy})
$$
 **GI. 4-16**

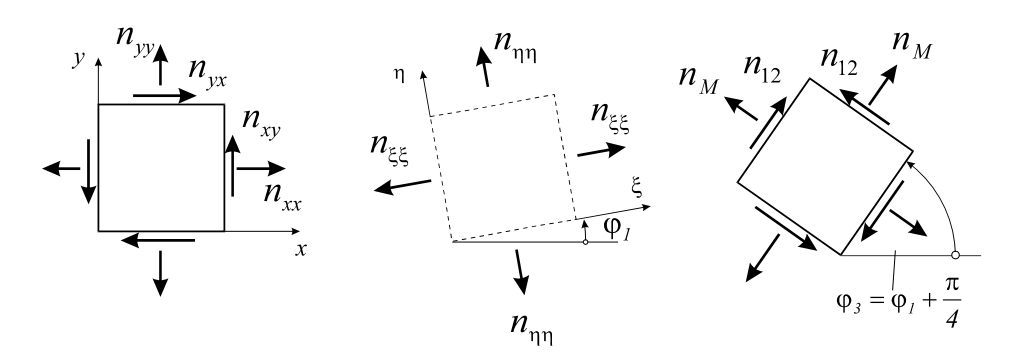

**Abb. 4-9 Der Hauptschubkraftzustand**

Nach Gl. 4-13 gilt

$$
\tan 2\varphi_3 = -\frac{n_{xx} - n_{yy}}{2n_{xy}} = \frac{2\tan\varphi_3}{1 - \tan^2\varphi_3} = \frac{2y'}{1 - y'^2}
$$
GI. 4-17

Auflösung nach y' liefert

$$
y'_{1,2} = \frac{2n_{xy}}{n_{xx} - n_{yy}} \pm \sqrt{\left(\frac{2n_{xy}}{n_{xx} - n_{yy}}\right)^2 + 1}
$$
 **GI. 4-18**

#### die Differenzialgleichung der **Hauptschubkrafttrajektorien**.

Hinweis: Hauptlängskraft- und Hauptschubkrafttrajektorien bilden je für sich ein orthogonales Netz. Beide Netze schneiden sich unter einem Winkel von  $\alpha = 45^\circ$ .

#### **4.3.3 Grundgleichungen**

Zur Herleitung der Scheibengleichung fassen wir zur besseren Übersicht die Grundgleichungen der linearen Elastizitätstheorie noch einmal zusammen. Das waren die Gleichgewichtsbedingungen (Gl. 5-12) für den ebenen Spannungszustand ( $n_{ik} = h\sigma_{ik}$ )

$$
\frac{\partial n_{xx}}{\partial x} + \frac{\partial n_{yx}}{\partial y} + h f_x = 0
$$
\n
$$
\frac{\partial n_{xy}}{\partial x} + \frac{\partial n_{yy}}{\partial y} + h f_y = 0
$$
\nGL. 4-19

die kinematischen Beziehungen oder auch Verzerrungs-Verschiebungsrelationen

$$
\varepsilon_{xx} = \frac{\partial u}{\partial x}, \quad \varepsilon_{yy} = \frac{\partial v}{\partial y}, \quad \gamma_{xy} = \frac{\partial u}{\partial y} + \frac{\partial v}{\partial x}
$$
 **GI. 4-20**

und das Werkstoffgesetz (hier für den isothermen Fall)

$$
n_{xx} = \frac{Eh}{1 - v^2} (\varepsilon_{xx} + v\varepsilon_{yy})
$$
  
\n
$$
n_{yy} = \frac{Eh}{1 - v^2} (\varepsilon_{yy} + v\varepsilon_{xx})
$$
  
\n
$$
n_{xy} = Gh\gamma_{xy}
$$
  
\n**GL. 4-21**

Mit Gl. 4-19 , Gl. 4-20 und Gl. 4-21 liegen 8 Gleichungen für die 8 Unbekannte (3 Schnittlasten, 3 Verzerrungen und 2 Verschiebungen vor. Ergänzt werden diese Gleichungen durch die Randbedingungen, die als Kraft- oder Verschiebungsrandbedingungen auftreten können. Abhängig vom konkret zu lösenden Randwertproblem ist es nun sinnvoll, entweder die Schnittlasten oder die Verzerrungen aus diesen Gleichungen zu eliminieren.

## **4.4 Elimination der Spannungen, Verschiebungsfunktion**

Beachten wir in Gl. 4-21 die kinematischen Beziehungen Gl. 4-20, dann folgt

$$
n_{xx} = \frac{Eh}{1 - v^2} \left( \frac{\partial u}{\partial x} + v \frac{\partial v}{\partial y} \right)
$$
  
\n
$$
n_{yy} = \frac{Eh}{1 - v^2} \left( \frac{\partial v}{\partial y} + v \frac{\partial u}{\partial x} \right)
$$
  
\n
$$
n_{xy} = Gh \left( \frac{\partial v}{\partial x} + \frac{\partial u}{\partial y} \right)
$$
  
\n**GI. 4-22**

und unter Berücksichtigung der Gleichgewichtsbedingungen Gl. 4-19, erhalten wir

$$
\frac{E}{1 - v^2} \left( \frac{\partial^2 u}{\partial x^2} + v \frac{\partial^2 v}{\partial x \partial y} \right) + \frac{E}{2(1 + v)} \left( \frac{\partial^2 v}{\partial x \partial y} + \frac{\partial^2 u}{\partial y^2} \right) + f_x = 0
$$
\n
$$
\frac{E}{1 - v^2} \left( \frac{\partial^2 v}{\partial y^2} + v \frac{\partial^2 u}{\partial x \partial y} \right) + \frac{E}{2(1 + v)} \left( \frac{\partial^2 v}{\partial x^2} + \frac{\partial^2 u}{\partial x \partial y} \right) + f_y = 0
$$
\n**GI. 4-23**

Die obigen Gleichungen können noch umgeschrieben werden.

$$
\Delta u + \frac{1+v}{1-v} \frac{\partial}{\partial x} \left( \frac{\partial u}{\partial x} + \frac{\partial v}{\partial y} \right) = -\frac{2(1+v)}{E} f_x
$$
  
\n
$$
\Delta v + \frac{1+v}{1-v} \frac{\partial}{\partial y} \left( \frac{\partial u}{\partial x} + \frac{\partial v}{\partial y} \right) = -\frac{2(1+v)}{E} f_y
$$

Die Gl. 4-24 heißen **Lamé-Navier***sche*<sup>1</sup>  **Verschiebungsdifferenzialgleichungen**. In diesem partiellen Differenzialgleichungssystem treten nur noch die unbekannten Verschiebungsfelder u(x,y) und v(x,y) auf. Eine Lösung kann mit Hilfe der Verschiebungsfunktion  $\Phi(x,y)$  erzeugt werden. Dazu machen wir den folgenden speziellen Ansatz

$$
u(x, y) = (A + B) \frac{\partial^2 \Phi(x, y)}{\partial x \partial y}
$$
  
\n
$$
v(x, y) = A \frac{\partial^2 \Phi(x, y)}{\partial y^2} - B \frac{\partial^2 \Phi(x, y)}{\partial x^2}
$$

mit den beiden noch freien Konstanten A und B. Wir betrachten im Folgenden den homogenen Fall ( $f_x = f_y = 0$ ). Die Scheibe wird also nur noch durch Randverschiebungen beansprucht. Dann verbleiben von Gl. 4-24

1

<sup>&</sup>lt;sup>1</sup> Gabriel Lamé, frz. Mathematiker u. Physiker, 1795-1870 und Claude Louis Marie Henri Navier, frz. Physiker, 1785-1836

$$
\left(\frac{2A}{1-v} + B\right) \frac{\partial^2}{\partial x \partial y} (\Delta \Phi) = 0
$$
  
GL. 4-26  

$$
\frac{2A}{1-v} \frac{\partial^2}{\partial y^2} (\Delta \Phi) - B \frac{\partial^2}{\partial x^2} (\Delta \Phi) = 0
$$

Für B =  $-\frac{271}{1-\nu}$  $B = -\frac{2A}{\epsilon}$  ist die erste der beiden Gleichungen erfüllt und die zweite geht über in  $\boldsymbol{0}$  $\frac{2A}{1-v} \Delta \Delta \Phi = 0$ , die dann für

$$
\Delta \Delta \Phi = 0
$$
 Gl. 4-27

mit beliebigem A ebenfalls erfüllt ist. Von Gl. 4-27 ist eine Lösung aufzusuchen, aus der sich dann die Verformungen

$$
u(x, y) = -\frac{1 + v}{1 - v} \frac{\partial^2 \Phi(x, y)}{\partial x \partial y}
$$
  
\n
$$
v(x, y) = \frac{\partial^2 \Phi(x, y)}{\partial y^2} + \frac{2}{1 - v} \frac{\partial^2 \Phi(x, y)}{\partial x^2} = \Delta \Phi + \frac{1 + v}{1 - v} \frac{\partial^2 \Phi(x, y)}{\partial x^2}
$$

ergeben.

# **4.5 Elimination der Verschiebungen, Spannungsfunktion**

Dieser Weg ist immer dann von Vorteil, wenn Spannungs- oder Kraftrandbedingungen vorgegeben sind. Aus den Grundgleichungen Gl. 4-19, Gl. 4-20 und Gl. 4-21 müssen jetzt die Verschiebungen eliminiert werden. Im Folgenden wird wieder nur der homogene Fall mit  $f_x = f_y = 0$  betrachtet, die Scheibe soll also nur durch Randlasten belastet werden. Zur Herleitung der maßgebenden Differenzialgleichung betrachten wir die Kompatibilitätsbedingungen für den ebenen Fall, von denen lediglich

$$
\frac{\partial^2 \varepsilon_{xx}}{\partial y^2} + \frac{\partial^2 \varepsilon_{yy}}{\partial x^2} - 2 \frac{\partial^2 \varepsilon_{xy}}{\partial x \partial y} = 0
$$
 Gl. 4-29

verbleibt. Aus dieser Gleichung eliminieren wir mit Hilfe des Werkstoffgesetzes für den ebenen Spannungszustand (isothermer Fall) die Verzerrungen

$$
\frac{\partial^2 \mathbf{n}_{xx}}{\partial y^2} - v \frac{\partial^2 \mathbf{n}_{yy}}{\partial y^2} + \frac{\partial^2 \mathbf{n}_{yy}}{\partial x^2} - v \frac{\partial^2 \mathbf{n}_{xx}}{\partial x^2} = 2(1+v) \frac{\partial^2 \mathbf{n}_{xy}}{\partial x \partial y} = 0
$$
 \t\t\t**G1.4-30**

Unter Berücksichtigung der Gleichgewichtsbedingungen kann noch etwas umgeformt werden. Aus Gl. 4-19 folgt, wenn wir die 1. Gleichung nach x und die zweite nach y differenzieren und anschließend addieren

$$
\frac{\partial^2 \mathbf{n}_{xx}}{\partial x^2} + \frac{\partial^2 \mathbf{n}_{yx}}{\partial x \partial y} = 0
$$
\n
$$
\frac{\partial^2 \mathbf{n}_{xy}}{\partial x \partial y} + \frac{\partial^2 \mathbf{n}_{yy}}{\partial y^2} = 0
$$
\n
$$
\rightarrow 2 \frac{\partial^2 \mathbf{n}_{yx}}{\partial x \partial y} = -\left(\frac{\partial^2 \mathbf{n}_{xx}}{\partial x^2} + \frac{\partial^2 \mathbf{n}_{yy}}{\partial y^2}\right)
$$

Berücksichtigen wir diesen Sachverhalt in Gl. 4-30, dann erhalten wir

$$
\Delta(\mathbf{n}_{xx} + \mathbf{n}_{yy}) = 0
$$
 \t\t\t\t\t**G1.4-31**

Durch Einführung der **Airy***schen*<sup>1</sup> **Spannungsfunktion F(x,y),** aus der die Schnittkräfte nach folgender Vorschrift ermittelt werden

$$
n_{xx} = \frac{\partial^2 F}{\partial y^2}, \quad n_{yy} = \frac{\partial^2 F}{\partial x^2}, \quad n_{xy} = -\frac{\partial^2 F}{\partial x \partial y}
$$
 **GI. 4-32**

kann Gl. 4-31 noch vereinfacht werden. Mit Gl. 4-32 sind die Gleichgewichtsbedingungen erfüllt. Die Kompatibilitätsbedingungen Gl. 4-31 erfordern dann

$$
\frac{\partial^4 F}{\partial x^4} + 2 \frac{\partial^4 F}{\partial x^2 \partial y^2} + \frac{\partial^4 F}{\partial y^4} = 0
$$
 G1. 4-33

oder unter Verwendung des planaren Laplace-Operators

$$
\Delta\Delta F(x, y) = 0
$$
 **GI. 4-34**

# **4.6 Randbedingungen**

1

## **4.6.1 Verschiebungsrandbedingungen**

#### **4.6.1.1 Der Eingespannte Rand**  $x = x_0 =$  **konst.**

<sup>&</sup>lt;sup>1</sup> Sir (seit 1872) George Bidell Airy, brit. Mathematiker und Astronom, 1801-1892

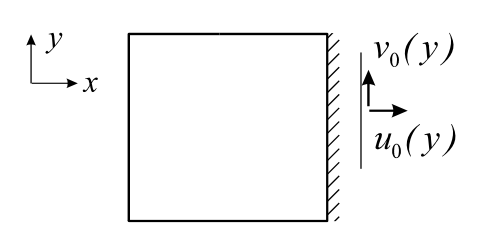

Es dürfen keine Randverschiebungen auftreten, sodass

$$
u(x_0, y) = 0
$$
  
 
$$
v(x_0, y) = 0
$$
 **GI. 4-35**

gefordert werden muss. Sind explizit Randverschiebungen  $u_0(y), v_0(y)$  vorgegeben, dann gilt

$$
u(x_0, y) = u_0(y)
$$
  
\n
$$
v(x_0, y) = v_0(y)
$$
 \n**GI. 4-36**

#### **4.6.1.2 Der freie Rand**  $x = x_0 =$  **konst.**

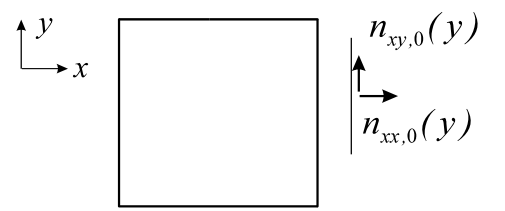

Wirken keine Randlasten, dann müssen  $n_{xx}(x_0, y) = 0$  und  $n_{xy}(x_0, y) = 0$  sein. Unter Beachtung von

$$
n_{xx} = \frac{Eh}{1 - v^2} \left( \frac{\partial u}{\partial x} + v \frac{\partial v}{\partial y} \right)
$$

$$
n_{yy} = \frac{Eh}{1 - v^2} \left( \frac{\partial v}{\partial y} + v \frac{\partial u}{\partial x} \right)
$$

$$
n_{xy} = Gh \left( \frac{\partial v}{\partial x} + \frac{\partial u}{\partial y} \right)
$$

können wir dafür auch

$$
\left[\frac{\partial u}{\partial x} + v \frac{\partial v}{\partial y}\right]_{x_0, y} = 0
$$
\n
$$
\left[\frac{\partial v}{\partial x} + \frac{\partial u}{\partial y}\right]_{x_0, y} = 0
$$
\n**GI. 4-37**

schreiben. Sind Randschnittlasten  $n_{xx,0}(x_0, y)$  und  $n_{xy,0}(x_0, y)$  vorgegeben, dann muss

$$
\left[\frac{\partial u}{\partial x} + v \frac{\partial v}{\partial y}\right]_{x_0, y} = \frac{1 - v^2}{E} n_{xx,0}(y)
$$
\n
$$
\left[\frac{\partial v}{\partial x} + \frac{\partial u}{\partial y}\right]_{x_0, y} = \frac{1}{Gh} n_{xy,0}(y)
$$
\nGL. 4-38

erfüllt sein.

### **4.6.2 Kraftrandbedingungen**

#### **4.6.2.1 Der Eingespannte Rand**  $x = x_0 =$  **konst.**

Hinweis: Da es erhebliche Schwierigkeiten bereitet, die Bedingungen des eingespannten Randes in den Kräften zu formulieren, ist es rechentechnisch günstiger, diesen Fall mit den Lamé-Navier*schen* Verschiebungsdifferenzialgleichungen zu lösen.

#### **4.6.2.2 Der freie Rand**  $x = x_0 =$  **konst.**

Bei homogenen Randbedingungen müssen wieder  $n_{xx}(x_0, y) = 0$  und  $n_{xy}(x_0, y) = 0$  sein, sonst gilt

$$
n_{xx}(x_0, y) = n_{xx,0}(x_0, y)
$$
  
\n
$$
n_{xy}(x_0, y) = n_{xy,0}(x_0, y)
$$
 \n**GI. 4-39**

# **5Grundgleichungen der klassischen Plattentheorie**

# **5.1 Voraussetzungen**

- Die Platte ist ein dünnes ebenes Flächentragwerk
- Die Belastung erfolgt senkrecht zur Plattenebene und durch Randlasten
- Die Plattendicke *h* ist klein gegenüber den Abmessungen in der Ebene
- Die Plattendicke *h* ist konstant
- Es gilt das Hooke*sche* Gesetz
- Die Schnittlasten werden am unverformten System ermittelt (Theorie 1. Ordnung)

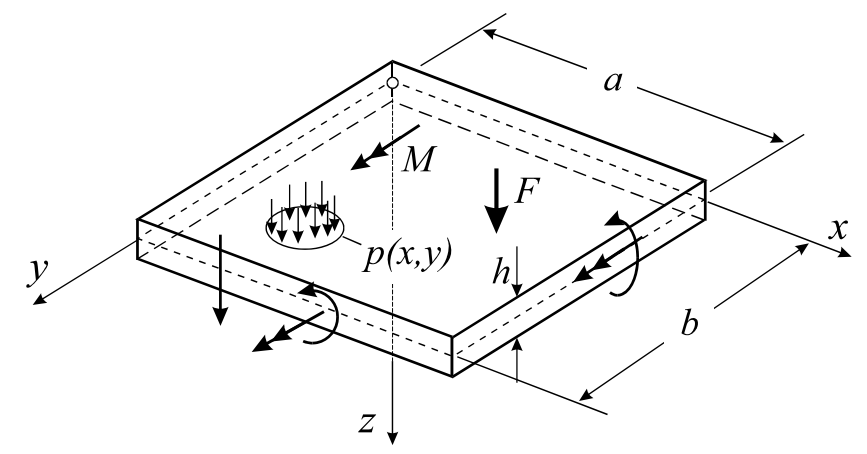

**Abb. 5-1 Dünne Rechteckplatte der Dicke h, mögliche Feld- und Randbelastungen** 

# **5.2 Plattenschnittlasten**

Wie beim Balken, wird auch in der Plattentheorie vorteilhaft mit Spannungsresultierenden gearbeitet. Allerdings werden bei der Platte die Spannungen nur über die Plattendicke *h* integriert. Die so definierten Schnittgrößen haben dann die Dimension Kraft/Länge oder Moment/Länge

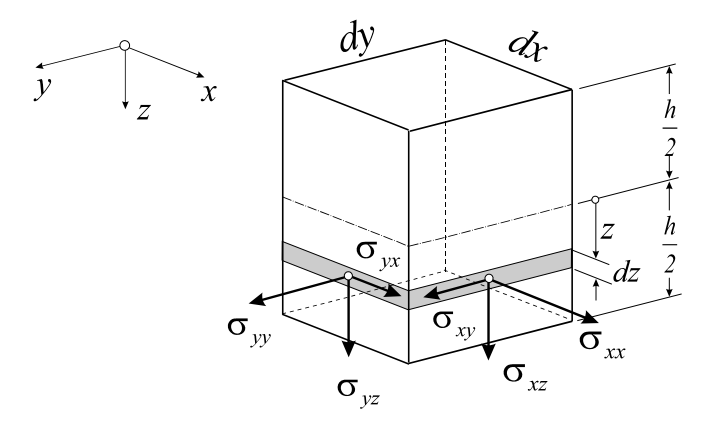

**Abb. 5-2 Spannungen an einem Plattenelement**

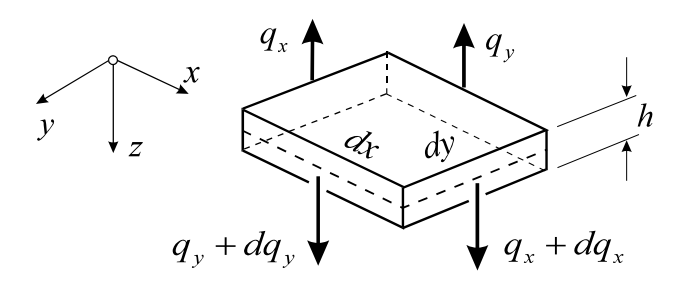

**Abb. 5-3 Querkräfte**

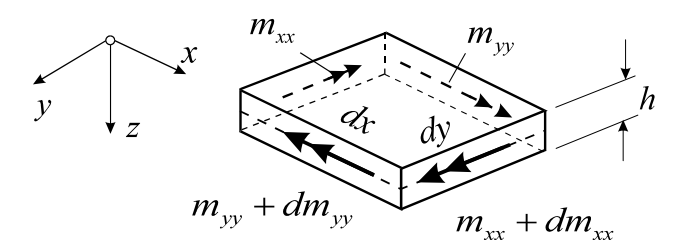

**Abb. 5-4 Biegemomente**

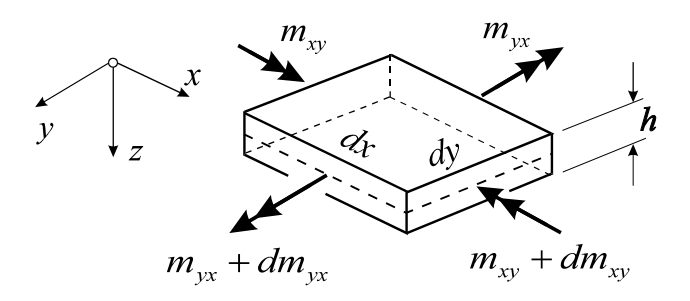

**Abb. 5-5 Drillmomente**

Querkräfte:  $q_x = \int \sigma_{xz} dz$  $h/2$  $\sigma_{\rm x} = \int_{-\text{h}/2}^{\text{m}} \sigma_{\rm xz}$  $=$  $q_v = \int \sigma_{vz} dz$  $h/2$  $\mathbf{y} = \int_{-\mathbf{h}/2}^{\mathbf{\sigma}} \mathbf{y} \mathbf{z}$  $=$ 

(Kräfte je Längeneinheit)

Biegemomente:

$$
m_{xx} = \int_{-h/2}^{h/2} \sigma_{xx} z \, dz
$$

$$
m_{yy} = \int_{-h/2}^{h/2} \sigma_{yy} z \, dz
$$

(Momente je Längeneinheit)

Drillmomente:

$$
m_{xy} = \int_{-h/2}^{h/2} \sigma_{xy} z dz
$$

$$
m_{yx} = \int_{-h/2}^{h/2} \sigma_{yx} z dz
$$

 $m_{xy} = m_{yx}$ 

(Momente je Längeneinheit)

# **5.3 Transformationsgleichungen für die Schnittmomente**

Wir untersuchen das Transformationsverhalten der Schnittmomente beim Übergang vom  $\langle x, y \rangle$  - Koordinatensystem auf das um den Winkel  $\varphi$  gedrehte  $\langle \overline{x}, \overline{y} \rangle$  - Koordinatensystem. Die Transformationsgesetze für Vektoren liefern bei einer Drehung um den Winkel (Abb. 5-6)

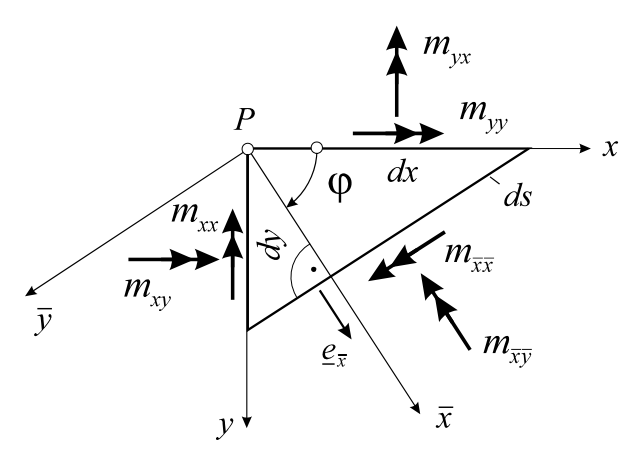

**Abb. 5-6 Plattenelement**

$$
m_{\overline{x}} = \frac{1}{2} (m_{xx} + m_{yy}) + \frac{1}{2} (m_{xx} - m_{yy}) \cos 2\varphi + m_{xy} \sin 2\varphi
$$
  
\n
$$
m_{\overline{y}} = \frac{1}{2} (m_{xx} + m_{yy}) - \frac{1}{2} (m_{xx} - m_{yy}) \cos 2\varphi - m_{xy} \sin 2\varphi
$$
  
\n
$$
m_{\overline{x}} = -\frac{1}{2} (m_{xx} - m_{yy}) \sin 2\varphi + m_{xy} \cos 2\varphi
$$
  
\n**GI. 5-1**

Offensichtlich sind die Transformationsgesetze für die Schnittmomente identisch mit denen für die Scheibenschnittlasten. Es gelten (Gl. 5-1) die folgenden invarianten Beziehungen

$$
m_{\overline{xx}} + m_{\overline{yy}} = m_{xx} + m_{yy}
$$
  
\n
$$
m_{\overline{xx}} m_{\overline{yy}} - m_{\overline{xy}}^2 = m_{xx} m_{yy} - m_{xy}^2
$$
 \nGl. 5-2

#### **5.3.1 Hauptbiegemomente**

Die Matrix des Schnittmomententensors

$$
\mathbf{M} = \begin{bmatrix} m_{xx} & m_{xy} \\ m_{yx} & m_{yy} \end{bmatrix} = \begin{bmatrix} m_{\xi\xi} & 0 \\ 0 & m_{\eta\eta} \end{bmatrix}
$$

erhält Diagonalgestalt, wenn wir den Drehwinkel  $\varphi$  so wählen, dass

$$
-\frac{1}{2}(m_{xx} - m_{yy})\sin 2\varphi + m_{xy}\cos 2\varphi = 0
$$
 **GL 5-3**

und damit

$$
\tan 2\varphi_1 = \frac{2m_{xy}}{m_{xx} - m_{yy}} = \tan(2\varphi_1 + \pi)
$$
 \t\t\t**G1.5-4**

wird. Ein so in der Ebene orientiertes Element ist damit frei von Drillmomenten. Zu den in Gl. 5-4 ermittelten Richtungen gehören die Hauptbiegemomente

$$
m_{\xi\xi} = \frac{1}{2}(m_{xx} + m_{yy}) + \frac{1}{2}(m_{xx} - m_{yy})\cos 2\varphi_1 + m_{xy}\sin 2\varphi_1
$$
  
\n
$$
m_{\eta\eta} = \frac{1}{2}(m_{xx} + m_{yy}) - \frac{1}{2}(m_{xx} - m_{yy})\cos 2\varphi_1 - m_{xy}\sin 2\varphi_1
$$

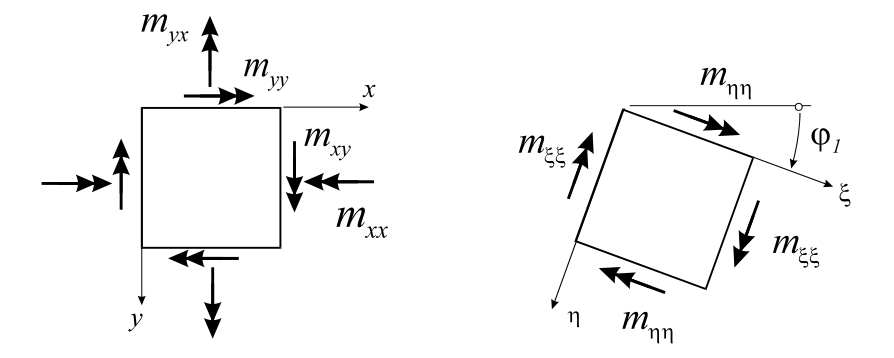

**Abb. 5-7 Hauptbiegemomente** 

Wegen  $\tan 2\varphi_1 = \tan(2\varphi_1 + \pi)$  existiert eine zweite Richtung

$$
\varphi_2 = \varphi_1 + \frac{\pi}{2} \qquad \qquad \textbf{GL. 5-6}
$$

für die Gl. 5-3 ebenfalls erfüllt ist. Für diese Drehwinkel werden außerdem die Biegemomente extremal, denn die für das Vorliegen von Extremwerten notwendigen Bedingungen 0  $rac{dm_{\overline{x}}}{d\varphi} = 0$  und  $rac{dm_{\overline{y}}}{d\varphi} = 0$  $rac{\mathrm{dm}_{\overline{yy}}}{\mathrm{d}\varphi} =$  führen wiederum auf Gl. 5-4. Der unter diesen Richtungen auftretende drillmomentenfreie Zustand wird **Hauptbiegemomentenzustand** genannt. Die Achsen ξ und η heißen **Hauptachsen**. Die Invarianten Gl. 5-2 gehen für den Hauptbiegemomentenzustand wegen  $m_{\xi_1} = 0$  über in

$$
m_{\xi\xi} + m_{\eta\eta} = m_{xx} + m_{yy}
$$
  
\n
$$
m_{\xi\xi} m_{\eta\eta} = m_{xx} m_{yy} - m_{xy}^2
$$
 \t\t\t\t**G1.5-7**

Aus Gl. 5-7 lassen sich die Hauptmomente berechnen, ohne den Weg über die Transformationsgleichungen zu gehen. Eine direkte Zuordnung zum Drehwinkel ist dann allerdings nicht möglich. Wir ordnen sie so an, dass  $m_{11} > m_{22}$  ist und erhalten

$$
m_{11} = \frac{1}{2} \left[ (m_{xx} + m_{yy}) + \sqrt{(m_{xx} - m_{yy})^2 + 4m_{xy}^2} \right]
$$
  
\n
$$
m_{22} = \frac{1}{2} \left[ (m_{xx} + m_{yy}) - \sqrt{(m_{xx} - m_{yy})^2 + 4m_{xy}^2} \right]
$$
  
\nGL. 5-8

Wegen  $\frac{1}{xy}$ xy 2 1 2  $\sigma_1 = \frac{2 \tan \varphi_1}{1 - \tan^2 \varphi_1} = \frac{2y}{1 - y'^2} = \frac{2 \tan xy}{m_{xx} - m_{xx}^2}$ 2m  $1 - y$  $2y$  $1 - \tan$  $\tan 2\varphi_1 = \frac{2 \tan \varphi_1}{1 - \tan^2 \varphi_1} = \frac{2y'}{1 - y'^2} = \frac{2m_{xy}}{m_{xx} - m_{yy}}$  folgt aus Gl. 5-4 die Differenzialglei-

chung der **Hauptbiegemomententrajektorien**.

$$
y'_{1,2} = \frac{m_{yy} - m_{xx}}{2m_{xy}} \pm \sqrt{\left(\frac{m_{yy} - m_{xx}}{2m_{xy}}\right)^2 - 1}
$$
 **GI. 5-9**

Hinweis: Wegen  $y'_1 \cdot y'_2 = -1$  schneiden sich die Hauptbiegemomententrajektorien in einem Winkel von 90°.

#### **5.3.2 Hauptdrillmomente**

Die Richtung für die extremalen Drillmomente erhalten wir aus der Forderung

$$
\frac{dm_{\overline{xy}}}{d\varphi} = 0 = -(m_{xx} - m_{yy})\cos 2\varphi - 2m_{xy}\sin 2\varphi
$$

und damit

$$
\tan 2\varphi_3 = -\frac{m_{xx} - m_{yy}}{2m_{xy}} = -\frac{1}{\tan 2\varphi_1} = -\cot 2\varphi_1 = \tan(2\varphi_3 + \pi) \tag{G1.5-10}
$$

Diesen Richtungen sind die **Hauptdrillmomente**

$$
m_{12} = \pm \frac{1}{2} \sqrt{(m_{xx} - m_{yy})^2 + 4m_{xy}^2}
$$
 Gl. 5-11

 $m_M = \frac{1}{2}(m_{xx} + m_{yy})$  **Gl. 5-12** 

zugeordnet. Der Hauptdrillmomentenzustand ist i.a. nicht biegemomentenfrei, vielmehr wirken in dieser Schnittfläche die Biegemomente

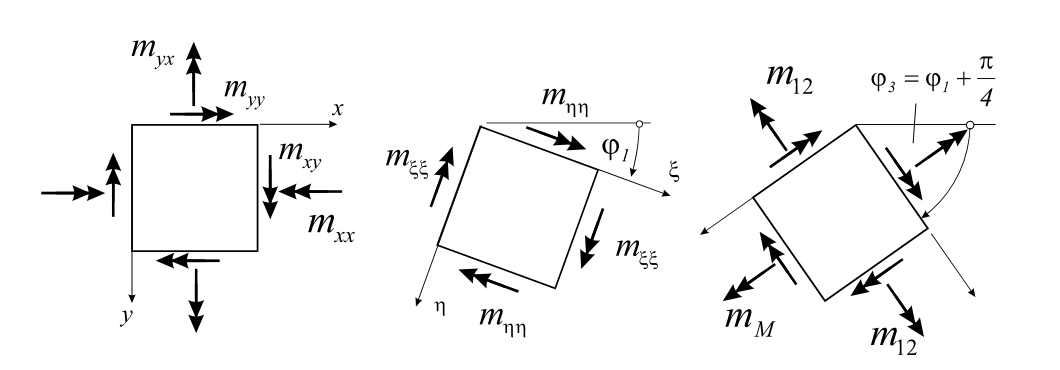

**Abb. 5-8 Der Hauptdrillmomentenzustand**

Nach Gl. 5-10 gilt

$$
\tan 2\varphi_3 = -\frac{m_{xx} - m_{yy}}{2m_{xy}} = \frac{2\tan\varphi_3}{1 - \tan^2\varphi_3} = \frac{2y'}{1 - y'^2}
$$
 Gl. 5-13

Auflösung nach y' liefert

$$
y'_{1,2} = \frac{2m_{xy}}{m_{xx} - m_{yy}} \pm \sqrt{\left(\frac{2m_{xy}}{m_{xx} - m_{yy}}\right)^2 + 1}
$$
 Gl. 5-14

die Differenzialgleichung der **Hauptdrillmomententrajektorien**.

Hinweis: Wegen  $y'_1 \cdot y'_2 = -1$  schneiden sich die Hauptdrillmomententrajektorien in einem Winkel von 90°. Die Hauptdrill- und die Hauptbiegemomententrajektorien bilden je für sich ein orthogonales Netz. Wegen  $\tan 2\varphi_1 = -1/\tan 2\varphi_1$  stehen die beiden Richtungen 2 $\varphi_3$  und  $2\varphi_1$  senkrecht aufeinander. Damit wird  $\varphi_3 = \varphi_1 + \frac{\pi}{4}$  $\varphi_3 = \varphi_1 + \frac{\pi}{4}$ . Beide Netze schneiden sich unter einem Winkel von  $\alpha = 45^\circ$ .

# **5.4 Gleichgewicht am Plattenelement**

Wir betrachten ein aus der Platte geschnittenes Element der Abmessungen dx dy (s.h. Abb. 5-2). Das Element wird durch eine Flächenlast p(x,y) sowie die durch den Schnitt freigesetzten Querkräfte q<sub>x</sub>, q<sub>y</sub> und Momente m<sub>xx</sub>, m<sub>yy</sub>, m<sub>xy</sub> = m<sub>yx</sub> entsprechend Abb. 5-3 - Abb. 5-5 belastet. Kraft- und Momentengleichgewicht fordern

$$
\sum F_z = 0: \qquad \qquad \text{p dx dy} + (q_y + \frac{\partial q_y}{\partial y} dy) dx + (q_x + \frac{\partial q_x}{\partial x} dx) dy - q_y dx - q_x dy = 0
$$

$$
\sum M_{x} = 0: \qquad \qquad -\frac{\partial m_{yy}}{\partial y} dydx - \frac{\partial m_{xy}}{\partial x} dxdy + q_{y} dxdy + \frac{\partial q_{y}}{\partial y} dydx \frac{dy}{2} = 0
$$

$$
\sum M_{y} = 0:
$$
\n
$$
\frac{\partial m_{xx}}{\partial x} dxdy + \frac{\partial m_{yx}}{\partial y} dydx - q_{x} dydx - \frac{\partial q_{x}}{\partial x} dxdy \frac{dx}{2} = 0
$$

Mit dx dy  $\rightarrow$  0 liefert das Kraftgleichgewicht

$$
\frac{\partial q_x}{\partial x} + \frac{\partial q_y}{\partial y} + p = 0
$$
 GL.5-15

sowie das Momentengleichgewicht getrennt um beide Achsen

$$
\frac{\partial m_{xx}}{\partial x} + \frac{\partial m_{yx}}{\partial y} - q_x = 0
$$
\n
$$
\frac{\partial m_{xy}}{\partial x} + \frac{\partial m_{yy}}{\partial y} - q_y = 0
$$
\nGL. 5-16

Einsetzen von Gl. 5-16 in Gl. 5-15 ergibt

p 0 y m x y m 2 x m 2 yy 2 xy 2 2 xx 2 **Gl. 5-17**

# **5.5 Das Verschiebungsfeld w(x,y)**

Die Verschiebung eines Punktes *P* mit dem Abstand *z* von der Mittelfläche setzt sich zusammen aus der Verschiebung w(x,y) der Plattenmittelfläche und den Verschiebungen  $u(x,y,z)$ sowie v(x,y,z), die sich wie folgt auf die Verschiebung w zurückführen lassen.

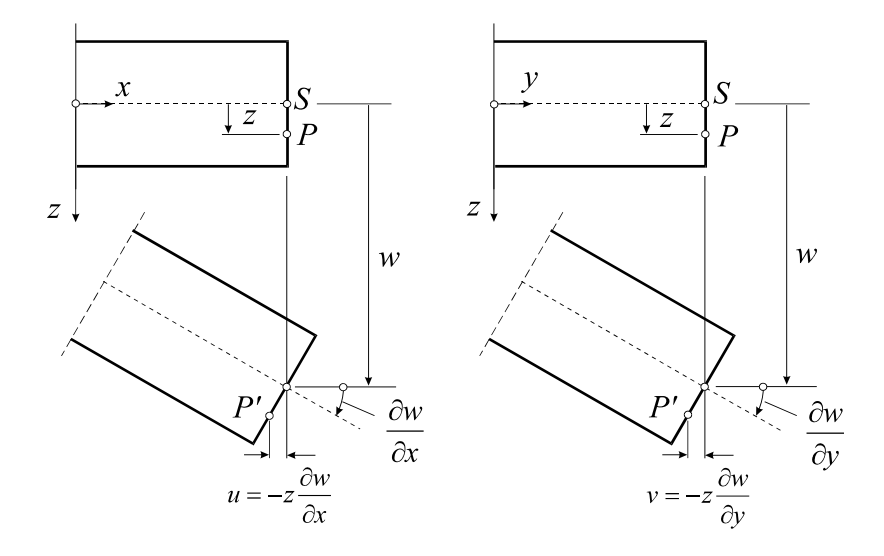

**Abb. 5-9 Verschiebung des Punktes P** 

Unter der Voraussetzung kleiner Verformungen und kleiner 1. Ableitungen der Verformungen entnehmen wir Abb. 5-9:

$$
u(x, y, z) = -z \frac{\partial w}{\partial x} \qquad v(x, y, z) = -z \frac{\partial w}{\partial y}
$$

wobei die Verschiebung *w* der Plattenmittelfläche nur von den Koordinaten x, y abhängt. Damit ergeben sich die Verzerrungen

$$
\varepsilon_{xx} = \frac{\partial u}{\partial x} = -z \frac{\partial^2 w}{\partial x^2}; \quad \varepsilon_{yy} = \frac{\partial v}{\partial y} = -z \frac{\partial^2 w}{\partial y^2}; \quad \varepsilon_{zz} = 0
$$

$$
\gamma_{xy} = \frac{\partial u}{\partial y} + \frac{\partial v}{\partial x} = -2z \frac{\partial^2 w}{\partial x \partial y}
$$

$$
\gamma_{xz} = \gamma_{yz} = 0
$$

In einer dünnen Platte kann mit guter Näherung ein ebener Spannungszustand  $(\sigma_{zz} = 0)$  unterstellt werden, für den gilt:

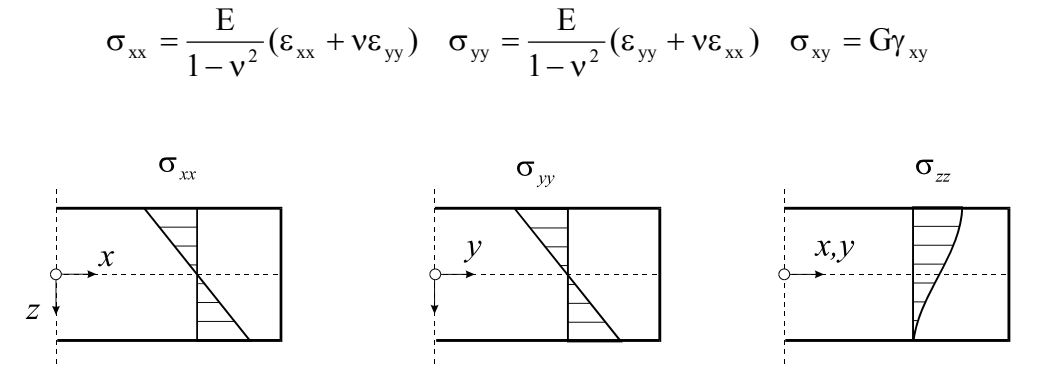

**Abb. 5-10 Spannungsverteilungen in Dickenrichtung** 

Einsetzen der Verzerrungen in das Stoffgesetz liefert

$$
\sigma_{xx} = -\frac{E}{1 - v^2} \left( \frac{\partial^2 w}{\partial x^2} + v \frac{\partial^2 w}{\partial y^2} \right) z
$$
  
\n
$$
\sigma_{yy} = -\frac{E}{1 - v^2} \left( \frac{\partial^2 w}{\partial y^2} + v \frac{\partial^2 w}{\partial x^2} \right) z
$$
  
\n
$$
\sigma_{xy} = -2Gz \gamma_{xy}
$$
 \nG. 5-18

Unter Beachtung der Definition für das Biegemoment m<sub>xx</sub> erhalten wir

$$
m_{xx}=\int\limits_{-h/2}^{h/2}\!\!\!\sigma_{xx}z\,dz=-\frac{E}{1-v^2}\!\!\left(\frac{\partial^2w}{\partial x^2}+v\frac{\partial^2w}{\partial y^2}\right)\!\!\prod\limits_{\stackrel{-h/2}{=h^3/12}}^{h/2}\!\!\!dz=-\frac{Eh^3}{12(1-v^2)}\!\!\left(\frac{\partial^2w}{\partial x^2}+v\frac{\partial^2w}{\partial y^2}\right)
$$

und mit der **Plattensteifigkeit**

$$
N = \frac{Eh^3}{12(1 - v^2)}
$$
 Gl. 5-19

folgt für die Schnittlasten

$$
m_{xx} = -N\left(\frac{\partial^2 w}{\partial x^2} + v \frac{\partial^2 w}{\partial y^2}\right)
$$
  
\n
$$
m_{yy} = -N\left(\frac{\partial^2 w}{\partial y^2} + v \frac{\partial^2 w}{\partial x^2}\right)
$$
  
\n
$$
m_{xy} = m_{yx} = -N(1-v) \frac{\partial^2 w}{\partial x \partial y}
$$
  
\n**GL. 5-20**

$$
q_x = -N \frac{\partial}{\partial x} \left( \frac{\partial^2 w}{\partial x^2} + \frac{\partial^2 w}{\partial y^2} \right) = -N \frac{\partial}{\partial x} \Delta w
$$
  
\n
$$
q_y = -N \frac{\partial}{\partial y} \left( \frac{\partial^2 w}{\partial x^2} + \frac{\partial^2 w}{\partial y^2} \right) = -N \frac{\partial}{\partial y} \Delta w
$$
  
\n**GL. 5-21**

In Gl. 5-21 wurde der planare Laplace<sup>1</sup> - Operator

$$
\Delta = \frac{\partial^2}{\partial x^2} + \frac{\partial^2}{\partial y^2}
$$
 GL.5-22

eingeführt.

 1 Pierre Simon Marquis de (seit 1817) Laplace, frz. Mathematiker und Physiker, 1749-1827

# **5.6 Die Plattendifferenzialgleichung**

Einsetzen von Gl. 5-20 in Gl. 5-17 führt auf

$$
-N\left(\frac{\partial^4 w}{\partial x^4} + v\frac{\partial^4 w}{\partial x^2 \partial y^2}\right) - 2N(1-v)\frac{\partial^4 w}{\partial x^2 \partial y^2} - N\left(\frac{\partial^4 w}{\partial y^4} + v\frac{\partial^4 w}{\partial x^2 \partial y^2}\right) + p = 0
$$

und zusammengefasst

$$
\frac{\partial^4 \mathbf{w}}{\partial \mathbf{x}^4} + 2 \frac{\partial^4 \mathbf{w}}{\partial \mathbf{x}^2 \partial \mathbf{y}^2} + \frac{\partial^4 \mathbf{w}}{\partial \mathbf{y}^4} = \frac{\mathbf{p}}{\mathbf{N}}
$$
GI. 5-23

Unter Beachtung von Gl. 5-22 können wir dafür auch kürzer

$$
\Delta \Delta w(x, y) = \frac{p(x, y)}{N}
$$
 GL. 5-24

schreiben.

# **5.7 Die Plattengleichung in Zylinderkoordinaten**

Zur Berechnung kreis- oder kreisringförmiger Platten ist die Verwendung kartesischer Koordinaten ungeeignet. Dem Problem angepaßt sind hier Zylinderkoordinaten, das sind ebene Polarkoordinaten r,  $\varphi$  und die z- Richtung. Die Definition der Schnittlasten erfolgt analog zur Definition der Schnittlasten bei Verwendung kartesischer Koordinaten

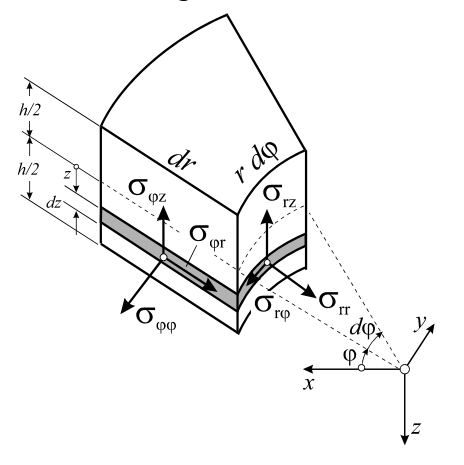

**Abb. 5-11 Spannungsverteilung an einem Plattenelement, Zylinderkoordinaten** 

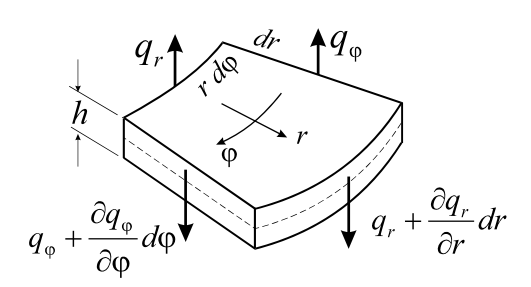

**Abb. 5-12 Querkräfte** 

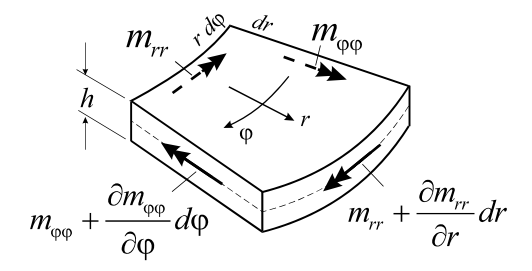

**Abb. 5-13 Biegemomente** 

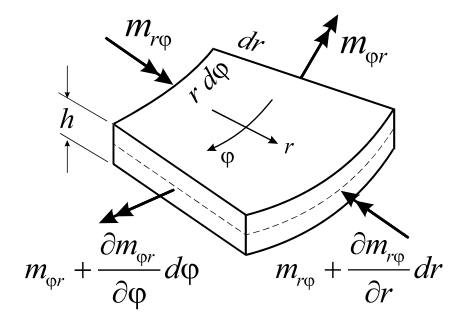

**Abb. 5-14 Drillmomente** 

Das Kraftgleichgewicht am Plattenelement liefert

$$
\frac{dq_r}{dr} + \frac{q_r}{r} + \frac{1}{r}\frac{\partial q_\varphi}{\partial \varphi} + p = 0
$$
GI. 5-25

Für das Momentengleichgewicht erhalten wir

$$
\frac{\partial m_{rr}}{\partial r} + \frac{m_{rr}}{r} - \frac{m_{\varphi\varphi}}{r} + \frac{1}{r} \frac{\partial m_{r\varphi}}{\partial \varphi} - q_r = 0
$$
\n
$$
\frac{1}{r} \frac{\partial m_{\varphi\varphi}}{\partial \varphi} + \frac{\partial m_{r\varphi}}{\partial r} + 2 \frac{m_{r\varphi}}{r} - q_{\varphi} = 0
$$
\nGL. 5-26

Unter Verwendung des Laplace-Operators in ebenen Polarkoordinaten

Querkräfte:

$$
q_r = \int_{-h/2}^{h/2} \sigma_{rz} dz
$$

$$
q_{\varphi} = \int_{-h/2}^{h/2} \sigma_{\varphi z} dz
$$

(Kräfte je Längeneinheit)

Biegemomente:

$$
m_{rr} = \int_{-h/2}^{h/2} \sigma_{rr} z \, dz
$$

$$
m_{\varphi\varphi} = \int_{-h/2}^{h/2} \sigma_{\varphi\varphi} z \, dz
$$

(Momente je Längeneinheit)

Drillmomente:

$$
m_{r\varphi} = \int_{-h/2}^{h/2} \sigma_{r\varphi} z \, dz
$$

$$
m_{\varphi r} = \int_{-h/2}^{h/2} \sigma_{\varphi r} z \, dz
$$

 $m_{\rm r\varphi} = m_{\rm \varphi r}$ 

(Momente je Längeneinheit)
**Gl. 5-29** 

$$
\Delta = \frac{\partial^2}{\partial r^2} + \frac{1}{r} \frac{\partial}{\partial r} + \frac{1}{r^2} \frac{\partial^2}{\partial \varphi^2}
$$
GI. 5-27

schreibt sich die Verschiebungsdifferenzialgleichung

$$
\Delta \Delta w(r, \varphi) = \frac{p(r, \varphi)}{N}
$$
GI. 5-28

oder

$$
\begin{split}\n\Delta \Delta \mathbf{w} &= \left(\frac{\partial^2}{\partial r^2} + \frac{1}{r}\frac{\partial}{\partial r} + \frac{1}{r^2}\frac{\partial^2}{\partial \phi^2}\right) \left(\frac{\partial^2}{\partial r^2} + \frac{1}{r}\frac{\partial}{\partial r} + \frac{1}{r^2}\frac{\partial^2}{\partial \phi^2}\right) \mathbf{w} \\
&= \frac{\partial^4 \mathbf{w}}{\partial r^4} + \frac{2}{r}\frac{\partial^3 \mathbf{w}}{\partial r^3} - \frac{1}{r^2}\frac{\partial^2 \mathbf{w}}{\partial r^2} + \frac{1}{r^3}\frac{\partial \mathbf{w}}{\partial r} + \frac{2}{r^2}\frac{\partial^4 \mathbf{w}}{\partial r^2 \partial \phi^2} - \frac{2}{r^3}\frac{\partial^3 \mathbf{w}}{\partial r \partial \phi^2} + \frac{4}{r^4}\frac{\partial^2 \mathbf{w}}{\partial \phi^2} + \frac{1}{r^4}\frac{\partial^4 \mathbf{w}}{\partial \phi^4} \\
&= \frac{\mathbf{p}(\mathbf{r}, \phi)}{\mathbf{N}}\n\end{split}
$$

Die Schnittlasten sind

$$
m_{rr} = -N \left[ \frac{\partial^2 w}{\partial r^2} + v \left( \frac{1}{r} \frac{\partial w}{\partial r} + \frac{1}{r^2} \frac{\partial^2 w}{\partial \varphi^2} \right) \right]
$$
  
\n
$$
m_{\varphi\varphi} = -N \left[ \frac{1}{r} \frac{\partial w}{\partial r} + \frac{1}{r^2} \frac{\partial^2 w}{\partial \varphi^2} + v \frac{\partial^2 w}{\partial r^2} \right]
$$
  
\n
$$
m_{r\varphi} = -(1 - v)N \frac{\partial}{\partial r} \left( \frac{1}{r} \frac{\partial w}{\partial \varphi} \right)
$$
  
\nGL. 5-30

$$
q_{r} = -N \frac{\partial}{\partial r} (\Delta w)
$$
  
\n
$$
q_{\varphi} = -N \frac{1}{r} \frac{\partial}{\partial \varphi} (\Delta w)
$$
  
\nGL. 5-31

Im Falle der **Rotationssymmetrie** ist  $\frac{0}{2} = 0$  $\partial \varphi$  $\frac{\partial}{\partial y} = 0$ , w = w(r), p = p(r) und der planare Laplace-

Operator reduziert sich auf  $\Delta = \frac{a}{1} + \frac{c}{1} = \frac{c}{1} \left[ r \frac{d}{1} \right]$  $\big)$  $\left(\frac{d}{r-1}\right)$  $\Delta = \frac{d^2}{dr^2} + \frac{1}{r} \frac{d}{dr} = \frac{1}{r} \frac{d}{dr} \left( r \frac{d}{dr} \right)$ dr d r 1 dr d r 1 dr d 2 2 . Mit  $\frac{d}{dr} =$  ()' geht Gl. 5-29 über in

$$
\Delta \Delta w(r) = \left(\frac{d^2}{dr^2} + \frac{1}{r}\frac{d}{dr}\right)\left(\frac{d^2}{dr^2} + \frac{1}{r}\frac{d}{dr}\right)w = \frac{1}{r}\frac{d}{dr}\left\{r\frac{d}{dr}\left[\frac{1}{r}\frac{d}{dr}\left(r\frac{dw}{dr}\right)\right]\right\}
$$
  
=  $w'''' + \frac{2}{r}w''' - \frac{1}{r^2}w'' + \frac{1}{r^3}w' = \frac{p(r)}{N}$ 

$$
m_{rr} = -N \left( \frac{d^2 w}{dr^2} + v \frac{1}{r} \frac{dw}{dr} \right)
$$
  
\n
$$
m_{\varphi\varphi} = -N \left( \frac{1}{r} \frac{dw}{dr} + v \frac{d^2 w}{dr^2} \right)
$$
  
\n
$$
m_{r\varphi} = 0
$$
  
\n
$$
q_r = -N \frac{d}{dr} \left[ \frac{1}{r} \frac{d}{dr} \left( r \frac{dw}{dr} \right) \right]
$$

$$
q_r = -N \frac{d}{dr} \left[ \frac{1}{r} \frac{d}{dr} \left( r \frac{dw}{dr} \right) \right]
$$
  
 
$$
q_{\varphi} = 0
$$
 **GI. 5-34**

# **5.8 Randbedingungen**

Die Gl. 5-23 entspricht einer partiellen Differenzialgleichung 4. Ordnung mit der an zwei gegenüberliegenden Rändern jeweils nur zwei Randbedingungen erfüllt werden können. Aus einem gedachten Schnitt treten jedoch drei Spannungskomponenten heraus. Nach einem Vorschlag von Thomson<sup>1</sup> u. Tait<sup>2</sup> wird am Rand (hier der Rand  $x = x_0$  = konst.) das Drillmoment statisch äquivalent durch eine Folge von Einzellasten ersetzt.

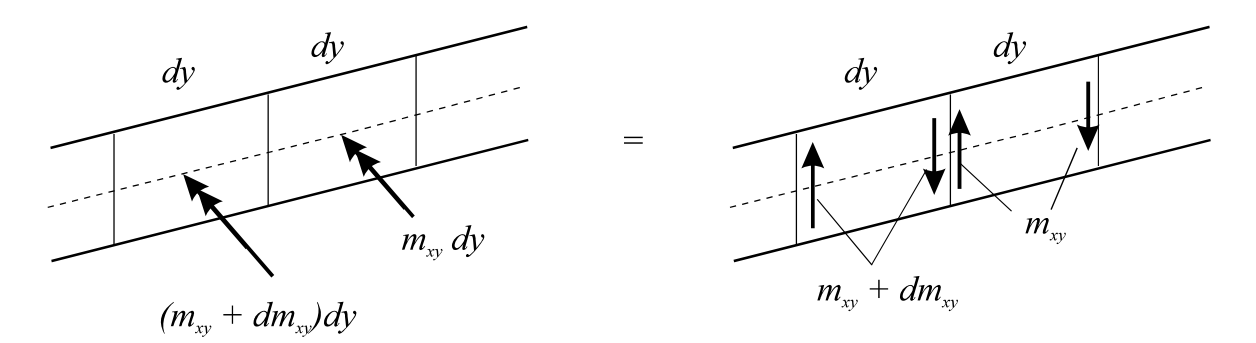

Abb. 5-15 Ersatzquerkräfte (hier der Rand  $x = x_0 =$  konst.)

An der Grenze zweier benachbarter Elemente verbleibt nur der Zuwachs dm<sub>xy</sub> =  $\frac{1}{2}$ y  $dm_{xy} = \frac{\partial m_{xy}}{\partial x}$  $\frac{xy}{c}$   $\hat{c}$  $=\frac{\partial m_{xy}}{\partial x}dy$ .

Diese Einzelkraft wird **Ersatzquerkraft** genannt und der Querkraft hinzugefügt. Die Summe

y m q q xy <sup>x</sup> <sup>x</sup> **Gl. 5-35**

<sup>&</sup>lt;sup>1</sup> William Thomson, seit 1892 Lord Kelvin of Largs, brit. Physiker, 1824-1907<br><sup>2</sup> Peter Guthrie Teit, 1831-1901

<sup>&</sup>lt;sup>2</sup> Peter Guthrie Tait, 1831-1901

heißt **Randquerkraft**. Die Randquerkraft entspricht der endgültigen Auflagerkraft.

### **5.8.1** Der eingespannte Rand  $x = x_0 =$  konst.

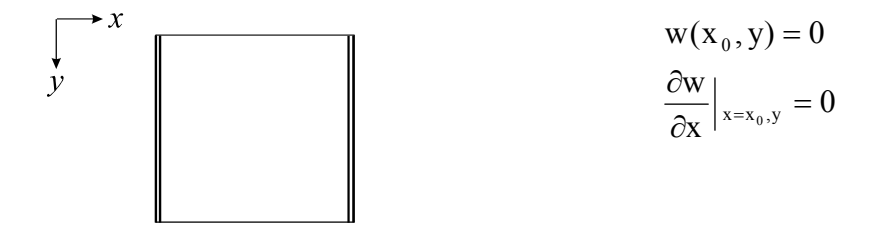

Aus w = 0 folgt  $\frac{W}{2} = 0, \frac{W}{2} = 0$  $\frac{w}{dy} = 0, \frac{\partial^2 w}{\partial y^2}$ 2 2  $\frac{\partial w}{\partial y} = 0$ ,  $\frac{\partial^2 w}{\partial y^2} = 0$  usw. Aus  $\frac{\partial w}{\partial x} = 0$  $\frac{\partial w}{\partial x} = 0$  folgt sofort  $\frac{\partial^2 w}{\partial x \partial y} = 0$  $x\partial y$  $2<sub>W</sub>$  $\frac{\partial^2 \mathbf{w}}{\partial \mathbf{x} \partial \mathbf{y}} = 0$ ,  $\frac{\partial^3 \mathbf{w}}{\partial \mathbf{x} \partial \mathbf{y}^2} = 0$  $x\partial y$ w 2 3  $\frac{\partial^3 w}{\partial x \partial y^2} =$ 

Damit ist aber am Rand auch  $m_{xy} = 0$  und damit nach Gl. 5-35 ist  $\bar{q}_x = q_x$ . Die Reaktionslasten sind

$$
m_{xx} = -N \frac{\partial^2 w}{\partial x^2} \Big|_{x=x_0,y}
$$
  
\n
$$
\overline{q}_x = -N \frac{\partial^3 w}{\partial x^3} \Big|_{x=x_0,y}
$$
  
\nGL. 5-36

### **5.8.2 Der gelenkig gelagerte Rand**  $x = x_0 =$  **konst.**

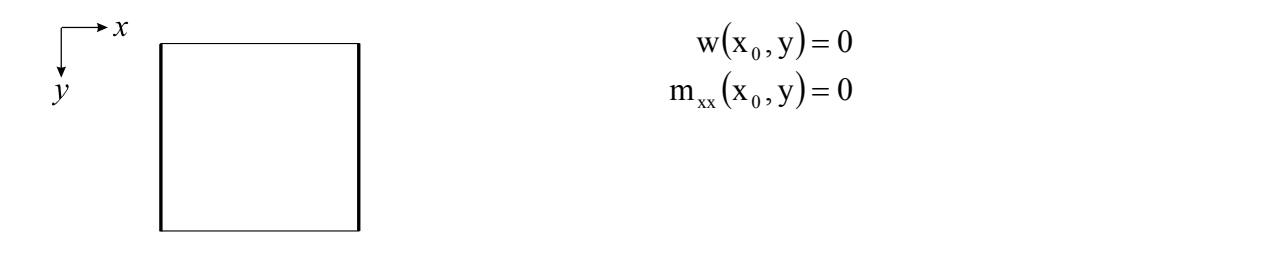

Wegen w = 0 ist dann auch 
$$
\frac{\partial w}{\partial y} = 0
$$
,  $\frac{\partial^2 w}{\partial y^2} = 0$  usw.   
Dann ist  $m_{xx} = -N \left( \frac{\partial^2 w}{\partial x^2} + v \frac{\partial^2 w}{\partial y^2} \right)_{x=x_0, y}$ .

Um m<sub>xx</sub> = 0 zu erfüllen, genügt es also auch  $\frac{6}{2}$   $\frac{1}{2}$   $\frac{1}{x=x_0}$  = 0 x w 2  $x = x_0, y$ 2  $\left. \frac{\partial^2 w}{\partial x^2} \right|_{x=x_0, y} = 0$  zu fordern oder auch  $\Delta w = 0$  $w(x_0, y) = 0$ 

0 x w 2 x x ,y 2 <sup>0</sup> **Gl. 5-37**

oder

$$
w(x_0, y) = 0
$$
  
 
$$
\Delta w \Big|_{x=x_0, y} = 0
$$
 Gl. 5-38

Für die Reaktionskraft gilt

$$
\overline{q}_x = -N \frac{\partial}{\partial x} \left[ \frac{\partial^2 w}{\partial x^2} + (2 - v) \frac{\partial^2 w}{\partial y^2} \right]_{x = x_0, y}
$$
 Gl. 5-39

### **5.8.3 Der freie Rand**  $x = x_0$  **= konst.**

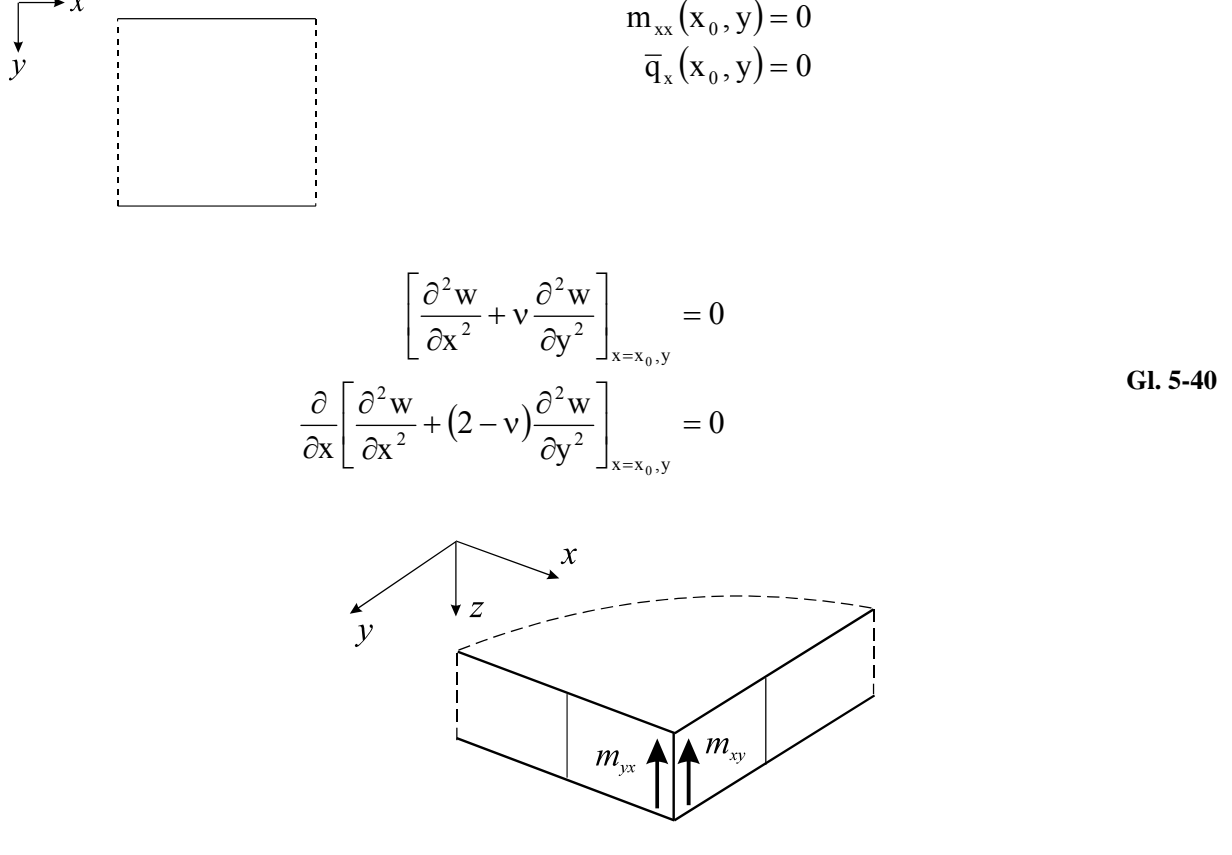

**Abb. 5-16 Rechtwinklige Plattenecke, Eckkraft** 

An einer rechtwinkligen Plattenecke tritt eine Besonderheit auf. Die aus dem Drillmoment resultierenden statisch äquivalenten Ersatzquerkräfte  $m_{xy} = m_{yx}$  addieren sich hier zu einer Einzelkraft

$$
A = 2m_{xy}
$$
 **Gl. 5-41**

die **Eckkraft** genannt wird und bei einem drehbar gelagerten Rand vom Auflager aufgenommen werden muss. Am freien Rand wird  $A = 0$  gefordert.

#### **Beispiel 5-1:**

Für den beidseitig gelenkig gelagerten Plattenstreifen unter Gleichlast sind sämtliche Zustandsgrößen zu berechnen.

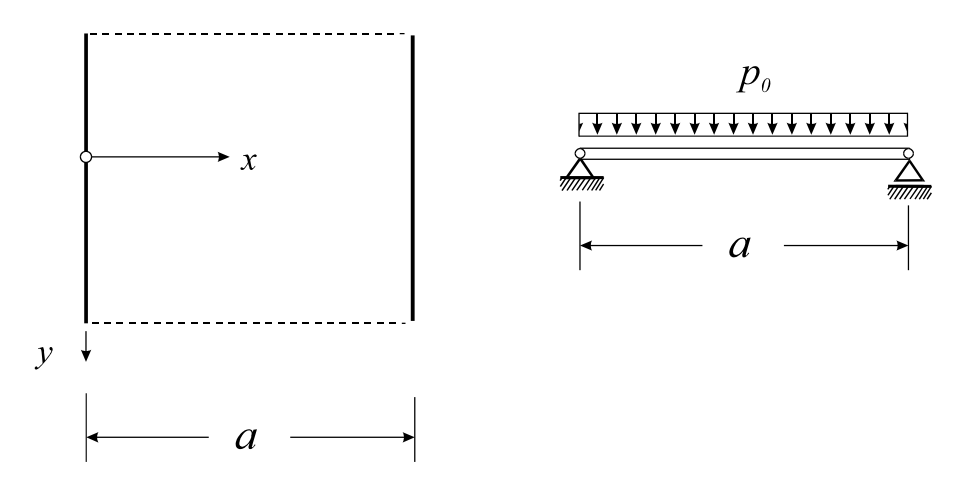

**Abb. 5-17 Gelenkig gelagerter Plattenstreifen**

Aufgrund von Geometrie und Belastung muss die Biegefläche eine Zylinderfläche sein. In y-Richtung sind sämtliche Zustandsgrößen konstant. Von Gl. 5-23 verbleibt

$$
w'''(x) = \frac{p_0}{N} \qquad \text{mit } \left( \begin{array}{c} \end{array} \right)' = \frac{\partial}{\partial x}
$$

Viermalige Integration der obigen Differenzialgleichung liefert die Biegefläche

$$
w = \frac{p_0}{N} \left( \frac{x^4}{24} + C_1 x^3 + C_2 x^2 + C_3 x + C_4 \right)
$$

Die noch freien Konstanten werden aus den Randbedingungen

$$
w(0) = 0; w(a) = 0; m_{xx}(0) = 0; m_{xx}(a) = 0
$$

ermittelt. Wir erhalten

$$
C_{1} = -\frac{a}{12}; C_{2} = 0; C_{3} = \frac{a^{3}}{24}; C_{4} = 0
$$
  
\nBiegefläche: ( $\xi = x/a$ ):  
\n
$$
w = \frac{p_{0}a^{4}}{24N} [\xi^{4} - 2\xi^{3} + \xi]
$$
  
\nMomente:  
\n
$$
m_{xx} = \frac{p_{0}a^{2}}{2}\xi(1-\xi), \quad m_{yy} = v\frac{p_{0}a^{2}}{2}\xi(1-\xi) = v m_{xx}, \quad m_{xy} = 0
$$
  
\nQuerkräfte:  
\n
$$
q_{x} = \frac{p_{0}a}{2}(1-2\xi) \quad q_{y} = 0
$$
  
\n
$$
q_{x} = \frac{p_{0}a}{2}(1-\xi) \quad q_{y} = 0
$$

$$
w = \frac{5}{384} \frac{p_0 a^4}{N}; \ m_{xx} = \frac{p_0 a^2}{8}; \ m_{yy} = v \frac{p_0 a^2}{8} = v m_{xx}; \ q_x = 0
$$

Wegen m<sub>xy</sub> = 0 entsprechen die Querkräfte  $q_x(0) = -q_x(a) = \frac{p_0 a}{2}$  den Randquerkräften und damit den endgültigen Auflagerkräften.

Hinweis: Aufgrund der zylindrischen Biegefläche existiert keine Krümmung in y-Richtung. Trotzdem erhalten wir auch Biegemomente m<sub>yy</sub> = vm<sub>xx</sub>. Für Stahlbeton ( $v = 1/5$ ) hätten wir  $m_{yy} = 0.2m_{xx}$ . Diese, allein aus der Querdehnung herrührenden Momente, sind nach DIN 1045 mit einer Querbewehrung  $\geq 1/5$  der Hauptbewehrung abzudecken.

# **5.9 Die Platte auf nachgiebiger Unterlage**

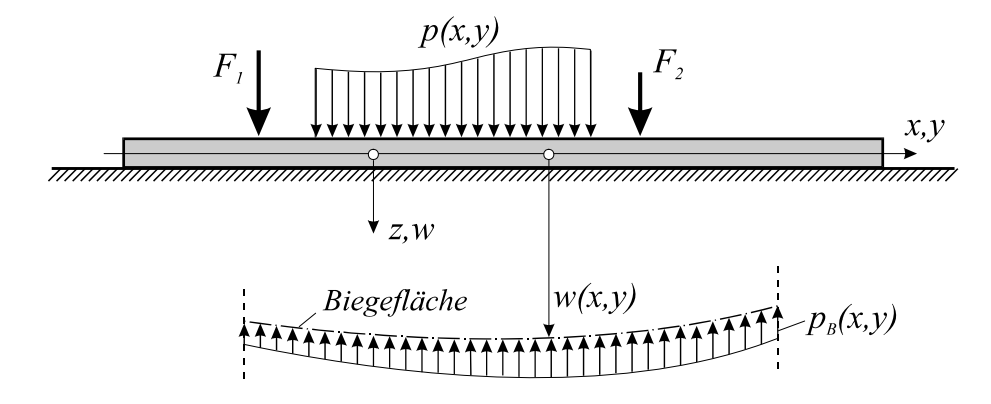

**Abb. 5-18 Platte auf nachgiebiger Unterlage** 

Wir betrachten eine Platte, die vollständig auf einer elastischen Unterlage liegt<sup>1</sup>. Die Platte sei durch Flächenlasten und Einzellasten in z- Richtung belastet (Abb. 5-18). Nach **Winkler** wird angenommen, dass der Bodendruck  $p_B$  proportional zur lokalen Eindringtiefe w ist:

$$
p_B = k w \qquad \qquad \textbf{G1. 5-42}
$$

Die Konstante *k* heißt *Bettungsmodul.*

1

$$
[\mathbf{k}] = \frac{\text{Masse}}{(\text{Länge})^2 \cdot (\text{Zeit})^2}, \qquad \text{Einheitkgm}^{-2} \mathbf{s}^{-2} = \frac{\mathbf{N}}{\mathbf{m}^3}
$$

<sup>&</sup>lt;sup>1</sup> Solche Systeme treten beispielsweise im Bauwesen bei Flachgründungen auf.

| <b>Material</b>         | Bettungsmodul $k$ [MN/m <sup>3</sup> ] |  |
|-------------------------|----------------------------------------|--|
| Sand, locker, rund      | 1015                                   |  |
| Sand, mitteldicht, rund | 50100                                  |  |
| Sand, dicht, eckig      | 150250                                 |  |
| Geschiebemergel, fest   | 30100                                  |  |
| Lehm, halbfest          | 2050                                   |  |

**Tabelle 5-1 Rechenwerte von Bettungszahlen** *k* **einiger ausgewählter Böden für Vorentwürfe1**

Alle bisher gewonnenen Beziehungen bleiben erhalten, wenn wir p durch  $p - p_B$  ersetzen. Aus Gl. 5-24 folgt dann

$$
\Delta \Delta W = \frac{p - p_B}{N}
$$
 GI. 5-43

und mit Gl. 5-42

$$
\Delta \Delta w + \frac{p_B}{N} = \frac{p}{N}
$$
  
 
$$
\Delta \Delta w + \frac{k}{N} w = \frac{p}{N}
$$
 Gl. 5-44

Setzen wir noch

$$
\frac{k}{N} = \kappa^4
$$
 GI. 5-45

dann erhalten wir aus Gl. 5-44

$$
\Delta \Delta w + \kappa^4 w = \frac{p}{N}
$$
 GL.5-46

Bei fehlender Querbelastung gilt

$$
\Delta \Delta w + \kappa^4 w = 0
$$
 Gl. 5-47

 1 Nach Empfehlungen des Arbeitsausschusses *Ufereinfassungen* - EAU, 8. Aufl. 1990

# **6Der Arbeits- und Energiebegriff in der Elastostatik**

# **6.1 Die Arbeit einer Kraft längs eines Verschiebungsweges**

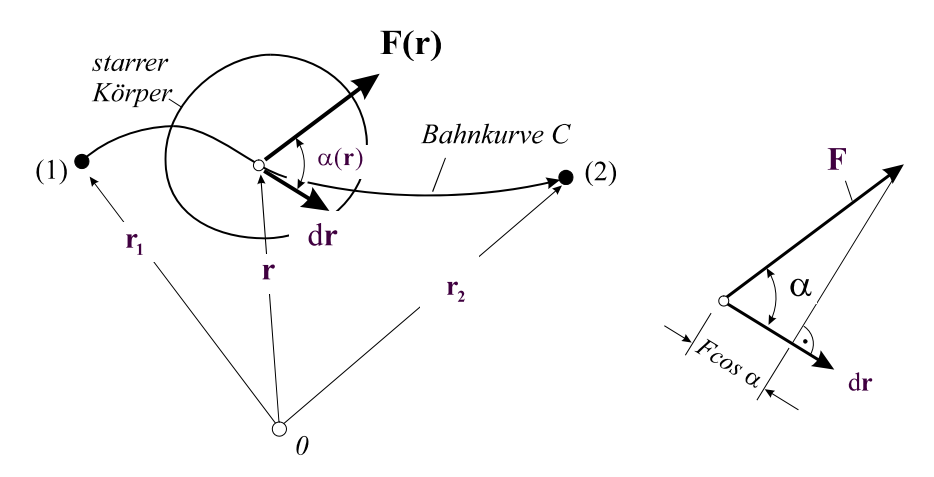

**Abb. 6-1 Arbeit einer Kraft längs eines Verschiebungsweges**

Für die an einem starren Körper angreifende Kraft **F**, deren Angriffspunkt sich auf einer Bahnkurve C bewegt (Abb. 6-1), definieren wir die differentielle Arbeit längs des Verschiebungsweges d**r** als das Skalarprodukt

$$
dA_{a} = \mathbf{F}(\mathbf{r}) \cdot d\mathbf{r} = |\mathbf{F}(\mathbf{r})| |d\mathbf{r}| \cos \alpha(\mathbf{r}) = \mathbf{F} d\mathbf{r} \cos \alpha \qquad \text{GI. 6-1}
$$

Die skalare Größe dAa ist das Produkt aus der Kraftkomponente in Wegrichtung, also Fcos $\alpha$ , und dem Verschiebungszuwachs dr, wenn Kraft- und Wegrichtung den Winkel  $\alpha$ miteinander einschließen. Der Verschiebungszuwachs d**r** tangiert dabei an jeder Stelle **r** die

↓

Bahnkurve C. Auf dem endlichen Verschiebungsweg von **r**1 nach **r**2 verrichtet die Kraft die Arbeit

$$
A_{a} = \int_{r_1}^{r_2} F(r) dr
$$
 Gl. 6-2

Sonderfall: Hängt die Kraft **F** = Fe<sub>z</sub> nicht vom Verschiebungswege **r** ab, und sind Kraft und Verschiebungsdifferenzial dr = dz e<sub>z</sub> für den gesamten Verschiebungsweg parallel, dann geht Gl. 6-2 über in

$$
A_{a} = \int_{r_1}^{r_2} F(r) \cdot dr = F \int_{z_1}^{z_2} dz = F(z_2 - z_1)
$$
GI. 6-3

Die Arbeit kann sowohl positiv, negativ oder auch Null sein. Die Definition wurde gerade so gewählt, dass bei positiver Arbeit Aa die Kraft **F** Arbeit verrichtet, während bei negativer Arbeit A<sub>a</sub> Arbeit gegen die Kraft aufgewendet werden muss. Für **F** $\perp$ dr ist der differentielle Arbeitsanteil dAa gleich Null. Die Arbeit hat die Dimension:

$$
[Aa] = \frac{\text{Masse} \cdot (\text{Länge})^2}{(\text{Zeit})^2}
$$
 Einheit: kgm<sup>2</sup>s<sup>-2</sup> = Nm = J

#### **Beispiel: 6-1**

Gesucht wird die Arbeit einer linear veränderlichen Streckenlast (Abb. 6-2) an einem vorgegebenen Verschiebungsweg

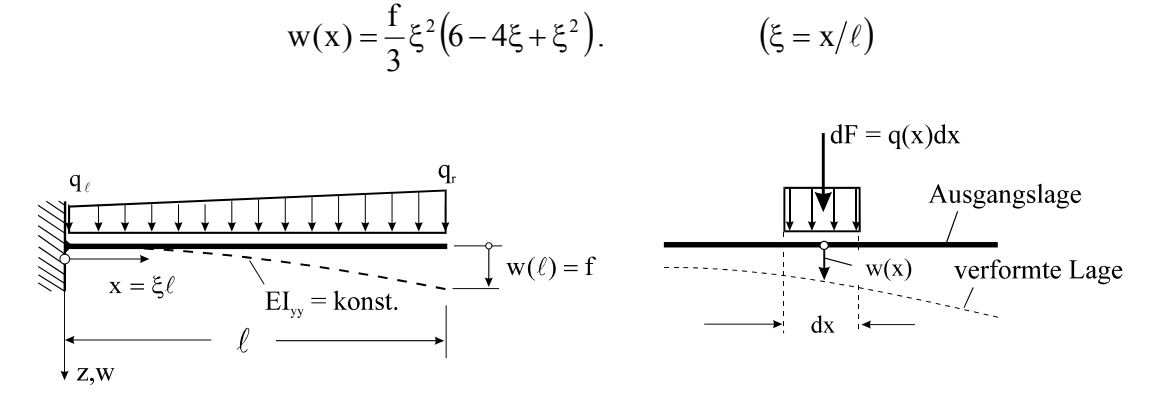

**Abb. 6-2 Kragträger mit linear veränderlicher Streckenlast** 

Wir führen die Lösung des Problems auf die Arbeit einer infinitesimalen Kraft dF längs des Verschiebungsweges w(x) zurück. Die Arbeit der differentiellen Kraft dF =  $q(x)$  dx am Verschiebungswege w(x) ist:  $dA_a = dF(x)w(x) = q(x)dx w(x)$ 

Für die Arbeit der gesamten Linienlast q(x) gilt dann:  $A_a = | dA_a | = | q(x) w(x) dx$  $_{\mathrm{a}} = \int dA_{\mathrm{a}} = \int_{\mathrm{x}=0}$  $=$  | dA<sub>a</sub> =  $\frac{\ell}{\ell}$ .

Beachten wir  $q(x) = q_{\ell} + \frac{q_{r} - q_{\ell}}{\ell} x = q_{\ell} + \Delta q \xi$ , dann liefert die Integration

$$
A_{a} = \frac{f\ell}{3} \int_{0}^{1} (q_{\ell} + \Delta q \xi) \xi^{2} (6 - 4\xi + \xi^{2}) d\xi = f\ell \left( \frac{2}{5} q_{\ell} + \frac{13}{45} \Delta q \right)
$$

und für den Sonderfall Gleichstreckenlast erhalten wir mit  $q_r = q_\ell = q_0$  und  $\Delta q = 0$ 

$$
A_{_a}=\frac{2q_{_0}\ell}{5}\,f=0,4q_{_0}\ell f\,.
$$

Achtung: Prinzipiell falsch wäre es, im Fall der Gleichstreckenlast mittels der Resultierenden  $R = q_0 \ell$  und dem zugehörigen Angriffspunkt  $\xi^* = \ell/2$  sowie der dortigen Verschiebung f 48  $w(\xi^*) = \frac{17}{16}f$  die Arbeit  $A_a = Rw(\xi^*) = \frac{17q_0\ell}{16}f = 0.354q_0\ell f$  $A_a = Rw(\xi^*) = \frac{17q_0\ell}{48}f = 0,354q_0\ell f$  zu ermitteln.

↑

## **6.2 Die Arbeit eines Kräftepaares mit dem Moment M**

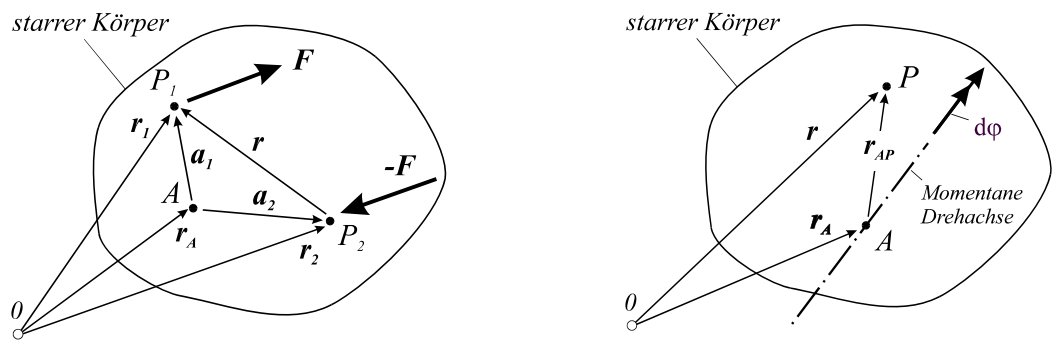

**Abb. 6-3 Arbeit eines Kräftepaares Abb. 6-4 Momentane Drehachse** 

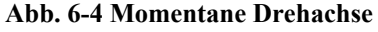

Die Arbeit eines Kräftepaares mit dem Moment  $M = r \times F$  (Abb. 6-3) leiten wir unmittelbar aus der Definition Gl. 6-1 her. Nach Euler kann nämlich die infinitesimale Lageänderung (Abb. 6-4) eines Punktes P des starren Körpers darstellt werden als die Hintereinanderschaltung einer für alle Körperpunkte identischen Translation dr<sub>A</sub> und einer Rotation mit dem differentiellen Drehwinkel do um den Punkt A, also

$$
dr = dr_A + d\varphi \times r_{AP}
$$
 Gl. 6-4

Dabei ist *A* ein beliebiger Punkt des Körpers und  $r_{AP}$  der Verbindungsvektor von *A* nach *P*. Nach Gl. 6-1 ist die differentielle Arbeit des Kräftepaares:

$$
dA_a = \mathbf{F} \cdot d\mathbf{r}_1 + (-\mathbf{F}) \cdot d\mathbf{r}_2 = \mathbf{F} \cdot (d\mathbf{r}_1 - d\mathbf{r}_2) = \mathbf{F} \cdot [d\mathbf{r}_A + d\varphi \times \mathbf{a}_1 - (d\mathbf{r}_A + d\varphi \times \mathbf{a}_2)]
$$
  
=  $\mathbf{F} \cdot [d\varphi \times (\mathbf{a}_1 - \mathbf{a}_2)] = \mathbf{F} \cdot (d\varphi \times \mathbf{r}) = -\mathbf{F} \cdot (\mathbf{r} \times d\varphi) = -(\mathbf{F} \times \mathbf{r}) \cdot d\varphi = \mathbf{M} \cdot d\varphi$ 

Der translatorische Anteil hebt sich offensichtlich heraus, und es verbleibt

$$
dA_a = M(\phi) \cdot d\phi \qquad \qquad \text{GL 6-5}
$$

Dreht sich der Körper mit dem Kräftepaar von  $\varphi_1$  bis  $\varphi_2$ , so wird die Arbeit

$$
A_{a} = \int_{\phi_{1}}^{\phi_{2}} M(\phi) \cdot d\phi
$$
 Gl. 6-6

verrichtet.

#### **Beispiel: 6-2**

Gesucht wird die Arbeit eines Momentes M an der Verdrehung des Stabendes nach Gl. 6-7, wenn die Verschiebung  $w(x) = \frac{1}{2} \xi^2 (6 - 4\xi + \xi^2)$ 3  $w(x) = \frac{f}{g} \xi^2 (6 - 4\xi + \xi^2)$  vorgegeben ist.

$$
x = \xi \ell
$$
\n
$$
x = \frac{\epsilon}{\ell}
$$
\n
$$
x = \frac{\epsilon}{\ell}
$$
\n
$$
x = \frac{\epsilon}{\ell}
$$
\n
$$
x = \frac{\epsilon}{\ell}
$$
\n
$$
x = \frac{\epsilon}{\ell}
$$
\n
$$
x = \frac{\epsilon}{\ell}
$$
\n
$$
x = \frac{\epsilon}{\ell}
$$
\n
$$
x = \frac{\epsilon}{\ell}
$$
\n
$$
x = \frac{\epsilon}{\ell}
$$
\n
$$
x = \frac{\epsilon}{\ell}
$$
\n
$$
x = \frac{\epsilon}{\ell}
$$
\n
$$
x = \frac{\epsilon}{\ell}
$$
\n
$$
x = \frac{\epsilon}{\ell}
$$
\n
$$
x = \frac{\epsilon}{\ell}
$$
\n
$$
x = \frac{\epsilon}{\ell}
$$
\n
$$
x = \frac{\epsilon}{\ell}
$$
\n
$$
x = \frac{\epsilon}{\ell}
$$
\n
$$
x = \frac{\epsilon}{\ell}
$$
\n
$$
x = \frac{\epsilon}{\ell}
$$
\n
$$
x = \frac{\epsilon}{\ell}
$$
\n
$$
x = \frac{\epsilon}{\ell}
$$
\n
$$
x = \frac{\epsilon}{\ell}
$$
\n
$$
x = \frac{\epsilon}{\ell}
$$
\n
$$
x = \frac{\epsilon}{\ell}
$$
\n
$$
x = \frac{\epsilon}{\ell}
$$
\n
$$
x = \frac{\epsilon}{\ell}
$$
\n
$$
x = \frac{\epsilon}{\ell}
$$
\n
$$
x = \frac{\epsilon}{\ell}
$$
\n
$$
x = \frac{\epsilon}{\ell}
$$
\n
$$
x = \frac{\epsilon}{\ell}
$$
\n
$$
x = \frac{\epsilon}{\ell}
$$
\n
$$
x = \frac{\epsilon}{\ell}
$$
\n
$$
x = \frac{\epsilon}{\ell}
$$
\n
$$
x = \frac{\epsilon}{\ell}
$$
\n
$$
x = \frac{\epsilon}{\ell}
$$
\n
$$
x = \frac{\epsilon}{\ell}
$$
\n
$$
x = \frac{\epsilon}{\ell}
$$
\n
$$
x = \frac{\epsilon}{\ell}
$$
\n
$$
x = \frac{\epsilon}{\ell}
$$
\n
$$
x =
$$

#### **Abb. 6-5 Balken mit Endmoment**

Wird der Balken durch ein Moment M mit Drehrichtung um die negative y-Achse belastet, dann leistet dieses Moment Arbeit an der Tangentenneigung w', denn es gilt für kleine Verformungen  $\tan \varphi(x) \approx \varphi(x) = w'(x)$  und damit

$$
A_{a} = \int_{\varphi_{1}}^{\varphi_{2}} \mathbf{M} \cdot \mathbf{d}\varphi = Mw'
$$

Differentiation der Biegelinie nach x liefert:  $w' = \frac{4f}{3\ell} \xi(3 - 3\xi + \xi^2) \rightarrow w'(x = \ell) = \frac{4f}{3\ell}$ 

Für die Arbeit des Momentes erhalten wir dann:  $\ell$  $A_a = Mw'(\ell) = \frac{4M}{3} \frac{f}{\ell}$ 

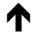

$$
\bigtriangledown
$$

## **6.3 Das Potenzial einer Kraft**

Zur Auswertung des Integrals Gl. 6-2 ist in aller Regel die explizite Angabe der Bahnkurve *C* erforderlich, da sich mit der Lageänderung des Körpers im Allgemeinen auch die Kraft **F** ändert. Wir sprechen in diesem Fall von einem **Kraftfeld F**(**r**). In einem **stationären**<sup>1</sup> **Kraftfeld** ist **F**(**r**) nur vom Ort **r** abhängig, in einem **instationären Kraftfeld** hängt **F**(**r**,t) zusätzlich noch von der Zeit *t* ab.

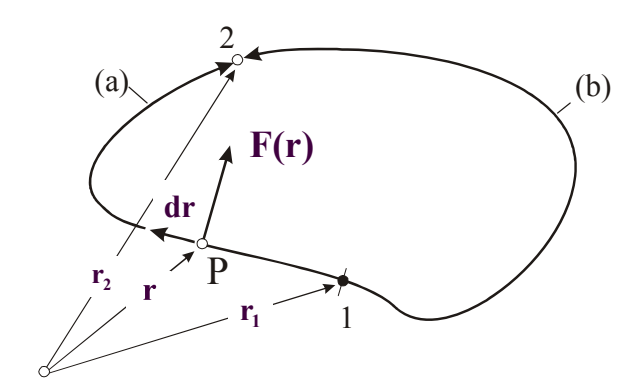

**Abb. 6-6 Bewegung einer Kraft auf einer geschlossenen Bahnkurve** 

Betrachten wir Abb. 6-6, dann ist i.a.  $A_{1-2}^{(a)} \neq A_{1-2}^{(b)}$ . Ist jedoch die Arbeit vom Weg unabhängig, dann hängt sie nur vom Anfangs- und Endpunkt der Bahnkurve ab. Wir sprechen dann von einem **konservativen<sup>2</sup> Kraftfeld**. Wegunabhängigkeit

$$
A_{1-2}^{(a)} = A_{1-2}^{(b)}
$$

oder auch

-

$$
\int_{1(a)}^{2} \mathbf{F} \cdot \mathbf{dr} + \int_{2(b)}^{1} \mathbf{F} \cdot \mathbf{dr} = 0
$$

ist gegeben, wenn gilt

$$
A_{a} = \oint_{(C)} \mathbf{F} \cdot d\mathbf{r} = 0
$$
 Gl. 6-7

Die Arbeit verschwindet demnach längs eines beliebigen geschlossenen Weges. Allgemein kann gezeigt werden, dass für ein Kraftfeld, das Gl. 6-7 genügt, ein **Potenzial U(r)** existieren muss, aus dem durch **Gradientenbildung**

$$
\mathbf{F} = -\text{grad } U(\mathbf{r}) = -\nabla U(\mathbf{r}) = -\left(\frac{\partial U}{\partial x}\mathbf{e}_x + \frac{\partial U}{\partial y}\mathbf{e}_y + \frac{\partial U}{\partial z}\mathbf{e}_z\right)
$$
 \nGL 6-8

das Kraftfeld **F** selbst gewonnen werden kann. Setzen wir nämlich Gl. 6-8 in Gl. 6-2, dann folgt unter Beachtung von

<sup>1</sup> von lat. stationarius ›stillstehend‹, ›zum Standort gehörig‹

 $2$  zu lat. conservare >bewahren<, >erhalten<

$$
\nabla \mathbf{U} \cdot \mathbf{dr} = \left(\frac{\partial \mathbf{U}}{\partial \mathbf{x}} \mathbf{e}_{x} + \frac{\partial \mathbf{U}}{\partial y} \mathbf{e}_{y} + \frac{\partial \mathbf{U}}{\partial z} \mathbf{e}_{z}\right) \cdot \left(\mathbf{dx} \mathbf{e}_{x} + \mathbf{dy} \mathbf{e}_{y} + \mathbf{dz} \mathbf{e}_{z}\right)
$$

$$
= \frac{\partial \mathbf{U}}{\partial \mathbf{x}} \mathbf{dx} + \frac{\partial \mathbf{U}}{\partial y} \mathbf{dy} + \frac{\partial \mathbf{U}}{\partial z} \mathbf{dz} = \mathbf{d} \mathbf{U}
$$

$$
\mathbf{A}_{1-2} = \int_{\mathbf{I}_{1}}^{\mathbf{I}_{2}} \mathbf{F}(\mathbf{r}) \cdot \mathbf{dr} = -\int_{\mathbf{I}_{1}}^{\mathbf{I}_{2}} \nabla \mathbf{U}(\mathbf{r}) \cdot \mathbf{dr} = -\int_{\mathbf{I}_{1}}^{\mathbf{I}_{2}} \mathbf{d} \mathbf{U}(\mathbf{r}) = -\left[\mathbf{U}(\mathbf{r}_{2}) - \mathbf{U}(\mathbf{r}_{1})\right] \qquad \qquad \mathbf{G} \mathbf{I}_{1}.
$$

Die Wegunabhängigkeit eines konservativen Kraftfeldes begründet sich aus dem Sachverhalt, dass die Arbeit allein aus der Potenzialdifferenz der Orte  $r_2$  und  $r_1$  gewonnen werden kann. Die Komponentendarstellung von Gl. 6-8 hinsichtlich einer kartesischen Basis liefert

$$
\mathbf{F} = \begin{bmatrix} F_x \\ F_y \\ F_z \end{bmatrix} = \begin{bmatrix} -\frac{\partial U}{\partial x} \\ -\frac{\partial U}{\partial y} \\ -\frac{\partial U}{\partial z} \end{bmatrix}
$$
GI. 6-10

Die Rotation eines Vektorfeldes (hier des Kraftfeldes **F**) wird in der Vektoranalysis als **Wirbel des Vektorfeldes** bezeichnet und symbolisch, unter Verwendung des Nablaoperators, in der Form  $rot\mathbf{F} = \nabla \times \mathbf{F}$  geschrieben. Kraftfelder, die ein Potenzial besitzen, sind demnach wirbelfrei, denn es gilt:

$$
\text{rot gradU} = \nabla \times \nabla U = \mathbf{e}_x \left( \frac{\partial^2 U}{\partial y \partial z} - \frac{\partial^2 U}{\partial z \partial y} \right) + \mathbf{e}_y \left( \frac{\partial^2 U}{\partial z \partial x} - \frac{\partial^2 U}{\partial x \partial z} \right) + \mathbf{e}_z \left( \frac{\partial^2 U}{\partial x \partial y} - \frac{\partial^2 U}{\partial y \partial x} \right) = \mathbf{0}
$$

Das Potenzial U(x,y,z) des Kraftfeldes muss also den folgenden **Integrabilitätsbedingungen** genügen:

$$
\frac{\partial^2 U}{\partial y \partial z} - \frac{\partial^2 U}{\partial z \partial y} = 0; \quad \frac{\partial^2 U}{\partial z \partial x} - \frac{\partial^2 U}{\partial x \partial z} = 0; \quad \frac{\partial^2 U}{\partial x \partial y} - \frac{\partial^2 U}{\partial y \partial x} = 0
$$
 **GI. 6-11**

### **6.3.1 Das Potenzial einer Gewichtskraft**

Als Beispiel einer Kraft, der ein Potenzial zugeordnet werden kann, betrachten wir die Gewichtskraft **G** eines schweren Körpers in der Nähe der Erdoberfläche (Abb. 6-7).

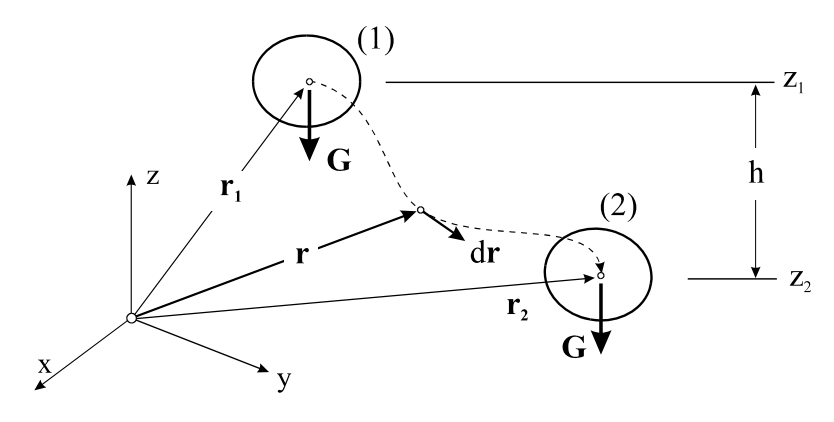

**Abb. 6-7 Arbeit der Gewichtskraft G**

Die Gewichtskraft  $G = -Ge_2$  hat in dem gewählten Koordinatensystem nur eine Komponente. Mit dem Ortsvektordifferenzial  $dr = dx e_x + dy e_y + dz e_z$  erhalten wir zunächst

$$
dA_a = G \cdot dr = -G dz
$$
 Gl. 6-12

Integrieren wir diesen Ausdruck längs des Verschiebungsweges von **r**1 nach **r**2, also

$$
A_{1-2} = \int_{r_1}^{r_2} G \cdot dr = -\int_{z_1}^{z_2} G dz = -G(z_2 - z_1) = G(z_1 - z_2)
$$

dann erhalten wir die Arbeit der Gewichtskraft **G**, die offensichtlich nur von den z-Koordinaten der beiden Endpunkte abhängt. Das Potenzial der Gewichtskraft folgt aus Gl. 6-10 zu

$$
-G = -\frac{dU}{dz} \rightarrow dU = Gdz = -dA_a
$$

nach Integration zwischen den beiden Lagen  $\mathbf{r}_1$  und  $\mathbf{r}_2$ 

$$
U_2 - U_1 = G(z_2 - z_1)
$$
 Gl. 6-13

Nehmen wir das Nullniveau bei  $z_2 = 0$  an  $(U_2 = 0)$ , dann hat der Körper mit der Gewichtskraft G bezüglich der Ebene NN die Energie der Lage oder die **potentielle Energie**

$$
U = Gh
$$
 Gl. 6-14

Die Dimension dieser skalaren Größe ist

$$
[U] = \frac{\text{Masse} \cdot (\text{Länge})^2}{(\text{Zeit})^2}
$$
 Einheit kgm<sup>2</sup>s<sup>-2</sup> = Nm = J

Die potentielle Energie kann anschaulich gedeutet werden als diejenige Energie, die benötigt wird, um G vom Nullniveau ( $z = 0$ ) um z anzuheben. Sie ist > 0, wenn sich der Schwerpunkt oberhalb des Nullniveaus befindet, Null, wenn der Schwerpunkt im Nullniveau liegt und < 0, wenn er sich unterhalb desselben befindet.

### **6.3.2 Das Potenzial einer Federkraft**

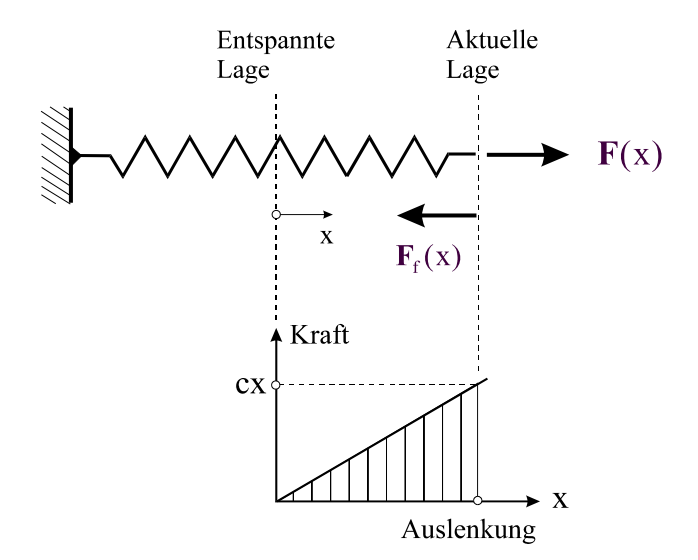

**Abb. 6-8 Lineare Feder, Kraft-Verformungsdiagramm**

Als weiteres Beispiel für eine konservative Kraft betrachten wir die äußere Kraft  $\mathbf{F} = c \times \mathbf{e}_x$ , die eine lineare Feder mit der Federkonstanten c aus der ungespannten Lage (x = 0) in die Lage x auslenkt (Abb. 6-8). Nach Gl. 6-2 leistet die Kraft dabei die Arbeit

$$
A_{a} = \int_{x=0}^{x} F(\overline{x}) d\overline{x} = \int_{x=0}^{x} c\overline{x} d\overline{x} = \frac{1}{2} c x^{2} = \frac{1}{2} Fx
$$
 **GI. 6-15**

In Gl. 6-15 wurde  $dr = dx e_x$  berücksichtigt. Die Federkraft  $F_f$  leistet als Reaktionskraft dann die **innere Arbeit**

$$
A_{f} = -\int_{x=0}^{x} F(\overline{x}) d\overline{x} = -\frac{1}{2} c x^{2} = -\frac{1}{2} Fx
$$
 Gl. 6-16

Zur Berechnung des Potenzials der Federkraft beachten wir Gl. 6-10 und erhalten

$$
F_x \equiv F_f = -\frac{dU_f}{dx} = -cx \qquad \longrightarrow \qquad \frac{dU_f}{dx} = cx
$$

Integration liefert:

$$
U_f = \frac{1}{2}cx^2
$$
 Gl. 6-17

Geometrisch entspricht das Potenzial der Federkraft U<sub>f</sub> der in Abb. 6-8 schraffierten Dreiecksfläche unterhalb der linearen Kraft-Verschiebungskurve. Auch das Potenzial  $U_f$  ist nur bis auf eine (additive) Konstante festgelegt.

Entsprechende Beziehungen lassen sich für eine Drehfeder mit der Federkonstanten c<sub>d</sub> herleiten. Ist  $M = c_d \varphi e_y$  das äußere Moment, das die lineare Feder aus der ungespannten Lage  $\varphi = 0$  in die Lage  $\varphi$  auslenkt, dann folgt unter Beachtung von  $d\varphi = d\varphi e_y$  die dabei vom äußeren Moment geleistete Arbeit

$$
A_{a} = \int_{\overline{\varphi}=0}^{\varphi} M(\overline{\varphi}) d\overline{\varphi} = \int_{\overline{\varphi}=0}^{\varphi} c_{d} \overline{\varphi} d\overline{\varphi} = \frac{1}{2} c_{d} \varphi^{2} = \frac{1}{2} M \varphi
$$
 Gl. 6-18

Für das Federmoment  $M_f = -M$  ist dann analog zu Gl. 6-17

$$
U_f = \frac{1}{2} c_d \varphi^2
$$
 Gl. 6-19

Hinweis: Zu den Kräften, die sich nicht aus einem Potenzial ableiten lassen, gehören z.B. die geschwindigkeitsabhängigen Reibungskräfte, die dem Materialgesetz

$$
\mathbf{R} = -f(v)\frac{\mathbf{v}}{v} \text{ mit } f(v) > 0
$$

genügen. Unter Beachtung von  $dr = \frac{dr}{dt} dt = v dt$ dt  $dr = \frac{dr}{dt} dt = v dt$  liefert Gl. 6-7

$$
A_{a} = \oint \mathbf{R} \cdot d\mathbf{r} = -\oint f(v) \frac{\mathbf{v}}{v} \cdot \mathbf{v} dt = -\oint f(v) v dt < 0
$$

eine Arbeit, die immer negativ ist. Wegen  $A_a \neq 0$  lässt sich ein Potenzial nicht nachweisen. Da diese Kräfte Arbeit zerstreuen, werden sie auch **dissipative Kräfte**<sup>1</sup> genannt. Zur Berechnung der Arbeit einer dissipativen Kraft muss deshalb der vollständige Verschiebungszustand des Kraftangriffspunktes bekannt sein.

# **6.4 Formänderungs- und Ergänzungsenergie für elastische Körper**

Wir betrachten in einem ersten Schritt einen elastischen Körper, dessen Ausgangszustand spannungs- und verzerrungsfrei ist. Dieser Körper sei einem einachsigen Spannungs- und Deformationszustand unterworfen. Die einzigen von Null verschiedenen Spannungs- und

 1 zu lat. dissipare ›zerstreuen‹, ›verschwenden‹

Verzerrungskomponenten sind dann z.B.  $\sigma_{xx}$  und  $\varepsilon_{xx}$ . Ist die Spannung  $\sigma_{xx}$  eine allgemeine Funktion von  $\varepsilon_{xx}$ , also

$$
\sigma_{xx} = f(\varepsilon_{xx})
$$
 Gl. 6-20

dann definieren wir als Differenzial der **spezifischen**<sup>1</sup>  **Formänderungsenergie (**Abb. 6-9**)**

$$
dW^{(s)} = f(\varepsilon_{xx})d\varepsilon_{xx}
$$

Nach Integration über den gesamten Verzerrungszustand erhalten wir die spezifische Formänderungsenergie

$$
W^{(s)}(\varepsilon_{xx}) = \int_{\overline{\varepsilon}_{xx}}^{\varepsilon_{xx}} f(\overline{\varepsilon}_{xx}) d\overline{\varepsilon}_{xx}
$$
 Gl. 6-22

Fassen wir umgekehrt die Dehnungen als Funktion der Spannungen auf, also

$$
\varepsilon_{xx} = f^*(\sigma_{xx})
$$
 Gl. 6-23

 $dW^{(s)*} = f^*(\sigma_{xx})d\sigma_{xx}$  **Gl. 6-24** 

dann definieren wir als Differenzial der **spezifischen Ergänzungsenergie (**Abb. 6-9**)**

$$
W^{(s)*}(\sigma_{xx}) = \int_{0}^{\sigma_{xx}} f^{*}(\overline{\sigma}_{xx}) d\overline{\sigma}_{xx}
$$
  

$$
\frac{dW^{(s)*}}{dW^{(s)*}} = \varepsilon_{xx} d\sigma_{xx}
$$
  

$$
dW^{(s)*} = \sigma_{xx} d\varepsilon_{xx}
$$
  

$$
dW^{(s)} = \sigma_{xx} d\varepsilon_{xx}
$$

**Abb. 6-9 Spezifische Formänderungs- und Ergänzungsenergie**

 1 auf die Volumeneinheit bezogen

Nach Integration über den gesamten Spannungszustand erhalten wir die spezifische Ergänzungsenergie

$$
W^{(s)*}(\sigma_{xx}) = \int_{\overline{\sigma}_{xx}=0}^{\sigma_{xx}} f^*(\overline{\sigma}_{xx}) d\overline{\sigma}_{xx}
$$
 Gl. 6-25

Aus Abb. 6-9 wird auch deutlich, warum  $W^{(s)*}$  spezifische Ergänzungsenergie genannt wird. Sie ergänzt offensichtlich die spezifische Formänderungsenergie, die sich im eindimensionalen Fall geometrisch als die Fläche unterhalb der Kurve  $\sigma_{xx} = f(\varepsilon_{xx})$  interpretieren lässt, zu einem Rechteck der Größe

$$
W^{(s)} + W^{(s)*} = \sigma_{xx}\varepsilon_{xx}
$$
 Gl. 6-26

Die spezifische Formänderungsenergie und auch die Ergänzungsenergie haben **Potenzialcharakter**, denn aus Gl. 6-21 und Gl. 6-24 folgen unmittelbar

$$
\frac{dW^{(s)}}{d\varepsilon_{xx}} = f(\varepsilon_{xx}) = \sigma_{xx}
$$
\n
$$
\frac{dW^{(s)*}}{d\sigma_{xx}} = f^*(\sigma_{xx}) = \varepsilon_{xx}
$$
\nGl. 6-27

oder in Worten:

- 1. Die spezifische Formänderungsenergie ist das Potenzial der Spannung.
- 2. Die spezifische Ergänzungsenergie ist das Potenzial der Verzerrung.

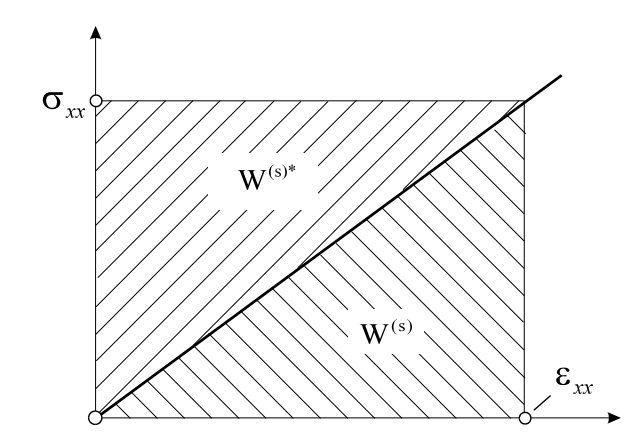

**Abb. 6-10 Linear elastisches Material, Formänderungs- und Ergänzungsenergie**

Bei linear elastischem Material sind im isothermen Fall  $(T = 0)$  die Maßzahlen für die spezifische Formänderungsenergie und die spezifische Ergänzungsenergie gleich. Hier gilt nämlich nach Hooke:  $\sigma_{xx} = E \varepsilon_{xx}$  und damit

$$
W^{(s)}=W^{(s)*}=\frac{E}{2}\epsilon_{xx}^2=\frac{1}{2E}\sigma_{xx}^2=\frac{1}{2}\sigma_{xx}\epsilon_{xx}
$$

In Verallgemeinerung auf den dreidimensionalen Fall erhalten wir die spezifische Formänderungsenergie für Hooke*sches* Material in Matrizenschreibweise

$$
W^{(s)} = \frac{1}{2}\boldsymbol{\sigma}^{T}\boldsymbol{\epsilon} = \frac{1}{2}(\mathbf{D}\boldsymbol{\epsilon})^{T}\boldsymbol{\epsilon} = \frac{1}{2}\boldsymbol{\epsilon}^{T}\mathbf{D}\boldsymbol{\epsilon}
$$
GI. 6-28

Ausrechnen von Gl. 6-28 liefert in kartesischen Koordinaten

$$
W^{(s)} = G \left[ \varepsilon_{xx}^{2} + \varepsilon_{yy}^{2} + \varepsilon_{zz}^{2} + \frac{v}{1 - 2v} (\varepsilon_{xx} + \varepsilon_{yy} + \varepsilon_{zz})^{2} + \frac{1}{2} ( \gamma_{xy}^{2} + \gamma_{yz}^{2} + \gamma_{zx}^{2} ) \right]
$$
 GL. 6-29

und unter Beachtung von  $\varepsilon = Lu$  gilt weiter

$$
W^{(s)} = \frac{1}{2} \varepsilon^{T} D \varepsilon = \frac{1}{2} (\mathbf{u}^{T} \mathbf{L}^{T}) D (\mathbf{L} \mathbf{u})
$$
 GL 6-30

Die Auswertung der rechten Seite von Gl. 6-30 liefert

$$
W^{(s)} = G \left\{ \left( \frac{\partial u}{\partial x} \right)^2 + \left( \frac{\partial v}{\partial y} \right)^2 + \left( \frac{\partial w}{\partial z} \right)^2 + \frac{v}{1 - 2v} \left( \frac{\partial u}{\partial x} + \frac{\partial v}{\partial y} + \frac{\partial w}{\partial z} \right)^2 + \right\}
$$
  
\n
$$
+ \frac{1}{2} \left[ \left( \frac{\partial u}{\partial y} + \frac{\partial v}{\partial x} \right)^2 + \left( \frac{\partial v}{\partial z} + \frac{\partial z}{\partial v} \right)^2 + \left( \frac{\partial z}{\partial x} + \frac{\partial x}{\partial z} \right)^2 \right]
$$
 Gl. 6-31

Die Formänderungsenergie ergibt sich in jedem Fall durch Integration der spezifischen Formänderungsenergie über das Gesamtvolumen des betrachteten Körpers.

$$
W = \int_{(V)} W^{(s)} dV
$$
 Gl. 6-32

# **6.5 Formänderungsenergie für den geraden Balken**

Wir beschränken uns auf linear elastisches Material. Für die folgenden Untersuchungen wird der isotherme Fall mit  $T = 0$  zugrunde gelegt.

### **6.5.1 Schiefe Biegung mit Normalkraft**

Von den Verzerrungen verbleibt nur die Dehnung  $\varepsilon_{xx} = u' - zw'' - yv''$ . Alle anderen Verzerrungen sind Null. Die spezifische Formänderungsenergie Gl. 6-29 reduziert sich unter Beachtung von  $v = 0$  und  $G = E/2$  auf

$$
W^{(s)} = \frac{E}{2} \varepsilon_{xx}^2 = \frac{E}{2} (u' - zw'' - yv'')^2
$$
  
= 
$$
\frac{E}{2} (u'^2 - 2u'zw'' - 2u'yv'' + z^2w''^2 + 2yzw''v'' + y^2v''^2)
$$

und mit  $dV = dA dx$  erhalten wir bei Bezugnahme auf Hauptzentralachsen

$$
W = \int_{(V)} W^{(s)} dV = \frac{E}{2} \int_{x=0}^{\ell} \left| u'^{2}(x) \int_{-\frac{A}{A}}^{A} dA - 2u'(x)w''(x) \int_{-\frac{A}{B}}^{B} z dA - 2u'(x)v''(x) \int_{-\frac{A}{B}}^{W} y dA \right| dx
$$
\n
$$
\xrightarrow[\frac{A}{B}]{}_{\frac{A}{B}}^{W} + w''^{2}(x) \int_{-\frac{A}{B}}^{B} z^{2} dA + 2w''(x)v''(x) \int_{-\frac{A}{B}}^{W} yz dA + v''^{2}(x) \int_{-\frac{A}{B}}^{W} y^{2} dA \right| dx
$$

Nach Zusammenfassung verbleibt

$$
W = \frac{1}{2} \int_{x=0}^{t} \left[ EAu'^{2}(x) + EI_{yy}w''^{2}(x) + EI_{zz}v''^{2}(x) \right] dx
$$
 Gl. 6-33

Die spezifische isotherme Formänderungsenergie lässt sich unter Beachtung von

$$
\varepsilon_{xx} = \frac{\sigma_{xx}}{E} = \frac{1}{E} \left[ \frac{N(x)}{A} + \frac{M_y(x)}{I_{yy}} z - \frac{M_z(x)}{I_{zz}} y \right]
$$

auch als Funktion der Schnittlasten N(x),  $M_v(x)$  und  $M_z(x)$  darstellen:

$$
W^{(s)} = \frac{E}{2} \varepsilon_{xx}^{2} = \frac{1}{2E} \left[ \frac{N(x)}{A} + \frac{M_{y}(x)}{I_{yy}} z - \frac{M_{z}(x)}{I_{zz}} y \right]^{2}
$$

Integration über das Stabvolumen führt auf

$$
W = \frac{1}{2} \int_{x=0}^{\ell} \left[ \frac{N^{2}(x)}{EA} + \frac{M_{y}^{2}(x)}{EI_{yy}} + \frac{M_{z}^{2}(x)}{EI_{zz}} \right] dx
$$
 **GI. 6-34**

#### **Beispiel: 6-3**

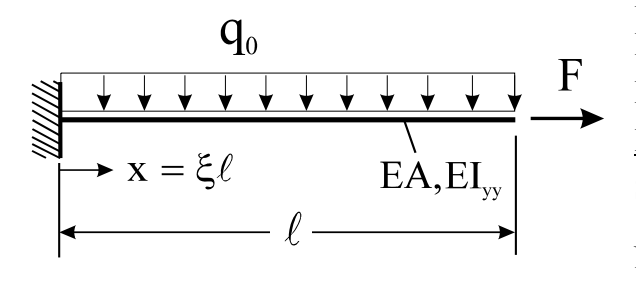

Für den durch eine Normalkraft F und eine Linienlast q<sub>0</sub> belasteten Kragträger ist die Formänderungsenergie zu berechnen.

Lösung: Aus Gleichgewicht ergeben sich die Schnittlasten:

$$
N = F =
$$
konst.;  $M_y(x) = -\frac{q_0}{2}(\ell - x)^2$ 

#### Mit Gl. 6-34 erhalten wir dann

$$
W = \frac{1}{2} \int_{x=0}^{\ell} \left[ \frac{N^2(x)}{EA} + \frac{M_y^2(x)}{EI_{yy}} \right] dx = \frac{1}{2} \int_{x=0}^{\ell} \left[ \frac{F^2}{EA} + \frac{q_0^2}{4EI_{yy}} (\ell - x)^4 \right] dx = \frac{F^2 \ell}{2EA} + \frac{q_0^2 \ell^5}{40EI_{yy}}
$$

Hinweis: Die Verschiebung u eines Dehnstabes infolge Einzellast F am Stabende ist bekanntlich EA  $u = \frac{F\ell}{\sqrt{2}}$ . Die Arbeit der Kraft F an dieser Verschiebung ist nach Gl. 6-15

$$
A = \frac{1}{2}Fu = \frac{F^2 \ell}{2EA}
$$

und damit identisch mit der im Körper gespeicherten Formänderungsenergie, die z.B. dazu genutzt werden kann, den Körper bei der Entlastung wieder in seinen Ausgangszustand zu bringen.

### **6.5.2 Querkraftbeanspruchung**

Für den schubelastischen Balken gilt:  $\varepsilon_{xz} = \frac{1}{2} \varphi_y = \frac{1}{2} (\omega_y + w')$ 2  $\epsilon_{xz} = \frac{1}{2} \varphi_y = \frac{1}{2} (\omega_y + w')$ . Mit Gl. 6-29 finden wir dann  $^{(S)} = \frac{1}{2}G \varphi_y^2$ 2  $W^{(S)} = \frac{1}{2} G \varphi$ 

und nach Integration über das Gesamtvolumen des Stabes

$$
W = \frac{1}{2} \int_{x=0}^{\ell} G A \varphi_{y}^{2}(x) dx
$$
 Gl. 6-35

Unter Beachtung des Werkstoffgesetzes für die Querkraft  $Q_z = GA\varphi_y$  können wir mit Gl. 6-35 auch

$$
W = \frac{1}{2} \int_{x=0}^{\ell} \frac{Q_z^2(x)}{GA} dx
$$
 Gl. 6-36

schreiben. Durch formale Erweiterung auf den zweidimensionalen Fall erhalten wir in Erweiterung von Gl. 6-35

$$
W = \frac{1}{2} \int_{x=0}^{\ell} G A \phi_y^2(x) dx + \frac{1}{2} \int_{x=0}^{\ell} G A \phi_z^2(x) dx
$$
 Gl. 6-37

Und entsprechend von Gl. 6-36

$$
W = \frac{1}{2} \int_{x=0}^{\ell} \frac{Q_z^2(x)}{GA} dx + \frac{1}{2} \int_{x=0}^{\ell} \frac{Q_y^2(x)}{GA} dx
$$
 Gl. 6-38

Im Fall des schubstarren Balkens liegt kein Stoffgesetz für die Querkräfte vor. Wir gehen deshalb von den aus Gleichgewichtsbetrachtungen ermittelten Schubspannungen

$$
\sigma_{xz} = \frac{Q_z(x)S_y(z)}{I_{yy}(x)b(z)}
$$

aus. Mit Gl. 6-25 erhalten wir

$$
W^{(S)}* = W^{(S)} = \frac{1}{2G} \sigma_{xz}^2 = \frac{1}{2G} \left[ \frac{Q_z(x)S_y(z)}{I_{yy}(x)b(z)} \right]^2
$$

und damit

$$
W = \frac{1}{2} \int_{(V)} \frac{1}{G} \sigma_{xz}^{2} dV = \frac{1}{2G} \int_{(V)} \frac{Q_{z}^{2}(x) S_{y}^{2}(z)}{I_{y}^{2}(x) b^{2}(z)} dA dx = \frac{1}{2G} \int_{(V)} \frac{Q_{z}^{2}(x) S_{y}^{2}(z)}{I_{y}^{2}(x) b^{2}(z)} b(z) dz dx
$$
  

$$
= \int_{x=0}^{\ell} \left[ \int_{z=z_{0}}^{z_{u}} \frac{S_{y}^{2}(z)}{b(z)} dz \right] \frac{Q_{z}^{2}(x) A(x)}{I_{y}^{2}(x) A(x)} dx
$$

Die obige Beziehung können wir noch etwas kompakter schreiben, wenn wir den dimensionslosen Querschnittswert

$$
\kappa_z(x) = \frac{A(x)}{I_{yy}^2(x)} \int_{z=z_0}^{z_u} \frac{S_y^2(z)}{b(z)} dz
$$
 Gl. 6-39

einführen. Wir erhalten dann die Formänderungsenergie

$$
W = \frac{1}{2G} \int_{x=0}^{\ell} \kappa_{z}(x) \frac{Q_{z}^{2}(x)}{A(x)} dx
$$
 Gl. 6-40

### **Beispiel 6-1:**

Gesucht wird die Formänderungsenergie für einen Balken mit Rechteckquerschnitt der Breite b und der Höhe h.

Lösung: 
$$
S_y(z) = \frac{bh^2}{8} \left[ 1 - \left(\frac{2z}{h}\right)^2 \right]
$$
. Für den Querschnittswert erhalten wir  

$$
\kappa_z = \frac{A}{I_{yy}^2} \int_{z = -h/2}^{h/2} \frac{S_y^2(z)}{b} dz = \frac{bh}{(bh^3/12)^2 b} \int_{z = -h/2}^{h/2} S_y^2(z) dz = \frac{144}{b^2 h^5} \frac{b^2 h^5}{120} = \frac{6}{5}
$$

und damit

$$
W = \frac{3}{5GA} \int_{x=0}^{\ell} Q_z^2(x) dx
$$

#### **Beispiel 6-2:**

Gesucht wird die Formänderungsenergie eines Balkens mit Kreisquerschnitt (Radius a).

$$
A = a^{2}\pi; \quad I_{yy} = \frac{\pi a^{4}}{4}; \quad S_{y}(z) = \frac{2}{3}a^{3}\left[1 - \left(\frac{z}{a}\right)^{2}\right]^{3/2}; \quad b(z) = 2a\sqrt{1 - \left(\frac{z}{a}\right)^{2}}; \quad dA = b(z)dz
$$
\n
$$
\int_{z=-a}^{a} \frac{S_{y}^{2}(z)}{b(z)} dz = \frac{4}{9}a^{5}\int_{z=0}^{a} \left[1 - \left(\frac{z}{a}\right)^{2}\right]^{5/2} dz = \frac{4}{9}a^{5}\frac{5}{32}\pi a = \frac{5}{72}\pi a^{6}
$$
\n
$$
\kappa_{z} = \frac{A}{I_{yy}^{2}} \int_{(A)} \frac{S_{y}^{2}(z)}{b^{2}(z)} dA = \frac{a^{2}\pi}{\left(\frac{\pi a^{4}}{4}\right)^{2}} \frac{5}{72}\pi a^{6} = \frac{10}{9}
$$

und damit

$$
W = \frac{5}{9GA} \int_{x=0}^{\ell} Q_z^2(x) dx
$$

ተ

 $\blacklozenge$ 

Für den Fall der schiefen Biegung mit Qz und Qy werden die oben hergeleiteten Beziehungen sinnvoll erweitert. Wir erhalten entsprechend Gl. 6-40

$$
W = \frac{1}{2} \int_{x=0}^{\ell} \kappa_z(x) \frac{Q_z^2(x)}{GA} dx + \frac{1}{2} \int_{x=0}^{\ell} \kappa_y(x) \frac{Q_y^2(x)}{GA} dx
$$
 Gl. 6-41

Bei dünnwandigen Walzprofilen (I-Profil, U-Profil usw.) wird die Querkraft Qz vorwiegend durch den Steg abgetragen. Bezeichnet A die Querschnittsfläche des Gesamtquerschnittes und *A*Steg die Querschnittsfläche des Steges, dann kann näherungsweise

$$
\kappa_z = \frac{A}{A_{\text{Sreg}}} \tag{G1.6-42}
$$

gesetzt werden.

#### **6.5.3 Torsion**

Wir beschränken uns auf den wölbfreien Kreis- bzw. Kreisringquerschnitt. Für den Verschiebungsvektor gilt

$$
\mathbf{u} = [0; -z\vartheta_{x}(x); y\vartheta_{x}(x)]
$$

mit den daraus resultierenden Gleitungen

$$
\gamma_{xy} = -z\vartheta_x'(x)
$$
\n
$$
\gamma_{xz} = y\vartheta_x'(x)
$$
\n
$$
\gamma_{xz} = y\vartheta_x'(x)
$$
\n
$$
\gamma_{yz} = y\vartheta_x'(x)
$$
\n
$$
\gamma_{yz} = y\vartheta_x'(x)
$$
\n
$$
\gamma_{yz} = y\vartheta_x'(x)
$$
\n
$$
\gamma_{yz} = y\vartheta_x'(x)
$$
\n
$$
\gamma_{zx} = \gamma_{zx}
$$
\n
$$
\gamma_{zx}
$$
\n
$$
\gamma_{zx}
$$
\n
$$
\gamma_{zx}
$$
\n
$$
\gamma_{zx}
$$

**Abb. 6-11 Torsion eines kreisförmigen Balkens**

Alle anderen Verzerrungen sind null. Mit Gl. 6-29 erhalten wir

$$
W^{(s)} = \frac{G}{2} (\gamma_{xy}^{2} + \gamma_{xz}^{2}) = \frac{G}{2} (\underline{y^{2} + z^{2}}) \vartheta_{x}^{\prime 2}(x)
$$

und nach Integration über das Stabvolumen

$$
W = \frac{1}{2} \int_{x=0}^{\ell} G \left( \int_{(A)} r^2 dA \right) 9_x^{\prime 2} dx = \frac{1}{2} \int_{x=0}^{\ell} G I_p 9_x^{\prime 2} dx
$$

Beachten wir noch das Werkstoffgesetz p  $\chi'_x(x) = \frac{M_x}{GI_x}$  $D(x) = \frac{M_x}{\sigma}$ , dann lässt sich die in einem tor-

dierten Stab gespeicherte Formänderungsenergie auch durch das Schnittlastmoment  $M_x$  ausdrücken:

$$
W = \frac{1}{2} \int_{x=0}^{\ell} \frac{M_x^{2}(x)}{GI_p} dx
$$
 Gl. 6-44

Liegt eine kombinierte Beanspruchung vor, dann dürfen die Einzelbeanspruchungen zur Gesamtlösung superponiert werden. Die Addition sämtlicher Formänderungsanteile liefert:

$$
W = \frac{1}{2} \int_{x=0}^{\ell} \left[ \frac{N^2(x)}{EA} + \frac{M_y^2(x)}{EI_{yy}} + \frac{M_z^2(x)}{EI_{zz}} + \kappa_z \frac{Q_z^2(x)}{GA} + \kappa_y \frac{Q_y^2(x)}{GA} + \frac{M_x^2(x)}{GI_p} \right] dx
$$

| Normalkraft | <b>Biegung</b>                                                                                                    | Querkraft                                                        | <b>Torsion</b> |
|-------------|----------------------------------------------------------------------------------------------------|------------------------------------------------------------------|----------------|
|             | $W = \frac{1}{2} \int_{x=0}^{x=0} E Au'^2(x) dx$ $W = \frac{1}{2} \int_{x=0}^{x=0} E I_{yy} w''^2(x) dx$ $W = \frac{1}{2} \int_{x=0}^{x=0} G A \varphi_y^2(x) dx$ $W = \frac{1}{2} \int_{x=0}^{x=0} G I_y \varphi_x'^2 dx$                           |                                                                  |                |
|             | $+\frac{1}{2}\int_{0}^{\ell} E I_{zz}v''^{2}(x)dx$ $+\frac{1}{2}\int_{0}^{\ell} G A \varphi_{z}^{2}(x)dx$                                                                                                    |                                                                  |                |
|             |                                                                                                    | (schubelastischer Balken)                                        |                |
|             | $W = \frac{1}{2} \int_{x=0}^{t} \frac{N^2(x)}{EA} dx$ $W = \frac{1}{2} \int_{x=0}^{t} \frac{M_y^2(x)}{EI_{yy}} dx$ $W = \kappa_z \frac{1}{2} \int_{t}^{t} \frac{Q_z^2(x)}{GA} dx$ $W = \frac{1}{2} \int_{t=0}^{t} \frac{M_x^2(x)}{GI_{\text{p}}} dx$ |                                                                  |                |
|             | $+\frac{1}{2}\int_{x=0}^{\ell} \frac{M_{z}^{2}(x)}{EI_{zz}}dx$                                                                                                    | $+\kappa_{y}\frac{1}{2}\int_{0}^{\ell}\frac{Q_{y}^{2}(x)}{GA}dx$ |                |
|             |                                                                                                    | (schubstarrer Balken)                                            |                |

**Tabelle 6-1 Formänderungsenergien für den geraden Stab bei linear elastischem Materialverhalten** 

Hinweis: Der Anteil der Formänderungsenergie aus Querkraft ist im Vergleich zu den übrigen Beanspruchungen von untergeordneter Bedeutung und wird deshalb in praktischen Berechnungen oftmals vernachlässigt.

# **6.6 Die isotherme Formänderungsenergie für die Scheibe**

Die Scheibenebene liege parallel zur x-y-Ebene. Es gilt der ebene Spannungszustand mit dem Verschiebungsvektor

$$
\mathbf{u}^{\mathrm{T}}=(u,v)
$$

und den daraus abgeleiteten Verzerrungen

$$
\boldsymbol{\varepsilon}^{\mathrm{T}} = \left[\varepsilon_{xx}, \varepsilon_{yy}, \gamma_{xy}\right] = \left[\frac{\partial u}{\partial x}, \frac{\partial v}{\partial y}, \frac{\partial u}{\partial y} + \frac{\partial v}{\partial x}\right]
$$

sowie der Materialmatrix

$$
\mathbf{D}_{\rm ES} = \frac{\rm E}{1 - v^2} \begin{bmatrix} 1 & v & 0 \\ v & 1 & 0 \\ 0 & 0 & \frac{1 - v}{2} \end{bmatrix}
$$

Für die spezifische Formänderungsenergie erhalten wir dann

$$
\mathbf{W}^{(s)} = \frac{1}{2} \mathbf{\varepsilon}^{\mathrm{T}} \mathbf{D}_{\mathrm{ES}} \mathbf{\varepsilon} = \frac{E}{2(1 - v^2)} \left[ \varepsilon_{xx}^2 + \varepsilon_{yy}^2 + 2v \varepsilon_{xx} \varepsilon_{yy} + \frac{1 - v}{2} \gamma_{xy}^2 \right]
$$
 **GI. 6-45**

und unter Beachtung von  $\varepsilon = Lu$ 

$$
W^{(s)} = \frac{1}{2} (Lu)^{T} D_{ES} (Lu)
$$
  
=  $\frac{E}{2(1 - v^{2})} \left[ \left( \frac{\partial u}{\partial x} \right)^{2} + \left( \frac{\partial v}{\partial y} \right)^{2} + 2v \frac{\partial u}{\partial x} \frac{\partial v}{\partial y} + \frac{1 - v}{2} \left( \frac{\partial u}{\partial y} + \frac{\partial v}{\partial x} \right)^{2} \right]$  Gl. 6-46

Die Formänderungsenergie der gesamten Körpers ist dann (Scheibendicke h)

$$
W = h \iint_{(A)} W^{(s)} dA = \frac{h}{2} \iint_{(A)} (\mathbf{L} \mathbf{u})^{\mathrm{T}} \mathbf{D}_{\mathrm{ES}} (\mathbf{L} \mathbf{u}) dA
$$
 Gl. 6-47

# **6.7 Formänderungsenergie für die schubstarre Platte**

Die Plattenmittelfläche liege in der x-y-Ebene. Die Verschiebung

$$
\mathbf{u}^{\mathrm{T}} = (\mathbf{u}, \mathbf{v}) = \left( -z \frac{\partial \mathbf{w}}{\partial x}, -z \frac{\partial \mathbf{w}}{\partial y} \right)
$$

eines Punktes *P* mit dem Abstand *z* von der Plattenmittelfläche lässt sich durch die Änderung des Verschiebungsfeldes w(x,y) ausdrücken. Daraus ergeben sich die Verzerrungen

$$
\boldsymbol{\varepsilon}^{\mathrm{T}} = \left[\varepsilon_{xx}, \varepsilon_{yy}, \gamma_{xy}\right] = \left[-\frac{\partial^2 w}{\partial x^2}, -\frac{\partial^2 w}{\partial y^2}, -2\frac{\partial^2 w}{\partial x \partial y}\right] z = \boldsymbol{\kappa}^{\mathrm{T}} z
$$

Mit der Materialmatrix für den ebenen Spannungszustand

$$
\mathbf{D} = \frac{E}{1 - v^2} \begin{bmatrix} 1 & v & 0 \\ v & 1 & 0 \\ 0 & 0 & \frac{1 - v}{2} \end{bmatrix}
$$

folgt für die Spannungen **σ Dε** und damit die spezifische Formänderungsenergie

$$
W^{(s)} = \frac{1}{2}\boldsymbol{\sigma}^{T}\boldsymbol{\epsilon} = \frac{1}{2}\boldsymbol{\epsilon}^{T}\mathbf{D}\boldsymbol{\epsilon} = \frac{z^{2}}{2}\boldsymbol{\kappa}^{T}\mathbf{D}\boldsymbol{\kappa}
$$
GI. 6-48

Ausrechnen liefert

$$
W^{(s)} = \frac{Ez^2}{2(1 - v^2)} \left\{ (\Delta w)^2 - 2(1 - v) \left[ \frac{\partial^2 w}{\partial x^2} \frac{\partial^2 w}{\partial y^2} - \left( \frac{\partial^2 w}{\partial x \partial y} \right) \right] \right\}
$$
GI. 6-49

In jedem Fall ist die Formänderungsenergie der gesamten Platte

$$
W = \int_{(V)} W^{(s)} dV = \frac{1}{2} \frac{h^3}{12} \iint_{(A)} \kappa^{\mathrm{T}} \mathbf{D} \kappa \, dA = \frac{1}{2} \iint_{(A)} \kappa^{\mathrm{T}} \mathbf{D}_{\mathrm{PL}} \kappa \, dA
$$

wobei

$$
\mathbf{D}_{\rm PL} = \frac{\mathbf{E}h^3}{12(1 - v^2)} \begin{bmatrix} 1 & v & 0 \\ v & 1 & 0 \\ 0 & 0 & \frac{1 - v}{2} \end{bmatrix}
$$

die Materialmatrix der Plattenbiegung bezeichnet.

# **7Näherungsverfahren bei eindimensionalen Randwertproblemen**

Aufgrund der komplexen Struktur der allgemeinen Grundgleichungen der Elastizitätstheorie sind analytische Lösungen für die Deformationen und Kraftgrößen eines Körpers nur in wenigen Spezialfällen möglich. Bei vielen Problemen der Praxis liegen komplizierte Randbedingungen oder auch Differenzialgleichungen vor, die analytisch nicht mehr behandelt werden können. Das trifft insbesondere auf nichtlineare Differenzialgleichungen zu, für die geschlossene Lösungen nur sehr selten auffindbar sind. In allen diesen Fällen ist der Berechnungsingenieur auf Näherungslösungen angewiesen. Dazu zählt auch die FEM. Im Hinblick auf die Beschaffung von Näherungslösungen ist es hilfreich, sich mit den Grundlagen der Variationsrechnung<sup>1</sup> zu beschäftigen, wobei wir uns im Folgenden auf eindimensionale Probleme beschränken.

# **7.1 Grundzüge der Variationsrechnung**

Sehr vereinfachend formuliert besteht ein Variationsproblem aus der Aufgabe, eine Funktion y(x),  $a \le x \le b$  unter Beachtung von eventuell vorhandenen Randbedingungen für y(x) und y(x) in den Randpunkten a und b zu ermitteln, die das Integral

$$
I\{y\} = \int_{a}^{b} F\left[x, y(x), \frac{dy(x)}{dx}, \frac{d^{2}y(x)}{dx^{2}}\right] dx = \int_{a}^{b} F(x, y, y', y'') dx
$$
 **GI. 7-1**

1

<sup>1</sup> lat. ›Veränderung‹

extremal macht, d.h. ein Maximum oder ein Minimum liefert. Im Vergleich zum gewöhnlichen Maximum-Minimum-Problem wird hier also eine ganze Funktion gesucht, die überdies noch unter einem Integral steht. Die Grundfunktion F soll nur Ableitungen der gesuchten Funktion y(x) bis zur zweiten Ordnung enthalten, was für unsere anstehenden Problemstellungen ausreichend ist. Die Variationsaufgabe lautet dann

$$
I{y} = \int_{a}^{b} F(x, y, y', y'')dx = Extremum
$$
 **GI. 7-2**

Durch einen mathematischen Kunstgriff kann die Lösung von Gl. 7-2 auf ein gewöhnliches Maximum-Minimum-Problem zurückgeführt werden. Dazu wird im Intervall (a,b) eine Schar von variierten Funktionen

$$
\hat{y}(x) = y(x) + \varepsilon \eta(x)
$$
 Gl. 7-3

betrachtet, die auch Vergleichsfunktionen genannt werden. In Gl. 7-3 ist  $\varepsilon$  ein Parameter. Die Vergleichsfunktion  $\hat{y}(x)$  muss denselben Randbedingungen genügen wie die gesuchte Funktion y(x). Das erfordert für  $\epsilon \neq 0$  das Verschwinden der Funktionen  $\eta$  und  $\eta'$  an den Randpunkten.

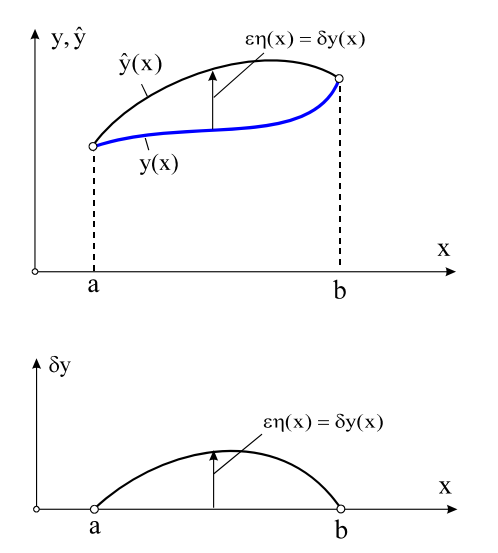

**Abb. 7-1 Variierte Funktion y(x), Randwerte für beide Ränder vorgegeben** 

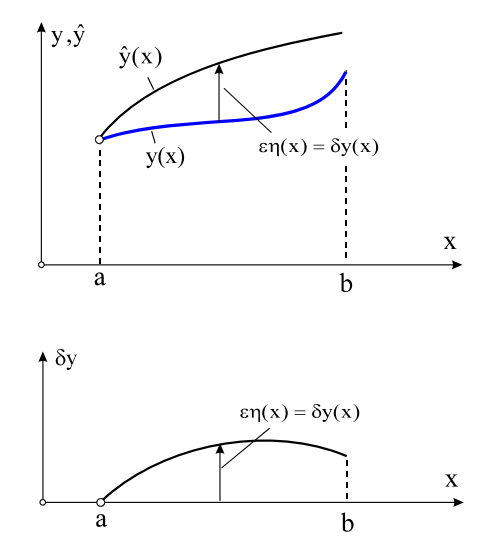

**Abb. 7-2 Variierte Funktion y(x), nur linker Randwert vorgegeben** 

In Analogie zu Gl. 7-2 bilden wir mit der Schar von Vergleichsfunktionen Gl. 7-3 das Funktional

$$
I\{\hat{y}\} = \int_{a}^{b} F(x, \hat{y}, \hat{y}', \hat{y}'') dx = \int_{a}^{b} F(x, y + \varepsilon \eta, y' + \varepsilon \eta', y'' + \varepsilon \eta'') dx = I(\varepsilon)
$$
 GL. 7-4

das bei festgehaltenem  $\eta$  eine Funktion des Parameters  $\varepsilon$  ist. Da aber voraussetzungsgemäß I{y} ein Extremum des Variationsintegrals ist, muss I( $\varepsilon$ ) für  $\varepsilon = 0$  einen Extremwert besitzen,

was  $\frac{\mathbf{u}_1(\mathbf{c})}{\mathbf{u}_1}$  = 0 d  $dI(\varepsilon)$  $=\frac{(3)}{0=3}$  $\varepsilon$  = erfordert. Um die letzte Beziehung auszuwerten, entwickeln wir die Grund-

funktion F in Gl. 7-4 in eine Taylorreihe:

$$
F(x, y + \epsilon \eta, y' + \epsilon \eta', y'' + \epsilon \eta'') = F(x, y, y', y'') +
$$
  
+  $\frac{1}{1!} \frac{\partial F}{\partial y} \epsilon \eta + \frac{1}{2!} \frac{\partial^2 F}{\partial y^2} (\epsilon \eta)^2 + ... + \frac{1}{1!} \frac{\partial F}{\partial y'} \epsilon \eta' + \frac{1}{2!} \frac{\partial^2 F}{\partial y'^2} (\epsilon \eta')^2 + ... + \frac{1}{1!} \frac{\partial F}{\partial y''} \epsilon \eta'' + \frac{1}{2!} \frac{\partial^2 F}{\partial y''^2} (\epsilon \eta'')^2 + ...$ 

Führen wir unter dem Integral die Differentiation nach  $\varepsilon$  aus und setzen danach  $\varepsilon = 0$ , dann verbleibt

$$
\frac{dI(\varepsilon)}{d\varepsilon}\bigg|_{\varepsilon=0} = 0 = \int_{a}^{b} \left(\frac{\partial F}{\partial y}\eta + \frac{\partial F}{\partial y'}\eta' + \frac{\partial F}{\partial y''}\eta''\right)dx
$$
 Gl. 7-5

Mit  $\epsilon \eta(x) = \tilde{y}(x) - y(x) = \delta y(x)$  und  $\epsilon \eta' = \tilde{y}' - y' = \delta y'$  sowie  $\epsilon \eta'' = \tilde{y}'' - y'' = \delta y''$  geht Gl. 7-5 über in

$$
\varepsilon \frac{dI(\varepsilon)}{d\varepsilon}\bigg|_{\varepsilon=0} = \int_{a}^{b} \left(\frac{\partial F}{\partial y}\delta y + \frac{\partial F}{\partial y'}\delta y' + \frac{\partial F}{\partial y''}\delta y''\right) dx = 0
$$
 Gl. 7-6

Bezeichnen wir mit  $d\varepsilon \Big|_{\varepsilon = 0}$  $I = \varepsilon \frac{dI(\varepsilon)}{I}$  $\begin{vmatrix} 1 & 3 \end{vmatrix}$  $\delta I = \varepsilon \frac{dI(\varepsilon)}{I}$  die erste Variation des Funktionals I, dann erscheint Gl.

7-6 in der Form

$$
\delta I = \int_{a}^{b} \left( \frac{\partial F}{\partial y} \delta y + \frac{\partial F}{\partial y'} \delta y' + \frac{\partial F}{\partial y''} \delta y'' \right) dx = 0
$$
 **GI. 7-7**

Das Auftreten eines Extremwertes des Funktionals I ist also gleichbedeutend mit dem Verschwinden seiner ersten Variation. In Gl. 7-7 ist noch

$$
\delta y' = \frac{d}{dx}(\delta y)
$$
  $\delta y'' = \frac{d^2}{dx^2}(\delta y) = \frac{d}{dx}(\delta y')$  Gl. 7-8

zu beachten. Wir formen nun mittels partieller Integration<sup>1</sup> den Integranden in Gl. 7-5 mit dem Ziel um, die Ableitungen der Variationen  $\delta y(x)$  unter dem Integral zum Verschwinden zu bringen. Das Ergebnis ist

$$
\delta I = \int_{a}^{b} \left( \frac{\partial F}{\partial y} - \frac{d}{dx} \frac{\partial F}{\partial y'} + \frac{d^{2}}{dx^{2}} \frac{\partial F}{\partial y''} \right) \delta y \, dx + \left[ \left( \frac{\partial F}{\partial y'} - \frac{d}{dx} \frac{\partial F}{\partial y''} \right) \delta y \right]_{a}^{b} + \left[ \frac{\partial F}{\partial y''} \delta y' \right]_{a}^{b} = 0
$$
 **GI. 7-9**

Wegen der Beliebigkeit der Variationen  $\delta y(x)$  werden nun solche betrachtet, für die sämtliche Randgrößen  $\delta y$  und  $\delta y'$  an den Rändern verschwinden. Diese Randbedingungen heißen

$$
\int_{a}^{b} du \cdot v = [u \cdot v]_{a}^{b} - \int_{a}^{b} u \cdot dv
$$

1

homogene Randbedingungen. Damit verschwinden in Gl. 7-9 sämtliche Randterme, womit nur noch das Integral verbleibt. Da aber im Intervall (a,b) die Werte der Variation  $\delta y(x)$  beliebig sind, verschwindet das Integral nur dann, wenn der Faktor bei  $\delta y$  zu Null wird, also die Euler*sche* Differenzialgleichung

$$
\frac{\partial F}{\partial y} - \frac{d}{dx} \frac{\partial F}{\partial y'} + \frac{d^2}{dx^2} \frac{\partial F}{\partial y''} = 0
$$
 Gl. 7-10

besteht. Da Gl. 7-10 auf jeden Fall erfüllt sein muss, verbleiben im allgemeinen Fall inhomogener Randbedingungen nur die Randterme

$$
\delta I = \left[ \left( \frac{\partial F}{\partial y'} - \frac{d}{dx} \frac{\partial F}{\partial y''} \right) \delta y \right]_a^b + \left[ \frac{\partial F}{\partial y''} \delta y' \right]_a^b = 0
$$
 **GI. 7-11**

Sind y oder y' am Rande nicht vorgegeben, dann sind dort  $\delta y$  oder  $\delta y'$  beliebig und Gl. 7-11 kann nur bestehen, wenn die natürlichen Randbedingungen

$$
\left(\frac{\partial F}{\partial y'} - \frac{d}{dx} \frac{\partial F}{\partial y''}\right)_{a}^{b} = 0
$$
 bzw.  $\frac{\partial F}{\partial y''}\Big|_{a}^{b} = 0$  Gl. 7-12

erfüllt sind. Enthält das Variationsproblem für y(x) zusätzlich Randterme Z der Form

$$
I{y} = \int_{a}^{b} F(x, y, y', y'')dx + Z[(x, y, y')]_{a}^{b} = Extremum
$$
 **GI. 7-13**

dann folgt daraus die Extremalbedingung

$$
\delta I = \int_{a}^{b} \left( \frac{\partial F}{\partial y} - \frac{d}{dx} \frac{\partial F}{\partial y'} + \frac{d^{2}}{dx^{2}} \frac{\partial F}{\partial y''} \right) \delta y \, dx +
$$
  
+ 
$$
\left[ \left( \frac{\partial F}{\partial y'} - \frac{d}{dx} \frac{\partial F}{\partial y''} + \frac{\partial Z}{\partial y} \right) \delta y \right]_{a}^{b} + \left[ \left( \frac{\partial F}{\partial y''} + \frac{\partial Z}{\partial y'} \right) \delta y' \right]_{a}^{b} = 0
$$

An der Euler*schen* Differenzialgleichung hat sich offensichtlich nichts geändert, nur die natürlichen Randbedingungen erfahren eine Erweiterung.

Im folgenden Abschnitt lernen wir ein Energieprinzip der Statik kennen, welches die Grundlage für die Herleitung der Grundgleichungen der FEM sein wird.

# **7.2 Das Prinzip der virtuellen Verrückung**

In der Statik bilden die beiden Axiome **Kraftgleichgewicht** und **Momentengleichgewicht**  die Grundlage zur Berechnung mechanischer Systeme. Neben diesen Grundgesetzen werden außer dem **Befreiungsprinzip** und dem **Schnittprinzip** bei Systemen starrer Körper die **kinematischen Beziehungen** und bei deformierbaren Körpern zusätzlich geeignete **Materialgesetze** benötigt. Die Vorgehensweise bei der Lösung mechanischer Probleme gestaltet sich dabei wie folgt:

### **Systeme starrer Körper:**

- 1. Befreiung des Systems von den Auflagern, Anbringen der Auflagerreaktionslasten nach dem Befreiungsprinzip
- 2. Zerschneiden des Systems, Anbringen der Schnittlasten nach dem Schnittprinzip
- 3. Anwendung der Gleichgewichtsbedingungen auf jedes freigeschnittene Teilsystem
- 4. Formulierung der kinematischen Beziehungen für das Starrkörpersystem
- 5. Berechnung der Auflager- und Schnittkräfte

### **Deformierbare Körper:**

- 1. Herausschneiden eines Volumenelements
- 2. Anwendung der Gleichgewichtsbedingungen auf das Element
- 3. Aufstellen der kinematischen Beziehungen, also den Beziehungen zwischen den Verschiebungen und den Verzerrungen
- 4. Wahl eines Materialgesetzes

1

- 5. Elimination der Spannungen führt auf ein System partieller Differenzialgleichungen für die Verschiebungen, den Lamé-Navier*schen* Verschiebungsdifferenzialgleichungen, Elimination der Verschiebungen führt auf die Beltrami-Michell*schen* Spannungsdifferenzialgleichungen,
- 6. Lösung des Gleichungssystems unter Berücksichtigung der Randbedingungen

Einen eleganten Zugang zur Lösung vieler Elastizitätsprobleme eröffnet das Prinzip der virtuellen Verrückung, das wir hier zur Herleitung von Näherungsverfahren verwenden werden.

Das Prinzip der virtuellen<sup>1</sup> Verrückung ist eine den Gleichgewichtsbedingungen äquivalente Energieaussage, das sowohl für starre als auch für deformierbare Körper formuliert werden kann.

<sup>1</sup> virtualis zu lat. virtus ›Tüchtigkeit‹, ›Mannhaftigkeit‹, fachsprachlich für nicht wirklich; scheinbar; gedacht.

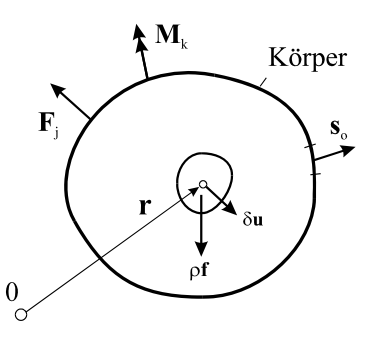

**Abb. 7-3 Virtuelle Verrückung** 

Definition: Eine virtuelle Verrückung δ**u** ist eine dem aktuellen Deformationszustand zusätzlich überlagerte Verschiebung (Variation des Verschiebungszustandes) mit den folgenden Eigenschaften:

- 1. **u** ist geometrisch möglich, d.h. bei der virtuellen Verrückung wird der Zusammenhang des Körpers gewahrt.  $\delta$ u ist verträglich (kompatibel) mit den Lagerungsbedingungen.
- 2. Die Verrückung  $|\delta u|$  ist differentiell klein. Damit können in allen Rechnungen Terme von höherer Ordnung als klein gestrichen werden.
- 3. Sämtliche inneren und äußeren Kraftgrößen werden bei der Durchführung der Variation **u** konstant gehalten, d.h. nicht variiert.
- 4. Die virtuelle Verrückung ist eine gedachte Verrückung bei festgehaltener Zeit. Dabei ist uninteressant, in welcher Zeit wir uns diese virtuelle Verrückung entstanden denken.

Das  $\delta$ -Symbol ist der Variationsrechnung entlehnt und soll zum Ausdruck bringen, dass es sich um Änderungen handelt, die nicht einzutreten brauchen. Mathematisch entspricht dem  $\delta$ -Symbol das d-Symbol, das im Gegensatz zu den virtuellen Änderungen wirklich eintretende Änderungen bezeichnet.

Das Prinzip der virtuellen Verrückungen für elastische Körper besagt:

$$
\delta A_a = \delta A_i \tag{G1.7-15}
$$

oder in Worten:

1

Befindet sich ein Körper im Gleichgewicht, dann ist bei einer virtuellen Verrückung des Körpers die Arbeit der äußeren Kräfte gleich der Arbeit der inneren Kräfte.

Werden bei der virtuellen Verrückung die Lagerungsbedingungen des Systems berücksichtigt, dann kann statt  $\delta A_a$  auch  $\delta A_a^{(e)}$  (Arbeit der eingeprägten Kräfte<sup>1</sup>) geschrieben werden, da dann bei der virtuellen Verrückung die Reaktionskräfte keine Arbeit leisten.

<sup>&</sup>lt;sup>1</sup> Die äußeren Kräfte setzen sich bekanntlich aus eingeprägten Kräften und Reaktionskräften zusammen

Die Variation der inneren Arbeit ist identisch mit der Variation der Formänderungsenergie, also  $\delta A_i = \delta W$ , so dass wir für Gl. 7-15 auch  $\delta A_i = \delta W$  oder umgeformt

$$
\delta W - \delta A_a = \delta (W - A_a) = \delta \Pi = 0
$$
 Gl. 7-16

schreiben können. Der Ausdruck

$$
\Pi = W - A_a = W - \left(\sum_{j=1}^{m} \mathbf{F}_j \cdot \mathbf{u}_j + \sum_{k=1}^{n} \mathbf{M}_k \cdot \mathbf{\varphi}_k + \int_{(V)} \rho \mathbf{f} \cdot \mathbf{u} \ dV + \int_{O(V)} \mathbf{s}_0 \cdot \mathbf{u} \ dO\right)
$$
 Gl. 7-17

wird **elastisches Potenzial** genannt, und Gl. 7-16 heißt **Satz vom Extremum des elastischen Potenzials***.*

In der obigen Gleichung wird im Ausdruck für die äußere Arbeit durch die Pfeile angedeutet, dass allein die Verrückungsgrößen zu variieren sind. Das ist auch dann der Fall, wenn die Belastungen, z.B. bei Federkraftbelastungen, von den Verschiebungen abhängen. In Worten besagt Gl. 7-16:

Von allen denkbaren Verschiebungszuständen eines elastischen Körpers ist Derjenige der wirklich Eintretende, für den die Energiegröße  $\Pi$  einen stationären Wert (Maximum oder Minimum) annimmt.

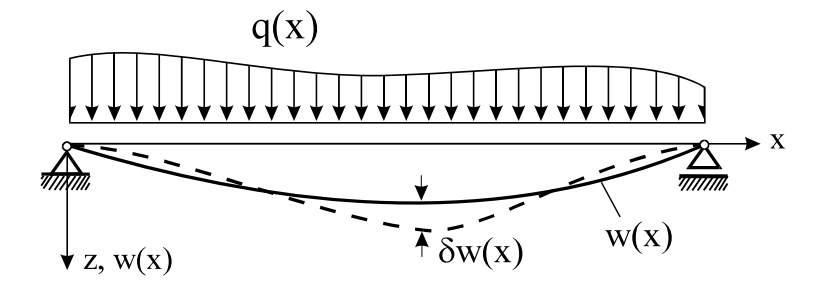

**Abb. 7-4 Biegeträger mit Querbelastung**

Wie wir in Kap. 7.1 gesehen haben, kann ein mittels des Prinzips der virtuellen Verrückung bereitgestelltes funktional unbestimmtes Problem unter Berücksichtigung der vorgegebenen und natürlichen Randbedingungen in eine Differenzialgleichung übergeführt werden. Dazu betrachten wir den Biegeträger nach Abb. 7-4. Im Sinne des Prinzips muss der Ausdruck

$$
\Pi\{w\} = \int_{x=0}^{e} \left[ \frac{EI_{yy}}{2} w''^{2}(x) - q(x)w(x) \right] dx = \int_{x=0}^{e} F[x, w(x), w''(x)] dx
$$
 Gl. 7-18

extremal gemacht werden. Das ist gleichbedeutend mit der Forderung nach dem Verschwinden der ersten Variation, also  $\delta\Pi(w) = 0$ . Nach Gl. 7-10 ist die Euler*sche* Differenzialglei-

chung 
$$
\frac{\partial F}{\partial w} - \frac{d}{dx} \frac{\partial F}{\partial w'} + \frac{d^2}{dx^2} \frac{\partial F}{\partial w''} = 0
$$
. In der Grundfunktion  $F = \frac{EI_{yy}}{2} w''^2(x) - q(x)w(x)$  tritt

die Ableitung nach w' nicht auf, was auf  $\frac{d}{dx} + \frac{d}{dx} \frac{\partial}{\partial x} = 0$ w F dx d w F 2 2  $+\frac{d^2}{dx^2}\frac{\partial F}{\partial w''}=$  $\hat{o}$  $\frac{\partial F}{\partial t} + \frac{d^2}{dt^2} = 0$  führt, und wie erhalten mit

$$
\frac{\partial F}{\partial w} = -q(x) \text{ sowie } \frac{d^2}{dx^2} \frac{\partial F}{\partial w''} = [EI_{yy} w''(x)]'' \text{ die Gleichung}
$$
  
[EI<sub>yy</sub>w''(x)]'' = q(x)

die identisch ist mit der Differenzialgleichung für die Biegelinie des elastischen Balkens. An den Rändern sind wegen  $\delta w' \neq 0$  die natürlichen Randbedingungen

$$
\left. \frac{\partial \mathbf{F}}{\partial \mathbf{w''}} \right|_{0}^{e} = \mathbf{EI}_{\mathbf{yy}} \mathbf{w''} \Big|_{0}^{e} = -\mathbf{M}_{\mathbf{y}} \Big|_{0}^{e} = 0
$$
 \n**GI. 7-20**

einzuhalten. Setzen wir in den Ausdruck für das elastische Potenzial

$$
\Pi\{w\} = \int_{x=0}^{e} \left[ \frac{EI_{yy}}{2} w''^{2}(x) - q(x)w(x) \right] dx
$$
 Gl. 7-21

die Verschiebung, die sich nach Gl. 7-19 ergibt, dann erhalten wir unter Berücksichtigung von  $q(x) = [EI_{yy}(x)w''(x)]''$ 

$$
\Pi_{\text{extr.}} = \frac{1}{2} \int_{x=0}^{\ell} E I_{yy}(x) w''^{2}(x) dx - \int_{x=0}^{\ell} \left[ E I_{yy}(x) w''(x) \right]'' w(x) dx =
$$
\n
$$
= \frac{1}{2} \int_{x=0}^{\ell} E I_{yy}(x) w''^{2}(x) dx - \left[ (E I_{yy} w'')' w \right]_{0}^{\ell} + \left[ E I_{yy} w'' w' \right]_{0}^{\ell} - \int_{x=0}^{\ell} E I_{yy}(x) w''^{2}(x) dx
$$

und unter Beachtung der Randbedingungen für unser Beispiel nach Abb. 7-4

$$
\Pi_{\text{extr.}} = \frac{1}{2} \int_{x=0}^{\ell} E I_{yy}(x) w''^{2}(x) dx - \int_{x=0}^{\ell} E I_{yy}(x) w''^{2}(x) dx = -\frac{1}{2} \int_{x=0}^{\ell} E I_{yy}(x) w''^{2}(x) dx
$$
 Gl. 7-22

Beachten wir noch das Werkstoffgesetz  $M_y(x) = -EI_{yy}(x)w''(x)$ , dann können wir auch

$$
\Pi_{\text{extr.}} = -\frac{1}{2} \int_{x=0}^{\ell} E I_{yy}(x) w''^2(x) dx = -\frac{1}{2} \int_{x=0}^{\ell} \frac{M_y^2(x)}{E I_{yy}(x)} dx = -\frac{1}{2} \int_{x=0}^{\ell} q(x) w(x) dx < 0
$$
 Gl. 7-23

schreiben. Für die wahren Verschiebungen ist damit der Extremwert von  $\Pi$  negativ.

Ersetzen wir im elastischen Potenzial  $\Pi = \int \frac{d^{2}y}{dx^{2}}w^{2}(x) - q(x)w(x) dx$ 2  $EI_{vv}(x)$  $x = 0$  $\int_{0}^{\infty} \frac{\text{Li}_{yy}(x)}{2} \text{w}^{n^2}$   $\overline{\phantom{a}}$  $\frac{\mathrm{EI}_{yy}(x)}{2}w^{n^2}(x)-q(x)w(x)$ L  $\Pi = \int_{0}^{\ell} \frac{\mathrm{EI}_{yy}(x)}{2} w''^{2}(x)$  die Funktion w(x) durch

mit einer mindestens die geometrischen Randbedingungen erfüllenden Funktion h(x), dann erhalten wir

$$
\Pi \langle W \rangle = \int_{x=0}^{\ell} \left[ \frac{EI_{yy}}{2} (w'' + h'')^2 - q(w + h) \right] dx = \int_{x=0}^{\ell} \left[ \frac{EI_{yy}}{2} w''^2 - q w \right] dx +
$$
  
+ 
$$
\int_{x=0}^{\ell} \left[ \frac{EI_{yy}}{2} h''^2 - q h \right] dx + \int_{x=0}^{\ell} EI_{yy} w'' h'' dx
$$

sowie mit

$$
\int_{x=0}^{\ell} \left[ \frac{EI_{yy}}{2} w''^{2} - q w \right] dx = \Pi \langle w \rangle = \Pi_{\text{extr.}} = -\frac{1}{2} \int_{x=0}^{\ell} EI_{yy} w''^{2} dx < 0
$$

und

$$
\int_{x=0}^{\ell} q h dx = \int_{x=0}^{\ell} (EI_{yy} w'')'' h dx = [(EI_{yy} w'')' h]_{0}^{\ell} - [EI_{yy} w'' h']_{0}^{\ell} + \int_{x=0}^{\ell} EI_{yy} w'' h'' dx
$$
  
= 
$$
\int_{x=0}^{\ell} EI_{yy} w'' h'' dx = - \int_{x=0}^{\ell} M_{y} h'' dx
$$

und damit

$$
\Pi \langle W \rangle = \Pi \langle w + h \rangle = \Pi_{\text{extr.}} + \int_{x=0}^{\ell} \frac{EI_{yy}}{2} h''^2 dx > \Pi_{\text{extr.}} \quad \forall \ h \neq 0
$$
 **GI. 7-25**

Wir errechnen also mit den wahren Verschiebungen einen absoluten Minimalwert für das elastische Potenzial, das durch keine andere zulässige Funktion unterboten werden kann.

#### **Beispiel 7-1:**

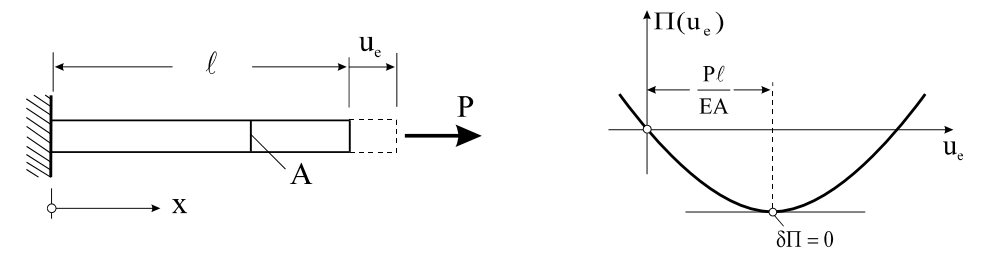

**Abb. 7-5 Dehnstab mit Einzelkraft und Potenzial** 

Es ist die Stabendverschiebung ue eines geraden zylindrischen Stabes mit konstanter Stabquerschnittsfläche A gesucht. Der Stab wird am rechten Rand durch eine Kraft P belastet.

e

$$
\varepsilon_{xx} = u'(x) = \frac{u_e}{\ell} = \text{konst.}
$$

Formänderungsenergie:  $W = \frac{1}{2} \int_{x=0}^{1} E A u'^2 dx = \frac{124}{2} \frac{a}{\ell}$  $\ell$   $\Gamma \Lambda$   $\mu^2$  $x = 0$  $v_{2,av}$  EA u 2  $EAu'^2dx = \frac{EA}{2}$  $W = \frac{1}{2} \int_{x=0}^{t} E Au'^2 dx =$ 

 $\ddot{A}$ ußere Arbeit:  $A_a$ 

$$
\mathbf{v}_{\rm a} = \mathbf{P} \mathbf{u}_{\rm a}
$$
Elastisches Potenzial: 
$$
\Pi = \Pi(u_e) = W - A_a = \frac{EA}{2} \frac{u_e^2}{\ell} - Fu_e
$$

Zur Berechnung der äußeren Arbeit  $A_a = Pu_e$  ist folgendes anzumerken:  $A_a$  ist diejenige Arbeit der äußeren Kraft P, die diese mit ihrem im Gleichgewichtszustand entsprechenden konstanten Wert am Verschiebungsweg ue leistet. Das elastische Potenzial ist eine quadratische Funktion der Stabendverschiebung u<sub>e</sub>. Damit liegt lediglich ein parametrisch unbestimmtes Problem vor, das mit den klassischen Methoden der Extremwertberechnung gelöst werden kann. Die erste Ableitung nach u<sub>e</sub> liefert:  $\delta \Pi = \frac{\partial \Pi}{\partial \mu} \delta u_{e} = \left( \frac{EA}{\mu_{e}} - P \right) \delta u_{e} = 0$  $\delta \Pi = \frac{\partial \Pi}{\partial u_e} \delta u_e = \left(\frac{EA}{\ell} u_e - P\right) \delta u_e$  $\frac{I}{e} \delta u_e = \left(\frac{EA}{\ell} u_e - P\right) \delta u_e =$  $=\frac{\partial \Pi}{\partial u_e} \delta u_e = \left(\frac{EA}{\ell} u_e - P\right) \delta u_e = 0$ . Wegen der Beliebigkeit von  $\delta u_e$  ist somit die gesuchte Stabendverschiebung:  $u_e = \frac{P\ell}{EA}$ . Abb. 7-5 (rechts) zeigt das Potenzial  $\Pi$  als quadratische Funktion von u<sub>e</sub>. An der Stelle EA  $u_e = \frac{P\ell}{E}$ nimmt 2EA  $\frac{u_e^2}{a}$  – Fu<sub>e</sub> = –  $\frac{F}{2}$ 2  $\Pi(u_e) = W - A_a = \frac{EA}{2} \frac{u_e^2}{u_e^2} - Fu_e = -\frac{F^2}{2E}$ e 2  $P_e$ ) = W – A<sub>a</sub> =  $\frac{EA}{2} \frac{u_e^2}{\ell}$  – Fu<sub>e</sub> =  $\frac{F^2 \ell}{2EA}$  einen Extremwert an. Das Vorzeichen der zweiten Variation  $\delta^2 \Pi = \frac{\partial}{\partial u_e} (\delta \Pi) \delta u_e = \frac{EA}{\ell} \delta^2 u_e > 0$ 2 e e  $^{2}\Pi = \frac{U}{2}(\delta \Pi)\delta u_{e} = \frac{LH}{2}\delta^{2}u_{e}$  $\delta^2 \Pi = \frac{\partial}{\partial u_e} (\delta \Pi) \delta u_e = \frac{EA}{\ell} \delta^2 u_e > 0$  entscheidet von welcher Art der Extremwert ist. Hier liegt offensichtlich ein Minimum vor.

# **7.3 Das Verfahren von Ritz**

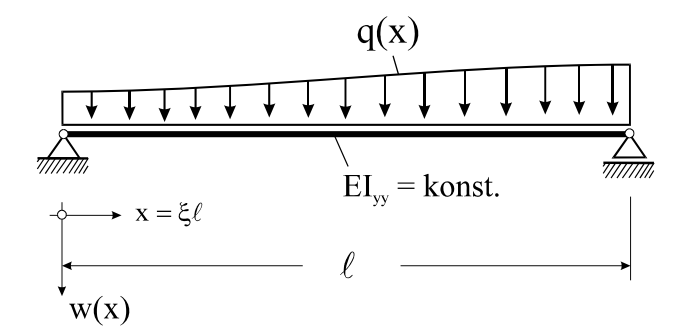

**Abb. 7-6 Träger auf zwei Stützen mit Querlast q(x)**

Ein Weg zur Gewinnung von Näherungslösungen ist das Verfahren von Ritz<sup>1</sup>. Dieses Verfahren basiert auf dem Prinzip der virtuellen Verrückungen für elastische Körper.

1

<sup>1</sup> Walter Ritz, schweizer. Mathematiker und Physiker, 1878-1909

Es setzt voraus, dass das betrachtete statische Problem als Lösung einer Variationsaufgabe aufgefasst werden kann und ein Potenzial existiert, das es zu minimieren gilt. Zur Vorstellung des Verfahrens betrachten wir das System nach Abb. 7-6.

Für das zu ermittelnde Verschiebungsfeld w(x) wird ein Ansatz der Form

$$
\hat{w}(x) = \sum_{k=1}^{n} c_k w_k(x)
$$
 Gl. 7-26

gemacht. Dabei sind die w<sub>k</sub> bekannte, linear unabhängige Funktionen von *x*. Sie sollen beliebig wählbar sein, bis auf folgende Einschränkungen:

Die Funktionen  $w_k(x)$  müssen mit den kinematischen Lagerungsbedingungen verträglich sein, sie müssen also mindestens die geometrischen Randbedingungen erfüllen.

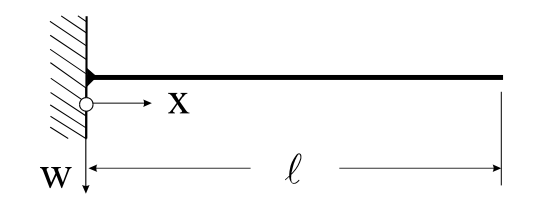

**Geometrische RB Dynamische RB**  $M(\ell) = 0 \implies w''(\ell) = 0$  $w(0) = 0$  $w'(0) = 0$  $Q(\ell) = 0 \implies w''(\ell) = 0$ 

**Abb. 7-7 Geometrische und dynamische Randbedingungen** 

Ansatzfunktionen w<sub>k</sub>, die den geometrischen Randbedingungen genügen, heißen zulässige **Funktionen**. Genügen die Ansatzfunktionen neben den zwingend erforderlichen geometrischen Randbedingungen auch noch den dynamischen<sup>1</sup> Randbedingungen, so spricht man von **Vergleichsfunktionen**. Die geometrischen werden auch als **wesentliche Randbedingungen**<sup>2</sup> und die dynamischen als **natürlichen Randbedingungen** bezeichnet. Zur Unterscheidung zwischen geometrischen und dynamischen Randbedingungen betrachten wir Abb. 7-7. Beide Randbedingungen unterscheiden sich in der Ordnung der in ihnen auftretenden Ableitungen. Beim Biegeproblem ist die höchste Ableitung von vierter Ordnung. Die geometrischen oder natürlichen Randbedingungen enthalten nur Ableitungen bis zur ersten Ordnung, in den geometrischen oder natürlichen Randbedingungen treten dagegen Ableitungen zweiter und dritter Ordnung auf. Ganz allgemein kann bei einem linearen Randwertproblem für eine Differenzialgleichung 2m-ter Ordnung gesagt werden:

1

<sup>1</sup> griech.  $\delta$ vva $\mu\zeta$  = Kraft, Stärke

Als wesentliche Randbedingungen werden bei einem Differentialoperator 2k-ter Ordnung solche verstanden, deren Werte Ableitungen bis zu (k-1)-ter Ordnung enthalten

**Gl. 7-29**

Hinweis: In der Regel werden die Ansatzfunktionen aus der Erfahrung heraus gewählt. Allgemein kann hinsichtlich der Güte der mit Gl. 7-26 erzielten Approximation gesagt werden, dass diese um so besser ist, je vollständiger mit den Ansatzfunktionen  $w_k(x)$  die Randbedingungen des Problems erfüllt werden.

Für den Träger mit Querlast q(x) nach Abb. 7-6 lautet das elastische Potenzial:

$$
\Pi = \int_{x=0}^{\ell} \frac{EI_{yy}}{2} w^{2}(x) dx - \int_{x=0}^{\ell} q(x) w(x) dx
$$
 Gl. 7-27

Mit dem **Ritz-Ansatz** Gl. 7-26 erhalten wir einen Näherungswert

$$
\hat{\Pi} = \int_{x=0}^{\ell} \frac{EI_{yy}}{2} \hat{w}^{2}(x) dx - \int_{x=0}^{\ell} q(x) \hat{w}(x) dx
$$
 Gl. 7-28

und unter Beachtung von  $\hat{w}$ <sup>"</sup>(x) =  $\sum_{k=1}$ n  $k = 1$  $\mathbf{\hat{w}}^{\dagger}(\mathbf{x}) = \sum c_{k} w_{k}^{\dagger}(\mathbf{x})$  folgt:

$$
\hat{\Pi}=\int\limits_{x=0}^{\ell}\left\{\frac{EI_{yy}}{2}\Biggl[\sum\limits_{k=l}^{n}c_{k}w_{k}^{''}(x)\Biggr]^{2}-q(x)\displaystyle{\sum\limits_{k=l}^{n}}c_{k}w_{k}(x)\right\}dx\text{ = Extremum}
$$

Da die Ansatzfunktionen bekannte Funktionen sein sollen, ist

$$
\hat{\Pi} = \hat{\Pi}(c_k) \qquad (k = 1, \dots, n)
$$

nur noch eine Funktion der unbekannten Koeffizienten  $c_k$ . Damit ist das funktionalkinematisch unbestimmte Problem zur Ermittlung der Durchbiegung w(x) auf ein algebraisches Problem zur Ermittlung der n Unbekannten Koeffizienten  $c_k$  zurückgeführt. Das Problem nach Gl. 7-28 ist wesentlich einfacher zu lösen als Gl. 7-27, in der die gesuchte Funktion w(x) unter dem Integral steht. Da  $\hat{\Pi}$  ein Extremum des Variationsintegrals ist, muss  $\delta c_i = 0$  $\delta \hat{\Pi} = \sum_{i=1}^{n} \frac{\partial \hat{\Pi}}{\partial c_i} \delta c_j$ 

$$
= \sum_{j=1}^{n} \frac{\partial \hat{\Pi}}{\partial c_j} \delta c_j = 0 \text{ erfullt sein, und wegen der Beliebigkeit der  $\delta c_j$  folgt  

$$
\frac{\partial \hat{\Pi}}{\partial c_j} = 0 \qquad (j = 1,...,n)
$$
$$

Beachten wir in Gl. 7-29 den Wert für  $\hat{\Pi}$  nach Gl. 7-28, dann erhalten wir

c

$$
\frac{\partial \hat{\Pi}}{\partial c_j} = 0 = \int_{x=0}^{\ell} \left[ EI_{yy} \left( \sum_{k=1}^{n} c_k w_k^{*} \right) w_j^{*} - q(x) w_j \right] dx = \sum_{k=1}^{n} c_k \left[ \int_{x=0}^{\ell} EI_{yy} w_j^{*} w_k^{*} dx \right] - \int_{x=0}^{\ell} q(x) w_j dx
$$

Mit den Abkürzungen

$$
\varphi_{jk} = \int_{x=0}^{\ell} EI_{yy} w_j w_k dx \qquad \varphi_{j0} = \int_{x=0}^{\ell} q(x) w_j dx
$$
 **GI. 7-30**

können wir auch

$$
\sum_{k=1}^{n} c_k \varphi_{jk} - \varphi_{j0} = 0 \qquad (j = 1,...,n)
$$
 Gl. 7-31

schreiben. Das sind *n* lineare Gleichungen zur Bestimmung der *n* unbekannten Koeffizienten  $c_k$ . Fassen wir die Werte  $\varphi_{ik}$  in der symmetrischen Matrix  $\Phi$ , die unbekannten Ritzparameter  $c_k$  im Vektor **c** und die Lastanteile  $\varphi_{i0}$  im Vektor der rechten Seite **b** zusammen, also

$$
\mathbf{\Phi} = \mathbf{\Phi}^{\mathrm{T}} = \begin{bmatrix} \varphi_{11} & \varphi_{12} & \cdots & \varphi_{1n} \\ \varphi_{21} & \varphi_{22} & \cdots & \varphi_{2n} \\ \vdots & \vdots & \vdots & \vdots \\ \varphi_{n1} & \cdots & \cdots & \varphi_{nn} \end{bmatrix}, \quad \mathbf{c} = \begin{bmatrix} c_1 \\ c_2 \\ \vdots \\ c_n \end{bmatrix}, \quad \mathbf{b} = \begin{bmatrix} \varphi_{10} \\ \varphi_{20} \\ \vdots \\ \varphi_{n0} \end{bmatrix}
$$

dann kann das Gleichungssystem Gl. 7-31 in der Form

$$
\Phi \cdot c = b \qquad \qquad \text{Gl. 7-32}
$$

geschrieben werden.

#### **Beispiel 7-2:**

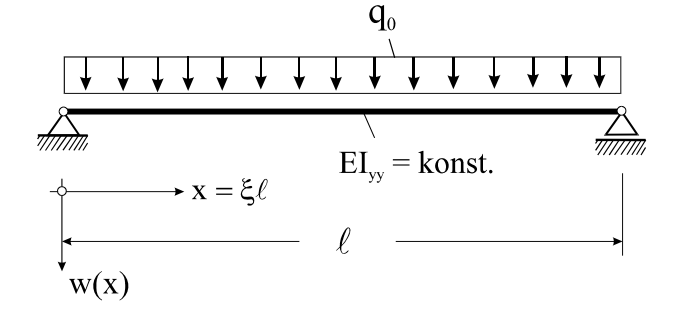

Abb. 7-8 Träger auf zwei Stützen mit konstanter Querlast q<sub>0</sub>

Für die Verschiebung des System in Abb. 7-8 machen wir nun konkret den eingliedrigen Ritz-Ansatz

$$
\hat{\mathbf{w}}(\mathbf{x}) = \mathbf{c}_1 \mathbf{w}_1(\mathbf{x}) \tag{Gl. 7-33}
$$

wobei

$$
W_1(x) = \sin \frac{\pi x}{\ell}
$$
 Gl. 7-34

gewählt wird. Dieser Ansatz erfüllt mit w<sub>1</sub>(0) = 0 und w<sub>1</sub>( $\ell$ ) = 0 die geometrischen und unter Beachtung von  $w_1(x) = -(\pi/\ell)^2 \sin \frac{\pi x}{\ell}$  dann mit  $M_y(x = 0) = M_y(x = \ell) = 0$  auch die dynamischen Randbedingungen. Der Ansatz entspricht damit einer Vergleichsfunktion, von der eine gute Näherungslösung für die Durchbiegung erwartet werden kann. Allerdings erfüllt dieser Ansatz nicht die Differenzialgleichung  $EI_{vw}w'''(x) = q_0$ . Wir erhalten nämlich mit dem Näherungsansatz Gl. 7-34  $\text{EI}_{yy}[c_1w_1(x)]''' = \text{EI}_{yy}c_1 \left(\frac{\pi}{e}\right)^4 \sin \frac{\pi x}{e} = \hat{q}(x)$ J  $\left(\frac{\pi}{a}\right)$  $\mathbf{U}'' = \mathbf{E}\mathbf{I}_{yy}\mathbf{c}_1 \left(\frac{\pi}{\ell}\right)^4 \sin \frac{\pi x}{\ell} = \hat{q}(x)$  und damit eine Belastung, die durch keine Wahl von c<sub>1</sub> auf q<sub>0</sub> gebracht werden kann. Das Potenzial  $\hat{\Pi}$  errechnen wir zu

$$
\hat{\Pi} = \int_{0}^{\ell} \left[ \frac{EI_{yy}}{2} \hat{w}^{2} - q(x) \hat{w} \right] dx = \int_{0}^{\ell} \left[ \frac{EI_{yy}}{2} c_{1}^{2} w_{1}^{2} - q(x) c_{1} w_{1} \right] dx = Extremum
$$

Die Extremaleigenschaft dieses Funktionals ist gleichbedeutend mit

$$
\frac{\partial \hat{\Pi}}{\partial c_1} = 0 = c_1 \int_0^{\ell} E I_{yy} w_1^{2} dx - \int_0^{\ell} q_0 w_1 dx = c_1 \phi_{11} - \phi_{10}
$$
 **GI. 7-35**

wobei abkürzend

$$
\varphi_{11} = \int_{0}^{\ell} EI_{yy} w_1^{2} dx = EI_{yy} \left(\frac{\pi}{\ell}\right)^{4} \int_{0}^{\ell} \sin^2 \frac{\pi x}{\ell} dx = EI_{yy} \frac{\pi}{2} \left(\frac{\pi}{\ell}\right)^{3}
$$

$$
\varphi_{10} = \int_{0}^{\ell} q_0 w_1 dx = q_0 \int_{0}^{\ell} \sin \frac{\pi x}{\ell} dx = 2q_0 \left(\frac{\ell}{\pi}\right)
$$

gesetzt wird. Aufgelöst nach  $c_1$  erhalten wir

$$
c_1 = \frac{\varphi_{10}}{\varphi_{11}} = \frac{2q_0 \frac{\ell}{\pi}}{EI_{yy} \frac{\pi}{2} \left(\frac{\pi}{\ell}\right)^3} = \frac{4}{\pi^5} \frac{q_0 \ell^4}{EI_{yy}} = 0{,}01307 \frac{q_0 \ell^4}{EI_{yy}}.
$$

Durch Differentiationsprozesse an Gl. 7-33 erhalten wir die Biegemomente

$$
\hat{M}_y = -EI_{yy}\hat{w}'' = \frac{4}{\pi^3}q_0l^2 \sin \frac{\pi x}{\ell} = 0,12901q_0\ell^2 \sin \frac{\pi x}{\ell}
$$

und die Querkräfte

$$
\hat{Q}_z = \frac{d\hat{M}_y}{dx} = \frac{4}{\pi^2} q_0 \ell \cos \frac{\pi x}{\ell} = 0,40528 q_0 \ell \cos \frac{\pi x}{\ell}
$$

Ein Vergleich dieser Ergebnisse mit der exakten Lösung und einer weiteren Lösung, die als Ritz-Ansatz lediglich eine zulässige Funktion darstellt, zeigt mit  $\xi = x/\ell$  die folgende Tabelle:

| Vergleich                                                   | <b>Exakte Lösung</b>                                                                 | Vergleichsfunktion |                                   | <b>Zulässige Funktion</b> |                                    |
|-------------------------------------------------------------|--------------------------------------------------------------------------------------|--------------------|-----------------------------------|---------------------------|------------------------------------|
|                                                             | $w(\xi) = \frac{q_0 \ell^4}{24EI_{\text{vv}}} \xi \left[ 1 - 2\xi^2 + \xi^3 \right]$ |                    | $\hat{w}(\xi) = c_1 \sin \pi \xi$ |                           | $\hat{w}(\xi) = c_1 \xi (1 - \xi)$ |
| $\underline{V}_{z,\text{max}}$<br>$q_0 \ell$                | $\frac{1}{2} = 0.5$                                                                  | 0,40528            | $(-18,9\%)$                       | $\mathbf{0}$              | $(-100\%)$                         |
| $\frac{M_{\rm ymax}}{q_0\ell^2}$                            | $\frac{1}{8}$ = 0,125                                                                | 0,12901            | $(3,2\%)$                         | 0,0833<br>$=$ konst.      | $(-33,3%)$                         |
| $\frac{\mathrm{EI}_{yy}w_{\text{max}}}{\mathbf{q_0}\ell^4}$ | $\frac{6}{384}$ = 0,01302                                                            | 0,01307            | $(0,38\%)$                        | 0,01043                   | $(-19,9\%)$                        |

**Tabelle 7-1 Vergleich zwischen exakter Lösung und zweier Näherungslösungen nach Ritz** 

Es ist ersichtlich, dass die Approximation derjenigen Größe, für die der Ritz-Ansatz gewählt wurde, hier also für die Durchbiegung w(x), besser ist als die hieraus durch Differentiationsprozesse abgeleiteten Größen Biegemomente My und Querkräfte Qz. Diese Aussage gilt ganz allgemein.

Die im elastischen Potenzial auftretenden Integrale können recht kompliziert werden, so dass in diesen Fällen auf ein numerisches Integrationsverfahren zurückgegriffen wird.

Um die Leistungsfähigkeit des Ritz-Verfahrens erneut zu dokumentieren, betrachten wir als weiteres Beispiel einen Biegestab unter Längskraft nach Abb. 7-9. Um hier zu einer Anwendung des Verfahrens zu kommen, muss die Arbeit der Kraft P in das Gleichungssystem eingebaut werden. Dazu betrachten wir das System in ausgelenkter Lage.

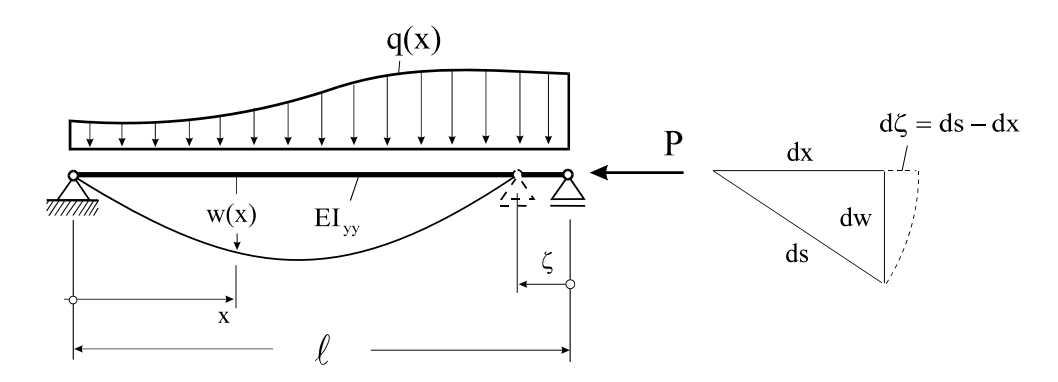

**Abb. 7-9 Träger mit Längs- und Querkraftbeanspruchung**

Eine erste Näherung für die Axialverschiebung  $\zeta$  des Lastangriffspunktes der Last P, die als Druckkraft positiv eingeführt wird, erhalten wir unter der Voraussetzung dehnungsfreier Stabachsverformung mit

$$
\zeta = \int d\zeta = \int_{x=0}^{\ell} (ds - dx) = \int_{x=0}^{\ell} \left[ \sqrt{1 + w^2} - 1 \right] dx \approx \frac{1}{2} \int_{x=0}^{\ell} w^2 dx
$$

Die Arbeit der äußeren Belastung im elastischen Potenzial ist um den Anteil P $\zeta = \frac{1}{2} \int_{x=1}^{\infty}$  $=$  $\mathcal{L}_{\mathcal{L}}$  $x = 0$  $w^2$  dx 2  $P\zeta = \frac{P}{q}$ 

zu erweitern, also

$$
\Pi = \int_{x=0}^{\ell} \frac{EI_{yy}}{2} w^{2}(x) dx - \frac{P}{2} \int_{x=0}^{\ell} w^{2}(x) dx - \int_{x=0}^{\ell} q(x) w(x) dx = \text{Extremum} \quad \Rightarrow \delta \Pi = 0 \qquad \text{GL 7-36}
$$

Die Behandlung von Gl. 7-36 mit einem Ritzansatz  $\hat{w}(x) = \sum_{k=1}^{n} c_k w_k(x)$  $\sum_{k=1} c_k w_k$  $=\sum c_k w_k(x)$  entsprechend Gl. 7-26

führt auf

$$
\Pi\{w(x)\} \approx \hat{\Pi}(c_1...c_n) = \int_{x=0}^{\ell} \left\{ \frac{EI_{yy}}{2} \left[ \sum_{k=1}^{n} c_k w_k(x) \right]^2 - \frac{P}{2} \left[ \sum_{k=1}^{n} c_k w_k(x) \right]^2 - q(x) \sum_{k=1}^{n} c_k w_k(x) \right\} dx \, Da
$$

 $\hat{\Pi}(c_1...c_n)$  Extremwertcharakter hat, ist  $\delta \hat{\Pi}(c_1...c_n) = \frac{\partial \hat{\Pi}}{\partial c_i} \delta c_j = 0$  $\delta \hat{\Pi}(\mathbf{c}_1...\mathbf{c}_n) = \frac{\partial \hat{\Pi}}{\partial \mathbf{c}_j} \delta \mathbf{c}_j = 0$ . Da im allgemeinen  $\delta \mathbf{c}_j \neq 0$ 

gilt, muss  $\frac{0.11}{2} = 0$ c ˆ  $\frac{\partial \hat{\Pi}}{\partial c_j} = 0$  (j = 1,...,n) erfüllt sein. Wir benötigen also die Ableitungen  $\mathbf{c}_j$ ˆ  $\hat{o}$  $\frac{\partial \hat{\Pi}}{\partial \Sigma}$ . Die Dif-

ferenziation kann unter dem Integral vorgenommen werden:

$$
\frac{\partial \hat{\Pi}}{\partial c_j} = \int_{x=0}^{\ell} \left\{ EI_{yy} \left[ \sum_{k=1}^{n} c_k w_k(x) \right] w_j(x) - P \left[ \sum_{k=1}^{n} c_k w_k(x) \right] w_j(x) - q(x) w_j(x) \right\} dx
$$
  
\n
$$
= \int_{x=0}^{\ell} \left\{ \left[ \sum_{k=1}^{n} c_k EI_{yy} w_k(x) w_j(x) \right] - P \left[ \sum_{k=1}^{n} c_k w_k(x) w_j(x) \right] - q(x) w_j(x) \right\} dx
$$
  
\n
$$
= \sum_{k=1}^{n} c_k \int_{\frac{x=0}{-\epsilon_{0}}^{\epsilon} EI_{yy} w_k(x) w_j(x) dx - P \sum_{k=1}^{n} c_k \int_{\frac{x=0}{\sqrt{\epsilon_{0}}}^{\epsilon} w_k(x) w_j(x) dx - \int_{\frac{x=0}{\sqrt{\epsilon_{0}}}^{\epsilon} q(x) w_j(x) dx
$$

Damit erhalten wir das lineare Gleichungssystem

$$
\frac{\partial \hat{\Pi}}{\partial c_j} = 0 = \sum_{k=1}^{n} c_k (\varphi_{jk} - P\psi_{jk}) - \varphi_{j0} = 0
$$
 (j = 1,.., n) Gl. 7-37

oder symbolisch

$$
(\Phi - P\Psi) \cdot c = b \qquad \qquad \text{Gl. 7-38}
$$

mit symmetrischen Matrizen  $\Phi$  und  $\Psi$ . In Gl. 7-37 wurde zur Abkürzung

$$
\varphi_{jk} = \int_{x=0}^{\ell} E I_{yy} w''_j w''_k dx \qquad \psi_{jk} = \int_{x=0}^{\ell} w'_j w'_k dx \qquad \varphi_{j0} = \int_{x=0}^{\ell} q(x) w_j dx
$$
 **GI. 7-39**

gesetzt. Bei einem zweigliedrigen Ritzansatz  $\hat{w}(x) = \sum_{k=1}^{n} c_k w_k(x) = c_1 w_1(x) + c_2 w_2(x)$  $=\sum_{k=1}^{\infty} c_k w_k(x) = c_1 w_1(x) +$ 

hätten wir mit Gl. 7-37 das Gleichungssystem

$$
\begin{bmatrix} \varphi_{11} & \varphi_{12} \\ \varphi_{12} & \varphi_{22} \end{bmatrix} - P \begin{bmatrix} \psi_{11} & \psi_{12} \\ \psi_{12} & \psi_{22} \end{bmatrix} \begin{bmatrix} c_1 \\ c_2 \end{bmatrix} = \begin{bmatrix} \varphi_{10} \\ \varphi_{20} \end{bmatrix}
$$
 **GI. 7-40**

zu lösen. Gl. 7-37 geht bei fehlender Querbelastung (**b** = **0**) in ein homogenes Gleichungssystem über, das für

$$
\det(\mathbf{\Phi} - P\mathbf{\Psi}) = 0
$$
 GL. 7-41

auch von null verschiedene  $c_k$  und damit auch von null verschiedene Transversalverschiebungen ermöglicht. Das ist das Kennzeichen für das Eintreten des **Stabilitätsfalles**. Mechanisch bedeutet dies, dass es neben der gestreckten Lage des Stabes eine infinitesimal benachbarte ausgelenkte Lage gibt, die ebenfalls eine Gleichgewichtslage ist. Die **Eigenwertgleichung** Gl. 7-41 enthält als freien Parameter nur noch die Axialbelastung P. Der kleinste errechenbare Wert dieser Axialbelastung ist ein Näherungswert  $\hat{P}_{krit}$  für die kritische Knicklast des Systems. Für eine erste Abschätzung der kleinsten kritischen Last  $\hat{P}_{krit}$  setzen wir

$$
\hat{w}(x) = c_1 w_1(x)
$$

Bei der Auswahl von  $w_1(x)$  ist darauf zu achten, dass die Ansatzfunktion möglichst wenig gekrümmt ist, denn mit

$$
\varphi_{11} - \hat{P}_{krit} \psi_{11} = 0 \qquad \Rightarrow \qquad \hat{P}_{krit} = \frac{\varphi_{11}}{\psi_{11}} = \frac{\int_{x=0}^{\ell} EI_{yy} w_1^{2} dx}{\int_{x=0}^{\ell} w_1^{2} dx}
$$
 Gl. 7-42

wird die kleinste kritische Last dann berechnet, wenn der Zähler in Gl. 7-42, also die Formänderungsenergie  $\varphi_{11}$  des Stabes, möglichst klein gehalten wird. Das wird erreicht, wenn wir mit w<sub>1</sub>(x) eine Stabauslenkung wählen, die zwischen  $0 \le x \le \ell$  keine weitere Nullstelle besitzt, also etwa

$$
W_1(X) = \frac{X}{\ell} (1 - \frac{X}{\ell})
$$
 GI. 7-43

Es handelt sich bei diesem Ansatz um eine **zulässige Funktion**, da die Verschiebungsrandbedingungen an den Stabenden erfüllt werden. Mit Gl. 7-42 errechnen wir

$$
\hat{P}_{krit} = \frac{\varphi_{11}}{\psi_{11}} = \frac{\frac{4EI_{yy}}{\ell^3}}{\frac{1}{3\ell}} = \frac{12EI_{yy}}{\ell^2}
$$

Einen wesentlich besseren Wert für die kleinste Knicklast erhalten wir, wenn wir anstatt einer zulässigen Funktion mit

$$
W_1(X) = \frac{X}{\ell} \left[ 1 - 2\left(\frac{X}{\ell}\right)^2 + \left(\frac{X}{\ell}\right)^3 \right]
$$
 GI. 7-44

eine **Vergleichsfunktion** wählen, die, wie durch Ausrechnen leicht bestätigt wird, wegen  $1(\Lambda)$  –  $\theta$ <sup>4</sup>  $w_1''(x) = \frac{12x(x-\ell)}{\ell^4}$  auch die dynamischen Randbedingungen  $M_y(x = 0) = M_y(x = \ell) = 0$ erfüllt. Mit Gl. 7-44 errechnen wir

$$
\hat{P}_{krit} = \frac{\varphi_{11}}{\psi_{11}} = \frac{\frac{24EI_{yy}}{5\ell^3}}{\frac{17}{35\ell}} = \frac{168}{17} \frac{EI_{yy}}{\ell^2} = 9{,}882 \frac{EI_{yy}}{\ell^2}
$$

und damit einen Wert, der der exakten Lösung  $P_{\text{krit}} = \pi^2 \frac{E T_{yy}}{\rho^2} = 9.870 \frac{E T_{yy}}{\rho^2}$ 2 2  $\mathbf{u}_{yy}$ krit EI 9,870 EI  $P_{\text{krit}} = \pi^2 \frac{2.2 \times yy}{\ell^2} = 9.870 \frac{2.2 \times yy}{\ell^2}$  schon recht nahe kommt. Beim folgenden zweigliedrigen Ansatz verwenden wir mit

$$
\hat{w}(x) = c_1 w_1(x) + c_2 w_2(x)
$$
 Gl. 7-45

und

$$
w_1(x) = \sin \frac{\pi x}{\ell}
$$
  $w_2(x) = \sin \frac{2\pi x}{\ell}$  Gl. 7-46

für den Ritzansatz die theoretisch exakten Knickfiguren des Instabilitätsproblems. Wir erhalten mit Gl. 7-39

$$
\mathbf{\Phi} = \frac{\pi^4 \mathrm{EI}_{yy}}{2\ell^3} \begin{bmatrix} 1 & 0 \\ 0 & 16 \end{bmatrix}; \quad \mathbf{\Psi} = \frac{\pi^2}{2\ell} \begin{bmatrix} 1 & 0 \\ 0 & 4 \end{bmatrix}
$$

und damit die Eigenwertgleichung:

$$
\det(\mathbf{\Phi} - P \mathbf{\Psi}) = 0 = \left(\frac{\pi^4 EI_{yy}}{2\ell^3} - \frac{p\pi^2}{2\ell}\right) \left(\frac{8\pi^4 EI_{yy}}{\ell^3} - \frac{2p\pi^2}{\ell}\right)
$$

aus der wir erwartungsgemäß die exakten Lösungen  $P_{1, krit} = \frac{\pi^2 EI_{yy}}{g^2}$ ;  $P_{2, krit} = \frac{4\pi^2 EI_{yy}}{g^2}$  $\overline{2}$ ,  $\overline{1}$ , krit  ${}^{2}$ EI<sub>yy</sub> 1,krit  $4\pi^2$ EI ; P EI P  $\ell^2$   $\ell$  $=\frac{\pi^2 EI_{yy}}{a^2}$ ; P<sub>2 krit</sub>  $=\frac{4\pi^2 EI_{yy}}{a^2}$  ablesen.

Aufgrund der Orthogonalität der Ansatzfunktionen  $w_1$  und  $w_2$  und deren Ableitungen besitzen die beiden Matrizen  $\Phi$  und  $\Psi$  Diagonalgestalt.

An dieser Stelle sollen die Voraussetzungen des Verfahrens von Ritz noch einmal genannt werden:

- 1. Es muss ein Funktional existieren, das es zu minimieren gilt.
- 2. Die Näherungsansätze müssen nur die wesentlichen Randbedingungen erfüllen.
- 3. Bei einem Differentialoperator 2k-ter Ordnung enthält das zugeordnete Funktional Ableitungen der Grundfunktion bis zur k-ten Ordnung, die (k-1)-mal stetig differenzierbar sein müssen.

Der Nachteil des Ritz*schen* Verfahrens liegt auf der Hand. Die Auswahl zulässiger Funktionen oder das Auffinden von Vergleichsfunktionen erfordert vom Anwender ein hohes Maß an Erfahrung. Insbesondere bei mehrdimensionalen oder ungleichmäßig berandeten Gebieten stößt das Auffinden geeigneter Ansatzfunktionen oft auf unüberwindliche Schwierigkeiten. Wie wir später sehen werden, entfällt dieser Nachteil bei der FE-Methode.

# **7.4 Die Methode der gewichteten Residuen**

Die Methode der gewichteten Residuen ist auch dann anwendbar, wenn für das anstehende Randwertproblem kein Extremalprinzip zur Verfügung steht, wie das beim Ritz-Verfahren erforderlich war. Es werden lediglich die dem Randwertproblem zugeordnete Differenzialgleichung und die Randbedingungen benötigt. Damit ist dieses Verfahren auf eine wesentlich größere Klasse von Randwertproblemen anwendbar. Wir beschränken uns im Folgenden auf gewöhnliche Differenzialgleichungen, für die in einem gegebenen Intervall  $(a, b)$  eine Funktion y(x) als Lösung einer linearen, inhomogenen Differenzialgleichung 2k-ter Ordnung

$$
L_{2k}[y](x) = r(x) \qquad \qquad \textbf{G1.7-47}
$$

ergänzt durch 2k Randbedingungen gesucht wird, die sich auf die Werte der Funktion y und ihren Ableitungen an den Rändern beziehen. Wie bei der Vorgehensweise nach Ritz, wird für die gesuchte Funktion y(x) ein Näherungsansatz  $\hat{y}(x)$  als Linearkombination bekannter Funktionen  $y_k(x)$  in der Form

$$
\hat{y}(x) = \sum_{k=1}^{m} c_k y_k(x)
$$
 Gl. 7-48

gemacht. Dabei setzen wir voraus, dass die Funktionen  $y_k(x)$  hinreichend stetig sind und sämtlichen Randbedingungen genügen. Die Koeffizienten  $c_k$  sollen nun so bestimmt werden, dass die Differenzialgleichung Gl. 7-47 von der Funktion  $\hat{y}(x)$  *möglichst gut* angenähert wird. Setzen wir diesen Näherungsansatz in die Differenzialgleichung ein, dann wird nur in Ausnahmefällen diese auch erfüllt, vielmehr verbleibt eine Fehlerfunktion R<sub>0</sub>(x), die Resi**duum**<sup>1</sup> genannt wird

$$
R_0(x, c_1, c_2, ..., c_m) := L_{2k}[\hat{y}] - r(x) \neq 0
$$
 Gl. 7-49

1

<sup>1</sup> Residuum lat. das ›Zurückbleibende‹, zu residuus ›zurückgeblieben‹

Aufgrund der Linearität der Differenzialgleichung hängt die Fehlerfunktion linear von den Koeffizienten  $c_k$  ab. Das Verfahren zur Bestimmung der unbekannten Koeffizienten  $c_k$  verlangt nun, dass das Integral des Residuums, gewichtet mit sogenannten **Gewichtsfunktionen**  $\psi_i(x)$ , über das Integrationsgebiet verschwindet. Da der Ansatz für die Näherungsfunktion in Gl. 7-48 *m* unbekannte Koeffizienten enthält, kann die Bedingung für *m* linear unabhängige Gewichtsfunktionen  $\psi_j(x)$  formuliert werden, womit *m* lineare Gleichung zur Bestimmung der *m* unbekannten Koeffizienten c<sub>k</sub> vorliegen. Die Forderung nach dem Verschwinden des gewichteten Restes lautet dann

$$
\int_{x=a}^{b} R_0(x, c_1, c_2, \dots, c_m) \psi_j(x) dx = 0
$$
 (j = 1, ..., m) Gl. 7-50

Die Auswahl der linear unabhängigen Gewichtsfunktionen  $\psi_j(x)$  entscheidet über die Bezeichnung des Verfahrens.

## **7.4.1 Das Galerkin-Verfahren**

Die Besonderheit des Galerkin-Verfahrens<sup>1</sup> besteht darin, dass für die Gewichtsfunktionen  $\psi_i(x)$  derselbe Ansatz wie für die Näherungsfunktionen gewählt wird. Wir erhalten dann mit Gl. 7-50

$$
\int_{x=a}^{b} R_0(x, c_1, c_2, ..., c_m) y_j(x) dx = 0
$$
 (j = 1, ..., m) Gl. 7-51

Damit dieses Verfahren zu einer Lösung führt, muss der Näherungsansatz alle Randbedingungen erfüllen und hinreichend oft stetig differenzierbar sein.

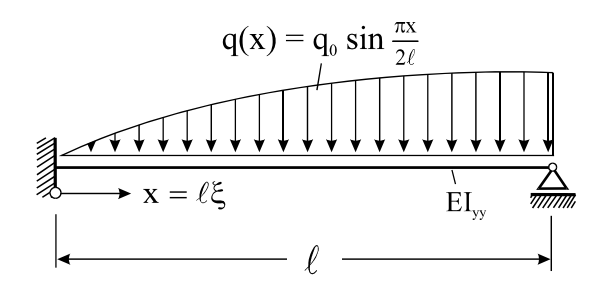

**Abb. 7-10 Links eingespannter und rechts drehbar gelagerter Balken** 

Wir konkretisieren das bisher Gesagte am Beispiel nach Abb. 7-10. Der links eingespannte und rechts drehbar gelagerte Balken mit konstanter Biegesteifigkeit EIyy wird durch eine si-

1

<sup>&</sup>lt;sup>1</sup> Boris Grigorjewitsch Galerkin, sowjetischer Ingenieur und Mathematiker, 1871-1945

nusförmige Streckenlast  $q(x) = q_0 \sin \frac{\pi x}{2\ell}$  mit belastet. Die Differenzialgleichung lautet:  $EI_{yy}w^{IV}(x) = q(x)$ . An den Rändern sind die Randwerte:  $w(x = 0) = w'(x = 0) = 0$  und  $w(x = \ell) = M_y(x = \ell) = 0$  einzuhalten. Zum Vergleich notieren wir die exakte Lösung  $(\xi = x/\ell)$ 

$$
w(x) = \frac{q_0 \ell^4}{EI_{yy} \pi^4} \left[ 16 \sin \frac{\pi \xi}{2} + \xi^3 (8 + \pi^2 - 4\pi) - \xi^2 (24 + \pi^2 - 12\pi) - 8\pi \xi \right];
$$
  
\n
$$
w'(x) = \frac{q_0 \ell^3}{EI_{yy} \pi^4} \left[ 8\pi \left( \cos \frac{\pi \xi}{2} - 1 \right) + \xi^2 (24 + 3\pi^2 - 12\pi) - \xi (48 + 2\pi^2 - 24\pi) \right];
$$
  
\n
$$
w''(x) = -\frac{2q_0 \ell^2}{EI_{yy} \pi^4} \left[ \pi^2 \left( 2 \sin \frac{\pi \xi}{2} + 1 \right) - \xi (24 + 3\pi^2 - 12\pi) + 24 - 12\pi \right];
$$
  
\n
$$
w'''(x) = -\frac{2q_0 \ell}{EI_{yy} \pi^4} \left( \pi^3 \cos \frac{\pi \xi}{2} - 24 - 3\pi^2 + 12\pi \right)
$$

Die Berechnung des Residuums ergibt

$$
R_0(x, c_1, c_2, ..., c_m) = EI_{yy}\hat{w}^{IV}(x) - q(x) = EI_{yy}\sum_{k=1}^{m}c_kw_k^{IV}(x) - q(x)
$$
 **GI. 7-52**

und die Substitution in Gl. 7-51 liefert

$$
\int_{x=0}^{\ell} \left( EI_{yy} \sum_{k=1}^{m} c_k w_k^{IV}(x) - q(x) \right) w_j(x) dx = 0
$$
 (j = 1,...,m)

oder

$$
\sum_{k=1}^{m} c_k \int_{x=0}^{\ell} EI_{yy} w_k^{IV}(x) w_j(x) dx - \int_{x=0}^{\ell} q(x) w_j(x) dx = 0 \quad (j = 1,...,m)
$$
 **GI. 7-54**

Mit den Abkürzungen

$$
\varphi_{jk} = \int_{x=0}^{\ell} E I_{yy} w_k^{IV}(x) w_j(x) dx; \quad \varphi_{j0} = \int_{x=0}^{\ell} q(x) w_j(x) dx
$$
 Gl. 7-55

geht Gl. 7-54 über in das lineare Gleichungssystem

$$
\sum_{k=1}^{m} c_k \varphi_{jk} - \varphi_{j0} = 0 \qquad (j = 1,..., m)
$$
 Gl. 7-56

Wir haben nun Näherungsfunktionen zu wählen, die sämtliche Randbedingungen erfüllen. Das sind in unserem Beispiel die wesentlichen Randbedingungen w = 0 am linken und rechten Rand und die Randbedingung w' = 0 am linken Rand. Am rechten Rand muss zusätzlich das Biegemoment  $M_y(x = \ell)$  verschwinden. Das ist gleichbedeutend mit dem Verschwinden der zweiten Ableitung von w. Als Näherungsansätze wählen wir Koordinatenfunktionen der Form

$$
w_k(x) = \xi^{k+1}(\xi - 1)[(k+1)\xi - (k+2)] \qquad (k = 1,...,m)
$$
 **GI. 7-57**

die sämtliche Randbedingungen erfüllen. Für einen zweigliedrigen Näherungsansatz  $\hat{w}(x) = c_1 w_1(x) + c_2 w_2(x)$  mit  $w_1(x) = \xi^2(\xi - 1)(2\xi - 3)$  und  $w_2(x) = \xi^3(\xi - 1)(3\xi - 4)$  nach Gl. 7-57 sind die Ableitungen bis zu 4. Ordnung in Tabelle 7-2 zusammengestellt.

|                                     | Ableitungen                                                                                           |                                                                                                    |                       |                          |  |  |
|-------------------------------------|----------------------------------------------------------------------------------------------------|----------------------------------------------------------------------------------------------------|-----------------------|--------------------------|--|--|
| $W_k$                               | $W_{\nu}$                                                                                             | $W''_k$                                                                                                    | $W''_L$               | $W''_k$                  |  |  |
| $w_1(x) = \xi^2(\xi - 1)(2\xi - 3)$ | $\frac{\xi}{\sqrt{2}}(8\xi^2-15\xi+6)\begin{vmatrix} \frac{6}{\sqrt{2}}(\xi-1)(4\xi-1) \end{vmatrix}$ |                                                                                                    | $\frac{6}{3}(8\xi-5)$ |                          |  |  |
| $w_2(x) = \xi^3(\xi-1)(3\xi-4)$     |                                                                                                    | $\frac{\xi^2}{\rho}$ (15 $\xi^2$ – 28 $\xi$ +12) $\left[12\frac{\xi}{\rho^2}(\xi-1)(5\xi-2)\right]\frac{12}{\rho^3}(15\xi^2-14\xi+2)$ |                       | $\frac{24}{64}(15\xi-7)$ |  |  |

**Tabelle 7-2 Ableitungen der Koordinatenfunktionen** 

$$
\varphi_{11} = \int_{x=0}^{\ell} EI_{yy} w_{1}^{IV}(x) w_{1}(x) dx = EI_{yy} \ell \int_{\xi=0}^{1} \frac{48}{\ell^{4}} \xi^{2}(\xi-1)(2\xi-3) d\xi = 7,20 \frac{EI_{yy}}{\ell^{3}}
$$
  
\n
$$
\varphi_{12} = \int_{x=0}^{\ell} EI_{yy} w_{2}^{IV}(x) w_{1}(x) dx = EI_{yy} \ell \int_{\xi=0}^{1} \frac{24}{\ell^{4}} (15\xi-7)\xi^{2}(\xi-1)(2\xi-3) d\xi = 4,80 \frac{EI_{yy}}{\ell^{3}}
$$
  
\n
$$
\varphi_{21} = \int_{x=0}^{\ell} EI_{yy} w_{1}^{IV}(x) w_{2}(x) dx = EI_{yy} \ell \int_{\xi=0}^{1} \frac{48}{\ell^{4}} \xi^{3}(\xi-1)(3\xi-4) d\xi = 4,80 \frac{EI_{yy}}{\ell^{3}}
$$
  
\n
$$
\varphi_{22} = \int_{x=0}^{\ell} EI_{yy} w_{2}^{IV}(x) w_{2}(x) dx = EI_{yy} \ell \int_{\xi=0}^{1} \frac{24}{\ell^{4}} (15\xi-7)\xi^{3}(\xi-1)(3\xi-4) d\xi = 5,485714 \frac{EI_{yy}}{\ell^{3}}
$$
  
\n
$$
\varphi_{10} = \int_{x=0}^{\ell} q(x) w_{1}(x) dx = \ell \int_{\xi=0}^{1} \sin \frac{\pi\xi}{2} \xi^{2}(\xi-1)(2\xi-3) d\xi = 1,093237 \cdot 10^{-1} q_{0} \ell
$$
  
\n
$$
\varphi_{20} = \int_{x=0}^{\ell} q(x) w_{2}(x) dx = \ell \int_{\xi=0}^{1} \sin \frac{\pi\xi}{2} \xi^{3}(\xi-1)(3\xi-4) d\xi = 7,933249 \cdot 10^{-2} q_{0} \ell
$$

Die Lösung des Gleichungssystems Gl. 7-56 ergibt:

$$
c_1 = 1,330258 \cdot 10^{-2} \frac{q_0 \ell^4}{EI_{yy}}; \qquad c_2 = 2,821889 \cdot 10^{-3} \frac{q_0 \ell^4}{EI_{yy}}
$$

| m                | $\frac{10^3 \text{EI}_{yy}}{q_0\ell^4} \hat{\textbf{w}}(\textbf{x})$<br>$\xi = x/\ell$ |       |       | $\frac{10^2 \mathrm{EI}_{yy}}{q_0\ell^2} \hat{M}_y(x)$<br>$\xi = x/\ell$ |       |          |          |       |       |       |
|------------------|----------------------------------------------------------------------------------------|-------|-------|--------------------------------------------------------------------------|-------|----------|----------|-------|-------|-------|
|                  | 0.00                                                                                   | 0,25  | 0,50  | 0,75                                                                     | 1,00  | 0,00     | 0,25     | 0,50  | 0,75  | 1,00  |
|                  | 0,000                                                                                  | 1,779 | 3,796 | 3,203                                                                    | 0,000 | $-9,110$ | 0,000    | 4,555 | 4,555 | 0,000 |
| 2                | 0,000                                                                                  | 1,666 | 3,767 | 3,327                                                                    | 0,000 | $-7,982$ | $-0,476$ | 4,414 | 5,102 | 0,000 |
| 3                | 0,000                                                                                  | 1,663 | 3,774 | 3,325                                                                    | 0,000 | $-7,852$ | $-0,519$ | 4,463 | 5,080 | 0,000 |
| exakte<br>Lösung | 0,000                                                                                  | 1,663 | 3,774 | 3,325                                                                    | 0,000 | $-7,863$ | $-0,520$ | 4,462 | 5,081 | 0,000 |

**Tabelle 7-3 Ergebnisse des Galerkin-Verfahrens**

Die Ergebnisse des Galerkin-Verfahrens sind für den ein- bis dreigliedrigen Ansatz in Tabelle 7-3 für die Durchbiegung und die Biegemomente zusammengestellt. Sie zeigen eine gute Übereinstimmung mit den exakten Lösungen.

Wir wollen die Voraussetzungen zur Anwendung des Galerkin-Verfahrens hier noch einmal zusammenstellen:

- 1. Es muss kein Funktional existieren, wie das beim Ritz-Verfahren erforderlich war.
- 2. Die Näherungsansätze müssen alle Randbedingungen erfüllen.
- 3. Bei einem Differentialoperator 2k-ter Ordnung muss die Näherungslösung (2k-1)-mal stetig differenzierbar sein.

Ein großer Vorteil des Galerkin-Verfahrens gegenüber dem Ritz-Verfahren liegt darin begründet, dass kein Funktional zur Verfügung stehen muss. Damit kann dieses Verfahren auf einen sehr großen Problemkreis angewendet werden. Nachteilig wirken sich jedoch die unter 2. und 3. genannten Sachverhalte aus. Damit werden an die Näherungsansätze des Galerkin-Verfahrens wesentlich strengere Anforderungen gestellt, als an diejenigen des Ritz-Verfahrens.

## **7.4.2 Die Kollokationsmethode**

Die Kollokationsmethode<sup>1</sup> fordert, dass die Ansatzfunktion  $\hat{w}(x)$  die Differenzialgleichung an *m* diskreten Intervallstellen<sup>2</sup> a  $\le x_1 < x_2... < x_{m-1} < x_m \le b$  erfüllt. Diese Forderung führt auf genau *m* Bedingungen

$$
R(x_i; c_1, c_2, \dots, c_m) = 0
$$

und die Koeffizienten  $c_k$  sind aus der Forderung

$$
\sum_{k=1}^{m} c_k L[w_k]_{x_i} + L[w_0]_{x_i} - r(x_i) = 0 \quad (i = 1,...,m)
$$
 **GI. 7-58**

<sup>1</sup> lat. Ordnung nach der Reihenfolge, Platzanweisung<br><sup>2</sup> die Kollokationspunkte genannt werden

zu berechnen. Wir betrachten als Beispiel den beidseitig eingespannten Träger in Abb. 7-11 mit einer parabelförmig verteilten Querbelastung

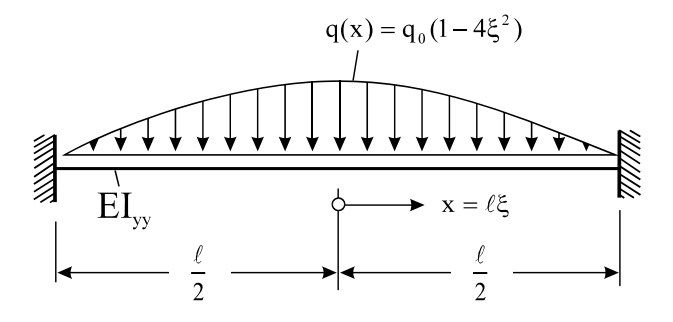

**Abb. 7-11 Beidseitig eingespannter Träger** 

Differenzialgleichung:  $(\xi = x/\ell)$ :  $EI_{yy}w^{IV}(x) = q(x), q(x) = q_0(1-4\xi^2)$ Randwerte:  $w(\xi = -1/2) = 0$ ,  $w(\xi = 1/2) = 0$ ,  $w'(\xi = -1/2) = 0$ ,  $w'(\xi = 1/2) = 0$ ; Exakte Lösung:

$$
w(x) = \frac{q_0 \ell^4}{5760 E I_{yy}} (1 - 4\xi^2)^2 (13 - 4\xi^2); w'(x) = -\frac{q_0 \ell^3}{240 E I_{yy}} \xi (1 - 4\xi^2)(9 - 4\xi^2)
$$

Wir wählen den zweigliedrigen Näherungsansatz:

$$
\hat{w}(\xi) = c_1 w_1(\xi) + c_2 w_2(\xi) \text{ mit } w_1(\xi) = (1 - 4\xi^2)^2 \text{ und } w_2(\xi) = (1 - 4\xi^2)^3.
$$

Die Ableitungen dieser Funktionen bis zu 4. Ordnung können Tabelle 7-4 entnommen werden.

| <b>Funktion</b>             | 1. Abltg.                      | 2. Abltg.                             | 3. Abltg.                       | 4. Abltg.                        |
|-----------------------------|--------------------------------|---------------------------------------|---------------------------------|----------------------------------|
| $w_1(\xi) = (1 - 4\xi^2)^2$ | $-\frac{16\xi}{a}(1-4\xi^2)$   | $\frac{16}{2}(12\xi^2-1)$             | 3845                            | 384                              |
| $w_2(\xi) = (1 - 4\xi^2)^3$ | $-\frac{24\xi}{a}(1-4\xi^2)^2$ | $\frac{24}{a^2}(1-4\xi^2)(20\xi^2-1)$ | $\frac{384\xi}{a^3}(3-20\xi^2)$ | $\frac{1152\xi}{a^4}(1-20\xi^2)$ |

**Tabelle 7-4 Ableitung des Näherungsansatzes** 

Der Näherungsansatz erfüllt sämtliche Randbedingungen. Inhomogene Randbedingungen liegen nicht vor, so dass

$$
\sum_{k=1}^{m} c_k L[w_k]_{x_i} - r(x_i) = 0 \qquad (i = 1,..., m)
$$
 **GI. 7-59**

gilt. Um die Koeffizienten  $c_1$  und  $c_2$  zu bestimmen, ermitteln wir mit dem Näherungsansatz nach Gl. 7-49 den Fehler

$$
E(x; c_1, c_2) = EI_{yy}\hat{w}^{IV}(x) - q(x) = EI_{yy}\left[c_1\frac{384}{\ell^4} + c_2\frac{1152\xi}{\ell^4}(1 - 20\xi^2)\right] - q_0(1 - 4\xi^2) = 0
$$

Mit der Kollokation an den beiden Stellen  $\xi = 0$  und  $\xi = 1/4$  erhalten wir das Gleichungssystem

$$
\begin{bmatrix} 384 & 1152 \ 384 & -288 \end{bmatrix} \begin{bmatrix} c_1 \ c_2 \end{bmatrix} = \frac{q_0 \ell^4}{EI_{yy}} \begin{bmatrix} 1 \ 4/4 \end{bmatrix} \qquad \rightarrow c_1 = \frac{q_0 \ell^4}{480EI_{yy}}; \qquad c_2 = \frac{q_0 \ell^4}{5760EI_{yy}}
$$

Und damit  $\hat{w}(x) = c_1 w_1(x) + c_2 w_2(x) = \frac{q_0 \ell^4}{5760 E I_{vv}} (1 - 4 \xi^2)^2 (13 - 4 \xi^2)$ yy 4  $= c_1 w_1(x) + c_2 w_2(x) = \frac{q_0 \ell^4}{5760 \text{ Hz}} (1 - 4 \xi^2)^2 (13 - 4 \xi^2)$ . Das Ergebnis ent-

spricht der exakten Lösung. Die maximale Durchbiegung tritt bei  $\xi = 0$  in Feldmitte auf:

$$
\hat{w}_{F} = \frac{13}{5760} \frac{q_{0} \ell^{4}}{EI_{yy}} = 0,00226 \frac{q_{0} \ell^{4}}{EI_{yy}}
$$
  
Schnittmomente:  

$$
\hat{M} = -EI_{yy} \hat{w}''(x) = \frac{q_{0} \ell^{2}}{240} (9 - 120\xi^{2} + 80\xi^{4})
$$
  
Stützmoment:  

$$
\hat{M}_{S} = -\frac{1}{15} q_{0} \ell^{2}
$$
  
Feldmoment:  

$$
\hat{M}_{F} = \frac{3}{80} q_{0} \ell^{2}
$$

# **8Finite Elemente bei eindimensionalen Randwertproblemen**

Wir haben im vorigen Kapitel die näherungsweise Lösung eines Randwertproblems mit Hilfe des Ritz*schen* Verfahrens kennen gelernt. Die Herleitung der Methode der finiten Elemente (FEM) kann nun auf einfache Weise erfolgen. Die grundlegende Idee besteht darin, anstelle eines Näherungsansatzes für das Gesamtgebiet Ansätze zu wählen, die sich lediglich auf Teilbereiche der Struktur beziehen und auch nur dort von Null verschieden sind. Wir unterstellen, dass ein zu minimierendes Funktional  $\Pi$  vorliegt. Zur Erläuterung der weiteren Vorgehensweise beziehen wir uns auf das Beispiel nach Abb. 8-1.

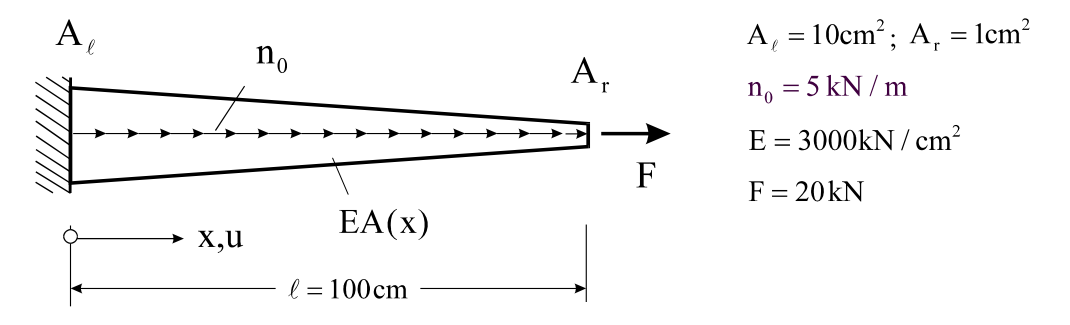

**Abb. 8-1 Dehnstab mit linear veränderlichem Querschnitt A(x)** 

Zum Vergleich mit der noch bereitzustellenden FE-Lösung beschaffen wir uns zunächst die analytische Lösung des Problems.

Materialgesetz:  $\sigma_{xx} = E \varepsilon_{xx} = E u' = \frac{N}{A(x)} = \frac{1}{A(x)} [F + n_0(\ell - x)]$  $A(x)$  $\sigma_{xx} = E\epsilon_{xx} = Eu' = \frac{N}{\Delta(x)} = \frac{1}{\Delta(x)} [F + n_0(\ell - x)]$ 

Normalkraft:  $N = F + n_0 (\ell - x)$ 

$$
\text{mit} \qquad \qquad \mathbf{A}(\mathbf{x}) = \mathbf{A}_{\ell} \left( 1 + \frac{\mathbf{A}_{r} - \mathbf{A}_{\ell}}{\mathbf{A}_{\ell}} \frac{\mathbf{x}}{\ell} \right) = \mathbf{A}_{\ell} \left( 1 + \widetilde{\mathbf{A}} \xi \right) \qquad \widetilde{\mathbf{A}} = \left( \mathbf{A}_{r} - \mathbf{A}_{\ell} \right) / \mathbf{A}_{\ell}, \ \mathbf{x} = \xi \ell
$$

 $20.0$ 

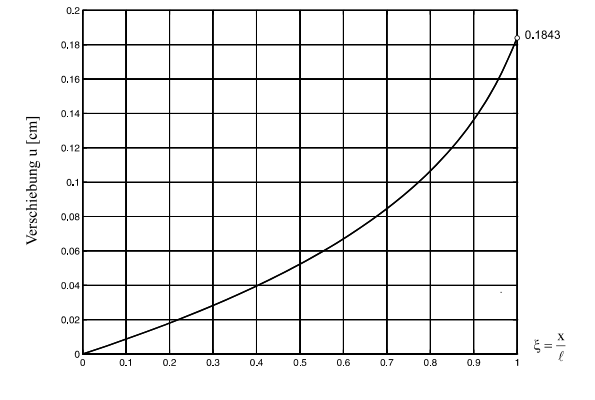

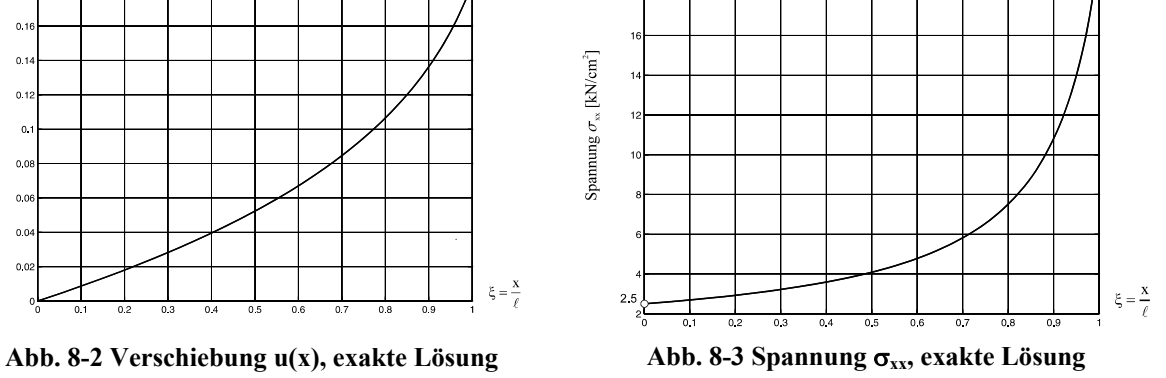

DGL: 
$$
u'(x) = \frac{F + n_0(\ell - x)}{EA(x)} = \frac{F + n_0\ell(1 - \xi)}{EA_{\ell}(1 + \widetilde{A}\xi)}
$$

Integration der Differentialgleichung und Anpassung an die Randbedingung u(0) = 0 liefert

1. Verschiebung: 
$$
u = \frac{1}{EA_{\ell} \widetilde{A}} \left\{ F\ell \ln\left(1 + \widetilde{A}\xi\right) + n_0 \ell^2 \left[ \left(1 + \frac{1}{\widetilde{A}}\right) \ln\left(1 + \widetilde{A}\xi\right) - \xi \right] \right\}
$$

2. Dehnung:  $E A_{\ell}(1+\widetilde{A}\xi)$  $\chi_{\rm x} = \frac{\rm F + n_0 \ell (1 - \xi)}{\rm EA_{\ell} (1 + \widetilde{A} \xi)}$  $\varepsilon_{xx} = \frac{F + n_0 \ell (1 - \xi)}{2}$  $\ell$  $\ell$ 

3. Spannung: 
$$
\sigma_{xx} = E \varepsilon_{xx} = \frac{F + n_0 \ell (1 - \xi)}{A_\ell (1 + \widetilde{A} \xi)}
$$

Mit den Zahlenwerten aus Abb. 8-1 ergibt die nummerische Auswertung:  $u = 0.01852 \xi - 0.072 \ln(1 - 0.9 \xi)$  [cm]  $\rightarrow$  max  $u = u(\ell) = 0.1843$  cm

$$
\sigma_{xx} = \frac{25 - 5\xi}{10 - 9\xi} \quad \text{[kN/cm}^2\text{]}
$$
\n
$$
\rightarrow \max \sigma_{xx} = \sigma_{xx}(\ell) = 20 \text{kN/cm}^2
$$

Für den Vergleich mit der noch zu beschaffenden FE-Lösung werten wir die Querschnittsflächen, die Verschiebungen sowie die Spannungen an diskreten Stellen aus.

| $\xi = x/\ell$ | $A(\xi)$ [cm <sup>2</sup> ] | $u(\xi)$ [cm] | $\sigma_{xx}(\xi)$ [kN/cm <sup>2</sup> ] |
|----------------|-----------------------------|---------------|------------------------------------------|
| 0,000          | 10,000                      | 0,0000        | 2,5000                                   |
| 0,125          | 8,875                       | 0,0109        | 2,7465                                   |
| 0,250          | 7,750                       | 0,0230        | 3,0645                                   |
| 0,375          | 6,625                       | 0,0366        | 3,4906                                   |
| 0,500          | 5,500                       | 0,0523        | 4,0909                                   |
| 0,625          | 4,375                       | 0,0711        | 5,0000                                   |
| 0,750          | 3,250                       | 0,0948        | 6,5385                                   |
| 0,875          | 2,125                       | 0,1277        | 9,7059                                   |
| 1,000          | 1,000                       | 0,1843        | 20,0000                                  |

**Tabelle 8-1 Querschnittswerte, Verschiebungen und Spannungen an diskreten Stellen** 

# **8.1 Vorgehensweise nach der FE-Methode**

Das zuvor analytisch behandelte Beispiel soll nun mit der FE-Methode gelöst werden. Dazu gehen wir in Schritten vor.

#### **1. Schritt Bereitstellung eines Tragwerkmodells**

Diese Phase der Problemlösung gestaltet sich genauso wie bei der analytischen Vorgehensweise. Wir stellen zunächst fest, dass es sich bei der vorliegenden Aufgabe um ein statisches Problem mit konstanten Lasten handelt, das nach den Grundlagen der linearen Elastizitätstheorie als Stab berechnet werden kann. Die einzige Schnittlast ist die Normalkraft N(x). Wir unterstellen bei der Modellbildung

- Konstante Lasten
- Hooke*sches* Materialgesetz
- Kleine Verformungen
- **Stabtheorie**

#### **2. Schritt Formulierung der Variationsaufgabe**

Die Formänderungsenergie des Stabes ist

$$
W = \frac{1}{2} \int_{x=0}^{e} E A(x) u'^2(x) dx
$$

Die äußere Arbeit resultiert aus der konstanten Normalkraftschüttung  $n_0$  längs der Stabachse und der Einzelkraft F am Stabende

$$
A_a = \int_0^{\ell} n_0 u(x) dx + Fu(\ell)
$$

Ausgehend vom elastischen Potenzial

$$
\Pi(u) = W - A_a = \frac{1}{2} \int_{x=0}^{\ell} E A(x) u'^2(x) dx - \int_{x=0}^{\ell} n_0 u(x) dx - Fu(\ell) = Extremum
$$
 **GI. 8-1**

erhalten wir aus dem Prinzip der virtuellen Verrückung die Extremwertaufgabe

$$
\delta\Pi(u) = \int_{x=0}^{\ell} E A(x) u'(x) \delta u'(x) dx - \int_{x=0}^{\ell} n_0 \delta u(x) dx - F \delta u(\ell) = 0
$$
 **GI. 8-2**

## **3. Schritt Diskretisierung<sup>1</sup> des Tragwerkes**

Die vorgegebene Aufgabe wird in dem Sinne diskretisiert, dass der Stab in Teilgebiete, die finiten Elemente, zerlegt wird. Bei unserem Einführungsbeispiel (Fachwerk) und der vorliegenden Stabaufgabe ist die Elementierung bereits vorgegeben. In beiden Fällen entspricht das finite Element einem Fachwerkstab oder Teilen davon. Ähnlich ist übrigens die Situation bei Rahmentragwerken. Dort stellen die Balken oder Balkenstücke die finiten Elemente dar.

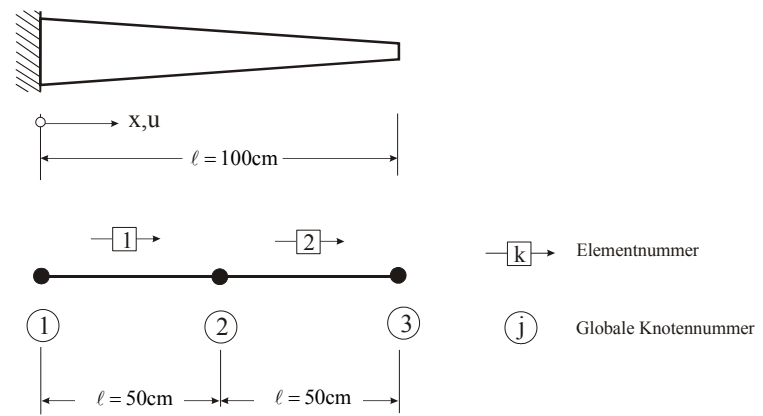

**Abb. 8-4 Elementierung eines Dehnstabes, 2 Elemente gleicher Länge** 

Abb. 8-4 zeigt eine mögliche Elementierung unseres Dehnstabes mit zwei gleichlangen Elementen und drei globalen Knoten. Die globalen Knotenkoordinaten sind in der **Knotendatei** abgelegt (Tabelle 8-2). In der **Elementdatei** (Tabelle 8-3) werden den Elementen die globalen Anfangs- und Endknoten zugeordnet.

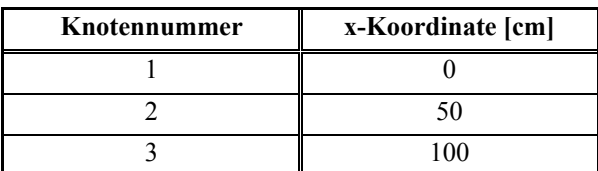

**Tabelle 8-2 Knotendatei** 

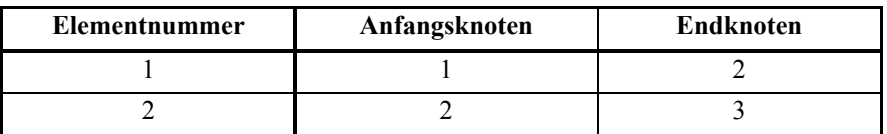

**Tabelle 8-3 Elementdatei** 

1

## **4. Schritt Auswahl des Elementtyps, Ansatzfunktionen**

Wir betrachten in einem ersten Schritt das **2-Knotenelement** entsprechend Abb. 8-5. Jeder Knoten besitzt nur einen kinematischen Freiheitsgrad, das ist die Verschiebung in Stablängsrichtung. Wir sprechen deshalb von einem Element mit **zwei Freiheitsgraden**.

<sup>1</sup> zu lat. discernere ›absondern‹, ›unterscheiden‹

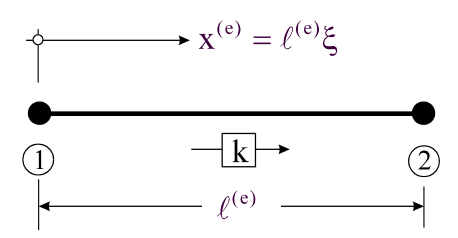

**Abb. 8-5 Dehnstab, 2-Knotenelement** 

Der Stabanfangsknoten wird mit 1 und der Stabendknoten mit 2 bezeichnet.

Hinweis: Anfangs- und Endknoten des Stabes dürfen nicht mit der globalen Knotennummerierung nach Abb. 8-4 verwechselt werden.

Damit besitzt das Element eine Orientierung. Für die Verschiebung *u* verwenden wir innerhalb des Elementes einen Verschiebungsansatz, der für alle Elemente identisch ist. Damit entfällt das umständliche Suchen nach geeigneten globalen Ansatzfunktionen, wie das beim Ritz-Verfahren erforderlich ist. Für Elemente, die sich am Rande des Lösungsgebietes befinden, sind später die vom Problem vorgegebenen Randwerte einzuhalten. An den Elementgrenzen müssen die Ansatzfunktionen gewissen Stetigkeitsanforderungen genügen, die vom mechanischen Problem abhängen. Beim Dehnstab müssen an den Elementübergängen die Verschiebungen stetig sein. In der FEM spricht man in diesem Fall von C<sup>0</sup>-Stetigkeit der Verschiebung u.

Hinweis: C<sup>0</sup>-Stetigkeit reicht z.B. für die Durchbiegung beim Biegebalken nicht aus. Hier muss zusätzlich noch Stetigkeit in der 1. Ableitung von w(x) gefordert werden, die als **C1 - Stetigkeit** bezeichnet wird (Abb. 8-6).

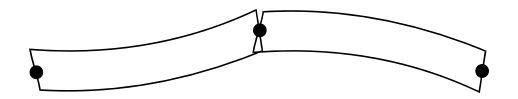

**Abb. 8-6 Verletzung der C<sup>1</sup> -Stetigkeit bei einem Balkenelement** 

Zur Beschreibung des Verschiebungszustandes innerhalb des Elementes verwenden wir die lokale Koordinate  $\xi = x^{(e)}/\ell^{(e)}$   $(0 \le \xi \le 1)$ . Wir benötigen zur Lösung des Problems die globalen Verschiebungen. Dazu stellen wir zunächst den Verschiebungszustand innerhalb eines Elementes auf und sorgen durch entsprechende Wahl der Verschiebungsfunktionen für Stetigkeit an den Elementgrenzen.

Zur Darstellung der Verschiebung innerhalb des Elementes eignen sich speziell Polynome, da diese leicht aufgebaut und auch leicht zu differenzieren sind. Ein Polynom vom Grade n besitzt genau n + 1 freie Parameter. Es hat die Darstellung

$$
P_n(\xi) = a_0 + a_1 \xi + a_2 \xi^2 + \dots a_n \xi^n = \sum_{i=0}^n a_i \xi^i
$$
 Gl. 8-3

Da von der Zustandsgröße  $u(x)$  unseres Stabproblems lediglich  $C^0$ -Stetigkeit gefordert wird, genügt es bei einem 2-Knotenelement einen linearen Ansatz für die Verschiebungen zu wählen, also

$$
u(\xi) = a_0 + a_1 \xi \qquad (0 \le \xi \le 1)
$$
 Gl. 8-4

Dabei entspricht der Wert  $a_0$  im Ansatz Gl. 8-4 einer Starrkörperverschiebung des Elementes. Wir drücken nun die Verschiebungen innerhalb des Elementes durch die Stabendverschiebungen u<sub>1</sub> und u<sub>2</sub> aus. Das erreichen wir, indem wir die Verschiebungsfunktion Gl. 8-4 an den Rändern  $\xi = 0$  und  $\xi = 1$  auswerten.

$$
u(\xi = 0) = u_1 = a_0 \qquad a_0 = u_1
$$
  

$$
u(\xi = 1) = u_2 = a_0 + a_1 \qquad a_1 = u_2 - u_1
$$

Einsetzen der Konstanten a<sub>0</sub> und a<sub>1</sub> in Gl. 8-4 liefert:  $u(\xi) = u_1 + (u_2 - u_1)\xi$ . Wir sortieren noch etwas um und erhalten

$$
u(\xi) = (1 - \xi)u_1 + \xi u_2 = N_1(\xi)u_1 + N_2(\xi)u_2
$$
 Gl. 8-5

Damit haben wir die Verschiebungen innerhalb des Elementes zunächst durch die Stabendverschiebungen ausgedrückt. Die Funktionen vor den Stabendverschiebungen in Gl. 8-5

$$
N_1(\xi) = 1 - \xi = L_1(\xi)
$$
  
\n
$$
N_2(\xi) = \xi = L_2(\xi)
$$
  
\n**GL. 8-6**

sind die Lagrangeschen<sup>1</sup> Interpolationspolynome L<sub>i</sub>, die in der FEM auch Formfunktionen<sup>2</sup> genannt werden (Abb. 8-7). Die Lagrangeschen Interpolationspolynome nehmen an den Knoten i gerade den Wert 1 und an den übrigen Knoten den Wert 0 an

$$
N_{i}(\xi) = L_{i}(\xi) = \begin{cases} 1 \text{ für } \xi_{i} \\ 0 \text{ für } \xi = \xi_{k} \ (k \neq i) \end{cases}
$$

 1 Joseph Louis de Lagrange, frz. Mathematiker und Physiker, 1736-1813 2 In der angelsächsischen Literatur werden diese Funktionen als **shape functions** bezeichnet

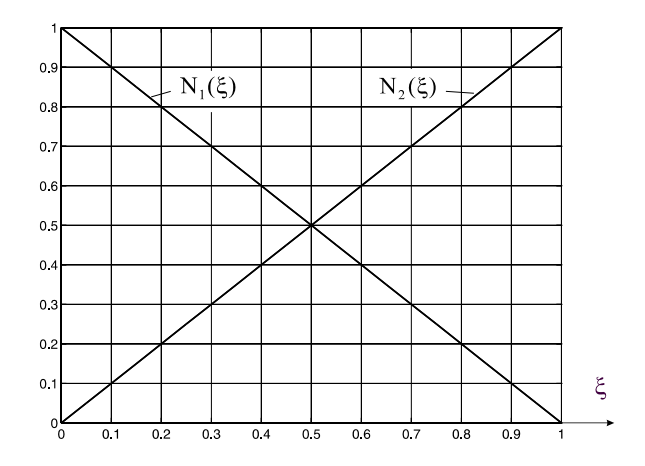

**Abb. 8-7 Formfunktionen, linearer Ansatz** 

n

i  $i = 1$ 

 $L_i = 1$  $\sum_{i=1} L_i = 1$ .

Weiterhin gilt:

Zur Herleitung der **Elementsteifigkeitsmatrix** gehen wir aus vom Funktional Gl. 8-1, das hier noch einmal notiert werden soll

$$
\Pi(u) = W - A_a = \frac{1}{2} \int_{x=0}^{\ell} E A(x) u'^2(x) dx - \int_{x=0}^{\ell} n_0 u(x) dx - Fu(\ell) = Extremum
$$
 **GI. 8-7**

Da sämtliche Energieausdrücke in Gl. 8-7 additiv sind, dürfen wir diese elementweise berechnen und letztlich durch Summation zum Gesamtpotenzial zusammenführen. Für die Formänderungsenergie erhalten wir

$$
W = \frac{1}{2} \int_{x=0}^{\ell} E A(x) u'^2(x) dx = \sum_{e=1}^{n} W^{(e)} = \sum_{e=1}^{n} \frac{E^{(e)}}{2} \int_{x^{(e)}=0}^{\ell^{(e)}} A^{(e)} u'^2 dx^{(e)}
$$
 Gl. 8-8

und für die Arbeit der äußeren Kräfte folgt

$$
A_{a} = \int_{x=0}^{\ell} n_{0} u(x) dx + Fu(\ell) = \sum_{e=1}^{n} n_{0} \int_{x_{e}=0}^{\ell_{e}} u(x_{e}) dx_{e} + Fu(\ell)
$$
 Gl. 8-9

Die Variation des Funktionals Gl. 8-7 ist

$$
\delta \Pi = \delta W - \delta A_a = 0 \qquad \qquad \text{GL 8-10}
$$

mit

$$
\delta W = \sum_{e=1}^{n} \delta W^{(e)} = \sum_{e=1}^{n} \int_{x^{(e)}=0}^{x^{(e)}} E^{(e)} u' \, \delta u' \, A \, dx^{(e)}
$$
 Gl. 8-11

und

$$
\delta A_{a} = \sum_{e=1}^{n} \int_{x^{(e)}=0}^{e^{(e)}} n_{0} \delta u \, dx^{(e)} + F \delta u(\ell)
$$
 Gl. 8-12

Wir beschaffen uns jetzt eine Näherungswert für das Potenzial  $\Pi$ , indem wir für die Verschiebungen auf Elementebene den linearen Verschiebungsansatz

$$
\hat{u}(\xi) = (1 - \xi)u_1 + \xi u_2 = N_1(\xi) u_1 + N_2(\xi) u_2
$$
 Gl. 8-13

wählen. Damit geht das Potenzial  $\Pi(u)$  über in die Näherung  $\hat{\Pi}(\hat{u})$ . Gl. 8-13 können wir auch kompakter in Matrizenschreibweise notieren

$$
\hat{u}(x^{(e)}) = \left[1 - \frac{x^{(e)}}{\ell^{(e)}}, \frac{x^{(e)}}{\ell^{(e)}}\right] \begin{bmatrix} u_1 \\ u_2 \end{bmatrix} = \left[N_1(x^{(e)}), N_2(x^{(e)})\right] \begin{bmatrix} u_1 \\ u_2 \end{bmatrix} = \mathbf{N}^{(e)} \mathbf{u}^{(e)} \qquad \qquad \textbf{G1. 8-14}
$$

Die virtuelle Verrückung ist dann

$$
\delta \hat{u} = N^{(e)} \, \delta u^{(e)} \tag{Gl. 8-15}
$$

Wir benötigen noch die Ableitung der Verschiebungsfunktion û nach der Variablen x, die der Dehnung  $\varepsilon_{xx}$  entspricht. Es gilt

$$
\varepsilon_{xx}^{(e)} = \hat{u}'(x^{(e)}) = \left[\frac{dN_1}{dx^{(e)}}, \frac{dN_2}{dx^{(e)}}\right] \left[u_1\right] = \left[-\frac{1}{\ell^{(e)}}, \frac{1}{\ell^{(e)}}\right] \left[u_1\right] = B^{(e)} u^{(e)} \qquad \qquad \textbf{Gl. 8-16}
$$

Die Matrix

$$
\mathbf{B}^{(e)} = \left[ B_1, B_2 \right] = \left[ \frac{dN_1}{dx^{(e)}}, \frac{dN_2}{dx^{(e)}} \right] = \left[ -\frac{1}{\ell^{(e)}}, \frac{1}{\ell^{(e)}} \right]
$$
 **GI. 8-17**

enthält die Ableitungen der Ansatzfunktionen. Die Dehnungen auf Elementebene lassen sich dann, ausgedrückt durch die Knotenverschiebungen, wie folgt schreiben

$$
\varepsilon_{xx}^{(e)} = \hat{u}'(x^{(e)}) = B^{(e)} u^{(e)}
$$
 Gl. 8-18

Beachten wir mit Gl. 8-16  $\delta \hat{u}' = B^{(e)} \delta u^{(e)}$ , dann liefert das Einsetzen in Gl. 8-11

$$
\delta \hat{W}^{(e)}(\hat{u}) = \int_{0}^{\ell^{(e)}} \mathbf{B}^{(e)} \delta \mathbf{u}^{(e)} E^{(e)} \mathbf{B}^{(e)} \mathbf{u}^{(e)} A^{(e)} dx^{(e)}
$$
\n
$$
= \delta \mathbf{u}^{(e)T} \underbrace{\int_{0}^{\ell^{(e)}} \mathbf{B}^{(e)T} E^{(e)} \mathbf{B}^{(e)} A^{(e)} dx^{(e)}}_{=k^{(e)}}
$$
\nGl. 8-19

Bezeichnen A1 und A2 die Querschnittsflächen am Stabanfang (Knoten 1) bzw. Stabende (Knoten 2) dann gilt:  $A^{(e)} = A_1 + (A_2 - A_1) \frac{A_1}{\sqrt{e}}$ (e)  $A^{(e)} = A_1 + (A_2 - A_1) \frac{X^{(e)}}{\ell^{(e)}}$ . Ausmultiplizieren der Matrizen und anschließende Integration liefert die **Elementsteifigkeitsmatrix** 

$$
\mathbf{k}^{(e)} = \int_{0}^{\ell^{(e)}} \mathbf{B}^{(e)T} E^{(e)} \mathbf{B}^{(e)} A^{(e)} dx^{(e)} = \frac{E^{(e)}}{\ell^{(e)2}} \int_{0}^{\ell^{(e)}} \left[ \frac{A_{1} + (A_{2} - A_{1}) \frac{x^{(e)}}{\ell^{(e)}}}{-A_{1} - (A_{2} - A_{1}) \frac{x^{(e)}}{\ell^{(e)}}} - A_{1} - (A_{2} - A_{1}) \frac{x^{(e)}}{\ell^{(e)}}} \right] dx^{(e)}
$$

$$
= \frac{1}{2} \frac{E^{(e)}(A_{1} + A_{2})}{\ell^{(e)}} \left[ \frac{1}{-1} - 1 \right] = \frac{E^{(e)} A_{m}^{(e)}}{\ell^{(e)}} \left[ \frac{1}{-1} - 1 \right]
$$
GI. 8-20

die offensichtlich nur von der Länge  $\ell^{(e)}$  und der Dehnsteifigkeit  $E^{(e)}A_m^{(e)}$ des betrachteten Elementes abhängt. In Gl. 8-20 ist

$$
A_{m}^{(e)} = \frac{1}{2} (A_{1} + A_{2})
$$
 Gl. 8-21

der Mittelwert der Querschnittsflächen am Stabanfang und Stabende. Ist die Querschnittsfläche innerhalb des Elementes konstant ( $A^{(e)} = A_1 = A_2$ ), dann geht Gl. 8-20 über in

$$
\mathbf{k}^{(e)} = \frac{E^{(e)} A^{(e)}}{\ell^{(e)}} \begin{bmatrix} 1 & -1 \\ -1 & 1 \end{bmatrix}
$$
 \t\t\t**Gl. 8-22**

Die virtuelle Arbeit der äußeren Kräfte setzt sich aus zwei Anteilen zusammen:

- 1. Arbeit der Linienlast  $n_0$  an der virtuellen Verschiebung  $\delta u$
- 2. Arbeit der Kraft F an der virtuelle Verschiebung  $\delta u(\ell)$

Wir betrachten zuerst die Linienlast n<sub>0</sub>. Die Kraft F am Stabende wird später berücksichtigt. Wir erhalten durch Summation über sämtliche Elemente

$$
\delta \hat{A}_a = \sum_{e=1}^n \int_0^{e(e)} n_0 \delta \hat{u}(x^{(e)}) dx^{(e)} = \sum_{e=1}^n \delta \hat{A}_a^{(e)}
$$
 Gl. 8-23

mit dem auf das Element bezogenen Anteil

$$
\delta \hat{A}_a^{(e)} = \int_0^{\ell^{(e)}} n_0 \delta \hat{u}(x^{(e)}) dx^{(e)} = \int_0^{\ell^{(e)}} N^{(e)} \delta u^{(e)} n_0 dx^{(e)} = \delta u^{(e)T} \underbrace{\int_0^{\ell^{(e)}} N^{(e)T} n_0 dx^{(e)}}_{=p}(x^{(e)T} p^{(e)} \qquad \qquad \text{GL. 8-24}
$$

Die Integration liefert für  $n = n_0 =$  konst. den **Elementlastvektor** 

$$
\mathbf{p}^{(e)} = \int_{x_e=0}^{\ell^{(e)}} \mathbf{N}^{(e)T} \mathbf{n}_0 \, d\mathbf{x}^{(e)} = \frac{\mathbf{n}_0 \ell^{(e)}}{2} \begin{bmatrix} 1 \\ 1 \end{bmatrix}
$$
 \nGL 8-25

#### **5. Schritt Aufbau des globalen Gleichungssystems**

Die auf Elementebene berechneten Matrizen werden jetzt zum globalen Gleichungssystem zusammengebaut. Der Zusammenbau muss so erfolgen, dass die Kompatibilität in den Verformungen über die Elementgrenzen hinweg gewährleistet ist. Dazu benötigen wir den Zusammenhang zwischen den lokalen Elementknotenverschiebungen  $(u_1, u_2)$  und den globalen Systemknotenverschiebungen

$$
\mathbf{v} = \begin{bmatrix} v_1 \\ v_2 \\ v_3 \end{bmatrix}
$$
 \t\t\t**GI. 8-26**

Hierzu führen wir auf Elementebene die Zuordnungsmatrix  $A^{(e)}$  ein, die sich aus der Elementdatei ermitteln lässt. Es gilt dann

$$
\mathbf{u}^{(e)} = \mathbf{A}^{(e)} \mathbf{v} \tag{Gl. 8-27}
$$

Die Matrix  $A^{(e)}$  ist eine Boole*sche* Matrix, die nur die Informationen 0 oder 1 enthält (s.h. Beispiel Fachwerk). Für das Element 2 erhalten wir zum Beispiel

$$
\mathbf{u}^{(2)} = \begin{bmatrix} u_1 \\ u_2 \end{bmatrix}^{(2)} = \begin{bmatrix} 0 & 1 & 0 \\ 0 & 0 & 1 \end{bmatrix} \begin{bmatrix} v_1 \\ v_2 \\ v_3 \end{bmatrix} = \mathbf{A}^{(2)} \mathbf{v}
$$
 \t\t\t**G1.8-28**

Das Potenzial des Elementes ist dann

$$
\Pi^{(e)} = \frac{1}{2} \int_{0}^{\ell^{(e)}} E^{(e)} A \hat{u}'^2 dx^{(e)} - \int_{0}^{\ell^{(e)}} n_0 \hat{u} dx^{(e)} = \frac{1}{2} u^{(e)T} k^{(e)} u^{(e)} - u^{(e)T} p^{(e)}
$$
 Gl. 8-29

Am Gesamtpotenzial fehlen jetzt noch die Arbeiten der äußeren Kräfte, die aus der Kraft F am rechten Rand und der zunächst unbekannten Auflagerkraft R am linken Rand bestehen. Um aus der Reaktionskraft R eine äußere Kraft zu machen, muss das kinematische Modell durch das entsprechende statische Modell ersetzt werden (Abb. 8-8).

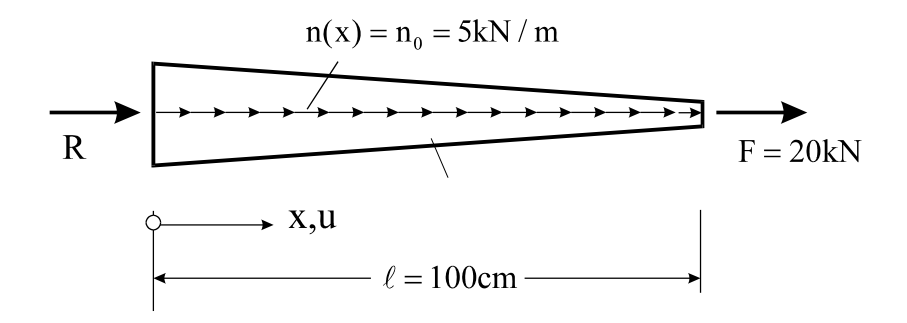

**Abb. 8-8 Statisches Modell zur Darstellung der Reaktionskraft R** 

Die Reaktionskraft R wird am Systemknoten "1" und die Kraft F am Systemknoten "3" in die Konstruktion eingeleitet. Führen wir mit

$$
\mathbf{F} = \begin{bmatrix} F_1 \\ F_2 \\ F_3 \end{bmatrix} = \begin{bmatrix} R \\ 0 \\ F \end{bmatrix}
$$
 **GI. 8-30**

den **Knotenlastvektor** ein, dann ist die Arbeit der eingeprägten Kräfte

$$
\hat{\mathbf{A}}_{a,F} = \mathbf{F}^T \mathbf{v}
$$

Die Gesamtenergie des Stabes ist dann endgültig

$$
\hat{\Pi}(\hat{\mathbf{u}}) = \sum_{e=1}^{n} \Pi^{(e)} = \frac{1}{2} \sum_{e=1}^{n} \left[ \mathbf{u}^{(e)T} \mathbf{k}^{(e)} \mathbf{u}^{(e)} - 2 \mathbf{u}^{(e)T} \mathbf{p}^{(e)} \right] - \mathbf{F}^{T} \mathbf{v}
$$
\n
$$
= \frac{1}{2} \sum_{e=1}^{n} \mathbf{v}^{T} \left[ \mathbf{A}^{(e)T} \mathbf{k}^{(e)} \mathbf{A}^{(e)} \mathbf{v} - 2 \mathbf{A}^{(e)T} \mathbf{p}^{(e)} \right] - \mathbf{v}^{T} \mathbf{F}
$$
\n
$$
= \frac{1}{2} \mathbf{v}^{T} \mathbf{K} \mathbf{v} - \mathbf{v}^{T} \mathbf{P} = \text{Extremum}
$$
\nGiven that  $\mathbf{v} = \mathbf{v} \in \mathbb{R}$ , we have:

\n
$$
\mathbf{V} = \mathbf{v} \mathbf{v} \mathbf{v} \mathbf{v} - \mathbf{v} \mathbf{v} \mathbf{v}
$$
\nwhere  $\mathbf{v} = \mathbf{v} \mathbf{v}$  is the same as  $\mathbf{v} = \mathbf{v} \mathbf{v}$  is the same as  $\mathbf{v} = \mathbf{v} \mathbf{v}$  is the same as  $\mathbf{v} = \mathbf{v} \mathbf{v}$  is the same as  $\mathbf{v} = \mathbf{v} \mathbf{v}$ .

mit der **globalen Systemsteifigkeitsmatrix**

$$
\mathbf{K} = \sum_{e=1}^{n} \mathbf{A}^{(e)T} \mathbf{k}^{(e)} \mathbf{A}^{(e)}
$$
 Gl. 8-32

und dem **globalen Knotenlastvektor**

$$
P = \sum_{e=1}^{n} A^{(e)T} p^{(e)} + F
$$
 Gl. 8-33

Das Prinzip der virtuellen Verrückung fordert

$$
\delta \hat{\Pi} = \frac{1}{2} \delta \mathbf{v}^{\mathrm{T}} \mathbf{K} \mathbf{v} + \frac{1}{2} \mathbf{v}^{\mathrm{T}} \mathbf{K} \delta \mathbf{v} - \delta \mathbf{v}^{\mathrm{T}} \mathbf{P} = \delta \mathbf{v}^{\mathrm{T}} [\mathbf{K} \mathbf{v} - \mathbf{P}] = 0
$$
 Gl. 8-34

In Gl. 8-34 wurde die Symmetrie der Systemsteifigkeitsmatrix berücksichtigt<sup>1</sup>. Wegen der Beliebigkeit von  $\delta v$  muss dann

**K v P Gl. 8-35**

erfüllt sein.

1

## **6. Schritt Aufbau des modifizierten Gleichungssystems, Einbau der Randbedingungen**

Mit Hilfe der Zuordnungsmatrizen  $A^{(e)}$  lässt sich nun das Gleichungssystem für das noch nicht gefesselte System aufbauen. Wir beginnen mit der Systemmatrix **K**

$$
\mathbf{K} = \sum_{e=1}^{2} \mathbf{A}^{(e)T} \mathbf{k}^{(e)} \mathbf{A}^{(e)} = \mathbf{K}^{(1)} + \mathbf{K}^{(2)} = \mathbf{A}^{(1)T} \mathbf{k}^{(1)} \mathbf{A}^{(1)} + \mathbf{A}^{(2)T} \mathbf{k}^{(2)} \mathbf{A}^{(2)}
$$
 Gl. 8-36

<sup>&</sup>lt;sup>1</sup> Dann gilt:  $\mathbf{v}^T \mathbf{K} \delta \mathbf{v} = \delta \mathbf{v}^T \mathbf{K} \mathbf{v}$ 

Zum Aufbau der Elementsteifigkeitsmatrix  $\mathbf{k}^{(e)}$  benötigen wir gemäß Gl. 8-21 neben den Elastizitätsmoduli die Mittelwerte der Elementquerschnittsflächen A<sup>(e)</sup> M<sup>(e)</sup> A m

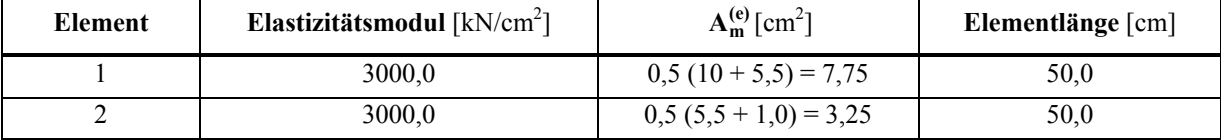

**Tabelle 8-4 Elementgrößen, zwei Elemente gleicher Länge** 

Damit erhalten wir nach Gl. 8-20 die Elementsteifigkeitsmatrizen

$$
\mathbf{k}^{(1)} = \frac{E^{(1)} A_m^{(1)}}{\ell^{(1)}} \begin{bmatrix} 1 & -1 \\ -1 & 1 \end{bmatrix} = 465 \begin{bmatrix} 1 & -1 \\ -1 & 1 \end{bmatrix} \qquad \mathbf{k}^{(2)} = \frac{E^{(2)} A_m^{(2)}}{\ell^{(2)}} \begin{bmatrix} 1 & -1 \\ -1 & 1 \end{bmatrix} = 195 \begin{bmatrix} 1 & -1 \\ -1 & 1 \end{bmatrix}
$$

sowie unter Beachtung von Gl. 8-32 die globalen Elementmatrizen

$$
\mathbf{K}^{(1)} = \mathbf{A}^{(1)T} \mathbf{k}^{(1)} \mathbf{A}^{(1)} = \begin{bmatrix} 1 & 0 \\ 0 & 1 \\ 0 & 0 \end{bmatrix} \begin{bmatrix} 465 & -465 \\ -465 & 465 \end{bmatrix} \begin{bmatrix} 1 & 0 & 0 \\ 0 & 1 & 0 \end{bmatrix} = \begin{bmatrix} 465 & -465 & 0 \\ -465 & 465 & 0 \\ 0 & 0 & 0 \end{bmatrix}
$$

$$
\mathbf{K}^{(2)} = \mathbf{A}^{(2)T} \mathbf{k}^{(2)} \mathbf{A}^{(2)} = \begin{bmatrix} 0 & 0 \\ 1 & 0 \\ 0 & 1 \end{bmatrix} \begin{bmatrix} 195 & -195 \\ -195 & 195 \end{bmatrix} \begin{bmatrix} 0 & 1 & 0 \\ 0 & 0 & 1 \end{bmatrix} = \begin{bmatrix} 0 & 0 & 0 \\ 0 & 195 & -195 \\ 0 & -195 & 195 \end{bmatrix}
$$

Der Zusammenbau liefert die globale Systemsteifigkeitsmatrix

$$
\mathbf{K} = \mathbf{K}^{(1)} + \mathbf{K}^{(2)} = \begin{bmatrix} 465 & -465 & 0 \\ -465 & 465 + 195 & -195 \\ 0 & -195 & 195 \end{bmatrix} = \begin{bmatrix} 465 & -465 & 0 \\ -465 & 660 & -195 \\ 0 & -195 & 195 \end{bmatrix}
$$

Nun wird die rechte Seite aufgebaut. Es gilt

$$
\mathbf{P} = \sum_{e=1}^{n} \mathbf{A}^{(e)T} \mathbf{p}^{(e)} + \mathbf{F} = \mathbf{A}^{(1)T} \mathbf{p}^{(1)} + \mathbf{A}^{(2)T} \mathbf{p}^{(2)} + \mathbf{F} = 1,25 \begin{bmatrix} 1 \\ 1 \\ 0 \end{bmatrix} + 1,25 \begin{bmatrix} 0 \\ 1 \\ 1 \end{bmatrix} + \begin{bmatrix} 0 \\ 0 \\ 20 \end{bmatrix} = \begin{bmatrix} 1,25 \\ 2,50 \\ 21,25 \end{bmatrix}
$$

Die Systemgleichung Gl. 8-35 lautet dann

$$
\begin{bmatrix} -465 & -465 & 0 \ -465 & 660 & -195 \ 0 & -195 & 195 \end{bmatrix} \begin{bmatrix} v_1 \ v_2 \ v_3 \end{bmatrix} = \begin{bmatrix} 1,25 \ 2,50 \ 21,25 \end{bmatrix}
$$

Wie man leicht zeigen kann, ist die Systemmatrix **K** singulär (det **K** = 0). Das System ist offensichtlich kinematisch, denn wir haben noch nicht die Lagerungsbedingung des Stabes am linken Rand (x = 0) berücksichtigt. Wegen v<sub>1</sub> = 0 und damit auch  $\delta v_1 = 0$  können die 1. Spalte und die 1. Zeile des Gleichungssystems gestrichen werden. Es verbleibt dann die reduzierte Systemgleichung mit der Lösung

$$
\begin{bmatrix} 660 & -195 \\ -195 & 195 \end{bmatrix} \begin{bmatrix} v_2 \\ v_3 \end{bmatrix} = \begin{bmatrix} 2,50 \\ 21,25 \end{bmatrix} \longrightarrow \begin{bmatrix} v_2 \\ v_3 \end{bmatrix} = \begin{bmatrix} 0,0511 \\ 0,1600 \end{bmatrix} [\text{cm}]
$$

Setzen wir die nun bekannten Knotenverschiebungen  $v_2$  und  $v_3$  in den Knotenverschiebungsvektor ein und berücksichtigen wegen des kinematischen Zwangs  $v_1 = 0$  auf der rechten Seite die unbekannte Reaktionskraft R, dann erhalten wir die Systemgleichung

$$
\begin{bmatrix} 465 & -465 & 0 \ -465 & 660 & -195 \ 0 & -195 & 195 \end{bmatrix} \begin{bmatrix} 0 \\ 0.0511 \\ 0.1600 \end{bmatrix} = \begin{bmatrix} 1,25+R \\ 2,50 \\ 21,25 \end{bmatrix}
$$
 **GI. 8-37**

Ausmultiplizieren der 1. Zeile liefert

$$
-465v_2 = 1,25 + R
$$

und damit

 $R = -465 \cdot 0.0511 - 1.25 = -25.0$  kN

#### **7. Schritt Rückrechnung**

Mit den Knotenverschiebungen liegen dann auch die verbleibenden Zustandsgrößen fest. Da wir einen linearen Verschiebungsansatz gewählt haben, sind die Verzerrungen (und damit auch die Spannungen) innerhalb des Elementes konstant<sup>1</sup>. Mit Gl. 8-16 gilt

$$
\mathbf{E}^{(e)} = \mathbf{B}^{(e)} \mathbf{u}^{(e)} = \mathbf{B}^{(e)} \mathbf{A}^{(e)} \mathbf{v}
$$
 Gl. 8-38

Element 1:

$$
\mathbf{\varepsilon}^{(1)} = \mathbf{B}^{(1)} \mathbf{A}^{(1)} \mathbf{v} = \left[ -\frac{1}{\ell^{(1)}}, \frac{1}{\ell^{(1)}} \right] \begin{bmatrix} 1 & 0 & 0 \\ 0 & 1 & 0 \end{bmatrix} \begin{bmatrix} v_1 \\ v_2 \\ v_3 \end{bmatrix} = \left[ -\frac{1}{50}, \frac{1}{50} \right] \begin{bmatrix} 1 & 0 & 0 \\ 0 & 1 & 0 \end{bmatrix} \begin{bmatrix} 0 \\ 0.0511 \\ 0.1600 \end{bmatrix}
$$

$$
= \frac{0.0511}{50} = 1.022e - 3
$$

Element 2:

1

$$
\mathbf{\varepsilon}^{(2)} = \mathbf{B}^{(2)} \mathbf{A}^{(2)} \mathbf{v} = \left[ -\frac{1}{\ell^{(2)}}, \frac{1}{\ell^{(2)}} \right] \begin{bmatrix} 0 & 1 & 0 \\ 0 & 0 & 1 \end{bmatrix} \begin{bmatrix} \mathbf{v}_1 \\ \mathbf{v}_2 \\ \mathbf{v}_3 \end{bmatrix} = \left[ -\frac{1}{50}, \frac{1}{50} \right] \begin{bmatrix} 0 & 1 & 0 \\ 0 & 0 & 1 \end{bmatrix} \begin{bmatrix} 0 \\ 0.0511 \\ 0.1600 \end{bmatrix}
$$

$$
= \frac{1}{50} (0.16 - 0.0511) = 2.178 \mathbf{e} - 3
$$

<sup>1</sup> In der angelsächsischen Literatur wird deshalb ein solches Element als **constant strain element** bezeichnet.

Für die Spannungen gilt

$$
\boldsymbol{\sigma}^{(e)} = E^{(e)} \boldsymbol{\varepsilon}^{(e)}
$$
 Gl. 8-39

Element 1: 
$$
\sigma^{(1)} = E^{(1)}\epsilon^{(1)} = 3.0e + 3 \cdot 1.022e - 3 = 3.07 \text{ kN/cm}^2
$$
  
Element 2:  $\sigma^{(2)} = E^{(2)}\epsilon^{(2)} = 3.0e + 3 \cdot 2.178e - 3 = 6.53 \text{ kN/cm}^2$ 

Die grafischen Darstellungen der Verschiebungen und Spannungen in Abb. 8-9 und Abb. 8-10 zeigen deutlich ein starkes Anwachsen der analytisch exakten Zustandsgrößen in der Nähe des rechten Randes. Das trifft besonders für die Spannungen zu. Die Elementierung des Stabes mit nur zwei Elementen unter Verwendung des Zweiknotenelementes mit linearem Verschiebungsansatz ist offensichtlich nicht in der Lage, insbesondere die Spannungen befriedigend wiederzugeben. Die mit der FEM ermittelten Spannungen entsprechen jedoch exakt den theoretischen Werten in Elementmitte. Diese Mittelung im energetischen Sinne ist charakteristisch für die FE-Methode. Die größte Spannung tritt bei  $x = \ell$  auf. Der relative Fehler beträgt immerhin

$$
\Delta \sigma = \frac{|\sigma_{\text{an}} - \sigma_{\text{FE}}|}{\sigma_{\text{an}}} = \frac{20 - 6.53}{20} = 67,4\%
$$

ein für die sinnvolle Auslegung des Systems zu hoher Wert.

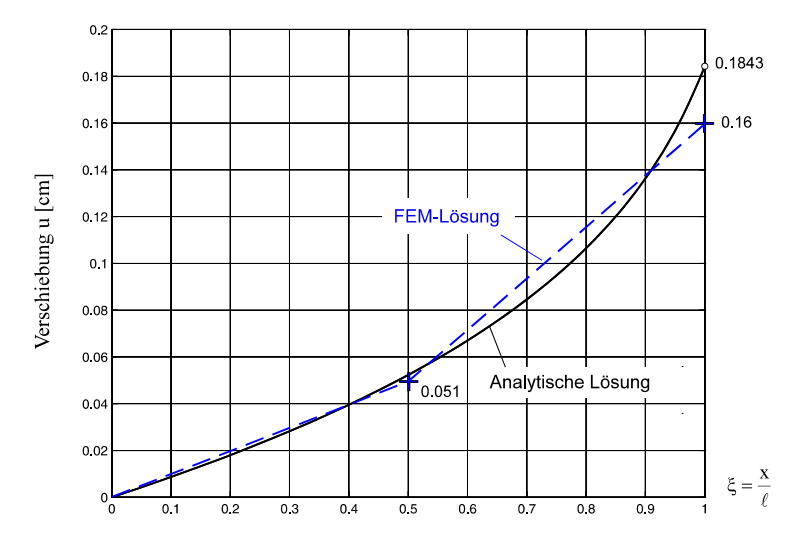

**Abb. 8-9 Verschiebung u, Ergebnis für zwei Elemente gleicher Länge** 

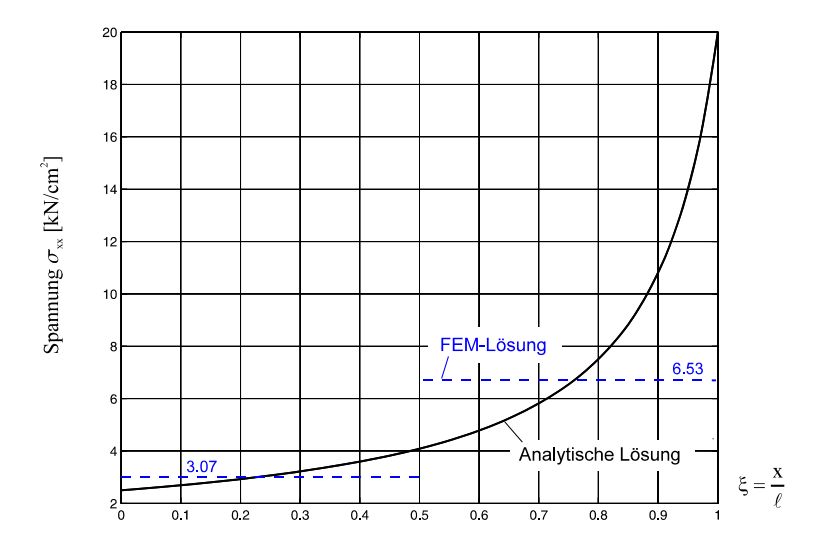

**Abb. 8-10 Spannung xx, Ergebnis für zwei Elemente gleicher Länge** 

Mit dem vorgestellten 2-Knoten-Element lassen sich die Ergebnisse durch folgende Modifikationen wesentlich verbessern:

- 1. Erhöhung der Anzahl der Elemente, wobei alle Elemente dieselbe Elementlänge besitzen **h-Adaptivität** (h = Elementlänge)
- 2. Feinere Elementierung im Bereich starker Änderung der Zustandsgrößen
	- **r-Adaptivität** (r = Knotenabstand)

Hinweis: Die Konvergenz einer Näherungslösung gegen die im Sinne der Theorie exakte Lösung kann dadurch beobachtet werden, dass in eine grobe Vernetzung ein feineres Netz gelegt wird, wobei sich die Lage der Knoten und der Elementgrenzen der gröberen Vernetzung nicht ändert. Nähert sich dann die Lösung einem Grenzwert, dann kann auf Konvergenz der Näherungslösung gegen die exakte Lösung geschlossen werden.

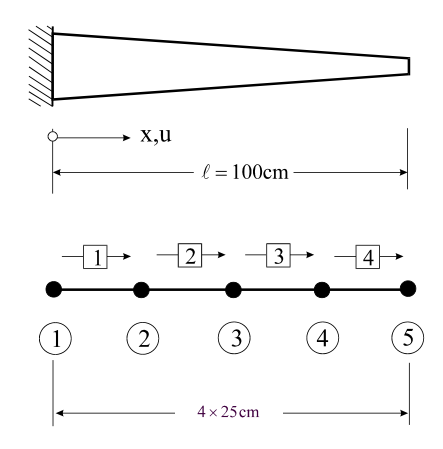

**Abb. 8-11 Elementierung eines Dehnstabes, 4 Elemente gleicher Länge** 

Wir erhöhen in einem ersten Schritt die Anzahl der Elemente von zwei auf vier. Den vier Elementen gleicher Länge sind 5 Systemknoten mit den entsprechenden Freiheitsgraden zugeordnet.

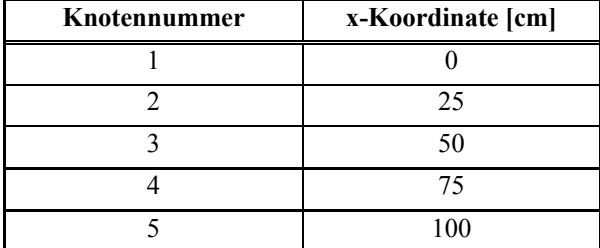

**Tabelle 8-5 Knotendatei, 4 Elemente gleicher Länge** 

| Elementnummer | Anfangsknoten | Endknoten |
|---------------|---------------|-----------|
|               |               |           |
|               |               |           |
|               |               |           |
|               |               |           |

**Tabelle 8-6 Elementdatei, 4 Elemente gleicher Länge** 

Zur Berechnung der Elementsteifigkeitsmatrizen benötigen wir wieder die gemittelten Querschnittsflächen  $A_m^{(e)}$ 

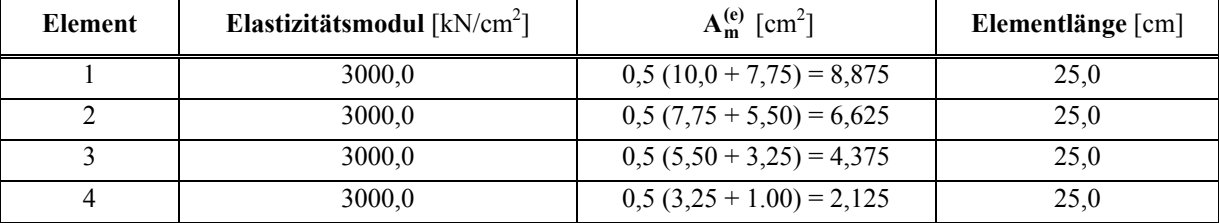

**Tabelle 8-7 Elementgrößen, 4 Elemente gleicher Länge** 

### **Elementlastvektoren**

$$
\mathbf{p}^{(e)} = \frac{n_0 \ell^{(e)}}{2} \begin{bmatrix} 1 \\ 1 \end{bmatrix} = \frac{5 \cdot 0.25}{2} \begin{bmatrix} 1 \\ 1 \end{bmatrix} = 0.625 \begin{bmatrix} 1 \\ 1 \end{bmatrix}
$$

#### **Elementsteifigkeitsmatrizen**

$$
\mathbf{k}^{(1)} = \frac{E^{(1)}A^{(1)}}{\ell^{(1)}} \begin{bmatrix} 1 & -1 \\ -1 & 1 \end{bmatrix} = \begin{bmatrix} 1065 & -1065 \\ -1065 & 1065 \end{bmatrix} \qquad \qquad \mathbf{k}^{(2)} = \frac{E^{(2)}A^{(2)}}{\ell^{(2)}} \begin{bmatrix} 1 & -1 \\ -1 & 1 \end{bmatrix} = \begin{bmatrix} 795 & -795 \\ -795 & 795 \end{bmatrix}
$$

$$
\mathbf{k}^{(3)} = \frac{E^{(3)}A^{(3)}}{\ell^{(3)}} \begin{bmatrix} 1 & -1 \\ -1 & 1 \end{bmatrix} = \begin{bmatrix} 525 & -525 \\ -525 & 525 \end{bmatrix} \qquad \qquad \mathbf{k}^{(4)} = \frac{E^{(4)}A^{(4)}}{\ell^{(4)}} \begin{bmatrix} 1 & -1 \\ -1 & 1 \end{bmatrix} = \begin{bmatrix} 255 & -255 \\ -255 & 255 \end{bmatrix}
$$

l,

l,  $\overline{\phantom{a}}$  Vektor der rechten Seite

$$
\mathbf{P} = \sum_{e=1}^{4} \mathbf{A}^{(e)T} \mathbf{p}^{(e)} + \mathbf{F} = 0,625 \begin{bmatrix} 1 \\ 1 \\ 0 \\ 0 \\ 0 \end{bmatrix} + 0,625 \begin{bmatrix} 0 \\ 1 \\ 1 \\ 0 \\ 0 \end{bmatrix} + 0,625 \begin{bmatrix} 0 \\ 0 \\ 1 \\ 1 \\ 0 \end{bmatrix} + 0,625 \begin{bmatrix} 0 \\ 0 \\ 1 \\ 1 \\ 0 \end{bmatrix} + 0,625 \begin{bmatrix} 0 \\ 0 \\ 0 \\ 1 \\ 1 \end{bmatrix} + \begin{bmatrix} 0 \\ 0 \\ 0 \\ 0 \\ 20 \end{bmatrix} = \begin{bmatrix} 0,625 \\ 1,250 \\ 1,250 \\ 1,250 \\ 1,250 \\ 20,625 \end{bmatrix}
$$

## **Systemgleichung**

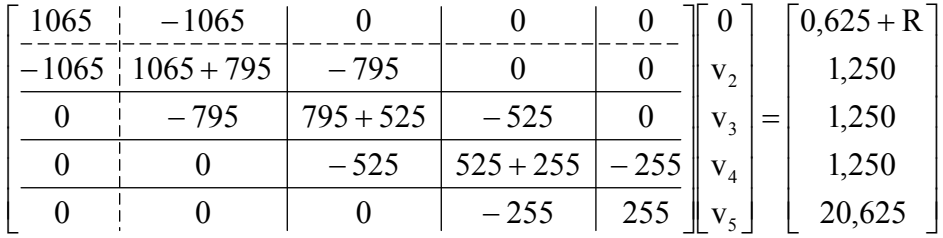

## **Knotenverschiebungen**

$$
\mathbf{v} = \begin{bmatrix} 0 \\ 0.0229 \\ 0.0520 \\ 0.0936 \\ 0.1745 \end{bmatrix}
$$

**Reaktionskraft** 
$$
R = -1065 \cdot 0,02289 - 0,625 = -25,00kN
$$

**Verzerrungen** 

$$
\mathbf{g}^{(1)} = \mathbf{B}^{(1)} \mathbf{u}^{(1)} = \mathbf{B}^{(1)} \mathbf{A}^{(1)} \mathbf{v} = \begin{bmatrix} -\frac{1}{25}, \frac{1}{25} \end{bmatrix} \begin{bmatrix} 1 & 0 & 0 & 0 & 0 \ 0 & 1 & 0 & 0 & 0 \ 0 & 0 & 0 & 0 & 0 \ 0,0936 & 0 & 0 & 0 \ 0,1745 & 0 & 0 & 0 \ \end{bmatrix} \begin{bmatrix} 0 & 0 & 0 & 0 \ 0,0936 & 0 & 0 \ 0,0936 & 0 & 0 \ 0,1745 & 0 & 0 \ 0,0936 & 0 & 0 \ \end{bmatrix} = \begin{bmatrix} 0 & 0 & 0 & 0 \ 0,0936 & 0 & 0 \ 0,0936 & 0 & 0 \ 0,0936 & 0 & 0 \ \end{bmatrix} \begin{bmatrix} 0 & 0 & 0 & 0 \ 0,0229 & 0 & 0 \ 0,0936 & 0 & 0 \ 0,0936 & 0 & 0 \ 0,1745 & 0 & 0 \ \end{bmatrix} = \begin{bmatrix} 0 & 0 & 0 & 0 \ 0,0936 & 0 & 0 \ 0,0936 & 0 & 0 \ 0,0936 & 0 & 0 \ \end{bmatrix} = \begin{bmatrix} 0 & 0 & 0 & 0 \ 0,0229 & 0 & 0 \ 0,0936 & 0 & 0 \ 0,0936 & 0 & 0 \ \end{bmatrix} = \begin{bmatrix} 0 & 0 & 0 & 0 \ 0,0936 & 0 & 0 & 0 \ 0,0936 & 0 & 0 & 0 \ 0,0936 & 0 & 0 & 0 \ \end{bmatrix} = \begin{bmatrix} 0 & 0 & 0 & 0 \ 0 & 0 & 0 & 0 \ 0 & 0 & 0 & 0 \ 0 & 0 & 0 & 0 \ \end{bmatrix} = \begin{bmatrix} 0 & 0 & 0 & 0 \ 0 & 0 & 0 & 0 \ 0 & 0 & 0 & 0 \ 0 & 0 & 0 & 0 \ \end{bmatrix} = \begin{bmatrix} 0 & 0 & 0 & 0 & 0 \
$$
$$
\mathbf{\varepsilon}^{(4)} = \mathbf{B}^{(4)} \mathbf{u}^{(4)} = \mathbf{B}^{(4)} \mathbf{A}^{(4)} \mathbf{v} = \begin{bmatrix} -\frac{1}{25}, \frac{1}{25} \end{bmatrix} \begin{bmatrix} 0 & 0 & 0 & 1 & 0 \\ 0 & 0 & 0 & 1 & 0 \\ 0 & 0 & 0 & 0 & 1 \end{bmatrix} \begin{bmatrix} 0 & 0 & 0 & 0 & 0 \\ 0,0229 & 0 & 0 & 0 \\ 0,0936 & 0 & 0 & 25 \end{bmatrix} = \frac{0,1745 - 0,0936}{25} = 3,236e - 3
$$

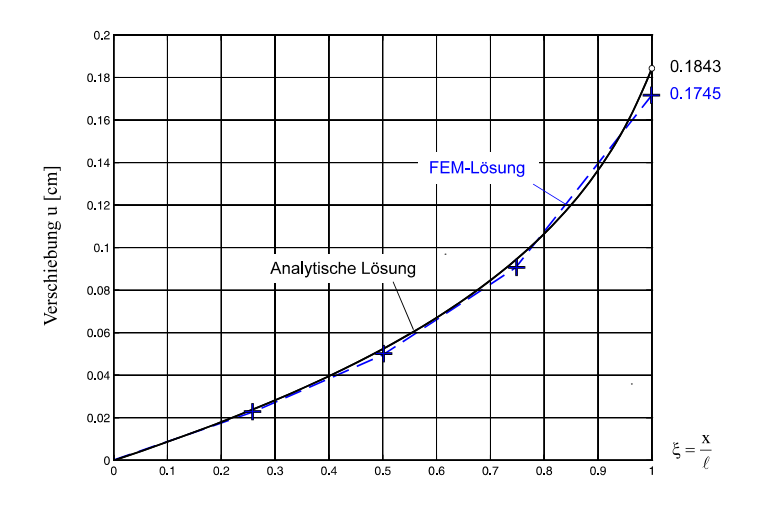

**Abb. 8-12 Verschiebung u, Ergebnis für vier Elemente gleicher Länge** 

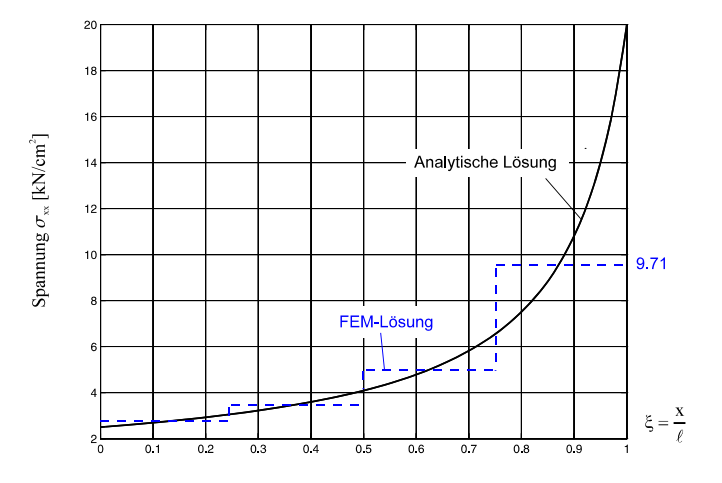

**Abb. 8-13 Spannung xx, Ergebnis für vier Elemente gleicher Länge** 

#### **Spannungen**

 $\sigma^{(1)} = E^{(1)} \varepsilon^{(1)} = 3.0e + 3.9,160e - 4 = 2.75 \text{ kN/cm}^2$  $\sigma^{(2)} = E^{(2)} \varepsilon^{(2)} = 3.0e + 3.1164e - 3 = 3.49 \text{ kN/cm}^2$  $\sigma^{(3)} = E^{(3)} \varepsilon^{(3)} = 3.0e + 3 \cdot 1.664e - 3 = 4.99 \text{ kN/cm}^2$  $\sigma^{(4)} = E^{(4)} \varepsilon^{(4)} = 3.0e + 3.3236e - 3 = 9.71 \text{ kN/cm}^2$ 

# **8.2 Stabelement mit quadratischem Verschiebungsansatz**

Wird der Grad des Polynoms für die Verschiebungsfunktion  $u(\xi)$  erhöht, so sind weitere Zwischenknoten erforderlich. Die automatische Anpassung der Polynomordnung in der Ansatzfunktion wird als **p-Adaptivität** bezeichnet. Wählen wir beispielsweise ein Polynom 2. Ordnung, also

$$
u(\xi) = a_0 + a_1 \xi + a_2 \xi^2
$$
 Gl. 8-40

dann können wir den zusätzlichen Freiwert (hier a<sub>2</sub>) einem weiteren Knoten zuordnen, etwa dem Element-Mittelpunkt <sup>②</sup> in Abb. 8-14.

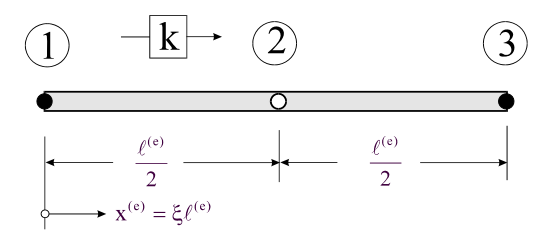

**Abb. 8-14 Dehnstab, 3-Knoten-Element** 

Die drei Konstanten a<sub>0</sub>, a<sub>1</sub> und a<sub>2</sub> werden aus dem linearen Gleichungssystem

$$
u(0) = u1 = a0
$$
  
 
$$
u(1/2) = u2 = a0 + a1/2 + a2/4
$$
  
 
$$
u(1) = u3 = a0 + a1 + a2
$$

zu

$$
a_0 = u_1 \n a_1 = -3u_1 + 4u_2 - u_3 \n a_2 = 2u_1 - 4u_2 + 2u_3
$$
\n**GL 8-41**

ermittelt. Einsetzen dieser Konstanten in Gl. 8-40 liefert

$$
u(\xi) = (1 - 3\xi + 2\xi^2) u_1 + 4(\xi - \xi^2) u_2 + (-\xi + 2\xi^2) u_3
$$
 Gl. 8-42

Mit den Formfunktionen

$$
N_1(\xi) = (2\xi - 1)(\xi - 1)
$$
  
\n
$$
N_2(\xi) = 4\xi(1 - \xi)
$$
  
\n
$$
N_3(\xi) = \xi(2\xi - 1)
$$
  
\n**GL. 8-43**

lauten dann die Elementverschiebungen

$$
u(\xi) = N_1(\xi)u_1 + N_2(\xi)u_2 + N_3(\xi)u_3
$$
 **GI. 8-44**

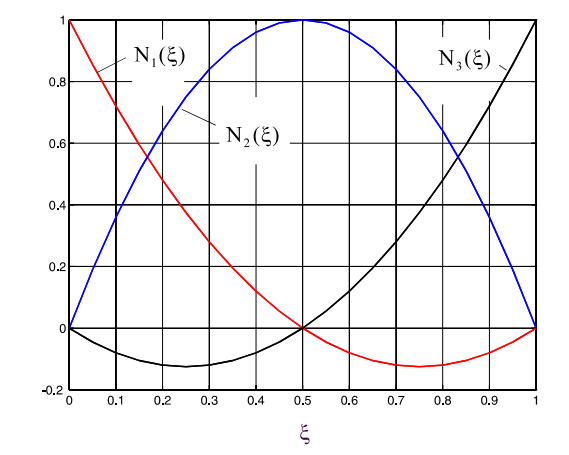

**Abb. 8-15 Formfunktionen (quadratischer Ansatz)**

In Abb. 8-15 sind die Formfunktionen für das 3-Knoten-Element dargestellt.

Hinweis: Wir hätten selbstverständlich den Knoten  $\oslash$  mit  $0 < \xi_2 < 1$  an jede beliebige Stelle zwischen beide Endknoten legen können. Die Formfunktionen errechnen sich dann für diesen allgemeinen Fall zu

$$
N_1(\xi) = \frac{(\xi - 1)(\xi - \xi_2)}{\xi_2}; \quad N_2(\xi) = \frac{\xi(1 - \xi)}{\xi_2(\xi_2 - 1)}; \quad N_3(\xi) = \frac{\xi(\xi_2 - \xi)}{\xi_2 - 1}
$$
 **GI. 8-45**

Für  $\xi_2 = 1/2$  gehen die Funktionen Gl. 8-45 in die einfache Form Gl. 8-43 über, was die Wahl des Knotens  $\oslash$  in der Elementmitte nachträglich als sinnvoll erscheinen lässt.

Die Aufstellung des linearen Gleichungssystems Gl. 8-41 zur Berechnung der Polynomkonstanten kann vermieden werden, wenn man bei einem Polynom p-ten Grades das Bildungsgesetz der Lagrange*schen* Interpolationspolynome

$$
L_k(\xi) = \prod_{\substack{m=1\\(m\neq k)}}^{p+1} \frac{(\xi-\xi_m)}{(\xi_k-\xi_m)} = \frac{(\xi-\xi_1)}{(\xi_k-\xi_1)}\frac{(\xi-\xi_2)}{(\xi_k-\xi_2)}\cdots \frac{(\xi-\xi_{k-1})}{(\xi_k-\xi_{k-1})}\frac{(\xi-\xi_{k+1})}{(\xi_k-\xi_{k+1})}\cdots \frac{(\xi-\xi_p)}{(\xi_k-\xi_p)}\frac{(\xi-\xi_{p+1})}{(\xi_k-\xi_{p+1})}
$$

beachtet. In unserem Fall des quadratischen Ansatzes Gl. 8-40 ist p = 2 und wir erhalten:

$$
L_1(\xi) = \frac{(\xi - \xi_2)}{(\xi_1 - \xi_2)} \frac{(\xi - \xi_3)}{(\xi_1 - \xi_3)} = \frac{(\xi - 1/2)}{(0 - 1/2)} \frac{(\xi - 1)}{(0 - 1)} = (2\xi - 1)(\xi - 1)
$$
  
\n
$$
L_2(\xi) = \frac{(\xi - \xi_1)}{(\xi_2 - \xi_1)} \frac{(\xi - \xi_3)}{(\xi_2 - \xi_3)} = \frac{(\xi - 0)}{(1/2 - 0)} \frac{(\xi - 1)}{(1/2 - 1)} = 4\xi(1 - \xi)
$$
  
\n
$$
L_3(\xi) = \frac{(\xi - \xi_1)}{(\xi_3 - \xi_1)} \frac{(\xi - \xi_2)}{(\xi_3 - \xi_2)} = \frac{(\xi - 0)}{(1 - 0)} \frac{(\xi - 1/2)}{(1 - 1/2)} = \xi(2\xi - 1)
$$

Die Lagrangeschen Interpolationspolynome sind identisch mit den Formfunktionen, die wir im Vektor der Formfunktionen **N(e)** zusammenfassen.

$$
\hat{u}(x^{(e)}) = [N_1(x^{(e)}), N_2(x^{(e)}), N_3(x^{(e)})] \begin{bmatrix} u_1 \\ u_2 \\ u_3 \end{bmatrix} = N^{(e)}u^{(e)}
$$
 Gl. 8-46

und die Variation liefert

$$
\delta \hat{u} = N^{(e)} \delta u^{(e)} \qquad \qquad Gl. 8-47
$$

Wir benötigen wieder die Ableitung der Verschiebungsfunktion û. Es gilt

$$
\hat{u}'(x^{(e)}) = \left[\frac{dN_1}{dx^{(e)}}, \frac{dN_2}{dx^{(e)}}, \frac{dN_3}{dx^{(e)}}\right] \begin{bmatrix} u_1 \\ u_2 \\ u_3 \end{bmatrix} = \frac{1}{\ell^{(e)}} \left[4\xi - 3, 4 - 8\xi, 4\xi - 1\right] \begin{bmatrix} u_1 \\ u_2 \\ u_3 \end{bmatrix} = \mathbf{B}^{(e)} \mathbf{u}^{(e)} \qquad \qquad \textbf{G1. 8-48}
$$

Die Querschnittsfläche des Stabes ist linear veränderlich. Bezeichnen A<sub>1</sub> und A<sub>3</sub> die Querschnittsflächen an den entsprechenden Elementknoten, dann gilt:

$$
A(x^{(e)}) = A_1 + (A_3 - A_1) \frac{x^{(e)}}{\ell^{(e)}} = (1 - \xi)A_1 + \xi A_3
$$

und für die Elementsteifigkeitsmatrix erhalten wir ( $\alpha = A_3 / A_1$ )

$$
\mathbf{k}^{(e)} = \int_{0}^{\ell^{(e)}} \mathbf{B}^{(e)T} E^{(e)} \mathbf{B}^{(e)} A \, dx^{(e)} = \frac{E^{(e)} A_1}{6 \ell^{(e)}} \left[ \frac{11 + 3\alpha \left| -4(3+\alpha) \right|}{-4(3+\alpha) \left| 16(1+\alpha) \right| -4(1+3\alpha)} \right] \qquad \text{G1. 8-49}
$$

Für elementweise konstante Querschnittsflächen  $A_1 = A_3 = A_0^{(e)} =$ konst. ( $\alpha = 1$ ) folgt aus Gl. 8-49

$$
\mathbf{k}^{(e)} = \frac{E^{(e)} A_0^{(e)}}{3\ell^{(e)}} \begin{bmatrix} 7 & -8 & 1 \\ -8 & 16 & -8 \\ 1 & -8 & 7 \end{bmatrix}
$$
 \t\t\t**GI. 8-50**

Entsprechend erhalten wir mit  $n_0$  = konst. den Elementlastvektor

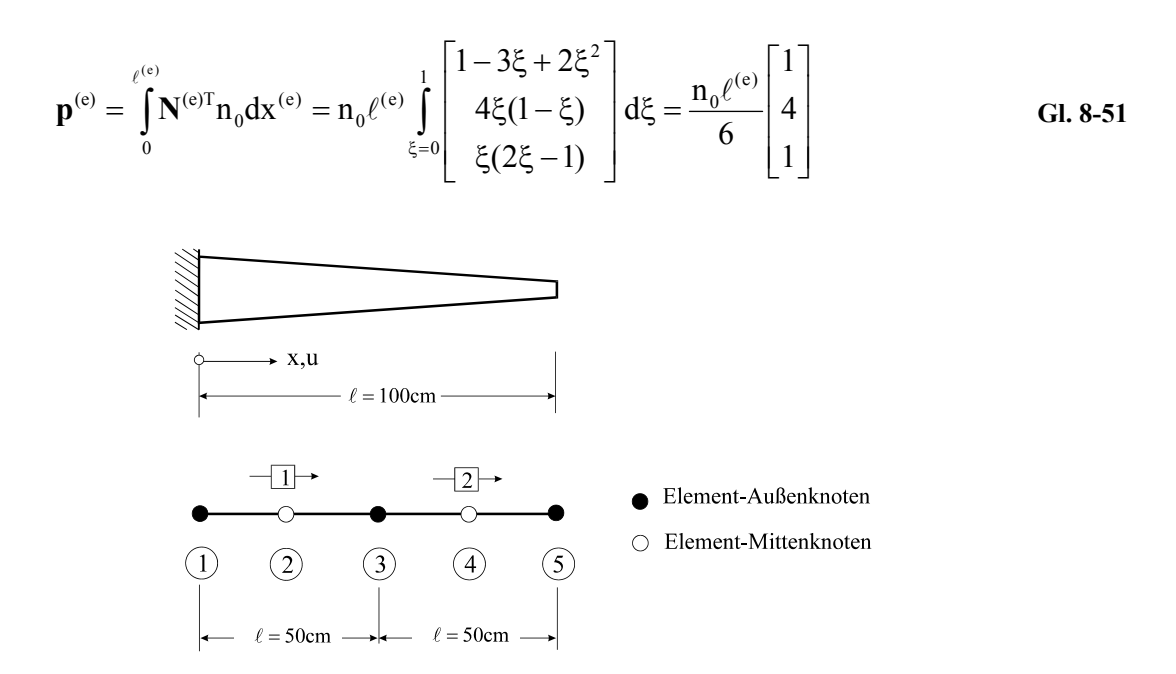

**Abb. 8-16 Dehnstab, 2 Elemente gleicher Länge (quadratischer Verschiebungsansatz)** 

Zur Berechnung der Elementsteifigkeitsmatrizen nach Gl. 8-49 benötigen wir noch die Querschnittsflächen an den Elementrändern.

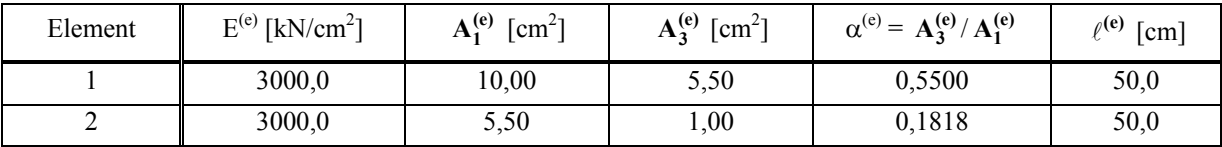

**Tabelle 8-8 Elementgeometrie** 

$$
\mathbf{k}^{(1)} = \begin{bmatrix} 1265 & -1420 & 155 \\ -1420 & 2480 & -1060 \\ 155 & -1060 & 905 \end{bmatrix} \qquad \mathbf{k}^{(2)} = \begin{bmatrix} 635 & -700 & 65 \\ -700 & 1040 & -340 \\ 65 & -340 & 275 \end{bmatrix}
$$

$$
\mathbf{p}^{(e)} = \frac{n_0 \ell^{(e)}}{6} \begin{bmatrix} 1 \\ 4 \\ 1 \end{bmatrix} = \frac{5 \cdot 0.5}{6} \begin{bmatrix} 1 \\ 4 \\ 1 \end{bmatrix} = \begin{bmatrix} 0.417 \\ 1.667 \\ 0.417 \end{bmatrix}
$$

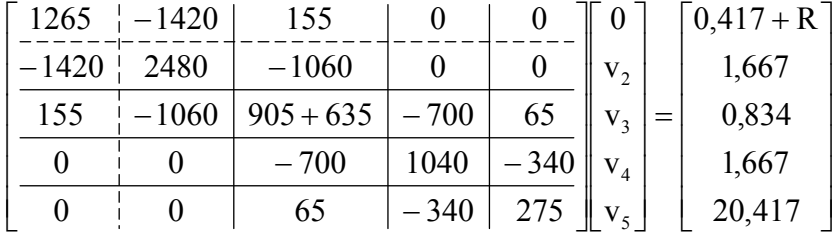

## **Systemgleichung des gefesselten Systems**

## **Lösung**

#### 1.) Knotenverschiebungen

$$
\mathbf{v} = \begin{bmatrix} v_1 \\ v_2 \\ v_3 \\ v_4 \\ v_5 \end{bmatrix} = \begin{bmatrix} 0 \\ 0.02302 \\ 0.05228 \\ 0.09571 \\ 0.18022 \end{bmatrix} [\text{cm}]
$$

## 2.) Reaktionskraft

 $R = -1420 \cdot 0,02302 + 155 \cdot 0,05228 - 0,417 = -25kN$ 

## 3.) Elementverschiebungen

#### Element 1:

$$
\mathbf{u}(\xi) = \mathbf{N}^{(1)} \mathbf{u}^{(1)} = \mathbf{N}^{(1)} \mathbf{A}^{(1)} \mathbf{v} = \left[1 - 3\xi + 2\xi^2, 4\xi(1 - \xi), \xi(2\xi - 1)\right] \begin{bmatrix} 1 & 0 & 0 & 0 & 0 \\ 0 & 1 & 0 & 0 & 0 \\ 0 & 0 & 1 & 0 & 0 \end{bmatrix} \begin{bmatrix} 0 \\ 0.02302 \\ 0.05228 \\ 0.18022 \end{bmatrix}
$$

$$
= 3,979 \cdot 10^{-2} \xi + 1,248 \cdot 10^{-2} \xi^{2} \quad \text{[cm]}
$$

Element 2:

$$
\mathbf{u}(\xi) = \mathbf{N}^{(2)} \mathbf{u}^{(2)} = \mathbf{N}^{(2)} \mathbf{A}^{(2)} \mathbf{v} = \left[ 1 - 3\xi + 2\xi^2, 4\xi(1 - \xi), \xi(2\xi - 1) \right] \begin{bmatrix} 0 & 0 & 1 & 0 & 0 \\ 0 & 0 & 0 & 1 & 0 \\ 0 & 0 & 0 & 0 & 1 \end{bmatrix} \begin{bmatrix} 0 & 0 & 0 & 0 \\ 0.02302 & 0 & 0 & 0 \\ 0.09571 & 0 & 0 & 0 \\ 0.18022 & 0 & 0 & 0 \end{bmatrix}
$$

$$
= 5,228 \cdot 10^{-2} + 4,577 \cdot 10^{-2} \xi + 8,216 \cdot 10^{-2} \xi^{2} \quad \text{[cm]}
$$

## 4.) Spannungen

$$
\boldsymbol{\sigma}^{(\text{e})} = E^{(\text{e})} \boldsymbol{\epsilon}^{(\text{e})} = E^{(\text{e})} \boldsymbol{B}^{(\text{e})} \boldsymbol{u}^{(\text{e})} = E^{(\text{e})} \boldsymbol{B}^{(\text{e})} \boldsymbol{A}^{(\text{e})} \boldsymbol{v}
$$

Element 1:

$$
\sigma^{(1)} = E^{(1)}\mathbf{B}^{(1)}\mathbf{A}^{(1)}\mathbf{v} = \frac{3000}{50} \Big[ 4\xi - 3, 4 - 8\xi, 4\xi - 1 \Big] \begin{bmatrix} 1 & 0 & 0 & 0 & 0 \\ 0 & 1 & 0 & 0 & 0 \\ 0 & 0 & 1 & 0 & 0 \\ 0 & 0 & 1 & 0 & 0 \end{bmatrix} \begin{bmatrix} 0 \\ 0,02302 \\ 0,05228 \\ 0,18022 \end{bmatrix}
$$

 $= 2,388 + 1,499\zeta \quad [\text{kN/cm}^2]$ 

Element 2:

$$
\sigma^{(2)} = E^{(2)}\mathbf{B}^{(2)}\mathbf{A}^{(2)}\mathbf{v} = \frac{3000}{50} \Big[ 4\xi - 3, 4 - 8\xi, 4\xi - 1 \Bigg] \begin{bmatrix} 0 & 0 & 1 & 0 & 0 \\ 0 & 0 & 0 & 1 & 0 \\ 0 & 0 & 0 & 1 & 0 \\ 0 & 0 & 0 & 0 & 1 \end{bmatrix} \begin{bmatrix} 0 \\ 0,02302 \\ 0,05228 \\ 0,18022 \end{bmatrix}
$$

 $= 2,746 + 9,859\zeta$  [kN/cm<sup>2</sup>]

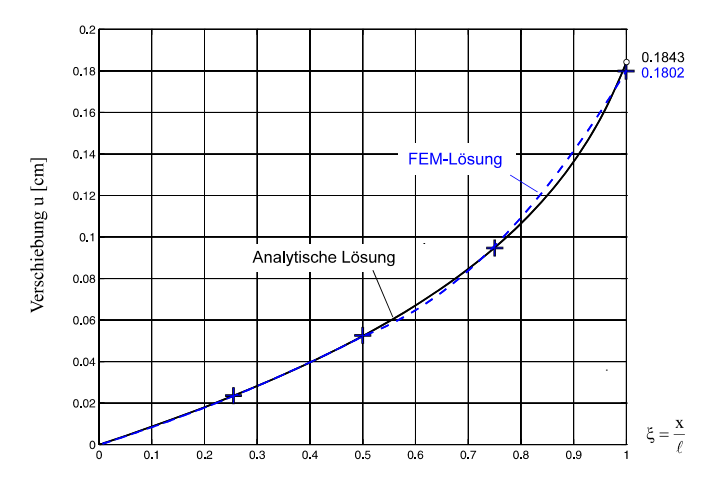

**Abb. 8-17 Verschiebung u, Ergebnis für zwei Elemente gleicher Länge (quadratischer Ansatz)** 

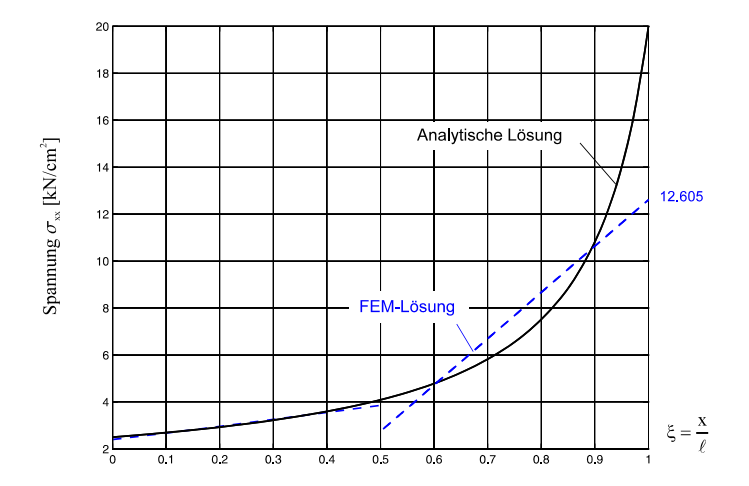

**Abb. 8-18 Spannung xx, Ergebnis für zwei Elemente gleicher Länge (quadratischer Ansatz)** 

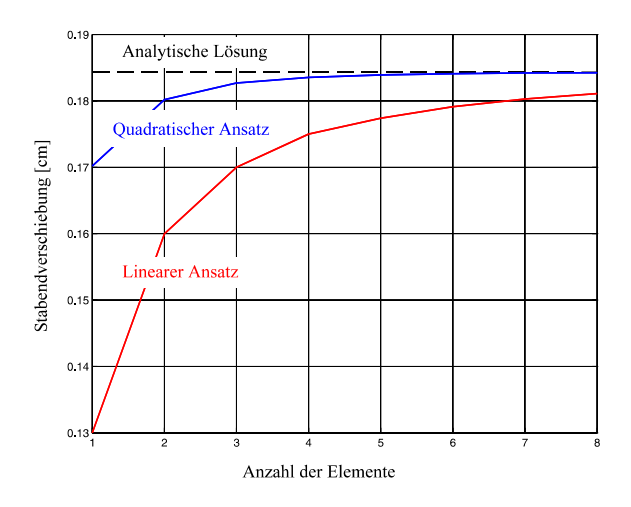

**Abb. 8-19 Verschiebung am Stabende in Abhängigkeit von der Anzahl der Elemente** 

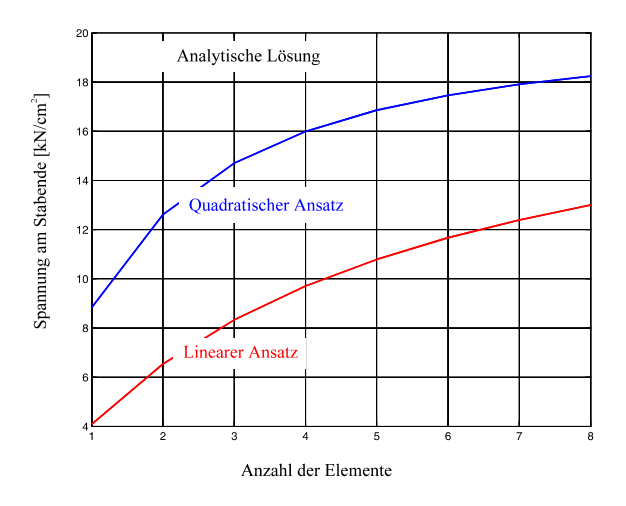

**Abb. 8-20 Spannung am Stabende in Abhängigkeit von der Anzahl der Elemente** 

Ein Blick auf das Verschiebungsfeld in Abb. 8-17 zeigt, dass, obwohl nur zwei Elemente verwendet wurden, bereits eine sehr gute Übereinstimmung mit den analytischen Werten besteht. Für die Spannungen gilt das nur im ersten Element (Abb. 8-18). Dort ist die Spannungsänderung jedoch nicht so stark, wie in der zweiten Hälfte. Am Elementübergang tritt ein Spannungssprung auf. Mit feiner werdender Elementierung lassen sich die Ergebnisse für die Verschiebungen und Spannungen noch erheblich verbessern. Abb. 8-19 und Abb. 8-20 zeigen die Entwicklung der Zustandsgrößen bei Verwendung gleicher Elementlängen und zunehmender Anzahl der Elemente. Das Element mit quadratischem Verschiebungsansatz zeigt für beide Zustandsgrößen die besseren Ergebnisse. Allerdings ist beim Element mit quadratischem Verschiebungsansatz infolge des zusätzlichen Mittenknotens, und damit einer zusätzlichen Unbekannten je Element, die Rechenzeit größer als beim linearen Element.

Den analytischen Lösungen für die Verschiebungen und Spannungen ist zu entnehmen, dass die Änderung der Zustandsgrößen (ihre Gradienten) mit Annäherung an den rechten Rand zunimmt. Es liegt daher nahe, auch die Elementierung zum rechten Rand hin zu verdichten. Wir wählen abschließend ein Elementnetz entsprechend Abb. 8-21. Die rechte Stabhälfte wurde nochmals in 2 Elemente gleicher Länge (25 cm) unterteilt. Die analytische Lösung des linken Bereichs zeigt eine nahezu lineare Veränderlichkeit der Zustandsgrößen, hier kann also recht grob elementiert werden.

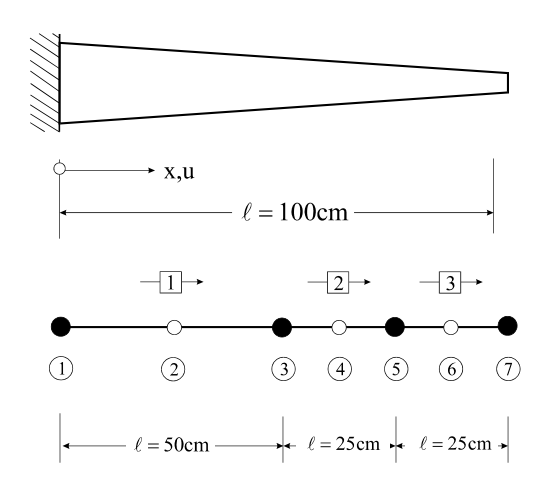

**Abb. 8-21 Elementierung eines Dehnstabes, 3 Elemente ungleicher Länge (quadratischer Ansatz)** 

| Knotennummer | x-Koordinate [cm] |  |  |  |  |  |
|--------------|-------------------|--|--|--|--|--|
|              | 0,0               |  |  |  |  |  |
| າ            | 25,0              |  |  |  |  |  |
|              | 50,0              |  |  |  |  |  |
|              | 62,5              |  |  |  |  |  |
|              | 75,0              |  |  |  |  |  |
|              | 87,5              |  |  |  |  |  |
|              | 100,0             |  |  |  |  |  |

**Tabelle 8-9 Knotendatei, 3 Elemente ungleicher Länge, quadratischer Verschiebungsansatz** 

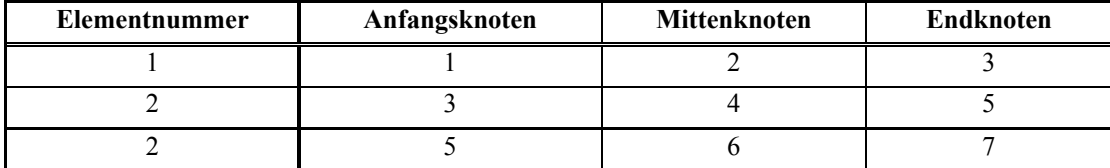

**Tabelle 8-10 Elementdatei, 3 Elemente ungleicher Länge, quadratischer Verschiebungsansatz** 

Zur Berechnung der Elementsteifigkeitsmatrizen nach Gl. 8-49 benötigen wir wieder die Querschnittsflächen an den Elementrändern.

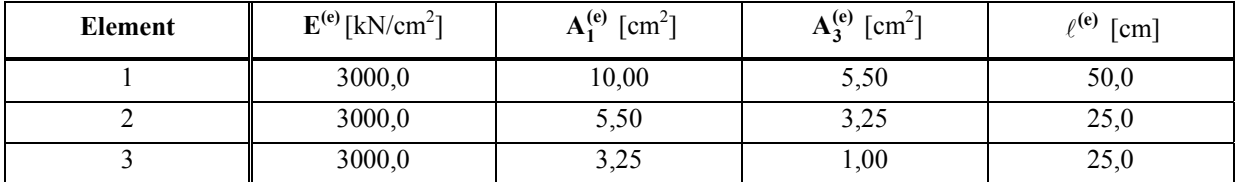

**Tabelle 8-11 Elementgrößen** 

Systemgleichung

$$
\begin{bmatrix} 1265 & -1420 & 155 & 0 & 0 & 0 & 0 \ 2480 & -1060 & 0 & 0 & 0 & 0 \ 2310 & -1580 & 175 & 0 & 0 \ 2800 & -1220 & 0 & 0 & v_4 \ 1820 & -860 & 85 & v_5 \ 1360 & -500 & v_6 \ \end{bmatrix} \begin{bmatrix} 0 \\ v_2 \\ v_3 \\ v_4 \\ v_5 \\ v_6 \end{bmatrix} = \begin{bmatrix} 0,4167 + R \\ 1,6667 \\ 0,6250 \\ 0,8333 \\ 0,4166 \\ 0,8333 \\ 20,2083 \end{bmatrix}
$$

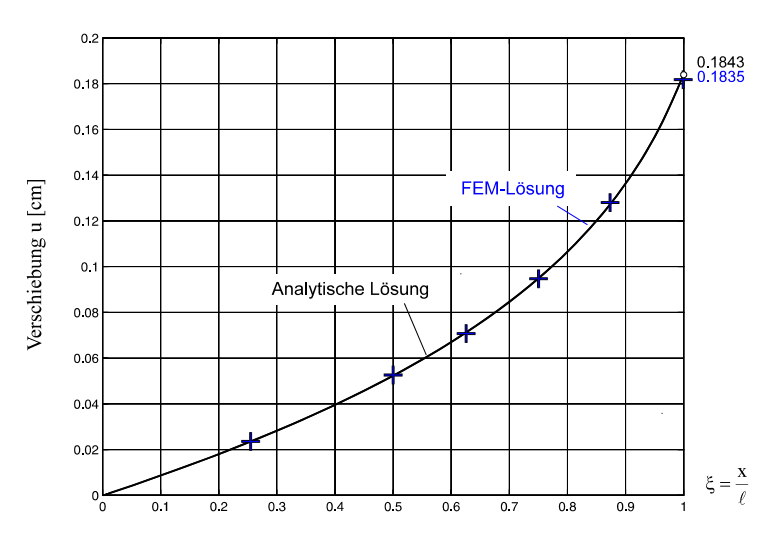

**Abb. 8-22 Verschiebungen, 3 Elemente ungleicher Länge (quadratischer Ansatz)** 

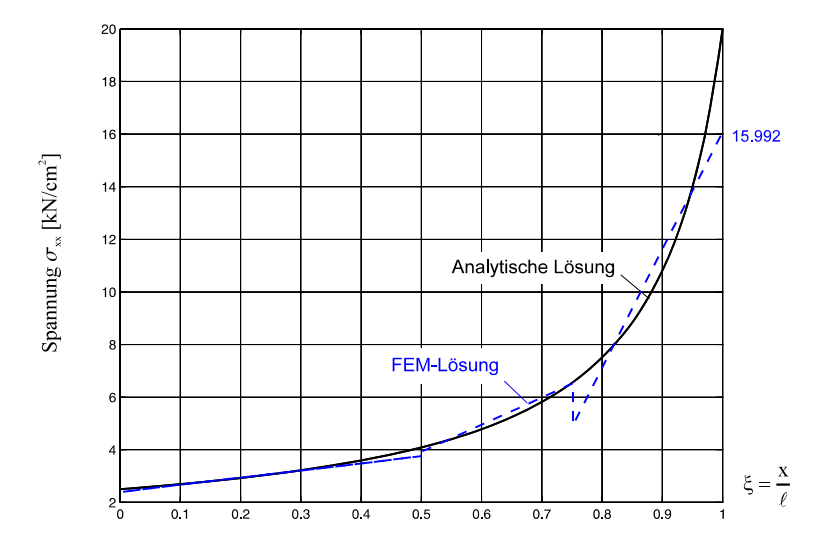

**Abb. 8-23 Spannungen, 3 Elemente ungleicher Länge (quadratischer Ansatz)** 

Knotenverschiebungen:

 $v^T = \begin{bmatrix} 0 & 0.02302 & 0.05228 & 0.07110 & 0.09479 & 0.12802 & 0.18353 \end{bmatrix}$  [cm]

Elementverschiebungen:

Element 1:  $\mathcal{E}(0.03979 + 0.01249\epsilon)$  [cm] Element 2:  $0,05228 + 0,032763\xi + 0,009738\xi^2$  [cm] Element 3:  $0,09478 + 0,044211 \xi + 0,044529 \xi^2$  [cm]

Elementspannungen:

Element 1:  $2,3876 + 1,4983\xi$ [ $kN/cm<sup>2</sup>$ ] Element 2:  $3,9316 + 2,3372\xi$  [kN/cm<sup>2</sup>] Element 3:  $5,3053 + 10,6870\xi$  [kN/cm<sup>2</sup>]

Die errechneten Verschiebungen sind praktisch deckungsgleich mit den analytischen Werten. Bei den Spannungen hat sich im rechten Bereich eine wesentliche Verbesserung im Vergleich zu einer äquidistanten Elementierung mit 3 Elementen ergeben. Der Maximalwert am rechten Rand ( $\sigma_{FE} = 16,00 \text{ kN/cm}^2$ ) liegt näher an der analytischen Lösung, der relative Fehler beträgt aber immer noch etwa 20%. Eine Verbesserung der Spannungsergebnisse kann durch feinere Elementierung in der rechten Stabhälfte erzielt werden.

## **8.3 Die Eigenwertaufgabe für den ebenen Stab**

Das Elastizitätsgesetz für den geraden Stab in globalen Koordinaten lautet

$$
\mathbf{k}^{(e)} \cdot \mathbf{u}^{(e)} = \mathbf{f}^{(e)} \tag{Gl. 8-52}
$$

mit der symmetrischen Elementsteifigkeitsmatrix in globalen Koordinaten

$$
\mathbf{k}^{(e)} = \frac{E^{(e)}A^{(e)}}{\ell^{(e)}} \left[ \begin{array}{c|c|c} \mathbf{c}^{(e)2} & \mathbf{s}^{(e)}\mathbf{c}^{(e)} & -\mathbf{c}^{(e)2} & -\mathbf{s}^{(e)}\mathbf{c}^{(e)} \\ \hline \hline \mathbf{s}^{(e)}\mathbf{c}^{(e)} & \mathbf{s}^{(e)2} & -\mathbf{s}^{(e)}\mathbf{c}^{(e)} & -\mathbf{s}^{(e)2} \\ \hline \hline -\mathbf{c}^{(e)2} & -\mathbf{s}^{(e)}\mathbf{c}^{(e)} & \mathbf{c}^{(e)2} & \mathbf{s}^{(e)}\mathbf{c}^{(e)} \\ \hline \hline \hline \mathbf{s}^{(e)}\mathbf{c}^{(e)} & -\mathbf{s}^{(e)2} & \mathbf{s}^{(e)}\mathbf{c}^{(e)} & \mathbf{s}^{(e)2} \end{array} \right]
$$
 
$$
GI. 8-53
$$

und

**u**<sup>(e)</sup>: Vektor der Stabendverschiebungen in globalen Koordinaten

 $f^{(e)}$ : Vektor der Stabendkräfte in globalen Koordinaten

$$
\mathbf{u}^{(e)} = \begin{bmatrix} u_{ix}^{(e)} \\ u_{iy}^{(e)} \\ u_{jx}^{(e)} \\ u_{jy}^{(e)} \end{bmatrix} \quad \mathbf{f}^{(e)} = \begin{bmatrix} F_{ix}^{(e)} \\ F_{iy}^{(e)} \\ F_{jx}^{(e)} \\ F_{jy}^{(e)} \end{bmatrix} \quad \text{G1. 8-54}
$$

Die Elementsteifigkeitsmatrix  $\mathbf{k}^{(e)}$  hat die Dimension  $[4 \times 4]$ . Sie ist symmetrisch und ihre Koeffizienten sind reell. Denken wir uns in diesem Elastizitätsgesetz die Knotenverschiebungen **u(e)** vorgegeben, dann liefert die Multiplikation der Steifigkeitsmatrix mit diesem Knotenverschiebungsvektor die dazu erforderlichen Stabendkräfte **f (e)**. Es lässt sich nun die Frage stellen, ob ausgezeichnete Stabendverschiebungen u<sup>(e)</sup> existieren, die zu Stabendkräften führen, die proportional zu diesen Richtungen sind, was  $\mathbf{k}^{(e)} \mathbf{u}^{(e)} = \lambda \mathbf{u}^{(e)}$  erfordert oder

$$
(\mathbf{k}^{(e)} - \lambda \mathbf{I}) \cdot \mathbf{u}^{(e)} = \mathbf{0}
$$
 Gl. 8-55

In Gl. 8-55 bezeichnet **I** die Einheitsmatrix. Dieses lineare homogene Gleichungssystem besitzt nur dann von null verschiedene Lösungen  $\mathbf{u}^{(e)}$  wenn

$$
P(\lambda) = \det (\mathbf{k}^{(e)} - \lambda \mathbf{I}) = 0
$$
 Gl. 8-56

erfüllt ist.  $P(\lambda)$  ist hier ein Polynom in  $\lambda$  vom Grade 4 und heißt charakteristisches Polynom. Die **Eigenwertgleichung** Gl. 8-56 liefert genau 4 reelle und positive Lösungen  $\lambda_i$  (i = 1,...,4), die auch mehrfach auftreten können und **Eigenwerte** der Steifigkeitsmatrix **k(e)** genannt werden. Für diese Zahlen besitzt das Gleichungssystem Gl. 8-55 nichttriviale Lösungen. Im Fall von 4 verschiedenen Eigenwerten gibt es dann auch genau 4 verschiedene **Eigenlösungen**

oder Eigenvektoren u<sup>(e)</sup> der Matrix<sup>1</sup>. Die Eigenvektoren sind wegen der Homogenität des Gleichungssystems Gl. 8-55 allerdings nur bis auf eine Konstante bestimmbar, die durch eine geeignete Normierung festgelegt werden kann.

Liegen mehrfache Eigenwerte vor, dann sind die Verhältnisse verwickelter. In diesem Fall sind die Eigenvektoren zu den mehrfachen Eigenwerten nicht mehr eindeutig. Jede Linearkombination dieser Eigenvektoren ist dann wieder ein Eigenvektor.

Setzen wir im Elastizitätsgesetz  $\kappa_0^{(e)} = E^{(e)} A^{(e)}/\ell^{(e)} \neq 0$ , dann lautet die Eigenwertgleichung Gl. 8-56

mit

$$
P(\overline{\lambda}) = \det (\overline{\mathbf{k}}^{(e)} - \overline{\lambda} \mathbf{I}) = 0
$$
 Gl. 8-57

$$
\overline{\mathbf{k}}^{(e)} = \begin{bmatrix} \frac{c^{(e)}c^{(e)}}{s^{(e)}c^{(e)}} & \frac{-c^{(e)2}}{s^{(e)2}} & -s^{(e)}c^{(e)}} & -s^{(e)2} \\ \frac{-c^{(e)2}}{s^{(e)}c^{(e)}} & -s^{(e)2} & c^{(e)2} & s^{(e)}c^{(e)}} & \text{und } \overline{\lambda} = \lambda/\kappa_0^{(e)} & \text{Gl. 8-58} \\ \hline -s^{(e)}c^{(e)} & -s^{(e)2} & s^{(e)}c^{(e)} & s^{(e)2} \end{bmatrix}
$$

Das charakteristische Polynom

$$
P(\overline{\lambda}) = \overline{\lambda}^3(\overline{\lambda} - 2) = 0
$$
 Gl. 8-59

besitzt als Lösungen die dreifachen Null-Eigenwerte  $\overline{\lambda}_1 = \overline{\lambda}_2 = \overline{\lambda}_3 = 0$  sowie  $\overline{\lambda}_4 = 2$ .

Die Eigenvektoren zu den entsprechenden Eigenwerten werden aus den homogenen Gleichungssystemen

**(k - I u 0 (e) i (e)** <sup>i</sup> ) (i = 1,...,4) **Gl. 8-60**

berechnet. Wir gehen dazu aus von einem Stab in horizontaler Lage ( $\alpha = 0$ ) und erhalten

$$
\overline{\mathbf{k}}^{(e)} = \begin{bmatrix} 1 & 0 & -1 & 0 \\ 0 & 0 & 0 & 0 \\ -1 & 0 & 1 & 0 \\ 0 & 0 & 0 & 0 \end{bmatrix}
$$
 GL. 8-61

Gl. 8-60 geht dann über in

$$
\begin{bmatrix}\n1-\overline{\lambda}_{i} & 0 & -1 & 0 \\
0 & -\overline{\lambda}_{i} & 0 & 0 \\
-1 & 0 & 1-\overline{\lambda}_{i} & 0 \\
0 & 0 & 0 & -\overline{\lambda}_{i}\n\end{bmatrix}\n\begin{bmatrix}\nu_{ix}^{(e)} \\
u_{iy}^{(e)} \\
u_{jx}^{(e)} \\
0\n\end{bmatrix} =\n\begin{bmatrix}\n0 \\
0 \\
0 \\
0 \\
0\n\end{bmatrix}
$$
\n $(i = 1,...,4)$ \n**GI. 8-62**

Die Lösung des Gleichungssystems liefert folgende Eigenvektoren:

 1 Die Aufgabe, die Eigenwerte und Eigenvektoren der Matrix **k(e)** zu bestimmen, heißt Eigenwertaufgabe.

Eigenvektor zum Eigenwert  $\overline{\lambda}_1 = 0$ :  $\mathbf{u}_1^{(e)T} = [0,1,0,0]$ Eigenvektor zum Eigenwert  $\overline{\lambda}_2 = 0$ :  $\mathbf{u}_2^{(e)T} = [0,0,0,1]$ Eigenvektor zum Eigenwert  $\overline{\lambda}_3 = 0$ :  $\mathbf{u}_3^{(e)T} = [1,0,1,0]$ Eigenvektor zum Eigenwert  $\overline{\lambda}_4 = 2$ :  $\mathbf{u}_4^{(e)T} = [-1,0,1,0]$ 

Sämtliche Eigenvektoren erfüllen die Bedingung  $\mathbf{k}^{(e)} \cdot \mathbf{u}_j^{(e)} = \lambda_j \mathbf{u}_j^{(e)}$ . Aus den Vektoren  $\mathbf{u}_1^{(e)}$  und  $\mathbf{u}_2^{(e)}$  dürfen wir durch Linearkombinationen die beiden Eigenvektoren  $\mathbf{u}_1^{(e)}$  +  $\mathbf{u}_2^{(e)}$  und **(e)T**  $\mathbf{u}_1^{(e)T} - \mathbf{u}_2^{(e)T}$  bilden, die wir dann wieder mit  $\mathbf{u}_1^{(e)T}$  und  $\mathbf{u}_2^{(e)T}$  bezeichnen. Dann erhalten wir:  $\mathbf{u}_1^{(e)T} = [0,1,0,1]$ ;  $\mathbf{u}_2^{(e)T} = [0,1,0,-1]$ ;  $\mathbf{u}_3^{(e)T} = [1,0,1,0]$ ;  $\mathbf{u}_4^{(e)T} = [-1,0,1,0]$ .

Zur weiteren Betrachtung werden die Eigenvektoren auf den Betrag 1 normiert und dann spaltenweise in der Eigenvektormatrix<sup>1</sup>

$$
\mathbf{\Phi}^{(e)} = \left[ \mathbf{e}_1^{(e)}, \mathbf{e}_2^{(e)}, \mathbf{e}_3^{(e)}, \mathbf{e}_4^{(e)} \right] = \begin{bmatrix} 0 & 0 & \frac{1}{2}\sqrt{2} & -\frac{1}{2}\sqrt{2} \\ \frac{1}{2}\sqrt{2} & \frac{1}{2}\sqrt{2} & 0 & 0 \\ 0 & 0 & \frac{1}{2}\sqrt{2} & \frac{1}{2}\sqrt{2} \\ \frac{1}{2}\sqrt{2} & -\frac{1}{2}\sqrt{2} & 0 & 0 \end{bmatrix}
$$
GI. 8-63

zusammengefasst. Die Eigenvektormatrix hat die Eigenschaft  $\mathbf{\Phi}^{(e)T} = \mathbf{\Phi}^{(e)-1}$ , was durch Ausrechnen leicht bestätigt werden kann. Die mittels der Eigenvektormatrix gebildete Matrix

$$
\widetilde{\mathbf{k}}^{(e)} = \mathbf{\Phi}^{(e)T} \; \overline{\mathbf{k}}^{(e)} \; \mathbf{\Phi}^{(e)-1} = \text{diag}(\widetilde{\mathbf{k}}_{jj}) \qquad (j = 1,..,4)
$$
 \qquad \qquad \textbf{G1. 8-64}

hat Diagonalgestalt und wird modale Steifigkeitsmatrix genannt. Auf ihrer Hauptdiagonalen stehen die Eigenwerte.

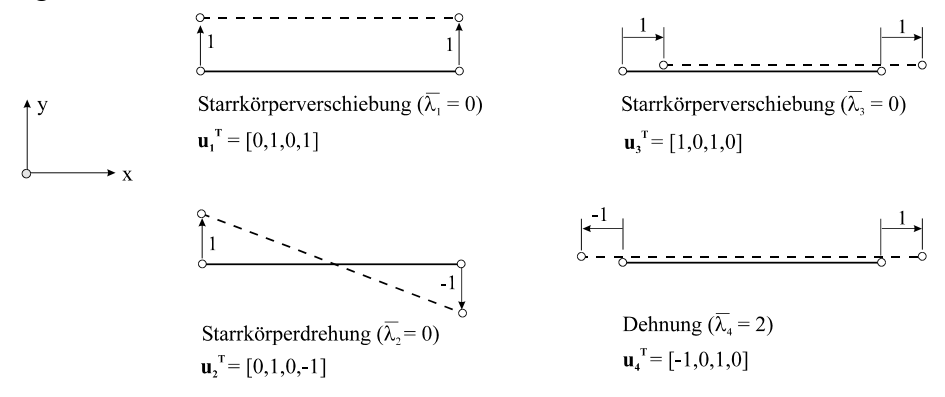

#### **Abb. 8-24 Eigenformen des ebenen Stabes**

Die Eigenvektoren zum dreifachen Eigenwert  $\lambda_1 = \lambda_2 = \lambda_3 = 0$  stellen Starrkörperbewegungen dar, die kraftfrei durchgeführt werden können, denn es gilt  $\mathbf{k}^{(e)} \cdot \mathbf{e}_i^{(e)} = \mathbf{0}$  (i = 1,2,3). Um den Stab kinematisch bestimmt zu lagern, müssen mindestens die drei Starrkörperbewegun-

1

<sup>&</sup>lt;sup>1</sup> die auch **Modalmatrix** genannt wird

gen unterbunden werden. Der Eigenvektor zum 4. Eigenwert beschreibt eine Stabdehnung. Die allgemeine Verschiebung

$$
\mathbf{V}^{(e)} = \sum_{i=1}^{4} c_i \mathbf{e}_i^{(e)}
$$
 Gl. 8-65

der Stabenden eines Elementes kann dann nur aus der Überlagerung der vier Eigenformen bestehen, wobei die c<sub>i</sub> beliebige reelle Konstanten darstellen.

# **8.4 Statische Kondensation**

In den vorangegangenen Untersuchungen wurde gezeigt, dass bei Verwendung eines Polynomansatzes n-ter Ordnung für die Verschiebungen genau n + 1 Freiwerte anfallen. Bei einem linearen Verschiebungsansatz waren das 2 Freiwerte, die wir den Knotenverschiebungen u<sub>1</sub> und u<sub>2</sub> zuordneten. Bei Verwendung eines Polynoms 2. Ordnung (quadratischer Verschiebungsansatz, 3 Freiwerte) wurde zur Abdeckung des dritten Freiwertes ein zusätzlicher Knoten in Elementmitte erforderlich. Dieser Mittenknoten stellt einen *inneren Knotenpunkt* des Elementes dar verglichen mit den *äußeren Knoten*, die am Rand des Elementes liegen. Dieser Knotenfreiwert ist nur mit den äußeren Knotenwerten des Elementes verknüpft und zeigt keine Wirkung auf die Nachbarelemente, was eine Folge der Ansatzfunktionen ist, die als lokale Träger nur auf der Elementebene definiert sind. Es wird deshalb im Folgenden versucht, diesen inneren Knotenfreiwert bereits auf Elementebene durch die äußeren Knotenwerte zu ersetzen. Dieser Vorgang wird statische Kondensation<sup>1</sup> genannt, weil der Elimination der inneren Knotenvariablen die Extremalbedingung des elastischen Potenzials und damit dem statischen Gleichgewicht zugrunde gelegt ist.

Ausgangspunkt unserer Untersuchungen ist der auf das Element entfallende Anteil des elastischen Potenzials

$$
\hat{\Pi}^{(e)} = \frac{1}{2} \mathbf{u}^{(e)T} \mathbf{k}^{(e)} \mathbf{u}^{(e)} - \mathbf{u}^{(e)T} \mathbf{p}^{(e)}
$$
GL 8-66

Durch Summation aller Elementbeiträge erhalten wir das vollständige Potenzial

$$
\hat{\Pi} = \sum_{e=1}^{n} \hat{\Pi}^{(e)} = \sum_{e=1}^{n} \left( \frac{1}{2} \mathbf{u}^{(e)T} \mathbf{k}^{(e)} \mathbf{u}^{(e)} - \mathbf{u}^{(e)T} \mathbf{p}^{(e)} \right) = \text{Extremum}
$$
\n**GI. 8-67**

1

<sup>1</sup> spätl. ›Verdichtung‹

Im **Elementlastvektor p**<sup>(e)</sup> sind sämtliche Elementbeiträge zum Lastvektor der rechten Seite zusammengefasst. Die Variation des elastischen Potenzials liefert

$$
\delta \hat{\Pi} = \sum_{e=1}^n \delta \hat{\Pi}^{(e)} = \sum_{e=1}^n \delta \boldsymbol{u}^{(e)\text{T}} \big(\boldsymbol{k}^{(e)} \boldsymbol{u}^{(e)} - \boldsymbol{p}^{(e)}\big) \!= 0
$$

Für jedes Element ist also  $\delta \mathbf{u}^{(e)T} [\mathbf{k}^{(e)} \mathbf{u}^{(e)} - \mathbf{p}^{(e)}] = 0$  oder

$$
k^{(e)} u^{(e)} = p^{(e)}
$$
 Gl. 8-68

sicherzustellen. Es wird nun eine Umsortierung derart vorgenommen, dass im Elementknotenverschiebungsvektor **u**<sup>(e)</sup> die Knotenvariablen zu den äußeren Knotenpunkten im Vektor **u**<sup>(e)</sup> und die Variablen zu den inneren Knotenpunkten im Vektor **u**<sup>(e)</sup> zusammengefasst sind. Das erfordert eine Umsortierung<sup>1</sup> der Elementsteifigkeitsmatrix  $\mathbf{k}^{(e)}$  und des Vektors der rechten Seite **p**(e) in

$$
\begin{bmatrix} \mathbf{k}_{aa}^{(e)} & \mathbf{k}_{ai}^{(e)} \\ \mathbf{k}_{ia}^{(e)} & \mathbf{k}_{ii}^{(e)} \end{bmatrix} \begin{bmatrix} \mathbf{u}_{a}^{(e)} \\ \mathbf{u}_{i}^{(e)} \end{bmatrix} = \begin{bmatrix} \mathbf{p}_{a}^{(e)} \\ \mathbf{p}_{i}^{(e)} \end{bmatrix} \longrightarrow \widetilde{\mathbf{k}}^{(e)} \ \widetilde{\mathbf{u}}^{(e)} = \widetilde{\mathbf{p}}^{(e)} \qquad \qquad \text{GI. 8-69}
$$

Damit zerfällt das obige Gleichungssystem in die beiden Matrizengleichungen

$$
k_{aa}^{(e)}u_a^{(e)} + k_{ai}^{(e)}u_i^{(e)} = p_a^{(e)}
$$
  
\n
$$
k_{ia}^{(e)}u_a^{(e)} + k_{ii}^{(e)}u_i^{(e)} = p_i^{(e)}
$$
  
\nGI. 8-70

Aus der zweiten Gleichung kann  $\mathbf{u}_i^{(e)}$  sofort ermittelt werden, wenn unterstellt wird, dass die Submatrix  $\mathbf{k}_{ii}^{(e)}$  regulär ist und damit eine Inverse besitzt

$$
\mathbf{u}_{i}^{(e)} = \mathbf{k}_{ii}^{(e)-1} [\mathbf{p}_{i}^{(e)} - \mathbf{k}_{ia}^{(e)} \mathbf{u}_{a}^{(e)}]
$$
GI. 8-71

Setzen wir dieses Ergebnis in die erste Gleichung ein, dann erhalten wir zunächst

$$
\mathbf{k}_{aa}^{(e)}\mathbf{u}_{a}^{(e)} + \mathbf{k}_{ai}^{(e)}\mathbf{k}_{ii}^{(e)}^{-1}\left[\mathbf{p}_{i}^{(e)} - \mathbf{k}_{ia}^{(e)}\mathbf{u}_{a}^{(e)}\right] = \mathbf{p}_{a}^{(e)}
$$

und zusammengefasst

1

$$
\left[\mathbf{k}_{aa}^{(e)} - \mathbf{k}_{ai}^{(e)} \mathbf{k}_{ii}^{(e)}^{-1} \mathbf{k}_{ia}^{(e)}\right] \mathbf{u}_{a}^{(e)} = \mathbf{p}_{a}^{(e)} - \mathbf{k}_{ai}^{(e)} \mathbf{k}_{ii}^{(e)}^{-1} \mathbf{p}_{i}^{(e)}
$$
GI. 8-72

#### Der Gl. 8-72 entnehmen wir die **kondensierte Elementsteifigkeitsmatrix**

<sup>&</sup>lt;sup>1</sup> was durch einfache Zeilen- und Spaltentausche immer möglich ist

$$
\hat{\mathbf{k}}_{\mathbf{a}}^{(e)} = \mathbf{k}_{\mathbf{aa}}^{(e)} - \mathbf{k}_{\mathbf{ai}}^{(e)} \mathbf{k}_{\mathbf{ii}}^{(e)^{-1}} \mathbf{k}_{\mathbf{ia}}^{(e)}
$$
GI. 8-73

und den **kondensierten Elementlastvektor**

$$
\hat{\mathbf{p}}_a^{(e)} = \mathbf{p}_a^{(e)} - \mathbf{k}_{ai}^{(e)} \mathbf{k}_{ii}^{(e)^{-1}} \mathbf{p}_i^{(e)}
$$
GI. 8-74

Mit Gl. 8-73 und Gl. 8-74 können wir dann Gl. 8-72 kompakter notieren

$$
\hat{\mathbf{k}}_{\mathbf{a}}^{(e)} \mathbf{u}_{\mathbf{a}}^{(e)} = \hat{\mathbf{p}}_{\mathbf{a}}^{(e)}
$$
 Gl. 8-75

Wir wenden die obigen Gleichungen auf das Stabelement mit quadratischem Verschiebungsansatz an. Gl. 8-68 lautet dann ausgeschrieben

$$
\frac{\mathrm{E}^{(e)}\mathrm{A}_{1}^{(e)}}{6\ell^{(e)}}\left[\frac{11+3\alpha}{-4(3+\alpha)}\frac{-4(3+\alpha)}{16(1+\alpha)}\frac{1+\alpha}{-4(1+3\alpha)}\right]\begin{bmatrix}\mathbf{u}_{1}\\ \mathbf{u}_{2}\\ \mathbf{u}_{3}\end{bmatrix}=\frac{\mathbf{n}_{0}\ell^{(e)}}{6}\begin{bmatrix}1\\ 4\\ 1\end{bmatrix}
$$
\nGL 8-76

Das Element besitzt neben den beiden Außenknoten einen zusätzlichen Mittenknoten, den wir durch statische Kondensation auf Elementebene eliminieren wollen. Dadurch reduziert sich die Elementsteifigkeitsmatrix der Dimension  $[3 \times 3]$  auf eine Matrix der Dimension  $[2 \times 2]$ . Der herauszukondensierende Knoten ist der Mittenknoten 2. Wir haben also in der Steifigkeitsmatrix die 2. und 3. Spalte und Zeile zu tauschen. Nach der Umsortierung erhalten wir

$$
\frac{\mathcal{E}^{(e)}\mathcal{A}_1^{(e)}}{6\ell^{(e)}}\left[\begin{array}{ccc|c} 11+3\alpha & 1+\alpha & -4(3+\alpha) \\ 1+\alpha & 3+11\alpha & -4(1+3\alpha) \\ -4(3+\alpha') & -4(1+3\alpha) & 16(1+\alpha) \end{array}\begin{bmatrix} u_1 \\ u_3 \\ u_2 \end{bmatrix} = \frac{n_0\ell^{(e)}}{6} \begin{bmatrix} 1 \\ 1 \\ 4 \end{bmatrix} \qquad \qquad \textbf{G1. 8-77}
$$

Gl. 8-77 entnehmen wir die Submatrizen

$$
\mathbf{k}_{\text{aa}}^{(e)} = \frac{E^{(e)}A_1^{(e)}}{6\ell^{(e)}} \left[ \frac{11 + 3\alpha}{1 + \alpha} \left| \frac{1 + \alpha}{3 + 11\alpha} \right| \right] \qquad \mathbf{k}_{\text{ai}}^{(e)} = -\frac{2E^{(e)}A_1^{(e)}}{3\ell^{(e)}} \left[ \frac{3 + \alpha}{1 + 3\alpha} \right] = \mathbf{k}_{\text{ia}}^{(e)T}
$$
\n
$$
\mathbf{k}_{\text{ii}}^{(e)} = \frac{8E^{(e)}A_1^{(e)}}{3\ell^{(e)}} \left[ 1 + \alpha \right] \qquad \qquad \mathbf{k}_{\text{ii}}^{(e)^{-1}} = \frac{3\ell^{(e)}}{8E^{(e)}A_1^{(e)}} \left[ 1/(1 + \alpha) \right]
$$
\nGI. 8-78

und die Subvektoren

$$
\mathbf{p}_{\mathbf{a}}^{(e)} = \frac{n_0 \ell^{(e)}}{6} \begin{bmatrix} 1 \\ 1 \end{bmatrix}; \qquad \mathbf{p}_{\mathbf{i}}^{(e)} = \frac{2n_0 \ell^{(e)}}{3} \begin{bmatrix} 1 \end{bmatrix}
$$
 \qquad \qquad \mathbf{G1. 8-79}

Die kondensierte Elementsteifigkeitsmatrix ist dann (Gl. 8-73)

$$
\hat{\mathbf{k}}_{\mathbf{a}}^{(e)} = \mathbf{k}_{\mathbf{aa}}^{(e)} - \mathbf{k}_{\mathbf{ai}}^{(e)} \mathbf{k}_{\mathbf{ii}}^{(e)^{-1}} \mathbf{k}_{\mathbf{ia}}^{(e)} = \frac{E^{(e)} A_1^{(e)}}{\ell^{(e)}} \frac{1 + 4\alpha + \alpha^2}{3(1 + \alpha)} \left[ \frac{1}{-1} \begin{array}{|c|c|} -1 \\ 1 \end{array} \right]
$$
GI. 8-80

Mit  $A_m^{(e)} = (A_1^{(e)} + A_3^{(e)})/2 = A_1^{(e)}(1+\alpha)/2$ (e) 3 (e) 1  $A_{\text{m}}^{(e)} = (A_1^{(e)} + A_3^{(e)})/2 = A_1^{(e)}(1+\alpha)/2$  geht Gl. 8-80 über in

$$
\hat{\mathbf{k}}_{\mathbf{a}}^{(e)} = \kappa(\alpha) \frac{E^{(e)} A_{\mathbf{m}}^{(e)}}{\ell^{(e)}} \left[ \frac{1}{-1} \left| \frac{-1}{1} \right| \right] \qquad \qquad \kappa(\alpha) = \frac{2}{3} \frac{1 + 4\alpha + \alpha^2}{\left(1 + \alpha\right)^2} \qquad \qquad \mathbf{G1. 8-81}
$$

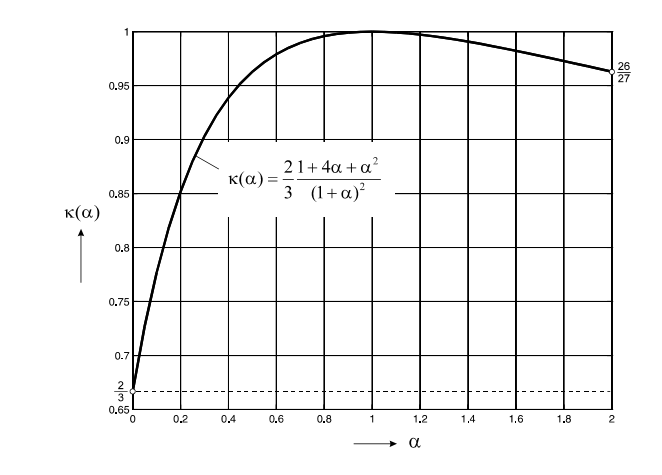

**Abb. 8-25 Der Faktor k(a)** 

Um also die kondensierte Elementsteifigkeitsmatrix für ein 3-Knoten-Stabelement zu erhalten, ist die Steifigkeitsmatrix des 2-Knotenelementes mit dem Faktor  $\kappa(\alpha)$  zu multiplizieren. Für ein Element mit konstantem Stabquerschnitt ( $\alpha = 1$ ) sind beide Steifigkeitsmatrizen identisch (Gl. 8-20). Für  $\alpha \neq 1$  ist  $\kappa(\alpha) < 1$ .

Den kondensierten Elementlastvektor erhalten wir mit

$$
\hat{\mathbf{p}}_a^{(e)} = \mathbf{p}_a^{(e)} - \mathbf{k}_{ai}^{(e)} \mathbf{k}_{ii}^{(e)^{-1}} \mathbf{p}_i^{(e)} = \frac{n_0 \ell^{(e)}}{3(1+\alpha)} \begin{bmatrix} 2+\alpha \\ 1+2\alpha \end{bmatrix}
$$
 Gl. 8-82

Die Verschiebung des Innenknotens ist

$$
\mathbf{u}_{2}^{(e)} = \mathbf{k}_{ii}^{(e)^{-1}}[\mathbf{p}_{i}^{(e)} - \mathbf{k}_{ia}^{(e)}\mathbf{u}_{a}^{(e)}] = \frac{1}{4(1+\alpha)} \left[ \frac{\mathbf{n}_{0} \ell^{(e)^{2}}}{E^{(e)} A_{1}} + (3+\alpha)\mathbf{u}_{1} + (1+3\alpha)\mathbf{u}_{3} \right]
$$
 **GI. 8-83**

Wir elementieren den Dehnstab entsprechend Abb. 8-16 mit zwei Elementen gleicher Länge. Entsprechend Gl. 8-80 und Gl. 8-82 erhalten wir dann die Elementgrößen

Element 1: E = 3000kN/cm<sup>2</sup>; A<sub>1</sub><sup>(1)</sup> = 10cm<sup>2</sup>; A<sub>3</sub><sup>(1)</sup> = 5,5cm<sup>2</sup>; 
$$
\alpha = 5,5/10 = 0,55
$$
;  $\ell$ <sup>(1)</sup> = 50cm  
Element 2: E = 3000kN/cm<sup>2</sup>; A<sub>1</sub><sup>(2)</sup> = 5,5cm<sup>2</sup>; A<sub>3</sub><sup>(2)</sup> = 1,0cm<sup>2</sup>;  $\alpha = 1,0/5,5 = 0,182$ ;  $\ell$ <sup>(2)</sup> = 50cm

$$
\hat{\mathbf{k}}_{a}^{(1)} = \begin{bmatrix} 451,9354838 & -451,9354838 \\ -451,9354838 & 451,9354838 \end{bmatrix}; \qquad \hat{\mathbf{p}}_{a}^{(1)} = \begin{bmatrix} 1,370967742 \\ 1,129032258 \end{bmatrix}
$$
\n
$$
\hat{\mathbf{k}}_{a}^{(2)} = \begin{bmatrix} 163,8461539 & -163,8461539 \\ -163,8461539 & 163,8461539 \end{bmatrix}; \qquad \hat{\mathbf{p}}_{a}^{(2)} = \begin{bmatrix} 1,538461539 \\ 0,961538462 \end{bmatrix}
$$
\nGL. 8-84

Die Systemgleichung des gefesselten Systems kann dann unter Berücksichtigung der Einzelkraft am Knoten 5 (20kN) leicht aufgebaut werden

$$
\begin{bmatrix} 451,9354838 & -451,9354838 & 0 \\ -451,9354838 & 615,7816377 & -163,8461539 \\ 0 & -163,8461539 & 163,8461539 \end{bmatrix} \begin{bmatrix} 0 \\ v_3 \\ v_5 \end{bmatrix} = \begin{bmatrix} 1,370968 + R \\ -2567494 \\ 20,961538 \end{bmatrix}
$$
 **GI. 8-85**

1.) Knotenverschiebungen

$$
\mathbf{v} = \begin{bmatrix} \mathbf{v}_1 \\ \mathbf{v}_3 \\ \mathbf{v}_5 \end{bmatrix} = \begin{bmatrix} 0 \\ 0.05228 \\ 0.18022 \end{bmatrix} [\text{cm}]
$$

2.) Reaktionskraft

 $R = -451,9354838 \cdot 0,05228 - 1,370968 = -25kN$ 

Diese Lösungen sind bereits bekannt. Die Verschiebungen der Innenknoten werden auf Elementebene mit Gl. 8-83 berechnet.

$$
\mathbf{u}_{i}^{(1)} = \mathbf{k}_{ii}^{(1)-1} [\mathbf{p}_{i}^{(1)} - \mathbf{k}_{ia}^{(1)} \mathbf{u}_{a}^{(1)}] = 0,05228 \text{cm}
$$

$$
\mathbf{u}_{i}^{(2)} = \mathbf{k}_{ii}^{(2)-1} [\mathbf{p}_{i}^{(2)} - \mathbf{k}_{ia}^{(2)} \mathbf{u}_{a}^{(2)}] = 0,09571 \text{cm}
$$

Hinweis: In FE-Programmen wird die oben beschriebene Kondensation so nicht durchgeführt. Nummerisch effektiver ist im Sinne einer Gauß-Elimination folgende Vorgehensweise: Aus der dritten Gleichung Gl. 8-77 bestimmen wir u<sub>2</sub> und erhalten

$$
u_2 = \frac{1}{4(1+\alpha)} \left[ \frac{n_0 \ell^{(e)^2}}{E^{(e)} A_1} + (3+\alpha) u_1 + (1+3\alpha) u_3 \right]
$$
 Gl. 8-86

Substituieren wir u<sub>2</sub> in die beiden ersten Gleichungen und fassen zusammen, dann erhalten wir das reduzierte Gleichungssystem

$$
\kappa(\alpha) \frac{E^{(e)}A_1^{(e)}}{\ell^{(e)}} \left[ \frac{1}{-1} \left| \frac{1}{1} \right| \right] u_1 \right] = \frac{n_0 \ell^{(e)}}{3(1+\alpha)} \left[ \frac{2+\alpha}{1+2\alpha} \right]
$$
 Gl. 8-87

was mit Gl. 8-80 identisch ist.

# **8.5 Substrukturierung**

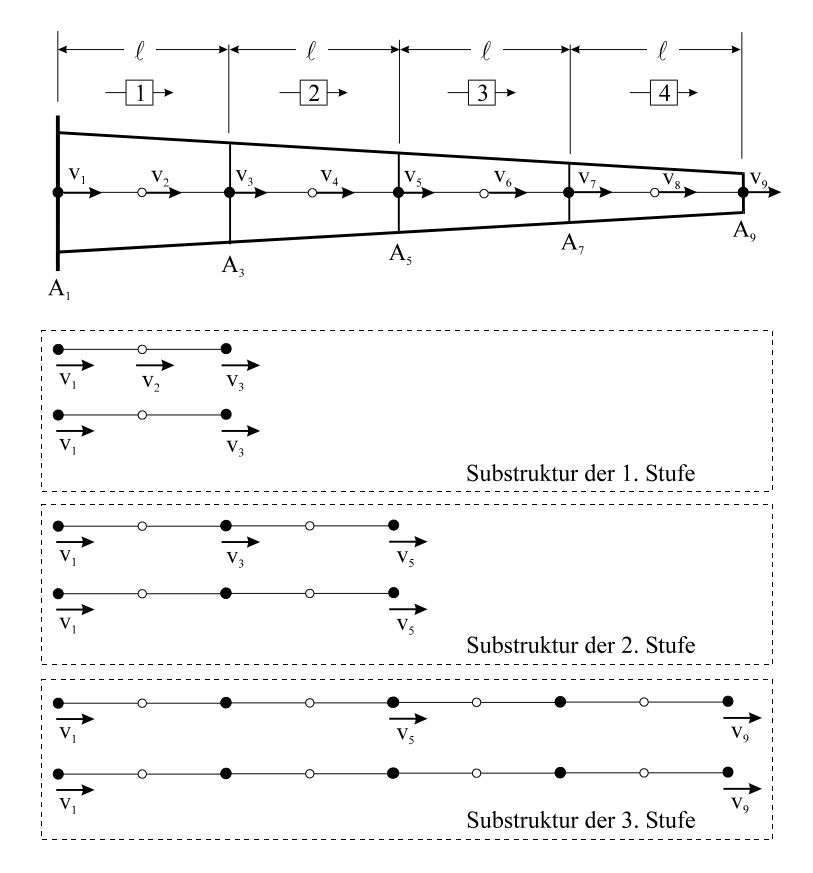

#### **Abb. 8-26 Substrukturen eines Stabes**

Mittels der statischen Kondensation konnten Element-Mittenknoten eliminiert werden, die wegen des lokalen Verschiebungsansatzes auf Elementebene nur mit den Element-Außenknoten in Verbindung stehen. Es entstand dabei ein Element mit einer reduzierten Steifigkeitsmatrix. Treten in einer Konstruktion nun viele gleichartige Elemente auf, deren Mittenknoten eliminiert wurden, dann ergibt sich eine wesentliche Reduzierung der Systemgleichungen. Die Substrukturierung ist damit die folgerichtige Fortsetzung der statischen Kondensation.

## Substruktur der 1. Stufe

Die Basis der Substrukturierung ist das kondensierte 3-Knoten-Stabelement. Wir notieren die Elementgleichungen für alle 4 Elemente.

Element 1

$$
\begin{bmatrix} 2665 & 355 & -3020 \ 2305 & -2660 \ y_3 \text{sym.} & 5680 \ y_2 \end{bmatrix} \begin{bmatrix} v_1 \ v_3 \ v_4 \end{bmatrix} = \begin{bmatrix} 0,2083 \ 0,2083 \ 0,8333 \end{bmatrix}
$$
  
\n
$$
\hat{\mathbf{k}}_a^{(1)} = \begin{bmatrix} 1059,296 & -1059,296 \ -1059,296 & 1059,296 \end{bmatrix}; \quad \mathbf{u}_a^{(1)} = \begin{bmatrix} v_1 \ v_3 \end{bmatrix}; \quad \hat{\mathbf{p}}_a^{(1)} = \begin{bmatrix} 0,651410 \ 0,598590 \end{bmatrix}
$$
  
\n
$$
v_2 = 0,146714e-3 + 0,531692u_1 + 0,468308u_3
$$

Element 2

$$
\begin{bmatrix} 2035 & 265 & -2300 \ 1675 & -1940 \ y_5 \ \text{sym.} \end{bmatrix} \begin{bmatrix} v_3 \ v_5 \ v_4 \end{bmatrix} = \begin{bmatrix} 0,2083 \ 0,2083 \ 0,8333 \end{bmatrix}
$$

$$
\hat{\mathbf{k}}_{a}^{(2)} = \begin{bmatrix} 787,358 & -787,358 \\ -787,358 & 787,358 \end{bmatrix}; \qquad \mathbf{u}_{a}^{(2)} = \begin{bmatrix} v_3 \\ v_5 \end{bmatrix}; \qquad \hat{\mathbf{p}}_{a}^{(2)} = \begin{bmatrix} 0,660377 \\ 0,589620 \end{bmatrix}
$$

$$
v_4 = 0,196541e^{-3} + 0,542454v_3 + 0,457546v_5
$$

Element 3  $\overline{\phantom{a}}$   $\mathbf{r}$  $\mathsf{L}$  $\mathsf{L}$ L  $\mathsf{L}$  $=$  $\overline{\phantom{a}}$  $\overline{\phantom{a}}$  $\overline{\phantom{a}}$  $\perp$  $\overline{\phantom{a}}$  $\mathsf{I}$  $\mathsf{I}$  $\mathsf{I}$ L  $\mathsf{I}$  $\overline{\phantom{a}}$  $\overline{\phantom{a}}$  $\overline{\phantom{a}}$  $\overline{\phantom{a}}$  $\overline{\phantom{a}}$  $\mathsf{L}$  $\mathsf{L}$  $\mathbf{r}$ L  $\mathbf{r}$ --0,8333 0,2083 0,2083 v v v sym. 2800  $1045 - 1220$ 1405 175 -1580 6 7 5  $\overline{\phantom{a}}$  $\rfloor$  $\begin{array}{|c|c|c|c|c|c|}\n\hline\n513,429 & -513,429 \\
\hline\n513,429 & 513,429\n\end{array}$  $\hat{\mathbf{k}}_{\mathbf{a}}^{(3)} = \begin{bmatrix} 513,429 & -513,429 \\ -513,429 & 513,429 \end{bmatrix}; \qquad \mathbf{u}_{\mathbf{a}}^{(3)} = \begin{bmatrix} \mathbf{v}_5 \\ \mathbf{v}_7 \end{bmatrix}$  $\overline{\phantom{a}}$  $\begin{bmatrix} V_5 \\ V \end{bmatrix}$ L  $=$ 7 5  $\mathbf{u}_a^{(3)} = \begin{bmatrix} v_5 \\ v_7 \end{bmatrix}; \quad \hat{\mathbf{p}}_a^{(3)} = \begin{bmatrix} 0.678573 \\ 0.571430 \end{bmatrix}$  $\overline{a}$  $\begin{bmatrix} 0,678573 \\ 0,571430 \end{bmatrix}$  $\hat{\mathbf{p}}_{\mathbf{a}}^{(3)} = \begin{bmatrix} 0.678573 \\ 0.571430 \end{bmatrix}$  $v_6 = 0,297619e-3+0,564283v_5+0,435713v_7$ 

Element 4

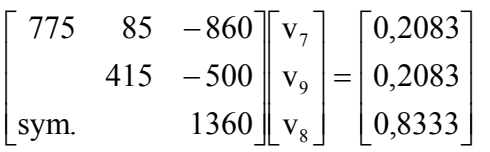

$$
\hat{\mathbf{k}}_{a}^{(4)} = \begin{bmatrix} 231,176 & -231,176 \\ -231,176 & 231,176 \end{bmatrix}; \ \mathbf{u}_{a}^{(4)} = \begin{bmatrix} v_{7} \\ v_{9} \end{bmatrix}; \quad \hat{\mathbf{p}}_{a}^{(4)} = \begin{bmatrix} 0,735293 \\ 0,514707 \end{bmatrix}
$$

$$
v_{8} = 0,612746e^{-3} + 0,632354v_{7} + 0,367647v_{9}
$$

#### Substruktur der 2. Stufe

In diesem Arbeitsschritt werden die aus der 1. Stufe ermittelten Elementmatrizen dazu benutzt, um die Elemente 1 und 2 sowie 3 und 4 jeweils zu einem Element zusammenzufassen. Wir beginnen mit der Kopplung der Elemente 1 und 2 durch Eliminierung von v<sub>3</sub>.

$$
\begin{bmatrix}\n1059,296 & 0 & -1059,296 \\
787,358 & -787,358 \\
\text{sym.} & 1846,654\n\end{bmatrix}\n\begin{bmatrix}\nv_1 \\
v_5 \\
v_3\n\end{bmatrix} =\n\begin{bmatrix}\n0,65141 \\
0,58962 \\
1,25897\n\end{bmatrix}
$$
\n
$$
\hat{\mathbf{k}}_a^{(1,2)} = \begin{bmatrix}\n451,652 & -451,652 \\
-451,652 & 451,652\n\end{bmatrix}; \mathbf{u}_a^{(1,2)} = \begin{bmatrix}\nv_1 \\
v_5\n\end{bmatrix}; \hat{\mathbf{p}}_a^{(1,2)} = \begin{bmatrix}\n1,37359 \\
1,12641\n\end{bmatrix}
$$
\n
$$
v_3 = 0,681755e-3+0,573630v_1+0,426367v_5
$$
\nKopping der Elemente 3 und 4 zur Eliminierung von v<sub>7</sub>\n
$$
\begin{bmatrix}\n513,429 & 0 & -513,429\n\end{bmatrix}\n\begin{bmatrix}\nv_5\n\end{bmatrix}\n\begin{bmatrix}\n0,678573\n\end{bmatrix}
$$

$$
\begin{bmatrix}\n231,176 & -231,176 \\
\text{sym.} & 744,605\n\end{bmatrix}\n\begin{bmatrix}\nv_9 \\
v_7\n\end{bmatrix} = \n\begin{bmatrix}\n0,514707 \\
1,306723\n\end{bmatrix}
$$
\n
$$
\hat{\mathbf{k}}_a^{(3,4)} = \begin{bmatrix}\n159,403 & -159,403 \\
-159,403 & 159,403\n\end{bmatrix}; \mathbf{u}_a^{(3,4)} = \begin{bmatrix}\nv_5 \\
v_9\n\end{bmatrix}; \hat{\mathbf{p}}_a^{(3,4)} = \begin{bmatrix}\n1,579598 \\
0,920402\n\end{bmatrix}
$$
\n
$$
v_7 = 0,175491e^{-2} + 0,689529v_5 + 0,310470v_9
$$

#### Substruktur der 3. Stufe

Auf dieser letzten Stufe werden zur Elimination von v<sub>5</sub> die beiden auf Stufe 2 erzeugten Elemente zusammengefasst und die Verschiebung v<sub>5</sub> eliminiert. Wir erhalten

$$
\begin{bmatrix} 451,652 & 0 & -451,652 \ 159,403 & -159,403 \ 8ym. & 611,056 \end{bmatrix} \begin{bmatrix} v_1 \ v_9 \ v_5 \end{bmatrix} = \begin{bmatrix} 1,37359 \ 0,92040 \ 2,70600 \end{bmatrix}
$$
  

$$
\hat{\mathbf{k}}_a^{(1,2)(3,4)} = \begin{bmatrix} 117,821 & -117,821 \ -117,821 & 117,821 \end{bmatrix}; \mathbf{u}_a^{(1,2)(3,4)} = \begin{bmatrix} v_1 \ v_9 \end{bmatrix}; \quad \hat{\mathbf{p}}_a^{(1,2)(3,4)} = \begin{bmatrix} 3,37367 \ 1,62631 \end{bmatrix}
$$

 $v_5 = 0,442838e-2+0,739131v_1+0,260866v_9$ 

Damit liegen sämtliche Gleichungen für unser Superelement vor. Die abschließende FE-Gleichung für die unbekannten Verschiebungen der Randknoten lautet

$$
\begin{bmatrix} 117,821 & -117,821 \ -117,821 & 117,821 \end{bmatrix} \begin{bmatrix} v_1 \ v_9 \end{bmatrix} = \begin{bmatrix} 3,37367 \ 1,62631 \end{bmatrix}
$$

Das System ist kinematisch, da wir die Randbedingung ( $v_1 = 0$ ) am linken Rand noch nicht berücksichtigt haben. Außerdem ist am Knoten 9 die eingeprägte Knotenkraft von 20 kN anzubringen. Das endgültige finite Gleichungssystem ist dann

$$
\begin{bmatrix} 117,821 & -117,821 \ -117,821 & 117,821 \end{bmatrix} \begin{bmatrix} 0 \ v_9 \end{bmatrix} = \begin{bmatrix} 3,373693 \ 21,626307 \end{bmatrix} + \begin{bmatrix} R_1 \ 0 \end{bmatrix}
$$
 **GI. 8-88**

Aus der letzten Gleichung kann  $v_9 = \frac{21,62631}{15,835} = 0.18355$ 117,821  $v_9 = \frac{21,62631}{117,821} = 0,18355$  [cm] berechnet werden. Die Reaktionskraft am linken Rand ergibt sich aus der 1. Gleichung in Gl. 8-88:  $R_1 = -3,37367 - 117,821v_9 = -25,0$  [kN].

Eine Rückwärtsrechnung liefert abschließend die Verschiebungen der Innenknoten:

$$
v5 = 0,442838e-2+0,260866v9 = 0,05231 [cm]
$$
  
\n
$$
v7 = 0,175491e-2+0,689529v5+0,310470v9 = 0,948104e-1 [cm]
$$
  
\n
$$
v3 = 0,681755e-3+0,573630v1+0,426367v5 = 0,229847e-1 [cm]
$$
  
\n
$$
v8 = 0,612746e-3+0,632354v7+0,367647v9 = 0,128048 [cm]
$$
  
\n
$$
v6 = 0,297619e-3+0,564283v5+0,435713v7 = 0,711247e-1 [cm]
$$
  
\n
$$
v4 = 0,196541e-3+0,542454v3+0,457546v5 = 0,365984e-1 [cm]
$$
  
\n
$$
v2 = 0,146714e-3+0,531692u1+0,468308u3 = 0,109107e-1 [cm]
$$

Hätten wir das 3-Knotenelement ohne Kondensation eingesetzt, dann hätten wir eine Steifigkeitsmatrix der Größe  $[9 \times 9]$  erhalten.

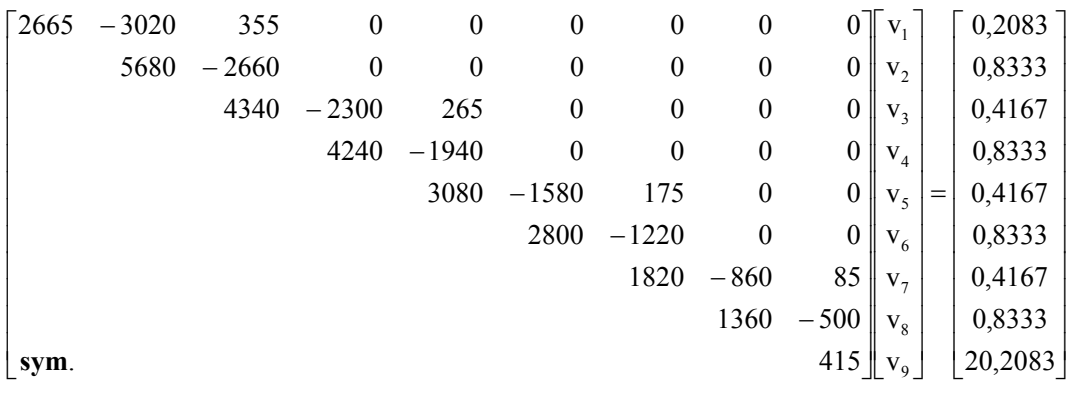

# **9Balkenelemente**

# **9.1 Die gerade oder einachsige Biegung**

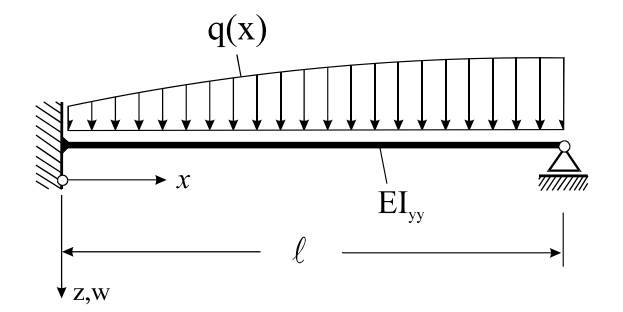

Abb. 9-1 Träger mit Querbelastung q(x), EI<sub>yy</sub> = konst. (Koordinatensystem entsprechend Stabstatik)

Ist der Balken statisch bestimmt gelagert, dann lassen sich die Biegemomente  $M_v(x)$  aus den Gleichgewichtsbedingungen allein ermitteln. Die Biegelinie des schubstarren<sup>1</sup> Balkens kann dann aus der Differenzialgleichung 2. Ordnung

$$
EI_{yy}(x)w''(x) = -M_y(x)
$$
 **GI. 9-1**

durch zweimaliges Integrieren gewonnen werden. Die beiden dabei anfallenden Integrationskonstanten werden aus den Randbedingungen bestimmt. Ist das Tragwerk statisch unbestimmt gelagert, so ist unter Beachtung der lokalen Gleichgewichtsbedingungen

$$
\frac{dM_y(x)}{dx} = Q_z(x) = -[EI_{yy}(x)w''(x)]
$$
\n
$$
\frac{dQ_z(x)}{dx} = -q(x) = -[EI_{yy}(x)w''(x)]'
$$
\nGI. 9-2

auf die Differenzialgleichung 4. Ordnung

 1 Für den schubstarren Balken steht kein Werkstoffgesetz für die Querkräfte zur Verfügung

$$
\left[\mathrm{EI}_{yy}(x)w''(x)\right]' = q(x) \tag{G. 9-3}
$$

überzugehen. Ist die Biegesteifigkeit EIyy mindestens abschnittsweise konstant, dann folgt aus Gl. 9-3

$$
EI_{yy}w^{IV}(x) = q(x)
$$
 **GI. 9-4**

# **9.2 Ein Balkenelement mit kubischem Verschiebungsansatz**

Von der Biegelinie eines Balkens verlangen wir einen stetigen Verlauf der Verschiebung w(x). Soll die Biegelinie keine Knicke aufweisen, dann muss auch Stetigkeit der Tangentenneigung  $w'(x)$  gefordert werden. Um diesen Forderungen zu genügen, benötigen wir für das Verschiebungsfeld w(x) mindestens  $C^1$ -stetige Ansatzfunktionen.

Wenn wir uns an die Herleitung der Steifigkeitsmatrix für ein Stabelement erinnern, dann waren den Koeffizienten des C<sup>0</sup>-stetigen Verschiebungsansatzes  $u(x)$  den Knotenwerten zugeordnet. Bei Verwendung eines Polynoms 3. Grades mit vier Konstanten waren neben den beiden Randknoten zusätzlich zwei Mittenknoten erforderlich. Wir können bei einem 2- Knotenelement mit kubischem Verschiebungsansatz die beiden zusätzlichen Parameter jedoch auch dazu benutzen, die Stetigkeitsanforderungen an den Randknoten zu erhöhen.

Wir wählen die lokalen Koordinaten entsprechend Abb. 9-2. Das Balkenelement liegt damit in der (x, z)-Ebene. Die Verschiebungsgrößen zeigen in positive Koordinatenrichtungen und positive Drehungen drehen im Sinne der Rechtsschraubenregel um die senkrecht zur (x, z)- Ebene stehende y-Achse.

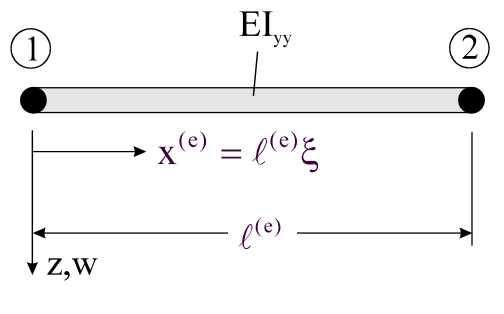

**Abb. 9-2 Ein 2-Knotenelement** 

Wir wählen dazu die **Knotenvariablen** w und w'. Neben der Verschiebung w verfügt der Knoten eines Balkenelementes damit über einen zusätzlichen Freiheitsgrad, den Drehfreiheitsgrad w'. Jeder Knoten besitzt also zwei und das 2-Knoten-Element damit insgesamt 4 Freiheitsgrade. Wir wählen als Verschiebungsansatz ein Polynom 3. Grades mit vier Freiwerten

$$
w(\xi) = a_0 + a_1 \xi + a_2 \xi^2 + a_3 \xi^3
$$
 Gl. 9-5

Damit werden innerhalb des Elementes die Biegemomente linear und die Querkräfte konstant approximiert. Differenziation unter Beachtung von

$$
\xi = \frac{x^{(e)}}{\ell^{(e)}} \qquad \longrightarrow d\xi = \frac{dx^{(e)}}{\ell^{(e)}} \longrightarrow \frac{d}{dx^{(e)}} = \frac{1}{\ell^{(e)}} \frac{d}{d\xi}
$$
 Gl. 9-6

liefert die Ableitungen

$$
w' = \frac{dw}{dx^{(e)}} = \frac{1}{\ell^{(e)}} \frac{dw}{d\xi} = \frac{1}{\ell^{(e)}} (a_1 + 2a_2\xi + 3a_3\xi^2)
$$
  
\n
$$
w'' = \frac{d^2w}{dx^{(e)2}} = \frac{1}{\ell^{(e)2}} \frac{d^2w}{d\xi^2} = \frac{1}{\ell^{(e)2}} (2a_2 + 6a_3\xi)
$$
  
\n
$$
w''' = \frac{d^3w}{dx^{(e)3}} = \frac{1}{\ell^{(e)3}} \frac{d^3w}{d\xi^3} = \frac{1}{\ell^{(e)3}} 6a_3
$$
  
\n
$$
w''' = 0
$$

Hinweis: Wegen  $w^{IV}(x) = 0$  ist w(x) nach Gl. 9-5 Lösung der homogen Differenzialgleichung der Balkenbiegung  $EI_{yy}w^{IV}(x) = 0$ .

Die vier freien Konstanten a<sub>0</sub>, a<sub>1</sub>, a<sub>2</sub>, a<sub>3</sub> in Gl. 9-5 sind nun mit den Knotenfreiwerten zu verknüpfen. An den Knoten muss die Ansatzfunktion den folgenden Bedingungen genügen

$$
w(0) = w_1 = a_0 \qquad w'(0) = w'_1 = \frac{a_1}{\ell^{(e)}}
$$
  

$$
w(1) = w_2 = a_0 + a_1 + a_2 + a_3 \qquad w'(1) = w'_2 = \frac{1}{\ell^{(e)}}(a_1 + 2a_2 + 3a_3)
$$

Die Auflösung des obigen Gleichungssystems ergibt

$$
a_0 = w_1
$$
  
\n
$$
a_1 = \ell^{(e)} w'_1
$$
  
\n
$$
a_2 = -3w_1 - 2\ell^{(e)} w'_1 + 3w_2 - \ell^{(e)} w'_2
$$
  
\n
$$
a_3 = 2w_1 + \ell^{(e)} w'_1 - 2w_2 + \ell^{(e)} w'_2
$$
\n**GL. 9-8**

Setzen wir diese Werte in Gl. 9-5 ein und sortieren nach den Knotenvariablen, dann erhalten wir

$$
w = (1 - 3\xi^2 + 2\xi^3)w_1 + \ell^{(e)}(\xi - 2\xi^2 + \xi^3)w_1' + (3\xi^2 - 2\xi^3)w_2 + \ell^{(e)}(\xi^3 - \xi^2)w_2'
$$
 **GI. 9-9**

Die Funktionen vor den Knotenfreiwerten

$$
N_1(\xi) = 1 - 3\xi^2 + 2\xi^3 = (2\xi + 1)(\xi - 1)^2
$$
  
\n
$$
N_2(\xi) = \ell^{(e)}(\xi - 2\xi^2 + \xi^3) = \ell^{(e)}\xi(\xi - 1)^2
$$
  
\n
$$
N_3(\xi) = 3\xi^2 - 2\xi^3 = \xi^2(3 - 2\xi)
$$
  
\n
$$
N_4(\xi) = \ell^{(e)}(-\xi^2 + \xi^3) = \ell^{(e)}\xi^2(\xi - 1)
$$
  
\n**61.9-10**

sind die **Formfunktionen 3. Grades**. Mit Gl. 9-10 können wir die Elementverschiebungen auch wie folgt darstellen

$$
w(\xi) = N_1(\xi) w_1 + N_2(\xi) w'_1 + N_3(\xi) w_2 + N_4(\xi) w'_2
$$
  
= H<sub>1</sub><sup>0</sup>(\xi) w<sub>1</sub> +  $\ell^{(e)}H_1^1(\xi) w'_1 + H_2^0(\xi) w_2 + \ell^{(e)}H_2^1(\xi) w'_2$  Gl. 9-11

Die Funktionen

$$
H_1^0(\xi) = (2\xi + 1)(\xi - 1)^2
$$
  
\n
$$
H_2^1(\xi) = \xi^2(3 - 2\xi)
$$
  
\n
$$
H_2^1(\xi) = \xi^2(\xi - 1)
$$
  
\n
$$
H_2^1(\xi) = \xi^2(\xi - 1)
$$
  
\n**GL. 9-12**

heißen **Hermite***sche*<sup>1</sup> **Interpolationspolynome 3. Grades**.

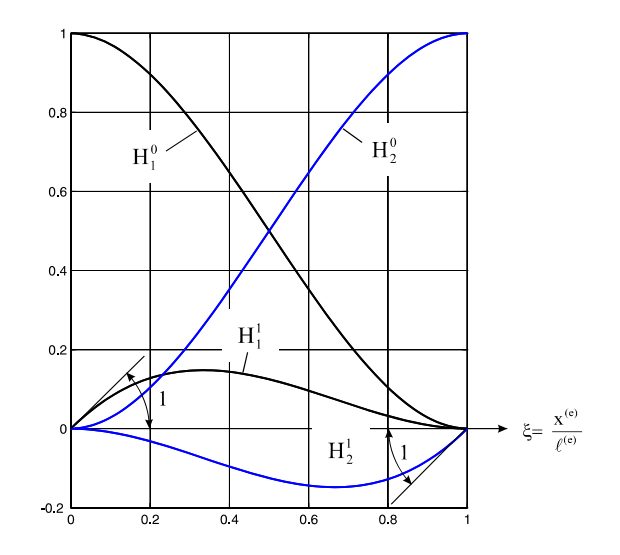

**Abb. 9-3 Hermite-Polynome 3. Grades**

 1 Charles Hermite, frz. Mathematiker, 1822-1901

Sie besitzen die Eigenschaft, dass entweder ihre Ordinate oder ihre Tangentenneigung an einem der Stützpunkte den Wert 1 besitzt. Alle anderen Stützwerte sind Null (Abb. 9-3). Die Herleitung der Elementsteifigkeitsmatrix und des Elementlastvektors erfolgt wieder mit Hilfe des Prinzips der virtuellen Verrückung. Dazu schreiben wir die Elementverschiebungen noch etwas um. Wir führen zunächst wieder den **Vektor der Formfunktionen**

$$
\mathbf{N}^{(e)} = [N_1(\mathbf{x}^{(e)}), N_2(\mathbf{x}^{(e)}), N_3(\mathbf{x}^{(e)}), N_4(\mathbf{x}^{(e)})]
$$
 Gl. 9-13

und den **Vektor der Element-Knotenvariablen**

$$
\mathbf{Z}^{(e)T} = [\mathbf{W}_1 \quad \mathbf{W}_1' \quad \mathbf{W}_2 \quad \mathbf{W}_2'] \tag{G1.9-14}
$$

ein. Damit geht Gl. 9-11 über in die kompaktere Form

$$
\hat{\mathbf{w}}(\xi) = \mathbf{N}^{(e)} \mathbf{z}^{(e)}
$$
 Gl. 9-15

Ausgehend vom elastischen Potenzial<sup>1</sup> für den Biegebalken

$$
\Pi = W - A_{a} = \frac{1}{2} \int_{x=0}^{\ell} E I_{yy} w''^{2}(x) dx - \int_{x=0}^{\ell} q(x) w(x) dx = Extremum
$$
 **GI. 9-16**

liefert die Variation

-

$$
\delta\Pi = \int_{x=0}^{\ell} E I_{yy} w''(x) \delta w''(x) dx - \int_{x=0}^{\ell} q(x) \delta w(x) dx = 0
$$

Aufgrund der Additivität der Energieausdrücke dürfen wir die Integration über die Balkenlänge durch die Summe der Integrale über die einzelnen Elemente ersetzten, also

$$
\Pi = W - A_{a} = \sum_{e=1}^{n} \left[ \frac{1}{2} \int_{x^{(e)}=0}^{\ell^{(e)}} E I_{yy} w''^{2}(x) dx^{(e)} - \int_{x^{(e)}=0}^{\ell^{(e)}} q(x) w(x) dx^{(e)} \right] = Extremum \qquad \qquad \text{G1. 9-17}
$$

Die Variation des Funktionals ergibt

$$
\delta \Pi = \sum_{e=1}^{n} \left[ \int_{x^{(e)}=0}^{e^{(e)}} E I_{yy} w'' \, \delta w'' \, dx^{(e)} - \int_{x^{(e)}=0}^{e^{(e)}} q \, \delta w \, dx^{(e)} \right] = 0 \qquad \qquad \text{G1. 9-18}
$$

<sup>&</sup>lt;sup>1</sup> Im Falle zusätzlicher Belastungen, etwa in Form von Einzelkräften und Einzelmomenten, ist die äußere Arbeit entsprechend zu ergänzen.

Substituieren wir den Verschiebungsansatz Gl. 9-15 in das variierte Potenzial Gl. 9-18, dann erhalten wir einen Näherungswert

$$
\delta \hat{\Pi} = \sum_{e=1}^{n} \left[ \int_{x^{(e)}=0}^{\ell^{(e)}} E I_{yy} \hat{w}'' \delta \hat{w}'' dx^{(e)} - \int_{x^{(e)}=0}^{\ell^{(e)}} q \delta \hat{w} dx^{(e)} \right] = 0
$$
 **GI. 9-19**

Wir benötigen in Gl. 9-19 die zweite Ableitung von  $\hat{w}$ . Mit Gl. 9-15 folgt

$$
\hat{\mathbf{w}}''(\mathbf{x}^{(e)}) = \left[ \frac{d^2 N_1}{d\mathbf{x}^{(e)^2}}, \frac{d^2 N_2}{d\mathbf{x}^{(e)^2}}, \frac{d^2 N_3}{d\mathbf{x}^{(e)^2}}, \frac{d^2 N_4}{d\mathbf{x}^{(e)^2}} \right] \begin{bmatrix} w_1 \\ w_1' \\ w_2 \\ w_2' \end{bmatrix} = \mathbf{B}^{(e)} \mathbf{z}^{(e)}
$$
 **GI. 9-20**

mit der Ableitungsmatrix der Formfunktionen

$$
\mathbf{B}^{(e)} = \frac{1}{\ell^{(e)^2}} \Big[ 6(-1+2\xi) \quad 2\ell^{(e)}(-2+3\xi) \quad -6(-1+2\xi) \quad 2\ell^{(e)}(-1+3\xi) \Big] \tag{G1.9-21}
$$

Einsetzen in Gl. 9-19 liefert

$$
\delta \hat{\Pi} = \sum_{e=1}^{n} \left[ \int_{0}^{\ell^{(e)}} \mathbf{B}^{(e)} \mathbf{Z}^{(e)} E I_{yy} \mathbf{B}^{(e)} \delta \mathbf{z}^{(e)} dx^{(e)} - \int_{0}^{\ell^{(e)}} q \mathbf{N}^{(e)} \delta \mathbf{z}^{(e)} dx^{(e)} \right]
$$
  
\n
$$
= \sum_{e=1}^{n} \delta \mathbf{z}^{(e)}^{\text{T}} \left[ \int_{0}^{\ell^{(e)}} \mathbf{B}^{(e)} E I_{yy} \mathbf{B}^{(e)} dx^{(e)} \mathbf{z}^{(e)} - \int_{0}^{\ell^{(e)}} \mathbf{N}^{(e)}^{\text{T}} q \, dx^{(e)} \right]
$$
  
\n
$$
= \sum_{e=1}^{n} \delta \mathbf{z}^{(e)\text{T}} \left[ \mathbf{k}^{(e)} \mathbf{z}^{(e)} - \mathbf{p}^{(e)} \right] = 0
$$

Wegen der Beliebigkeit der Verschiebungsvariationen  $\delta z^{(e)}$  muss für jedes Element

$$
\mathbf{k}^{(e)}\mathbf{z}^{(e)} - \mathbf{p}^{(e)} = \mathbf{0}
$$
 Gl. 9-23

erfüllt sein. In Gl. 9-22 bezeichnet

$$
\mathbf{k}^{(e)} = \int_{0}^{\ell^{(e)}} \mathbf{B}^{(e)T} E I_{yy} \mathbf{B}^{(e)} dx^{(e)}
$$
GI. 9-24

die symmetrische **Elementsteifigkeitsmatrix** und

 ( e) 0 (e) <sup>T</sup> (e) (e) q dx **p N Gl. 9-25**

den **Elementlastvektor**. Zur Ermittlung der Elementsteifigkeitsmatrix ist das Produkt B<sup>(e)T</sup>B<sup>(e)</sup> zu bilden. Die Biegesteifigkeit EI<sub>yy</sub> sei innerhalb des Elementes konstant und kann deshalb vor das Integral gezogen werden. Im Einzelnen erhalten wir

$$
\mathbf{k}^{(e)} = \int_{0}^{\ell^{(e)}} \mathbf{B}^{(e)T} E I_{yy} \mathbf{B}^{(e)} dx^{(e)}
$$
  
= 
$$
\frac{E I_{yy}}{\ell^{(e)^3}} \int_{\xi_e=0}^{1} \left[ \frac{36(1-2\xi)^2 \left| 12\ell^{(e)}(2-7\xi+6\xi^2) \right| -36(1-2\xi)^2 \left| 12\ell^{(e)}(2-5\xi+6\xi^2) \right|}{4\ell^{(e)}(2-3\xi)^2 -12(2-7\xi+6\xi^2)} \frac{4\ell^{(e)}(2-9\xi+9\xi^2)}{4\ell^{(e)}(1-5\xi+6\xi^2)} \right] d\xi
$$
  
sym.

**Gl. 9-26**

und die Integration liefert

$$
\mathbf{k}^{(e)} = \frac{EI_{yy}}{\ell^{(e)3}} \left[ \frac{\frac{12}{4\ell^{(e)^2}} -6\ell^{(e)}}{12 - 6\ell^{(e)^2}} \right]
$$
\nGI. 9-27\nGI. 9-27

Die Werte in den einzelnen Spalten der Steifigkeitsmatrix können wie folgt gedeutet werden. Wird zum Beispiel dem Knoten 1 die Einheitsverschiebung  $v_1 = "1"$  [LE] eingeprägt (Abb. 9-4), dann filtert dieser Verschiebungsvektor die erste Spalte aus der Steifigkeitsmatrix heraus (Gl. 9-28), deren Werte den Festhaltekräften und –Momenten eines beidseitig eingespannten Trägers infolge dieses Verformungszustandes entsprechen.

$$
\mathbf{k}^{(e)}\mathbf{z}^{(e)} = \frac{EI_{yy}}{\ell^{(e)3}} \begin{bmatrix} \frac{12}{4\ell^{(e)^2}} & \frac{6\ell^{(e)}}{-12} & \frac{6\ell^{(e)}}{2\ell^{(e)^2}} \\ \frac{4\ell^{(e)^2}}{-12} & \frac{12\ell^{(e)^2}}{-6\ell^{(e)}} & 0 \\ \frac{12}{4\ell^{(e)^2}} & \frac{4\ell^{(e)^2}}{-6\ell^{(e)}} & 0 \end{bmatrix} = \frac{EI_{yy}}{\ell^{(e)3}} \cdot I[LE] \begin{bmatrix} 12 \\ 6\ell^{(e)} \\ -12 \\ 6\ell^{(e)} \end{bmatrix} = \begin{bmatrix} V_1 \\ M_1 \\ V_2 \\ M_2 \end{bmatrix}
$$
 **GI. 9-28**

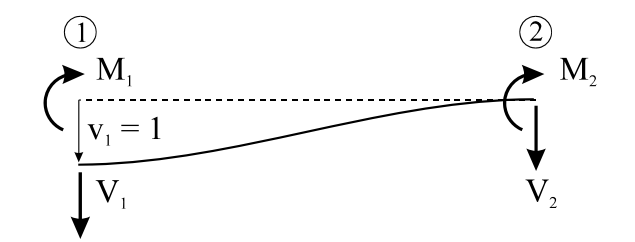

**Abb. 9-4 Einheitsverschiebung am Knoten 1, Festhaltekräfte**

Die zweite Spalte enthält demzufolge die Festhaltekräfte und –Momente infolge einer Einheitsverdrehung am Knoten 1 usw..

Unterstellen wir auf Elementebene eine linear veränderliche Belastung q, also

$$
q = q_1 + (q_2 - q_1) \frac{x^{(e)}}{\ell^{(e)}} = (1 - \xi)q_1 + \xi q_2
$$
 **GL. 9-29**

dann gilt für den Elementlastvektor zunächst  $(e)$  1 (e)  $\int \mathbf{N}(e) \mathbf{T}_{\alpha} d\mathbf{v}(e) = \rho(e) \int \mathbf{N}(e) \mathbf{T}$  ${\bf p}^{\text{(e)}} = \int_{0}^{\ell^{(e)}} {\bf N}^{\text{(e)T}} {\bf q} \; {\rm d} {\bf x}^{\text{(e)}} = \ell^{\text{(e)}} \int_{0}^{1} {\bf N}^{\text{(e)T}} {\bf q} \; {\rm d} \xi$  $\ell^{(e)}$  N<sup>(e)T</sup>q d $\xi$  und nach

Einsetzen des Vektors der Formfunktionen  $N^{(e)}$  und der Belastung q

$$
\mathbf{p}^{(e)} = \frac{\ell^{(e)}}{60} \begin{bmatrix} 21q_1 + 9q_2 \\ \ell^{(e)}(3q_1 + 2q_2) \\ 9q_1 + 21q_2 \\ -\ell^{(e)}(2q_1 + 3q_2) \end{bmatrix} = \begin{bmatrix} V_{L1} \\ M_{L1} \\ V_{L2} \\ M_{L2} \end{bmatrix}
$$
 **GI. 9-30**

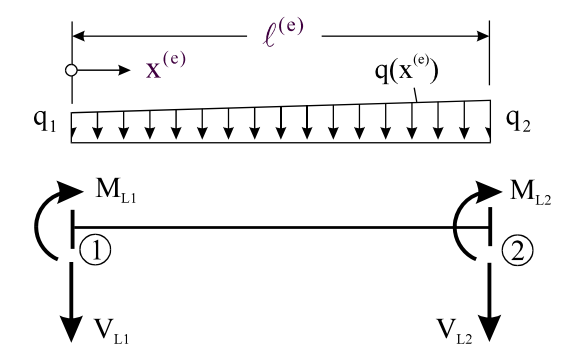

**Abb. 9-5 Beidseitig eingespannter Träger, äquivalente Knotenlasten**

Für den Sonderfall konstanter Elementbelastung ( $q_1 = q_2 = q_0$ ) geht Gl. 9-30 über in

$$
\mathbf{p}^{(e)} = \frac{q_0 \ell^{(e)}}{12} \begin{bmatrix} 6 \\ \ell^{(e)} \\ 6 \\ -\ell^{(e)} \end{bmatrix} = \begin{bmatrix} V_{L1} \\ M_{L1} \\ V_{L2} \\ M_{L2} \end{bmatrix}
$$
 G1. 9-31

Hinweis: Der Elementlastvektor p<sup>(e)</sup> enthält die statisch äquivalenten Knotenlasten (Einzelkräfte V<sub>L1</sub>, V<sub>L2</sub> und Einzelmomente M<sub>L1</sub>, M<sub>L2</sub>), die sich als Auflagerkräfte und Volleinspannmomente<sup>1</sup> eines beidseitig eingespannten Trägers unter Querbelastung  $q(x)$  ergeben.

#### **9.2.1 Beispiel 10.1**

Wir testen das soeben entwickelte Element am Beispiel der Abb. 9-6. Die analytische Lösung

$$
w(x) = \frac{q_0 \ell^4}{48EI_{yy}} \xi^2 (3 - 2\xi)(1 - \xi) \qquad w'(x) = \frac{q_0 \ell^3}{48EI_{yy}} \xi (8\xi^2 - 15\xi + 6)
$$
  
\n
$$
M(x) = -\frac{q_0 \ell^2}{8} (1 - \xi)(1 - 4\xi) \qquad Q(x) = \frac{q_0 \ell}{8} (5 - 8\xi)
$$

ist bekannt.

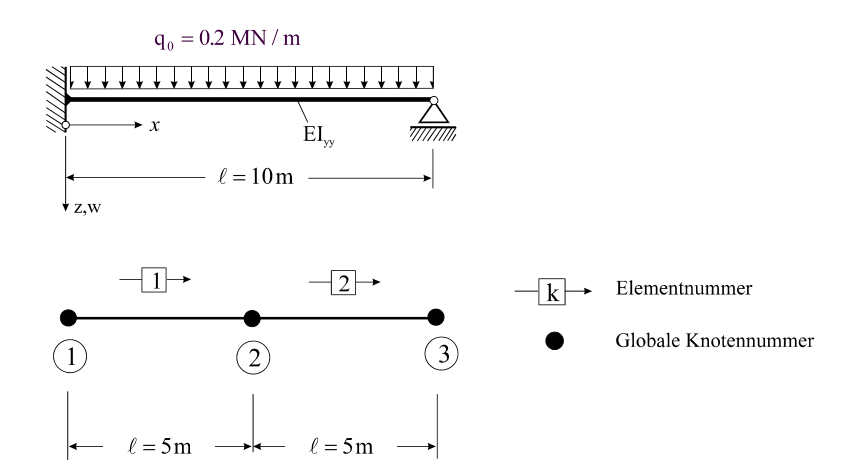

**Abb. 9-6 Elementierung eines Balkens, 2 Elemente gleicher Länge** 

Die Verschiebungen entsprechen einem Polynom 4. Grades, sie lassen sich also mit unserem kubischen Verschiebungsansatz nicht exakt wiedergeben. Das gilt dann auch für die Biegemomente und die Querkräfte.

<sup>1</sup> hierbei ist die Änderung der Vorzeichenregel gegenüber der aus der Statik bekannten Festsetzung zu beachten

Die Diskretisierung des Balkens erfolgt durch zwei Elemente gleicher Länge. Wir benötigen wieder eine Knoten- und eine Elementdatei.

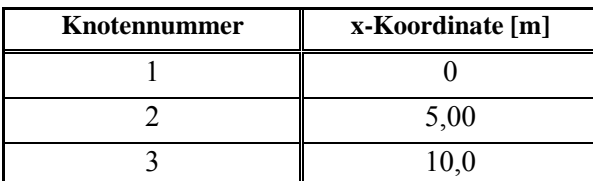

**Tabelle 9-1 Knotendatei** 

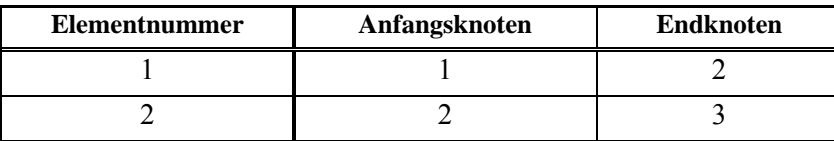

**Tabelle 9-2 Elementdatei** 

Systemwerte:  $\ell^{(e)} = 5m$ ,  $E^{(e)} = 30000MN/m^2$ , Balken mit Rechteckquerschnitt b/h = 40/80cm ( $I_{yy} = 0.0171m^4$ ),  $EI_{yy} = 512 MNm^2$ ,  $q = q_0 = 0.2 MN/m$ .

Da die Systemwerte für beide Elemente gleich sind, sind auch beide Elementsteifigkeitsmatrizen und Elementlastvektoren gleich

$$
\mathbf{k}^{(1)} = \mathbf{k}^{(2)} = \begin{bmatrix} 49,152 & 122,880 & -49,152 & 122,880 \\ 409,600 & -122,880 & 204,800 \\ \hline & & 49,152 & -122,880 \\ \hline \textbf{sym.} & 409,600 \end{bmatrix} \qquad \mathbf{p}^{(1)} = \mathbf{p}^{(2)} = \begin{bmatrix} 0,5 \\ 0,4167 \\ 0,5 \\ -0,4167 \end{bmatrix}
$$

Zum Aufbau der globalen Steifigkeitsmatrix und des globalen Lastvektors benötigen wir den Zusammenhang zwischen den lokalen Elementknotenfreiheitsgraden und den globalen Systemknotenfreiheitsgraden, die wir im Vektor

$$
\mathbf{v}^{\mathrm{T}} = \begin{bmatrix} v_1 & v_1' & v_2 & v_2' & v_3 & v_3' \end{bmatrix}
$$
 **GI. 9-33**

zusammenfassen. Die Einordnung der Elementsteifigkeitsmatrizen und der Elementlastvektoren in die Systemmatrix bzw. die rechte Seite erfolgt mit Hilfe der Knoten- und Elementdatei. Für die Steifigkeitsmatrix ergibt sich folgende Parkettierung

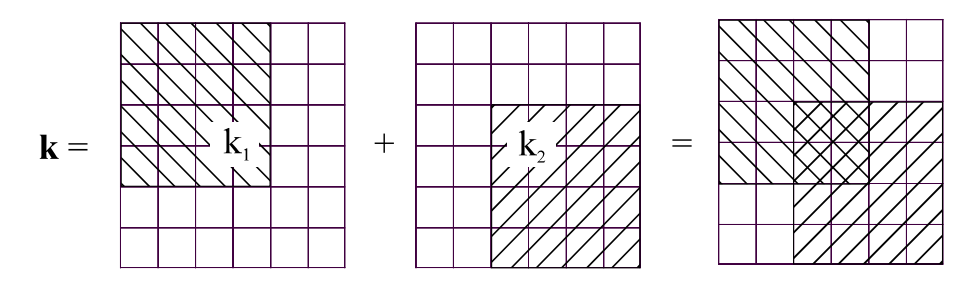

**Abb. 9-7 Bildung der Gesamtsteifigkeitsmatrix**

| 49,152 | 122,880 | $-49,152$         | 122,880              | 0          |                    |                            |     | 0,5              |
|--------|---------|-------------------|----------------------|------------|--------------------|----------------------------|-----|------------------|
|        | 409,600 | $-122,880$        | 204,800              |            |                    | V.                         |     | 0,4167           |
|        |         | $49,152 + 49,152$ | $-122,880 + 122,880$ | $-49,152$  | 122,880            | $V_{2}$                    | $=$ | $0,5+0,5$        |
|        |         |                   | $409,600 + 409,600$  | $-122,880$ | 204,800            | $V_{2}$                    |     | $-0,4167+0,4167$ |
|        |         |                   |                      | 49.152     | $-122,800$   $v_3$ |                            |     | 0,5              |
| sym.   |         |                   |                      |            | 409,600            | $\parallel$ V <sub>2</sub> |     | $-0,4167$        |

Fassen wir die Komponenten in der obigen Gleichung zusammen, dann erhalten wir

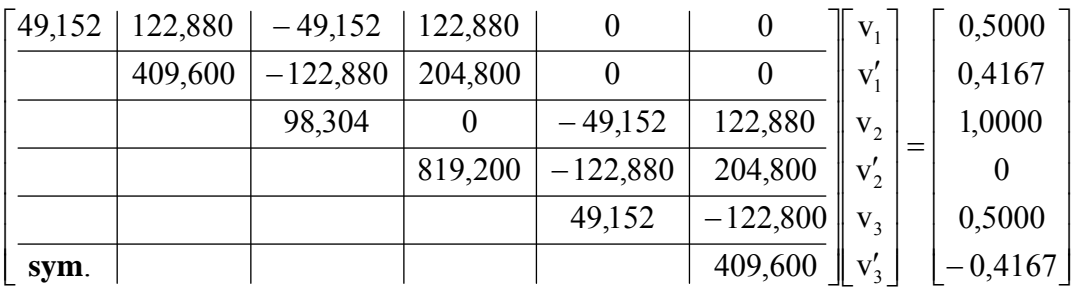

Es fehlt noch der Einbau der Randbedingungen. Am linken Rand müssen  $v_1 = v_1' = 0$  erfüllt sein, und am rechten Rand ist  $v_3 = 0$  zu fordern. Die aus diesen kinematischen Zwängen resultierenden Reaktionslasten V<sub>1</sub>, M<sub>1</sub> und V<sub>3</sub> erscheinen dann auf der rechten Seite im Vektor der Unbekannten

| $\lceil 49.152 \rceil$ | 122,880 | $-49,152$  | 122,880 |            |            | $\theta$ | 0,5000    |  | V,               |
|------------------------|---------|------------|---------|------------|------------|----------|-----------|--|------------------|
|                        | 409,600 | $-122,880$ | 204,800 |            |            | 0        | 0,4167    |  | $M_{1}$          |
|                        |         | 98,304     |         | $-49,152$  | 122,880    | $V_{2}$  | 1,0000    |  | 0                |
|                        |         |            | 819,200 | $-122,880$ | 204,800    | $V'_{2}$ |           |  | $\overline{0}$   |
|                        |         |            |         | 49,152     | $-122,800$ | $\Omega$ | 0,5000    |  | $V_{3}$          |
| sym.                   |         |            |         |            | 409,600    | $V'_{3}$ | $-0,4167$ |  | $\boldsymbol{0}$ |

Wegen  $v_1 = v_1' = v_3 = 0$  und  $\delta v_1 = \delta v_1' = \delta v_3 = 0$  können die 1., 2., 5. Zeile und Spalte aus dem Gleichungssystem gestrichen werden. Es verbleibt
$$
\begin{bmatrix} 98,304 & 0 & 122,880 \ 819,200 & 204,800 \ 899 & 409,600 \end{bmatrix} \begin{bmatrix} v_2 \ v_1' \ v_2' \end{bmatrix} = \begin{bmatrix} 1,0000 \ 0,0000 \ -0,4167 \end{bmatrix}
$$

mit der Lösung:  $v_2 = 0.02034526$ m  $v'_2 = 0.00203454$   $v'_3 = -0.00813818$ . Damit sind auch die Reaktionslasten bekannt:  $V_1 = -49,125 \cdot v_2 + 122,880 \cdot v_2' - 0,5 = -1,25MN$  $M_1 = -122,880 \cdot v_2 + 204,800 \cdot v_2' - 0,4167 = -2,5MNm$  $V_3 = -49,125 \cdot v_2 - 122,880 \cdot v_2' - 122,800 \cdot v_3' - 0,5000 = -0,75MN$ 

#### **9.2.1.1 Rückrechnung**

Mit dem Vektor **v** der globalen Knotenwerte liegen sämtliche Zustandsgrößen fest. Für beide Elemente gilt:  $N^{(1)} = N^{(2)} = [1 - 3\xi^2 + 2\xi^3, 5\xi - 10\xi^2 + 5\xi^3, 3\xi^2 - 2\xi^3, -5\xi^2 + 5\xi^3]$  $B^{(1)} = B^{(2)} = [-0,24 + 0,48\xi; -0,80 + 1,20\xi; 0,24 - 0,48\xi; -0,40 + 1,20\xi]$ Element 1 0  $|W_1|$ 

$$
\mathbf{w}^{(1)} = \mathbf{N}^{(1)} \mathbf{z}^{(1)} = [N_1, N_2, N_3, N_4] \begin{bmatrix} w_1' \\ w_2' \\ w_2' \end{bmatrix} = [N_1, N_2, N_3, N_4] \begin{bmatrix} 0 \\ 0.0203453 \\ 0.00203453 \end{bmatrix}
$$
  
= 0,0203453N<sub>3</sub> + 0,0020345N<sub>4</sub> =  $\xi^2$ (0,0508634 – 0,0305181 $\xi$ ) [m]

$$
M_{y}^{(1)} = -EI_{yy}B^{(1)}\mathbf{z}^{(1)} = -EI_{yy}[B_{1}, B_{2}, B_{3}, B_{4}] \begin{bmatrix} w_{1} \\ w_{1}' \\ w_{2}' \\ w_{2}' \end{bmatrix}^{(1)} = -EI_{yy}[B_{1}, B_{2}, B_{3}, B_{4}] \begin{bmatrix} 0 \\ 0 \\ 0.0203453 \\ 0.00203453 \end{bmatrix}
$$
  
= -EI<sub>yy</sub>(0,0203453B<sub>3</sub> + 0,0020345B<sub>4</sub>) = -2,08334 + 3,75006\xi [MNm]

 $\frac{3,75006}{5,00} = 0.75$  [MNm] dx dM Q (1)  $\frac{1}{z} = \frac{u_1v_1}{1} = \frac{3,73000}{5,00} =$ 

Element 2

$$
\mathbf{w}^{(2)} = \mathbf{N}^{(2)} \mathbf{z}^{(2)} = [N_1, N_2, N_3, N_4] \begin{bmatrix} w_1 \\ w_1' \\ w_2 \\ w_2' \end{bmatrix}^{(2)} = [N_1, N_2, N_3, N_4] \begin{bmatrix} 0,0203453 \\ 0,0020345 \\ 0 \\ -0,0081382 \end{bmatrix}
$$

 $= 0.0203453N_1 + 0.0020345N_2 - 0.0081382N_4$ 

 $= 0.0203453 + 0.0101725\xi - 0.04069\xi^2 + 0.0101722\xi^3$  [m]

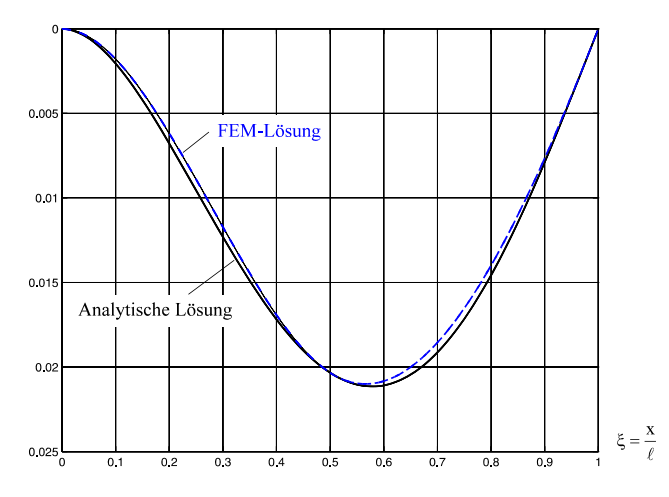

**Abb. 9-8 Durchbiegung w, 2 Elemente gleicher Länge**

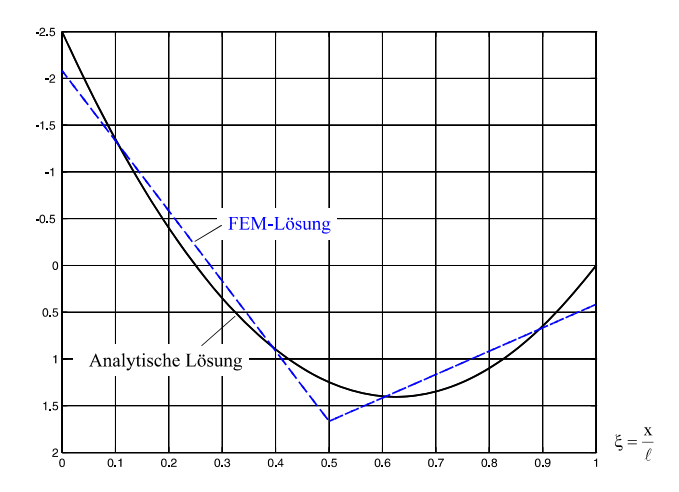

**Abb. 9-9 Biegemomente My, 2 Elemente gleicher Länge** 

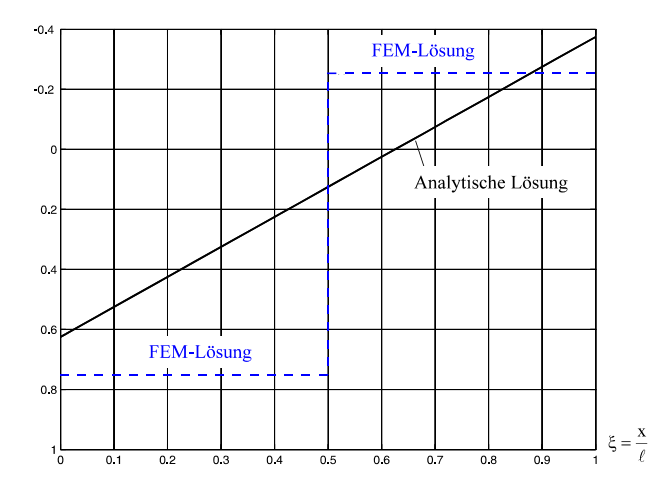

Abb. 9-10 Querkräfte Q<sub>z</sub>, 2 Elemente gleicher Länge

$$
M_{y}^{(2)} = -EI_{yy}B^{(2)}z^{(2)} = -EI_{yy}\left[B_{1}, B_{2}, B_{3}, B_{4}\right] \begin{bmatrix} w_{1} \\ w_{1}' \\ w_{2}' \\ w_{2}' \end{bmatrix}^{(2)} = -EI_{yy}\left[B_{1}, B_{2}, B_{3}, B_{4}\right] \begin{bmatrix} 0,0203453 \\ 0,0020345 \\ 0 \\ -0,0081382 \end{bmatrix}
$$
  
= -EI\_{yy}\left[0,0203453 \cdot B\_{1} + 0.0020345 \cdot B\_{2} - 0,0081382 \cdot B\_{4}\right]  
= 1,666662400 - 1,249959936\xi [MNm]

$$
Q_z^{(2)} = \frac{dM_y^{(2)}}{dx} = \frac{-1,24996}{5,00} = -0,25
$$
 [MNm]

Offensichtlich werden trotz der groben Diskretisierung die Verschiebungen recht gut wiedergegeben. Das gilt nicht für die Biegemomente My und schon gar nicht für die Querkräfte Qz. Für eine Bemessung sind die Ergebnisse der Schnittlasten unbrauchbar. Um hier zu akzeptableren Lösungen zu kommen, müsste wesentlich feiner elementiert werden.

# **9.3 Ein Balkenelement mit quintischem Verschiebungsansatz**

Neben der feineren Elementierung besteht eine weitere Möglichkeit der Ergebnisverbesserung in der Erhöhung des Polynomgrades der Verschiebungsfunktion w. Bei der Wahl eines Verschiebungsansatzes mit sechs Freiwerten

$$
w(\xi) = a_0 + a_1 \xi + a_2 \xi^2 + a_3 \xi^3 + a_4 \xi^4 + a_5 \xi^5
$$
 Gl. 9-34

könnten wir die beiden zusätzlichen Freiwerte dazu benutzen, die Stetigkeitsforderungen an beiden Randknoten zu erhöhen, also neben w und w' zusätzlich Stetigkeit in w" zu fordern.

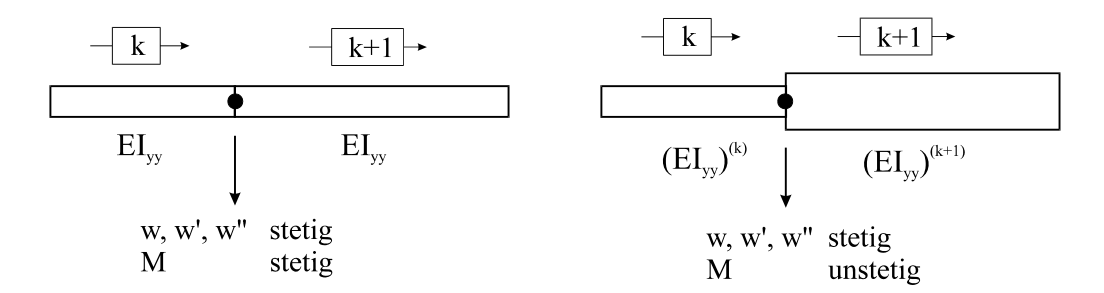

**Abb. 9-11 Stetigkeiten am Übergang zweier benachbarter Elemente** 

Damit hätten wir als zusätzlichen Knotenfreiwert die linearisierte Krümmung w'', was aber wegen  $M_y = -EI_{yy} w''$  nur dann auch Stetigkeit in  $M_y$  bedeutet, wenn die Biegesteifigkeiten EIyy zweier benachbarter Elemente gleich sind (Abb. 9-11). Es macht also mechanisch keinen großen Sinn, ein solches Element weiter zu betrachten. Besser ist es, die beiden hinzukommenden Freiwerte einem zusätzlichen Knoten zuzuordnen, etwa dem Elementmittelpunkt (Abb. 9-12), wobei jeder Knoten die Variablen w und w' erhält.

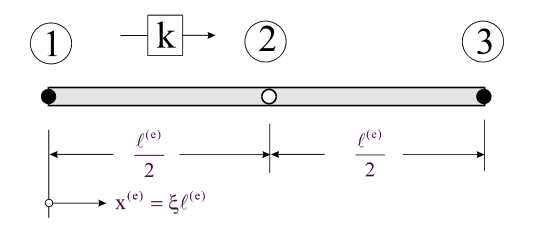

**Abb. 9-12 Balkenelement mit drei Knoten** 

Mit dem Ansatz Gl. 9-34 werden auf Elementebene die Biegemomente kubisch und die Querkräfte quadratisch approximiert. Das ist eine wesentliche Verbesserung gegenüber dem kubischen Ansatz. Für den weiteren Rechengang benötigen wir die Ableitungen der Verschiebungsfunktion

$$
w' = \frac{dw}{dx^{(e)}} = \frac{1}{\ell^{(e)}} \frac{dw}{d\xi} = \frac{1}{\ell^{(e)}} (a_1 + 2a_2\xi + 3a_3\xi^2 + 4a_4\xi^3 + 5a_5\xi^4)
$$
  
\n
$$
w'' = \frac{d^2w}{dx^{(e)2}} = \frac{1}{\ell^{(e)2}} \frac{d^2w}{d\xi^2} = \frac{1}{\ell^{(e)2}} (2a_2 + 6a_3\xi + 12a_4\xi^2 + 20a_5\xi^3)
$$
  
\n
$$
w''' = \frac{d^3w}{dx^{(e)3}} = \frac{1}{\ell^{(e)3}} \frac{d^3w}{d\xi^3} = \frac{1}{\ell^{(e)3}} (6a_3 + 24a_4\xi + 60a_5\xi^2)
$$
  
\n
$$
w''' = \frac{d^4w}{dx^{(e)4}} = \frac{1}{\ell^{(e)4}} \frac{d^4w}{d\xi^4} = \frac{1}{\ell^{(e)4}} (24a_4 + 120a_5\xi)
$$

Die 6 freien Konstanten a<sub>0</sub>, a<sub>1</sub>, a<sub>2</sub>, a<sub>3</sub>, a<sub>4</sub> und a<sub>5</sub> sind mit den Knotenfreiwerten zu verknüpfen. An den 3 Knoten müssen die Ansatzfunktion sowie deren 1. Ableitung den Knotenvariablen entsprechen. Das führt auf das lineare Gleichungssystem

$$
w(0) = w_1 = a_0
$$
  
\n
$$
w'(0) = w'_1 = \frac{a_1}{\ell^{(e)}}
$$
  
\n
$$
w(1/2) = w_2 = a_0 + \frac{1}{2}a_1 + \frac{1}{4}a_2 + \frac{1}{8}a_3 + \frac{1}{16}a_4 + \frac{1}{32}a_5
$$
  
\n
$$
w'(1/2) = \frac{1}{\ell^{(e)}}(a_1 + a_2 + \frac{3}{4}a_3 + \frac{1}{2}a_4 + \frac{5}{16}a_5)
$$
  
\n
$$
w(1) = w_3 = a_0 + a_1 + a_2 + a_3 + a_4 + a_5
$$
  
\n
$$
w'(1) = \frac{1}{\ell^{(e)}}(a_1 + 2a_2 + 3a_3 + 4a_4 + 5a_5)
$$

aus dem die Konstanten berechnet werden. Einsetzen dieser Konstanten in Gl. 9-34 und Koeffizientenvergleich in den Knotenvariablen liefert die **Formfunktionen 5. Grades** für unser Balkenelement

$$
N_1(\xi) = (6\xi + 1)(2\xi - 1)^2 (\xi - 1)^2
$$
  
\n
$$
N_2(\xi) = \ell^{(e)}\xi (2\xi - 1)^2 (\xi - 1)^2
$$
  
\n
$$
N_3(\xi) = 16\xi^2 (\xi - 1)^2
$$
  
\n
$$
N_4(\xi) = \ell^{(e)}8\xi^2 (2\xi - 1)(\xi - 1)^2
$$
  
\n
$$
N_5(\xi) = -\xi^2 (6\xi - 7)(2\xi - 1)^2
$$
  
\n
$$
N_6(\xi) = \ell^{(e)}\xi^2 (2\xi - 1)^2 (\xi - 1)
$$
  
\n
$$
N_7(\xi) = \ell^{(e)}\xi^2 (2\xi - 1)^2 (\xi - 1)^2
$$
  
\n
$$
N_8(\xi) = \ell^{(e)}\xi^2 (2\xi - 1)^2 (\xi - 1)^2
$$

Die Elementverschiebungen gehen dann mit Gl. 9-34 über in

$$
w(\xi) = N_1(\xi)w_1 + N_2(\xi)w_1' + N_3(\xi)w_2 + N_4(\xi)w_2' + N_5(\xi)w_3 + N_6(\xi)w_3'
$$
  
= 
$$
H_1^0(\xi)w_1 + \ell^{(e)}H_1^1(\xi)w_1' + H_2^0(\xi)w_2 + \ell^{(e)}H_2^1(\xi)w_2' + H_3^0(\xi)w_3 + \ell^{(e)}H_3^1(\xi)w_3'
$$
 Gl. 9-38

Die Funktionen

$$
H_1^0(\xi) = (6\xi + 1)(2\xi - 1)^2(\xi - 1)^2
$$
  
\n
$$
H_2^1(\xi) = 16\xi^2(\xi - 1)^2
$$
  
\n
$$
H_2^1(\xi) = 8\xi^2(2\xi - 1)(\xi - 1)^2
$$
  
\n
$$
H_3^1(\xi) = -\xi^2(6\xi - 7)(2\xi - 1)^2
$$
  
\n
$$
H_3^1(\xi) = \xi^2(2\xi - 1)(\xi - 1)^2
$$
  
\n
$$
H_3^1(\xi) = \xi^2(2\xi - 1)^2(\xi - 1)
$$

sind die **Hermite***schen* **Interpolationspolynome 5. Grades** (Abb. 9-13 und Abb. 9-14).

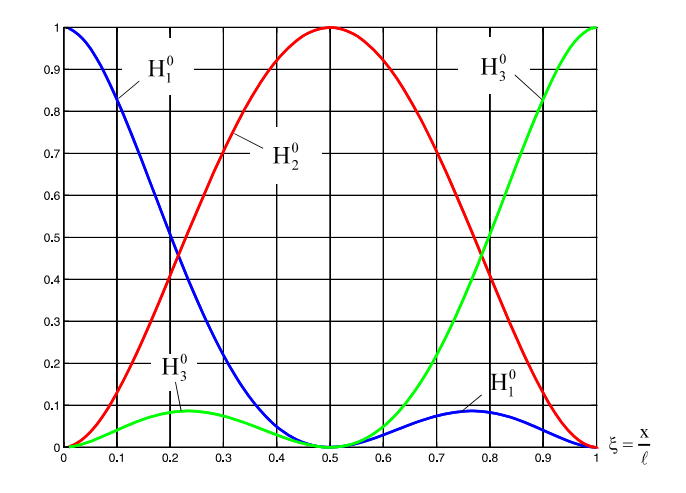

**Abb. 9-13 Hermite-Polynome 5. Grades**

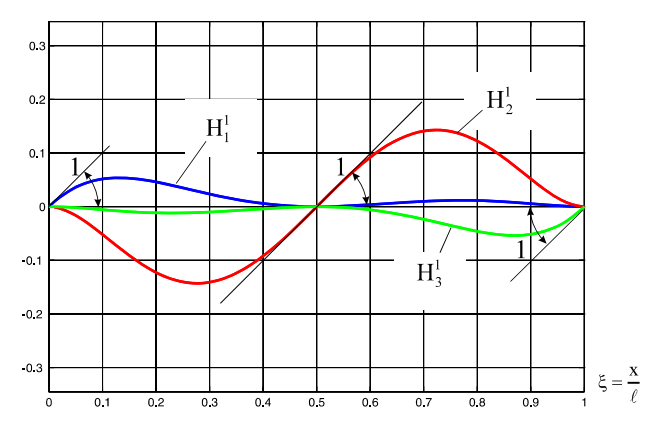

**Abb. 9-14 Hermite-Polynome 5. Grades**

Mit Einführung des Vektors der Formfunktionen  $N^{(e)} = [N_1 \ N_2 \ N_3 \ N_4 \ N_5 \ N_6]$  und des Vektors der Knotenvariablen

$$
\mathbf{z}^{(e)T} = \begin{bmatrix} w_1 & w_1' & w_2 & w_2' & w_3 & w_3' \end{bmatrix}
$$
 **GI. 9-39**

notieren wie die Elementverschiebungen in Matrizenschreibweise

$$
\hat{\mathbf{W}} = \mathbf{N}^{(e)} \mathbf{Z}^{(e)} \tag{Gl. 9-40}
$$

Der weitere Rechengang entspricht dem des 2-Knotenelementes. Unter Beachtung von Gl. 9-24 und

$$
\hat{\mathbf{w}}'' = \begin{bmatrix} \frac{d^2 N_1}{dx^{(e)2}}, & \frac{d^2 N_2}{dx^{(e)2}}, & \frac{d^2 N_3}{dx^{(e)2}}, & \frac{d^2 N_4}{dx^{(e)2}}, & \frac{d^2 N_5}{dx^{(e)2}}, & \frac{d^2 N_6}{dx^{(e)2}} \end{bmatrix} \begin{bmatrix} w_1 \\ w_1' \\ w_2' \\ w_2' \\ w_3' \end{bmatrix} = \mathbf{B}^{(e)} \mathbf{z}^{(e)} \qquad \qquad \mathbf{G1.9-41}
$$

sowie der Ableitungsmatrix  $\mathbf{B}^{(e)} = \begin{vmatrix} \frac{\mathbf{G}}{\mathbf{A}} & \frac{\mathbf{G}}{\mathbf{A}} \\ \frac{\mathbf{G}}{\mathbf{A}} & \frac{\mathbf{G}}{\mathbf{A}} \end{vmatrix}$ ,  $\frac{\mathbf{G}}{\mathbf{A}} \frac{\mathbf{G}}{\mathbf{A}}^{(e)2}$ ,  $\frac{\mathbf{G}}{\mathbf{A}} \frac{\mathbf{G}}{\mathbf{A}}^{(e)2}$ ,  $\frac{\mathbf{G}}{\mathbf{A}} \frac{\mathbf{G}}{\mathbf{A}}^{(e$  $\overline{a}$  $\frac{d^2N_1}{dx^{(e)2}}, \frac{d^2N_2}{dx^{(e)2}}, \frac{d^2N_3}{dx^{(e)2}}, \frac{d^2N_4}{dx^{(e)2}}, \frac{d^2N_5}{dx^{(e)2}}, \frac{d^2N_6}{dx^{(e)2}}$ L  $= \left( \frac{d^2 N_1}{d x^{(e)2}}, \frac{d^2 N_2}{d x^{(e)2}}, \frac{d^2 N_3}{d x^{(e)2}}, \frac{d^2 N_4}{d x^{(e)2}}, \frac{d^2 N_5}{d x^{(e)2}}, \frac{d^2 N_6}{d x^{(e)2}} \right)$ 2  $(e)2$ 5 2  $(e)2$ 4 2  $(e)2$ 3 2  $(e)2$ 2 2  $(e)2$ 1 2  $\mathbf{B}^{(e)} = \begin{vmatrix} \frac{d^2 N_1}{dx^{(e)2}}, & \frac{d^2 N_2}{dx^{(e)2}}, & \frac{d^2 N_3}{dx^{(e)2}}, & \frac{d^2 N_4}{dx^{(e)2}}, & \frac{d^2 N_5}{dx^{(e)2}}, & \frac{d^2 N_6}{dx^{(e)2}} \end{vmatrix}$  und deren Komponenten

$$
B_{1}^{(e)} = \frac{2}{\ell^{(e)2}} (-23 + 198\xi - 408\xi^{2} + 240\xi^{3}) \qquad B_{2}^{(e)} = \frac{2}{\ell^{(e)}} (-6 + 39\xi - 72\xi^{2} + 40\xi^{3})
$$
  
\n
$$
B_{3}^{(e)} = \frac{32}{\ell^{(e)2}} (1 - 6\xi + 6\xi^{2}) \qquad B_{4}^{(e)} = \frac{16}{\ell^{(e)}} (-1 + 12\xi - 30\xi^{2} + 20\xi^{3}) \qquad Gl. 9-42
$$
  
\n
$$
B_{5}^{(e)} = \frac{2}{\ell^{(e)2}} (7 - 102\xi + 312\xi^{2} - 240\xi^{3}) \qquad B_{6}^{(e)} = \frac{2}{\ell^{(e)}} (-1 + 15\xi - 48\xi^{2} + 40\xi^{3})
$$

erhalten wir unter Beachtung der Formfunktionen nach Gl. 9-37 die symmetrische Elementsteifigkeitsmatrix, die jetzt die Größe  $[6 \times 6]$  besitzt.

$$
\mathbf{k}^{(e)} = \frac{EI_{yy}}{35\ell^{(e)3}} \begin{bmatrix} 5092 & 1138\ell^{(e)} & -3584 & 1920\ell^{(e)} & -1508 & 242\ell^{(e)} \\ 332\ell^{(e)2} & -896\ell^{(e)} & 320\ell^{(e)2} & -242\ell^{(e)} & 38\ell^{(e)2} \\ 7168 & 0 & -3584 & 896\ell^{(e)} \\ 1280\ell^{(e)2} & -1920\ell^{(e)} & 320\ell^{(e)2} \\ 5092 & -1138\ell^{(e)} & 332\ell^{(e)2} \end{bmatrix}
$$
 **GI. 9-43**

Zur Ermittlung des Elementlastvektors

$$
\mathbf{p}^{(e)} = \int_{0}^{\ell^{(e)}} \mathbf{N}^{(e)T} q^{(e)} dx
$$
 Gl. 9-44

interpolieren wir die Linienlast  $q^{(e)}$  durch eine quadratische Verteilung mittels der Lagrangeschen Interpolationspolynome

$$
q^{(e)} = (2\xi - 1)(\xi - 1)q_1 - 4\xi(\xi - 1)q_2 + \xi(2\xi - 1)q_3
$$
 **GI. 9-45**

die für  $q_2 = 1/2(q_1 + q_3)$  in die lineare Verteilung

$$
q^{(e)} = (1 - \xi)q_1 + \xi q_3
$$
 **GI. 9-46**

übergeht.

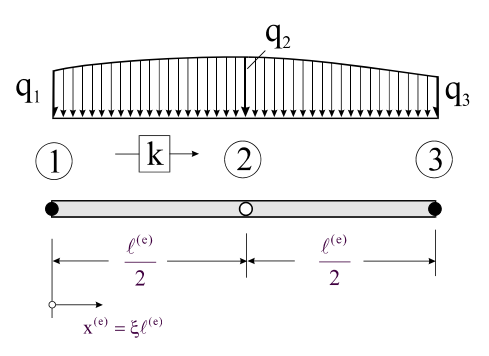

**Abb. 9-15 Elementlasten**

Die Auswertung der Gl. 9-44 liefert die Elementlastvektoren für eine quadratische Lastverteilung

$$
\mathbf{p}^{(e)} = \frac{\ell^{(e)}}{420} \begin{bmatrix} \frac{57}{3\ell^{(e)}} & \frac{44}{4\ell^{(e)}} & -3 \\ \frac{12}{3\ell^{(e)}} & \frac{192}{192} & \frac{16}{16} \\ \frac{-8\ell^{(e)}}{192} & 0 & 8\ell^{(e)} \\ \frac{-3}{16} & 0 & -4\ell^{(e)} \\ \end{bmatrix} \begin{bmatrix} \mathbf{q}_1 \\ \mathbf{q}_2 \\ \frac{q_2}{q_3} \end{bmatrix} = \begin{bmatrix} \mathbf{V}_{L1} \\ \mathbf{M}_{L1} \\ \mathbf{V}_{L2} \\ \mathbf{M}_{L2} \\ \mathbf{V}_{L3} \\ \mathbf{M}_{L3} \end{bmatrix}
$$
 **GI. 9-47**

sowie für eine lineare Lastverteilung

$$
\mathbf{p}^{(e)} = \frac{\ell^{(e)}}{420} \begin{bmatrix} 79q_1 + 19q_3 \\ \ell^{(e)}(5q_1 + 2q_3) \\ 112(q_1 + q_3) \\ -8\ell^{(e)}(q_1 - q_3) \\ 19q_1 + 79q_3 \\ -\ell^{(e)}(2q_1 + 5q_3) \end{bmatrix} = \begin{bmatrix} V_{L1} \\ M_{L1} \\ V_{L2} \\ M_{L2} \\ V_{L3} \\ V_{L3} \\ M_{L3} \end{bmatrix}
$$
 **GI. 9-48**

Die Elementlasten V<sub>Li</sub> und M<sub>Li</sub> ( $i = 1, ..., 3$ ) sind die statisch äquivalenten Knotenlasten (Kräfte V und Momente M).

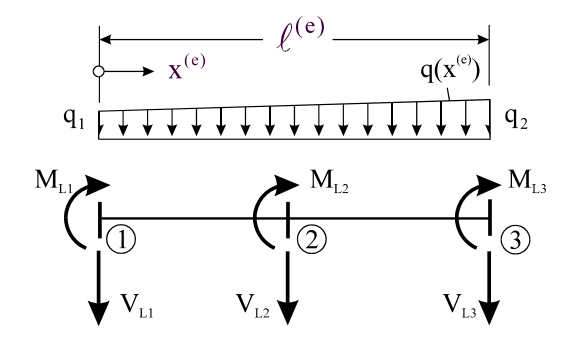

**Abb. 9-16 Beidseitig eingespannter Träger, äquivalente Knotenlasten**

Für den praktisch wichtigen Fall konstanter Elementbelastung ( $q_1 = q_2 = q_0$ ) geht Gl. 9-48 über in

$$
\mathbf{p}^{(e)} = \frac{q_0^{(e)} \ell^{(e)}}{60} \begin{bmatrix} 14 \\ \ell^{(e)} \\ 32 \\ 0 \\ 14 \\ -\ell^{(e)} \end{bmatrix} = \begin{bmatrix} V_{L1} \\ M_{L1} \\ V_{L2} \\ M_{L2} \\ V_{L3} \\ M_{L3} \end{bmatrix}
$$
 G1. 9-49

#### **9.3.1 Testbeispiel**

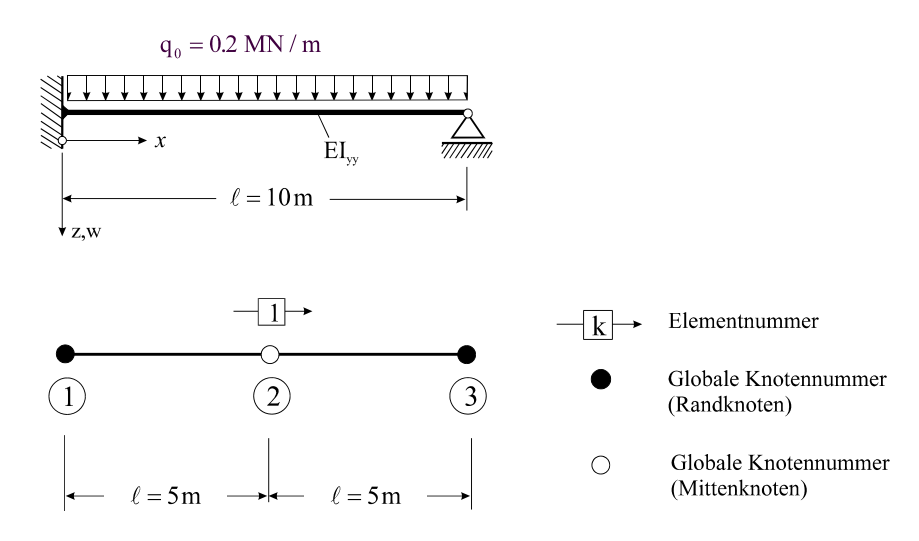

**Abb. 9-17 Elementierung eines Balkens, 2 Elemente gleicher Länge** 

Wir testen das Element aus Kap.9.3 am Beispiel der Abb. 9-17. Der Grad des Polynoms Gl. 9-34 reicht aus, um die Zustandsgrößen einer linear veränderlichen Belastung exakt wiederzugeben. Bei einer konstanten Belastung entspricht die analytische Verschiebungsfunktion nämlich einem Polynom 4. Grades. Wir benötigen deshalb nur ein Element.

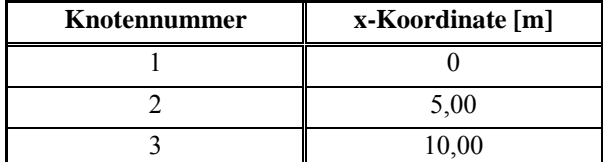

**Tabelle 9-3 Knotendatei** 

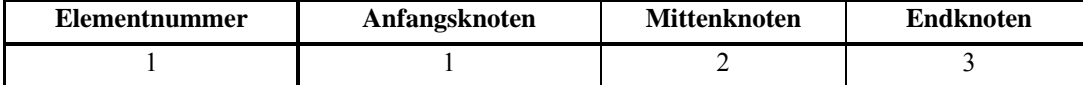

**Tabelle 9-4 Elementdatei** 

Systemwerte:  $\ell^{(e)} = 10m$ ,  $E^{(e)} = 30000MN/m^2$ , Balken mit Rechteckquerschnitt b/h = 40/80cm ( $I_{yy} = 0.0171 \text{ m}^4$ ),  $EI_{yy} = 512 \text{ MNm}^2$ ,  $q = q_0 = 0.2 \text{ MN/m}$ .

Die Knotenfreiheitsgrade fassen wir im Vektor der globalen Systemfreiheitsgrade

$$
\mathbf{v}^{\mathrm{T}} = [v_1, v_1', v_2, v_2', v_3, v_3']
$$
 Gl. 9-50

zusammen. Mit den obigen Werten ergibt sich die Systemgleichung des ungefesselten Systems

$$
\frac{\text{EI}_{\text{yy}}}{35\ell^{(e)3}} \begin{bmatrix} 5092 & 1138\ell^{(e)} & -3584 & 1920\ell^{(e)} & -1508 & 242\ell^{(e)} \\ 332\ell^{(e)2} & -896\ell^{(e)} & 320\ell^{(e)2} & -242\ell^{(e)} & 38\ell^{(e)2} \\ 7168 & 0 & -3584 & 896\ell^{(e)} \\ 1280\ell^{(e)2} & -1920\ell^{(e)} & 320\ell^{(e)2} \\ 5092 & -1138\ell^{(e)} & 0 \\ \text{sym.} & 332\ell^{(e)2} & \begin{bmatrix} 14 \\ v_1 \\ v_2 \\ v_3 \\ v_4 \end{bmatrix} = \frac{q_0\ell^{(e)}}{60} \begin{bmatrix} 14 \\ \ell^{(e)} \\ 32 \\ 0 \\ 14 \\ -\ell^{(e)} \end{bmatrix}
$$

#### **Gl. 9-51**

Am linken Rand müssen  $v_1 = v_1' = 0$  erfüllt sein, und am rechten Rand ist  $v_3 = 0$  zu fordern. Die aus diesen kinematischen Zwängen resultierenden Reaktionslasten V<sub>1</sub>, M<sub>1</sub> und V<sub>3</sub> erscheinen dann auf der rechten Seite im Vektor der Unbekannten

$$
\frac{\mathrm{EI}_{yy}}{35\ell^{(e)3}} \begin{bmatrix} 5092 & 1138\ell^{(e)} & -3584 & 1920\ell^{(e)} & -1508 & 242\ell^{(e)} \\ 332\ell^{(e)2} & -896\ell^{(e)} & 320\ell^{(e)2} & -242\ell^{(e)} & 38\ell^{(e)2} \\ 7168 & 0 & -3584 & 896\ell^{(e)} \\ 1280\ell^{(e)2} & -1920\ell^{(e)} & 320\ell^{(e)2} \\ 5092 & -1138\ell^{(e)} & 332\ell^{(e)2} \end{bmatrix} \begin{bmatrix} v_1 \\ v_1' \\ v_2 \\ v_2' \\ v_3' \end{bmatrix} = \frac{q_0\ell^{(e)}}{60} \begin{bmatrix} 14 \\ \ell^{(e)} \\ 32 \\ 0 \\ 14 \\ 14 \\ 0 \\ 0 \\ 0 \end{bmatrix} + \begin{bmatrix} V_1 \\ M_1 \\ M_2 \\ 0 \\ 0 \\ 0 \\ 0 \\ 0 \end{bmatrix}
$$

#### **Gl. 9-52**

Wegen  $v_1 = v_1' = v_3 = 0$  und  $\delta v_1 = \delta v_1' = \delta v_3 = 0$  können die 1., 2., 5. Zeile und Spalte aus dem Gleichungssystem Gl. 9-51 gestrichen werden. Es verbleibt das reduzierte Gleichungssystem

$$
\frac{\mathrm{EI}_{\mathrm{yy}}}{35\ell^{(\mathrm{e})3}} \begin{bmatrix} 7168 & 0 & 896\ell^{(\mathrm{e})} \\ 1280\ell^{(\mathrm{e})2} & 320\ell^{(\mathrm{e})2} \\ \mathbf{s}\mathbf{y}\mathbf{m}. & 332\ell^{(\mathrm{e})2} \end{bmatrix} \begin{bmatrix} \mathbf{v}_{2} \\ \mathbf{v}_{2}' \\ \mathbf{v}_{3}' \end{bmatrix} = \frac{\mathbf{q}_{0}\ell^{(\mathrm{e})}}{60} \begin{bmatrix} 32 \\ 0 \\ -\ell^{(\mathrm{e})} \end{bmatrix}
$$
  
mit der Lösung:  $\mathbf{v}_{2} = \frac{\mathbf{q}_{0}\ell^{(\mathrm{e})4}}{192\mathrm{EI}_{\mathrm{yy}}} \quad \mathbf{v}_{2}' = \frac{\mathbf{q}_{0}\ell^{(\mathrm{e})3}}{192\mathrm{EI}_{\mathrm{yy}}} \quad \mathbf{v}_{3}' = -\frac{\mathbf{q}_{0}\ell^{(\mathrm{e})3}}{48\mathrm{EI}_{\mathrm{yy}}}.$ 

Der **System-Knotenverschiebungsvektor** ist dann

$$
\mathbf{v} = \begin{bmatrix} v_1 \\ v'_1 \\ v_2 \\ v'_2 \\ v_3 \\ v'_3 \end{bmatrix} = \frac{q_0 \ell^{(e)3}}{192EI_{yy}} \begin{bmatrix} 0 \\ 0 \\ \ell^{(e)} \\ 1 \\ 0 \\ -4 \end{bmatrix}
$$

Aus Gl. 9-52 ermitteln wir die Auflagerreaktionsgrößen

$$
V_{_1}=-\frac{5}{8}q_0\ell^{(e)} \quad \, M_{_1}=-\frac{1}{8}q_0\ell^{(e)2} \quad \, V_{_3}=-\frac{3}{8}q_0\ell^{(e)}
$$

### **9.3.1.1 Rückrechnung**

Die Verschiebungen ermitteln wir mittels Gl. 9-40. Mit  $\ell^{(e)} = \ell = 10$ m erhalten wir zunächst

$$
\mathbf{N}^{(e)T} = \begin{bmatrix} (6\xi + 1)(2\xi - 1)^2 (\xi - 1)^2 \\ 10\xi (2\xi - 1)^2 (\xi - 1)^2 \\ 16\xi^2 (\xi - 1)^2 \\ 80\xi^2 (2\xi - 1)(\xi - 1)^2 \\ -\xi^2 (6\xi - 7)(2\xi - 1)^2 \\ 10\xi^2 (2\xi - 1)^2 (\xi - 1) \end{bmatrix}
$$

und damit:  $w = N^{(e)} \mathbf{z}^{(e)} = \frac{q_0 \ell^4}{48EI_{\text{vv}}} \xi^2 (3 - 5\xi + 2\xi^2)$ yy  $= \mathbf{N}^{(e)} \mathbf{z}^{(e)} = \frac{q_0 \ell^4}{4.05 \lambda^2} \xi^2 (3 - 5\xi + 2\xi^2)$ . Das ist die theoretisch exakte Lösung. Die Schnittlasten folgen in bekannter Weise durch Differenziationsoperationen an der Verschiebungsfunktion.

## **9.3.2 Statische Kondensation**

Durch statische Kondensation lässt sich der Mittenknoten © eliminieren. Dazu wird in Analogie zu Kap. 9.3 eine Aufteilung der Gleichung  $\mathbf{k}^{(e)} \mathbf{z}^{(e)} = \mathbf{p}^{(e)}$  vorgenommen:

$$
\left[\frac{\mathbf{k}_{aa}^{(e)}}{\mathbf{k}_{ia}^{(e)}}\frac{\mathbf{k}_{ai}^{(e)}}{\mathbf{k}_{ii}^{(e)}}\frac{\mathbf{k}_{a}^{(e)}}{\mathbf{k}_{i}^{(e)}}\right]=\left[\frac{\mathbf{p}_{a}^{(e)}}{\mathbf{p}_{i}^{(e)}}\right]
$$
\nGI. 9-53

Dabei sind im Vektor  $z_{a}^{(e)}$  die Verschiebungskomponenten der Außenknoten und im Vektor  $z_i^{(e)}$  die Verschiebungskomponenten des Innenknotens zusammengefasst. Eine entsprechende Umsortierung ist in der Elementsteifigkeitsmatrix  $\mathbf{k}^{(e)}$  und dem Elementlastvektor  $\mathbf{p}^{(e)}$  vorzunehmen. Wir erhalten im Einzelnen, wenn wir uns auf eine linear veränderliche Querlastverteilung q beschränken

$$
\mathbf{z}^{(e)} = \begin{bmatrix} \mathbf{z}_{a}^{(e)} \\ \mathbf{z}_{i}^{(e)} \end{bmatrix} = \begin{bmatrix} w_{1} \\ w_{1}' \\ w_{3}' \\ w_{2}' \\ w_{2}' \end{bmatrix} \qquad \mathbf{p}^{(e)} = \begin{bmatrix} \mathbf{p}_{a}^{(e)} \\ \mathbf{p}_{i}^{(e)} \end{bmatrix} = \frac{\ell^{(e)}}{420} \begin{bmatrix} 79q_{1} + 19q_{3} \\ \ell^{(e)}(5q_{1} + 2q_{3}) \\ 19q_{1} + 79q_{3} \\ -\ell^{(e)}(2q_{1} + 5q_{3}) \\ 112(q_{1} + q_{3}) \\ -8\ell^{(e)}(q_{1} - q_{3}) \end{bmatrix} = \begin{bmatrix} V_{1} \\ M_{1} \\ V_{3} \\ M_{3} \\ W_{2} \end{bmatrix}
$$

$$
\mathbf{k}_{aa}^{(e)} = \frac{EI_{yy}}{35\ell^{(e)3}} \begin{bmatrix} 5092 & 1138\ell^{(e)} & -1508 & 242\ell^{(e)} \\ & 332\ell^{(e)2} & -242\ell^{(e)} & 38\ell^{(e)2} \\ & & 5092 & -1138\ell^{(e)} \\ \text{sym.} & & 323\ell^{(e)2} \end{bmatrix}
$$

$$
\mathbf{k}_{ai}^{(e)} = \frac{EI_{yy}}{35\ell^{(e)3}} \begin{bmatrix} -3605 & 1920\ell^{(e)} \\ -896\ell^{(e)} & 320\ell^{(e)2} \\ -3605 & -1920\ell^{(e)} \\ 896\ell^{(e)} & 320\ell^{(e)2} \end{bmatrix} = \mathbf{k}_{ia}^{(e)T}
$$

$$
\mathbf{k}_{ii}^{(e)} = \frac{EI_{yy}}{35\ell^{(e)3}} \begin{bmatrix} 7168 & 0 \\ 0 & 1280\ell^{(e)2} \end{bmatrix} \qquad \mathbf{k}_{ii}^{(e)-1} = \frac{35\ell^{(e)3}}{EI_{yy}} \begin{bmatrix} \frac{1}{7168} & 0 \\ 0 & \frac{1}{1280\ell^{(e)2}} \end{bmatrix}
$$

Hinweis: Zur Berechnung der kondensierten Elementsteifigkeitsmatrix und des kondensierten Elementlastvektors wird die Inverse von  $\mathbf{k}_{ii}^{(e)}$  benötigt, was offensichtlich immer möglich ist, da die Determinante von  $\mathbf{k}^{(e)}$  nicht singulär ist.

Entsprechend Kap. 9 folgt dann die kondensierte Elementsteifigkeitsmatrix

$$
\hat{\mathbf{k}}_{\mathbf{a}}^{(e)} = \mathbf{k}_{\mathbf{a}\mathbf{a}}^{(e)} - \mathbf{k}_{\mathbf{a}i}^{(e)} \mathbf{k}_{\mathbf{a}i}^{(e)^{-1}} \mathbf{k}_{\mathbf{a}i}^{(e)} = \frac{EI_{yy}}{\ell^{(e)3}} \left[ \begin{array}{c|c|c} 12 & 6\ell^{(e)} & -12 & 6\ell^{(e)} \\ \hline & 4\ell^{(e)^2} & -6\ell^{(e)} & 2\ell^{(e)^2} \\ \hline \mathbf{sym.} & 12 & -6\ell^{(e)} \\ \hline \end{array} \right] \qquad \qquad \mathbf{G1.9-54}
$$

die mit der Steifigkeitsmatrix des 2-Knotenelementes übereinstimmt, und der kondensierte Elementlastvektor

$$
\hat{\mathbf{p}}_{\mathbf{a}}^{(e)} = \mathbf{p}_{\mathbf{a}}^{(e)} - \mathbf{k}_{\mathbf{a}i}^{(e)} \mathbf{k}_{ii}^{(e)-1} \mathbf{p}_{i}^{(e)} = \frac{\ell^{(e)}}{60} \begin{bmatrix} 21q_{1} + 9q_{3} \\ \ell^{(e)}(3q_{1} + 2q_{3}) \\ 9q_{1} + 21q_{3} \\ -\ell^{(e)}(2q_{1} + 3q_{3}) \end{bmatrix}
$$
 Gl. 9-55

der im Falle konstanter Belastung  $q_1 = q_3 = q_0$  übergeht in

$$
\hat{\mathbf{p}}_{\mathbf{a}}^{(e)} = \frac{q_0 \ell^{(e)}}{12} \begin{bmatrix} 6 \\ \ell^{(e)} \\ 6 \\ -\ell^{(e)} \end{bmatrix}
$$
 \t\t\t**GI. 9-56**

Mit Gl. 9-54 und Gl. 9-55 können wir dann kompakter notieren

$$
\hat{\mathbf{k}}_{\mathbf{a}}^{(e)} \mathbf{z}_{\mathbf{a}}^{(e)} = \hat{\mathbf{p}}_{\mathbf{a}}^{(e)}
$$
 GI. 9-57

Die Verformung des Innenknotens  $\mathbf{z}_{i}^{(e)} = \mathbf{k}_{ii}^{(e)-1}[\mathbf{p}_{i}^{(e)} - \mathbf{k}_{ia}^{(e)} \mathbf{u}_{a}^{(e)}]$ **(e) ia (e) i**  $(e) - 1$ **ii**  $\mathbf{k}_i^{(e)} = \mathbf{k}_{ii}^{(e)} - \mathbf{k}_{ia}^{(e)} \mathbf{u}_a^{(e)}$  errechnet sich zu

$$
\mathbf{z}_{i}^{(e)} = \begin{bmatrix} w_{2} \\ w_{2}' \end{bmatrix} = \frac{\ell^{(e)3}}{3840 \text{EI}_{yy}} \begin{bmatrix} 5\ell^{(e)}(q_{1} + q_{3}) \\ -2(q_{1} - q_{3}) \end{bmatrix} + \frac{1}{8\ell^{(e)}} \begin{bmatrix} 4\ell^{(e)} & \ell^{(e)2} & 4\ell^{(e)} & -\ell^{(e)2} \\ -12 & -2\ell^{(e)} & 12 & -2\ell^{(e)} \end{bmatrix} \begin{bmatrix} w_{1} \\ w_{1}' \\ w_{3}' \\ w_{3}' \end{bmatrix}
$$
 Gl. 9-58

und für den Sonderfall  $q_1 = q_3 = q_0$ 

$$
\mathbf{z}_{i}^{(e)} = \begin{bmatrix} w_{2} \\ w_{2}' \end{bmatrix} = \frac{q_{0} \ell^{(e)4}}{384 E I_{yy}} \begin{bmatrix} 1 \\ 0 \end{bmatrix} + \frac{1}{8 \ell^{(e)}} \begin{bmatrix} 4 \ell^{(e)} & \ell^{(e)2} & 4 \ell^{(e)} & -\ell^{(e)2} \\ -12 & -2 \ell^{(e)} & 12 & -2 \ell^{(e)} \end{bmatrix} \begin{bmatrix} w_{1} \\ w_{1}' \\ w_{3}' \\ w_{3}' \end{bmatrix}
$$
 **GI. 9-59**

#### **9.3.3 Beispiel 10.3**

Wir testen das soeben entwickelte Element am Beispiel des Trägers nach Abb. 9-17 und verwenden wieder nur ein Element über die gesamte Trägerlänge. Damit stimmt die kondensierte Elementsteifigkeitsmatrix mit der Systemsteifigkeitsmatrix überein ( $\ell^{(e)} = \ell$ ). Das zu lösende Gleichungssystem ist

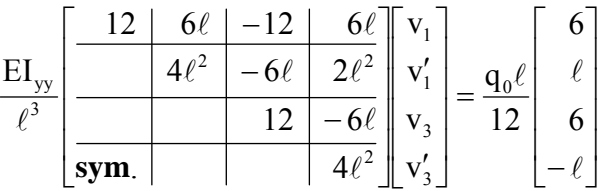

Der Einbau der homogenen Randbedingungen ergibt

$$
\frac{\mathrm{EI}_{\mathrm{yy}}}{\ell^3} \left[ \frac{\frac{12}{4\ell^2} - 6\ell}{\frac{12}{12} - 6\ell} \frac{2\ell^2}{\ell^3} \begin{bmatrix} 0 \\ 0 \\ 0 \\ 0 \\ \frac{4\ell^2}{\ell^2} \end{bmatrix} = \frac{q_0 \ell}{12} \begin{bmatrix} 6 \\ \ell \\ 6 \\ -\ell \end{bmatrix} + \begin{bmatrix} V_1 \\ M_1 \\ V_3 \\ 0 \end{bmatrix}
$$
 **GI. 9-60**

Aus der letzten Gleichung folgt yy 3  $v_3' = -\frac{q_0 \epsilon}{48EI}$  $v'_{3} = -\frac{q_{0} \ell^{3}}{4.675}$ , womit dann aus den drei ersten Gleichungen

von Gl. 9-60 die Auflagerreaktionsgrößen ermittelt werden können:

$$
V_1=\frac{6EI_{yy}}{\ell^2}v_3'-\frac{q_0\ell}{2}=-\frac{5}{8}q_0\ell; M_1=\frac{2EI_{yy}}{\ell^2}v_3'-\frac{q_0\ell^2}{12}=-\frac{1}{8}q_0\ell^2; V_3=-\frac{6EI_{yy}}{\ell^2}v_3'-\frac{q_0\ell}{2}=-\frac{3}{8}q_0\ell
$$

Die Verformungen des Innenknotens sind

$$
\mathbf{z}_{i} = \begin{bmatrix} \mathbf{v}_{2} \\ \mathbf{v}_{2}' \end{bmatrix} = \frac{\mathbf{q}_{0} \ell^{4}}{384 E I_{yy}} \begin{bmatrix} 1 \\ 0 \end{bmatrix} + \frac{1}{8 \ell} \begin{bmatrix} 4 \ell & \ell^{2} & 4 \ell & -\ell^{2} \\ -12 & -2 \ell & 12 & -2 \ell \end{bmatrix} \begin{bmatrix} 0 \\ 0 \\ 0 \\ 0 \\ 0 \end{bmatrix} = \frac{\mathbf{q}_{0} \ell^{4}}{384 E I_{yy}} \begin{bmatrix} 1 \\ 0 \end{bmatrix} - \frac{\mathbf{v}_{3}'}{8} \begin{bmatrix} \ell \\ 2 \end{bmatrix}
$$

und damit yy 4  $v_2 = \frac{q_0 c}{192EI}$  $v_2 = \frac{q_0 \ell^4}{\sqrt{q_0 q_1}}$  sowie yy 3  $v'_2 = -\frac{1}{4}v'_3 = \frac{q_0 \epsilon}{192EI}$  $v'_3 = \frac{q}{100}$ 4  $v'_2 = -\frac{1}{2}v'_3 = \frac{q_0\ell^3}{2.08 \pi^2}$  in Übereinstimmung mit des Ergebnissen des Beispiels 10.2.

# **9.4 Der elastisch gebettete Balken**

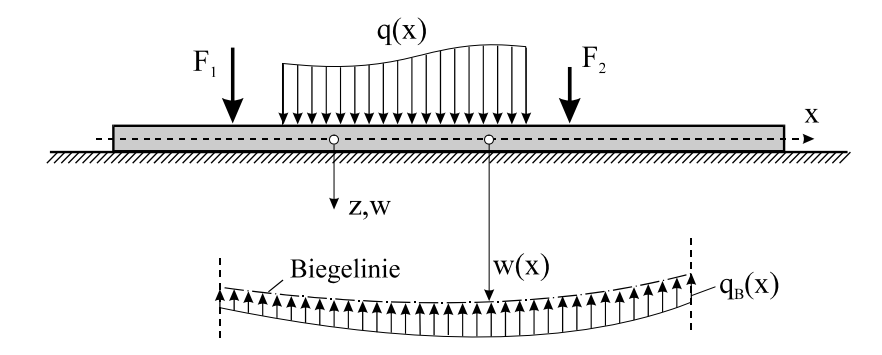

**Abb. 9-18 Balken auf nachgiebiger Unterlage**

Wir betrachten einen Balken, der vollständig auf einer elastischen Unterlage liegt<sup>1</sup>. Der Balken sei durch Streckenlasten und Einzellasten in z-Richtung belastet (Abb. 9-18). Nach **Winkler** wird angenommen, dass der Bodendruck  $q_B(x)$  proportional zur lokalen Eindringtiefe  $w(x)$  ist

$$
q_B(x) = c w(x)
$$
 Gl. 9-61

Die Konstante c heißt Bettungszahl.

2  $1 - 2$ 2,  $2^{n}$  m  $\text{.}$  Einheit kgm<sup>-1</sup>s<sup>-2</sup> =  $\frac{\text{N}}{2}$  $[c] = \frac{\text{Masse}}{\text{Länge} \cdot (\text{Zeit})^2}$ , Einheit kgm<sup>-1</sup>s<sup>-2</sup> =

 1 Solche Systeme treten z.B. im Bauwesen bei Flachgründungen auf.

| <b>Material</b>         | Bettungszahl c $[MN/m2]$ |
|-------------------------|--------------------------|
| Sand, locker, rund      | 1015                     |
| Sand, mitteldicht, rund | 50100                    |
| Sand, dicht, eckig      | 150250                   |
| Geschiebemergel, fest   | 30100                    |
| Lehm, halbfest          | 2050                     |
| Torf                    | 0.41                     |

**Tabelle 9-1 Rechenwerte von Bettungszahlen c einiger ausgewählter Böden für Vorentwürfe1**

Die Differenzialgleichung der elastischen Linie ermitteln wir aus der linearisierten Momenten-Krümmungsbeziehung  $EI_{yy}w''(x) = -M_y(x)$  sowie unter Beachtung der lokalen Gleichgewichtsbedingungen  $M''_y(x) = -[q(x) - q_B(x)]$  zu

$$
[E I_{yy} w''(x)]'' = q(x) - cw(x).
$$

Für einen Balken mit konstanter Biegesteifigkeit EI<sub>yy</sub> folgt daraus  $EI_{yy}w^{IV}(x) + cw(x) = q(x)$ und nach Division durch die Biegesteifigkeit EIyy

$$
w^{IV}(x) + \frac{c}{EI_{yy}} w(x) = \frac{q(x)}{EI_{yy}}
$$
 Gl. 9-62

Substituieren wir noch mit

$$
L^4 = \frac{4EI_{yy}}{c} \qquad \rightarrow L = \sqrt[4]{\frac{4EI_{yy}}{c}}
$$
 **GI. 9-63**

die als **charakteristische Länge** bezeichnete Konstante L, so erhalten wir abschließend die inhomogene lineare Differenzialgleichung 4. Ordnung mit konstanten Koeffizienten für die Biegung des elastisch gebetteten Balkens

$$
w^{IV}(x) + \frac{4}{L^4} w(x) = \frac{q(x)}{EI_{yy}}
$$
 Gl. 9-64

Die allgemeine Lösung der Gl. 9-64 setzt sich additiv zusammen aus der Lösung wh der zugehörigen homogenen Differenzialgleichung  $w_h^V(x) + \frac{1}{x^4} w_h(x) = 0$ L  $w_h^{\text{IV}}(x) + \frac{4}{14} w_h(x) = 0$  mit der Lösung ( $\zeta = x/L$ )

$$
w_h(x) = e^{\zeta} (C_1 \cos \zeta + C_2 \sin \zeta) + e^{-\zeta} (C_3 \cos \zeta + C_4 \sin \zeta)
$$
 **GI. 9-65**

und einer beliebigen partikulären Lösung wp der inhomogenen Differenzialgleichung

 1 Nach Empfehlungen des Arbeitsausschusses *Ufereinfassungen* - EAU, 8. Aufl. 1990

$$
W_{p}^{IV}(x) + \frac{4}{L^{4}} W_{p}(x) = \frac{q(x)}{EI_{yy}}
$$
 Gl. 9-66

sodass für die Gesamtlösung  $w(x) = w_h(x) + w_p(x)$  gilt. Ein für die Praxis wichtiger Belastungsfall ist  $q(x) = q_0$  = konst., für den durch Einsetzen in Gl. 9-66 die partikuläre Lösung  $w_p = q_0/c$  nachgewiesen werden kann.

#### **9.4.1 Die Steifigkeitsmatrix für die elastischer Bettung**

Um hier zu einer Lösung im Sinne der Methode der Finiten Elemente zu kommen, denken wir uns den Boden durch beliebig dicht gelagerte linear elastische Federn mit der Federsteifigkeit c ersetzt. Auf die infinitesimale Balkenlänge dx entfällt dann die Formänderungsenergie der Federung  $dW_F = 1/2cw^2(x)dx$ , und deren vollständige Formänderungsenergie ist dann

$$
W_{F} = \int dW_{F} = \frac{1}{2} c \int_{x=0}^{\ell^{(e)}} w^{2}(x) dx
$$
 **GI. 9-67**

Die Variation liefert

$$
\delta W_{F} = c \int_{x=0}^{\ell^{(e)}} w(x) \delta w(x) dx
$$
 Gl. 9-68

Unter Beachtung von  $w = N^{(e)}z^{(e)}$  und  $\delta w = N^{(e)}\delta z^{(e)}$  folgt aus Gl. 9-68

$$
\delta W_{\text{F}}=\delta \boldsymbol{z}^{(\text{e})\text{T}}c_{\text{F}}^{(\text{e})}\underset{x=0}{\overset{\ell^{(\text{e})}}{\int}}\boldsymbol{N}^{(\text{e})\text{T}}\boldsymbol{N}^{(\text{e})}dx^{(\text{e})}\ \boldsymbol{z}^{(\text{e})}=\delta \boldsymbol{z}^{(\text{e})\text{T}}\boldsymbol{k}_{\text{c}}^{(\text{e})}\boldsymbol{z}^{(\text{e})}
$$

In der obigen Beziehung ist

$$
\mathbf{k}_{c}^{(e)} = c_{F}^{(e)} \int_{x=0}^{\ell^{(e)}} N^{(e)T} N^{(e)} dx^{(e)}
$$
 Gl. 9-69

der Anteil der Elementsteifigkeitsmatrix der elastischen Bettung, zu der der Anteil aus der Balkenkrümmung hinzuzurechnen ist

$$
\hat{\mathbf{k}}^{(e)} = \mathbf{k}^{(e)} + \mathbf{k}_c^{(e)}
$$
GI. 9-70

Bei einem kubischen Verschiebungsansatz nach Gl. 9-5 erhalten wir nach kurzer Rechnung

$$
\mathbf{k}_{c}^{(e)} = \frac{c_{F}^{(e)} \ell^{(e)}}{420} \begin{bmatrix} 156 & 22 \ell^{(e)} & 54 & -13 \ell^{(e)} \\ 4 \ell^{(e)2} & 13 \ell^{(e)} & -3 \ell^{(e)2} \\ 156 & -22 \ell^{(e)} \\ \text{sym.} & 4 \ell^{(e)2} \end{bmatrix}
$$
 GL. 9-71

und entsprechend für den quintischen Verschiebungsansatz nach Gl. 9-34

$$
\mathbf{k}_{\text{c}}^{(\text{e})} = \frac{c_{\text{F}}^{(\text{e})}\ell^{(\text{e})}}{13860} \begin{bmatrix} 2092 & 114\ell^{(\text{e})} & 880 & -160\ell^{(\text{e})} & 262 & -29\ell^{(\text{e})} \\ & 8\ell^{(\text{e})2} & 88\ell^{(\text{e})} & -12\ell^{(\text{e})2} & 29\ell^{(\text{e})} & -3\ell^{(\text{e})2} \\ & & 5632 & 0 & 880 & -88\ell^{(\text{e})} \\ & & 128\ell^{(\text{e})2} & 160\ell^{(\text{e})} & -12\ell^{(\text{e})2} \\ & & 2092 & -114\ell^{(\text{e})} & 8\ell^{(\text{e})2} \end{bmatrix}
$$
 **GI. 9-72**

Hinweis: Nummerische Untersuchungen zeigen, dass aufgrund der hochgradig nichtlinearen Lösungsfunktionen des elastisch gebetteten Balkens (s.h. Gl. 9-65) der kubische Verschiebungsansatz zu unbefriedigenden Ergebnissen führt. Hier ist es besser, das höherwertige 3- Knoten-Element zu verwenden.

#### **9.4.2 Beispiel 10.4**

Für den links eingespannten und rechts frei gelagerten Balken auf elastischer Unterlage (Bettungszahl c) mit konstanter Belastung  $q = q_0$  sind sämtliche Zustandsgrößen zu ermitteln.

Geg.:  $\ell = 10 \text{m}$ , E = 30000 MN/m<sup>2</sup>, I<sub>yy</sub> = 5,10 10<sup>-3</sup> m<sup>4</sup>, q<sub>0</sub> = 1MN/m, c = 50 MN/m<sup>2</sup>

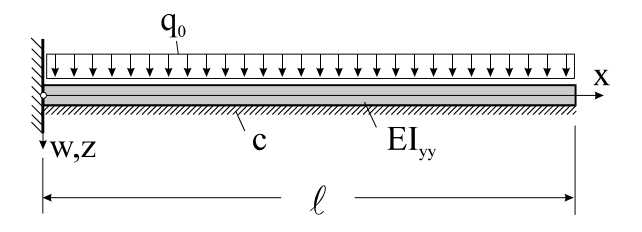

Abb. 9-19 Elastisch gebetteter Träger mit konstanter Belastung q<sub>0</sub>

Mit den Abkürzungen  $L = \sqrt[4]{4EI_{yy}/c} = 1.87 \text{ m}$ ;  $\lambda = \ell/L = 5.346$ ;  $\xi = x/\ell$ ;  $\zeta = \lambda \xi$  lautet die vollständige analytische Lösung

$$
w(x) = e^{z}(C_1 \cos \zeta + C_2 \sin \zeta) + e^{-z}(C_3 \cos \zeta + C_4 \sin \zeta) + q_0/c
$$

Die Konstanten

$$
C_1 = \frac{q_0(\sin \lambda \cos \lambda - \cos^2 \lambda - e^{-\lambda} \cosh \lambda)}{2c(\cos^2 \lambda + \cosh^2 \lambda)}
$$
  
\n
$$
C_2 = -\frac{q_0(\sin \lambda \cos \lambda + \cos^2 \lambda - e^{-\lambda} \cosh \lambda)}{2c(\cos^2 \lambda + \cosh^2 \lambda)}
$$
  
\n
$$
C_3 = -\frac{q_0(\sin \lambda \cos \lambda + \cos^2 \lambda + e^{\lambda} \cosh \lambda)}{2c(\cos^2 \lambda + \cosh^2 \lambda)}
$$
  
\n
$$
C_4 = -\frac{q_0(\sin \lambda \cos \lambda - \cos^2 \lambda + e^{\lambda} \cosh \lambda)}{2c(\cos^2 \lambda + \cosh^2 \lambda)}
$$

ergeben sich aus den Randbedingungen am linken Rand:  $w(x = 0) = 0$ ;  $w'(x = 0) = 0$  und den Kraftrandbedingungen am rechten Rand:  $M_y(x = \ell) = 0$ ;  $Q_z(x = \ell) = 0$ . Für die FE-Lösung verwenden wir das 3-Knotenelement. Wir diskretisieren den Balken durch ein Element der Länge  $\ell = 10$ m. Damit ist die Elementsteifigkeitsmatrix identisch mit der Systemsteifigkeitsmatrix. Die Steifigkeitsmatrix für den elastisch gebetteten Balken setzt sich zusammen aus der Steifigkeitsmatrix **k**<sup>(e)</sup> nach Gl. 9-43 und der Elementsteifigkeitsmatrix für die elastische Bettung  $\mathbf{k}_c^{(e)}$  nach Gl. 9-72. Einsetzen der Systemwerte liefert

$$
\hat{\mathbf{k}}^{(e)} = \mathbf{k}^{(e)} + \mathbf{k}_c^{(e)} = \begin{bmatrix}\n97,728 & 90,872 & 16,079 & 26,211 & 2,860 & 0,117 \\
173,991 & -7,422 & 96,596 & -0,117 & 5,789 \\
234,509 & 0 & 16,079 & 7,422 \\
1021,303 & -26,211 & 96,596 \\
97,728 & -90,872 & 173,991\n\end{bmatrix}
$$

Nach Gl. 9-49 erhalten wir den Elementlastvektor, der bei unserem Beispiel auch dem Systemlastvektor entspricht:

$$
\mathbf{p}^{(e)} = \frac{q_0 \ell^{(e)}}{60} \begin{bmatrix} 14 \\ \ell^{(e)} \\ 32 \\ 0 \\ 14 \\ -\ell^{(e)} \end{bmatrix} = \begin{bmatrix} 2,333 \\ 1,667 \\ 5,333 \\ 0 \\ 2,333 \\ -1,667 \end{bmatrix}
$$

Damit ist folgendes Gleichungssystem zu lösen

$$
\begin{bmatrix} 97,728 & 90,872 & 16,079 & 26,211 & 2,860 & 0,117 \ 173,991 & -7,422 & 96,596 & -0,117 & 5,789 \ 234,509 & 0 & 16,079 & 7,422 \ 1021,303 & -26,211 & 96,596 \ y'_2 \ \mathbf{sym.} & 173,991 \ y'_3 \end{bmatrix} \begin{bmatrix} 2,333 \ v_1 \ v_2 \ v_3 \ v_4 \end{bmatrix} = \begin{bmatrix} 2,333 \ 1,667 \ 5,333 \ 5,333 \ 0,173,991 \ y'_3 \end{bmatrix}
$$

Wir stellen zunächst fest, dass sich am linken Rand die Randbedingungen  $v_1 = 0$ ;  $v'_1 = 0$  problemlos in das obige Gleichungssystem einbauen lassen. Für den rechten freien Rand, an dem Biegemoment und Querkraft verschwinden müssten, stehen im Vektor der Systemfreiheitsgrade nur die Verschiebung  $v_3$  und die Tangentenneigung  $v'_3$  zur Randwertvorgabe zur Verfügung. Damit ist aber die Anpassung der Lösung an die Kraftrandbedingungen des rechten Randes nicht möglich. Wir können deshalb nur die homogenen Verschiebungsrandbedingungen am linken Rand berücksichtigen und erhalten

$$
\begin{bmatrix} 97,728 & 90,872 & 16,079 & 26,211 & 2,860 & 0,117 \ 173,991 & -7,422 & 96,596 & -0,117 & 5,789 \ 234,509 & 0 & 16,079 & 7,422 \ 1021,303 & -26,211 & 96,596 \ 97,728 & -90,872 \ 173,991 \end{bmatrix} \begin{bmatrix} v_1 \ v_2 \ v_1 \ v_2 \ v_3 \end{bmatrix} = \begin{bmatrix} 2,333 \ 1,667 \ 5,333 \ 5,333 \ 0 \ 0 \ 0 \end{bmatrix} + \begin{bmatrix} V_1 \ W_1 \ 0 \ 0 \ 0 \ 0 \end{bmatrix}
$$

Das obige Gleichungssystem besitzt die Lösungen

 $\overline{\phantom{0}}$ 

 $\overline{a}$ 

$$
\begin{bmatrix}\nv_1 \\
v_2 \\
v_3 \\
v_4\n\end{bmatrix} = \begin{bmatrix}\n0 \\
0 \\
2,135 \cdot 10^{-2} \\
5,369 \cdot 10^{-4} \\
2,037 \cdot 10^{-2} \\
-1,507 \cdot 10^{-4}\n\end{bmatrix}
$$
\n
$$
V_1 = -1,917 \text{ MN}; \quad M_1 = -1,777 \text{ MNm}
$$
\n
$$
w(x) = 4,42732 \cdot 10^{-1} \xi^2 - 1,21141 \xi^3 + 1,19796 \xi^4 - 4,08918 \cdot 10^{-1} \xi^5 \qquad [m]
$$
\n
$$
w'(x) = 8,85464 \cdot 10^{-2} \xi - 3,63423 \cdot 10^{-1} \xi^2 + 4,79185 \cdot 10^{-1} \xi^3 - 2,04459 \cdot 10^{-1} \xi^4 \qquad [7]
$$
\n
$$
w''(x) = 8,85464 \cdot 10^{-3} - 7,26845 \cdot 10^{-2} \xi + 1,43755 \cdot 10^{-1} \xi^2 - 8,17836 \cdot 10^{-2} \xi^3 \qquad [1/m]
$$
\n
$$
w'''(x) = -7,26845 \cdot 10^{-3} + 2,87511 \cdot 10^{-2} \xi - 2,45351 \cdot 10^{-2} \xi^2 \qquad [1/m^2]
$$
\nSchmittlasten:

\n
$$
M_y(x) = -EI_{yy}w''(x) = -1,3548 + 11,1207\xi - 21,9946\xi^2 + 12,5129\xi^3 \qquad [MNm]
$$
\n
$$
Q_z(x) = -EI_{yy}w'''(x) = 1,1121 - 4,3989\xi + 3,7539\xi^2 \qquad [MNn]
$$

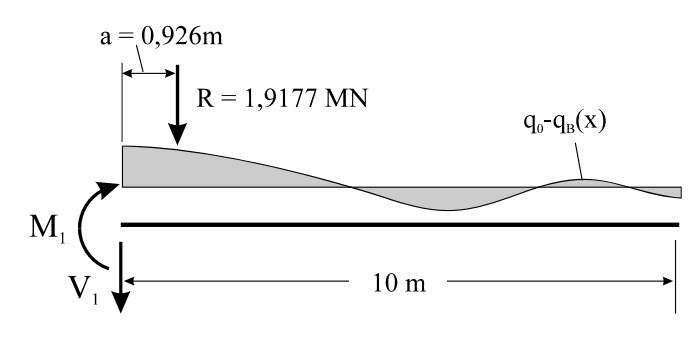

**Abb. 9-20 Resultierende Kraftgrößen** 

Ein Vergleich der Querkraft  $Q_z(x = 0) = 1,1121$  MN mit der berechneten Auflagerkraft  $V_1 = -1.9177$  MN zeigt, dass die Auflagerkraft hier nicht mit der Querkraft  $Q_z$  am linken Rand übereinstimmt, wie wir das von der analytischen Lösung erwarten. Vielmehr steht V1 im energetischen Mittel mit der Resultierenden R =  $\ell$   $(q_0 - q_B)d\xi = 1.9177$  MN 1  $= \ell \int_{\xi=0} (q_0 - q_B) d\xi =$  $\ell | (q_0 - q_B) d\xi = 1.9177$  MN aus der äußeren Belastung q<sub>0</sub> und dem entgegengesetzt wirkenden Bodendruck  $q_B(x) = cw(x)$  im glo-

balen Gleichgewicht:  $V_1 + R = 0 \rightarrow V_1 = -R$ . Der Angriffspunkt der Resultierenden R liegt 1 2

bei  $a = \frac{v}{R}$   $\frac{g}{g}(q_0 - q_B)d\xi = 0.926$ m R a 0  $_0$  –  $\mathsf{q}_\mathrm{B}$  $=\frac{\kappa}{R}\int_{\xi=0}^{\xi}(q_0-q_B)d\xi=$  $\int_{\overline{R}}^{\ell^2} \int \xi(q_0 - q_B) d\xi = 0.926$ m. Das Momentengleichgewicht bezogen auf den linken

Rand erfordert:  $M_1 + aR = 0$ , womit auch das Einspannmoment  $M_1 = -aR = -1,7765MNm$ nachgewiesen ist.

Die folgenden Darstellungen zeigen den Vergleich der analytischen Lösung mit derjenigen nach der FE-Methode. Am rechten Rand, an dem keine Randwerte vorgegeben werden konnten, weicht die FE-Lösung deutlich von der analytischen Lösung ab. Weiterhin ist auch hier wieder zu beobachten, dass die durch Differenziationen an der Verschiebungsfunktion gewonnenen Zustandsgrößen (Biegemomente und Querkräfte) erheblich von der theoretisch exakten Lösung abweichen. Durch feinere Elementierung kann das Ergebnis jedoch wesentlich verbessert werden.

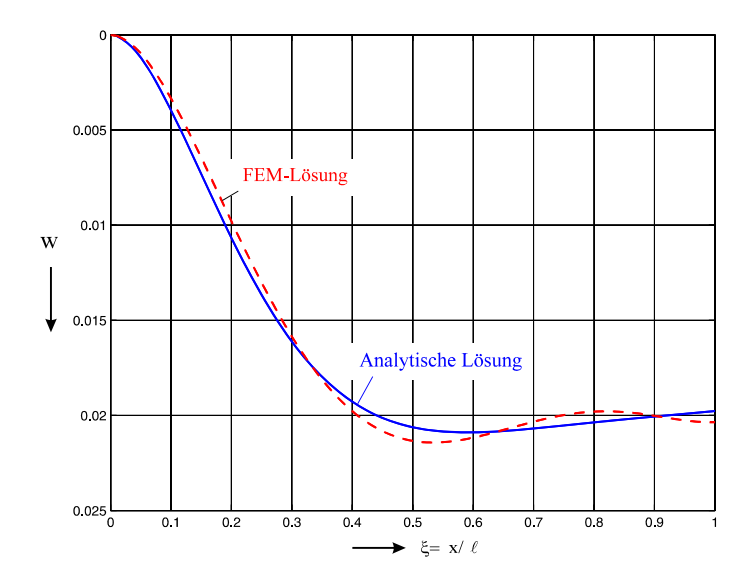

**Abb. 9-21 Durchbiegung w(x) des elastisch gebetteten Balkens [m]**

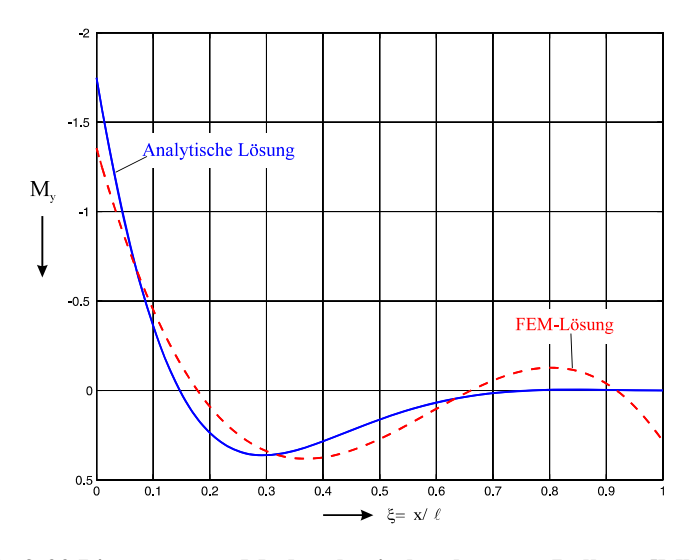

**Abb. 9-22 Biegemoment My des elastisch gebetteten Balkens [MNm]**

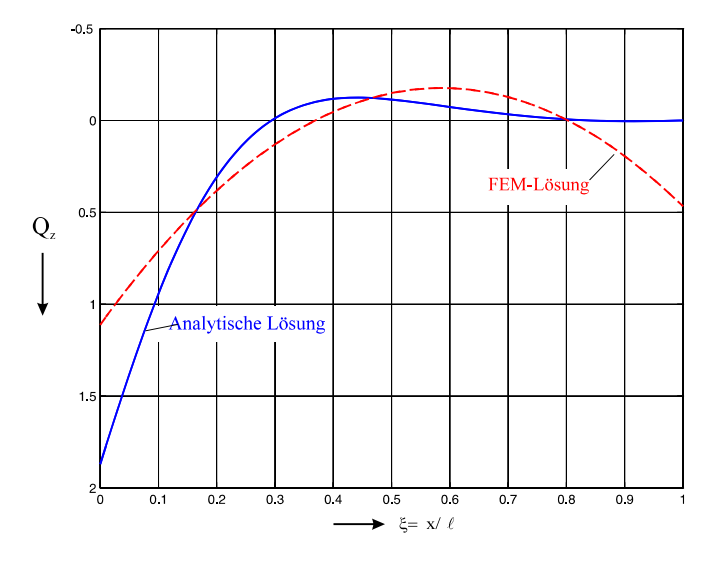

**Abb. 9-23 Querkraft Qz des elastisch gebetteten Balkens [MN]**

# **10 Ein einfaches finites Element für ebene Rahmentragwerke**

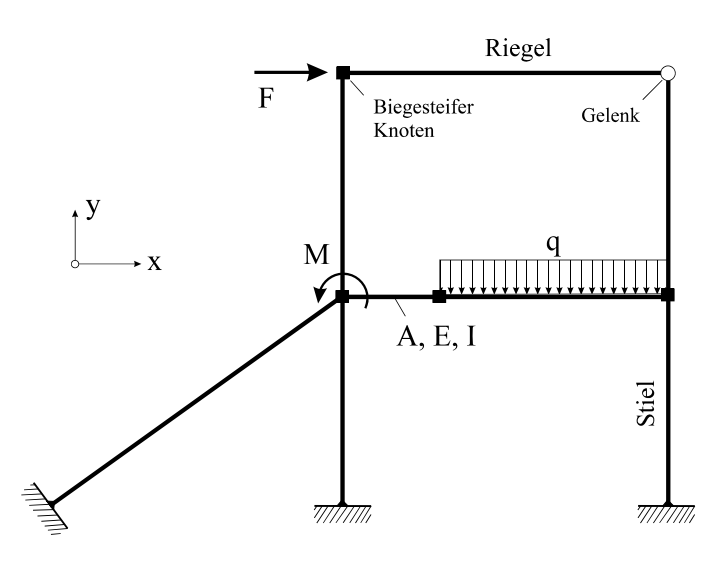

**Abb. 10-1 Ebener Stockwerkrahmen**

Werden im Gegensatz zum Fachwerk die Stäbe an den Knoten nicht gelenkig sondern vorwiegend biegesteif miteinander verbunden, dann sprechen wir von einem Rahmentragwerk. Rahmentragwerke werden als Einfach- oder Mehrfachrahmen ausgebildet. Stockwerkrahmen (Abb. 10-1) bestehen aus mehreren übereinander gesetzten Rahmenstrukturen. Der biegesteife Anschluss der Stabenden hat die Beanspruchung der einzelnen Stäbe durch Biegung und Normalkraft zur Folge.

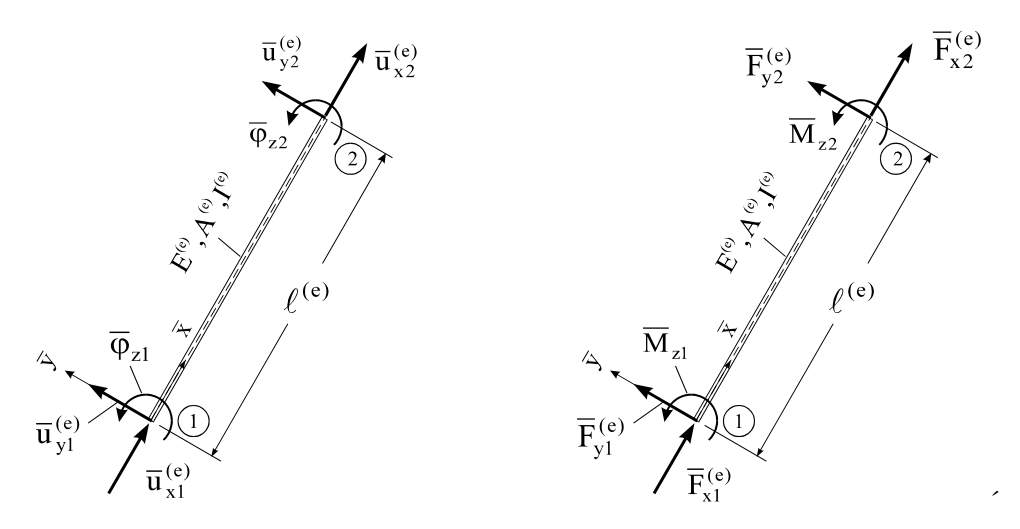

**Abb. 10-2 Verformungen und Schnittkräfte in lokalen Koordinaten** 

Zur Herleitung der Elementgrößen führen wir Positivbilder der Verformungen und Schnittkräfte eines auf Biegung und Normalkraft beanspruchten geraden Stabes in globalen (Abb. 10-2) und lokalen Koordinaten (Abb. 10-3) ein.

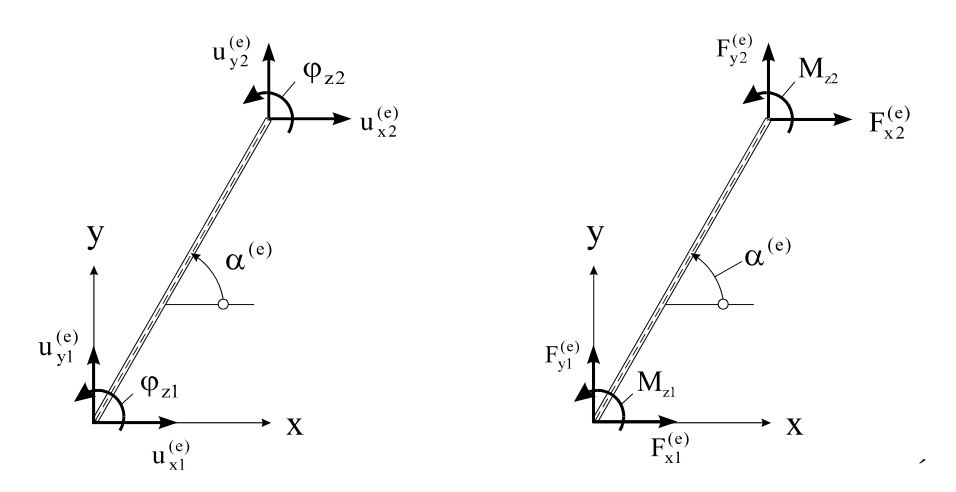

**Abb. 10-3 Verformungen und Schnittkräfte in globalen Koordinaten** 

Jeder Knoten besitzt nun 3 Freiheitsgrade, das sind 2 Translationen und die Drehung des Knotens um die z-Achse. Führen wir mit

$$
\overline{\mathbf{z}}^{(e)} = \begin{bmatrix} \overline{\mathbf{u}}_{x1} & \overline{\mathbf{u}}_{y1} & \overline{\varphi}_{z1} \end{bmatrix} \overline{\mathbf{u}}_{x2} & \overline{\mathbf{u}}_{y2} & \overline{\varphi}_{z2} \end{bmatrix}^{\Gamma}
$$

den Vektor der Stabendlasten in globalen Koordinaten ein und kombinieren die Lösungen für den Dehnstab und Biegestab, dann erhalten wir das Elastizitätsgesetz für einen durch Biegung und Normalkraft beanspruchten ebenen Balken

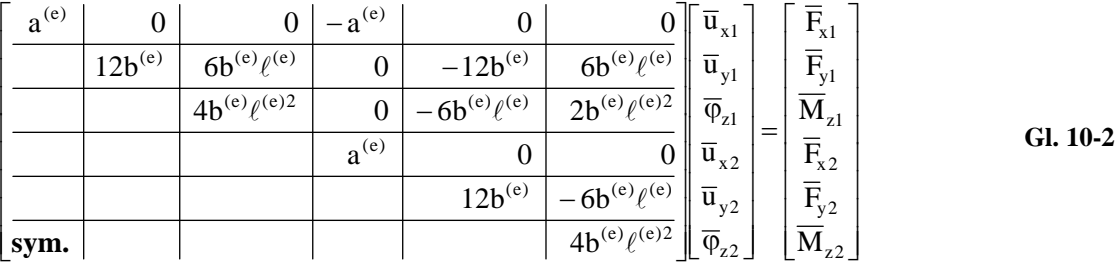

oder in symbolischer Schreibweise

**(e) (e) (e) k z f Gl. 10-3**

In Gl. 10-2 wurden zur Abkürzung

$$
a^{(e)} = \frac{E^{(e)}A^{(e)}}{\ell^{(e)}}, \qquad b^{(e)} = \frac{E^{(e)}I_{yy}^{(e)}}{\ell^{(e)3}}
$$
 Gl. 10-4

gesetzt. Wir benötigen das Elastizitätsgesetz Gl. 10-3 in globalen Koordinaten. Dazu ist eine Drehtransformation mit dem Winkel  $\alpha$  um die z-Achse erforderlich.

$$
\begin{bmatrix} \overline{x} \\ \overline{y} \\ \overline{z} \end{bmatrix} = \begin{bmatrix} \cos \alpha & \sin \alpha & 0 \\ -\sin \alpha & \cos \alpha & 0 \\ 0 & 0 & 1 \end{bmatrix} \begin{bmatrix} x \\ y \\ z \end{bmatrix} \iff \begin{bmatrix} x \\ y \\ z \end{bmatrix} = \begin{bmatrix} \cos \alpha & -\sin \alpha & 0 \\ \sin \alpha & \cos \alpha & 0 \\ 0 & 0 & 1 \end{bmatrix} \begin{bmatrix} \overline{x} \\ \overline{y} \\ \overline{z} \end{bmatrix}
$$
 **GI. 10-5**

Die Transformationsgesetze Gl. 10-5 sind auf die Zustandsgrößen am Anfang und Ende des Balkens anzuwenden. Das Ergebnis ist

$$
\overline{\mathbf{z}}^{(e)} = \mathbf{T}^{(e)} \mathbf{z}^{(e)}
$$
\n
$$
\overline{\mathbf{f}}^{(e)} = \mathbf{T}^{(e)} \mathbf{f}^{(e)}
$$
\nGL. 10-6

Substituieren wir Gl. 10-6 in Gl. 10-3, dann erhalten wir

$$
\overline{\mathbf{k}}^{(e)} \mathbf{T}^{(e)} \mathbf{z}^{(e)} = \mathbf{T}^{(e)} \mathbf{f}^{(e)}
$$
 Gl. 10-7

mit

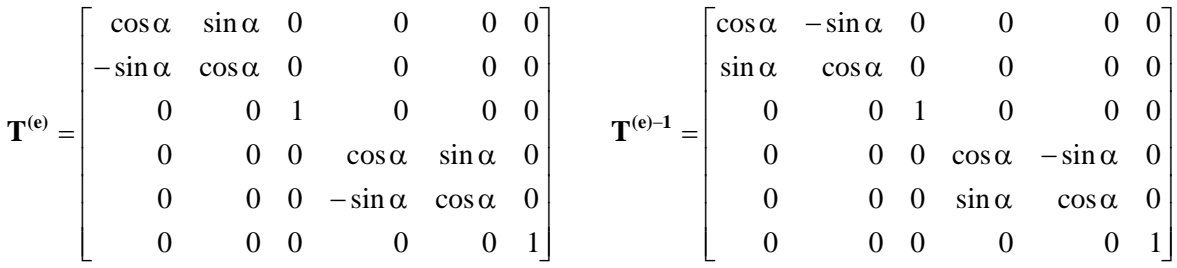

Die Matrix **T(e)** ist eine orthogonale Matrix (Beweis durch Ausrechnen). Multiplikation der Gl. 10-7 von links mit  $T^{(e)-1} = T^{(e)T}$  ergibt

$$
T^{(e)T} \overline{k}^{(e)} T^{(e)} z^{(e)} = k^{(e)} z^{(e)} = f^{(e)}
$$
 Gl. 10-8

 $\overline{a}$ 

Die symmetrische Matrix

$$
\mathbf{k}^{(e)} = \mathbf{T}^{(e)T} \overline{\mathbf{k}}^{(e)} \mathbf{T}^{(e)} = \begin{bmatrix} c_1 & c_4 & -c_6 & -c_1 & -c_4 & -c_6 \ c_2 & c_5 & -c_4 & -c_2 & c_5 \ c_3 & c_6 & -c_5 & c_3/2 \ c_1 & c_4 & c_6 \ c_2 & -c_5 & c_3 \end{bmatrix}
$$
GI. 10-9  
\nGl. 10-9

mit den Abkürzungen

$$
c_1 = a^{(e)} \cos^2 \alpha + 12b^{(e)} \sin^2 \alpha
$$
  
\n
$$
c_2 = a^{(e)} \sin^2 \alpha + 12b^{(e)} \cos^2 \alpha
$$
  
\n
$$
c_3 = 4b^{(e)} \ell^2
$$
  
\n
$$
c_4 = (a^{(e)} - 12b^{(e)}) \sin \alpha \cos \alpha
$$
  
\n
$$
c_5 = 6b^{(e)} \ell \cos \alpha
$$
  
\nGl. 10-10

ist die globale Steifigkeitsmatrix des finiten Balkenelements für Biege- und Normalkraftbeanspruchung. Wir testen dieses Element an folgendem Beispiel.

**Beispiel 10-1:**

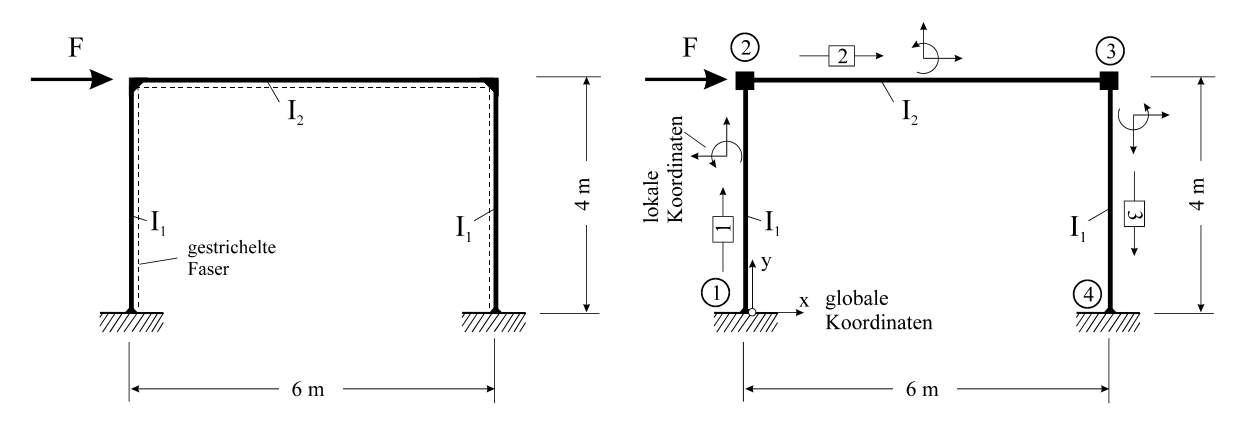

**Abb. 10-4 System und Belastung Abb. 10-5 Elementierung**

Für den eingespannten Rechteckrahmen, der durch eine Horizontalkraft  $F = 50$  kN in Riegelhöhe belastet wird, sind sämtliche Verformungen und Schnittlasten zu berechnen. Die beiden Stiele (Elemente 1, 3) und der Riegel (Element 2) entsprechen jeweils einem finiten Element. Elementlastvektoren treten hier nicht auf.

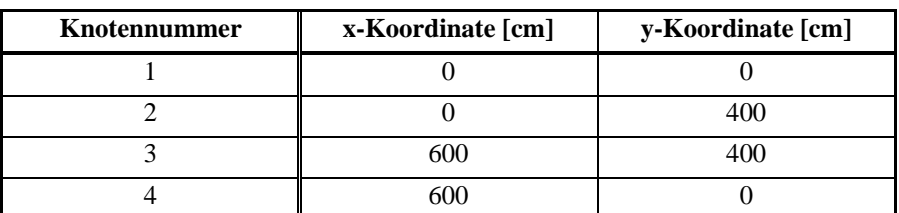

**Tabelle 10-1 Knotendatei** 

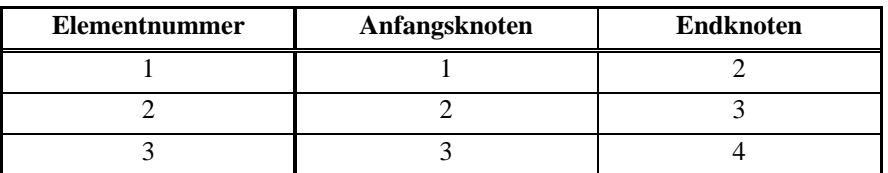

**Tabelle 10-2 Elementdatei** 

Für alle Elemente gilt:  $E^{(e)} = E = 21000$  kN/cm<sup>2</sup>.

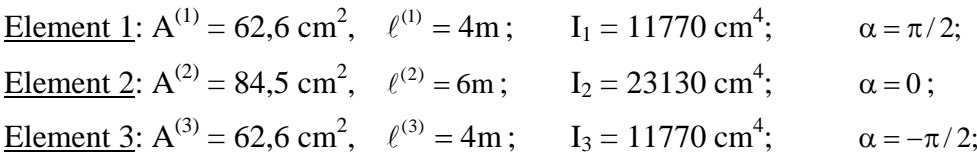

Im Einzelnen erhalten wir die folgenden Elementsteifigkeitsmatrizen in lokalen und globalen Koordinaten

$$
\overline{\mathbf{k}}^{(1)} = \begin{bmatrix}\n3286,50 & 0 & 0 & -3286,50 & 0 & 0 \\
46,344 & 9268,88 & 0 & -46,344 & 9268,88 \\
0,247210^{7} & 0 & -9268,88 & 0,123610^{7} \\
& & & 3286,50 & 0 & 0 \\
& & & 46,344 & -9268,88 \\
& & & 0,247210^{7}\n\end{bmatrix} = \overline{\mathbf{k}}^{(3)}
$$
\n
$$
\mathbf{k}^{(1)} = \begin{bmatrix}\n46,344 & 0 & -9268,88 & -46,344 & 0 & -9268,88 \\
3286,50 & 0 & 0 & -3286,50 & 0 \\
0,247210^{7} & 9268,88 & 0 & 0,123610^{7} \\
46,344 & 0 & 9268,88 \\
& & & 3286,50 & 0 \\
& & & & 0,247210^{7}\n\end{bmatrix}
$$
\n
$$
\mathbf{sym.} \qquad 0.247210^{7}
$$

$$
\overline{\mathbf{k}}^{(2)} = \begin{bmatrix}\n2957,50 & 0 & 0 & -2957,50 & 0 & 0 \\
26,985 & 8095,50 & 0 & -26,985 & 8095,50 \\
0,323810^{7} & 0 & -8095,50 & 0,161910^{7} \\
2957,50 & 0 & 0 & 0 \\
0,323810^{7} & 26,985 & -8095,50 \\
0,323810^{7}\n\end{bmatrix} = \mathbf{k}^{(2)}
$$
\n
$$
\mathbf{k}^{(3)} = \begin{bmatrix}\n46,344 & 0 & 9268,88 & -46,344 & 0 & 9268,88 \\
3286,50 & 0 & 0 & -3286,50 & 0 \\
0,247210^{7} & -9268,88 & 0 & 0,123610^{7} \\
46,344 & 0 & -9268,88 \\
3286,50 & 0 & 0,247210^{7}\n\end{bmatrix}
$$
\n
$$
\text{sym.}
$$

Der Einbau der Elementsteifigkeitsmatrizen in die Systemsteifigkeitsmatrix erfolgt mittels Indexvektoren. Da der Rahmen 4 Knoten und jeder Knoten 3 FG besitzt, liegen insgesamt 43 12 Systemfreiheitsgrade vor, die im Systemfreiheitsgradvektor

$$
\mathbf{v} = \begin{bmatrix} v_{x1} & v_{y1} & \varphi_{z1} & v_{x2} & v_{y2} & \varphi_{z2} & v_{x3} & v_{y3} & \varphi_{z3} & v_{x4} & v_{y4} & \varphi_{z4} \end{bmatrix}^T
$$
  
= 
$$
\begin{bmatrix} v_1 & v_2 & v_3 & v_4 & v_5 & v_6 & v_7 & v_8 & v_9 & v_{10} & v_{11} & v_{12} \end{bmatrix}^T
$$

zusammengestellt werden. Wir ermitteln exemplarisch den Indexvektor IND2 für das Element 2. Der Elementdatei entnehmen wir den Anfangsknoten 2 und den Endknoten 3.

 $(2)$ 

$$
z^{(2)} = \begin{bmatrix} u_{x1} \\ u_{y1} \\ \varphi_{z1} \\ u_{x2} \\ u_{y2} \\ \varphi_{z2} \end{bmatrix}^{(2)} = \begin{bmatrix} v_{x2} \\ v_{y2} \\ v_{z2} \\ v_{x3} \\ v_{y3} \\ \varphi_{z3} \end{bmatrix} = \begin{bmatrix} v_4 \\ v_5 \\ v_6 \\ v_7 \\ v_8 \\ v_9 \end{bmatrix} \longrightarrow \text{IND2} = [4 \quad 5 \quad 6 \quad 7 \quad 8 \quad 9]
$$

Entsprechend erhalten wir

$$
IND1=[1 \quad 2 \quad 3 \quad 4 \quad 5 \quad 6]; \qquad IND3=[7 \quad 8 \quad 9 \quad 10 \quad 11 \quad 12]
$$

Der Einbau der Elementsteifigkeitsmatrizen in die Systemsteifigkeitsmatrix unter Berücksichtigung der Horizontalkraft am Knoten 2 ergibt die Systemgleichung

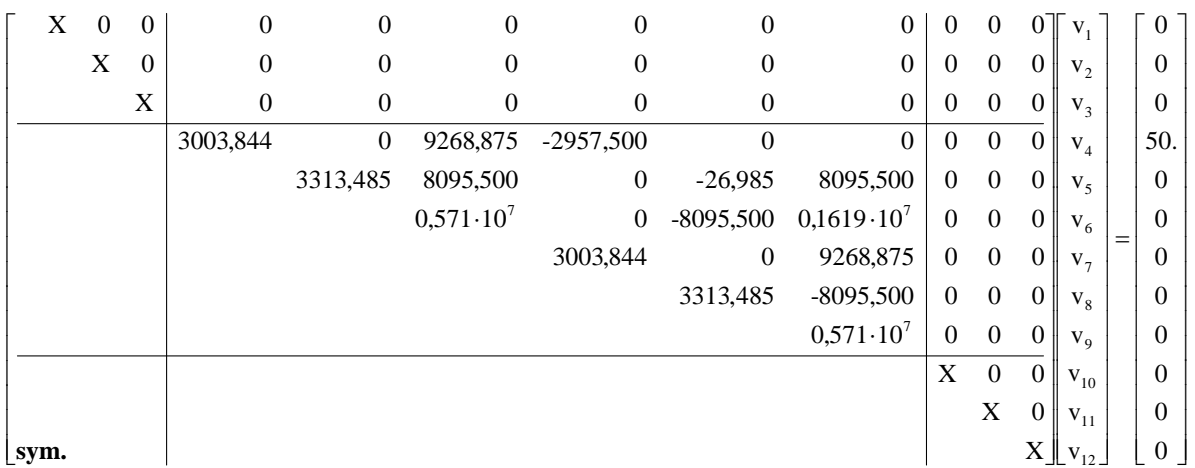

Das obige System wurde nicht auf ein [6x6]- System reduziert, was selbstverständlich auch möglich wäre. Aus nummerischen Gründen sollte X etwa den Wert des betragsgrößten Elementes der Systemsteifigkeitsmatrix haben (z.B.  $X = 10000$ ). Das Gleichungssystem hat die Lösung:

**v** = [0; 0; 0; 0,72895; 0,44906e-2; -0,93602e-3; 0,72053; -0,44906e-2; -0,91695e-3, 0, 0, 0]<sup>T</sup>

aus der wir auch die Stabendverformungen entnehmen können. Transformieren wir diese mit der 1. Gleichung in Gl. 10-6 auf lokale Koordinaten, dann kommt

 $\overline{z}^{(1)} = \begin{bmatrix} 0 & 0 & 0 & 0 & 4490595e-2 & -0 & 0 & -0 & -0 & -0 & 93601938e-3 \end{bmatrix}^T$  $\overline{z}^{(2)} = [0,7289451 \quad 0,4490595e-2 \quad -0,9360194e-3 \quad 0,7205280 \quad -0,4490595e-2 \quad -0,9169482e-3]^{T}$  $\overline{z}^{(3)} = [0,4490595e-2 \quad 0,7205280 \quad -0,9169482e-3 \quad 0 \quad 0 \quad 0]^{T}$ 

Die Berechnung der Stabendlasten in lokalen Koordinaten erfolgt dann mit der 2. Gleichung in Gl. 10-6 zu:

 $\overline{f}^{(1)} = [-14,758 \quad 25,107 \quad 5599,721 \quad 14,758 \quad -25,107 \quad 4442,942]$  $\overline{f}^{(2)} = [24,893 \quad 14,758 \quad -4442,942 \quad -24,893 \quad 14,758 \quad -4412,063]$  $\overline{f}^{(3)} = [14,758 \quad 24,893 \quad 4412,063 \quad -14,758 \quad -24,893 \quad 5545,274]$ 

Die folgenden Grafiken zeigen die berechneten Zustandsgrößen nach der in der Baustatik üblichen Vorzeichenregel wonach positive Momente an der Seite der gestrichelten Faser Zug erzeugen und Normalkräfte positiv sind (s.h. Abb. 10-4), wenn sie Zug erzeugen.

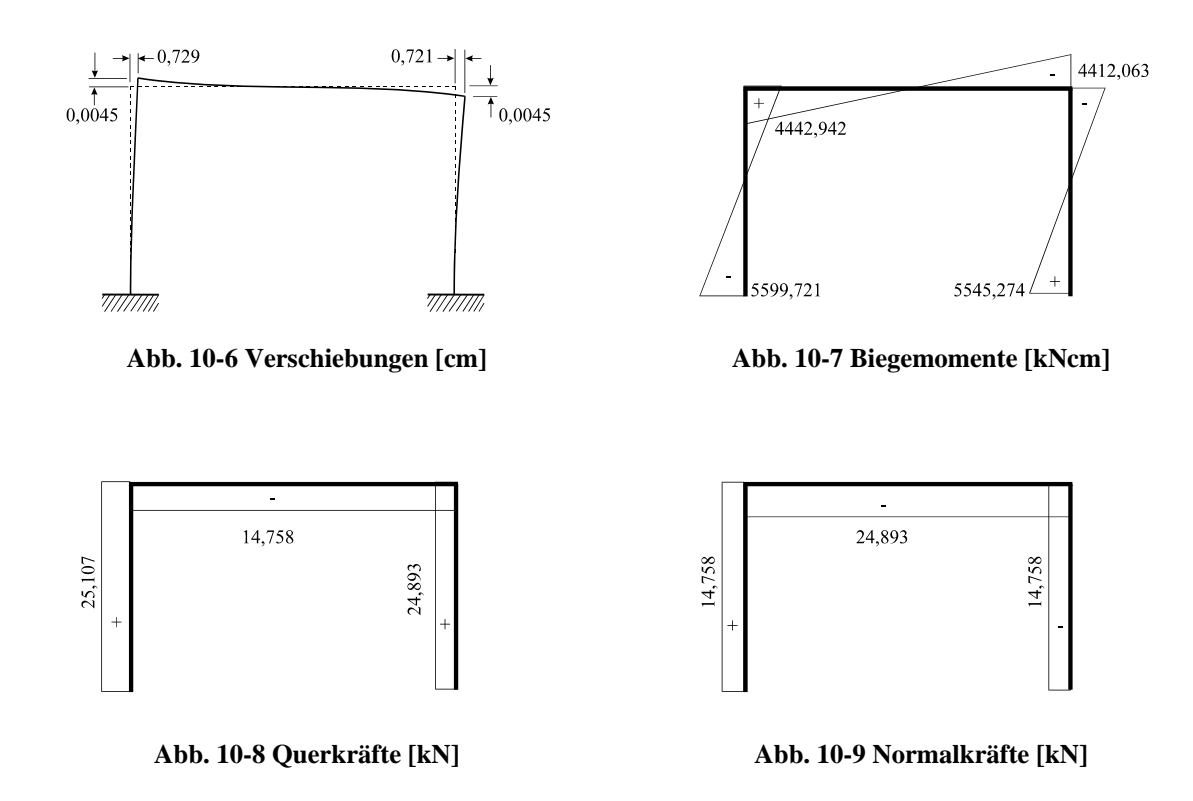

Da bei fehlender Elementbelastung die homogene Lösung auch die vollständige Lösung ist, und die gewählten Elemente mit ihren Ansatzfunktionen die homogene Lösung exakt darstellen, sind in den obigen Grafiken die theoretisch exakten Ergebnisse unter Berücksichtigung die Normalkraftverformung wiedergegeben.

# **10.1 Berücksichtigung von Gelenken**

In Rahmentragwerken können Gelenkverbindungen Abb. 10-10 auftreten, die die Übertragung von Normalkraft, Querkraft oder Biegemoment unterbinden.

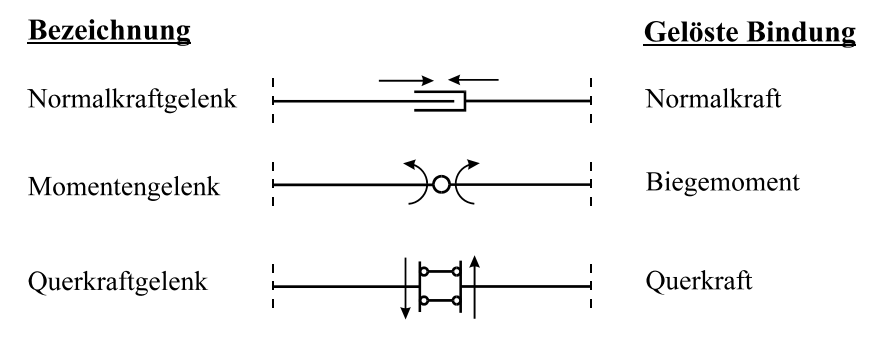

**Abb. 10-10 Gelenkformen in Rahmentragwerken**

Gelenkverbindungen stellen auch immer Elementgrenzen dar. Sie lassen sich dadurch realisieren, indem in den angrenzenden Stäben für die dualen Größen der gelösten Bindung unterschiedliche Freiheitsgrade eingeführt werden. Bei einem Momentengelenk sind das die Drehwinkel  $\varphi$ <sub>z</sub> der angrenzenden Stabenden. Neben den beiden Verschiebungen in globaler x- und y-Richtung treten beim Zusammentreffen zweier Stäbe in der Ebene zwei zusätzliche Unbekannte auf, womit ein solcher "Knoten"  $2+2=4$  Freiheitsgrade besitzt. Beim Zusammentreffen von n Stäben an einem Momentengelenk treten damit 2+n Freiheitsgrade am Knoten auf, was zu einer Vergrößerung der Systemgleichung um n – 1 Gleichungen führt. Für Querkraft- und Normalkraftgelenke gelten entsprechende Aussagen.

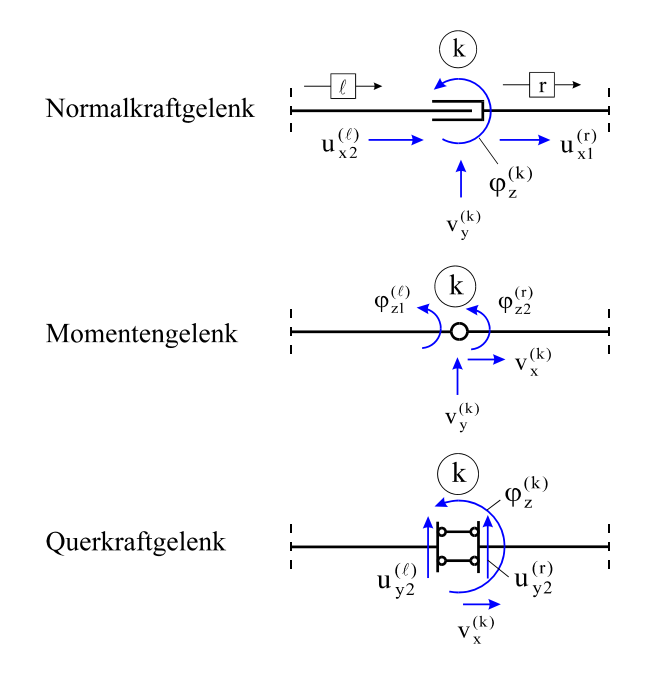

**Abb. 10-11 Unbekannte Verformungsgrößen an Gelenken** 

**Beispiel 10-2:**

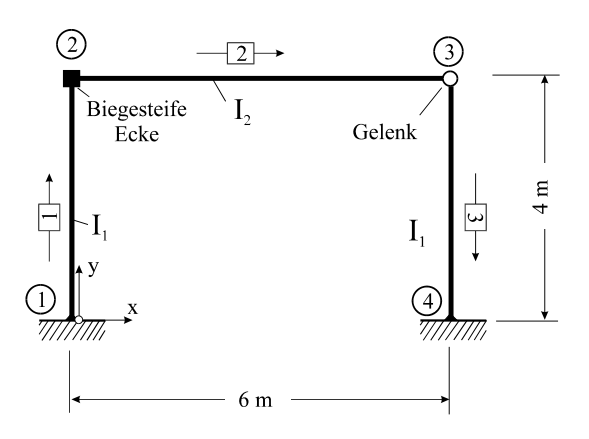

**Abb. 10-12 Eingespannter Rechteckrahmen mit Gelenk am Knoten 3**

Für den eingespannten Rechteckrahmen nach Abb. 10-12 mit einseitig gelenkig angeschlossenem Riegel sind sämtliche Verformungen und Schnittlasten zu berechnen.

Da am Knoten 3 ein Momentengelenk vorhanden ist, macht der Drehfreiheitsgrad  $\varphi_3$  des Systemknotens 3 keinen Sinn mehr. Wir führen die Drehfreiheitsgrade der angrenzenden Stäbe als Unbekannte ein. Bezeichnet  $\varphi_2^{(2)}$  den Drehwinkel am Stabende von Element 2 und  $\varphi_1^{(3)}$ den Drehwinkel am Stabanfang von Element 3, dann lautet der Vektor der Knotenverformungen:

$$
\mathbf{v} = \begin{bmatrix} v_{1x} & v_{1y} & \varphi_1 & v_{2x} & v_{2y} & \varphi_2 & v_{3x} & v_{3y} \end{bmatrix} \begin{bmatrix} \varphi_2^{(2)} & \varphi_1^{(3)} \end{bmatrix} \begin{bmatrix} v_{4x} & v_{4y} & \varphi_4 \end{bmatrix}^T
$$
  
= 
$$
\begin{bmatrix} v_1 & v_2 & v_3 & v_4 & v_5 & v_6 & v_7 & v_8 & v_9 & v_{10} & v_{11} & v_{12} & v_{13} \end{bmatrix}^T
$$

Unter Beachtung der homogenen Randbedingungen an den Knoten 1 und 4 erhalten wir folgendes Gleichungssystem

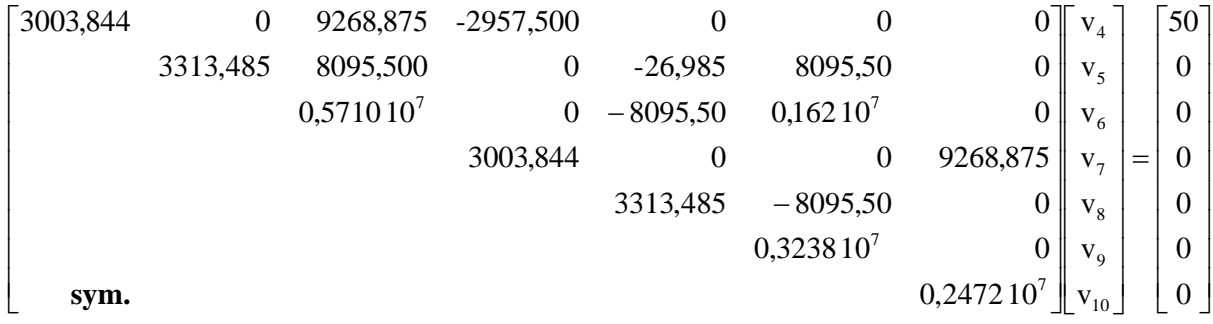

mit der Lösung

[1,24015; 0,28831e-2; -0,23505e-2; 1,23531, -0,28831e-2; 0,11608e-2; -0,46324e-2**]**  $v = [v_4; v_5; v_5; v_7; v_8; v_9; v_{10}]$ 

Transformation auf lokale Koordinaten ergibt die Stabendverformungen  $\overline{z}_1$  = [0; 0; 0; 0,28831e-2; -1,24015; -0,23505e-2]  $\overline{z}_2 = [1,24015; 0,28831e-2, -0,23505e-2; 1,23531; -0,28831e-2, 0,11608e-2]$  $\overline{z}_3 = [0,28831e-2; 1,23531; -0,46324e-2; 0; 0; 0]$ 

und die Stabendlasten

 $\overline{f}_1$  = [-9,475; 35,688; 8589,935; 9,475; -35,688; 5685,114**]**  $\overline{f}_2$  = [14,312; -9,475; -5685,114; -14,312; 9,475, 0]  $\overline{f}_3$  = [9,475; 14,312; 0, -9,475; -14,312; 5724,950]

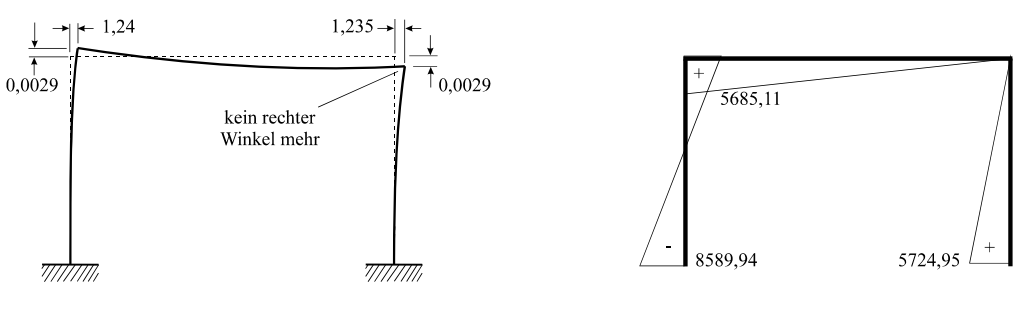

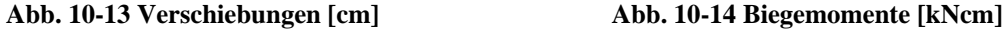

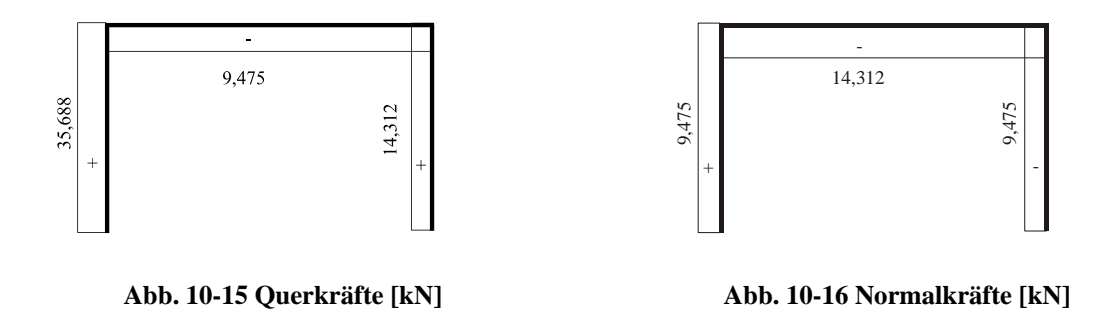

Abb. 10-14 zeigt die Einhaltung der Bedingung für ein Momentengelenk am Knoten 3.

#### **Aufgabe 10-1:**

Ermitteln für den unten skizzierten Rahmen sämtliche Zustandsgrößen

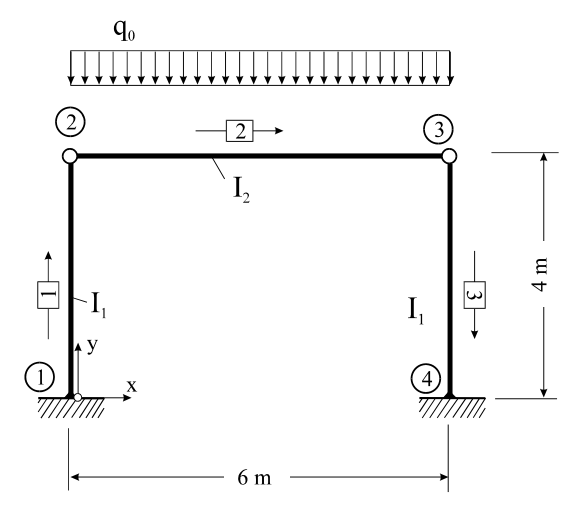

**Abb. 10-17 Eingespannter Rechteckrahmen**
# **11 Scheibenelemente**

# **11.1 Allgemeines**

Bei der Vorstellung des Ritz*schen* Verfahrens wurde bereits darauf hingewiesen, dass es bei zweidimensionalen Randwertproblemen in der Regel unüberwindliche Schwierigkeiten gibt, globale Ansatzfunktionen für unregelmäßige Lösungsgebiete zu finden, die den geometrischen oder sogar den dynamischen Randbedingungen genügen. Die exakte Integration der dem Problem zugeordneten Differentialgleichung unter Einhaltung der oft komplizierten Randbedingungen gelingt nur in Ausnahmefällen.

Bei diesen komplizierten Aufgabenstellungen zeigt sich nun der wahre Vorteil der FE- Methode, die jetzt auf zweidimensionale Randwertprobleme zu erweitern ist. Hier wird auch deren Näherungscharakter deutlich.

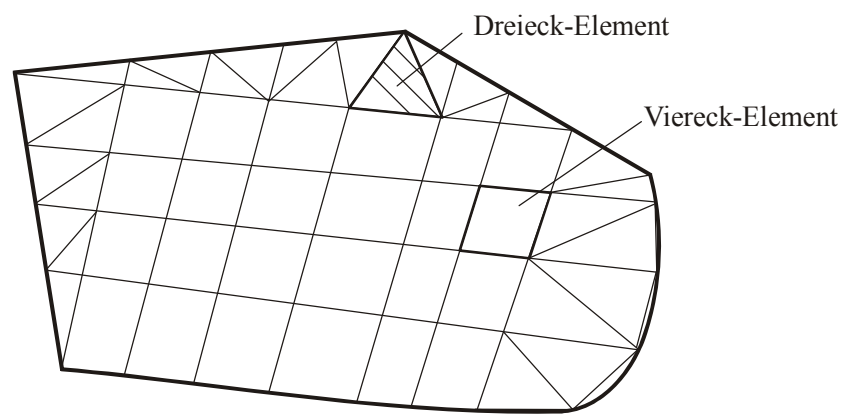

**Abb. 11-1 Vernetztes ebenes Gebiet, Dreieck- und Viereckelemente**

Es werden statt der Linienelemente nun Flächenelemente benötigt. Das können **Dreieck-** oder auch **Viereckelemente** sein. Da die Vernetzung jedoch weitestgehend willkürlich ist, können bei einer Vernetzung auch Dreieck- und Viereckelemente in Kombination verwendet werden. Dreieckelemente haben den Vorteil, dass mit ihnen krummlinig oder auch polygonal berandete Gebiete (Abb. 11-1) besser vernetzt werden können als mit Viereckelementen allein. Geradlinig berandete Elemente sind außerdem mathematisch relativ einfach zu behandeln.

In Abhängigkeit von der Art des zweidimensionalen Randwertproblems sind gewisse Stetigkeitsforderungen an die Näherungslösungen und deren Ableitungen zu stellen. Im Fall der Stab- und Balkenelemente bezog sich die Stetigkeitsforderung auf die Elementübergänge am Systemknoten. Bei zweidimensionalen Problemen ist diese Stetigkeit auf die Kontaktlinien der Elemente auszudehnen.  $C^0$ -Stetigkeit bedeutet bei Flächenelementen also Stetigkeit der Ansatzfunktionen längs gemeinsamer Elementkanten.

# **11.2 Ein einfaches Dreieckelement**

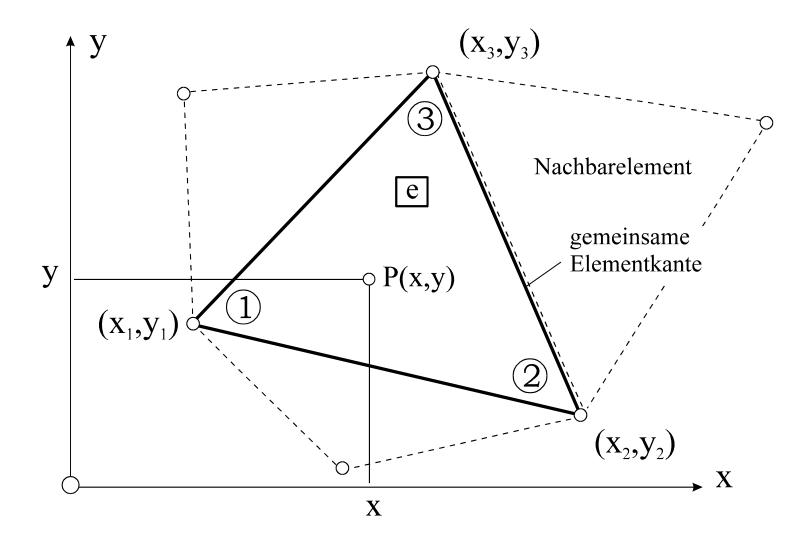

**Abb. 11-2 Dreieckelement mit Nachbarelementen** 

Das Dreieckelement nach Abb. 11-2 besitzt im globalen Koordinatensystem x,y die drei Eckpunkte 1, 2 und 3, die wir mathematisch positiv im Gegenuhrzeigersinn durchnummerieren. Im Allgemeinen sind diese Knotenpunkte in der x-y-Ebene frei verteilt. Ein Punkt P im Innern des Dreiecks kann entweder durch seine globalen kartesischen Koordinaten x,y oder durch Einführung dimensionsloser lokaler Koordinaten<sup>1</sup>  $\zeta_1, \zeta_2, \zeta_3$  beschrieben werden (Abb. 11-3). Zur Bestimmung der lokalen Koordinaten werden die globalen Koordinaten x,y als Linearkombination der lokalen Koordinaten notiert

$$
x = \alpha_1 \zeta_1 + \alpha_2 \zeta_2 + \alpha_3 \zeta_3
$$
  
\n
$$
y = \beta_1 \zeta_1 + \beta_2 \zeta_2 + \beta_3 \zeta_3
$$
 Gl. 11-1

<u>.</u>

<sup>1</sup> die auch als **Dreieckkoordinaten** bezeichnet werden

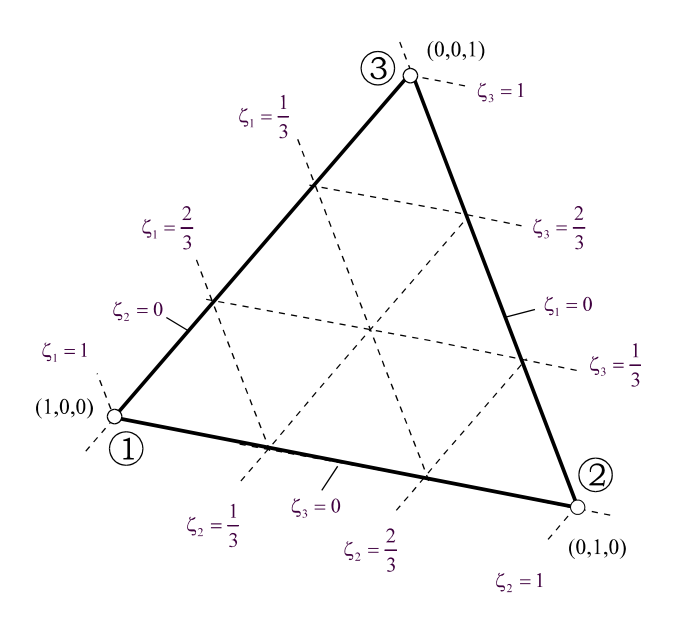

**Abb. 11-3 Dreieckkoordinaten** 

Die Koordinatenlinien  $\zeta_k$  = konst. (k = 1, 2, 3) verlaufen parallel zu der dem Punkt *k* gegenüberliegenden Dreieckseite (Abb. 11-3). Im Punkt  $k$  ist  $\zeta_k = 1$ , so dass an den Eckpunkten die Dreieckkoordinaten die Werte (1,0,0), (0,1,0) und (0,0,1) besitzen. Die Beziehungen in Gl. 11-1 sind für alle Punkte innerhalb der Dreieckfläche gültig, insbesondere auch an den Eckpunkten. Das führt auf die Konstanten

$$
\alpha_i = x_i
$$
 \t\t  $\beta_i = y_i$  \t\t  $(i = 1, 2, 3)$  \t\t **G1. 11-2**

und damit

$$
x = x_1 \zeta_1 + x_2 \zeta_2 + x_3 \zeta_3
$$
  
\n
$$
y = y_1 \zeta_1 + y_2 \zeta_2 + y_3 \zeta_3
$$
  
\n
$$
1 = \zeta_1 + \zeta_2 + \zeta_3
$$
  
\n**GL. 11-3**

Lösen wir Gl. 11-3 nach den Dreieckkoordinaten  $\zeta_k$  (k = 1,2,3) auf, dann sind

$$
\zeta_{1} = \frac{(x_{2}y_{3} - x_{3}y_{2}) + (y_{2} - y_{3})x + (x_{3} - x_{2})y}{x_{1}y_{2} - x_{2}y_{1} + x_{3}y_{1} - x_{1}y_{3} + x_{2}y_{3} - x_{3}y_{2}}
$$
\n
$$
\zeta_{2} = \frac{(x_{3}y_{1} - x_{1}y_{3}) + (y_{3} - y_{1})x + (x_{1} - x_{3})y}{x_{1}y_{2} - x_{2}y_{1} + x_{3}y_{1} - x_{1}y_{3} + x_{2}y_{3} - x_{3}y_{2}}
$$
\n
$$
\zeta_{3} = \frac{(x_{1}y_{2} - x_{2}y_{1}) + (y_{1} - y_{2})x + (x_{2} - x_{1})y}{x_{1}y_{2} - x_{2}y_{1} + x_{3}y_{1} - x_{1}y_{3} + x_{2}y_{3} - x_{3}y_{2}}
$$
\nGl. 11-4

Die lokalen Koordinaten eines beliebigen Zwischenpunktes P(x,y) im Dreieckgebiet erhalten wir durch Auswertung von Gl. 11-4.

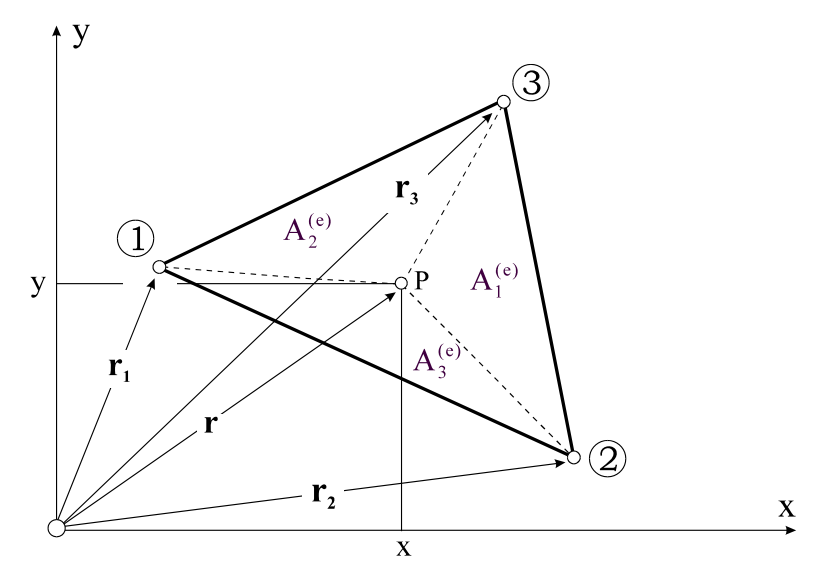

**Abb. 11-4 Dreieckelement, Interpretation der Dreieckkoordinaten** 

Die Dreieckkoordinaten  $\zeta_1, \zeta_2$  und  $\zeta_3$  in Gl. 11-4 lassen sich noch geometrisch interpretieren. Hat der Punkt P(x,y) den Ortsvektor **r**, dann liefert unter Beachtung von

 $\overline{1}$ 

$$
A_1^{(e)} = \frac{1}{2} |(\mathbf{r}_2 - \mathbf{r}) \times (\mathbf{r}_3 - \mathbf{r})| = \frac{1}{2} \begin{vmatrix} 1 & x & y \\ 1 & x_2 & y_2 \\ 1 & x_3 & y_3 \end{vmatrix} = \frac{1}{2} [(\mathbf{x}_2 y_3 - \mathbf{x}_3 y_2) + (\mathbf{y}_2 - \mathbf{y}_3) \mathbf{x} + (\mathbf{x}_3 - \mathbf{x}_2) \mathbf{y}]
$$
  
\n
$$
A_2^{(e)} = \frac{1}{2} |(\mathbf{r}_3 - \mathbf{r}) \times (\mathbf{r}_1 - \mathbf{r})| = \frac{1}{2} \begin{vmatrix} 1 & x_1 & y_1 \\ 1 & x_3 & y_3 \end{vmatrix} = \frac{1}{2} [(\mathbf{x}_3 y_1 - \mathbf{x}_1 y_3) + (\mathbf{y}_3 - \mathbf{y}_1) \mathbf{x} + (\mathbf{x}_1 - \mathbf{x}_3) \mathbf{y}]
$$
  
\n
$$
A_3^{(e)} = \frac{1}{2} |(\mathbf{r}_1 - \mathbf{r}) \times (\mathbf{r}_2 - \mathbf{r})| = \frac{1}{2} \begin{vmatrix} 1 & x_1 & y_1 \\ 1 & x_2 & y_2 \\ 1 & x_3 & y_3 \end{vmatrix} = \frac{1}{2} [(\mathbf{x}_1 y_2 - \mathbf{x}_2 y_1) + (\mathbf{y}_1 - \mathbf{y}_2) \mathbf{x} + (\mathbf{x}_2 - \mathbf{x}_1) \mathbf{y}]
$$

und

$$
A^{(e)} = A_1^{(e)} + A_2^{(e)} + A_3^{(e)} = \frac{1}{2} [(x_1y_2 - x_2y_1) + (x_3y_1 - x_1y_3) + (x_2y_3 - x_3y_2)]
$$
 GL. 11-5

Ein Vergleich mit Gl. 11-4 zeigt

$$
\zeta_1 = \frac{A_1^{(e)}}{A^{(e)}}; \quad \zeta_2 = \frac{A_2^{(e)}}{A^{(e)}}; \quad \zeta_3 = \frac{A_3^{(e)}}{A^{(e)}} \tag{Gl. 11-6}
$$

weshalb diese lokalen Koordinaten auch **Flächenkoordinaten** genannt werden. Die drei lokalen Koordinaten können in der Ebene nicht unabhängig voneinander sein, sie genügen der Nebenbedingung (Gl. 11-6)

$$
\zeta_1 + \zeta_2 + \zeta_3 = 1
$$
 GL. 11-7

Zur Vereinfachung der Schreibweise führen wir für die nachfolgenden Untersuchungen die Abkürzungen

$$
a_1 = x_2y_3 - x_3y_2
$$
  
\n
$$
b_1 = y_2 - y_3
$$
  
\n
$$
c_1 = -x_2 + x_3
$$
  
\n
$$
a_2 = x_3y_1 - x_1y_3
$$
  
\n
$$
a_3 = x_1y_2 - x_2y_1
$$
  
\n
$$
b_3 = y_1 - y_2
$$
  
\n
$$
c_3 = -x_1 + x_2
$$
  
\n**61. 11-8**

ein. Es gilt (Beweis durch Ausrechnen)

$$
\sum_{i=1}^{3} b_i = 0
$$
\n
$$
\sum_{i=1}^{3} c_i = 0
$$
\n
$$
b_3 c_1 - b_1 c_3 = b_1 c_2 - b_2 c_1 = b_2 c_3 - b_3 c_2 = 2A^{(e)}
$$
\n
$$
(d) 11-9
$$

Damit lassen sich die Dreieckkoordinaten auch in der Form

$$
\zeta_1 = \frac{1}{2A^{(e)}} (a_1 + b_1 x + c_1 y)
$$
  
\n
$$
\zeta_2 = \frac{1}{2A^{(e)}} (a_2 + b_2 x + c_2 y)
$$
  
\n
$$
\zeta_3 = \frac{1}{2A^{(e)}} (a_3 + b_3 x + c_3 y)
$$
  
\nGl. 11-10

schreiben. Wir wollen nun die Verschiebungen innerhalb des Elementes festlegen. Der planare Verschiebungsvektor

$$
\mathbf{w}(\mathbf{x}, \mathbf{y}) = \mathbf{u}(\mathbf{x}, \mathbf{y})\mathbf{e}_{\mathbf{x}} + \mathbf{v}(\mathbf{x}, \mathbf{y})\mathbf{e}_{\mathbf{y}}
$$
GL. 11-11

ordnet jedem Punkt mit den Koordinaten (x,y) die beiden Verschiebungen u(x,y) und v(x,y) zu, für die wir die linearen Ansätze

$$
u(x, y) = k_1 + k_2x + k_3y
$$
  
\n
$$
v(x, y) = k_4 + k_5x + k_6y
$$
 Gl. 11-12

mit noch unbekannten Ansatzkoeffizienten  $k_i$  ( $i = 1..6$ ) wählen. Diese Ansätze auf Elementebene erfüllen die geforderte  $C^0$ -Stetigkeit.

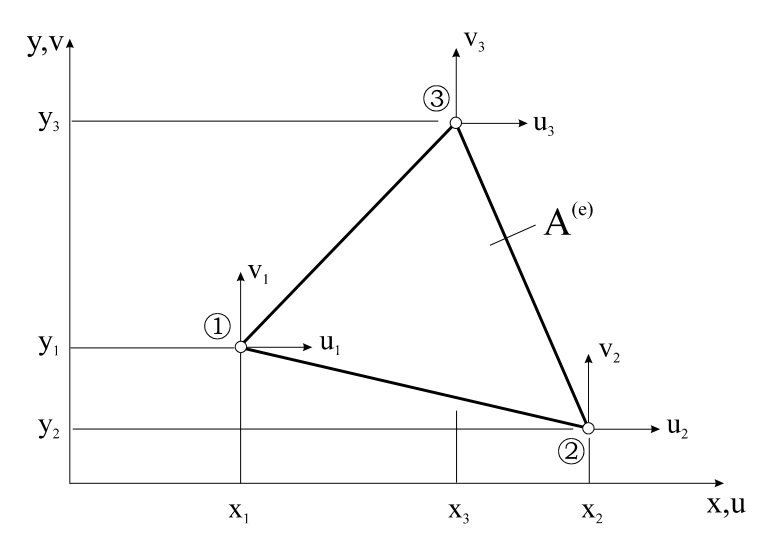

**Abb. 11-5 Dreieckelement, Knotenpunktverschiebungen u,v** 

Die Beziehungen Gl. 11-12 müssen selbstverständlich auch für jeden Knoten des Dreieckelementes gelten, also

$$
\begin{bmatrix}\n\mathbf{u}_{1} \\
\mathbf{u}_{2} \\
\mathbf{u}_{3} \\
\mathbf{v}_{1} \\
\mathbf{v}_{2} \\
\mathbf{v}_{3}\n\end{bmatrix} = \begin{bmatrix}\n1 & x_{1} & y_{1} \\
1 & x_{2} & y_{2} \\
\frac{1 & x_{3} & y_{3}}{1} & \frac{1}{1} \\
\frac{1 & x_{1} & y_{1}}{1} & \frac{1}{1} \\
\frac{1}{1} & \frac{1}{1} & \frac{1}{1} \\
\frac{1}{1} & \frac{1}{1} & \frac{1}{1} \\
\frac{1}{1} & \frac{1}{1} & \frac{1}{1} \\
\frac{1}{1} & \frac{1}{1} & \frac{1}{1} \\
\frac{1}{1} & \frac{1}{1} & \frac{1}{1} & \frac{1}{1} \\
\frac{1}{1} & \frac{1}{1} & \frac{1}{1} & \frac{1}{1} & \frac{1}{1} \\
\frac{1}{1} & \frac{1}{1} & \frac{1}{1} & \frac{1}{1} & \frac{1}{1} \\
\frac{1}{1} & \frac{1}{1} & \frac{1}{1} & \frac{1}{1} & \frac{1}{1} & \frac{1}{1} \\
\frac{1}{1} & \frac{1}{1} & \frac{1}{1} & \frac{1}{1} & \frac{1}{1} & \frac{1}{1} & \frac{1}{1} \\
\frac{1}{1} & \frac{1}{1} & \frac{1}{1} & \frac{1}{1} & \frac{1}{1} & \frac{1}{1} & \frac{1}{1} & \frac{1}{1} & \frac{1}{1} \\
\frac{1}{1} & \frac{1}{1} & \frac{1}{1} & \frac{1}{1} & \frac{1}{1} & \frac{1}{1} & \frac{1}{1} & \frac{1}{1} & \frac{1}{1} & \frac{1}{1} \\
\frac{1}{1} & \frac{1}{1} & \frac{1}{1} & \frac{1}{1} & \frac{1}{1} & \frac{1}{1} & \frac{1}{1} & \frac{1}{1} & \frac{1}{1} & \frac{1}{1} \\
\frac{1}{1} & \frac{1}{1} & \frac{1}{1} & \frac{1}{1} & \frac{1}{1} & \frac{1}{1} & \frac{1}{1} & \frac{1}{1} & \
$$

Das obige Gleichungssystem ist offensichtlich in x- und y-Richtung entkoppelt. Im Folgenden reicht es deshalb aus, das reduzierte Gleichungssystem

$$
\begin{bmatrix} \mathbf{u}_1 \\ \mathbf{u}_2 \\ \mathbf{u}_3 \end{bmatrix} = \begin{bmatrix} 1 & \mathbf{x}_1 & \mathbf{y}_1 \\ 1 & \mathbf{x}_2 & \mathbf{y}_2 \\ 1 & \mathbf{x}_3 & \mathbf{y}_3 \end{bmatrix} \cdot \begin{bmatrix} \mathbf{k}_1 \\ \mathbf{k}_2 \\ \mathbf{k}_3 \end{bmatrix} \tag{Gl. 11-13}
$$

zu betrachten. Die Auflösung nach den unbekannten Koeffizienten  $k_i$  ( $i = 1,2,3$ ) liefert

$$
k_1 = \frac{1}{2A^{(e)}} [(x_2y_3 - x_3y_2)u_1 + (x_3y_1 - x_1y_3)u_2 + (x_1y_2 - x_2y_1)u_3]
$$
  
\n
$$
k_2 = \frac{1}{2A^{(e)}} [(y_2 - y_3)u_1 + (y_3 - y_1)u_2 + (y_1 - y_2)u_3]
$$
  
\n
$$
k_3 = \frac{1}{2A^{(e)}} [(x_3 - x_2)u_1 + (x_1 - x_3)u_2 + (x_2 - x_1)u_3]
$$

wobei  $2A^{(e)} = (x_1y_2 - x_2y_1) + (x_3y_1 - x_1y_3) + (x_2y_3 - x_3y_2)$  der doppelten Dreieckfläche entspricht.

Hinweis: Die Fläche A<sup>(e)</sup> verschwindet u.a. dann, wenn alle drei Eckpunkte des Elementes auf einer Geraden liegen. Bei der Vernetzung einer Scheibe ist deshalb darauf zu achten, dass spitzwinklige Dreiecke möglichst vermieden werden, weil es sonst zu nummerischen Schwierigkeiten kommen kann.

Die Lösungen k<sub>4</sub> - k<sub>6</sub> erhalten wir, indem wir formal die Knotenverschiebungen u<sub>i</sub> durch v<sub>i</sub> ersetzen. Führen wir die Abkürzungen Gl. 11-8 ein, dann lassen sich die Koeffizienten noch etwas kompakter schreiben

$$
k_1 = \frac{1}{2A^{(e)}} (a_1u_1 + a_2u_2 + a_3u_3)
$$
\n
$$
k_2 = \frac{1}{2A^{(e)}} (b_1u_1 + b_2u_2 + b_3u_3)
$$
\n
$$
k_3 = \frac{1}{2A^{(e)}} (c_1u_1 + c_2u_2 + c_3u_3)
$$
\n
$$
k_4 = \frac{1}{2A^{(e)}} (a_1v_1 + a_2v_2 + a_3v_3)
$$
\n
$$
k_5 = \frac{1}{2A^{(e)}} (b_1v_1 + b_2v_2 + b_3v_3)
$$
\n
$$
k_6 = \frac{1}{2A^{(e)}} (c_1v_1 + c_2v_2 + c_3v_3)
$$
\n
$$
(d. 11-15)
$$

Einsetzen von Gl. 11-15 in den Verschiebungsansatz Gl. 11-12 liefert

$$
u(x, y) = \frac{1}{2A^{(e)}} [(a_1u_1 + a_2u_2 + a_3u_3) + (b_1u_1 + b_2u_2 + b_3u_3)x + (c_1u_1 + c_2u_2 + c_3u_3)y]
$$
  
\n
$$
v(x, y) = \frac{1}{2A^{(e)}} [(a_1v_1 + a_2v_2 + a_3v_3) + (b_1v_1 + b_2v_2 + b_3v_3)x + (c_1v_1 + c_2v_2 + c_3v_3)y]
$$
\nGL. 11-16

und sortiert nach den Knotenverschiebungen

$$
u(x,y) = \frac{1}{2A^{(e)}} [(a_1 + b_1x + c_1y)u_1 + (a_2 + b_2x + c_2y)u_2 + (a_3 + b_3x + c_3y)u_3]
$$
  
\n
$$
v(x,y) = \frac{1}{2A^{(e)}} [(a_1 + b_1x + c_1y)v_1 + (a_2 + b_2x + c_2y)v_2 + (a_3 + b_3x + c_3y)v_3]
$$
 Gl. 11-17

Eine besonders einfache Darstellung der Verschiebungsfunktionen Gl. 11-17 gelingt bei Beachtung von Gl. 11-10

$$
u(\zeta_1, \zeta_2, \zeta_3) = \zeta_1 u_1 + \zeta_2 u_2 + \zeta_3 u_3
$$
  
\n
$$
v(\zeta_1, \zeta_2, \zeta_3) = \zeta_1 v_1 + \zeta_2 v_2 + \zeta_3 v_3
$$
  
\n**GI. 11-18**

Die drei linearen Interpolationsfunktionen

$$
N_i = \frac{1}{2A^{(e)}} (a_i + b_i x + c_i y) = \zeta_i; \qquad i = 1, 2, 3
$$
 **GL. 11-19**

werden **Formfunktionen** genannt. Am Knoten *i* besitzen diese Funktionen den Wert  $N_i = 1$ an den beiden anderen Knoten jeweils den Wert Null (Abb. 11-6).

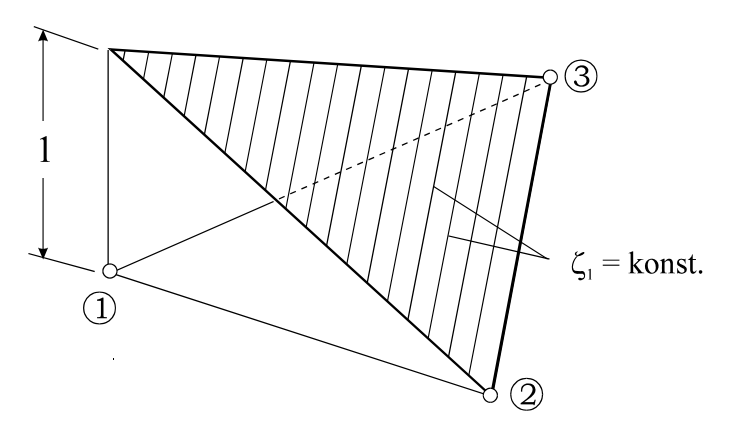

Abb. 11-6 Formfunktion N<sub>1</sub>

Hinweis: Längs der Dreieckseiten sind die Verschiebungen  $u(x,y)$  und  $v(x,y)$  lineare Funktionen. Damit stimmen aufgrund der Verschiebungskompatibilitäten an den Knoten auch die Verschiebungen längs gemeinsamer Elementkanten überein, womit die geforderte  $C<sup>0</sup>$ -Stetigkeit auch längs der Elementkanten gewährleistet ist.

Die Knotenvariablen werden im **Elementknotenverschiebungsvektor** zusammengestellt

$$
\mathbf{z}^{(e)} = \begin{bmatrix} u_1 \\ u_2 \\ u_3 \\ v_1 \\ v_2 \\ v_3 \end{bmatrix}
$$
 Gl. 11-20

Da jeder Knoten zwei Verschiebungsfreiheitsgrade besitzt, verfügt unser Dreiknotenelement über insgesamt 6 FG. Die Verschiebungen innerhalb des Elementes interpolieren wir dann mit den Formfunktionen Ni wie folgt

$$
\mathbf{u}^{(e)} = \begin{bmatrix} \mathbf{u} \\ \mathbf{v} \end{bmatrix} = \begin{bmatrix} N_1 & N_2 & N_3 & 0 & 0 & 0 \\ 0 & 0 & 0 & N_1 & N_2 & N_3 \end{bmatrix} \begin{bmatrix} u_1 \\ u_2 \\ u_3 \\ v_1 \\ v_2 \\ v_3 \end{bmatrix} = \mathbf{N}^{(e)} \mathbf{z}^{(e)} \qquad \qquad \text{GI. 11-21}
$$

In Gl. 11-21 bezeichnet

$$
\mathbf{N}^{(e)} = \begin{bmatrix} N_1 & N_2 & N_3 & 0 & 0 & 0 \\ \hline 0 & 0 & 0 & N_1 & N_2 & N_3 \end{bmatrix}
$$
 GL. 11-22

die Matrix der Formfunktionen.

## **11.2.1 Das Prinzip der virtuellen Verrückung**

Den auf Elementebene formulierten Verschiebungsansatz Gl. 11-21 setzen wir nun in das Prinzip der virtuellen Verrückung ein. Dazu notieren wir zunächst das elastische Potenzial  $\Pi$ nur für ein Element. Das vollständige Potenzial

$$
\Pi = \sum_{e=1}^{n} \Pi^{(e)} = \sum_{e=1}^{n} (W^{(e)} - A_{a}^{(e)}) = Extremum
$$
 **Gl. 11-23**

der Scheibe erhalten wir dann durch Summation der Energieausdrücke über alle Elemente. Das elastische Potenzial wird gebildet aus der auf das Element entfallenden Formänderungsenergie W<sup>(e)</sup> und der Arbeit der äußeren Kräfte  $A_a^{(e)}$ . Wir beschäftigen uns in einem ersten Schritt mit der Berechnung der Formänderungsenergie

$$
W^{(e)} = h \iint_{A^{(e)}} W^{(s)} dA = \frac{h}{2} \iint_{A^{(e)}} \varepsilon^{(e)T} \mathbf{D}_{ES} \varepsilon^{(e)} dA
$$
 Gl. 11-24

eines Elementes. In der obigen Gleichung bezeichnet *h* die konstante Scheibendicke und

$$
\boldsymbol{\varepsilon}^{(e)^\mathrm{T}} = \begin{bmatrix} \varepsilon_{xx} & \varepsilon_{yy} & \gamma_{xy} \end{bmatrix} = \begin{bmatrix} \frac{\partial u}{\partial x} & \frac{\partial v}{\partial y} & \frac{\partial u}{\partial y} + \frac{\partial v}{\partial x} \end{bmatrix}
$$
 Gl. 11-25

die Verzerrungen, die in bekannter Weise aus dem Verschiebungsfeld berechnet werden, sowie der symmetrischen **Materialmatrix**

$$
\mathbf{D}_{\rm ES} = \frac{\rm E}{1 - v^2} \begin{bmatrix} 1 & v & 0 \\ v & 1 & 0 \\ 0 & 0 & \frac{1 - v}{2} \end{bmatrix} = \begin{bmatrix} D_x & D_{xy} & 0 \\ D_{xy} & D_x & 0 \\ 0 & 0 & D_s \end{bmatrix}
$$
 GL. 11-26

des ebenen Spannungszustandes. Das Zweifachintegral in Gl. 11-24 ist dabei über das Elementgebiet  $A^{(e)}$ zu erstrecken.

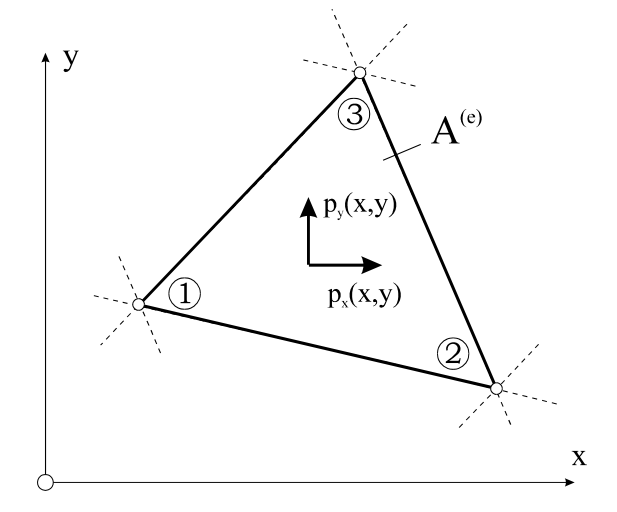

Abb. 11-7 Scheibenelement mit flächenhafter Belastung p<sub>x</sub> und p<sub>v</sub>

Die Arbeit der äußeren Kräfte wird gebildet aus den flächenhaft verteilten Kräften

$$
\mathbf{p}^{(e)} = \begin{bmatrix} p_x(x, y) \\ p_y(x, y) \end{bmatrix}
$$
 GL. 11-27

die positiv sind, wenn sie in Richtung der globalen Koordinaten (x,y) zeigen, sowie aus den an den Außenrändern des Elementes wirkenden linienhaft verteilten Randkräften

$$
\mathbf{q}^{(e)} = \begin{bmatrix} q_x(s) \\ q_y(s) \end{bmatrix}
$$
 GL. 11-28

Hinweis: Sind weitere äußere Belastungen vorhanden (z.B. Einzelkräfte), dann ist der Ausdruck für die äußere Arbeit entsprechend zu ergänzen.

Die Arbeit der äußern Kräfte aus Flächen- und Randlasten ist dann

$$
A_{a}^{(e)} = \iint_{A^{(e)}} p^{(e)T}(x,y) u^{(e)}(x,y) dA + \int_{C} q^{(e)T}(s) u^{(e)}(s) ds
$$
 Gl. 11-29

und für das elastische Potenzial erhalten wir

$$
\Pi = \sum_{e=1}^{n} \left( \frac{h}{2} \iint_{A^{(e)}} \mathbf{\varepsilon}^{(e)T} \mathbf{D}_{ES} \mathbf{\varepsilon}^{(e)} dA - \iint_{A^{(e)}} \mathbf{p}^{(e)T}(x, y) \mathbf{u}^{(e)}(x, y) dA - \int_{C} \mathbf{q}^{(e)T}(s) \mathbf{u}^{(e)}(s) ds \right)
$$
 GL. 11-30

Wir approximieren nun auf Elementebene die Verschiebung  $\mathbf{u}^{(e)}(x,y)$  durch den Näherungsansatz

$$
\mathbf{u}^{(e)} = \begin{bmatrix} u(x, y) \\ v(x, y) \end{bmatrix} = \mathbf{N}^{(e)} \mathbf{z}^{(e)} \quad \text{GI. 11-31}
$$

womit das elastische Potenzial  $\Pi$  in den Näherungswert  $\hat{\Pi}$  übergeht

$$
\Pi \to \hat{\Pi} = \sum_{e=1}^{n} \left( \frac{h}{2} \iint_{A^{(e)}} \mathbf{\varepsilon}^{(e)T} \mathbf{D}_{ES} \mathbf{\varepsilon}^{(e)} dA - \iint_{A^{(e)}} \mathbf{p}^{(e)T}(x, y) \mathbf{u}^{(e)}(x, y) dA - \int_{C} \mathbf{q}^{(e)T}(s) \mathbf{u}^{(e)}(s) ds \right)
$$
 Gl. 11-32

Um die Formänderungsenergie auswerten zu können, benötigen wir die Verzerrungen

$$
\boldsymbol{\varepsilon}^{(\text{e})^{\text{T}}} = \begin{bmatrix} \varepsilon_{xx} & \varepsilon_{yy} & \gamma_{xy} \end{bmatrix} = \begin{bmatrix} \frac{\partial u}{\partial x} & \frac{\partial v}{\partial y} & \frac{\partial u}{\partial y} + \frac{\partial v}{\partial x} \end{bmatrix}
$$
 Gl. 11-33

Dazu sind die folgenden Ableitungen der Formfunktionen zu bilden

$$
\frac{\partial \mathbf{u}}{\partial x} = \frac{\partial \mathbf{N}_1}{\partial x} \mathbf{u}_1 + \frac{\partial \mathbf{N}_2}{\partial x} \mathbf{u}_2 + \frac{\partial \mathbf{N}_3}{\partial x} \mathbf{u}_3 = \frac{1}{2\mathbf{A}^{(e)}} (\mathbf{b}_1 \mathbf{u}_1 + \mathbf{b}_2 \mathbf{u}_2 + \mathbf{b}_3 \mathbf{u}_3)
$$
\n
$$
\frac{\partial \mathbf{v}}{\partial y} = \frac{\partial \mathbf{N}_1}{\partial y} \mathbf{v}_1 + \frac{\partial \mathbf{N}_2}{\partial y} \mathbf{v}_2 + \frac{\partial \mathbf{N}_3}{\partial y} \mathbf{v}_3 = \frac{1}{2\mathbf{A}^{(e)}} (\mathbf{c}_1 \mathbf{v}_1 + \mathbf{c}_2 \mathbf{v}_2 + \mathbf{c}_3 \mathbf{v}_3)
$$
\n
$$
\frac{\partial \mathbf{u}}{\partial y} = \frac{\partial \mathbf{N}_1}{\partial y} \mathbf{u}_1 + \frac{\partial \mathbf{N}_2}{\partial y} \mathbf{u}_2 + \frac{\partial \mathbf{N}_3}{\partial y} \mathbf{u}_3 = \frac{1}{2\mathbf{A}^{(e)}} (\mathbf{c}_1 \mathbf{u}_1 + \mathbf{c}_2 \mathbf{u}_2 + \mathbf{c}_3 \mathbf{u}_3)
$$
\n
$$
\frac{\partial \mathbf{v}}{\partial x} = \frac{\partial \mathbf{N}_1}{\partial x} \mathbf{v}_1 + \frac{\partial \mathbf{N}_2}{\partial x} \mathbf{v}_2 + \frac{\partial \mathbf{N}_3}{\partial x} \mathbf{v}_3 = \frac{1}{2\mathbf{A}^{(e)}} (\mathbf{b}_1 \mathbf{v}_1 + \mathbf{b}_2 \mathbf{v}_2 + \mathbf{b}_3 \mathbf{v}_3)
$$
\n(51. 11-34)

Gl. 11-34 entnehmen wir, dass sämtliche Ableitungen, und damit auch die Verzerrungen, innerhalb des Elementes konstant<sup>1</sup> sind. Unter Beachtung von Gl. 11-34 lassen sich die Verzerrungen durch die Knotenverschiebungen ausdrücken

$$
\mathbf{\varepsilon}^{(e)} = \begin{bmatrix} \varepsilon_{xx} \\ \varepsilon_{yy} \\ \gamma_{xy} \end{bmatrix} = \frac{1}{2A^{(e)}} \begin{bmatrix} b_1 & b_2 & b_3 & 0 & 0 & 0 \\ 0 & 0 & 0 & c_1 & c_2 & c_3 \\ c_1 & c_2 & c_3 & b_1 & b_2 & b_3 \end{bmatrix} \begin{bmatrix} u_1 \\ u_2 \\ u_3 \\ v_1 \\ v_2 \\ v_3 \end{bmatrix} = \mathbf{B}^{(e)} \mathbf{z}^{(e)} \qquad \text{GI. 11-35}
$$

 1 In der angelsächsischen Literatur wird ein solches Element als **c**onstant **st**rain element (**CST-**Element) bezeichnet.

In Gl. 11-35 ist

$$
\mathbf{B}^{(e)} = \frac{1}{2\mathbf{A}^{(e)}} \begin{bmatrix} \mathbf{b}_1 & \mathbf{b}_2 & \mathbf{b}_3 & 0 & 0 & 0 \\ 0 & 0 & 0 & \mathbf{c}_1 & \mathbf{c}_2 & \mathbf{c}_3 \\ \mathbf{c}_1 & \mathbf{c}_2 & \mathbf{c}_3 & \mathbf{b}_1 & \mathbf{b}_2 & \mathbf{b}_3 \end{bmatrix}
$$
 \t\t\t**GI. 11-36**

die Matrix der Ableitungen der Formfunktionen. Berücksichtigen wir diesen Sachverhalt in Gl. 11-32, dann erhalten wir

$$
\hat{\Pi} = \sum_{e=1}^{n} \left( \frac{h}{2} \iint_{A^{(e)}} (\mathbf{B}^{(e)} \mathbf{z}^{(e)})^{\mathrm{T}} \mathbf{D}_{ES} \mathbf{B}^{(e)} \mathbf{z}^{(e)} dA - \iint_{A^{(e)}} \mathbf{p}^{(e)\mathrm{T}} \mathbf{N}^{(e)} \mathbf{z}^{(e)} dA - \int_{C} \mathbf{q}^{(e)\mathrm{T}} \mathbf{N}^{(e)} \mathbf{z}^{(e)} ds \right)
$$
\nGL. 11-37

Die Variation dieses Funktionals ergibt

$$
\delta \hat{\Pi} = \sum_{e=1}^{n} \delta \mathbf{z}^{(e)T} \Bigg( h \iint_{A^{(e)}} \mathbf{B}^{(e)T} \mathbf{D}_{ES} \mathbf{B}^{(e)} dA \mathbf{z}^{(e)} - \iint_{A^{(e)}} \mathbf{N}^{(e)T} \mathbf{p}^{(e)} dA - \int_{C} \mathbf{N}^{(e)T} \mathbf{q}^{(e)} ds \Bigg) = 0
$$
 GL. 11-38

## **11.2.1.1 Die Elementsteifigkeitsmatrix**

Mit der symmetrischen **Elementsteifigkeitsmatrix**

$$
\mathbf{k}^{(e)} = h \iint_{A^{(e)}} \mathbf{B}^{(e)T} \mathbf{D}_{ES} \mathbf{B}^{(e)} dA = h \mathbf{B}^{(e)T} \mathbf{D}_{ES} \mathbf{B}^{(e)} \iint_{A^{(e)}} dA = h A^{(e)} \mathbf{B}^{(e)T} \mathbf{D}_{ES} \mathbf{B}^{(e)}
$$
Gl. 11-39

und dem **Elementlastvektor** der rechten Seite

$$
\mathbf{r}^{(e)} = \iint_{A^{(e)}} \mathbf{N}^{(e)T} \mathbf{p}^{(e)} dA + \int_{C} \mathbf{N}^{(e)T} \mathbf{q}^{(e)} ds
$$
 Gl. 11-40

geht Gl. 11-38 über in

$$
\delta \hat{\Pi} = \sum_{e=1}^{n} \delta \mathbf{z}^{(e)T} \left[ \mathbf{k}^{(e)} \mathbf{z}^{(e)} - \mathbf{r}^{(e)} \right] = 0
$$
 Gl. 11-41

Wegen der Beliebigkeit von  $\delta z^{(e)}$  ist die obige Beziehung nur dann erfüllt, wenn für jedes Element

$$
\mathbf{k}^{(e)} \mathbf{z}^{(e)} = \mathbf{r}^{(e)} \tag{Gl. 11-42}
$$

besteht. Die Berechnung des Matrizenproduktes  $B^{(e)T}D_{ES}B^{(e)}$ , auf dessen Wiedergabe wir hier verzichten wollen, liefert uns die Steifigkeitsmatrix

$$
\mathbf{k}^{(e)} = \frac{\mathrm{Eh}}{4\mathrm{A}^{(e)}(1 - \mathrm{v}^2)} \left[ \mathbf{k}_1^{(e)} + \frac{1 - \mathrm{v}}{2} \mathbf{k}_2^{(e)} \right] \tag{Gl. 11-43}
$$

mit

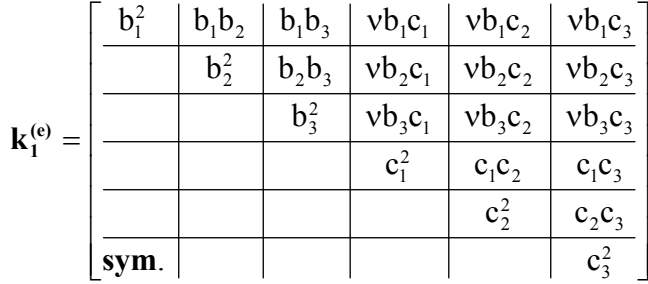

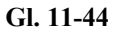

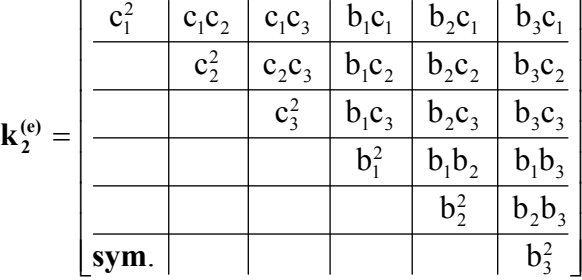

Eine andere Darstellung der Steifigkeitsmatrix erhalten wir, wenn wir in Gl. 11-26 den rechts stehenden Ausdruck für die Materialmatrix verwenden und dann nach  $D_x$ ,  $D_{xy}$  und  $D_s$  sortieren

$$
\frac{h}{4A^{(e)}}\mathbf{k}^{(e)} = D_x \left[ \frac{\mathbf{k}_{11}^{(e)}}{0} \frac{0}{\mathbf{k}_{22}^{(e)}} \right] + D_{xy} \left[ \frac{0}{\mathbf{k}_{12}^{(e)T}} \frac{\mathbf{k}_{12}^{(e)}}{0} \right] + D_s \left[ \frac{\mathbf{k}_{22}^{(e)}}{\mathbf{k}_{12}^{(e)}} \frac{\mathbf{k}_{12}^{(e)T}}{\mathbf{k}_{11}^{(e)}} \right]
$$
GL 11-45

Zur Abkürzung wurden in Gl. 11-45 die  $[3 \times 3]$  Untermatrizen

$$
\mathbf{k}_{11}^{(e)} = \begin{bmatrix} b_1^2 & b_1b_2 & b_1b_3 \ b_2^2 & b_2b_3 \ \text{sym.} & b_3^2 \end{bmatrix} \quad \mathbf{k}_{22}^{(e)} = \begin{bmatrix} c_1^2 & c_1c_2 & c_1c_3 \ c_2^2 & c_2^2 & c_2c_3 \ \text{sym.} & c_3^2 \end{bmatrix} \quad \mathbf{k}_{12}^{(e)} = \begin{bmatrix} b_1c_1 & b_1c_2 & b_1c_3 \ b_2c_1 & b_2c_2 & b_2c_3 \ b_3c_1 & b_3c_2 & b_3c_3 \end{bmatrix}
$$

eingeführt.

#### **11.2.1.2 Der Elementlastvektor aus Flächenlasten**

Der Flächenlastvektor p<sup>(e)</sup>, der z.B. aus Eigengewicht oder auch aus magnetischen Kräften resultiert, muss innerhalb des Elementgebietes nicht konstant sein.

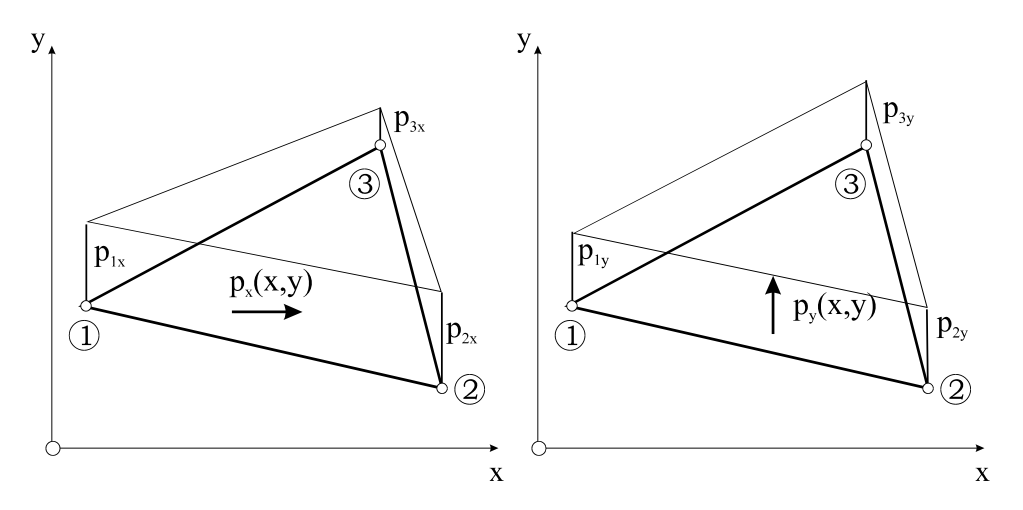

**Abb. 11-8 Knotenwerte bilinearer Flächenlasten** 

Wir beschränken uns im Folgenden auf bilinear verteilte Flächenlasten entsprechend Abb. 11-8. Sind die Knotenwerte der Flächenlast bekannt, dann interpolieren wir diese Belastung mit den gleichen Formfunktionen wie den Verschiebungszustand selbst, also

$$
\mathbf{p}^{(e)} = \mathbf{N}^{(e)} \begin{bmatrix} p_{1x} \\ p_{2x} \\ p_{3x} \\ p_{1y} \\ p_{3y} \end{bmatrix} = \begin{bmatrix} \zeta_1 & \zeta_2 & \zeta_3 & 0 & 0 & 0 \ 0 & 0 & \zeta_1 & \zeta_2 & \zeta_3 \end{bmatrix} \begin{bmatrix} p_{1x} \\ p_{2x} \\ p_{3x} \\ p_{1y} \\ p_{2y} \\ p_{3y} \end{bmatrix} = \begin{bmatrix} p_{1x}\zeta_1 + p_{2x}\zeta_2 + p_{3x}\zeta_3 \\ p_{1y}\zeta_1 + p_{2y}\zeta_2 + p_{3y}\zeta_3 \end{bmatrix}
$$
 Gl. 11-46

$$
\iint_{A^{(e)}} N^{(e)T} p^{(e)} dA = \iint_{A^{(e)}} \begin{bmatrix} \zeta_1 & 0 \\ \zeta_2 & 0 \\ 0 & \zeta_1 \\ 0 & \zeta_2 \\ 0 & \zeta_3 \end{bmatrix} \begin{bmatrix} p_{1x} \zeta_1 + p_{2x} \zeta_2 + p_{3x} \zeta_3 \\ p_{1x} \zeta_1 + p_{2x} \zeta_2 + p_{3x} \zeta_3 \\ p_{1y} \zeta_1 + p_{2y} \zeta_2 + p_{3y} \zeta_3 \\ 0 & \zeta_3 \end{bmatrix} dA = \iint_{A^{(e)}} \begin{bmatrix} p_{1x} \zeta_1^2 + p_{2x} \zeta_1 \zeta_2 + p_{3x} \zeta_1 \zeta_3 \\ p_{1x} \zeta_2 \zeta_1 + p_{2x} \zeta_2^2 + p_{3x} \zeta_2^2 \\ p_{1y} \zeta_1^2 + p_{2y} \zeta_1 \zeta_2 + p_{3y} \zeta_1 \zeta_3 \\ p_{1y} \zeta_2 \zeta_1 + p_{2y} \zeta_2^2 + p_{3y} \zeta_2 \zeta_3 \\ p_{1y} \zeta_3 \zeta_1 + p_{2y} \zeta_3 \zeta_2 + p_{3y} \zeta_2^2 \end{bmatrix} dA
$$

Mit der Integrationsvorschrift  $\iint_{\Delta(e)} \zeta_1^p \zeta_2^q \zeta_3^r dA = 2A^{(e)} \frac{p!q!r!}{(p+q+r+2)!}$ A r 3 q 2 p  $\iint_{A^{(e)}} \zeta_1^{\mathsf{p}} \zeta_2^{\mathsf{q}} \zeta_3^{\mathsf{r}} dA = 2A^{(e)} \frac{P^{\mathsf{p}}(1)^{\mathsf{r}}}{(\mathsf{p}+\mathsf{q}+\mathsf{r}+2)!}$  folgt dann der Elementlastvektor aus Flächenlasten

$$
\iint_{A^{(e)}} N^{(e)T} p^{(e)} dA = A^{(e)} \begin{bmatrix} F & 0 \ 0 & F \end{bmatrix} \begin{bmatrix} p_{1x} \ p_{2x} \ p_{1y} \ p_{2y} \ p_{3y} \end{bmatrix}
$$
 Gl. 11-47

wobei zur Abkürzung

$$
\mathbf{F} = \frac{1}{12} \begin{bmatrix} 2 & 1 & 1 \\ 1 & 2 & 1 \\ 1 & 1 & 2 \end{bmatrix}
$$
 \t\t\t\t**GI. 11-48**

gesetzt wurde.

#### **11.2.1.3 Der Elementlastvektor aus Randlasten**

Die Randlasten einer Scheibe werden einem Elementrand zugeordnet (Abb. 11-9). Auch diese Lasten müssen längs des Randes nicht konstant sein. Wir betrachten für die folgenden Ableitungen den Rand  $\zeta_1 = 0$  mit der Länge  $\ell = \ell_1$ . Die orientierten Randpunkte auf diesem Rand sind die Knoten 2 und 3.

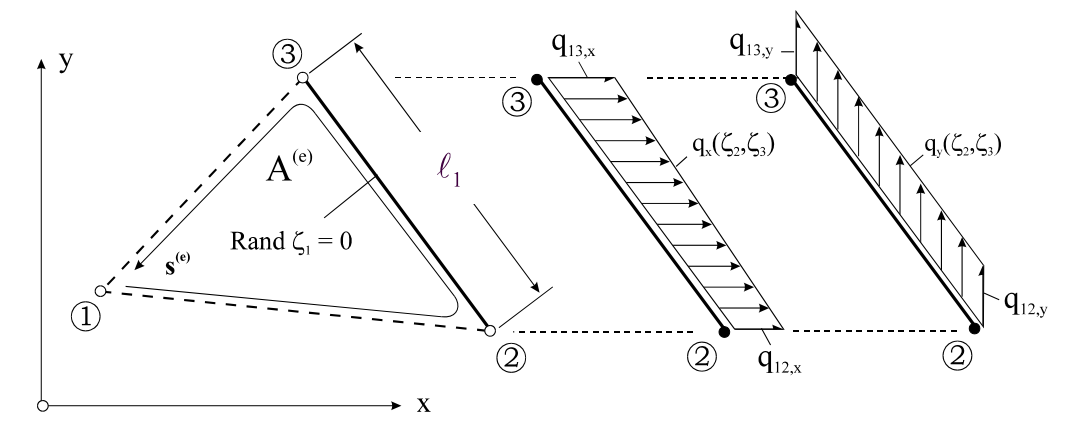

Abb. 11-9 Randbelastung eines Scheibenelementes, hier der Rand  $\zeta_1 = 0$ 

Längs dieses Randes wirken in globaler x- und y-Richtung (Abb. 11-9) die Linienlasten

$$
\mathbf{q}_{1}^{(e)} = \begin{bmatrix} q_{x}(\zeta_{2}, \zeta_{3}) \\ q_{y}(\zeta_{2}, \zeta_{3}) \end{bmatrix}^{(e)}
$$
 Gl. 11-49

Mit den Knotenlasten (q12,x;q12,y) am Knoten 2 und (q13,x;q13,y) am Knoten 3 werden auch die Randlasten, in Anlehnung an die Verschiebungen, längs des Randes linear interpoliert

$$
\mathbf{q}_{1}^{(e)} = \mathbf{N} \begin{bmatrix} q_{12,x} \\ q_{13,x} \\ q_{12,y} \\ q_{13,y} \end{bmatrix}^{(e)} = \begin{bmatrix} \zeta_{2} & \zeta_{3} & 0 & 0 \\ 0 & 0 & \zeta_{2} & \zeta_{3} \end{bmatrix} \begin{bmatrix} q_{12,x} \\ q_{13,x} \\ q_{12,y} \\ q_{13,y} \end{bmatrix}^{(e)} = \begin{bmatrix} q_{12,x}\zeta_{2} + q_{13,x}\zeta_{3} \\ q_{12,y}\zeta_{2} + q_{13,y}\zeta_{3} \end{bmatrix}^{(e)}
$$
 Gl. 11-50

Der Anteil der rechten Seite aus dieser Randlast ist dann ( $\zeta_1 = 0$ )

$$
\int_{C} \mathbf{N}^{(e)T} \mathbf{q}_{1}^{(e)} ds = \int_{\ell_{1}} \begin{bmatrix} 0 & 0 \\ \zeta_{2} & 0 \\ 0 & 0 \\ 0 & \zeta_{2} \\ 0 & \zeta_{3} \end{bmatrix} \begin{bmatrix} q_{12,x} \zeta_{2} + q_{13,x} \zeta_{3} \\ q_{12,x} \zeta_{2} + q_{13,x} \zeta_{3} \\ q_{12,y} \zeta_{2} + q_{13,y} \zeta_{3} \end{bmatrix}^{(e)} ds = \int_{\ell_{1}} \begin{bmatrix} 0 & 0 \\ q_{12,x} \zeta_{2}^{2} + q_{13,x} \zeta_{2} \zeta_{3} \\ q_{12,x} \zeta_{2} \zeta_{3} + q_{13,x} \zeta_{3}^{2} \\ q_{12,y} \zeta_{2}^{2} + q_{13,y} \zeta_{2} \zeta_{3} \\ q_{12,y} \zeta_{2} \zeta_{3} + q_{13,y} \zeta_{3}^{2} \end{bmatrix} ds
$$

Die Anwendung der Integrationsregel  $\int_{\ell} \zeta_2^q \zeta_3^r ds = \ell_1 \frac{q! r!}{(q + r + 1)!}$ 3 q 2  $\int_{\ell_1} \zeta_2^q \zeta_3^r ds = \ell_1 \frac{q!}{(q+r+1)!}$  $\ell$ liefert

$$
\int_{C} \mathbf{N}^{(e)T} \mathbf{q}_{1}^{(e)} ds = \frac{\ell_{1}}{6} \begin{bmatrix} 0 \\ 2q_{12,x} + q_{13,x} \\ \frac{q_{12,x} + 2q_{13,x}}{0} \\ 2q_{12,y} + q_{13,y} \\ q_{12,y} + 2q_{13,y} \end{bmatrix}
$$
GI. 11-51

Für die Außenränder  $\zeta_2 = 0$  bzw.  $\zeta_3 = 0$  gilt dann entsprechend

$$
\int_{\ell_2} \mathbf{N}^{(e)T} \mathbf{q}_2^{(e)} ds = \frac{\ell_2}{6} \begin{bmatrix} q_{23,x} + 2q_{21,x} \\ 0 \\ 2q_{23,x} + q_{21,x} \\ q_{23,y} + 2q_{21,y} \\ 0 \\ 2q_{23,y} + q_{21,y} \end{bmatrix}; \quad \int_{\ell_3} \mathbf{N}^{(e)T} \mathbf{q}_3^{(e)} ds = \frac{\ell_3}{6} \begin{bmatrix} 2q_{31,x} + q_{32,x} \\ q_{31,x} + 2q_{32,x} \\ 0 \\ 2q_{31,y} + q_{32,y} \\ q_{31,y} + 2q_{32,y} \\ 0 \end{bmatrix}
$$
 Gl. 11-52

## **11.2.2Die Scheibenschnittlasten**

Für die Dimensionierung eines Tragwerkes sind nicht die Verformungen entscheidend, sondern vielmehr die infolge der Deformation auftretenden Spannungen. Diese planaren Spannungen werden zu Resultierenden, den Scheibenschnittlasten, zusammengefasst. Mit dem Spannungs- und Verzerrungsvektor

$$
\boldsymbol{\sigma}^{\mathrm{T}} = [\sigma_{xx}, \sigma_{yy}, \sigma_{xy}] \qquad \boldsymbol{\epsilon}^{\mathrm{T}} = [\epsilon_{xx}, \epsilon_{yy}, \gamma_{xy}] \qquad \qquad \textbf{GI. 11-53}
$$

und der symmetrischen Materialmatrix Gl. 11-26 für den isothermen Fall kann das Werkstoffgesetz für den ebenen Spannungszustand in Matrizenschreibweise wie folgt notiert werden

$$
\boldsymbol{\sigma}^{(e)} = \mathbf{D}_{ES} \boldsymbol{\varepsilon}^{(e)} = \mathbf{D}_{ES} \mathbf{B}^{(e)} \mathbf{z}^{(e)}
$$
 Gl. 11-54

Die Schnittlasten selbst ergeben sich dann zu

$$
\mathbf{n}^{(e)} \equiv h^{(e)} \boldsymbol{\sigma}^{(e)} = h \mathbf{D}_{ES} \boldsymbol{\epsilon}^{(e)} = h \mathbf{D}_{ES} \mathbf{B}^{(e)} \mathbf{z}^{(e)} = \mathbf{S}^{(e)} \mathbf{z}^{(e)} \tag{SI. 11-55}
$$

Der Vektor

$$
\mathbf{n}^{(e)} = \begin{bmatrix} n_{xx} \\ n_{yy} \\ n_{xy} \end{bmatrix}^{(e)}
$$
 Gl. 11-56

heißt **Schnittkraftvektor** und die Matrix

$$
\mathbf{S}^{(e)} = h \mathbf{D}_{ES} \mathbf{B}^{(e)} = \frac{h}{2A^{(e)}} \begin{bmatrix} b_1 D_x & b_2 D_x & b_3 D_x & c_1 D_{xy} & c_2 D_{xy} & c_3 D_{xy} \\ b_1 D_{xy} & b_2 D_{xy} & b_3 D_{xy} & c_1 D_x & c_2 D_x & c_3 D_x \\ c_1 D_s & c_2 D_s & c_3 D_s & b_1 D_s & b_2 D_s & b_3 D_s \end{bmatrix}
$$
GI. 11-57

wird **Schnittkraftmatrix** genannt. Wir haben nun alle theoretischen Vorarbeiten abgeschlossen und wollen uns deshalb einem praktischen Beispiel zuwenden. Damit verbinden wir auch den Vorteil, programmspezifische Vorgehensweisen bei der FEM besser verstehen zu können. Als Berechnungsbeispiel wählen wir die in Abb. 11-10 dargestellte quadratische Kragscheibe, für die sämtliche Zustandsgrößen (Verschiebungen, Verzerrungen, Schnittlasten) berechnet werden sollen. Wir vernetzen das Scheibengebiet (Abb. 11-11) mit m = 4 Dreieckelementen. Dabei entstehen  $n = 6$  Systemknoten, von denen jeder Knoten 2 FG ( $u_i$ ,  $v_i$ ) besitzt. Die symmetrische Steifigkeitsmatrix des freien ungefesselten Systems hat demnach die Größe  $12\times12$ , die allerdings um die Anzahl der vorgegeben Randbedingungen reduziert wird.

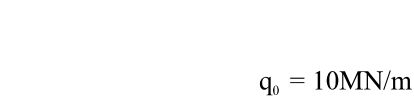

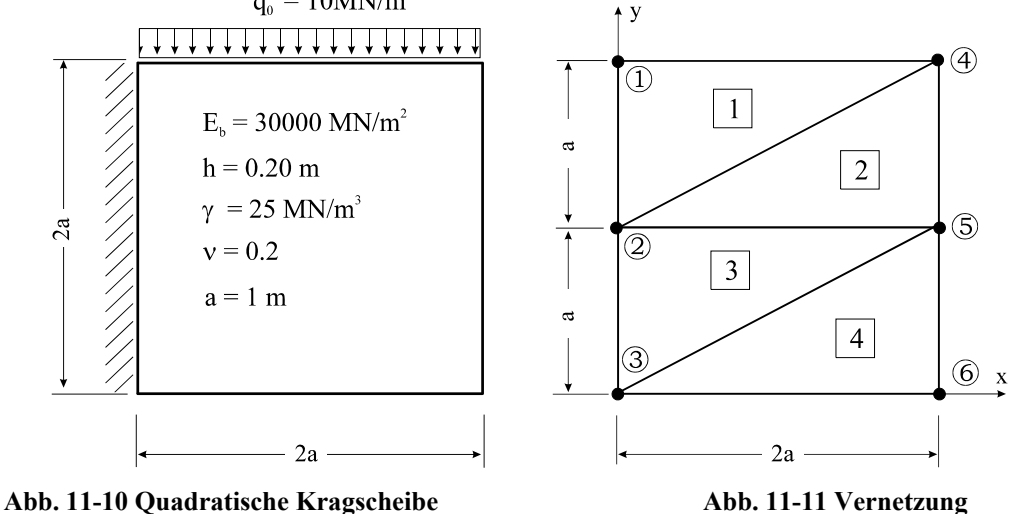

Die Geometrie des Systems wird durch die globalen Knotenkoordinaten festgelegt. Dazu wird eine Knotendatei aufgestellt (Tabelle 1)

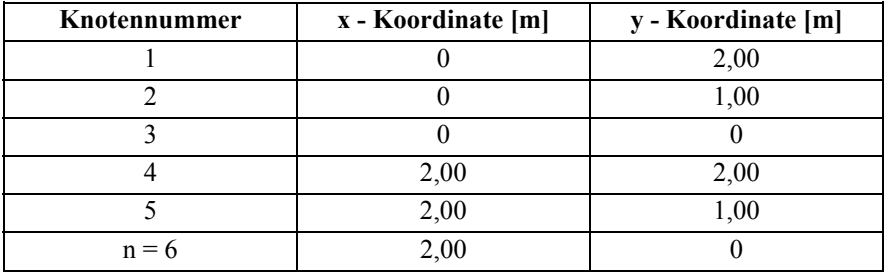

**Tabelle 1 Knotendatei** 

Die Zuordnung der Elementknoten zu den Systemknoten erfolgt in der Elementdatei. Damit ist die Topologie<sup>1</sup> der Elemente in der Ebene festgelegt. Knoten- und Elementdatei werden in kommerziellen Programmsystemen weitestgehend durch Netzgeneratoren erstellt.

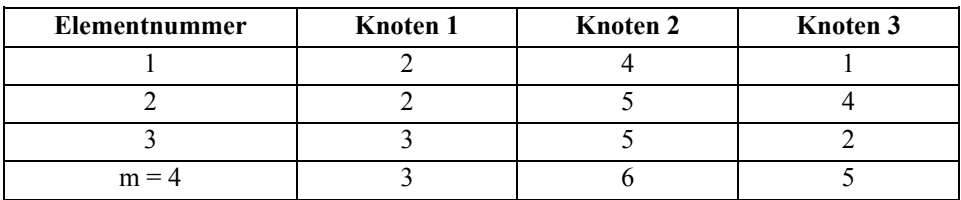

#### **Tabelle 2 Elementdatei**

Die Lösung der Aufgabe erfolgt in Schritten:

- 1. Eingabe der Systemdaten (**preprocessing**)
- 2. Ermittlung der Elementsteifigkeitsmatrizen und Aufbau der Systemsteifigkeitsmatrix
- 3. Ermittlung der Elementlastvektoren und Aufbau des Systemlastvektors

<sup>&</sup>lt;u>.</u> <sup>1</sup> topo... [zu griech. tópos >Ort‹, >Stelle‹, >Platz‹]

- 4. Einbau der Verschiebungsrandbedingungen in die Systemmatrix
- 5. Lösung des linearen Gleichungssystems (z.B. mit Gauß)
- 6. Ermittlung der Elementverzerrungen und Elementspannungen
- 7. Ausgabe der Ergebnisse (**postprocessing**)

Wir beginnen mit 2.) und wenden uns der Ermittlung der Elementsteifigkeitsmatrizen zu. Da die Scheibe aus einheitlichem Material und konstanter Dicke h besteht, und die Elemente (1,3) und (2,4) geometrisch gleich sind, haben wir hier nur zwei unterschiedliche Elementsteifigkeitsmatrizen aufzustellen.

#### **Elemente 1, 3**

$$
b_1 = 0,00m
$$
;  $b_2 = 1,0m$ ;  $b_3 = -1,0m$   
\n $c_1 = -2,0m$ ;  $c_2 = 0.00m$ ;  $c_3 = 2,00m$   
\n $A^{(1)} = 0,5(b_1c_2 - b_2c_1) = 1,00 m^2 = A^{(3)}$ 

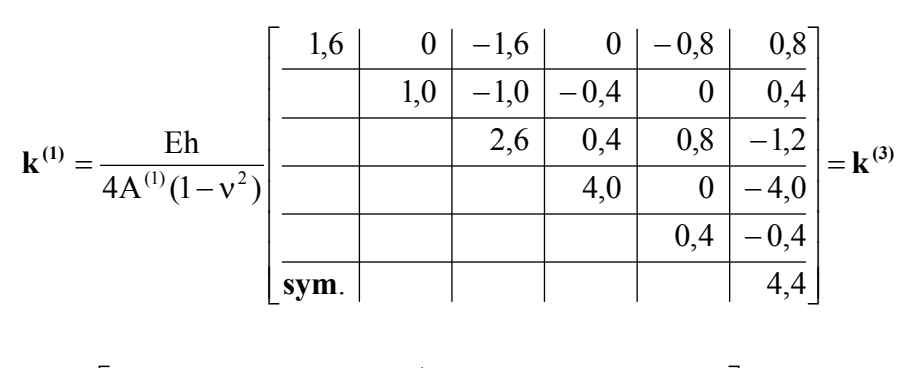

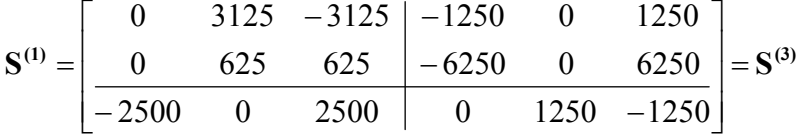

### **Elemente 2,4**

$$
b_1 = -1,00m
$$
;  $b_2 = 1,00m$ ;  $b_3 = 0,00m$   
\n $c_1 = 0,00m$ ;  $c_2 = -2,00m$ ;  $c_3 = 2,00m$ ;  $A^{(2)} = 0,5(b_1c_2 - b_2c_1) = 1,00 m^2 = A^{(4)}$ 

$$
\mathbf{k}^{(2)} = \frac{\text{Eh}}{4\text{A}^{(2)}(1-\text{v}^2)} \left[ \frac{\begin{array}{|c|c|c|c|c|c|} \hline 1,0 & 0 & 0 & 0,4 & -0,4 \\ \hline & 2,6 & -1,6 & 0,8 & -1,2 & 0,4 \\ \hline & & 1,6 & -0,8 & 0,8 & 0 \\ \hline & & & 0,4 & -0,4 & 0 \\ \hline \hline & & & & 4,4 & -4,0 \\ \hline \text{sym.} & & & & 4,0 \end{array} \right] = \mathbf{k}^{(4)}
$$

$$
\mathbf{S}^{(2)} = \begin{bmatrix} -3125 & 3125 & 0 & 0 & -1250 & 1250 \\ -625 & 625 & 0 & 0 & -6250 & 6250 \\ 0 & -2500 & 2500 & -1250 & 1250 & 0 \end{bmatrix} = \mathbf{S}^{(4)}
$$

Die vier Elementsteifigkeitsmatrizen  $\mathbf{k}^{(e)}$  der Größe  $[6 \times 6]$  sind nun in die Systemsteifigkeitsmatrix **K** der Größe  $[12 \times 12]$  einzubauen. Dazu ist der Zusammenhang zwischen den Freiheitsgraden der Elementknoten und der Systemknoten zu beachten. Während im Elementknotenverschiebungsvektor zuerst die drei u-Verschiebungen und dann die drei v-Verschiebungen angeordnet sind, also  $\mathbf{z}^{(e)T} = [u_1 \ u_2 \ u_3 \ v_1 \ v_2 \ v_3]$  werden in den meisten FE-Programmen die System-Knotenverschiebungen ( $\overline{u}_i$ ,  $\overline{v}_i$ ) knotenweise aufgelistet

$$
\mathbf{v}^{\mathrm{T}} = \begin{bmatrix} \overline{\mathbf{u}}_1 & \overline{\mathbf{v}}_1 & \dots & \overline{\mathbf{u}}_i & \overline{\mathbf{v}}_i & \dots & \overline{\mathbf{u}}_6 & \overline{\mathbf{v}}_6 \end{bmatrix}
$$

Um eine Verwechslung der Elementknotenverschiebungen mit den Systemknotenverschiebungen auszuschließen, erhalten die Systemknotenverschiebungen im Vektor **v** einen Querstrich. Die Zuordnung von Elementknoten zu Systemknoten kann mittels Zuordnungsmatrizen **A(e)** erfolgen, die wir bereits bei unserem Beispiel des ebenen Fachwerks kennen gelernt ha- $\mathbf{b}$  **c**)  $\mathbf{z}$  (**e**)  $\mathbf{z}$  **v**  $\rightarrow \delta \mathbf{z}$  (**e**)  $\mathbf{z}$  **b**  $\mathbf{z}$  **b**  $\mathbf{z}$  **c**)  $\mathbf{z}$  **c**)  $\mathbf{z}$  **c**)  $\mathbf{z}$  **c**)  $\mathbf{z}$  **c**)  $\mathbf{z}$  **c**)  $\mathbf{z}$  **c**)  $\mathbf{z}$  **c**)  $\mathbf{z}$  **c**)  $\mathbf{z}$ schen Potenzials geht dann über in

$$
\delta \hat{\Pi} = \sum_{e=1}^{n} \delta \mathbf{v}^{\mathrm{T}} \Big[ \mathbf{A}^{(e)\mathrm{T}} \, \mathbf{k}^{(e)} \, \mathbf{A}^{(e)} \, \mathbf{v} - \mathbf{A}^{(e)\mathrm{T}} \mathbf{r}^{(e)} \Big] = \sum_{e=1}^{n} \delta \mathbf{v}^{\mathrm{T}} \Big[ \mathbf{K}^{(e)} \, \mathbf{v} - \mathbf{R}^{(e)} \Big] = 0
$$

mit

$$
K^{(e)} = A^{(e)T} k^{(e)} A^{(e)}
$$

$$
R^{(e)} = A^{(e)T} r^{(e)}
$$

Für das Element 1 erhalten wir z.B. die folgende Zuordnungsmatrix **A(1),** die unmittelbar aus der Elementdatei hergeleitet werden kann.

$$
\begin{bmatrix}\nu_1\\u_2\\u_3\\v_4\\v_5\end{bmatrix}^{(1)} = A^{(1)}\mathbf{v} = \begin{bmatrix}\n0 & 0 & 1 & 0 & 0 & 0 & 0 & 0 & 0 & 0 & 0 & 0 & 0 \\
0 & 0 & 0 & 0 & 0 & 0 & 0 & 0 & 0 & 0 & 0 & 0 \\
1 & 0 & 0 & 0 & 0 & 0 & 0 & 0 & 0 & 0 & 0 & 0 \\
0 & 0 & 0 & 0 & 1 & 0 & 0 & 0 & 0 & 0 & 0 & 0 \\
0 & 0 & 0 & 0 & 0 & 0 & 0 & 0 & 0 & 0 & 0 & 0 \\
0 & 1 & 0 & 0 & 0 & 0 & 0 & 0 & 0 & 0 & 0 & 0 \\
0 & 1 & 0 & 0 & 0 & 0 & 0 & 0 & 0 & 0 & 0 & 0\n\end{bmatrix} \begin{bmatrix}\n\overline{u}_1\\ \overline{v}_2\\ \overline{v}_3\\ \overline{v}_4\\ \overline{v}_5\\ \overline{v}_6\\ \overline{v}_6\\ \overline{v}_6\\ \overline{v}_6\end{bmatrix} = \begin{bmatrix}\n\overline{u}_2\\ \overline{u}_1\\ \overline{u}_2\\ \overline{v}_3\\ \overline{v}_4\\ \overline{v}_5\\ \overline{v}_6\\ \overline{v}_6\end{bmatrix}
$$
\n
$$
[6 \times 1]
$$

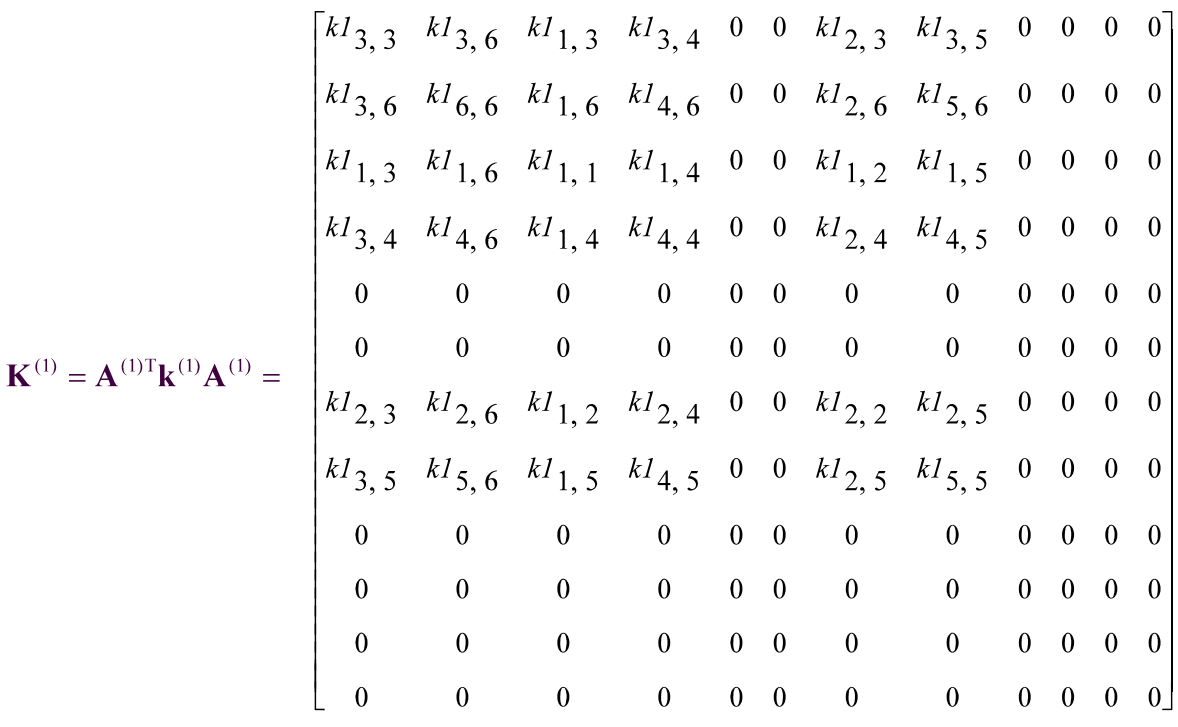

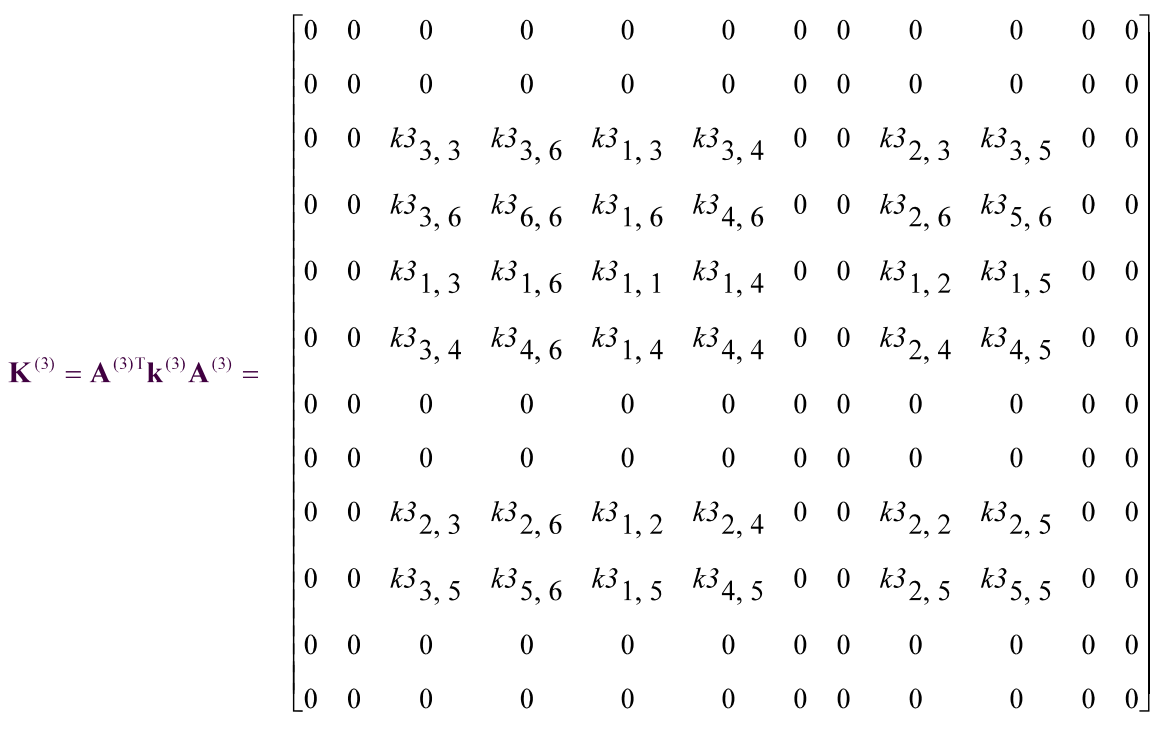

$$
\mathbf{K}^{(4)} = \mathbf{A}^{(4)\mathrm{T}}\mathbf{k}^{(4)}\mathbf{A}^{(4)} = \begin{bmatrix} 0 & 0 & 0 & 0 & 0 & 0 & 0 & 0 & 0 & 0 & 0 & 0 \\ 0 & 0 & 0 & 0 & 0 & 0 & 0 & 0 & 0 & 0 & 0 & 0 \\ 0 & 0 & 0 & 0 & 0 & 0 & 0 & 0 & 0 & 0 & 0 & 0 \\ 0 & 0 & 0 & 0 & k4_{1,1} & k4_{1,4} & 0 & 0 & k4_{1,3} & k4_{1,6} & k4_{1,2} & k4_{1,5} \\ 0 & 0 & 0 & 0 & k4_{1,4} & k4_{4,4} & 0 & 0 & k4_{3,4} & k4_{4,6} & k4_{2,4} & k4_{4,5} \\ 0 & 0 & 0 & 0 & 0 & 0 & 0 & 0 & 0 & 0 & 0 \\ 0 & 0 & 0 & 0 & 0 & 0 & 0 & 0 & 0 & 0 & 0 \\ 0 & 0 & 0 & 0 & k4_{1,3} & k4_{3,4} & 0 & 0 & k4_{3,3} & k4_{3,6} & k4_{2,3} & k4_{3,5} \\ 0 & 0 & 0 & 0 & k4_{1,6} & k4_{4,6} & 0 & 0 & k4_{3,6} & k4_{6,6} & k4_{2,6} & k4_{5,6} \\ 0 & 0 & 0 & 0 & k4_{1,2} & k4_{2,4} & 0 & 0 & k4_{2,3} & k4_{2,6} & k4_{2,2} & k4_{2,5} \\ 0 & 0 & 0 & 0 & k4_{1,5} & k4_{4,5} & 0 & 0 & k4_{3,5} & k4_{5,6} & k4_{2,5} & k4_{5,5} \\ 0 & 0 & 0 & 0 & k4_{1,5} & k4_{4,5} & 0 & 0 & k4_{3,5} & k4_{5,6} & k4_{2,5} & k4_{5,5} \end{bmatrix}
$$

Bezeichnet *n* die Anzahl der Systemknoten, dann haben die Zuordnungsmatrizen  $A^{(e)}$  für unser Dreieckelement die Dimension  $[6 \times 2n]$ . In jeder Zeile *j* enthalten die A(j,k) genau eine Eins. Sonst sind sie mit Nullen besetzt. Eine "1" an der Position (j,k) bedeutet eine Kopplung des j-ten Elementfreiheitsgrades mit dem k-ten Systemfreiheitsgrad. Bei einer "0" besteht keine Kopplung. Bilden wir die Matrizenprodukte  $A^{(e)T}k^{(e)}A^{(e)}$ , dann erhalten wir die oben dargestellten Teilmatrizen  $K^{(e)}$  (e = 1.4).

Das Aufstellen der Systemsteifigkeitsmatrizen **K(e)** unter Zuhilfenahme der Zuordnungsmatrizen **A(e)** ist allerdings sehr speicherplatz- und rechenintensiv. Deshalb wird in FE-Programmen die Berechnung der Systemmatrizen mit Hilfe der **A(e)** –Matrizen so nicht vorgenommen. Wesentlich schneller und eleganter ist das Arbeiten mit **Indexvektoren.** Dazu werden zunächst die Unbekannten im Systemverschiebungsvektor **v** in Uj umbenannt und von j = 1..2n durchnumeriert

$$
\mathbf{v}^{\mathsf{T}} = \begin{bmatrix} \overline{\mathbf{u}}_1 & \overline{\mathbf{v}}_1 & \dots & \overline{\mathbf{u}}_i & \overline{\mathbf{v}}_i & \dots & \overline{\mathbf{u}}_6 & \overline{\mathbf{v}}_6 \end{bmatrix}
$$
\n
$$
= \begin{bmatrix} \mathbf{U}_1 & \mathbf{U}_2 & \dots & \overline{\mathbf{U}}_{2j-1} & \mathbf{U}_{2j} & \dots & \overline{\mathbf{U}}_{2n-1} & \mathbf{U}_{2n} \end{bmatrix}
$$

Der Index entspricht dann der Position des Freiheitsgrades im Systemverschiebungsvektor **v**. Ungerade Indizes (2j-1) entsprechen den u- Verschiebungen, und gerade Indizes (2j) sind den v- Verschiebungen zugeordnet. Zur Aufstellung der Element-Indexvektoren benötigen wir auch hier die Elementdatei. Die Zuordnung von  $2 \cdot 3 = 6$  Elementfreiheitsgraden zu  $2 \cdot 6 = 12$ Systemfreiheitsgraden erfolgt beispielhaft für das Element 1

$$
\begin{bmatrix} \mathbf{u}_1 \\ \mathbf{u}_2 \\ \mathbf{u}_3 \\ \mathbf{v}_1 \\ \mathbf{v}_2 \\ \mathbf{v}_3 \end{bmatrix} = \begin{bmatrix} \overline{\mathbf{u}}_2 \\ \overline{\mathbf{u}}_4 \\ \overline{\mathbf{u}}_1 \\ \overline{\mathbf{v}}_2 \\ \overline{\mathbf{v}}_4 \\ \overline{\mathbf{v}}_1 \end{bmatrix} = \begin{bmatrix} \mathbf{U}_3 \\ \mathbf{U}_7 \\ \mathbf{U}_1 \\ \mathbf{U}_4 \\ \mathbf{U}_8 \\ \mathbf{U}_2 \end{bmatrix}
$$

Ausgehend von der entsprechenden Zeile der Elementdatei (hier der 1. Zeile)

 $\begin{bmatrix} 2 & 4 & 1 \end{bmatrix}$ 

lässt sich der Indexvektor

 $\begin{bmatrix} 3 & 7 & 1 & 4 & 8 & 2 \end{bmatrix}$ 

leicht aufbauen. Die Indexberechnung ist in der Folgezeile dargestellt

 $\begin{bmatrix} 3 & = 2 \cdot 2 & -1 \end{bmatrix}$   $\begin{bmatrix} 7 & = 2 \cdot 4 & -1 \end{bmatrix}$   $\begin{bmatrix} 1 & = 2 \cdot 1 & -1 \end{bmatrix}$   $\begin{bmatrix} 4 & = 2 \cdot 2 & 8 \end{bmatrix}$   $\begin{bmatrix} 8 & = 2 \cdot 4 & 2 \cdot 2 \cdot 1 \end{bmatrix}$ 

Sämtliche Informationen für das Element 1, die in der Zuordnungsmatrix **A(1)** enthalten sind, sind jetzt auch Bestandteil des Element-Indexvektors.

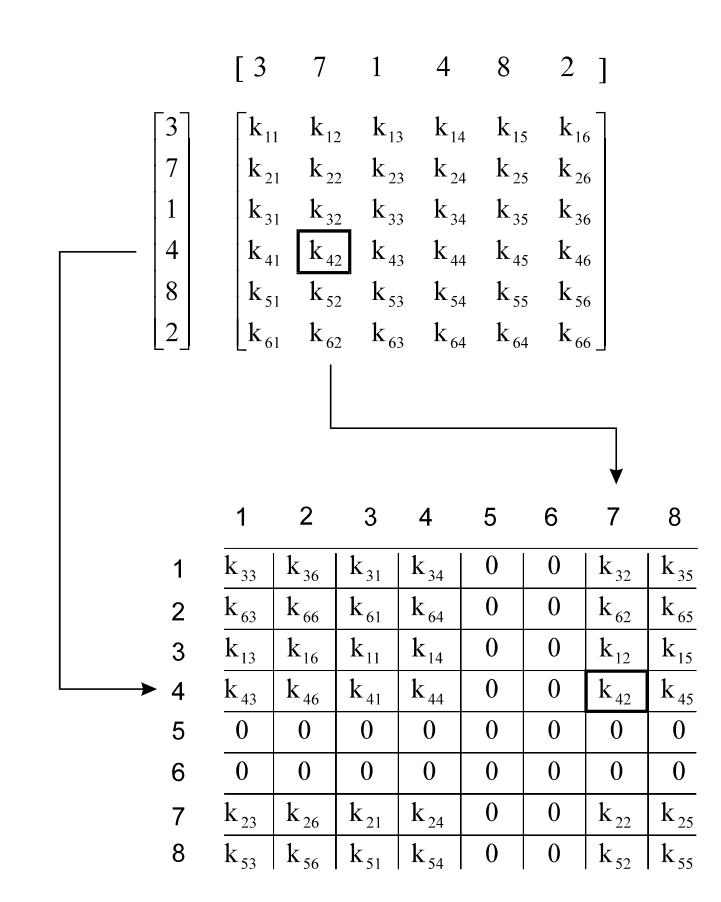

**Abb. 11-12 Einordnung des Elementes 1 in die Systemsteifigkeitsmatrix, Indexvektor**

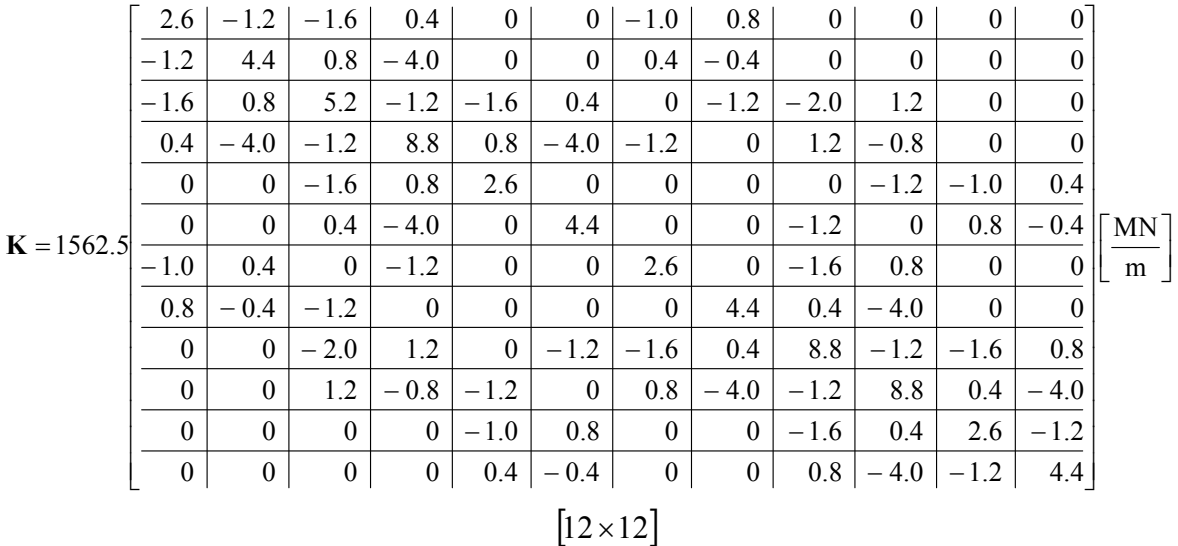

**Gl. 11-58**

Die symmetrische Gesamtsteifigkeitsmatrix (Gl. 11-58) erhalten wir durch Addition aller Elementsteifigkeitsmatrizen unter Beachtung des Vorfaktors  $\frac{\text{En}}{4 \text{ A}^{(e)} (1 - y^2)} = 1562.5 \text{ MN/m}^3$  $\frac{\text{Eh}}{4\text{A}^{(e)}(1-v^2)} = 1562.5 \text{MN/m}^3.$ Diese Matrix ist singulär (det **K** = 0), da das System noch kinematisch ist.

Wir kommen nun zum 3.) Schritt, dem Aufbau der Elementlastvektoren und deren Einbau in den Systembelastungsvektor **r**. Die Lasten auf Elementebene setzen sich aus den Elementflächenlasten und den Elementrandlasten zusammen. Wir beschäftigen uns zuerst mit der Berechnung der Elementflächenlasten. Das konstante Eigengewicht als volumenhaft verteilte Belastung, das hier in negativer y-Richtung wirkt, wird zunächst in eine statisch äquivalente Flächenlast umgerechnet

$$
p_{1y} = p_{2y} = p_{3y} \equiv p_{y0} = -\gamma h = -25.0 \, \text{M/N/m}^2 = \text{konst.}
$$

Da die Elementflächen für alle Elemente gleich sind ( $A^{(e)} = 1m^2$ ), sind nach Gl. 11-47 auch alle Elementflächenlastvektoren gleich

$$
\iint_{A^{(e)}} N^{(e)T} \mathbf{p}^{(e)} dA = A^{(e)} \left[ \frac{\mathbf{L} \mid \mathbf{0}}{\mathbf{0} \mid \mathbf{L}} \right] \frac{\begin{bmatrix} 0 \\ 0 \\ 0 \\ p_{y0} \end{bmatrix}}{\begin{bmatrix} p_{y0} \\ p_{y0} \\ p_{y0} \end{bmatrix}} = \frac{A^{(e)} \cdot p_{y0}}{\begin{bmatrix} 0 \\ 0 \\ 1 \\ 1 \end{bmatrix}} \begin{bmatrix} 0 \\ 0 \\ -1.667 \\ -1.667 \end{bmatrix} \quad [MN]
$$

Die Elementgewichtskraft p<sub>y0</sub> A<sup>(e)</sup> wird damit gleichmäßig (jeweils zu 1/3) auf die Elementknoten verteilt.

Es fehlen noch die Randlasten, die in unserem Beispiel nur beim Element 1 auftreten (Abb. 11-13). Bei diesem Element ist der parallel zur globalen x-Achse liegende Rand 1 ( $\zeta_1 = 0$ ) in negativer y-Richtung belastet ( $q_{12,x} = q_{13,x} = 0$ ,  $q_{12,y} = q_{13,y} = -q_0$ ). Mit der Lastaufstandslänge  $\ell_1$  = 2m erhalten wir unter Beachtung von Gl. 11-51

$$
\int_{C} \mathbf{N}^{(e)T} \mathbf{q}_{1}^{(e)} ds = \frac{\ell_{1}}{6} \begin{bmatrix} 0 \\ 2q_{12,x} + q_{13,x} \\ q_{12,x} + 2q_{13,x} \\ 0 \\ 2q_{12,y} + q_{13,y} \\ q_{12,y} + 2q_{13,y} \end{bmatrix} = -\frac{q_{0}\ell_{1}}{2} \begin{bmatrix} 0 \\ 0 \\ 0 \\ 1 \\ 1 \end{bmatrix} = \begin{bmatrix} 0 \\ 0 \\ 0 \\ -10.0 \\ -10.0 \end{bmatrix}
$$
 [MN]

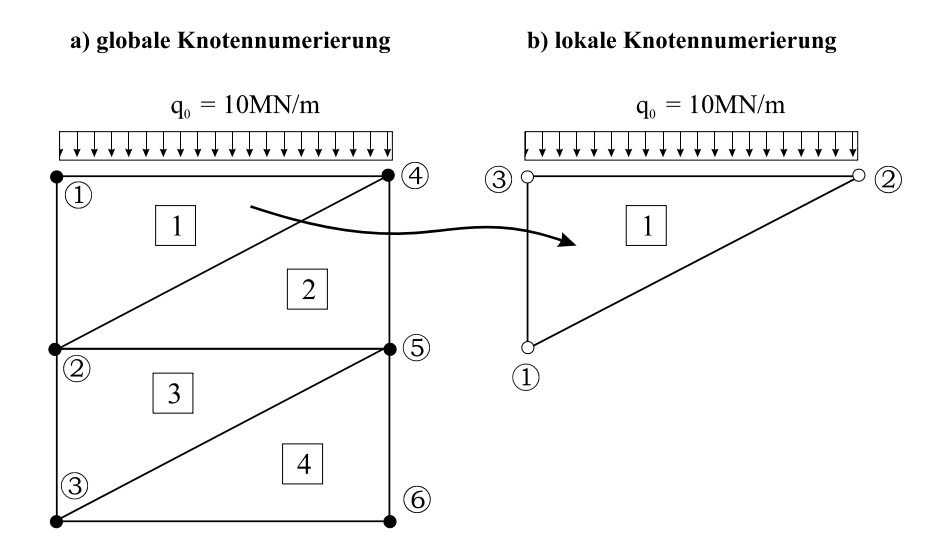

Abb. 11-13 Elementrandlasten, Element 1 am Rand 1 mit q<sub>0</sub> belastet.

Die resultierende Randlast wird also bei konstanter Linienlast jeweils zur Hälfte auf die angrenzenden Knoten (hier die Elementknoten 2 und 3) verteilt. Das Einsortieren der Elementknotenlasten in den Systemlastvektor geschieht wieder vorteilhaft mittels der Indexvektoren. Wir erhalten z.B. für das Element 1 den resultieren Elementlastvektor aus Flächen- und Randbelastung zu

$$
\mathbf{r}^{(1)} = \begin{bmatrix} 0 \\ 0 \\ 0 \\ -1.667 \\ -1.667 \\ -1.667 \end{bmatrix} + \begin{bmatrix} 0 \\ 0 \\ 0 \\ 0 \\ -10.0 \\ -10.0 \\ -10.0 \end{bmatrix} = \begin{bmatrix} 0 \\ 0 \\ 0 \\ -1.667 \\ -11.667 \\ -11.667 \end{bmatrix}
$$

Sämtliche Elementknotenlasten sind dann in den Systemknotenlastvektor

$$
\mathbf{R}^{\mathrm{T}} = \begin{bmatrix} \overline{F}_{1x} & \overline{F}_{1y} & \overline{F}_{2x} & \overline{F}_{2y} & \overline{F}_{3x} & \overline{F}_{3y} & \overline{F}_{4x} & \overline{F}_{4y} & \overline{F}_{5x} & \overline{F}_{5y} & \overline{F}_{6x} & \overline{F}_{6y} \end{bmatrix}
$$
  
= 
$$
\begin{bmatrix} F_1 & F_2 & F_3 & F_4 & F_5 & F_6 & F_7 & F_8 & F_9 & F_{10} & F_{11} & F_{12} \end{bmatrix}
$$

einzusortieren, was z.B. unter Beachtung des Indexvektors folgenden Anteil für das Element 1 liefert:

$$
\begin{bmatrix}\nF_{1x} \\
F_{2x} \\
F_{3x} \\
F_{1y} \\
F_{2y} \\
F_{3y}\n\end{bmatrix} =\n\begin{bmatrix}\n\overline{F}_{2x} \\
\overline{F}_{4x} \\
\overline{F}_{1x} \\
\overline{F}_{2y} \\
\overline{F}_{4y} \\
\overline{F}_{1y}\n\end{bmatrix} =\n\begin{bmatrix}\nF_{3} \\
F_{7} \\
F_{1} \\
F_{4} \\
F_{8} \\
F_{2}\n\end{bmatrix}
$$

und mit den Werten des Beispiels

$$
\mathbf{r}^{(1)} = \begin{bmatrix} 0 \\ 0 \\ 0 \\ -1.667 \\ -11.667 \\ -11.667 \end{bmatrix} \rightarrow \mathbf{R}^{(1)} = \begin{bmatrix} 0 \\ -1.667 \\ 0 \\ 0 \\ -11.667 \\ 0 \\ 0 \\ 0 \end{bmatrix}
$$

Die vollständige rechte Seite ist dann

$$
\mathbf{R} = \sum_{e=1}^{4} \mathbf{R}^{(e)} = \begin{bmatrix} F_1 & 0 \\ F_2 \\ F_3 \\ F_4 \\ F_5 \\ F_6 \\ F_7 \\ F_8 \\ F_9 \\ F_{10} \\ F_{11} \\ F_{12} \end{bmatrix} = \begin{bmatrix} 0 \\ -11.667 \\ 0 \\ -5.0 \\ 0 \\ -13.333 \\ 0 \\ -5.0 \\ -1.667 \end{bmatrix}
$$

Mit dem vollständigen Aufbau der rechten Seite liegt dann auch das Gleichungssystem

$$
\mathbf{K} \cdot \mathbf{v} = \mathbf{R} \tag{J. 11-59}
$$

für das ungefesselte System vor. Im 4. Schritt müssen die Randbedingungen berücksichtigt werden. In unserem Fall sind aufgrund der Einspannung des linken Randes die Systemknoten 1,2,3 in x- und y-Richtung festzuhalten. Die diesen Knoten zugeordneten Verschiebungen sind damit alle Null. Als Folge der Fesselungen treten nun zusätzlich unbekannte Lagerreaktionskräfte auf, die im Lastvektor der rechten Seite erscheinen. Um die Verschiebungsrandbedingungen im Gleichungssystem zu berücksichtigen, wird der Systemverschiebungsvektor in zwei Anteile zerlegt, in die eingeprägten Knotenverschiebungen (Index !) und die freien Knotenverschiebungen (Index F)

$$
\mathbf{v}^! = \begin{bmatrix} \overline{\mathbf{u}}_1 \\ \overline{\mathbf{v}}_1 \\ \overline{\mathbf{u}}_2 \\ \overline{\mathbf{v}}_3 \\ \overline{\mathbf{v}}_3 \end{bmatrix} = \begin{bmatrix} \mathbf{U}_1 \\ \mathbf{U}_2 \\ \mathbf{U}_3 \\ \mathbf{U}_4 \\ \mathbf{U}_5 \\ \mathbf{U}_6 \end{bmatrix} = \begin{bmatrix} \mathbf{0} \\ \mathbf{0} \\ \mathbf{0} \\ \mathbf{0} \\ \mathbf{0} \\ \mathbf{0} \end{bmatrix} \qquad \mathbf{v}^{\mathbf{F}} = \begin{bmatrix} \overline{\mathbf{u}}_4 \\ \overline{\mathbf{v}}_4 \\ \overline{\mathbf{u}}_5 \\ \overline{\mathbf{v}}_5 \\ \overline{\mathbf{u}}_6 \\ \mathbf{U}_{10} \\ \overline{\mathbf{v}}_6 \end{bmatrix} = \begin{bmatrix} \mathbf{U}_7 \\ \mathbf{U}_8 \\ \mathbf{U}_8 \\ \mathbf{U}_9 \\ \overline{\mathbf{u}}_1 \\ \mathbf{U}_{11} \\ \overline{\mathbf{v}}_6 \end{bmatrix}
$$

Durch Umsortieren gehen der Knotenverschiebungsvektor **v** und die rechte Seite **R** dann über in

$$
\hat{\mathbf{v}} = \begin{bmatrix} \mathbf{v}^{\mathsf{T}} \\ \mathbf{v}^{\mathsf{T}} \end{bmatrix} = \begin{bmatrix} \mathbf{0} \\ \mathbf{0} \\
$$

und für Gl. 11-59 erhalten wir entsprechend

$$
\hat{\mathbf{K}} \cdot \hat{\mathbf{v}} = \hat{\mathbf{R}}
$$
 Gl. 11-60

oder

$$
\left[\frac{\hat{\mathbf{K}}_{11}}{\hat{\mathbf{K}}_{12}^{\mathrm{T}}}\middle|\frac{\hat{\mathbf{K}}_{12}}{\hat{\mathbf{K}}_{22}}\middle|\frac{\mathbf{v}^{\mathrm{T}}}{\mathbf{v}^{\mathrm{F}}}\right] = \left[\frac{\mathbf{R}^{\mathrm{R}}}{\mathbf{R}^{\mathrm{F}}}\right]
$$
\nGL 11-61

Ausmultiplizieren von Gl. 11-61 liefert

$$
\hat{\mathbf{K}}_{11} \cdot \mathbf{v}^{\dagger} + \hat{\mathbf{K}}_{12} \cdot \mathbf{v}^{\mathbf{F}} = \mathbf{R}^{\mathbf{R}}
$$
\n
$$
\hat{\mathbf{K}}_{12}^{\mathbf{T}} \cdot \mathbf{v}^{\dagger} + \hat{\mathbf{K}}_{22} \cdot \mathbf{v}^{\mathbf{F}} = \mathbf{R}^{\mathbf{F}}
$$
\nGl. 11-62

In der zweiten Zeile von Gl. 11-62 sind nur die freien Knotenverschiebungen unbekannt. Auflösung liefert unter Beachtung von  $v' = 0$ 

$$
\mathbf{v}^{\mathrm{F}} = \hat{\mathbf{K}}_{22}^{-1} \cdot \left[ \mathbf{r}^{\mathrm{F}} - \hat{\mathbf{K}}_{12}^{\mathrm{T}} \cdot \mathbf{v}^{\mathrm{T}} \right] = \hat{\mathbf{K}}_{22}^{-1} \cdot \mathbf{r}^{\mathrm{F}}
$$
GI. 11-63

Sind die freien Knotenverschiebungen aus Gl. 11-63 berechnet worden, dann lassen sich aus der 1. Zeile von Gl. 11-62 die Lagerreaktionsgrößen ermitteln

$$
\mathbf{R}^{\mathbf{R}} = \hat{\mathbf{K}}_{11} \cdot \mathbf{v}^{\mathbf{l}} + \hat{\mathbf{K}}_{12} \cdot \mathbf{v}^{\mathbf{F}} = \hat{\mathbf{K}}_{12} \cdot \mathbf{v}^{\mathbf{F}}
$$
Gl. 11-64

Für unser Beispiel erhalten wir mit

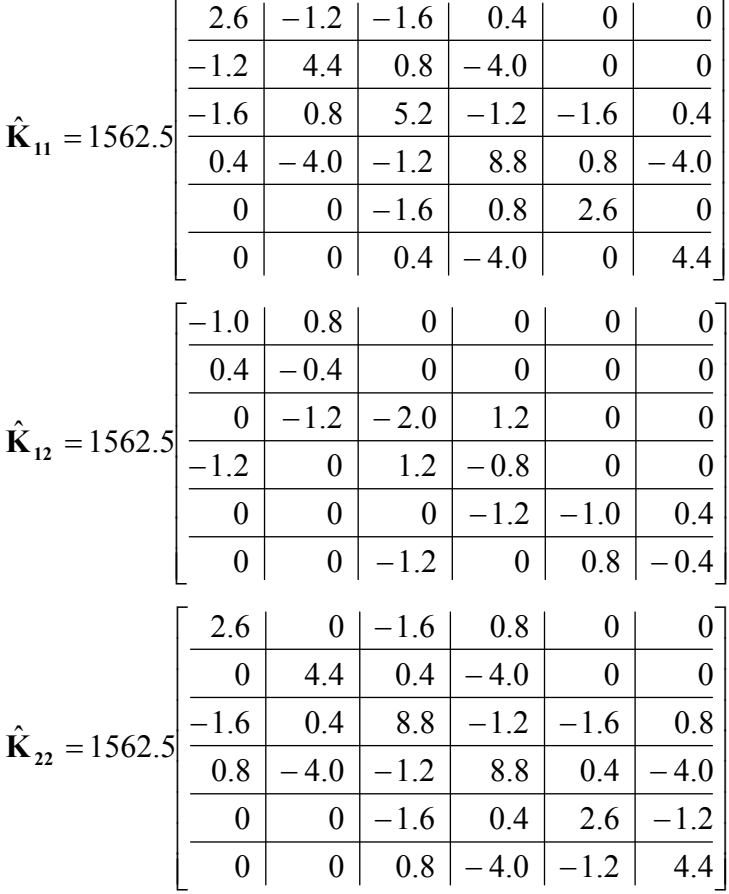

die freien Knotenverschiebungen

[m] 11.403717E 03 3.464859E 03 11.214196E 03 0.118843E 03 12.144921E 03 3.523655E 03 v u v u v u 6 6 5 5 4 4 **<sup>F</sup> v Gl. 11-65**

**Abb. 11-14 Verformte Lage, stark überhöht**

Mit Gl. 11-65 und Gl. 11-64 lassen sich dann die Lagerreaktionsgrößen an den Knoten 1-3 berechnen

$$
\mathbf{R}^{\mathbf{R}} = \begin{bmatrix} R_{1x} \\ R_{1y} \\ R_{2x} \\ R_{2y} \\ R_{3x} \\ R_{3y} \end{bmatrix} = \begin{bmatrix} -20.687 \\ 21.459 \\ 1.374 \\ 12.634 \\ 19.313 \\ 19.313 \\ 5.907 \end{bmatrix}
$$
 Gl. 11-66

Im 6. und hier abschließenden Schritt werden aus den Verschiebungen die Elementverzerrungen und Scheibenschnittlasten berechnet. Dazu benutzen wir die Definition der Elementverzerrungen

$$
\boldsymbol{\epsilon}^{(e)} = \begin{bmatrix} \epsilon_{xx} \\ \epsilon_{yy} \\ \gamma_{xy} \end{bmatrix} = \mathbf{B}^{(e)} \mathbf{z}^{(e)} = \frac{1}{2A^{(e)}} \begin{bmatrix} b_1 & b_2 & b_3 & 0 & 0 & 0 \\ 0 & 0 & 0 & c_1 & c_2 & c_3 \\ c_1 & c_2 & c_3 & b_1 & b_2 & b_3 \end{bmatrix} \begin{bmatrix} u_1 \\ u_2 \\ u_3 \\ v_1 \\ v_2 \\ v_3 \end{bmatrix}
$$

Die Rechnung ergibt exemplarisch für das Element 1 die konstanten Verzerrungen

$$
\mathbf{\varepsilon}^{(1)} = \begin{bmatrix} \varepsilon_{xx} \\ \varepsilon_{yy} \\ \gamma_{xy} \end{bmatrix} = \frac{1}{2 \cdot 1} \begin{bmatrix} 0 & 1.0 & -1.0 & 0 & 0 & 0 \\ 0 & 0 & 0 & -2.0 & 0 & 2. \\ -2.0 & 0 & 2.0 & 0 & 1.0 & -1.0 \end{bmatrix} \begin{bmatrix} 0 \\ 3.523655E - 03 \\ 0 \\ -12.144921E - 03 \\ 0 \end{bmatrix} = \begin{bmatrix} 1.7618E - 03 \\ 0 \\ -6.0725E - 03 \end{bmatrix}
$$

 $\Gamma$ 

 $\sim$ 

und die konstanten Scheibenschnittlasten

$$
\mathbf{n}^{(1)} = h\boldsymbol{\sigma}^{(1)} = h\mathbf{D}_{ES} \,\boldsymbol{\epsilon}^{(1)} = \frac{30000 \cdot 0.2}{0.96} \begin{bmatrix} 1 & 0.2 & 0 \ 0.2 & 1 & 0 \ 0 & 0 & 0.4 \end{bmatrix} \begin{bmatrix} 1.7618E - 0.3 \ 0.0725E - 0.3 \end{bmatrix} = \begin{bmatrix} 11.01 \ 2.20 \ -15.18 \end{bmatrix} \text{ [MN/m]}
$$

Die Richtungen der Hauptlängskräfte ergeben sich aus

$$
\tan 2\varphi_1 = \frac{2n_{xy}}{n_{xx} - n_{yy}} = \frac{-2.15.18}{11.01 - 2.20} = -3.45 \qquad \longrightarrow 2\varphi_1 = -73.82^{\circ}
$$

Die Hauptlängskräfte sind dann

$$
n_{\xi\xi} = \frac{n_{xx} + n_{yy}}{2} + \frac{n_{xx} - n_{yy}}{2} \cos 2\varphi_1 + n_{xy} \sin 2\varphi_1 = 22,41 \text{ MN/m}
$$
  

$$
n_{\eta\eta} = \frac{n_{xx} + n_{yy}}{2} - \frac{n_{xx} - n_{yy}}{2} \cos 2\varphi_1 - n_{xy} \sin 2\varphi_1 = -9,20 \text{ MN/m}
$$

An dieser Stelle soll auf eine Besonderheit der FE-Methode hingewiesen werden, die sich auf die Elementierung des Lösungsgebietes bezieht. Hätten wir statt der Vernetzung nach Abb. 11-11 die in Abb. 11-15 rechts stehende gewählt, dann wären, unter Wahrung des globalen Gleichgewichts, die Ergebnisse für die Knotenverschiebungen, Reaktionskräfte und die Elementspannungen anders ausgefallen. Durch die Elementierung wird offensichtlich eine Vorzugsrichtung des Tragverhaltens vorgegeben, der einer (allerdings ungewollten) Anisotropie entspricht. Diesem Modellierungsfehler, der bei Dreiecken auftritt, ist besondere Aufmerksamkeit zu widmen. Bei Rechteckelementen tritt dieses Problem nicht auf.

Hinweis: Für eine in der Praxis verwertbare Berechnung müsste das Scheibengebiet feiner elementiert werden. Das betrifft insbesondere den Bereich der Einspannung.

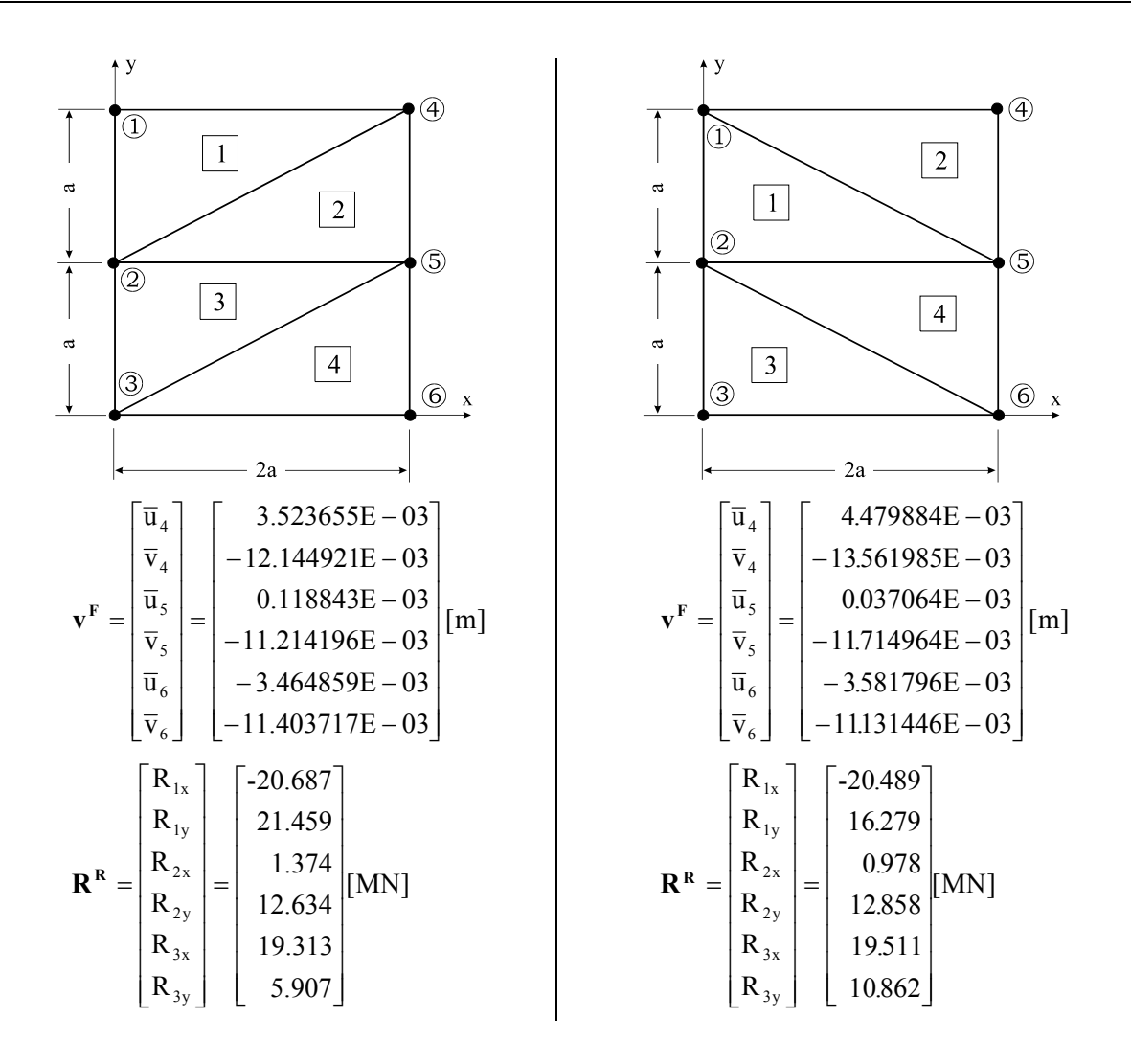

**Abb. 11-15 Mögliche Elementierungen, zugehörige Verschiebungen und Reaktionskräfte** 

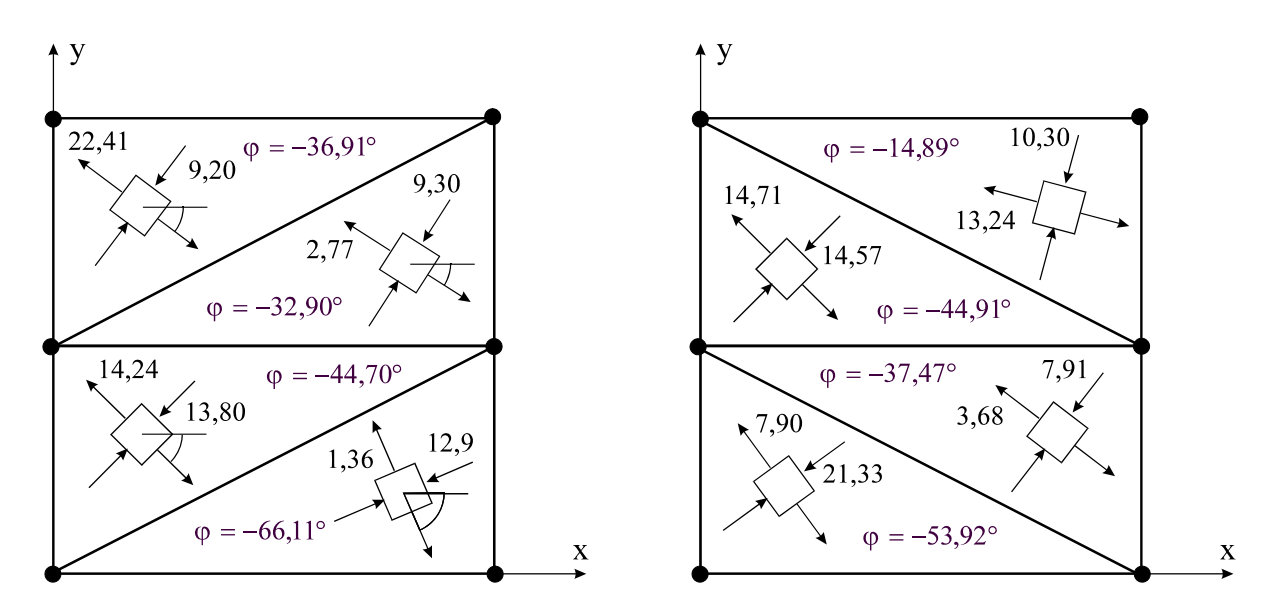

**Abb. 11-16 Hauptachsentransformation der Scheibenschnittlasten [MN/m]** 

# **11.3 Quadratische Ansatzfunktionen im Dreieck**

Soll die Genauigkeit der Ergebnisse gesteigert werden, dann bestehen dazu wieder zwei Möglichkeiten

- 1. Feinere Elementierung im Lösungsgebiet
- 2. Wahl höherer Ansatzfunktionen

Bevor wir uns dem Punkt 2 näher widmen, sind zur Vorbereitung der folgenden Untersuchungen noch einige geometrische Vorarbeiten sinnvoll. Wir transformieren zunächst mittels der linearen Transformation

$$
x(\xi, \eta) = x_1 + (x_2 - x_1)\xi + (x_3 - x_1)\eta = x_1 + c_3\xi - c_2\eta
$$
  
\n
$$
y(\xi, \eta) = y_1 + (y_2 - y_1)\xi + (y_3 - y_1)\eta = y_1 - b_3\xi + b_2\eta
$$
 Gl. 11-67

unter Beachtung von Gl. 11-8 das Dreieck  $D_0$  aus der allgemeine Lage in das Einheitsdreieck  $D_E$ . Die Kanten  $\xi = 0$  und  $\eta = 0$  besitzen dann jeweils die Kantenlänge 1. Durch Gl. 11-67 wird jede Gerade im x-y-System wieder in eine Gerade ins  $\xi - \eta - S$ ystem übergeführt. Den drei Eckpunkten P<sub>1</sub>(x<sub>1</sub>,y<sub>1</sub>), P<sub>2</sub>(x<sub>2</sub>,y<sub>2</sub>), P<sub>3</sub>(x<sub>3</sub>,y<sub>3</sub>) im (x,y) Koordinatensystem entsprechen die Eckpunkte  $\overline{P}_1(0,0), \overline{P}_2(1,0), \overline{P}_3(0,1)$  im Koordinatensystem ( $\xi$ ,  $\eta$ ), wobei zu beachten ist, daß die drei Eckpunkte nicht auf einer Geraden liegen dürfen, da sonst die Jacobi-Matrix singulär wird, und eine Transformation nicht möglich ist.

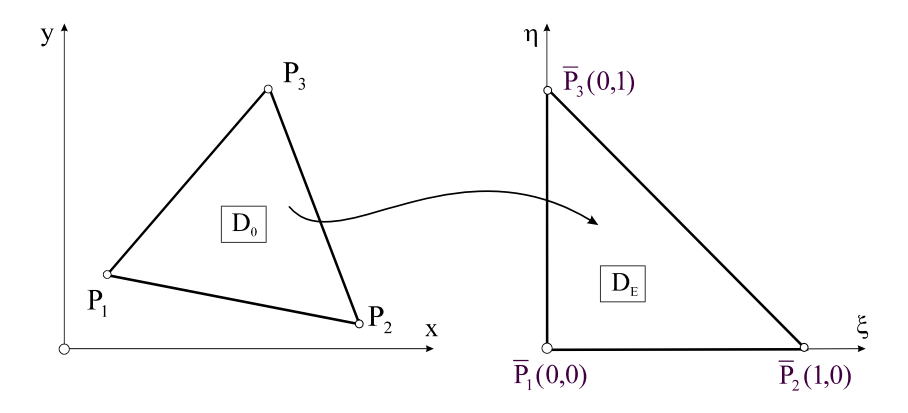

**Abb. 11-17 Lineare Transformation**

Lösen wir Gl. 11-67 nach  $(\xi, \eta)$  auf, dann erhalten wir

$$
\xi(x, y) = \frac{1}{2A^{(e)}} [(y_3 - y_1)(x - x_1) + (x_1 - x_3)(y - y_1)] = \frac{1}{2A^{(e)}} [a_2 + b_2x + c_2y]
$$
  
\n
$$
\eta(x, y) = \frac{1}{2A^{(e)}} [(y_1 - y_2)(x - x_1) + (x_2 - x_1)(y - y_1)] = \frac{1}{2A^{(e)}} [a_3 + b_3x + c_3y]
$$
 Gl. 11-68

Das Flächenelement  $dA = dxdy$  transformiert sich mittels der Jacobi-Determinante (s.h. Anhang) und mit Gl. 11-9

$$
J = \det \mathbf{J} = \begin{vmatrix} \frac{\partial x}{\partial \xi} & \frac{\partial y}{\partial \xi} \\ \frac{\partial x}{\partial \eta} & \frac{\partial y}{\partial \eta} \end{vmatrix} = \begin{vmatrix} x_2 - x_1 & y_2 - y_1 \\ x_3 - x_1 & y_3 - y_1 \end{vmatrix} = \begin{vmatrix} c_3 & -b_3 \\ -c_2 & b_2 \end{vmatrix} = 2A^{(e)}
$$
 **GI. 11-69**

zu

$$
dA = dxdy = det J d\xi d\eta = 2A(e) d\xi d\eta
$$
 Gl. 11-70

Der Wert der Jacobi-Determinante entspricht damit der doppelten Dreieckfläche A<sup>(e)</sup> und ist bei Beachtung des Umfahrungssinnes im Gegenuhrzeigersinn immer positiv. Die partiellen Ableitungen der Koordinatenfunktionen  $(\xi, \eta)$  sind

$$
\frac{\partial \xi}{\partial x} = \frac{y_3 - y_1}{2A^{(e)}} = \frac{b_2}{2A^{(e)}}, \qquad \frac{\partial \eta}{\partial x} = -\frac{y_2 - y_1}{2A^{(e)}} = \frac{b_3}{2A^{(e)}}
$$
\n
$$
\frac{\partial \xi}{\partial y} = -\frac{x_3 - x_1}{2A^{(e)}} = \frac{c_2}{2A^{(e)}}, \qquad \frac{\partial \eta}{\partial y} = \frac{x_2 - x_1}{2A^{(e)}} = \frac{c_3}{2A^{(e)}}
$$
\nGL 11-71

Die partiellen Ableitungen sind konstant und hängen nur von der Geometrie des Dreiecks ab.

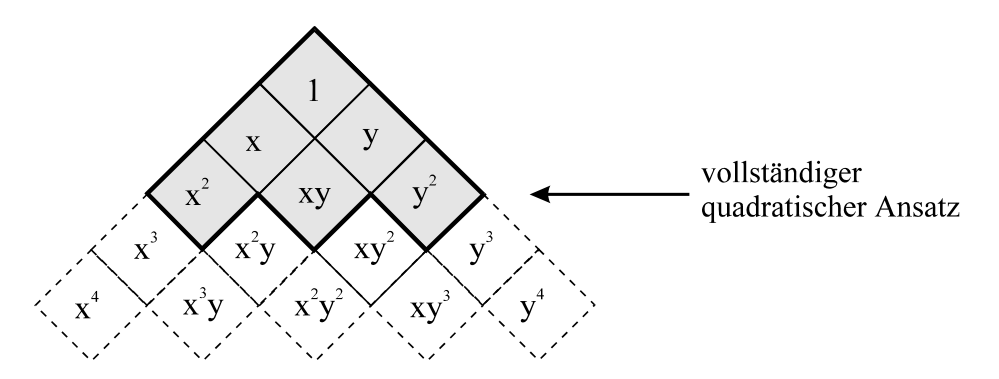

**Abb. 11-18 Pascal***sches* **Dreieck**

Wir wählen nun für das Verschiebungsfeld in x-Richtung einen vollständigen quadratischen Ansatz

$$
u(x, y) = k_1 + k_2 x + k_3 y + k_4 x^2 + k_5 xy + k_6 y^2
$$
 **GI. 11-72**

den wir dem Pascal*schen* Dreieck (Abb. 11-18) entnehmen. Eine vollständige Ansatzfunktion eines Polynoms zweiten Grades enthält genau 6 Terme mit einer entsprechenden Anzahl von freien Koeffizienten. Zur eindeutigen Festlegung dieser Koeffizienten müssen genau 6 Knotenwerte vorliegen. Wir ordnen deshalb den Knotenwerten die Werte der Feldfunktionen  $u(x,y)$  und  $v(x,y)$  an den 3 Eckpunkten und den drei Mittenknoten zu.

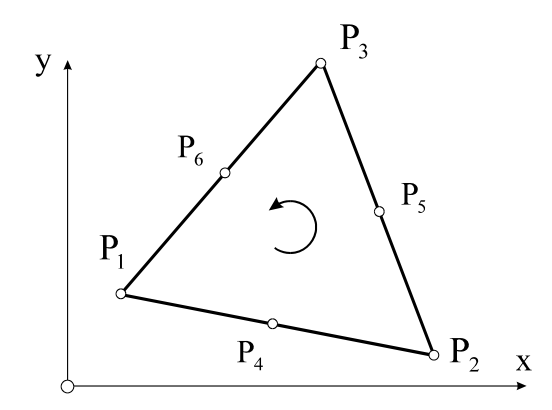

**Abb. 11-19 6-Knoten-Dreieckelement, Umfahrungssinn**

Aus rechentechnischen Gründen ist es von Vorteil, dieses Dreieck in allgemeiner Lage mittels der linearen Transformation Gl. 11-67 in ein Einheitsdreieck zu transformieren

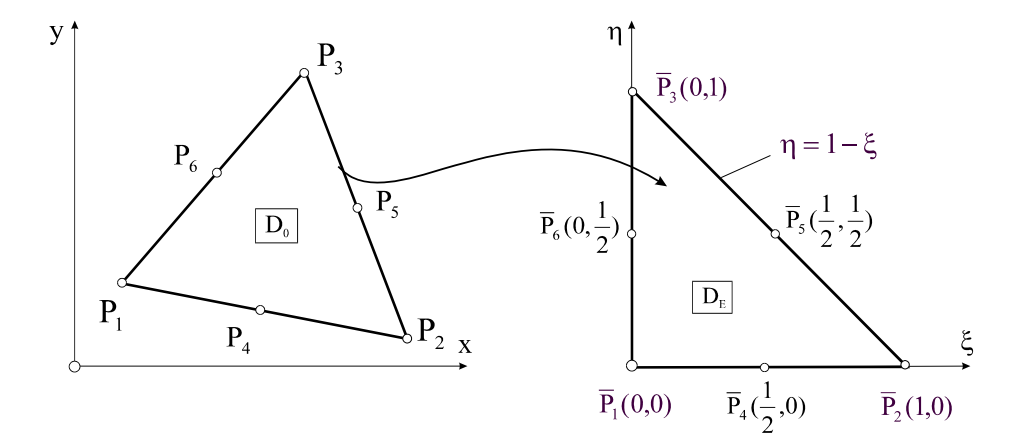

**Abb. 11-20 Transformation**

Setzen wir die Transformationsbeziehungen Gl. 11-67 in Gl. 11-72 ein, dann erhalten wir eine vollständige quadratische Funktion in den Variablen ξ und η

$$
u(\xi, \eta) = \alpha_1 + \alpha_2 \xi + \alpha_3 \eta + \alpha_4 \xi^2 + \alpha_5 \xi \eta + \alpha_6 \eta^2
$$
 Gl. 11-73

Die 6 Koeffizienten  $\alpha_i$  (i = 1..6) werden aus den Interpolationsbedingungen der quadratischen Funktion Gl. 11-73 im Einheitsdreieck ermittelt. Es muss gelten
$$
\alpha_{1} = u_{1}
$$
\n
$$
\alpha_{1} + \alpha_{2} + \alpha_{4} = u_{2}
$$
\n
$$
\alpha_{1} + \alpha_{3} + \alpha_{6} = u_{3}
$$
\n
$$
\alpha_{1} + 0.5\alpha_{2} + 0.5\alpha_{2} + 0.25\alpha_{4} = u_{4}
$$
\n
$$
\alpha_{1} + 0.5\alpha_{2} + 0.5\alpha_{3} + 0.25\alpha_{4} + 0.25\alpha_{5} + 0.25\alpha_{6} = u_{5}
$$
\n
$$
\alpha_{1} + 0.5\alpha_{3} + 0.25\alpha_{6} = u_{6}
$$
\n
$$
(1.11-74)
$$

### Gl. 11-74 entspricht in symbolischer Schreibweise dem linearen Gleichungssystem

$$
A\alpha = u \qquad \qquad GL. 11-75
$$

mit

$$
\mathbf{A} = \begin{bmatrix} 1 & 0 & 0 & 0 & 0 & 0 \\ 1 & 1 & 0 & 1 & 0 & 0 \\ 1 & 0 & 1 & 0 & 0 & 1 \\ 1 & \frac{1}{2} & 0 & \frac{1}{4} & 0 & 0 \\ 1 & \frac{1}{2} & \frac{1}{2} & \frac{1}{4} & \frac{1}{4} & \frac{1}{4} \\ 1 & 0 & \frac{1}{2} & 0 & 0 & \frac{1}{4} \end{bmatrix}
$$
 GL. 11-76

und

$$
\mathbf{u}^{\mathrm{T}} = \begin{bmatrix} \alpha_1 & \alpha_2 & \alpha_3 & \alpha_4 & \alpha_5 & \alpha_6 \end{bmatrix}
$$
  

$$
\mathbf{u}^{\mathrm{T}} = \begin{bmatrix} u_1 & u_2 & u_3 & u_4 & u_5 & u_6 \end{bmatrix}
$$
 Gl. 11-77

Aufgelöst nach  $\alpha$  erhalten wir die gesuchten Koeffizienten in Abhängigkeit von den Knotenverschiebungen

$$
\mathbf{a} = \mathbf{A}^{-1} \mathbf{u} \tag{J. 11-78}
$$

Die Inverse von **A**, also

$$
\mathbf{A}^{-1} = \begin{bmatrix} 1 & 0 & 0 & 0 & 0 & 0 \\ -3 & -1 & 0 & 4 & 0 & 0 \\ -3 & 0 & -1 & 0 & 0 & 4 \\ 2 & 2 & 0 & -4 & 0 & 0 \\ 4 & 0 & 0 & -4 & 4 & -4 \\ 2 & 0 & 2 & 0 & 0 & -4 \end{bmatrix}
$$
 GL. 11-79

enthält offensichtlich nur ganze Zahlen. Setzen wir die soeben ermittelten Koeffizienten  $\alpha_i$  in den Verschiebungsansatz Gl. 11-73 ein und sortieren nach den Knotenpunktverschiebungen, dann erhalten wir

$$
u(\xi, \eta) = N_1 u_1 + N_2 u_2 + N_3 u_3 + N_4 u_4 + N_5 u_5 + N_6 u_6
$$
 Gl. 11-80

In Gl. 11-80 sind  $N_1-N_6$  die quadratischen Formfunktionen im Einheitsdreieck

$$
N_1(\xi, \eta) = (1 - \xi - \eta)(1 - 2\xi - 2\eta)
$$
  
\n
$$
N_2(\xi, \eta) = \xi(2\xi - 1)
$$
  
\n
$$
N_3(\xi, \eta) = \eta(2\eta - 1)
$$
  
\n
$$
N_4(\xi, \eta) = 4\xi(1 - \xi - \eta)
$$
  
\n
$$
N_5(\xi, \eta) = 4\xi\eta
$$
  
\n
$$
N_6(\xi, \eta) = 4\eta(1 - \xi - \eta)
$$

Die quadratischen Formfunktionen Ni besitzen an den Knoten *i* den Wert 1 und an allen verbleibenden Knoten jeweils den Wert Null (Abb. 11-21 Formfunktionen N<sub>1</sub> und N<sub>6</sub>.

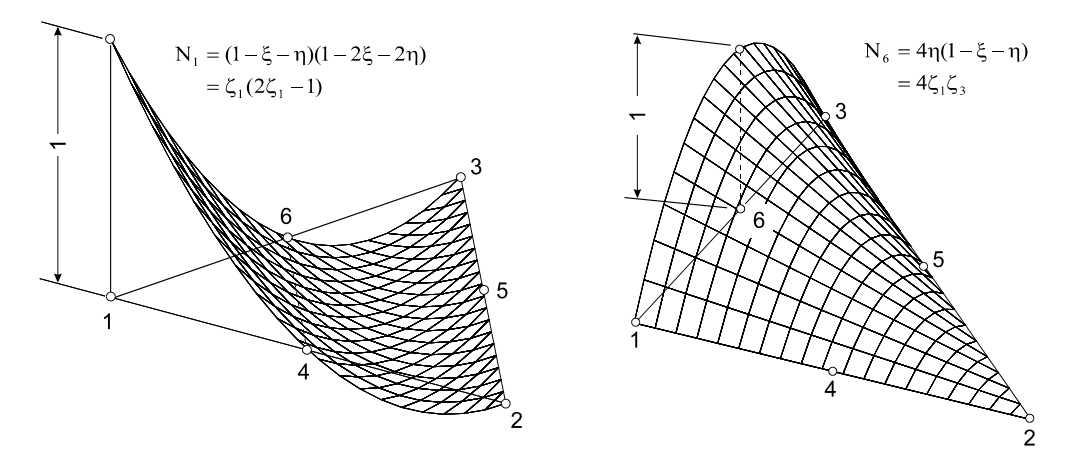

**Abb. 11-21 Formfunktionen**  $N_1$  **und**  $N_6$ 

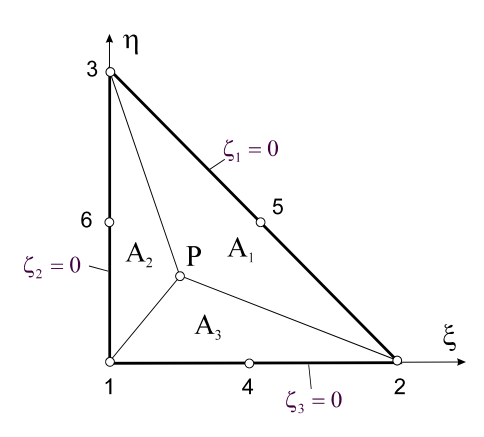

**Abb. 11-22 Dreieckkoordinaten im Einheitsdreieck**

Im Einheitsdreieck bestehen zwischen den kartesischen Koordinaten  $(\xi, \eta)$  und den Dreieckkoordinaten ( $\zeta_1, \zeta_2, \zeta_3$ ) besonders einfache Beziehungen, die Abb. 11-22 entnommen werden können

$$
\zeta_1 = 1 - \xi - \eta
$$
  
\n
$$
\zeta_2 = \xi
$$
  
\n
$$
\zeta_3 = \eta
$$
  
\nGI. 11-82

Damit gehen die Formfunktionen über in

$$
N_1 = \zeta_1 (2\zeta_1 - 1)
$$
  
\n
$$
N_2 = \zeta_2 (2\zeta_2 - 1)
$$
  
\n
$$
N_3 = \zeta_3 (2\zeta_3 - 1)
$$
  
\n
$$
N_4 = 4\zeta_1 \zeta_2
$$
  
\n
$$
N_5 = 4\zeta_2 \zeta_3
$$
  
\n
$$
N_6 = 4\zeta_1 \zeta_3
$$

wobei in Gl. 11-83 noch  $\zeta_3 = 1 - \zeta_1 - \zeta_2$  zu beachten ist. Damit hängen die Formfunktionen nur noch von  $\zeta_1$  und  $\zeta_2$  ab. Die Elementverschiebungen u und v interpolieren wir dann entsprechend Gl. 11-21 wie folgt

$$
\mathbf{u}^{(e)} = \begin{bmatrix} \mathbf{u} \\ \mathbf{v} \end{bmatrix} = \begin{bmatrix} N_1 & N_2 & N_3 & N_4 & N_5 & N_6 & 0 & 0 & 0 & 0 & 0 & 0 \\ 0 & 0 & 0 & 0 & 0 & N_1 & N_2 & N_3 & N_4 & N_5 & N_6 \end{bmatrix} \begin{bmatrix} u_1 \\ u_2 \\ u_3 \\ u_4 \\ u_5 \\ v_1 \\ v_2 \\ v_3 \\ v_4 \\ v_5 \\ v_6 \end{bmatrix} = \mathbf{N}^{(e)} \mathbf{z}^{(e)} \qquad \textbf{Gl. 11-84}
$$

Die weitere Vorgehensweise zur Herleitung der Elementmatrizen ist bekannt. Aus Gl. 11-84 werden die Verzerrungen ermittelt, die dann in das Prinzip der virtuellen Verrückungen eingesetzt werden (s.h. Kap. 11.2.1). Aufgrund des quadratischen Verschiebungsansatzes sind die Verzerrungen auf Elementebene linear verteilt. Da jeder Knoten 2 Freiheitsgrade besitzt, ist die Elementsteifigkeitsmatrix von der Dimension  $[12\times12]$ .

# **12 Ein einfaches Rechteckelement für die Scheibe**

Wir betrachten in einem ersten Schritt das 4-Knoten-Element nach Abb. 12-1. Die Knotennummerierung  $P_1 - P_4$  wurde im Gegenuhrzeigersinn vorgenommen. Die Kanten des Rechtecks R<sub>0</sub> mit der Breite 2a<sup>(e)</sup> und der Höhe 2b<sup>(e)</sup> sollen in der Ausgangslage parallel zu den globalen Koordinatenachsen x und y verlaufen<sup>1</sup>.

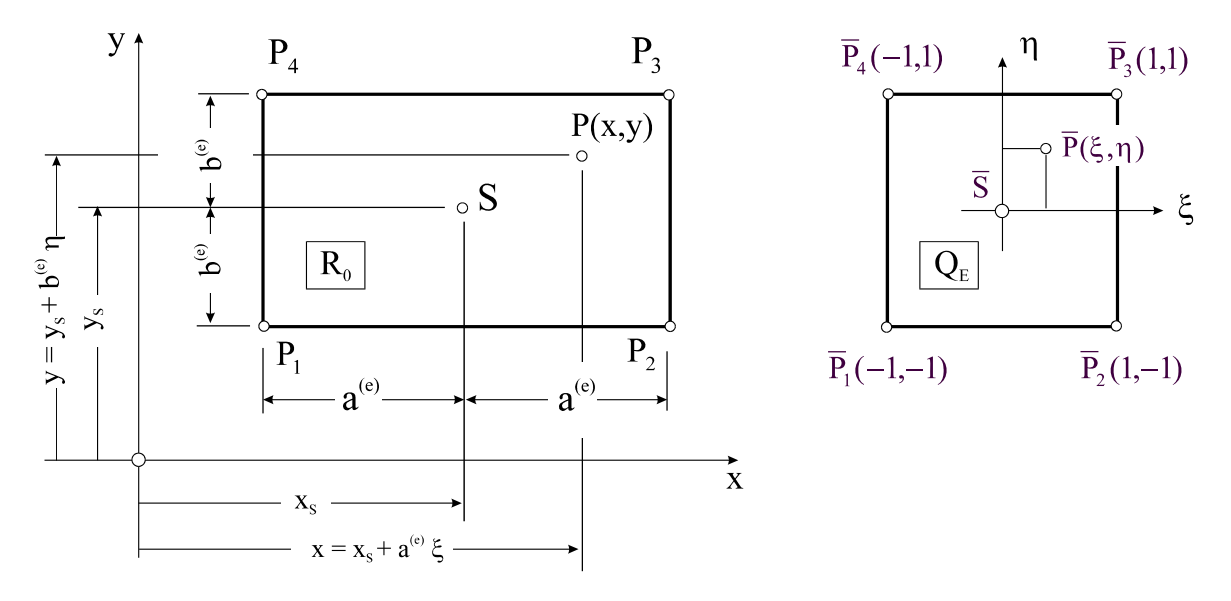

**Abb. 12-1 Lineare Transformation** 

Es sind wieder geometrische Vorarbeiten zu leisten. Zur Vereinfachung der folgenden Untersuchungen transformieren wir das Rechteck  $R_0$  mittels der Transformation

$$
x(\xi) = x_s + a^{(e)} \xi
$$
  
\n
$$
y(\eta) = y_s + b^{(e)} \eta
$$
 
$$
\rightarrow \qquad dx = a^{(e)} d\xi
$$
  
\n
$$
dy = b^{(e)} d\eta
$$
 
$$
Gl. 12-1
$$

1

<sup>&</sup>lt;sup>1</sup> was selbstverständlich für kommerzielle FE-Programme eine starke Einschränkung bedeutet

in das Grundquadrat  $Q_E$ . Die dimensionslosen Koordinaten

$$
\xi = \frac{x - x_s}{a^{(e)}}
$$
;  $\eta = \frac{y - y_s}{b^{(e)}}$  Gl. 12-2

variieren dann im Bereich zwischen  $-1 \leq \xi, \eta \leq 1$  womit das Grundquadrat die dimensionslose Kantenlänge "2" besitzt. Die Jacobi-Determinante

$$
J = \det \mathbf{J} = \begin{vmatrix} \frac{\partial x}{\partial \xi} & \frac{\partial y}{\partial \xi} \\ \frac{\partial x}{\partial \eta} & \frac{\partial y}{\partial \eta} \end{vmatrix} = \begin{vmatrix} a^{(e)} & 0 \\ 0 & b^{(e)} \end{vmatrix} = a^{(e)}b^{(e)} = \frac{1}{4}A^{(e)}
$$
 Gl. 12-3

entspricht einem Viertel der Rechteckfläche A<sup>(e)</sup>. Mit Gl. 12-1 transformiert sich das Flächenelement

$$
dA = dxdy = a^{(e)}d\xi b^{(e)}d\eta = \frac{1}{4}A^{(e)}d\xi d\eta = \det \mathbf{J} d\xi d\eta
$$
 Gl. 12-4

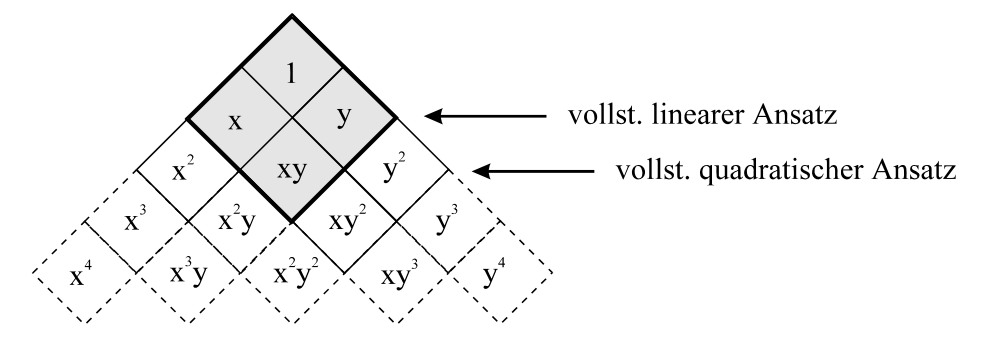

**Abb. 12-2 Pascal***sches* **Dreieck, bilinearer Ansatz mit 4 freien Konstanten**

Es stellt sich an dieser Stelle wieder die Frage nach geeigneten Ansatzfunktionen für die Zustandsgrößen u und v. Jeder Knoten besitzt bei Scheibenproblemen mit den Knotenverschiebungen u und v genau zwei Freiheitsgrade, bei 4 Knoten sind das auf Elementebene insgesamt 8 Freiheitsgrade. In einem Polynomansatz für eine der Verschiebungskomponenten müssten deshalb 4 Freiwerte vorhanden sein. Ein Blick auf das Pascal*sche* Dreieck zeigt jedoch, dass ein vollständiger linearer Ansatz nur drei und ein vollständig quadratischer Ansatz bereits 6 Freiwerte besitzt. Um auf die erforderlichen vier Koeffizienten zu kommen, wählen wir deshalb im Grundquadrat Q<sub>E</sub> für die Verschiebungsfelder u und v die identischen **bilinearen Ansätze**

$$
u(ξ, η) = α1 + α2ξ + α3η + α4ξη\nν(ξ, η) = β1 + β2ξ + β3η + β4ξη\nGl. 12-5
$$

Diese Ansätze enthalten lediglich den vollständigen linearen Ansatz mit dem gemischten Zusatzterm  $\xi \eta$ . Längs der Koordinatenlinien  $\xi, \eta$  = konst. verlaufen die Verschiebungen linear, womit  $C^0$ -Stetigkeit längs der Ränder gesichert ist.

Wir beschäftigen uns im Folgenden nur mit der Verschiebung  $u(\xi, \eta)$ . Für das Verschiebungsfeld  $v(\xi, \eta)$  gelten identische Ergebnisse. Die 4 Koeffizienten  $\alpha_i$  (i = 1..4) werden aus den Interpolationsbedingungen der bilinearen Funktion Gl. 12-5 im Grundquadrat ermittelt. Für die vier Eckpunkte muss gelten

$$
\alpha_1 - \alpha_2 - \alpha_3 + \alpha_4 = u_1
$$
  
\n
$$
\alpha_1 + \alpha_2 - \alpha_3 - \alpha_4 = u_2
$$
  
\n
$$
\alpha_1 + \alpha_2 + \alpha_3 + \alpha_4 = u_3
$$
  
\n
$$
\alpha_1 - \alpha_2 + \alpha_3 - \alpha_4 = u_4
$$
  
\n**GL. 12-6**

Gl. 12-6 entspricht in symbolischer Schreibweise dem linearen Gleichungssystem

$$
A\alpha = u \qquad \qquad \text{Gl. 12-7}
$$

mit

$$
\mathbf{A} = \begin{bmatrix} 1 & -1 & -1 & 1 \\ 1 & 1 & -1 & -1 \\ 1 & 1 & 1 & 1 \\ 1 & -1 & 1 & -1 \end{bmatrix}
$$
GL.12-8

und

$$
\mathbf{u}^{\mathrm{T}} = \begin{bmatrix} \alpha_1 & \alpha_2 & \alpha_3 & \alpha_4 \end{bmatrix}
$$
  

$$
\mathbf{u}^{\mathrm{T}} = \begin{bmatrix} u_1 & u_2 & u_3 & u_4 \end{bmatrix}
$$
 Gl. 12-9

Aufgelöst nach  $\alpha$  erhalten wir die gesuchten Koeffizienten in Abhängigkeit von den Knotenverschiebungen

 $\alpha = A^{-1}u$  Gl. 12-10

mit der Inverse

$$
\mathbf{A}^{-1} = \frac{1}{4} \begin{bmatrix} 1 & 1 & 1 & 1 \\ -1 & 1 & 1 & -1 \\ -1 & -1 & 1 & 1 \\ 1 & -1 & 1 & -1 \end{bmatrix}
$$
GI. 12-11

Setzen wir die Koeffizienten  $\alpha_i$  in den Verschiebungsansatz Gl. 12-5 ein und sortieren nach den Knotenpunktverschiebungen, dann erhalten wir die Darstellung

$$
u(\xi, \eta) = N_1(\xi, \eta)u_1 + N_2(\xi, \eta)u_2 + N_3(\xi, \eta)u_3 + N_4(\xi, \eta)u_4
$$
 Gl. 12-12

In Gl. 12-12 sind N1-N4 die bilinearen Formfunktionen im Grundquadrat

$$
N_1(\xi, \eta) = \frac{1}{4} (1 - \xi)(1 - \eta)
$$
  
\n
$$
N_2(\xi, \eta) = \frac{1}{4} (1 + \xi)(1 - \eta)
$$
  
\n
$$
N_3(\xi, \eta) = \frac{1}{4} (1 + \xi)(1 + \eta)
$$
  
\n
$$
N_4(\xi, \eta) = \frac{1}{4} (1 - \xi)(1 + \eta)
$$
  
\n
$$
N_5(\xi, \eta) = \frac{1}{4} (1 - \xi)(1 + \eta)
$$

Hinweis: Die obigen Formfunktionen lassen sich als Produkte der Lagrangeschen<sup>1</sup> Interpolationspolynome 1. Grades in ξ bzw. η darstellen (s.h. Anhang).

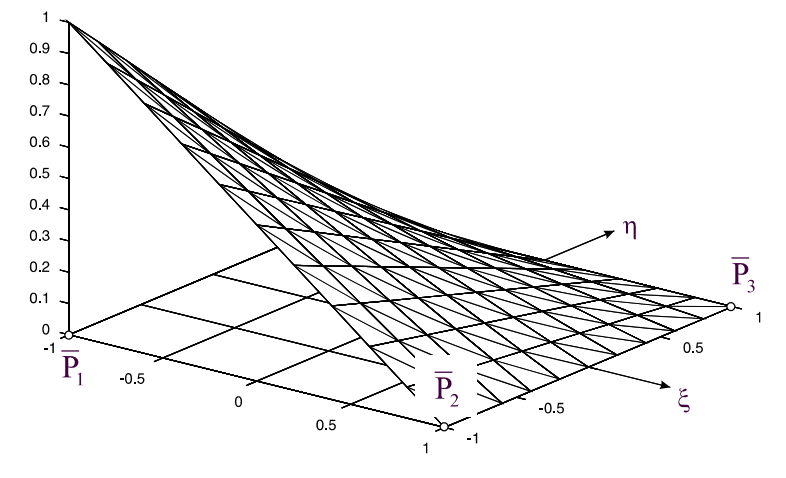

Abb. 12-3 Formfunktion  $N_1(\xi,\eta)$ 

Die Formfunktionen Ni besitzen an den Knoten *i* jeweils den Wert 1, an den übrigen Knoten verschwinden sie (Abb. 12-3). Innerhalb des Elementes werden die Verschiebungen dann wie folgt interpoliert

$$
\mathbf{u}^{(e)} = \begin{bmatrix} u(\xi, \eta) \\ v(\xi, \eta) \end{bmatrix} = \begin{bmatrix} N_1 & N_2 & N_3 & N_4 & 0 & 0 & 0 & 0 \ 0 & 0 & 0 & N_1 & N_2 & N_3 & N_4 \end{bmatrix} \begin{bmatrix} u_1 \\ u_2 \\ u_3 \\ v_4 \\ v_1 \\ v_2 \\ v_3 \\ v_4 \end{bmatrix} = \mathbf{N}^{(e)} \mathbf{z}^{(e)} \qquad \qquad \mathbf{Gl. 12-14}
$$

Die Matrix **N(e)** der Formfunktionen können wir noch etwas kompakter schreiben, wenn wir mit

 1 Joseph Louis de, eigtl. Giuseppe Ludovico Lagrangia, frz. Mathematiker und Physiker italien. Herkunft, 1736- 1813

$$
\mathbf{f}^{(e)^\mathrm{T}}(\xi,\eta) = [N_1(\xi,\eta) \quad N_2(\xi,\eta) \quad N_3(\xi,\eta) \quad N_4(\xi,\eta)] \tag{Gl. 12-15}
$$

den **Vektor der Formfunktionen** einführen. Dann erhalten wir

$$
\mathbf{N}^{(e)} = \underbrace{\begin{bmatrix} \mathbf{f}^{(e)T} & \mathbf{0}^T \\ \mathbf{0}^T & \mathbf{f}^{(e)T} \end{bmatrix}}_{\boxed{2 \times 8}}
$$
 Gl. 12-16

## **12.1 Die Elementsteifigkeitsmatrix**

Um die Formänderungsenergie berechnen zu können, benötigen wir die Verzerrungen

$$
\boldsymbol{\varepsilon}^{(e)T} = \begin{bmatrix} \varepsilon_{xx} & \varepsilon_{yy} & \gamma_{xy} \end{bmatrix} = \begin{bmatrix} \frac{\partial u}{\partial x} & \frac{\partial v}{\partial y} & \frac{\partial u}{\partial y} + \frac{\partial v}{\partial x} \end{bmatrix}
$$
 Gl. 12-17

Mit den Differenziationsregeln

$$
\frac{d}{dx} = \frac{1}{a^{(e)}} \frac{d}{d\xi}; \quad \frac{d}{dy} = \frac{1}{b^{(e)}} \frac{d}{d\eta}
$$
GL 12-18

erhalten wir folgende Ableitungen

$$
\frac{\partial u}{\partial x} = \sum_{i=1}^{4} N_{i,x} u_i = \frac{1}{a^{(e)}} \sum_{i=1}^{4} N_{i,\xi} u_i
$$
  
\n
$$
\frac{\partial u}{\partial y} = \sum_{i=1}^{4} N_{i,y} u_i = \frac{1}{b^{(e)}} \sum_{i=1}^{4} N_{i,\eta} u_i
$$
  
\n
$$
\frac{\partial v}{\partial x} = \sum_{i=1}^{4} N_{i,x} v_i = \frac{1}{a^{(e)}} \sum_{i=1}^{4} N_{i,\xi} v_i
$$
  
\n
$$
\frac{\partial v}{\partial y} = \sum_{i=1}^{4} N_{i,y} v_i = \frac{1}{b^{(e)}} \sum_{i=1}^{4} N_{i,\eta} v_i
$$

Hinweis: Die in den obigen Gleichungen mit einem Komma abgetrennten Indizes ξ oder η bedeuten hier die partiellen Ableitungen nach einer der Variablen.

Unter Beachtung von Gl. 12-19 lassen sich die Verzerrungen durch die Knotenverschiebungen ausdrücken.

$$
\boldsymbol{\epsilon}^{(e)} = \begin{bmatrix} \boldsymbol{\epsilon}_{xx} \\ \boldsymbol{\epsilon}_{yy} \\ \gamma_{xy} \end{bmatrix} = \begin{bmatrix} \frac{1}{a^{(e)}} \boldsymbol{f}^{(e)^\mathrm{T}}, & \boldsymbol{0}^\mathrm{T} \\ \boldsymbol{0}^\mathrm{T} & \frac{1}{b^{(e)}} \boldsymbol{f}^{(e)^\mathrm{T}}, \\ \frac{1}{b^{(e)}} \boldsymbol{f}^{(e)^\mathrm{T}}, & \frac{1}{a^{(e)}} \boldsymbol{f}^{(e)^\mathrm{T}}, \\ \frac{1}{a^{(e)}} \boldsymbol{f}^{(e)^\mathrm{T}}, & \frac{1}{a^{(e)}} \boldsymbol{f}^{(e)^\mathrm{T}}, \end{bmatrix} \boldsymbol{z}^{(e)} = \boldsymbol{B}^{(e)} \boldsymbol{z}^{(e)}
$$
GI. 12-20

mit

$$
\mathbf{B}^{(e)} = \frac{1}{4a} \begin{bmatrix} -(1-\eta) & 1-\eta & 1+\eta & -(1+\eta) & 0 & 0 & 0 & 0 \\ 0 & 0 & 0 & 0 & -\alpha^{(e)}(1-\xi) & -\alpha^{(e)}(1+\xi) & \alpha^{(e)}(1-\xi) \\ -\alpha^{(e)}(1-\xi) & -\alpha^{(e)}(1+\xi) & \alpha^{(e)}(1+\xi) & \alpha^{(e)}(1-\xi) & -(1-\eta) & 1-\eta & 1+\eta & -(1+\eta) \end{bmatrix}
$$

**Gl. 12-21** 

sowie  $\alpha^{(e)} = \frac{a}{b^{(e)}}$  $(e)$   $=$   $a^{(e)}$ b  $\alpha^{(e)} = \frac{a^{(e)}}{1}$  und damit

$$
\mathbf{k}^{(e)} = h \iint_{A^{(e)}} \mathbf{B}^{(e)T} \mathbf{D}_{ES} \mathbf{B}^{(e)} dA = \frac{A^{(e)} h}{4} \int_{\eta=-1}^{1} \int_{\xi=-1}^{1} \mathbf{B}^{(e)T} \mathbf{D}_{ES} \mathbf{B}^{(e)} d\xi d\eta
$$
 Gl. 12-22

Beachten wir die Materialmatrix des ebenen Spannungszustandes

$$
\mathbf{D}_{\rm ES} = \frac{\rm E}{1 - v^2} \begin{bmatrix} 1 & v & 0 \\ v & 1 & 0 \\ 0 & 0 & \frac{1 - v}{2} \end{bmatrix} = \begin{bmatrix} D_x & D_{xy} & 0 \\ D_{xy} & D_x & 0 \\ 0 & 0 & D_s \end{bmatrix}
$$
 GL. 12-23

dann ist der Integrand in Gl. 12-22

$$
B^{(e)T}D_{ES}B^{(e)} = \frac{4}{A^{(e)}} \left\{ + D_{xy} \left[ \frac{0}{f^{(e)}, \pi f^{(e)T}, \xi} \frac{f^{(e)T}, \pi f^{(e)T}, \pi}{0} \right] \right\}
$$
  
\n
$$
B^{(e)T}D_{ES}B^{(e)} = \frac{4}{A^{(e)}} \left\{ + D_{xy} \left[ \frac{0}{f^{(e)}, \pi f^{(e)T}, \xi} \frac{f^{(e)T}, \pi}{0} \right] \right\}
$$
  
\n
$$
+ D_{s} \left[ \frac{\alpha^{(e)}f^{(e)}, \pi f^{(e)T}, \pi}{f^{(e)}, \xi f^{(e)T}, \pi} \frac{f^{(e)}, \pi f^{(e)T}, \xi}{\alpha^{(e)}} \right]
$$
  
\nGl. 12-24

mit  $A^{(e)} = 4a^{(e)}b^{(e)}$ . Im Integranden Gl. 12-24 treten nur Funktionen auf, deren Variablen getrennt sind. Damit zerfällt das Zweifachintegral in das Produkt zweier Einfachintegrale. Das Auswerten der Integrale liefert nach Gl. 12-22 die Elementsteifigkeitsmatrix

$$
\frac{1}{h}k^{(e)} = D_x \left[ \begin{array}{c|c} \frac{1}{\alpha^{(e)}}k_{11}^{(e)} & \mathbf{0} \\ \hline \mathbf{0} & \alpha^{(e)}k_{22}^{(e)} \end{array} \right] + D_{xy} \left[ \begin{array}{c|c} \mathbf{0} & k_{12}^{(e)} \\ \hline k_{12}^{(e)T} & \mathbf{0} \end{array} \right] + D_s \left[ \begin{array}{c|c} \alpha^{(e)}k_{22}^{(e)} & k_{12}^{(e)T} \\ \hline k_{12}^{(e)} & \frac{1}{\alpha^{(e)}}k_{11}^{(e)} \end{array} \right] \hspace{0.25cm} \textbf{GI. 12-25}
$$

Die symmetrische Steifigkeitsmatrix hat die Dimension  $[8 \times 8]$ . Zur Abkürzung wurden in Gl. 12-25 die  $[4 \times 4]$  Untermatrizen

$$
\mathbf{k}_{11}^{(e)} = \frac{1}{6} \begin{bmatrix} 2 & -2 & -1 & 1 \\ -2 & 2 & 1 & -1 \\ -1 & 1 & 2 & -2 \\ 1 & -1 & -2 & 2 \end{bmatrix} \quad \mathbf{k}_{22}^{(e)} = \frac{1}{6} \begin{bmatrix} 2 & 1 & -1 & -2 \\ 1 & 2 & -2 & -1 \\ -1 & -2 & 2 & 1 \\ -2 & -1 & 1 & 2 \end{bmatrix} \quad \mathbf{k}_{12}^{(e)} = \frac{1}{4} \begin{bmatrix} 1 & 1 & -1 & -1 \\ -1 & -1 & 1 & 1 \\ -1 & -1 & 1 & 1 \\ 1 & 1 & -1 & -1 \end{bmatrix}
$$

eingeführt.

Die Arbeit der äußeren Kräfte wird gebildet aus flächenhaft verteilten Kräften

$$
\mathbf{p}^{(e)} = \begin{bmatrix} p_x(x, y) \\ p_y(x, y) \end{bmatrix}
$$
 GL. 12-26

die positiv sind, wenn sie in Richtung der globalen Koordinaten zeigen, sowie an den Außenrändern des Elementes wirkende linienhaft verteilte Randkräfte

$$
\mathbf{q}^{(e)} = \begin{bmatrix} q_x(s) \\ q_y(s) \end{bmatrix}
$$
 GL. 12-27

Wirken auf die Konstruktion zusätzlich Einzellasten, dann sind diese statisch äquivalent unter Berücksichtigung der Ansatzfunktionen auf die Knoten zu verteilen.

## **12.2 Der Elementvektor aus Flächenlasten**

Die Elementflächenlasten interpolieren wir mit den gleichen Formfunktionen wie den Verschiebungszustand selbst, also

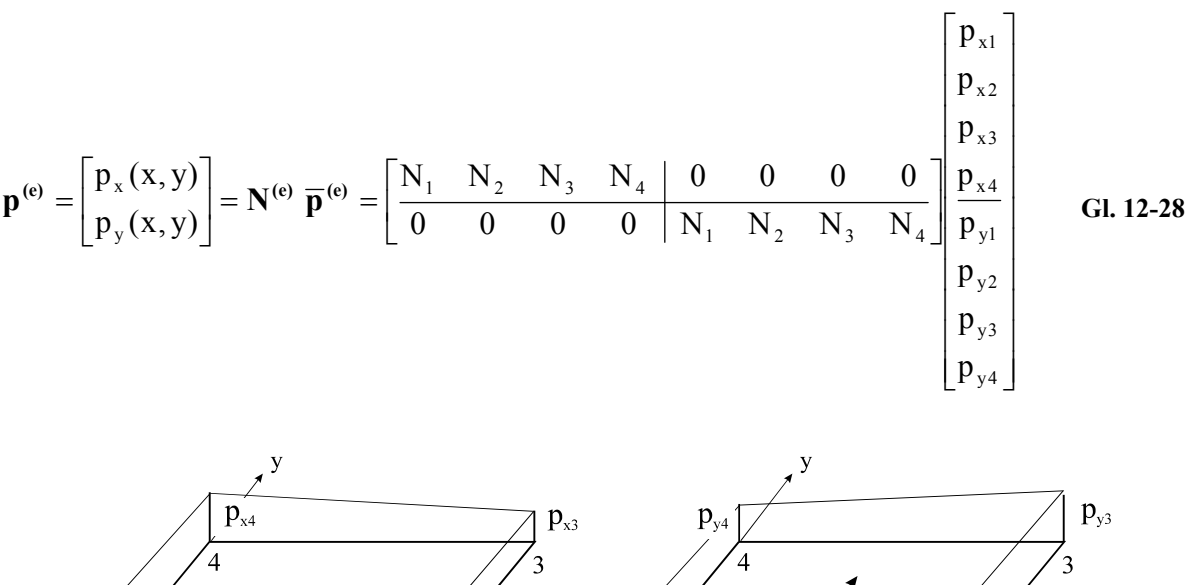

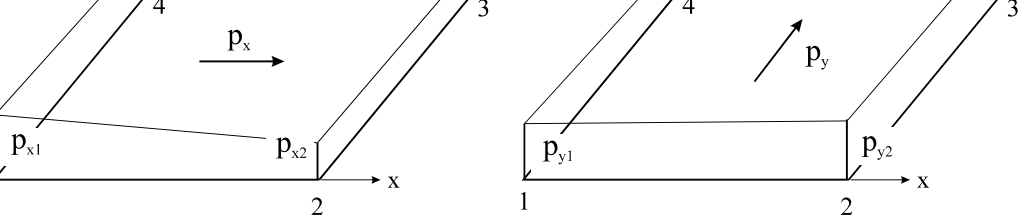

**Abb. 12-4 Knotenwerte bilinearer Flächenlasten** 

Die Werte  $p_{xi}$  bzw.  $p_{yi}$  sind die Eckwerte der Flächenlasten  $p_x(x,y)$  und  $p_y(x,y)$  an den Knoten  $i = 1$ .. 4, die mittels der Interpolationsfunktionen N<sub>i</sub> bilinear im Gebiet des Elementes interpoliert werden (Abb. 12-4). Der Elementlastvektor aus Flächenlasten ist dann

$$
\iint_{A^{(e)}} N^{(e)T} p^{(e)} dA = A^{(e)} \begin{bmatrix} L & 0 \\ 0 & L \end{bmatrix} \begin{bmatrix} p_{x1} \\ p_{x2} \\ p_{y3} \\ p_{y1} \\ p_{y2} \\ p_{y3} \\ p_{y4} \end{bmatrix}
$$
 GL. 12-29

wobei zur Abkürzung die symmetrische Matrix

$$
\mathbf{L} = \frac{1}{36} \begin{bmatrix} 4 & 2 & 1 & 2 \\ 2 & 4 & 2 & 1 \\ 1 & 2 & 4 & 2 \\ 2 & 1 & 2 & 4 \end{bmatrix}
$$
 GL. 12-30

1

eingeführt wurde. Im Falle des Eigengewichtes ist z.B. mit  $p_{vi} = p_0 = -\gamma_0 h$  (i = 1.4) nur eine konstante Flächenlast  $p_0$  in negativer y-Richtung vorhanden (h: Scheibendicke). Auf jeden Knoten entfällt dann

$$
\iint_{A^{(e)}} N^{(e)T} \mathbf{p}^{(e)} dA = A^{(e)} L \begin{bmatrix} p_{y1} \\ p_{y2} \\ p_{y3} \\ p_{y4} \end{bmatrix} = p_0 A^{(e)} L \begin{bmatrix} 1 \\ 1 \\ 1 \\ 1 \end{bmatrix} = \frac{p_0 A^{(e)}}{36} \begin{bmatrix} 4 & 2 & 1 & 2 \\ 2 & 4 & 2 & 1 \\ 1 & 2 & 4 & 2 \\ 2 & 1 & 2 & 4 \end{bmatrix} \begin{bmatrix} 1 \\ 1 \\ 1 \\ 1 \end{bmatrix} = \frac{p_0 A^{(e)}}{4} \begin{bmatrix} 1 \\ 1 \\ 1 \\ 1 \end{bmatrix}
$$
 GL. 12-31

ein Viertel der gesamten Flächenlast, was auch sofort einleuchtet.

## **12.3 Der Elementvektor aus Randlasten**

Wirken auf das Rechteckelement äußere Randlasten, dann sind diese Lasten eindeutig einem Rand zuzuordnen. Zur Beschreibung der Topologie eines Rechteckelementes ist neben der Zuordnung der Knoten zu einem Viereck zusätzlich die Zuordnung von Knoten zu einem Rand in einer Randdatei erforderlich.

| Rand | Anfangsknoten | <b>Endknoten</b> |
|------|---------------|------------------|
|      |               |                  |
|      |               |                  |
|      |               |                  |
|      |               |                  |

**Tabelle 12-1 Zuordnung der Knoten zu den Rändern** 

Die Reihenfolge der Randnummerierung  $R_i$  ( $i = 1..4$ ) erfolgt vereinbarungsgemäß gegen den Uhrzeigersinn. Die Wahl des ersten Randes ist beliebig und wird hier bei  $\eta = -1$  vorgenommen.

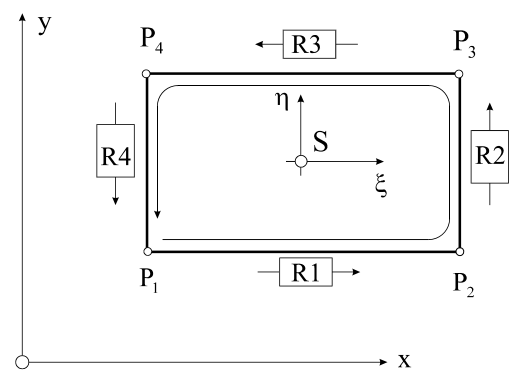

**Abb. 12-5 Bezeichnung der Ränder** 

In Tabelle 12-1 ist mit der Wahl des Anfangs- u. Endknotens die Orientierung des Randes festgelegt. Längs eines Randes i  $(i = 1..4)$  wirken in globaler x- und y- Richtung die Linienlasten  $q_i^{(e)}$ .

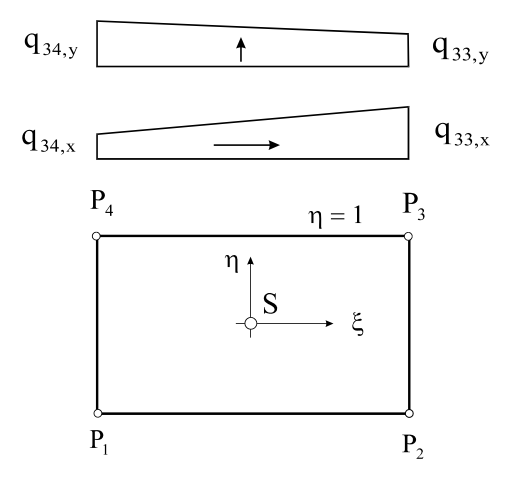

Abb. 12-6 Linear verteilte Randbelastung am Rand R3  $(n = 1)$ 

Am Rand R<sub>3</sub> ( $\eta$  = 1) ist das z.B. die Randlast

$$
\mathbf{q}_{3}^{(e)} = \left[\frac{q_{3x}(\xi, \eta = 1)}{q_{3y}(\xi, \eta = 1)}\right]^{(e)}
$$
GI. 12-32

Mit den Knotenlasten (q33,x; q33,y) am Knoten 3 und (q34,x; q34,y) am Knoten 4 werden auch die Randlasten, in Anlehnung an die Verschiebungen, längs des Randes linear interpoliert. Am Rand R<sub>3</sub> ( $\eta$  = 1) verbleiben vom Satz der Formfunktionen mit N<sub>1</sub> = N<sub>2</sub> = 0 nur

$$
N_3 = \frac{1}{2}(1 + \xi)
$$
  
\n
$$
N_4 = \frac{1}{2}(1 - \xi)
$$
  
\nGl. 12-33

und die Interpolationsvorschrift liefert

$$
\mathbf{q}_{3}^{(e)} = \begin{bmatrix} N_{3} & N_{4} & 0 & 0 \ 0 & 0 & N_{3} & N_{4} \end{bmatrix} \begin{bmatrix} q_{33,x} \ q_{34,x} \ q_{33,y} \end{bmatrix}^{(e)} = \frac{1}{2} \begin{bmatrix} (1+\xi)q_{33,x} + (1-\xi)q_{34,x} \ (1+\xi)q_{33,y} + (1-\xi)q_{34,y} \end{bmatrix}^{(e)}
$$
GL. 12-34

Der Elementvektor aus Randlasten ist dann mit ds =  $-d\xi$ 

$$
\int_{C} \mathbf{N}^{(e)T} \mathbf{q}_{3}^{(e)} ds = -a^{(e)} \int_{\xi=1}^{\xi=-1} \begin{bmatrix} 0 & 0 \\ 0 & 0 \\ N_{3} & 0 \\ 0 & 0 \\ 0 & 0 \\ 0 & 0 \\ 0 & N_{3} \\ 0 & N_{4} \end{bmatrix} \frac{1}{2} \begin{bmatrix} (1+\xi)q_{33,x} + (1-\xi)q_{34,x} \\ (1+\xi)q_{33,x} + (1-\xi)q_{34,x} \\ (1+\xi)q_{33,y} + (1-\xi)q_{34,y} \end{bmatrix}^{(e)} d\xi
$$

Die Integration liefert

$$
\int_{C} \mathbf{N}^{(e)T} \mathbf{q}_{3}^{(e)} ds = \frac{a^{(e)}}{3} \begin{bmatrix} 0 \\ 0 \\ 2q_{33,x} + q_{34,x} \\ q_{33,x} + 2q_{34,x} \\ 0 \\ 0 \\ 2q_{33,y} + q_{34,y} \\ q_{33,y} + 2q_{34,y} \end{bmatrix}
$$
GI. 12-35

Im Falle konstanter Linienlasten  $q_{33,x} = q_{34,x} = q_{30,x}$  und  $q_{33,y} = q_{34,y} = q_{30,y}$  entfallen auf die betreffenden Knoten mit

$$
\int_{C} \mathbf{N}^{(e)T} \mathbf{q}_{3}^{(e)} ds = a^{(e)} \begin{bmatrix} 0 \\ 0 \\ q_{30,x} \\ \hline 0 \\ 0 \\ q_{30,y} \\ q_{30,y} \end{bmatrix}
$$
GI. 12-36

jeweils die Hälfte (Randlänge des Randes 3 ist  $2a^{(e)}$ ) der resultierenden Linienlast. Entsprechende Ausdrücke lassen sich für die verbleibenden Ränder herleiten.

## **12.4 Die Scheibenschnittlasten**

Die Schnittlasten selbst ergeben sich wie beim Dreieckelement zu

$$
\mathbf{n}^{(e)} \equiv h^{(e)} \boldsymbol{\sigma}^{(e)} = h \mathbf{D}_{ES} \boldsymbol{\epsilon}^{(e)} = h \mathbf{D}_{ES} \mathbf{B}^{(e)} \mathbf{z}^{(e)} = \mathbf{S}^{(e)} \mathbf{z}^{(e)}
$$
 Gl. 12-37

mit der nun von den lokalen Koordinaten  $\xi$  und  $\eta$  abhängigen Schnittkraftmatrix

 $-D_s(1+\eta)$ I I  $\begin{bmatrix} -D_{xy}(1-\eta) & D_{xy}(1-\eta) & D_{xy}(1+\eta) & -D_{xy}(1+\eta) & -D_{x}\alpha^{(3)}(1-\xi) & -D_{x}\alpha^{(4)}(1+\xi) & D_{x}\alpha^{(5)}(1-\xi) \\ -D_{S}\alpha^{(6)}(1-\xi) & -D_{S}\alpha^{(6)}(1+\xi) & D_{S}\alpha^{(6)}(1+\xi) & D_{S}\alpha^{(6)}(1-\xi) & -D_{S}(1-\eta) & D_{S}(1-\eta) & D_{S}(1+\eta) & -D_{S}(1+\eta) \end{bmatrix}$  $-D_x(1+\eta) = -D_{xy}\alpha^{(e)}(1-\xi) - D_{xy}\alpha^{(e)}(1+\xi) - D_{xy}\alpha^{(e)}(1+\xi) - D_{xy}\alpha^{(e)}(1-\xi)$  $\mathsf{I}$ L  $\mathbf{r}$  $-D_{\rm g} \alpha^{(e)}(1-\xi) - D_{\rm g} \alpha^{(e)}(1+\xi) - D_{\rm g} \alpha^{(e)}(1+\xi) - D_{\rm g} \alpha^{(e)}(1-\xi) - D_{\rm g}(1-\eta) - D_{\rm g}(1-\eta) - D_{\rm g}(1+\eta) - D_{\rm g}(1+\eta)$  $-D_{\infty}(1-\eta)$   $D_{\infty}(1-\eta)$   $D_{\infty}(1+\eta)$   $-D_{\infty}(1+\eta)$   $-D_{\infty}\alpha^{(e)}(1-\xi)$   $-D_{\infty}\alpha^{(e)}(1+\xi)$   $D_{\infty}\alpha^{(e)}(1-\xi)$  $-D_{\rm v}(1-\eta)$   $D_{\rm v}(1-\eta)$   $D_{\rm v}(1+\eta)$   $-D_{\rm v}(1+\eta)$   $-D_{\rm v}\alpha^{(e)}(1-\xi)$   $-D_{\rm v}\alpha^{(e)}(1+\xi)$   $D_{\rm v}\alpha^{(e)}(1+\xi)$   $D_{\rm v}\alpha^{(e)}(1-\xi)$  $S^{(e)} =$  $D_s \alpha^{(e)}(1-\xi) - D_s \alpha^{(e)}(1+\xi) - D_s \alpha^{(e)}(1+\xi) - D_s \alpha^{(e)}(1-\xi) - D_s(1-\eta)$   $D_s(1-\eta) - D_s(1+\eta)$   $D_s(1+\eta)$  $D_{\rm w}(1 - \eta)$   $D_{\rm w}(1 - \eta)$   $D_{\rm w}(1 + \eta)$   $-D_{\rm w}(1 + \eta)$   $-D_{\gamma}\alpha^{(e)}(1 - \xi)$   $D_{\gamma}\alpha^{(e)}(1 + \xi)$   $D_{\gamma}\alpha^{(e)}(1 + \xi)$   $D_{\gamma}\alpha^{(e)}(1 - \xi)$  $D_x(1-\eta)$   $D_x(1-\eta)$   $D_x(1+\eta)$   $-D_x(1+\eta)$   $-D_{xx}\alpha^{(e)}(1-\xi)$   $-D_{xx}\alpha^{(e)}(1+\xi)$   $D_{xx}\alpha^{(e)}(1+\xi)$   $D_{xx}\alpha^{(e)}(1-\xi)$ 4a h  $S_{\rm S} \alpha^{(e)}(1-\xi) - D_{\rm S} \alpha^{(e)}(1+\xi) - D_{\rm S} \alpha^{(e)}(1+\xi) - D_{\rm S} \alpha^{(e)}(1-\xi) - D_{\rm S}(1-\eta) - D_{\rm S}(1-\eta) - D_{\rm S} \alpha^{(e)}(1+\eta)$  $L_{xy}(1-\eta)$   $D_{xy}(1-\eta)$   $D_{xy}(1+\eta)$   $-D_{xy}(1+\eta)$   $-D_{x}\alpha^{(e)}(1-\xi)$   $-D_{x}\alpha^{(e)}(1+\xi)$   $D_{x}\alpha^{(e)}(1+\xi)$   $D_{x}\alpha^{(e)}(1-\xi)$  $\mathcal{D}_x(1-\eta)$   $D_x(1-\eta)$   $D_x(1+\eta)$   $-D_x(1+\eta)$   $-D_{xy}\alpha^{(e)}(1-\xi)$   $-D_{xy}\alpha^{(e)}(1+\xi)$   $D_{xy}\alpha^{(e)}(1+\xi)$   $D_{xy}\alpha^{(e)}(1-\eta)$ 

Die Auswertung der Schnittlastmatrix in Elementmitte ( $\xi = \eta = 0$ ) ergibt

$$
\mathbf{S}^{(e)}(\xi=0,\eta=0)=\frac{h}{4a}\begin{bmatrix}-D_{x} & D_{x} & D_{x} & -D_{x} & -D_{xy}\alpha^{(e)} & -D_{xy}\alpha^{(e)} & D_{xy}\alpha^{(e)} \\ -D_{xy} & D_{xy} & D_{xy} & -D_{xy} & -D_{x}\alpha^{(e)} & -D_{x}\alpha^{(e)} & D_{x}\alpha^{(e)} & D_{x}\alpha^{(e)} \\ -D_{S}\alpha^{(e)} & -D_{S}\alpha^{(e)} & D_{S}\alpha^{(e)} & D_{S}\alpha^{(e)} & -D_{S} & D_{S} & D_{S} & -D_{S} \end{bmatrix}
$$

### **Beispiel 12-1:**

Wir erläutern die weitere Vorgehensweise am Beispiel der Stahlbetonscheibe nach Abb. 12-7. Die Scheibe hat die einheitliche Dicke h = 10cm. Sie ist links eingespannt (Kragscheibe). Die Belastung besteht aus dem Eigengewicht ( $\gamma = 2.5$  MN/m<sup>3</sup>) und einer konstanten Linienlast  $q_0 = 1$ MN/m am oberen Rand. Das Eigengewicht und die Randlasten wirken in negativer y-Richtung.

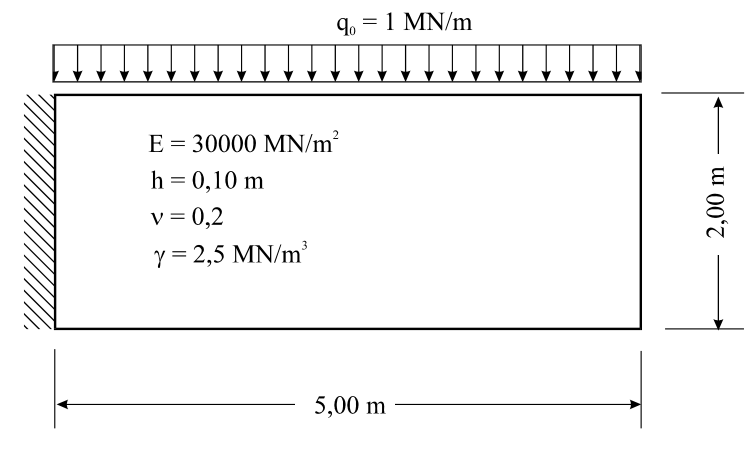

**Abb. 12-7 Stahlbetonscheibe** 

Um bei der folgenden *Handrechnung* mit erträglichem Rechenaufwand auszukommen, elementieren wir die Scheibe entsprechend Abb. 12-8 lediglich durch zwei identische Rechteckelemente. Die Elementsteifigkeitsmatrix und die Elementlastvektoren müssen dann jeweils nur für ein Element berechnet werden.

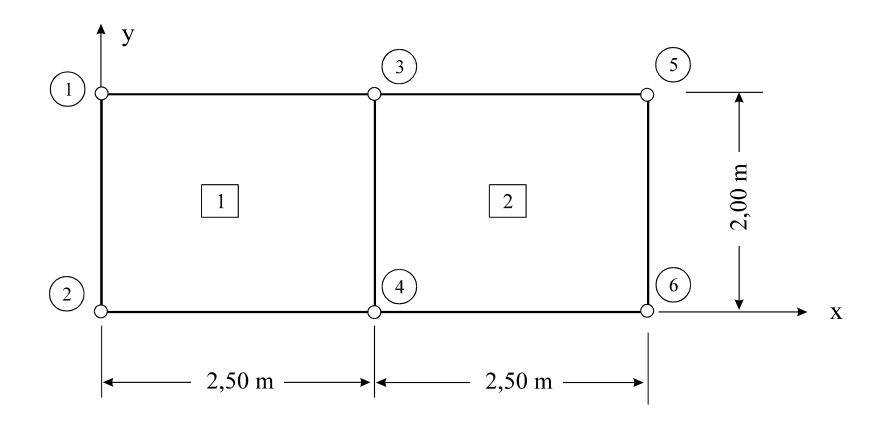

#### **Abb. 12-8 Elementierung der Scheibe, 2 gleiche Rechteckelemente, globale Knotennummerierung**

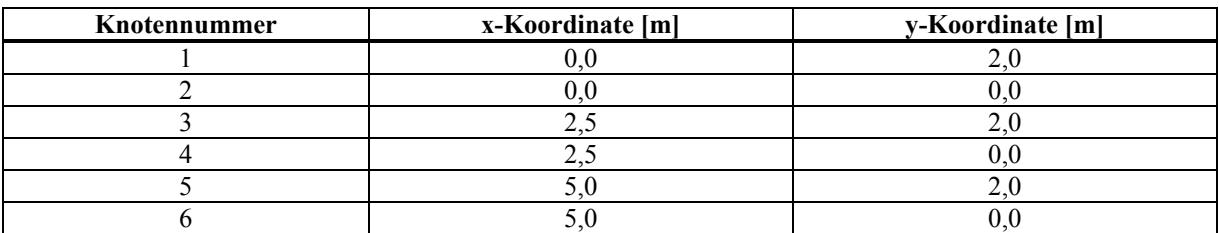

**Tabelle 12-2 Knotendatei** 

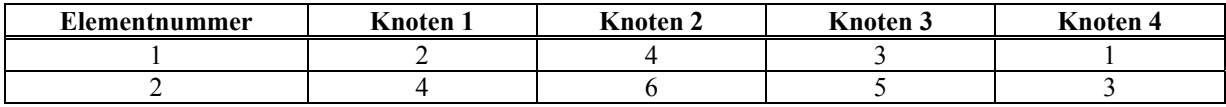

**Tabelle 12-3 Elementdatei** 

### Elementsteifigkeitsmatrizen

Für den ebenen Spannungszustand ist nach Gl. 12-23 ( $E = 30000$  MN/m<sup>2</sup>,  $v = 0.2$ )

$$
\mathbf{D}_{\rm ES} = \frac{\rm E}{1 - v^2} \begin{bmatrix} 1 & v & 0 \\ v & 1 & 0 \\ 0 & 0 & \frac{1 - v}{2} \end{bmatrix} = \begin{bmatrix} 31250 & 6250 & 0 \\ 6250 & 31250 & 0 \\ 0 & 0 & 12500 \end{bmatrix} \begin{bmatrix} \text{MN/m}^2 \end{bmatrix} = \begin{bmatrix} D_x & D_{xy} & 0 \\ D_{xy} & D_x & 0 \\ 0 & 0 & D_s \end{bmatrix}
$$

$$
D_x = 31250
$$
MN/m<sup>2</sup>;  $D_{xy} = 6250$ MN/m<sup>2</sup>;  $D_s = 12500$ MN/m<sup>2</sup>  
 $a^{(1)} = a^{(2)} = 1,25$ m;  $b^{(1)} = b^{(2)} = 1,00$ m;  $\alpha^{(1)} = \alpha^{(2)} = \frac{1,25$ m}{1,00m

Mit Gl. 12-25 folgen die symmetrischen Elementsteifigkeitsmatrizen

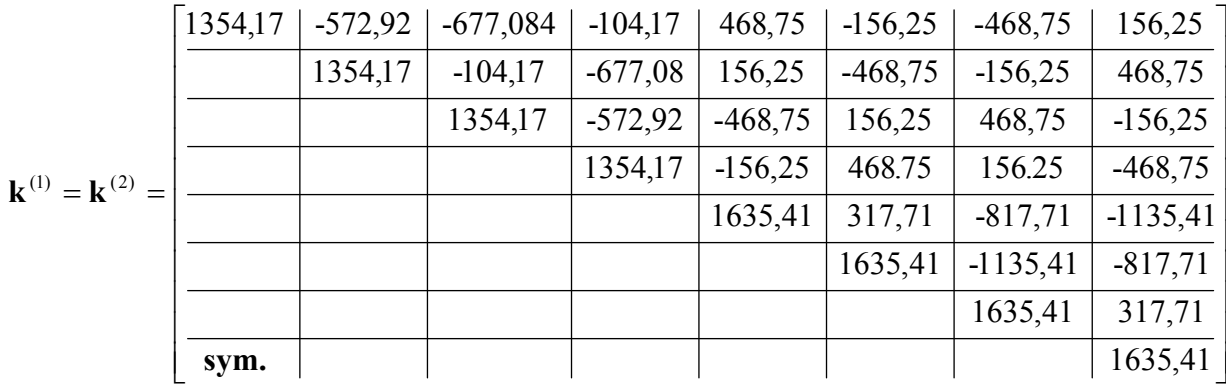

Die Elementlastvektoren für die konstante Flächenlast infolge Eigengewicht in y-Richtung ermitteln wir nach Gl. 12-31 unter Beachtung von  $p_0 = -\gamma h = -0.25$  MN/m<sup>2</sup> zu

$$
\iint_{A^{(e)}} N^{(e)T} \mathbf{p}^{(e)} dA = A^{(e)} \begin{bmatrix} \mathbf{L} & \mathbf{0} \\ \mathbf{0} & \mathbf{L} \\ \mathbf{0} & \mathbf{L} \end{bmatrix} \begin{bmatrix} 0 \\ 0 \\ 0 \\ p_{y0} \\ p_{y0} \\ p_{y0} \end{bmatrix} = \frac{A^{(e)} p_{y0}}{4} \begin{bmatrix} 0 \\ 0 \\ 0 \\ 1 \\ 1 \\ 1 \end{bmatrix} = \begin{bmatrix} 0 \\ 0 \\ 0 \\ -0,3125 \\ -0,3125 \\ -0,3125 \\ -0,3125 \end{bmatrix} \quad [MN]
$$

Auch die Linienlast hat nur Anteile in (negativer) y-Richtung. Mit  $q_0 = -1$  MN/m am oberen Rand entfällt mit Gl. 12-36 auf die Elementknoten 3 und 4 in y-Richtung der Anteil

$$
\int_{C} \mathbf{N}^{(e)T} \mathbf{q}_{3}^{(e)} ds = a^{(e)} \begin{bmatrix} 0 \\ 0 \\ q_{30,x} \\ 0 \\ 0 \\ 0 \\ q_{30,y} \\ q_{30,y} \end{bmatrix} = -q_{0} a^{(e)} \begin{bmatrix} 0 \\ 0 \\ 0 \\ 0 \\ 0 \\ 1 \\ 1 \end{bmatrix} = \begin{bmatrix} 0 \\ 0 \\ 0 \\ 0 \\ 0 \\ -1,25 \\ -1,25 \end{bmatrix} \quad [MN]
$$

Die Transformation der lokalen Elementknotenverschiebungen in globale Systemknotenverschiebungen erfolgt mittels der Zuordnungsmatrizen **A**(e).

| $\left \right. \mathbf{u}_{1} \left.\vphantom{\frac{1}{1}}\right $<br>$\begin{array}{c}\n\mathbf{u}_2 \\ \mathbf{u}_3 \\ \hline\n\mathbf{v}_4 \\ \mathbf{v}_2 \\ \mathbf{v}_3 \\ \mathbf{v}_4\n\end{array}$ | $\equiv$ | $\left \frac{0}{0}\right $<br>$\mathbf{1}$<br>$\overline{0}$               | $\boldsymbol{0}$<br>$\boldsymbol{0}$<br>$\boldsymbol{0}$<br>$\boldsymbol{0}$<br>$\boldsymbol{0}$<br>$\boldsymbol{0}$ | $\mathbf{1}$<br>$\boldsymbol{0}$<br>$\overline{0}$<br>0<br>$\overline{0}$<br>$\overline{0}$ | $\boldsymbol{0}$<br>$\overline{0}$<br>$\boldsymbol{0}$<br>$\boldsymbol{0}$<br>$\mathbf 1$<br>$\boldsymbol{0}$ | $\boldsymbol{0}$<br>$\overline{0}$<br>$\mathbf{1}$<br>$\boldsymbol{0}$<br>$\boldsymbol{0}$<br>$\overline{0}$ | $\boldsymbol{0}$<br>$\boldsymbol{0}$<br>$\overline{0}$<br>$\overline{0}$<br>$\boldsymbol{0}$<br>$\boldsymbol{0}$ | $\boldsymbol{0}$<br>$\mathbf{1}$<br>$\overline{0}$<br>$\boldsymbol{0}$<br>$\boldsymbol{0}$<br>$\overline{0}$ | $\boldsymbol{0}$<br>$\boldsymbol{0}$<br>$\overline{0}$<br>$\overline{0}$<br>$\boldsymbol{0}$<br>$\mathbf{1}$ | $\mathbf{0}$<br>$\overline{0}$<br>$\overline{0}$<br>$\boldsymbol{0}$<br>$\boldsymbol{0}$<br>$\overline{0}$ | $\overline{0}$<br>$\overline{0}$<br>$\boldsymbol{0}$<br>$\overline{0}$<br>$\mathbf{0}$<br>$\mathbf{0}$ | $\boldsymbol{0}$<br>$\mathbf{0}$<br>$\boldsymbol{0}$<br>$\boldsymbol{0}$<br>$\boldsymbol{0}$<br>$\mathbf{0}$ | $\underline{0}$ ] <sup>(1)</sup><br>$\overline{0}$<br>$\frac{1}{0}$<br>0 <sup>1</sup><br>0 <sup>1</sup><br>$\frac{0}{\sqrt{ }}$ |     | $\begin{array}{c c}\n\overline{\mathbf{u}}_1 \\ \overline{\mathbf{v}}_1 \\ \overline{\mathbf{u}}_2 \\ \overline{\mathbf{u}}_3 \\ \overline{\mathbf{u}}_3 \\ \overline{\mathbf{u}}_4 \\ \overline{\mathbf{u}}_5 \\ \overline{\mathbf{u}}_6 \\ \overline{\mathbf{v}}_6\n\end{array}$ | $= \mathbf{A}^{(1)} \mathbf{v}$                                                                                                    |
|----------------------------------------------------------------------------------------------------|----------|----------------------------------------------------------------------------|----------------------------------------------------------------------------------------------------|---------------------------------------------------------------------------------------------|----------------------------------------------------------------------------------------------------|----------------------------------------------------------------------------------------------------|----------------------------------------------------------------------------------------------------|----------------------------------------------------------------------------------------------------|----------------------------------------------------------------------------------------------------|----------------------------------------------------------------------------------------------------|----------------------------------------------------------------------------------------------------|----------------------------------------------------------------------------------------------------|----------------------------------------------------------------------------------------------------|-----|----------------------------------------------------------------------------------------------------|----------------------------------------------------------------------------------------------------|
|                                                                                                    |          | $\frac{1}{\frac{1}{10}}$                                                   | $\overline{0}$<br>$\mathbf{1}$                                                                                       | $\overline{0}$<br>$\overline{0}$                                                            | $\boldsymbol{0}$<br>$\overline{0}$                                                                            | $\overline{0}$<br>$\overline{0}$                                                                             | $\mathbf{1}$<br>$\overline{0}$                                                                                   | $\boldsymbol{0}$<br>$\boldsymbol{0}$                                                                         | $\boldsymbol{0}$<br>$\mathbf{0}$                                                                             | $\boldsymbol{0}$<br>$\overline{0}$                                                                         | $\boldsymbol{0}$<br>$\overline{0}$                                                                     | $\boldsymbol{0}$<br>$\overline{0}$                                                                           | $\begin{bmatrix} 0 \\ 0 \\ 0 \end{bmatrix}$                                                                                     |     |                                                                                                    |                                                                                                    |
|                                                                                                    |          |                                                                            |                                                                                                    |                                                                                             |                                                                                                    |                                                                                                    |                                                                                                    |                                                                                                    |                                                                                                    |                                                                                                    |                                                                                                    |                                                                                                    |                                                                                                    |     |                                                                                                    |                                                                                                    |
|                                                                                                    |          |                                                                            |                                                                                                    |                                                                                             |                                                                                                    |                                                                                                    |                                                                                                    |                                                                                                    |                                                                                                    |                                                                                                    |                                                                                                    |                                                                                                    |                                                                                                    |     |                                                                                                    |                                                                                                    |
|                                                                                                    | (2)      |                                                                            | $\boldsymbol{0}$                                                                                                    | $\boldsymbol{0}$                                                                            | $\overline{0}$                                                                                                | $\boldsymbol{0}$                                                                                             | $\overline{0}$                                                                                                   | 1                                                                                                    | $\overline{0}$                                                                                               | $\boldsymbol{0}$                                                                                           | $\overline{0}$                                                                                         | $\boldsymbol{0}$                                                                                             |                                                                                                    | (2) |                                                                                                    |                                                                                                    |
|                                                                                                    |          |                                                                            | $\boldsymbol{0}$                                                                                                    | $\boldsymbol{0}$                                                                            | $\boldsymbol{0}$                                                                                              | $\mathbf{0}$                                                                                                 | $\boldsymbol{0}$                                                                                                 | $\overline{0}$                                                                                               | $\boldsymbol{0}$                                                                                             | $\boldsymbol{0}$                                                                                           | $\overline{0}$                                                                                         | $\,1$                                                                                                    | $\overline{0}$<br>$\frac{1}{0}$                                                                                                 |     |                                                                                                    |                                                                                                    |
|                                                                                                    |          |                                                                            | $\boldsymbol{0}$                                                                                                    | $\boldsymbol{0}$                                                                            | $\boldsymbol{0}$                                                                                              | $\boldsymbol{0}$                                                                                             | $\boldsymbol{0}$                                                                                                 | $\boldsymbol{0}$                                                                                             | $\boldsymbol{0}$                                                                                             | $\mathbf{1}$                                                                                               | $\boldsymbol{0}$                                                                                       | $\boldsymbol{0}$                                                                                             | $\boldsymbol{0}$                                                                                                    |     |                                                                                                    |                                                                                                    |
|                                                                                                    |          | $\frac{0}{\underline{0}}$                                                  | $\boldsymbol{0}$                                                                                                    | $\boldsymbol{0}$                                                                            | $\boldsymbol{0}$                                                                                              | $\mathbf{1}$                                                                                                 | $\boldsymbol{0}$                                                                                                 | $\boldsymbol{0}$                                                                                             | $\overline{0}$                                                                                               | $\overline{0}$                                                                                             | $\overline{0}$                                                                                         | $\boldsymbol{0}$                                                                                             | $\boldsymbol{0}$                                                                                                    |     |                                                                                                    |                                                                                                    |
|                                                                                                    | $=$      |                                                                            | $\boldsymbol{0}$                                                                                                    | $\boldsymbol{0}$                                                                            | $\boldsymbol{0}$                                                                                              | $\boldsymbol{0}$                                                                                             | $\boldsymbol{0}$                                                                                                 | $\boldsymbol{0}$                                                                                             | $\mathbf{1}$                                                                                                 | $\overline{0}$                                                                                             | $\overline{0}$                                                                                         | $\boldsymbol{0}$                                                                                             | $\boldsymbol{0}$                                                                                                    |     |                                                                                                    |                                                                                                    |
|                                                                                                    |          |                                                                            | $\boldsymbol{0}$                                                                                                    | $\boldsymbol{0}$                                                                            | $\overline{0}$                                                                                                | $\mathbf{0}$                                                                                                 | $\overline{0}$                                                                                                   | $\overline{0}$                                                                                               | $\overline{0}$                                                                                               | $\overline{0}$                                                                                             | $\boldsymbol{0}$                                                                                       | $\boldsymbol{0}$                                                                                             | $\,1$                                                                                                    |     |                                                                                                    |                                                                                                    |
| $\begin{bmatrix} u_1 \\ u_2 \\ u_3 \\ u_4 \\ v_1 \\ v_2 \\ v_3 \\ v_4 \end{bmatrix}$                                                                                                    |          | $\frac{\overline{0}}{\overline{0}}$<br>$\frac{\overline{0}}{\overline{0}}$ | $\boldsymbol{0}$<br>$\boldsymbol{0}$                                                                                 | $\boldsymbol{0}$<br>$\overline{0}$                                                          | $\overline{0}$<br>$\overline{0}$                                                                              | $\mathbf{0}$<br>$\overline{0}$                                                                               | $\boldsymbol{0}$<br>$\mathbf{1}$                                                                                 | $\boldsymbol{0}$<br>$\overline{0}$                                                                           | $\boldsymbol{0}$<br>$\overline{0}$                                                                           | $\boldsymbol{0}$<br>$\overline{0}$                                                                         | $\mathbf{1}$<br>$\overline{0}$                                                                         | $\boldsymbol{0}$<br>$\boldsymbol{0}$                                                                         | $\frac{0}{0}$                                                                                                    |     |                                                                                                    | $\begin{aligned} &\boxed{\overline{u}_1} \\ &\frac{\overline{v}_1}{\overline{u}_2} \\ &\frac{\overline{v}_2}{\overline{u}_3} \\ &\frac{\overline{v}_3}{\overline{u}_4} = \mathbf{A}^{(2)}\mathbf{v} \\ &\frac{\overline{v}_4}{\overline{u}_5} \\ &\frac{\overline{v}_5}{\overline{u}_6} \\ &\frac{\overline{v}_5}{\overline{v}_6} \end{aligned}$ |

Die Systemsteifigkeitsmatrix  $\mathbf{K} = \mathbf{K}^{(1)} + \mathbf{K}^{(2)} = \mathbf{A}^{(1)T} \mathbf{k}^{(1)} \mathbf{A}^{(1)} + \mathbf{A}^{(2)T} \mathbf{k}^{(2)} \mathbf{A}^{(2)}$  ist von der Größenordnung [12 x 12]. Der Einbau der Elementsteifigkeitsmatrizen in die Systemsteifigkeitsmatrix erfolgt mittels der Zuordnungsmatrizen  $A^{(1)}$  und  $A^{(2)}$ . Das Ergebnis ist

 $\overline{a}$  1635.42 -156.25 -1135.42 L  $\mathbf{r}$  $\mathsf{I}$  $\mathsf{I}$  $\mathbf{r}$  $\mathsf{I}$  $\mathsf{I}$  $\mathsf{I}$  $\mathbf{r}$  $\mathsf{I}$  $\mathsf{I}$  $\mathsf{I}$  $\mathbf{r}$  $\mathsf{I}$  $\mathsf{I}$  $\mathsf{I}$  $\mathsf{I}$ L 1354.17 -468.75 -104.17 -156.25 -572.92 156.25 -677.08 468.75 0 0 0 0  $K =$ . 1635.42 1354.17 -468.75 1354.17 468.75 -104.17 156.25 3270.84 -468.75 -817.71 156.25 317.71 2708.34 0 -677.08 -468.75 -572.92 -156.25 3270.84 0 -2270.84 -156.25 317.71 468.75 -817.71 2708.34 0 -208.33 0 -572.92 156.25 -677.08 468.75 1635.42 -468.75 -817.71 156.25 317.708 0 0 0 0 1354.17 468.75 -677.08 -468.75 -572.92 -156.250 0 0 0 0 1635.42 156.25 -1135.42 -156.25 317.71 468.75 -817.708 0 0 0 0 **sym**

Im Folgenden werden für die Flächenlasten und die Randlasten die Elementlastvektoren zusammengestellt.

| $\mathbf{R}_{\gamma}$ = ' | $\theta$<br>$-3125$<br>$\theta$<br>$-3125$<br>$\theta$<br>$-3125$<br>$\theta$<br>$-3125$<br>$\boldsymbol{0}$<br>$\boldsymbol{0}$<br>$\boldsymbol{0}$<br>$\boldsymbol{0}$ | $^{+}$ | $\theta$<br>$\theta$<br>$\theta$<br>$\boldsymbol{0}$<br>$\theta$<br>$-3125$<br>$\theta$<br>$-3125$<br>$\theta$<br>$-3125$<br>$\theta$<br>$-3125$ | $=$ | $\theta$<br>$-3125$<br>$\theta$<br>$-3125$<br>0<br>$-0.6250$<br>$\theta$<br>$-0.6250$<br>$\theta$<br>$-3125$<br>$\theta$<br>$-3125$ | [MN] | ${\bf R}_{p0} = 0$ |  | $\mathbf{0}$<br>$-1,25$<br>0<br>$\mathbf{0}$<br>$\mathbf{0}$<br>$-1,25$<br>$\mathbf{0}$<br>$\overline{0}$<br>$\overline{0}$<br>$\mathbf{0}$<br>$\overline{0}$<br>$\boldsymbol{0}$ | $\! +$ | $\theta$<br>$\theta$<br>$\theta$<br>$\theta$<br>$\theta$<br>$-1,25$<br>$\theta$<br>$\theta$<br>$\theta$<br>$-1,25$<br>$\theta$<br>$\boldsymbol{0}$ | $=$ | $\boldsymbol{0}$<br>$-1,25$<br>$\theta$<br>$\boldsymbol{0}$<br>$\theta$<br>$-2,50$<br>$\theta$<br>$\boldsymbol{0}$<br>$\theta$<br>$-1.25$<br>$\theta$<br>$\boldsymbol{0}$ | [MN] |
|---------------------------|----------------------------------------------------------------------------------------------------|--------|----------------------------------------------------------------------------------------------------|-----|----------------------------------------------------------------------------------------------------|------|--------------------|--|----------------------------------------------------------------------------------------------------|--------|----------------------------------------------------------------------------------------------------|-----|----------------------------------------------------------------------------------------------------|------|
|---------------------------|----------------------------------------------------------------------------------------------------|--------|----------------------------------------------------------------------------------------------------|-----|----------------------------------------------------------------------------------------------------|------|--------------------|--|----------------------------------------------------------------------------------------------------|--------|----------------------------------------------------------------------------------------------------|-----|----------------------------------------------------------------------------------------------------|------|

**Systemlastvektor aus Flächenlasten (Eigengewicht) Systemlastvektor aus Randlasten** 

Resultierender Systemlastvektor ergibt sich durch Summation aus dem Eigengewichtsanteil und der Linienlast zu

$$
\mathbf{R} = \mathbf{R}_{\gamma} + \mathbf{R}_{\text{p0}} = \begin{bmatrix} 0 \\ -1.5625 \\ 0 \\ -3125 \\ 0 \\ 0 \\ -6250 \\ 0 \\ -1.5625 \\ 0 \\ -3125 \end{bmatrix} \quad [\text{MN}]
$$

Mit der vollständigen rechten Seite und der Systemsteifigkeitsmatrix liegt dann das Gleichungssystem  $\mathbf{K} \cdot \mathbf{v} = \mathbf{R}$  vor, allerdings sind noch die Randbedingungen an den Knoten 1 und 2 zu berücksichtigen. Wir verzichten in diesem Beispiel auf den Einbau der Randbedingungen und geben sofort die Lösung an:

$$
\mathbf{v} = \begin{bmatrix} \overline{u}_{1} \\ \overline{v}_{1} \\ \overline{u}_{2} \\ \overline{u}_{3} \\ \overline{u}_{3} \\ \overline{u}_{4} \\ \overline{u}_{5} \\ \overline{u}_{5} \\ \overline{u}_{6} \\ \overline{v}_{6} \end{bmatrix} = \begin{bmatrix} 0 \\ 0 \\ 0 \\ 0 \\ .870303e-2 \\ .166425e-1 \\ .860193e-2 \\ .162382e-1 \\ .105220e-1 \\ .105220e-1 \\ -.102434e-1 \\ -.102434e-1 \\ -.102434e-1 \\ -.19559e-1 \end{bmatrix}
$$
 [m]

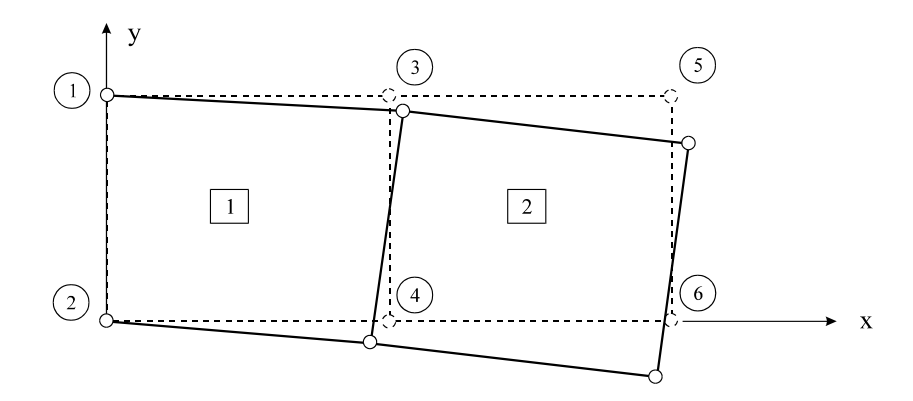

**Abb. 12-9 Beispiel 12-1, Verformte Struktur** 

Die Auflagerreaktionskräfte errechnen sich zu

$$
\mathbf{R}^{\mathbf{R}} = \begin{bmatrix} R_{1x} \\ R_{1y} \\ R_{2x} \\ R_{2y} \end{bmatrix} = \begin{bmatrix} -0.93749e + 1 \\ 0.41613e + 1 \\ 0.93750e + 1 \\ 0.33387e + 1 \end{bmatrix}
$$
 [MN]

Um die Ergebnisse der Vertikalverschiebung hinsichtlich der Größenordnung zu überprüfen, bietet sich eine Vergleichsrechnung nach der Balkentheorie an. Das für die Gültigkeit dieser Theorie erforderliche Verhältnis von Balkenhöhe h zu Balkenlänge  $\ell$  von  $h/\ell < 1/10$  wird hier jedoch nicht erreicht. Um die Lösung für den querbelasteten Träger nutzen zu können, wird die Last aus Eigengewicht in eine statisch äquivalente Linienlast umgerechnet. Wir erhalten  $q_y = \gamma \cdot h \cdot 2, 0 = 2, 5 \cdot 0, 1 \cdot 2, 0 = 0, 5$  MN/m und damit in der Summe

 $q = q_y + q_0 = 1.5$  MN / m . Das Flächenträgheitsmoment ist  $I_{yy} = 0.1 \cdot 2^3$  /12 = 0,0667 m<sup>4</sup>. Für den eingespannten Balken gilt:  $w_{max} = \frac{q_0^2}{\sigma} = \frac{1.55 \text{ J}}{0.05856 \text{ kg}} = 0.05856 \text{ m}$  $8.30000 \cdot 0,0667$  $1, 5 \cdot 5$ 8EI  $W_{\text{max}} = \frac{q}{q}$ 4 yy 4  $\max_{\text{max}} = \frac{q_0 \ell^4}{8 \text{EI}_{\text{vv}}} = \frac{1.5 \cdot 5^4}{8 \cdot 30000 \cdot 0.0667} = 0.05856 \text{ m}, \text{ eine Lösung,}$ 

die in der Umgebung der Vertikalverschiebungen der Knoten 5 und 6 nach der Scheibentheorie liegt. Allerdings wurde in unserem Beispiel aus rechentechnischen Gründen die Scheibe mit nur zwei Elementen recht grob elementiert.

Wir wollen uns noch etwas näher mit dem Lösungsverhalten des Rechteckelementes beschäftigen. Dazu ermitteln wir aus Gl. 12-19 die Dehnungen

$$
\varepsilon_{xx} = \frac{\partial u}{\partial x} = \frac{1}{4a^{(e)}} \left[ -(1 - \eta)u_1 + (1 - \eta)u_2 + (1 + \eta)u_3 - (1 + \eta)u_4 \right]
$$
  

$$
\varepsilon_{yy} = \frac{\partial v}{\partial y} = \frac{1}{4b^{(e)}} \left[ -(1 - \xi)v_1 - (1 + \xi)v_2 + (1 + \xi)v_3 + (1 - \xi)v_4 \right]
$$

und die Gleitung

$$
\gamma_{xy} = \frac{\partial u}{\partial y} + \frac{\partial v}{\partial x} = \frac{1}{4b^{(e)}} \Big[ -\left(1 - \xi\right) u_1 - \left(1 + \xi\right) u_2 + \left(1 + \xi\right) u_3 + \left(1 - \xi\right) u_4 \Big] +
$$
  

$$
\frac{1}{4a^{(e)}} \Big[ -\left(1 - \eta\right) v_1 + \left(1 - \eta\right) v_2 + \left(1 + \eta\right) v_3 - \left(1 + \eta\right) v_4 \Big]
$$

die offensichtlich lineare Funktionen in  $\xi$  bzw.  $\eta$  sind. Die Dehnung  $\varepsilon_{xx}$  ist in x-Richtung konstant und in y-Richtung linear veränderlich. Analoges gilt für die Dehnung  $\epsilon_{yy}$ .

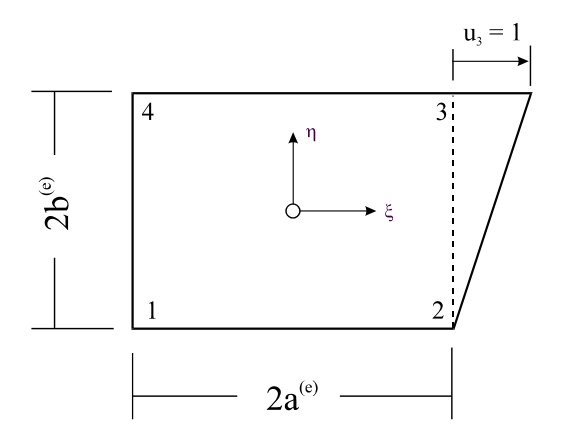

Abb. 12-10 Verschiebungszustand  $u_3 = 1$ 

Zum Beispiel erhalten wir für den speziellen Verschiebungszustand nach Abb. 12-10 mit  $u_3 = 1$  [LE] :

$$
u(\xi,\eta)=N_3u_3=\frac{1}{4}(1+\xi)(1+\eta)\,;\; \epsilon_{xx}=\frac{1}{4a^{(e)}}(1+\eta)\,;\; \epsilon_{yy}=0\,;\; \gamma_{xy}=\frac{1}{4b^{(e)}}(1+\xi)\,.
$$

Hinweis: Scheibenelemente mit einem bilinearen Verschiebungsansatz zeigen in beiden Richtungen Unstetigkeiten in den Dehnungen und Gleitungen und damit auch im Schnittkraftverlauf. Um hier zu einer akzeptablen Lösung zu kommen, ist eine feine Elementierung unabdingbar. Um in beiden Richtungen linear veränderliche Schnittkraftverläufe zu erhalten, ist ein vollständiger quadratischer Verschiebungsansatz erforderlich.

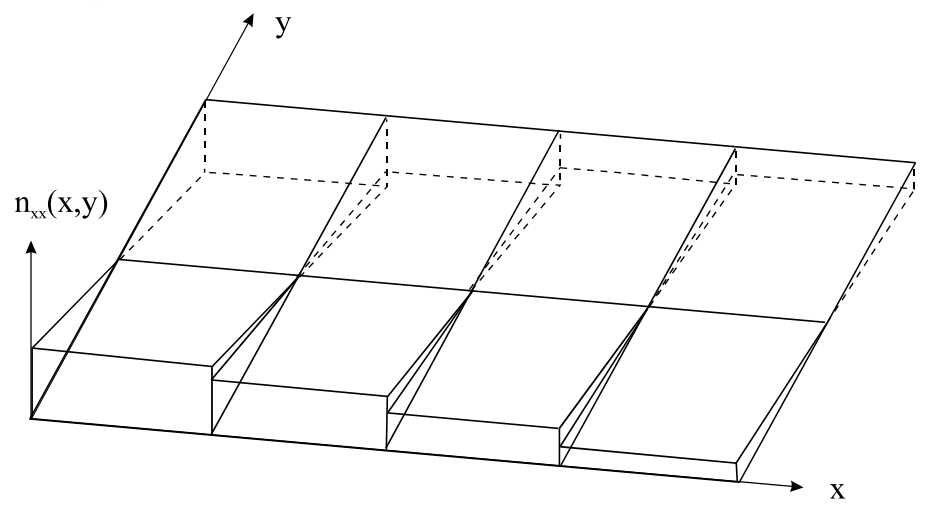

Abb. 12-11 Unstetigkeiten in der Schnittlast n<sub>xx</sub> bei einem bilinearen Verschiebungsansatz

# **Mathematischer Anhang**

# **A Nummerische Integration**

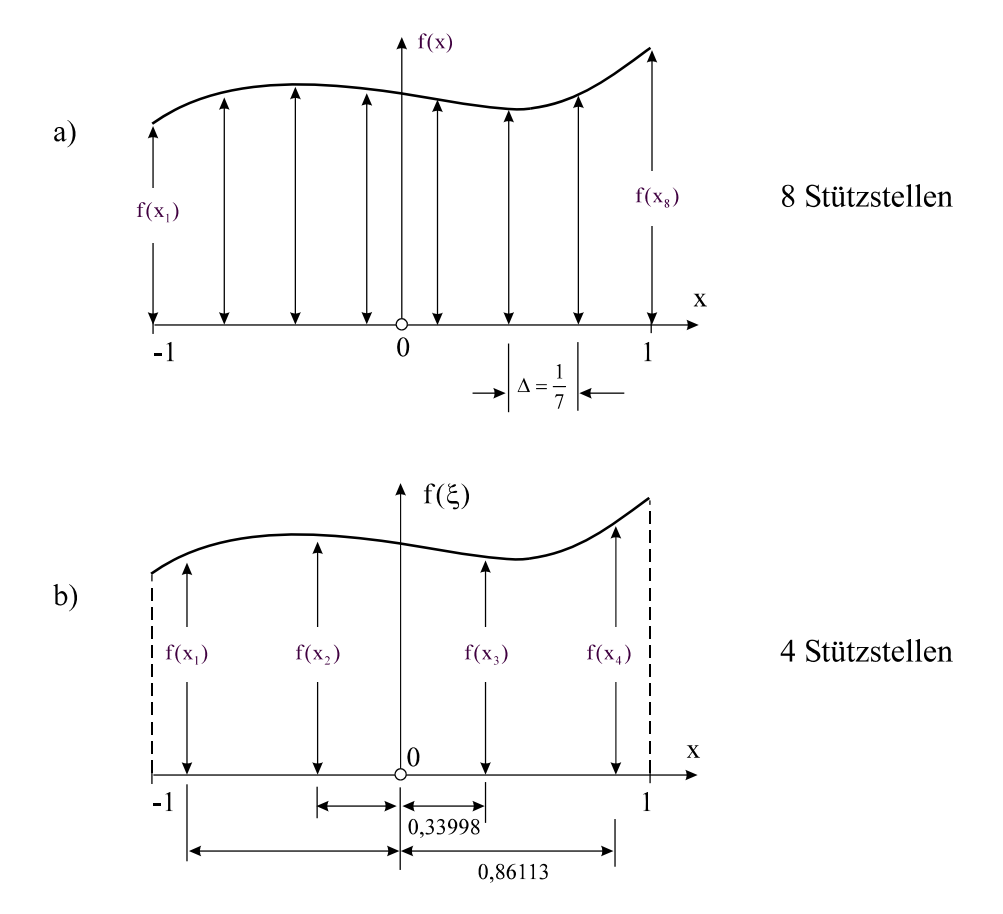

**Abb. A-1 Exakte Integration eines Polynoms 7. Grades nach a) Newton-Cotes, b) Gauß** 

Bei der Herleitung der Elementsteifigkeitsmatrix und des Elementlastvektors für Stabtragwerke mußten Einfachintegrale gelöst werden. Die Integration erstreckte sich dabei in beiden Fällen über die Elementlänge  $\ell^{(e)}$ . Die dort auftretenden Integrale können jedoch schon recht kompliziert werden, insbesondere bei Elementen mit höherwertigen Ansätzen. In der FE-Methode werden deshalb die Integrationen nahezu ausnahmslos nummerisch durchgeführt. Um die Rechenzeiten gering zu halten, sind schnelle Integrationsalgorithmen erforderlich. Die bekanntesten Verfahren zur nummerischen Integration sind das **Gauß***sche* **Integrationsverfahren** und die **Newton-Cotes-Quadratur**, wobei sich das Gauß*sche* Integrationsverfahren bei FE-Anwendungen durchgesetzt hat. Ohne auf die Herleitung des Verfahrens näher einzugehen, wird hier nur die Gauß-Quadraturformel angegeben. Die Aufgabe besteht darin, das bestimmte Integral

$$
I = \int_{a}^{b} f(t)dt
$$
 Gl. A-1

nummerisch auszuwerten. In einem ersten Schritt wird durch die lineare Transformation

$$
t = \frac{1}{2}[(b-a)x + a + b]
$$
  $t \in [-1, 1]$  **GI. A-2**

das Intervall  $t \in [a,b]$  auf das normierte Intervall  $x \in [-1,1]$  transformiert. Gl. A-1 geht dann über in

$$
I = \int_{a}^{b} f(t) dt = \frac{b-a}{2} \int_{-1}^{1} f\left(\frac{b-a}{2}x + \frac{a+b}{2}\right) dx
$$
 GL A-3

Da in einer nummerischen Integrationsformel nur endlich viele Funktionswerte vorkommen sollen, hat die nummerische Integrationsformel die Darstellung

$$
I = \int_{a}^{b} f(t) dt = Q_{n} + R_{n}
$$
 GL A-4

### In der **Quadraturformel**

$$
Q_{n} = \frac{b-a}{2} \sum_{i=1}^{n} w_{i} f\left(\frac{b-a}{2} x_{i} + \frac{a+b}{2}\right) = \frac{b-a}{2} \sum_{i=1}^{n} w_{i} f(t_{i}) \qquad (i = 1..n)
$$
 **GI. A-5**

mit

$$
t_i = {b-a \over 2}x_i + {a+b \over 2}
$$
 (i = 1..n) Gl. A-6

sind zunächst die Stützstellen x<sub>i</sub> und Gewichte w<sub>i</sub> unbekannt, die so gewählt werden, dass das Restglied R<sub>n</sub> möglichst klein wird. Die Stützstellen x<sub>i</sub> können aus den i-ten Nullstellen der Legendre<sup>1</sup>-Polynome  $P_n(x)$  ermittelt werden, die auch einfache Kugelfunktionen genannt werden. Unter Beachtung von P<sub>0</sub> = 1 und P<sub>1</sub> = x lassen sich die Kugelfunktionen P<sub>n</sub> rekursiv<sup>2</sup> aus

$$
(n+1)P_{n+1} + nP_{n-1} = (2n+1)x P_n
$$
 GL. A-7

berechnen. Für  $n = 1$  erhalten wir z.B.:

<sup>1&</sup>lt;br>
<sup>1</sup> Adrien-Marie Legendre, franz. Mathematiker, 1742-1833<br>
<sup>2</sup> spätl. >zurücklaufen‹

$$
2P_2 + P_0 = 3xP_1 \longrightarrow P_2 = \frac{1}{2}(3xP_1 - P_0) = \frac{3}{2}x^2 - \frac{1}{2}
$$

Die Nullstellen von 2  $x^2 - \frac{1}{2}$ 2  $P_2 = \frac{3}{2}x^2 - \frac{1}{2}$  sind  $x_1 = -\frac{1}{3}\sqrt{3}$  $x_1 = -\frac{1}{3}\sqrt{3}$  und  $x_2 = \frac{1}{3}\sqrt{3}$  $x_2 = \frac{1}{2}\sqrt{3}$ .

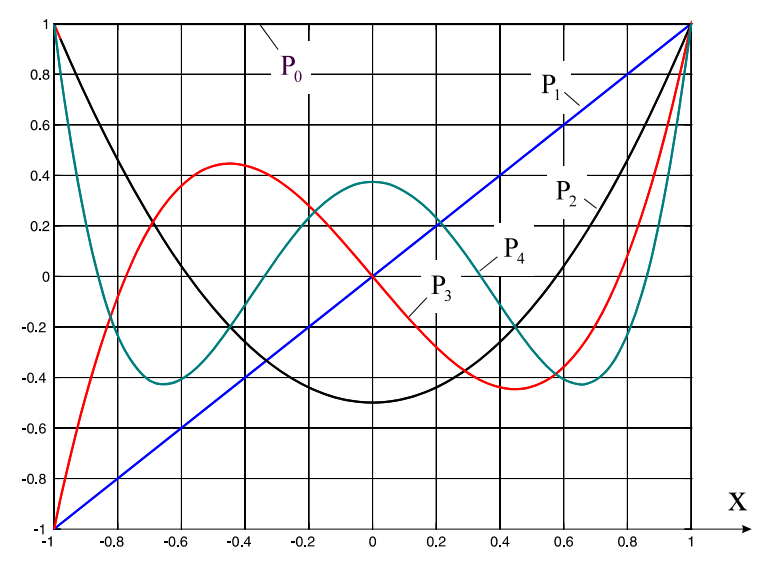

Abb. A-2 Legendres*che* Kugelfunktionen P<sub>n</sub>(x)

Es kann gezeigt werden, dass sämtliche Nullstellen reell sind und im Intervall  $-1 < x < 1$  liegen. An der Stelle x = 1 haben alle Kugelfunktionen den Wert 1.

| $\mathbf n$    | $P_n$                  | $P_{n}$                     | <b>Nullstellen</b>            | Gewichte wi         | Restglied $R_n$            |  |
|----------------|------------------------|-----------------------------|-------------------------------|---------------------|----------------------------|--|
| $\mathbf{1}$   | $\mathbf X$            | $\mathbf{1}$                | $x_1 = 0$                     | $\overline{2}$      | $\frac{2}{3}f'(x)$         |  |
|                |                        |                             | $x_1 = -\frac{1}{3}\sqrt{3}$  | $w_1 = 1$           |                            |  |
| $\overline{2}$ | $\frac{1}{2}(3x^2-1)$  | 3x                          | $x_2 = \frac{1}{3}\sqrt{3}$   | $w_2 = 1$           | $\frac{1}{135}f^{IV}(x)$   |  |
|                |                        |                             | $x_1 = -\frac{1}{5}\sqrt{15}$ | $W_1 = \frac{5}{9}$ |                            |  |
| $\mathfrak{Z}$ | $\frac{1}{2}(5x^3-3x)$ | $rac{15}{2}x^2-\frac{3}{2}$ | $x_2 = 0$                     | $W_2 = \frac{8}{9}$ | $\frac{1}{15750}f^{VI}(x)$ |  |
|                |                        |                             | $x_3 = \frac{1}{5}\sqrt{15}$  | $W_3 = \frac{5}{9}$ |                            |  |

**Tabelle A-1 Geschlossene Lösungen für die Stützstellen und Gewichte der Gauß-Quadratur** 

In der FE-Methode werden diese Nullstellen als **Gauß-Punkte** bezeichnet. Die große Bedeutung der Gauß*schen* Quadraturformel für die FE-Methode liegt in der Tatsache begründet, dass sie mit kleinster Anzahl von Stützstellen höchste Genauigkeit erzielt. So wird bei Verwendung von n Stützstellen noch ein Polynom vom Grade 2n-1 exakt integriert. Um z.B. ein Polynom 7. Grades exakt zu integrieren, werden bei Verwendung der Newton-Cotes-Formel acht und bei Gauß lediglich vier Stützstellen benötigt. Das reduziert bei einer großen Anzahl von finiten Elementen die Rechenzeit erheblich. Die Gewichte wi ergeben sich aus der Berechnungsvorschrift

$$
W_{i} = \frac{2}{(1 - x_{i}^{2}) [P'_{n}(x_{i})]^{2}}
$$
GI. A-8

In Tabelle A-2 sind die Stützstellen  $x_i$  und die zugehörigen Gewichte  $w_i$  bis n = 8 angegeben.

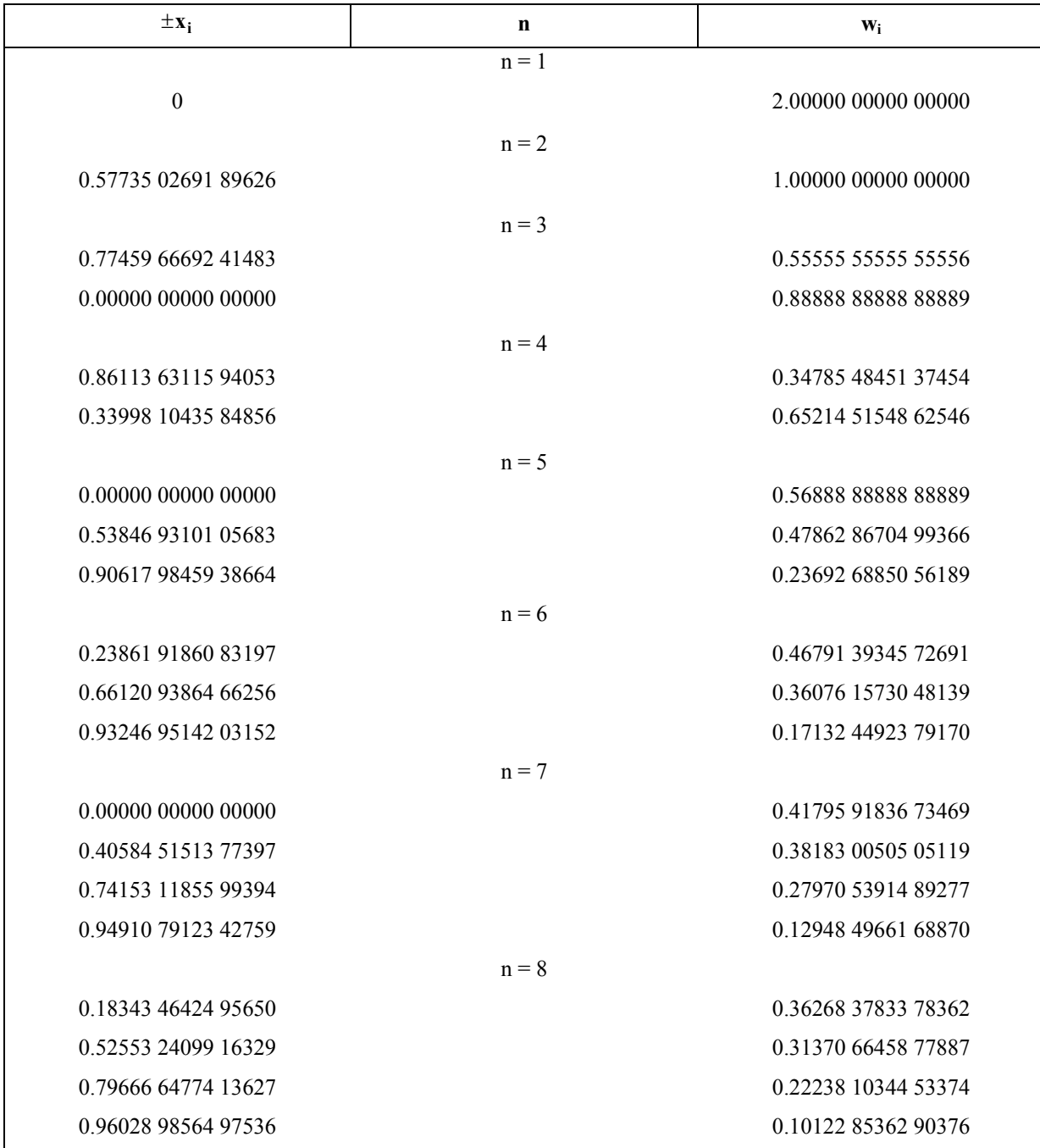

Tabelle A-2 Stützstellen x<sub>i</sub> und Gewichtsfaktoren w<sub>i</sub> für die Gauß-Integration (n = 1 bis 8)

### **Beispiel A-1**

Um den hohen Genauigkeitsgrad der Gauß*schen* Quadraturformel zu dokumentieren, soll das Integral  $I = \int e^{-t} \sin \pi t \ dt$  $t = 1$  $t = 0$  $\int e^{-t}$ =  $\overline{a}$  $=$   $\int e^{-t} \sin \pi t \, dt$  mit 15-stelligen Werten für die Stützstellen und Gewichte berech-

net werden. Die exakte Lösung ist:

$$
I = \frac{(1+e)\pi}{(1+\pi^2)e} \approx 0.395352015106460.
$$

Die transformierten Stützstellen ergeben sich aus Gl. A-6:

$$
t_i = {b-a \over 2}x_i + {a+b \over 2} = {1 \over 2}(x_i + 1)
$$
 (*i* = 1..n)

Die Ergebnisse sind in der folgenden Tabelle zusammengestellt.

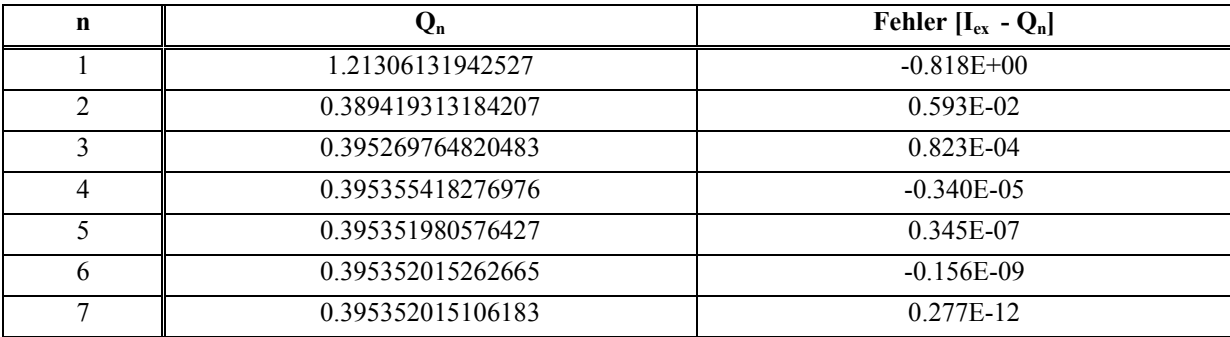

**Tabelle A-3 Gauß-Quadratur** 

### **Beispiel A-2:**

Wir betrachten im Folgenden den Dehnstab mit zwei Elementen gleicher Länge und quadratischem Verschiebungsansatz (Abb. A-3), den wir bereits im Kapitel 9 untersuchten. Die Koeffizienten der Steifigkeitsmatrizen und der Elementlastvektoren sollen nun mit Hilfe der Gauß*schen* Integrationsformel bestimmt werden.

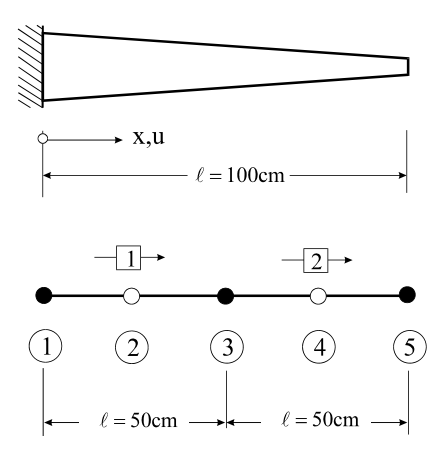

**Abb. A-3 Elementierung eines Dehnstabes, 2 Elemente gleicher Länge (quadratischer Ansatz)** 

Für die Elementsteifigkeitsmatrix galt

$$
\mathbf{k}^{(e)} = \int_{0}^{\ell^{(e)}} \mathbf{B}^{(e)T}(x^{(e)}) E^{(e)} \mathbf{B}^{(e)}(x^{(e)}) A(x^{(e)}) dx^{(e)} = \ell^{(e)} \int_{0}^{1} \mathbf{B}^{(e)T}(\xi) E^{(e)} \mathbf{B}^{(e)}(\xi) A(\xi) d\xi
$$
 GL.A-9

Mit

$$
\mathbf{B}^{(e)}(\xi) = \frac{1}{\ell^{(e)}} \big[ 4\xi - 3, 4 - 8\xi, 4\xi - 1 \big] = \frac{1}{\ell^{(e)}} \big[ \widetilde{B}_1 \quad \widetilde{B}_2 \quad \widetilde{B}_3 \big]
$$

sowie

$$
\widetilde{B}_1(\xi) = 4\xi - 3, \ \widetilde{B}_2(\xi) = 4 - 8\xi, \ \widetilde{B}_3(\xi) = 4\xi - 1
$$

liefert das Ausmultiplizieren des Integranden in Gl. A-9

$$
\mathbf{k}^{(e)} = \ell^{(e)} \int_{0}^{1} \mathbf{B}^{(e)T}(\xi) E^{(e)} \mathbf{B}^{(e)}(\xi) A(\xi) d\xi
$$
\n
$$
= \frac{E^{(e)}}{\ell^{(e)}} \int_{0}^{1} \left[ \frac{\widetilde{B}_{1}\widetilde{B}_{1}A}{\widetilde{B}_{2}\widetilde{B}_{2}A} \frac{\widetilde{B}_{1}\widetilde{B}_{3}A}{\widetilde{B}_{2}\widetilde{B}_{3}A} \frac{\widetilde{B}_{1}\widetilde{B}_{3}A}{\widetilde{B}_{3}\widetilde{B}_{3}A} \right] d\xi = \begin{bmatrix} k_{11}^{(e)} & k_{12}^{(e)} & k_{13}^{(e)} \\ k_{22}^{(e)} & k_{23}^{(e)} \\ \text{sym.} & k_{33}^{(e)} \end{bmatrix} \text{GL A-10}
$$

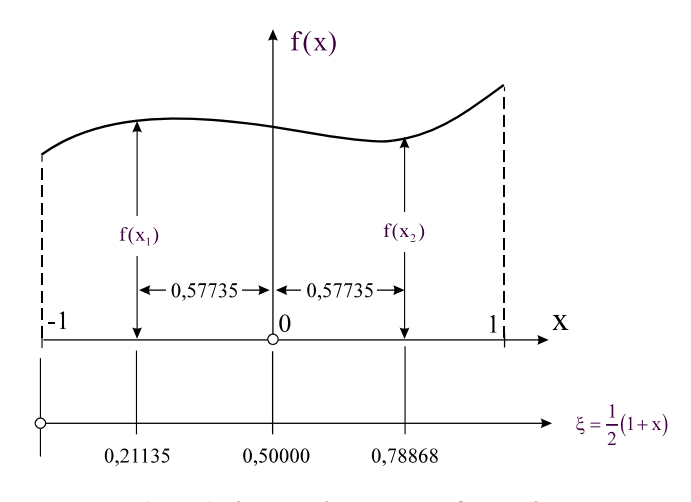

**Abb. A-4 Koordinatentransformation** 

Zwischen den normierten Elementkoordinaten  $\xi$  ( $0 \le \xi \le 1$ ) und den normierten Koordinaten  $x (-1 \le x \le 1)$  der Gauß-Integration besteht folgender Zusammenhang (Abb. A-4)

$$
\xi = \frac{1}{2} (1 + x) \qquad \longrightarrow d\xi = \frac{1}{2} dx \qquad \qquad GL A-11
$$

Damit ergeben sich die Koeffizienten der Steifigkeitsmatrix zu

$$
k_{ij}^{(e)} = \frac{E^{(e)}}{\ell^{(e)}} \int_{0}^{1} \widetilde{B}_{i}(\xi) \widetilde{B}_{j}(\xi) A(\xi) d\xi = \frac{E^{(e)}}{2\ell^{(e)}} \int_{-1}^{1} \widetilde{B}_{i} \widetilde{B}_{j} A dx
$$
 (i, j = 1..3) Gl. A-12

Die Integranden  $\widetilde{B}_i \widetilde{B}_j A$  sind Polynome 3. Grades, die bei Verwendung einer Gauß-Integration mit 2 Stützstellen (n = 2) exakt integriert werden. Nach Tabelle A-2 und unter Beachtung der Transformationsbeziehung Gl. A-11 erhalten wir die Lage der Stützstellen im lokalen Element-Koordinatensystem zu

$$
\xi_1 = \frac{1}{2}(1 - x_1) = \frac{1}{2}(1 - 0.57735) = 0.21135
$$
  

$$
\xi_2 = \frac{1}{2}(1 + x_2) = \frac{1}{2}(1 + 0.57735) = 0.78868
$$

An diesen Stellen sind die Integranden auszuwerten und dann mit den entsprechenden Gewichten (hier  $w = 1$ ) zu versehen.

$$
\frac{\text{Element 1: (E^{(1)} = 3000kN/cm^2, \ell^{(1)} = 50cm, A = 10 - 4,5 \xi)}}{2\ell^{(1)}} \sum_{-1}^{1} \widetilde{B}_1 \widetilde{B}_1 A dx = \frac{E^{(1)}}{2\ell^{(1)}} \int_{-1}^{1} (4\xi - 3)(4\xi - 3)(10 - 4,5\xi) dx = \int_{-1}^{1} f_{11}^{(1)}(\xi) dx
$$
\n
$$
k_{12}^{(1)} = \frac{E^{(1)}}{2\ell^{(1)}} \int_{-1}^{1} \widetilde{B}_1 \widetilde{B}_2 A dx = \frac{E^{(1)}}{2\ell^{(1)}} \int_{-1}^{1} (4\xi - 3)(4 - 8\xi)(10 - 4,5\xi) dx = \int_{-1}^{1} f_{12}^{(1)}(\xi) dx
$$

$$
k_{13}^{(1)} = \frac{E^{(1)}}{2\ell^{(1)}} \int_{-1}^{1} \tilde{B}_{1} \tilde{B}_{3} A dx = \frac{E^{(1)}}{2\ell^{(1)}} \int_{-1}^{1} (4\xi - 3)(4\xi - 1)(10 - 4.5\xi) dx = \int_{-1}^{1} f_{13}^{(1)}(\xi) dx
$$
  
\n
$$
k_{23}^{(1)} = \frac{E^{(1)}}{2\ell^{(1)}} \int_{-1}^{1} \tilde{B}_{2} \tilde{B}_{2} A dx = \frac{E^{(1)}}{2\ell^{(1)}} \int_{-1}^{1} (4 - 8\xi)(4 - 8\xi)(10 - 4.5\xi) dx = \int_{-1}^{1} f_{22}^{(1)}(\xi) dx
$$
  
\n
$$
k_{23}^{(1)} = \frac{E^{(1)}}{2\ell^{(1)}} \int_{-1}^{1} \tilde{B}_{3} \tilde{B}_{3} A dx = \frac{E^{(1)}}{2\ell^{(1)}} \int_{-1}^{1} (4 - 8\xi)(4\xi - 1)(10 - 4.5\xi) dx = \int_{-1}^{1} f_{23}^{(1)}(\xi) dx
$$
  
\n
$$
k_{33}^{(1)} = \frac{E^{(1)}}{2\ell^{(1)}} \int_{-1}^{1} \tilde{B}_{3} \tilde{B}_{3} A dx = \frac{E^{(1)}}{2\ell^{(1)}} \int_{-1}^{1} (4\xi - 1)(4\xi - 1)(10 - 4.5\xi) dx = \int_{-1}^{1} f_{33}^{(1)}(\xi) dx
$$
  
\nElement 2:  $(E^{(2)} = 3000 \text{kN/cm}^2, \ell^{(2)} = 50 \text{cm}, A = 5, 5 - 4.5\xi$ )  
\n
$$
k_{12}^{(2)} = \frac{E^{(2)}}{2\ell^{(2)}} \int_{-1}^{1} (4\xi - 3)(4\xi - 3)(5.5 - 4.5\xi) dx = \int_{-1}^{1} f_{12}^{(2)}(\xi) dx
$$
  
\n
$$
k_{13}^{(2)} = \frac{E^{(2)}}{2\ell^{(2)}} \int_{-1}^{1} (4\xi
$$

| $f_{ii}^{(1)}$                                                                     | $f_{ii}^{(1)}(\xi_1 = 0.21135)$ | $f_{ii}^{(1)}(\xi_2 = 0.78868)$ | $f_{ii}^{(1)}(\xi_1) + f_{ii}^{(1)}(\xi_2)$ |
|------------------------------------------------------------------------------------|---------------------------------|---------------------------------|---------------------------------------------|
| $f_{11}^{(1)} = \frac{E^{(1)}}{2\rho(1)}(4\xi-3)^2(10-4.5\xi)$                     | 1260,368419                     | 4,631582293                     | 1265,00000                                  |
| $f_{12}^{(1)} = \frac{E^{(1)}}{2 \ell^{(1)}} (4 \xi - 3)(4 - 8 \xi)(10 - 4.5 \xi)$ | -1350,858800                    | $-69,14120151$                  | $-1420,00000$                               |
| $f_{13}^{(1)} = \frac{E^{(1)}}{2 \pi (1)} (4 \xi - 3)(4 \xi - 1)(10 - 4.5 \xi)$    | 90,49038134                     | 64,50961921                     | 155,00000                                   |
| $f_{22}^{(1)} = \frac{E^{(1)}}{2\ell(1)}(4-8\xi)^2(10-4.5\xi)$                     | 1447,846099                     | 1032,153904                     | 2480,00000                                  |
| $f_{23}^{(1)} = \frac{E^{(1)}}{2 \pi (1)} (4 - 8\xi)(4\xi - 1)(10 - 4.5\xi)$       | -96,98729844                    | -963,0127025                    | $-1060,00000$                               |
| $f_{33}^{(1)} = \frac{E^{(1)}}{2\ell(1)}(4\xi-1)^2(10-4.5\xi)$                     | 6,496917088                     | 898,5030834                     | 905,00000                                   |

**Tabelle A-4 Steifigkeitsmatrix nach Gauß für das Element 1** 

| $f_{ii}^{(2)}$                                                                   | $f_{ii}^{(2)}(\xi_1 = 0.21135)$ | $f_{ii}^{(2)}(\xi_2 = 0.78868)$ | $f_{ii}^{(2)}(\xi_1) + f_{ii}^{(2)}(\xi_2)$ |
|----------------------------------------------------------------------------------|---------------------------------|---------------------------------|---------------------------------------------|
| $f_{23}^{(2)} = \frac{E^{(2)}}{2\ell(2)} (4\xi - 3)^2 (5.5 - 4.5\xi)$            | 633,5992724                     | 1,4007276                       | 635,00000                                   |
| $f_{23}^{(2)} = \frac{E^{(2)}}{2\pi r^2} (4\xi - 3)(4 - 8\xi)(5.5 - 4.5\xi)$     | -679,0896534                    | $-20,9103466$                   | $-700,00000$                                |
| $f_{23}^{(2)} = \frac{E^{(2)}}{2\pi\sqrt{2}} (4\xi - 3)(4\xi - 1)(5.5 - 4.5\xi)$ | 45,4903811                      | 19,5096189                      | 65,00000                                    |
| $f_{23}^{(2)} = \frac{E^{(2)}}{2\ell(2)} (4-8\xi)^2 (5.5-4.5\xi)$                | 727,8460969                     | 312,1539031                     | 1040,00000                                  |
| $f_{23}^{(2)} = \frac{E^{(2)}}{2\pi\sqrt{2}} (4-8\xi)(4\xi-1)(5.5-4.5\xi)$       | -48,7564435                     | -291,2435565                    | $-340,00000$                                |
| $f_{23}^{(2)} = \frac{E^{(2)}}{2\pi r^2} (4\xi - 1)^2 (5.5 - 4.5\xi)$            | 3,2660624                       | 271,7339376                     | 275,00000                                   |

**Tabelle A-5 Steifigkeitsmatrix nach Gauß für das Element 2** 

Es werden jetzt noch die Elementlastvektoren benötigt. Mit  $n_0$  = konst. galt für den Elementlastvektor

$$
\boldsymbol{p}^{(e)}=\int\limits_{x^{(e)}=0}^{\ell^{(e)}}\hspace{-1mm}N^{\, (e)T}\boldsymbol{n}_0 dx^{(e)}= \boldsymbol{n}_0\ell^{(e)}\int\limits_{\xi=0}^1\hspace{-1mm}\begin{bmatrix} N_1(\xi)\\ N_2(\xi)\\ N_3(\xi)\end{bmatrix}d\xi \hspace{20mm}\textbf{GL.A-13}
$$

und in Komponenten

$$
p_1^{(e)} = n_0 \ell^{(e)} \int_{\xi=0}^{1} N_1(\xi) d\xi = \frac{n_0 \ell^{(e)}}{2} \int_{x=-1}^{1} N_1(\xi) dx
$$
  
\n
$$
p_2^{(e)} = n_0 \ell^{(e)} \int_{\xi=0}^{1} N_2(\xi) d\xi = \frac{n_0 \ell^{(e)}}{2} \int_{x=-1}^{1} N_2(\xi) dx
$$
  
\n
$$
p_3^{(e)} = n_0 \ell^{(e)} \int_{\xi=0}^{1} N_3(\xi) d\xi = \frac{n_0 \ell^{(e)}}{2} \int_{x=-1}^{1} N_3(\xi) dx
$$

Die Auswertung der Formfunktionen

$$
N_1(\xi) = 1 - 3\xi + 2\xi^2
$$
  
\n
$$
N_2(\xi) = 4\xi(1 - \xi)
$$
  
\n
$$
N_3(\xi) = \xi(2\xi - 1)
$$
  
\n**GL. A-15**

erfolgt wieder an den Stellen

$$
\xi_1 = \frac{1}{2}(1 - x_1) = \frac{1}{2}(1 - 0.57735) = 0.21135
$$
  

$$
\xi_2 = \frac{1}{2}(1 + x_2) = \frac{1}{2}(1 + 0.57735) = 0.78868
$$

Da beide Elemente identische Längen und Belastungen aufweisen, sind beide Elementlastvektoren gleich.

### Elemente 1:  $(n_0 = 5 \text{ kN/m}; \ell^{(1)} = 0.50 \text{m})$

| $p_i^{(1)}$                                                | $p_i^{(1)}(\xi_1 = 0.21135)$ | $p_1^{(1)}(\xi_2 = 0.78868)$ | $p_i^{(1)}(\xi_1) + p_i^{(1)}(\xi_2)$ |
|------------------------------------------------------------|------------------------------|------------------------------|---------------------------------------|
| $p_1^{(1)} = \frac{n_0 \ell^{(1)}}{2} (1 - 3\xi + 2\xi^2)$ | 0,569177                     | $-0,152511$                  | 0,416667                              |
| $p_2^{(1)} = \frac{n_0 \ell^{(1)}}{2} 4 \xi (1 - \xi)$     | 0,833333                     | 0,833333                     | 1,666667                              |
| $p_3^{(1)} = \frac{n_0 \ell^{(1)}}{2} \xi(2\xi - 1)$       | $-0,152511$                  | 0,569177                     | 0,416667                              |

**Tabelle A-6 Elementlastvektor nach Gauß für das Element 1 (Element 2 identisch)** 

Hinweis: Die in den Elementlastvektoren auftretenden Formfunktionen sind Polynome 2. Grades, die von der hier verwendeten Gauß-Integration mit zwei Stützpunkten exakt integriert werden.

Der Zusammenbau der Systemsteifigkeitsmatrix und der rechten Seite führt nach Einbau der Randbedingung am linken Rand selbstverständlich wieder auf das Gleichungssystem

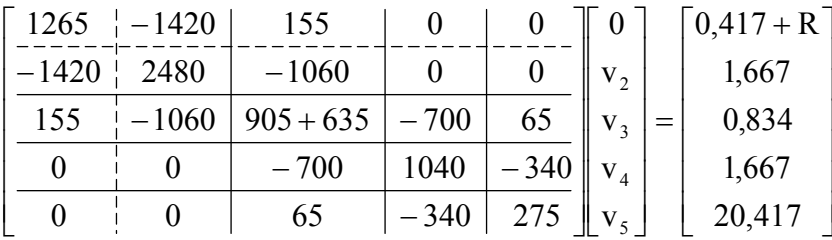

dessen Lösung bereits bekannt ist. Sind die Knotenverschiebungen v<sub>i</sub> bekannt, dann sind noch die Dehnungen und Spannungen auf Elementebene auszuwerten. In den meisten kommerziellen FE-Programmen erfolgt diese Auswertung nicht, wie im vorigen Kapitel gezeigt, als Funktion der Elementkoordinate  $\xi_e$ , sondern diskret an den Gauß-Punkten. Wir beschränken uns auf die Spannungen

$$
\boldsymbol{\sigma}^{(e)} = E^{(e)} \boldsymbol{\epsilon}^{(e)} = E^{(e)} \boldsymbol{B}^{(e)} \boldsymbol{u}^{(e)} = E^{(e)} \boldsymbol{B}^{(e)} \boldsymbol{A}^{(e)} \boldsymbol{v}
$$

### Element 1:

$$
\sigma^{(1)} = E^{(1)}\mathbf{B}^{(1)}\mathbf{A}^{(1)}\mathbf{v} = \frac{3000}{50} \Big[ 4\xi - 3, 4 - 8\xi, 4\xi - 1 \Big] \begin{bmatrix} 1 & 0 & 0 & 0 & 0 \\ 0 & 1 & 0 & 0 & 0 \\ 0 & 0 & 1 & 0 & 0 \\ 0 & 0 & 1 & 0 & 0 \end{bmatrix} \begin{bmatrix} 0 \\ 0.02302 \\ 0.05228 \\ 0.18022 \end{bmatrix}
$$

$$
= 2,388 + 1,499\xi \quad \text{[kN/cm$^2$]}
$$

An den Gauß-Punkten ergeben sich damit die folgenden Spannungen  $\sigma_2^{(1)}(\xi = 0.78868) = 3{,}5702 \text{ kN/cm}^2$  $\sigma_1^{(1)}(\xi = 0.21135) = 2{,}7048 \text{ kN/cm}^2$ 

Element 2:

$$
\sigma^{(2)} = E^{(2)}\mathbf{B}^{(2)}\mathbf{A}^{(2)}\mathbf{v} = \frac{3000}{50} \Big[ 4\xi - 3, 4 - 8\xi, 4\xi - 1 \Big] \begin{bmatrix} 0 & 0 & 1 & 0 & 0 \\ 0 & 0 & 0 & 1 & 0 \\ 0 & 0 & 0 & 1 & 0 \\ 0 & 0 & 0 & 0 & 1 \end{bmatrix} \begin{bmatrix} 0 \\ 0,02302 \\ 0,05228 \\ 0,18022 \end{bmatrix}
$$

 $= 2,746 + 9,859\zeta$  [kN/cm<sup>2</sup>]

### Die Auswertung der obigen Beziehung an den Gauß-Punkten liefert

$$
\sigma_1^{(2)}(\xi = 0.21135) = 4.830 \text{ kN/cm}^2
$$

 $^{(2)}_{2}$ ( $\xi = 0,78868$ ) = 10,522 kN/cm<sup>2</sup>  $\sigma_2^{(2)}(\xi = 0.78868) = 10,522$  kN / cm

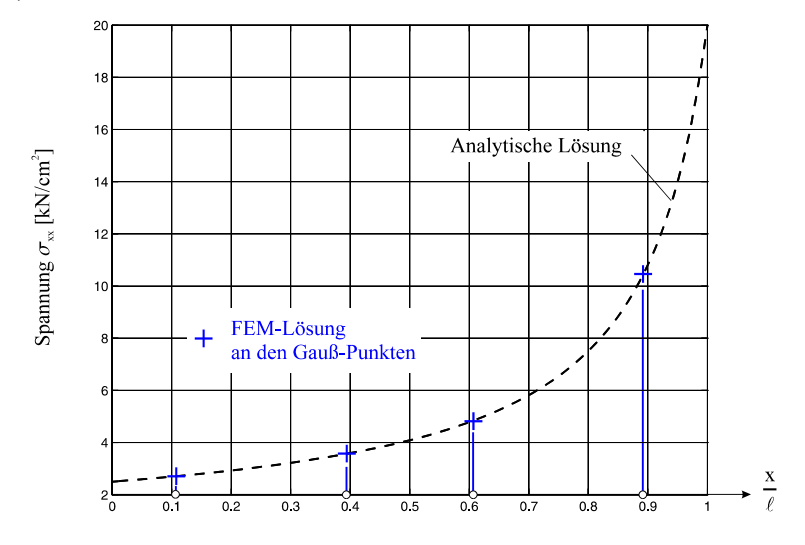

**Abb. A-5 Spannung xx, Ausgabe an den Gauß-Punkten** 

# **B Gebietstransformationen**

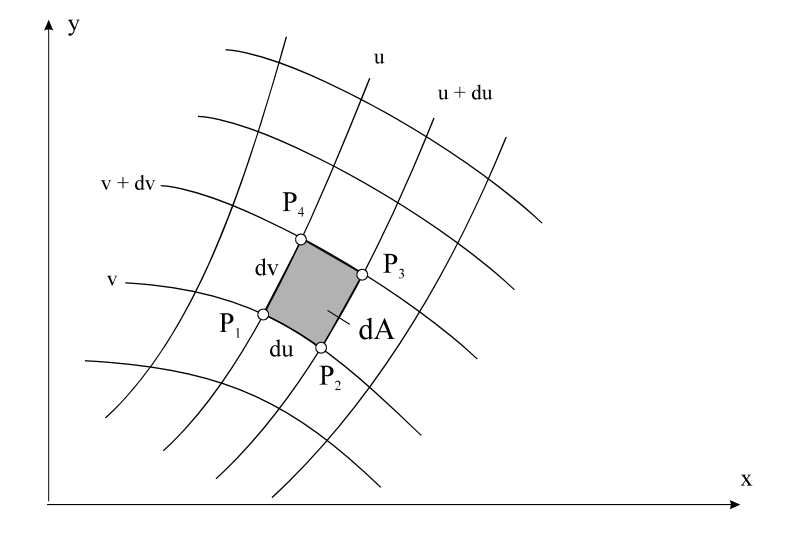

**Abb. B-1 Schiefwinklige Koordinaten, Flächenelement** *dA*

Bei Interpolation der Verschiebungsgrößen im Elementgebiet wurde bereits der Vorteil der Einführung lokaler Koordinaten deutlich. Wie wir später sehen werden, vereinfacht sich auch die Herleitung der Elementeigenschaften (Elementsteifigkeitsmatrix, Elementlastvektor) bei Verwendung dieser speziellen Koordinaten ganz erheblich. Wir benötigen dazu die Transformationsgleichungen zwischen den kartesischen Koordinaten im globalen System und den lokalen Dreieckkoordinaten. Um die Transformationsgleichungen möglichst allgemein zu halten, beziehen wir uns auf allgemein krummlinige Koordinaten. Zwischen den **krummlinigen Koordinaten** (u,v) und den kartesischen Koordinaten (x,y) bestehe der Zusammenhang

$$
u = \varphi(x, y)
$$
  
\n
$$
v = \psi(x, y)
$$
  
\n**GL B-1**

Im Sonderfall können krummlinige Koordinaten auch Geraden enthalten. Die Auflösung der Gl. B-1 nach x und y liefert die Darstellung der kartesischen Koordinaten durch die krummlinigen Koordinaten u,v.

$$
x = \varphi_1(u, v)
$$
  
 
$$
y = \psi_1(u, v)
$$
 **GI. B-2**

Wir bestimmen jetzt den Flächeninhalt dA in krummlinigen Koordinaten u,v. In kartesischen Koordinaten ist bekanntlich  $dA = dx dy$ . Das Flächenelement wird durch die infinitesimal benachbarten Koordinatenlinien

$$
\varphi(x, y) = u \qquad \varphi(x, y) = u + du
$$
  

$$
\psi(x, y) = v \qquad \psi(x, y) = v + dv
$$

gebildet. Die Eckpunkte P1, P2, P3 und P4 ( Abb. **B-1**) sind bis auf unendlich kleine Größen höherer Ordnung durch die Koordinaten

 $(P_1)$   $X_1 = \varphi_1(u, v)$  $y_1 = \psi_1(u, v)$ 

$$
(P_2) \t x_2 = \varphi_1(u + du, v) = \varphi_1(u, v) + \frac{\partial \varphi_1}{\partial u} du
$$
  
\n
$$
y_2 = \psi_1(u + du, v) = \psi_1(u, v) + \frac{\partial \psi_1}{\partial u} du
$$
  
\n
$$
(P_3) \t x_3 = \varphi_1(u + du, v + dv) = \varphi_1(u, v) + \frac{\partial \varphi_1}{\partial u} du + \frac{\partial \varphi_1}{\partial v} dv
$$
  
\n
$$
y_3 = \psi_1(u + du, v + dv) = \psi_1(u, v) + \frac{\partial \psi_1}{\partial u} du + \frac{\partial \psi_1}{\partial v} dv
$$
  
\n
$$
(P_4) \t x_4 = \varphi_1(u, v + dv) = \varphi_1(u, v) + \frac{\partial \varphi_1}{\partial v} dv
$$
  
\n
$$
y_4 = \psi_1(u, v + dv) = \psi_1(u, v) + \frac{\partial \psi_1}{\partial v} dv
$$

gegeben. Den obigen Beziehungen entnehmen wir unmittelbar  $x_2 - x_1 = x_3 - x_4$  und  $y_2 - y_1 = y_3 - y_4$ . Daraus folgt, dass die Strecken  $\overline{P_1P_2}$  und  $\overline{P_4P_3}$  der Größe und Richtung nach gleich sind. Dasselbe gilt auch für die Strecken  $\overline{P_1P_4}$  und  $\overline{P_2P_3}$ . Bis auf kleine Größen höherer Ordnung ist P1P2P3P4 also ein Parallelogramm. Mit den Koordinatendifferenzen

v

$$
x_2 - x_1 = \frac{\partial \varphi_1}{\partial u} du, \qquad y_2 - y_1 = \frac{\partial \psi_1}{\partial u} du
$$
  

$$
x_4 - x_1 = \frac{\partial \varphi_1}{\partial v} dv, \qquad y_4 - y_1 = \frac{\partial \psi_1}{\partial v} dv
$$

können die infinitesimalen Kantenvektoren d**u** und d**v** des Parallelogramms in Abb. **B-1** aufgestellt werden

$$
\mathbf{du} = (\mathbf{x}_2 - \mathbf{x}_1)\mathbf{e}_x + (\mathbf{y}_2 - \mathbf{y}_1)\mathbf{e}_y = \frac{\partial \varphi_1}{\partial \mathbf{u}} \mathbf{du} \mathbf{e}_x + \frac{\partial \psi_1}{\partial \mathbf{u}} \mathbf{du} \mathbf{e}_y
$$
  
\n
$$
\mathbf{dv} = (\mathbf{x}_4 - \mathbf{x}_1)\mathbf{e}_x + (\mathbf{y}_4 - \mathbf{y}_1)\mathbf{e}_y = \frac{\partial \varphi_1}{\partial \mathbf{v}} \mathbf{dv} \mathbf{e}_x + \frac{\partial \psi_1}{\partial \mathbf{v}} \mathbf{dv} \mathbf{e}_y
$$

Das vektorielle Flächenelement d**A** ist dann

$$
d\mathbf{A} = d\mathbf{u} \times d\mathbf{v} = \mathbf{e}_z \left( \frac{\partial \varphi_1}{\partial u} \frac{\partial \psi_1}{\partial v} - \frac{\partial \varphi_1}{\partial v} \frac{\partial \psi_1}{\partial u} \right) du dv
$$
 GL. B-4

und damit

$$
dA = \left(\frac{\partial \varphi_1}{\partial u} \frac{\partial \psi_1}{\partial v} - \frac{\partial \varphi_1}{\partial v} \frac{\partial \psi_1}{\partial u}\right) du dv
$$
 **GI. B-5**

Führen wir mit

$$
\mathbf{J} = \begin{bmatrix} \frac{\partial \varphi_1}{\partial u} & \frac{\partial \psi_1}{\partial u} \\ \frac{\partial \varphi_1}{\partial v} & \frac{\partial \psi_1}{\partial v} \end{bmatrix}
$$
 GL. B-6

die Funktionalmatrix oder **Jacobi-Matrix**<sup>1</sup> der Funktionen  $\varphi_1(u, v)$  und  $\psi_1(u, v)$  ein, dann kann das Flächenelement dA auch in der Form

$$
dA = \det J \, du \, dv \qquad \qquad GL B-7
$$

geschrieben werden. Die Formel zur Substitution der Veränderlichen in einem Doppelintegral lautet mit Gl. B-7

$$
\iint_{(A)} f(x, y) dA = \iint_{(A)} F(u, v) det J du dv
$$
 GL.B-8

F(u,v) ist diejenige Funktion von u und v, in die f(x,y) infolge der Transformation Gl. B-2 übergeht. Entsprechendes gilt für die Integrationsgrenzen.

Wir benötigen des Weiteren eine Vorschrift zur Bildung der Ableitungen einer zusammengesetzten Funktion von zwei unabhängigen Veränderlichen. Ist die Funktion  $w = f(x, y)$  mit

$$
x = \varphi_1(u, v)
$$
  
 
$$
y = \psi_1(u, v)
$$

gegeben, dann ist

 1 Carl Gustav Jacob Jacobi, dtsch. Mathematiker, 1804-1851
$$
\frac{\partial w}{\partial u} = \frac{\partial w}{\partial x} \frac{\partial \varphi_1}{\partial u} + \frac{\partial w}{\partial y} \frac{\partial \psi_1}{\partial u}
$$

$$
\frac{\partial w}{\partial v} = \frac{\partial w}{\partial x} \frac{\partial \varphi_1}{\partial v} + \frac{\partial w}{\partial y} \frac{\partial \psi_1}{\partial v}
$$

oder in Matrizenform

$$
\begin{bmatrix}\n\frac{\partial \mathbf{w}}{\partial u} \\
\frac{\partial \mathbf{w}}{\partial v}\n\end{bmatrix} =\n\begin{bmatrix}\n\frac{\partial \varphi_1}{\partial u} & \frac{\partial \psi_1}{\partial u} \\
\frac{\partial \varphi_1}{\partial v} & \frac{\partial \psi_1}{\partial v}\n\end{bmatrix}\n\begin{bmatrix}\n\frac{\partial \mathbf{w}}{\partial x} \\
\frac{\partial \mathbf{w}}{\partial y}\n\end{bmatrix} = \mathbf{J}\n\begin{bmatrix}\n\frac{\partial \mathbf{w}}{\partial x} \\
\frac{\partial \mathbf{w}}{\partial y}\n\end{bmatrix}
$$
\nGL. B-9

Die Umkehrung von Gl. B-9 ist

$$
\left[\begin{array}{c}\n\frac{\partial \mathbf{w}}{\partial x} \\
\frac{\partial \mathbf{w}}{\partial y}\n\end{array}\right] = \mathbf{J}^{-1} \left[\begin{array}{c}\n\frac{\partial \mathbf{w}}{\partial u} \\
\frac{\partial \mathbf{w}}{\partial v}\n\end{array}\right]
$$
\nGL B-10

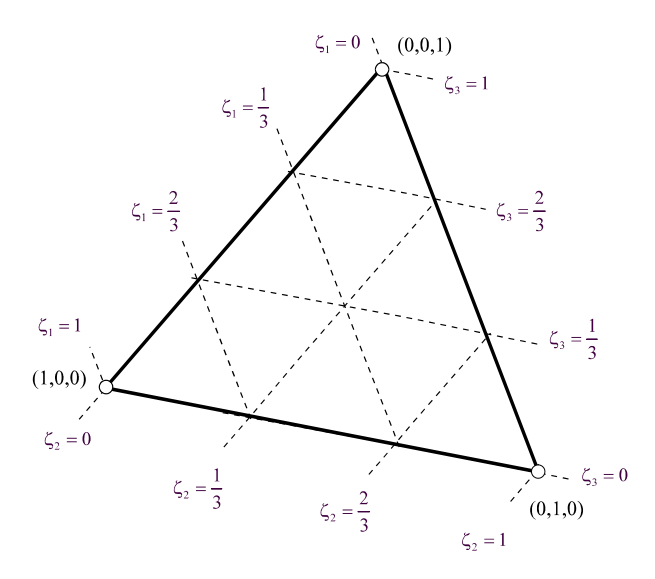

**Abb. B-2 Dreieckkoordinaten** 

Im Folgenden konzentrieren wir uns auf die schiefwinkligen Dreieckkoordinaten

$$
x = x_1 \zeta_1 + x_2 \zeta_2 + x_3 \zeta_3
$$
  
\n
$$
y = y_1 \zeta_1 + y_2 \zeta_2 + y_3 \zeta_3
$$
  
\n
$$
1 = \zeta_1 + \zeta_2 + \zeta_3
$$
  
\n**GI. B-11**

Mit  $u = \zeta_1$  und  $v = \zeta_2$  sowie der Nebenbedingung  $\zeta_3 = 1 - \zeta_1 - \zeta_2$  folgt aus Gl. B-11

$$
x = x_1\zeta_1 + x_2\zeta_2 + x_3\zeta_3 = (x_1 - x_3)\zeta_1 + (x_2 - x_3)\zeta_2 + x_3
$$
  
\n
$$
y = y_1\zeta_1 + y_2\zeta_2 + y_3\zeta_3 = (y_1 - y_3)\zeta_1 + (y_2 - y_3)\zeta_2 + y_3
$$
 **GI. B-12**

und damit

$$
\varphi_1(\zeta_1, \zeta_2) = (x_1 - x_3)\zeta_1 + (x_2 - x_3)\zeta_2 + x_3
$$
  
\n
$$
\psi_1(\zeta_1, \zeta_2) = (y_1 - y_3)\zeta_1 + (y_2 - y_3)\zeta_2 + y_3
$$
  
\n**GI. B-13**

Die Komponenten der Jacobi-Matrix erhalten wir nach Gl. B-6

$$
\frac{\partial \phi_1}{\partial \zeta_1}=x_1-x_3=c_2; \quad \frac{\partial \phi_1}{\partial \zeta_2}=x_2-x_3=-c_1; \quad \frac{\partial \psi_1}{\partial \zeta_1}=y_1-y_3=-b_2; \quad \frac{\partial \psi_1}{\partial \zeta_2}=y_2-y_3=b_1
$$

und damit

$$
\mathbf{J} = \begin{bmatrix} x_1 - x_3 & y_1 - y_3 \\ x_2 - x_3 & y_2 - y_3 \end{bmatrix} = \begin{bmatrix} c_2 & -b_2 \\ -c_1 & b_1 \end{bmatrix}
$$
 **GI. B-14**

Die Determinante der Jacobi-Matrix

$$
J = \det J = (x_1 - x_3)(y_2 - y_3) - (x_2 - x_3)(y_1 - y_3) = b_1c_2 - b_2c_1 = 2A^{(e)} \neq 0
$$
 **GL B-15**

lässt sich geometrisch deuten. Sie verschwindet nur dann, wenn die Dreieckfläche null wird. Das ist der Fall, wenn alle drei Punkte auf einer Geraden liegen. Die Inverse der Jakobi-Matrix ist

$$
\mathbf{J}^{-1} = \frac{1}{2\mathbf{A}^{(e)}} \begin{bmatrix} \mathbf{b}_1 & \mathbf{b}_2 \\ \mathbf{c}_1 & \mathbf{c}_2 \end{bmatrix}
$$
 \t\t\t**GI. B-16**

Mit Gl. B-7 ist dann das Flächenelement

$$
dA = \det \mathbf{J} \, d\zeta_1 \, d\zeta_2 = 2A^{(e)} d\zeta_1 \, d\zeta_2 \tag{Gl. B-17}
$$

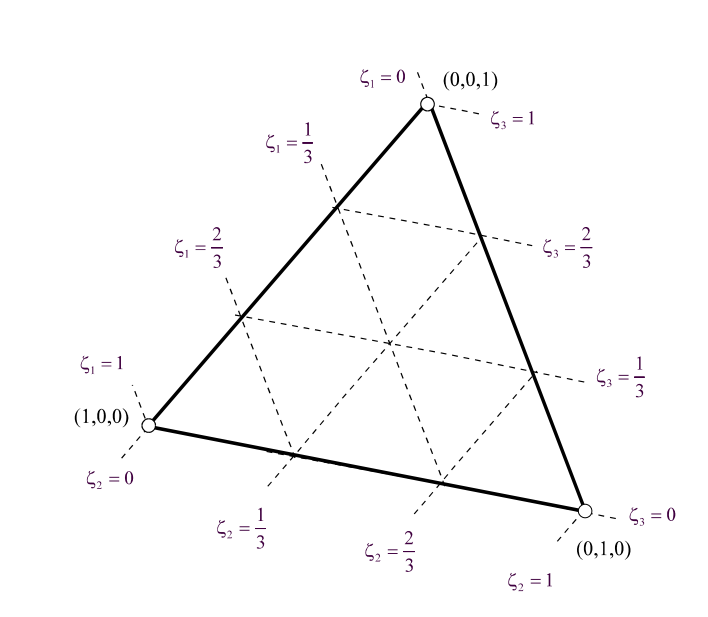

## **C Integration in Dreieckkoordinaten**

**Abb. C-1 Dreieckkoordinaten** 

Zur Bildung der Elementsteifigkeitsmatrizen und der Elementlastvektoren für Dreieckelemente werden Integrationen über die Dreieckfläche erforderlich. Diese Flächenintegrale mit den lokalen Koordinaten  $\zeta_1$ ,  $\zeta_2$  und  $\zeta_3 = 1 - \zeta_1 - \zeta_2$  haben allgemein die Form

$$
I = \iint_{A^{(e)}} \zeta_1^p \zeta_2^q \zeta_3^r dA \qquad \qquad GL \ C-1
$$

Die Exponenten p,q,r sind ganzzahlig. Unter Beachtung von  $dA = 2A^{(e)} d\zeta_1 d\zeta_2$  geht Gl. C-1 über in

$$
I = \iint_{A^{(e)}} \zeta_1^p \zeta_2^q \zeta_3^r dA = 2A^{(e)} \int_{\zeta_2=0}^1 \zeta_2^q \left[ \int_{\zeta_1=0}^{1-\zeta_2} \zeta_1^p (1-\zeta_2-\zeta_1)^r d\zeta_1 \right] d\zeta_2
$$
 **GI. C-2**

Das innere Integral

$$
I_1 = \int_0^{1-\zeta_2} \zeta_1^p (1-\zeta_2-\zeta_1)^r d\zeta_1
$$
 **GI. C-3**

wird mittels partieller Integration<sup>1</sup> aufgelöst. Dazu setzen wir

$$
dv = \zeta_1^p d\zeta_1 \qquad \to v = \frac{1}{p+1} \zeta_1^{p+1}
$$
  
 
$$
u = (1 - \zeta_2 - \zeta_1)^r \qquad \to du = -r(1 - \zeta_2 - \zeta_1)^{r-1} d\zeta_1
$$

und erhalten

$$
I_1 = \frac{1}{p+1} \zeta_1^{p+1} (1-\zeta_2-\zeta_1)^r \Big|_{\zeta_1=0}^{1-\zeta_2} + \frac{r}{p+1} \int_0^{1-\zeta_2} \zeta_1^{p+1} (1-\zeta_2-\zeta_1)^{r-1} d\zeta_1
$$

Der 1. Ausdruck auf der rechten Seite der obigen Gleichung verschwindet. Damit verbleibt:

$$
I_1 = \frac{r}{p+1} \int_0^{1-\zeta_2} \zeta_1^{p+1} (1-\zeta_2-\zeta_1)^{r-1} d\zeta_1
$$

Wird die partielle Integration insgesamt r-mal angewandt, dann ist der Exponent beim Ausdruck  $(1 - \zeta_2 - \zeta_1)$  identisch null, und es verbleibt

$$
I_1 = \frac{r(r-1)(r-2)...(1)}{(p+1)(p+2)...(p+r)} \int_0^{1-\zeta_2} \zeta_1^{p+r} d\zeta_1
$$
  
= 
$$
\frac{r!}{(p+1)(p+2)...(p+r)(p+r+1)} \zeta_1^{p+r+1} \Big|_0^{1-\zeta_2}
$$
  
= 
$$
\frac{r! p!}{(p+r+1)!} (1-\zeta_2)^{p+r+1}
$$

Einsetzen in Gl. C-2 liefert

$$
I = 2A^{(e)} \int_{\zeta_2=0}^{1} \zeta_2^q I_1(\zeta_2) d\zeta_2 = 2A^{(e)} \frac{p!r!}{(p+r+1)!} \int_{\zeta_2=0}^{1} \zeta_2^q (1-\zeta_2)^{p+r+1} d\zeta_2
$$
  
= 2A^{(e)} \frac{p!r!}{(p+r+1)!} I\_2

Das Integral

$$
I_2 = \int_{\zeta_2=0}^{1} \zeta_2^q (1 - \zeta_2)^{p+r+1} d\zeta_2
$$
 **GI. C-5**

lösen wir wieder mittels partieller Integration. Dazu setzen wir

$$
dv = \zeta_2^q d\zeta_2 \qquad \to v = \frac{1}{q+1} \zeta_2^{q+1}
$$
  
 
$$
u = (1 - \zeta_2)^{p+r+1} \qquad \to du = -(p+r+1)(1 - \zeta_2)^{p+r} d\zeta_2
$$

$$
1 \int u dv = uv - \int v du
$$

-

$$
I_2=\frac{1}{q+1}\zeta_2^{q+1}(1-\zeta_2)^{p+r+1}\Bigr|_{\zeta_2=0}^1+\frac{p+r+1}{q+1}\int\limits_{\zeta_2=0}^1\zeta_2^{q+1}(1-\zeta_2)^{p+r}\,d\zeta_2
$$

Der 1. Ausdruck auf der rechten Seite verschwindet wieder und wir erhalten

$$
I_2 = \frac{p+r+1}{q+1} \int_{\zeta_2=0}^1 \zeta_2^{q+1} (1-\zeta_2)^{p+r} d\zeta_2
$$

Nach  $p + r + 1$ -maliger Anwendung partieller Integration verbleibt

$$
I_2 = \frac{(p+r+1)(p+r)(p+r-1)...(1)}{(q+1)(q+2)...(q+p+r+1)} \int_{\zeta_2=0}^1 \zeta_2^{q+p+r+1} d\zeta_2 = \frac{(p+r+1)!q!}{(q+p+r+1)!} \int_{\zeta_2=0}^1 \zeta_2^{q+p+r+1} d\zeta_2
$$
  
= 
$$
\frac{(p+r+1)!q!}{(q+p+r+1)!(q+p+r+2)} \zeta_2^{q+p+r+2} \Big|_{\zeta_2=0}^1 = \frac{(p+r+1)!q!}{(q+p+r+1)!(q+p+r+2)}
$$
  
= 
$$
\frac{(p+r+1)!q!}{(q+p+r+2)!}
$$

Einsetzen von  $I_2$  in Gl. C-4 liefert

$$
I = 2A^{(e)} \frac{p!r!}{(p+r+1)!} \frac{(p+r+1)!q!}{(q+p+r+2)!}
$$

und damit

$$
I = \iint_{A^{(e)}} \zeta_1^p \zeta_2^q \zeta_3^r dA = 2A^{(e)} \frac{p! q! r!}{(p+q+r+2)!}
$$
 Gl. C-6

Mit dieser einfachen Formel lassen sich die Integrale von Funktionen in lokalen Koordinaten über einer Dreieckfläche mit geringem Aufwand berechnen. Gl. C-6 gilt auch unter Beachtung der Definition  $0!=1$  für  $p = 0$  oder  $q = 0$  oder  $r = 0$ .

Bei der Auswertung von Linienintegralen längs der Dreieckseiten treten Integrale der Form

$$
\int_{\ell_1} \zeta_2^q \zeta_3^r ds \qquad \int_{\ell_2} \zeta_1^p \zeta_3^r ds \qquad \int_{\ell_3} \zeta_1^p \zeta_2^q ds \qquad \qquad \textbf{GI. C-7}
$$

auf. Wir konzentrieren uns auf das Linienintegral längs der Dreieckseite  $\zeta_1 = 0$ .

$$
\int_{\ell_1} \zeta_2^q \zeta_3^r ds
$$
 GL C-8

Die Transformationsbeziehung für das Linienelement ds beschaffen wir uns aus Abb. C-1

$$
dv = \frac{\partial \varphi_1}{\partial \zeta_2} d\zeta_2 \mathbf{e}_x + \frac{\partial \psi_1}{\partial \zeta_2} d\zeta_2 \mathbf{e}_y = -c_1 \mathbf{e}_x + b_1 \mathbf{e}_y
$$
 **GI. C-9**

$$
\frac{\partial \varphi_1}{\partial \zeta_2}=x_2-x_3=-c_1; \quad \frac{\partial \psi_1}{\partial \zeta_2}=y_2-y_3=b_1
$$

Daraus folgt unmittelbar

$$
ds = |dv| = \sqrt{c_1^2 + b_1^2} d\zeta_2 = \ell_1 d\zeta_2
$$
 **GI. C-10**

und damit

$$
\int_{\ell_1} \zeta_2^q \zeta_3^r ds = \ell_1 \int_{\ell_1} \zeta_2^q (1 - \zeta_2)^r d\zeta_2
$$
 **GI. C-11**

Das Integral

$$
I_1 = \int_{\zeta_2=0}^{1} \zeta_2^q (1 - \zeta_2)^r d\zeta_2
$$
 **GL C-12**

wird mittels partieller Integration gelöst. Wir setzen

$$
dv = \zeta_2^q d\zeta_2 \longrightarrow v = \frac{1}{q+1} \zeta_2^{q+1}
$$
  
\n
$$
u = (1 - \zeta_2)^r \longrightarrow du = -r(1 - \zeta_2)^{r-1} d\zeta_2
$$
  
\n
$$
I_1 = \int_{\zeta_2=0}^1 \zeta_2^q (1 - \zeta_2)^r d\zeta_2 = \frac{1}{q+1} (1 - \zeta_2)^r \zeta_2^{q+1} \Big|_0^1 + \frac{r}{q+1} \int_{\zeta_2=0}^1 \zeta_2^{q+1} (1 - \zeta_2)^{r-1} d\zeta_2
$$
  
\n
$$
= \frac{r}{q+1} \int_{\zeta_2=0}^1 \zeta_2^{q+1} (1 - \zeta_2)^{r-1} d\zeta_2
$$

r-malige Anwendung partieller Integration liefert

$$
I_1 = \frac{r(r-1)(r-2)\dots(1)}{(q+1)(q+2)\dots(q+r)} \int_{\zeta_2=0}^1 \zeta_2^{q+r} d\zeta_2 = \frac{r!}{(q+1)(q+2)\dots(q+r)(q+r+1)} = \frac{q!r!}{(q+r+1)!}
$$

und damit

$$
\int_{\ell_1} \zeta_2^q \, \zeta_3^r \, \mathrm{d} s = \ell_1 \, \frac{q! \, r!}{(q+r+1)!} \tag{Gl. C-13}
$$

Die Werte der Integrale über die beiden verbleibenden Dreieckseiten erhalten wir durch zyklische Vertauschung

$$
\int_{\ell_2} \zeta_1^p \zeta_3^r ds = \ell_2 \frac{p!r!}{(p+r+1)!}
$$
  

$$
\int_{\ell_3} \zeta_1^p \zeta_2^q ds = \ell_3 \frac{p!q!}{(p+q+1)!}
$$
GI. C-14

## **D Die Lagrange***schen* **Interpolationspolynome**

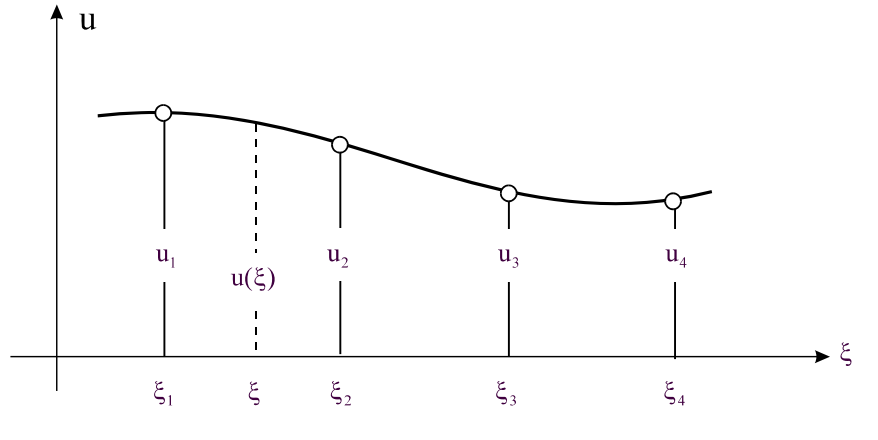

**Abb. D-1 Interpolationsaufgabe**

Gegeben sind von einer Funktion u( $\xi$ ) an diskreten **Stützstellen**  $\xi_1, \xi_2, ..., \xi_n$  die **Stützwerte**  $u_1, u_2, \ldots, u_n$ . Die allgemeine Interpolationsaufgabe besteht darin, den Funktionswert  $u(\xi)$  an einer beliebig vorgegebenen Zwischenstelle zu ermitteln (Abb. D-1). Dieser Wert muss durch Interpolation geschätzt werden. Der Verlauf einer Funktion u( $\xi$ ) wird nach Lagrange durch eine Linearkombination von *n* **Lagrange-Polynomen** angenähert.

$$
u(\xi) = \sum_{k=1}^{n} L_k(\xi) u_k
$$
 **GI. D-1**

Der Ansatz Gl. D-1 fordert von den Lagrange-Polynomen  $L_k$  folgende Eigenschaften

```
L_k(\xi_m) = 0 für m \neq kL_k(\xi_m) = 1 für m = k
```
Mit Kenntnis der Nullstellen  $\xi_1, \xi_2, ..., \xi_{k-1}, \xi_{k+1}, ..., \xi_n$  lässt sich ein Polynom P<sub>k</sub>( $\xi$ ) in Linearfaktoren zerlegen

$$
P_{k}(\xi) = a(\xi - \xi_{1})(\xi - \xi_{2})\cdots(\xi - \xi_{k-1})(\xi - \xi_{k+1})\cdots(\xi - \xi_{n})
$$

An der Stützstelle  $\xi = \xi_k$  besitzt dieses Polynom den Wert

$$
P_{k}(\xi_{k}) = a(\xi_{k} - \xi_{1})(\xi_{k} - \xi_{2})\cdots(\xi_{k} - \xi_{k-1})(\xi_{k} - \xi_{k+1})\cdots(\xi_{k} - \xi_{n})
$$

Da das Lagrange-Polynom am Punkte  $\xi = \xi_k$  den Wert 1 besitzen muss, lautet das Bildungsgesetz

$$
L_k(\xi) = \prod_{j=1, j\neq k}^n \frac{(\xi-\xi_j)}{(\xi_k-\xi_j)} = \frac{(\xi-\xi_1)}{(\xi_k-\xi_1)}\frac{(\xi-\xi_2)}{(\xi_k-\xi_2)}\cdots \frac{(\xi-\xi_{k-1})}{(\xi_k-\xi_{k-1})}\frac{(\xi-\xi_{k+1})}{(\xi_k-\xi_{k+1})}\cdots \frac{(\xi-\xi_{n-1})}{(\xi_k-\xi_{n-1})}\frac{(\xi-\xi_{n-1})}{(\xi_n-\xi_{n-1})} = \prod_{j=1, j\neq k}^n \frac{(\xi-\xi_j)}{(\xi_k-\xi_j)} = \prod_{j=1, j\neq k}^n \frac{(\xi-\xi_j)}{(\xi_k-\xi_j)} = \prod_{j=1, j\neq k}^n \frac{(\xi-\xi_j)}{(\xi_k-\xi_j)} = \prod_{j=1, j\neq k}^n \frac{(\xi-\xi_j)}{(\xi_k-\xi_j)} = \prod_{j=1, j\neq k}^n \frac{(\xi-\xi_j)}{(\xi_k-\xi_j)} = \prod_{j=1, j\neq k}^n \frac{(\xi-\xi_j)}{(\xi_k-\xi_j)} = \prod_{j=1, j\neq k}^n \frac{(\xi-\xi_j)}{(\xi_k-\xi_j)} = \prod_{j=1, j\neq k}^n \frac{(\xi-\xi_j)}{(\xi_k-\xi_j)} = \prod_{j=1, j\neq k}^n \frac{(\xi-\xi_j)}{(\xi_k-\xi_j)} = \prod_{j=1, j\neq k}^n \frac{(\xi-\xi_j)}{(\xi_k-\xi_j)} = \prod_{j=1, j\neq k}^n \frac{(\xi-\xi_j)}{(\xi_k-\xi_j)} = \prod_{j=1, j\neq k}^n \frac{(\xi-\xi_j)}{(\xi_k-\xi_j)} = \prod_{j=1, j\neq k}^n \frac{(\xi-\xi_j)}{(\xi_k-\xi_j)} = \prod_{j=1, j\neq k}^n \frac{(\xi-\xi_j)}{(\xi_k-\xi_j)}
$$

Beispiel:  $n = 3$ 

$$
L_1=\frac{\left(\xi-\xi_2\right)}{\left(\xi_1-\xi_2\right)\left(\xi_1-\xi_3\right)}\,;\,\, L_2=\frac{\left(\xi-\xi_1\right)}{\left(\xi_2-\xi_1\right)\left(\xi_2-\xi_3\right)}\,;\,\, L_3=\frac{\left(\xi-\xi_1\right)}{\left(\xi_3-\xi_1\right)\left(\xi_3-\xi_2\right)}\,;
$$